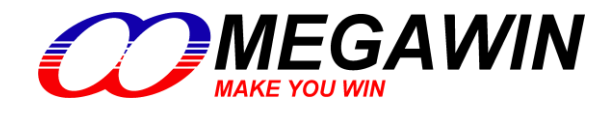

 *8051-Based MCU*

# **MA82G5Dxx** 数据手册

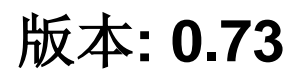

This document contains information on a new product under development by Megawin. Megawin reserves the right to change or discontinue this product without notice. Megawin Technology Co., Ltd. 2005 All rights reserved.

## <span id="page-1-0"></span>特性

- 1-T 80C51 中央处理器
- **MA82G5D16/MA82G5D08** 内含 **16K/8K** 字节闪存
	- ━ ISP 空间可以选择为 **0.5KB/1.0KB~7.5KB**
	- ━ 灵活的 IAP 大小空间设置
	- ━ 密码保护程序区访问
	- ━ Flash 写/擦 次数: 20,000
	- ━ Flash 数据保留时间:100 年 25°C
	- ━ **MA82G5D16** 默认空间配置
		- AP 程序空间(13.5KB, 0000h~35FFh)
		- IAP 数据空间(1.0KB, 3600h~39FFh)
		- ISP 引导码空间(1.5KB, 3A00h~3FFFh)

## ━ **MA82G5D08** 默认空间配置

- AP 程序空间 (5.5KB, 0000h~15FFh)
- IAP 数据空间 (1.0KB, 1600h~19FFh)
- ISP 引导码空间 (1.5KB, 1A00h~1FFFh)
- 数据存储器: **1K/0.5K** 字节
	- ━ 片内 256 字节高速缓存
	- ━ **5D08** 片内 **256** 字节扩展 RAM (XRAM)
	- ━ **5D16** 片内 **768** 字节扩展 RAM (XRAM)
	- ━ **5D16** 扩展 RAM (XRAM)支持页访问
- 双数据指针
- 中断控制
	- ━ 14 中断源,4 级优先级
	- 3个带滤波的外部中断 nINT0, nINT1 和 nINT2
	- ━ 所有的外部中断支持高/低或上升/下降沿触发
- MA82G5DXX 共有 12 个定时器
	- ━ RTC 定时器和 WDT 定时器
	- 定时器 0, 定时器 1 和定时器 2
	- ━ PCA0, 可编程计数器阵列 0
	- ━ 如果定时器 2 用于分割模式,则共有 7 个定时器
- 3个16-位定时/计数, 定时器 0, 定时器 1 和定时器 2
	- ━ X12 模式和时钟输出功能
	- ━ 定时器 2 有新的 5 个操作模式,它们有着 8 个时钟源和 8 个捕捉源
	- ━ 定时器 2 可以分割位两个 8 位定时器
	- ━ 时钟输出(CCO)在 T2CKO
	- ━ 所有定时器支持 PWM 模式
- 1 个可编程 16 位计数/定时阵列(PCA0) 有着 6 个 CCP 模块
	- ━ PCA0 有 6 个 CCP(捕获/比较/PWM)模块
	- ━ 可重载 16 位基准计数器支持可变长度的 PWM
	- ━ 从片内 CKM 可获得高达 100MHz 的时钟来源
	- ━ 捕获模式, 16 位软件定时器模式和高速输出模式
	- ━ 缓冲捕获模式可以监控窄脉冲输入
	- ━ 8/10/12/16 位可调 PWM 模式,可被配置成:
		- 最高 6 通道无缓冲 10/12/16 位 PWM,或
		- 最高 6 通道带缓冲 2~8 位 PWM,或

最高 3 通道带缓冲 9~16 位 PWM

- 8 个键盘中断
- 10 位单端 ADC
	- ━ 可编程吞吐率到 1M sps
	- ━ 8 个外部输入通道和 1 个内部输入通道(IVR/1.4V)
	- ━ ADC VREF+从外部输入
- 模拟比较器 0
	- ━ 可选在 ACNI0 上的内部参考电压 (IVR/1.4V)
	- ━ 4 个可选 ACPI0 (+)输入
	- ━ 可唤醒掉电模式和 IDLE 模式
	- ━ 滤波选项和输出给内部定时器捕捉
- 增强型 UART (S0)
	- ━ 帧错误侦测
	- ━ 自动地址识别
	- ━ 速度增强机制 (X2/X4 模式), 最大波特率可达 7.3728/12.0MHz
	- ━ 模式 4 支持 SPI 主机,SPICLK 速率可达 12MHz
- 1 个主/从 SPI 串行接口
	- ━ SPICLK 速率可达 12MHz
	- ━ 8 位数据传送
	- **一** 模式 4 高达 2 个 SPI 主机 ( 包括串行口 S0 )
	- ━ 在 SPI 从机模式下支持菊花链功能
- 2 个主/从两线串行接口: TWI0 和 STWI (SID)
	- ━ 1 个主/从硬件引擎:TWI0
	- ━ 用于 STWI(软件 TWI)的开始/停止串行信号侦测
- 可编程看门狗定时器(WDT),,时钟来源为 ILRCO
	- ━ 通过 CPU 或上电一次性使能
	- ━ WDT 溢出可中断 CPU 或 复位 CPU
	- ━ 掉电模式(watch 模式)下支持看门狗(WDT)功能,用于自动唤醒功能
- 实时时钟模块,时钟源来自 XTAL 或 ILRCO
	- ━ 可编程中断周期从微秒到月
	- ━ 21-位长系统定时器
- 蜂鸣器功能
- 片上调试接口 (OCD)
- 在 28 脚封装中最大 25 个通用输入输出口(GPIO)
	- ━ P3 可以设置成准双向口模式,推挽输出模式,开漏集输出模式和仅输入模式
	- ━ P0,P1,P2,P4 和 P6 可以设置为推挽输出模式,开漏集输出模式
	- ━ P6.0, P6.1 和 P4.7 公用 XTAL2, XTAL1 和 RST
	- ━ 可编程通用输入输出口(GPIO) 的驱动力
	- ━ 每一个脚具有片内上拉使能
- 时钟源
	- ━ 内部 12MHz/11.059MHz 振荡器(IHRCO): 工厂校对到±1%, 典型值
	- ━ 外部晶振模式, 支持 32.768KHz 振荡和丢失时钟侦测(MCD)
	- ━ 内部低功耗 32KHz RC 振荡器 (ILRCO)
	- ━ 外部时钟输入(ECKI) 在 P6.0/XTAL2, 可达到 25MHz
	- ━ 内部 RC 振荡输出在 P6.0/XTAL2
	- ━ 片内时钟倍频器(CKM) 可提供高速时钟源
- 两个低电压检测
	- ━ BOD0: 检测 1.7V
- ━ BOD1:选择检测电压为 4.2V/3.7V/2.4V/2.0V
- ━ 中断 CPU 或复位 CPU
- ━ (BOD1)在掉电模式下唤醒 CPU
- 多种功耗控制模式: 掉电模式, 空闲模式, 慢频模式, 副频模式, RTC 模式, watch 模式和 monitor 模式 ━ 所有的中断能唤醒空闲(IDLE)模式
	- ━ 10 个中断源能唤醒掉电模式
	- ━ 慢频模式和副频模式支持低速 MCU 运转
	- ━ RTC 模式在掉电模式下支持实时时钟(RTC)恢复 CPU
	- ━ Watch 模式在掉电模式下支持看门狗(WDT) 恢复 CPU
	- ━ Monitor 模式在掉电模式下支持 BOD1 恢复 CPU
- 工作电压范围:1.8V 5.5V
	- ━ flash 写操作(ISP/IAP/ICP)的最低电压为 1.8V
- 工作频率范围:25MHz(最高)
	- ━ 外部晶振模式,0 12MHz 在 1.8V 5.5V 和 0 25MHz 在 2.7V 5.5V
	- ━ CPU 工作频率可达 12MHz 在 1.8V 5.5V 和 25MHz 在 2.2V 5.5V
	- **一** 片内时钟倍频器(CKM)在 2.7V -5.5V 时 CPU 工作频率可达 32MHz
- 工作温度
	- ━ 工业级(-40°C 到+85°C)\*
- 16 字节的唯一 ID 码
- 封装类型
	- ━ SSOP28: MA82G5D16/5D08AL28 (16K/8K)
	- ━ SSOP20: MA82G5D16/5D08AL20
	- ━ SOP16: MA82G5D16/5D08AS16

\*:抽样检测

<span id="page-4-0"></span>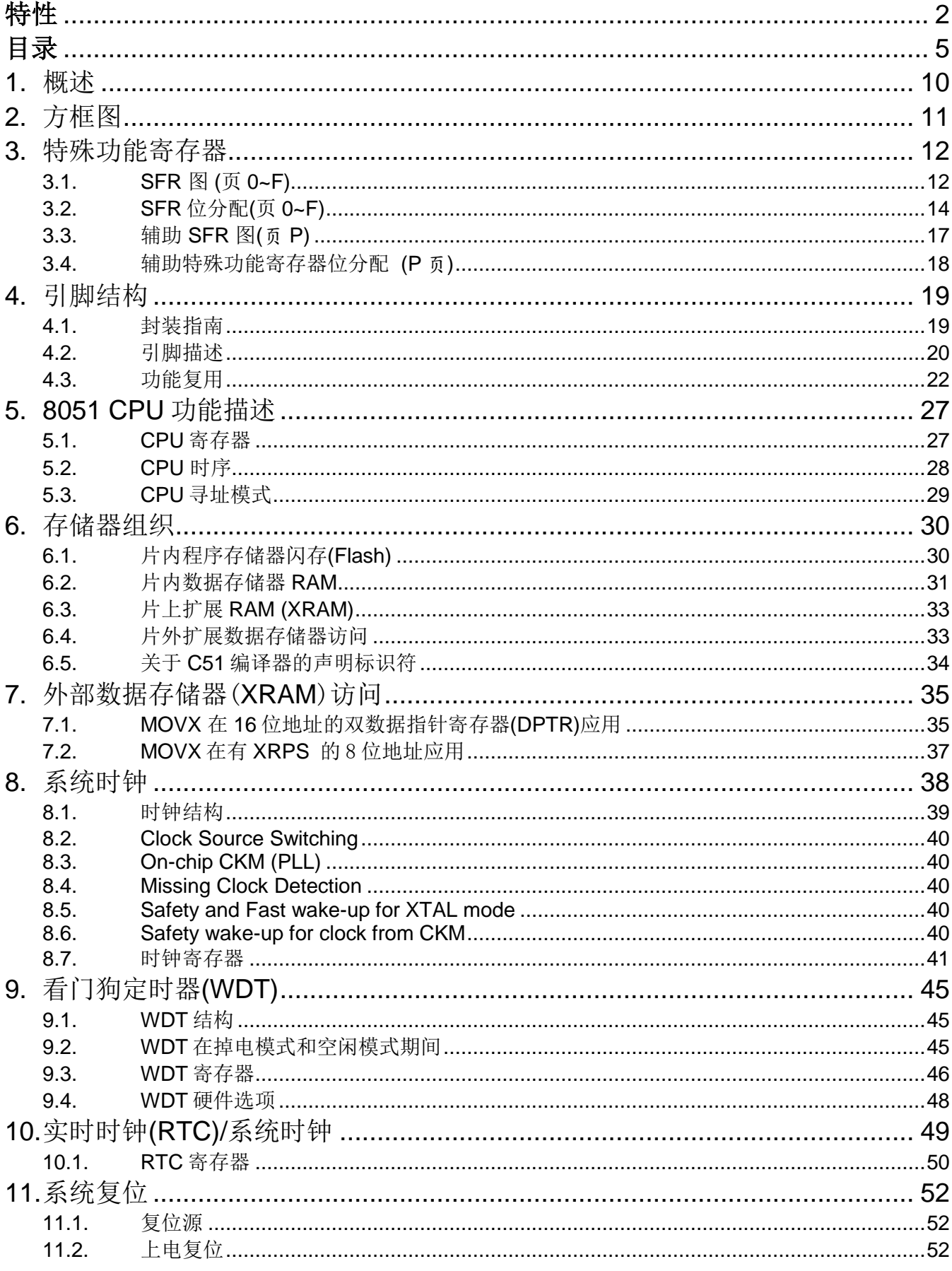

# 目录

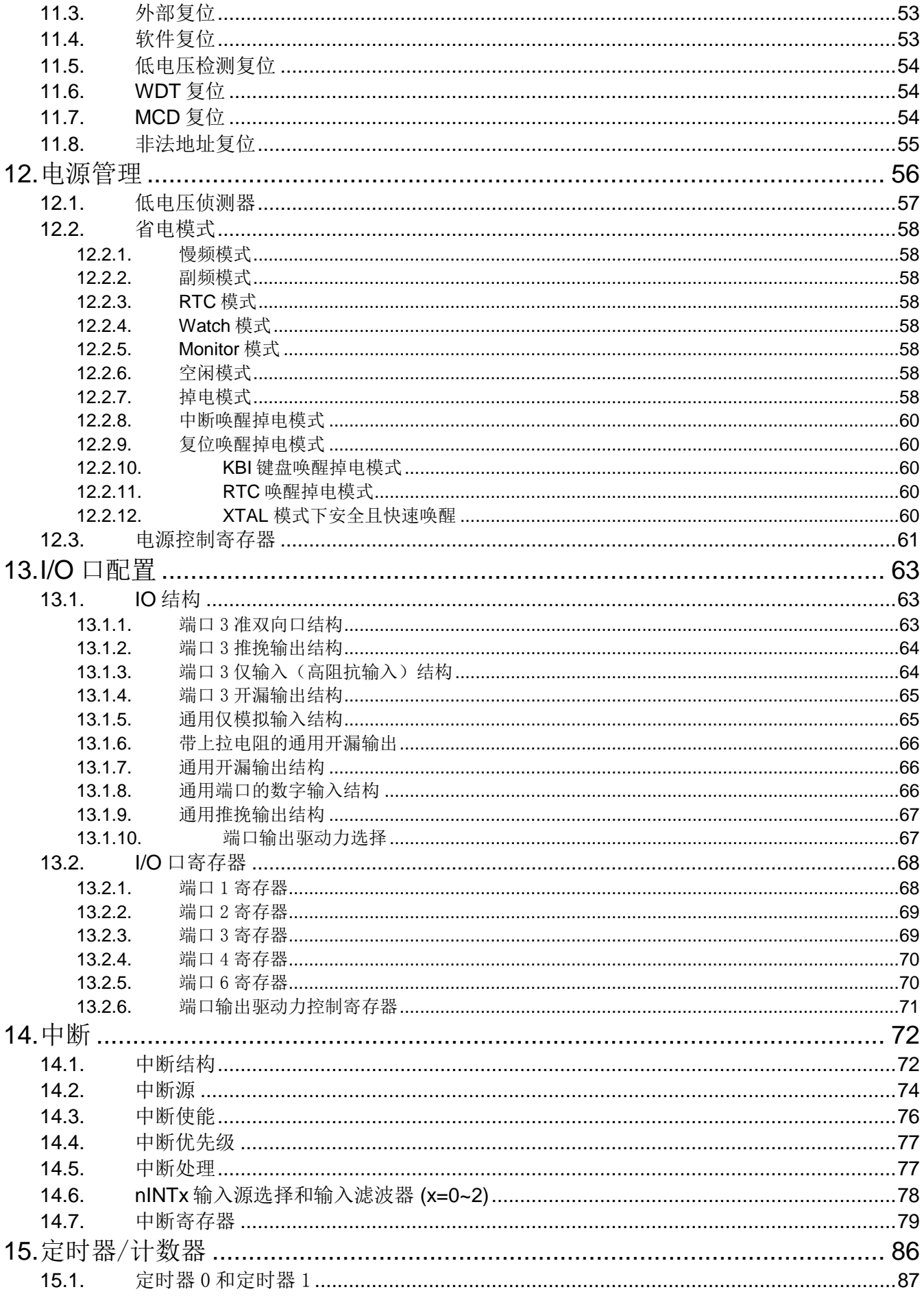

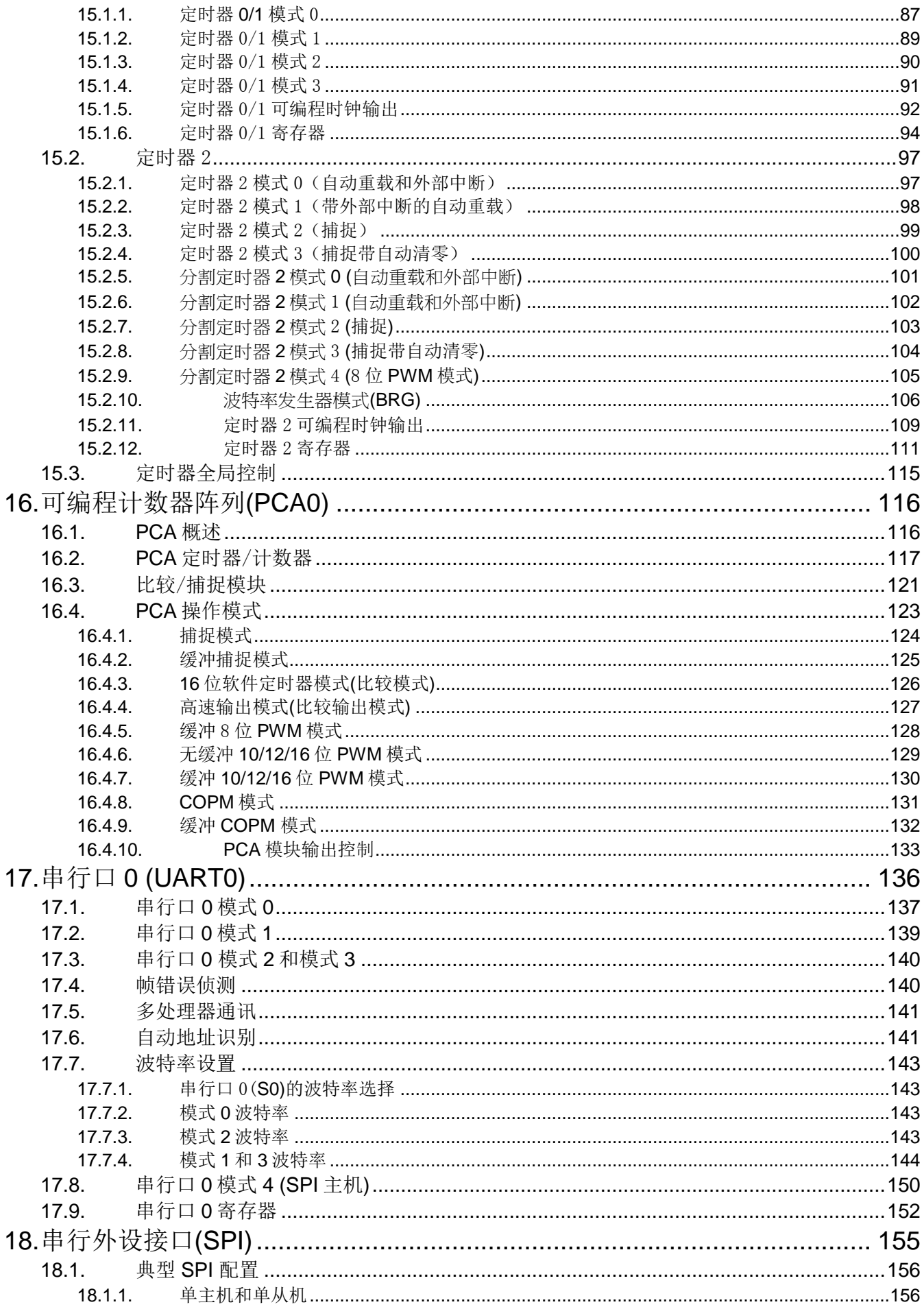

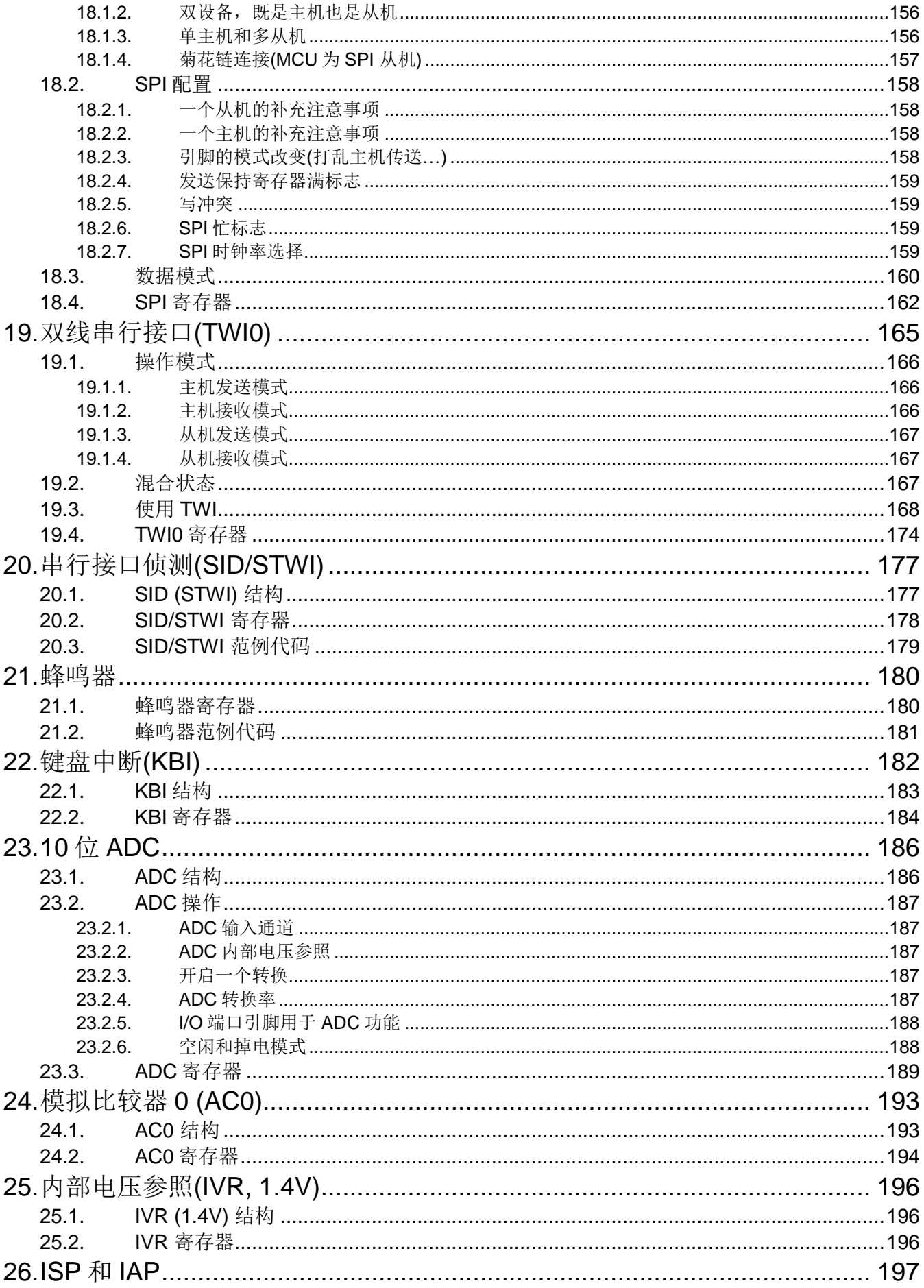

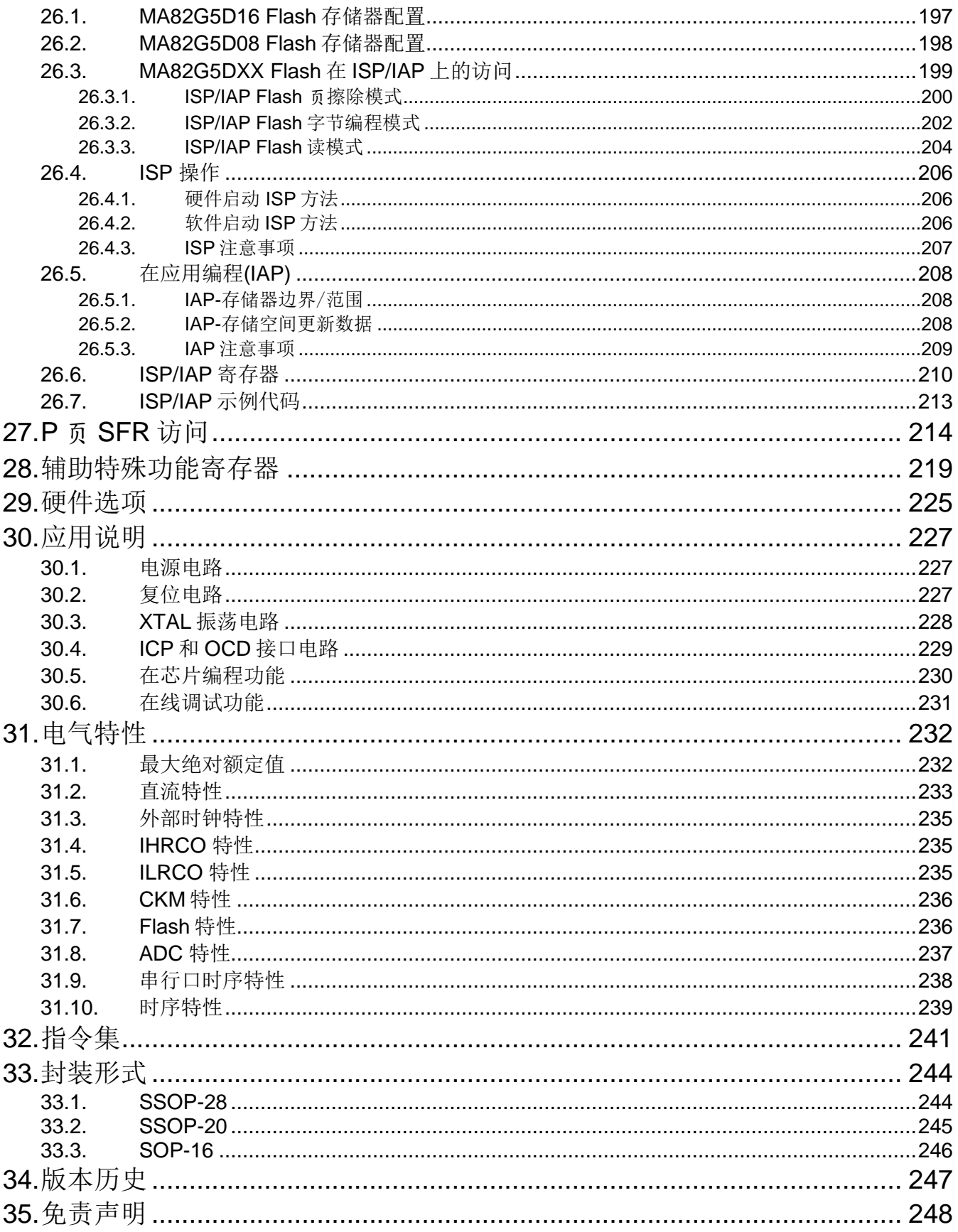

# <span id="page-9-0"></span>**1.** 概述

**MA82G5DXX**是基于80C51的高效1-T结构的单芯片微处理器, 每条指令需要1~7 时钟信号 (比标准的8051快 6~7 倍), 与标准8051指令集兼容。因此在与标准8051有同样的处理能力的情况下,**MA82G5DXX**只需要非常低的运行 速度,同时由此能很大程度的减少耗电量。

**MA82G5D16/08**有**16K/8K**字节的内置Flash存储器用于保存代码。Flash存储器可以通过串行模式编程 (ICP, 在电 路编程) 或者 ISP模式进行编程的能力。同时, 也提供在应用编程(IAP)的能力。ISP和ICP让使用者无需从产品中取 下微控制器就可以下载新的代码;IAP意味着应用程序正在运行时,微控制器能够在Flash中写入非易失数据。这些 功能都由内建的电荷泵提供编程用的高压。

**MA82G5DXX**除了80C52 MCU的标准功能(例如 256 字节的随机存储器,二个外部中断,一个多源4级中断控 制,一个串口(UART0)和三个定时/计数器)外,**MA82G5DXX**有25个额外的 I/O 端口引脚,768/256字节外部数据存 储器(XRAM),一个额外的带高/低触发选项的外部中断,**1MHz** 10位ADC,一个 模拟比较器,一个**6**通道 PCAs(PCA0), 一个8位SPI, 二个TWSIs(TWI0和STWI), 键盘中断, 看门狗定时器, 实时时钟(RTC)模块, 两个 低电压检测器,一个晶振(与 P6.0 和 P6.1共用), 一个高精度的内部振荡(IHRCO), 一个片内时钟倍频器(CKM)来 产生高速时钟源,一个低速的内部 RC 振荡器 (ILRCO) 和一个增型的串口(UART0)用来促进多处理器的通讯及一 个速度增强设备 (X2/X4 模式)

**MA82G5DXX**有多种工作模式可以减少耗电量:空闲模式,掉电模式,慢频模式,副频模式,RTC模式,watch 模 式和 monitor 模式。在空闲模式下, CPU被冻结而外围模块和中断系统依然活动。在掉电模式下, 随机存储器 RAM和特殊功能寄存器SFR的值被保存,而其他所有功能被终止。最重要的是,在掉电模式下的微控制器可以被 多种中断或复位唤醒。在慢频模式, 使用者可以通过8位的系统时钟分频器减慢系统速度以减少耗电量。选择副频 模式系统时钟来自内部低速振荡器CPU 用一个特别慢的速度在运行。实时时钟(RTC)模式支持所有模式下的实时时 钟功能, watch 模式, 在掉电模式或空闲模式下WDT溢出作为一个自动定时器来唤醒CPU。Monitor 模式, 在掉电 模式检测电压,当电压特别低的时候会复位。

另外, MA82G5DXX 装配有笙泉独家的(OCD)接口可以用于在线仿真(ICE), OCD 接口提供在片内和在系统 不干扰调试并且不占用任何资源。 支持 ICE 应用中的几个必须的操作例如: 复位、全速、停止、单步、全速到光 标和断点设置。软件开发期间使用者不需要使用任何的开发板或者传统的 ICE 上应用的插头转接器,使用者只需要 连接好 OCD 接口, 这强有力的接口使得开发非常容易。

# <span id="page-10-0"></span>**2.** 方框图

图 2–1.方框图

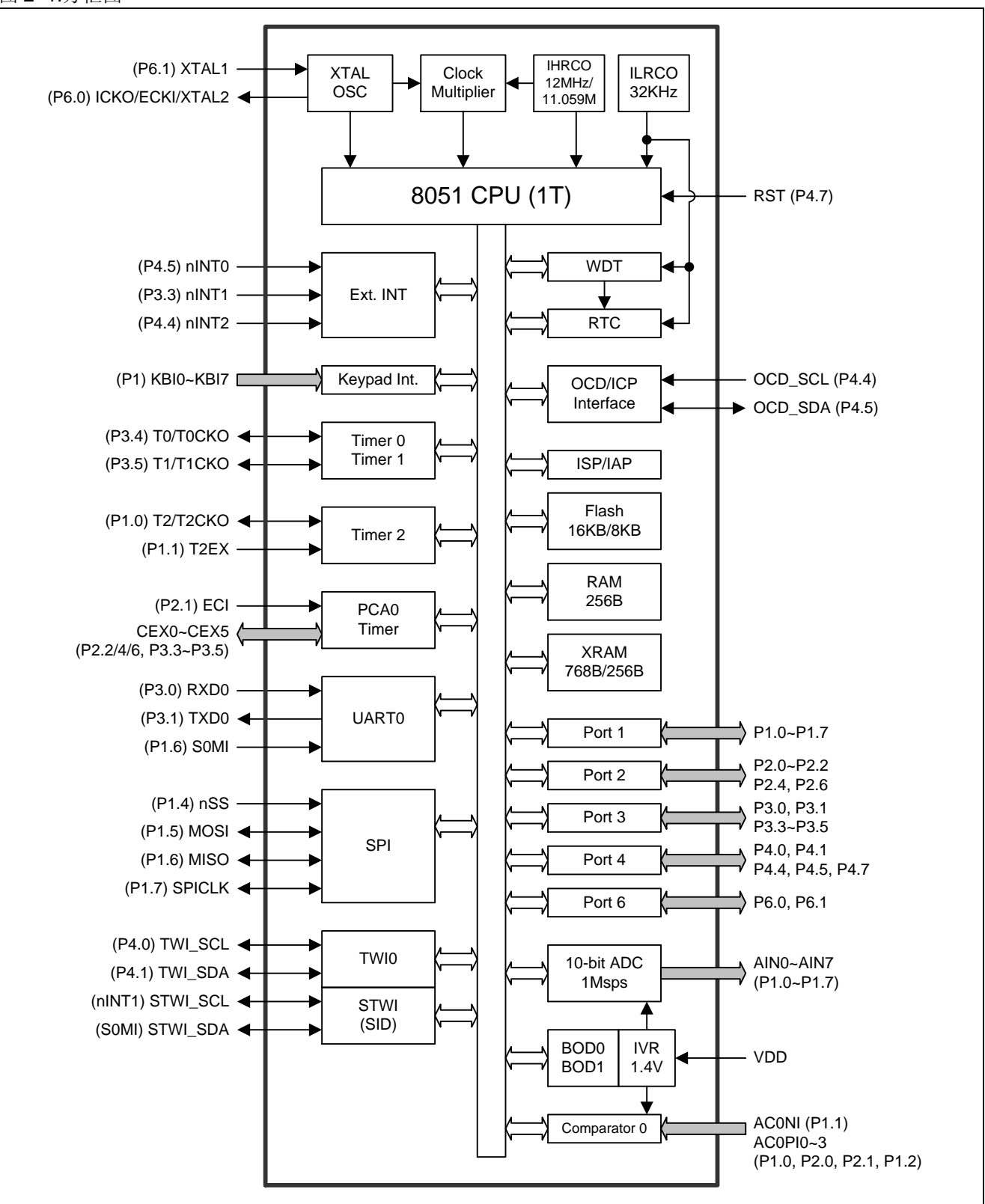

# <span id="page-11-0"></span>**3.** 特殊功能寄存器

<span id="page-11-1"></span>**3.1. SFR** 图 **(**页 **0~F)** 表 3–1. SFR 图(页 0~F)

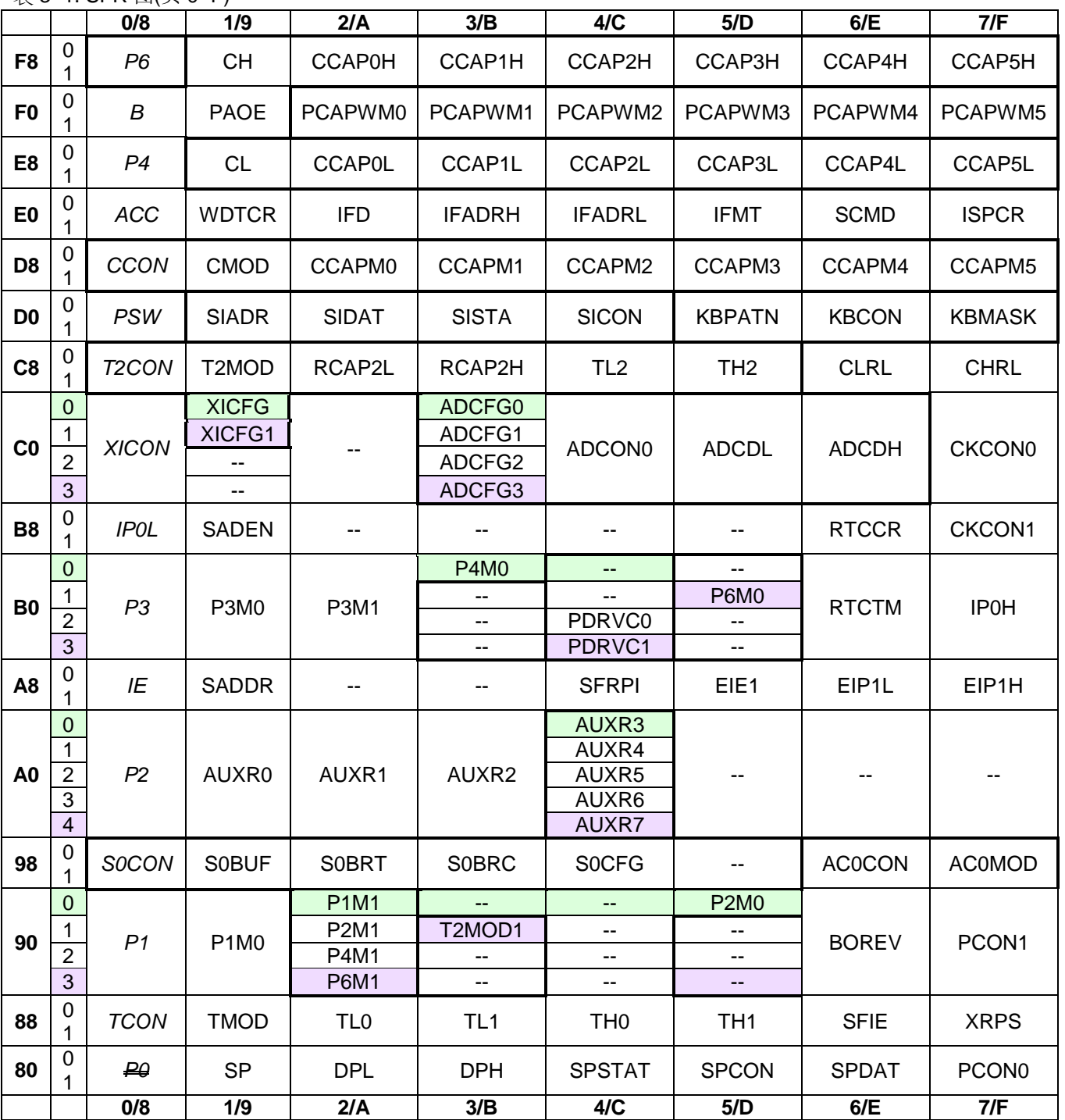

**\*:**用户需要设置 **SFRPI**=**0x00 ~ 0x02** 作为 **SFR** 的页访问。

(**MCU** 在中断时不会保留 **SFRPI** 的值。用户需要使用软件来保留 **SFRPI** 的值。)

## *SFRPI: SFR* 页索引寄存器

 $SFR \bar{p} = 0 \sim F$ 

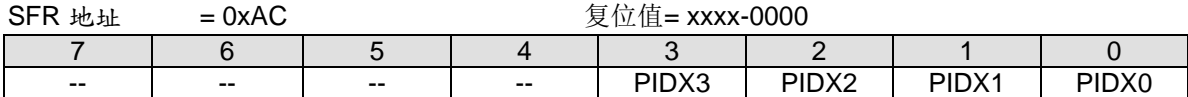

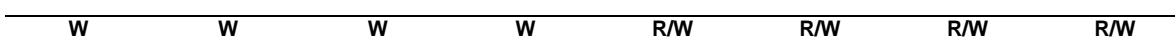

Bit 7~4: 保留位。当 SFRPI 被写入时, 这些位必须软件写"0"。

## Bit 3~0: SFR 页索引。可用页数仅页**"0"**和 **"1"**.

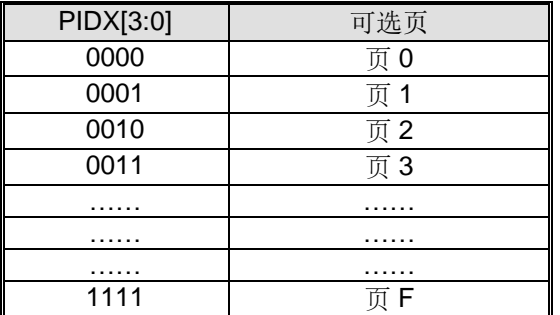

## <span id="page-13-0"></span>**3.2. SFR** 位分配**(**页 **0~F)**

表 3–2. SFR <u>位分配(</u>页 0~F)

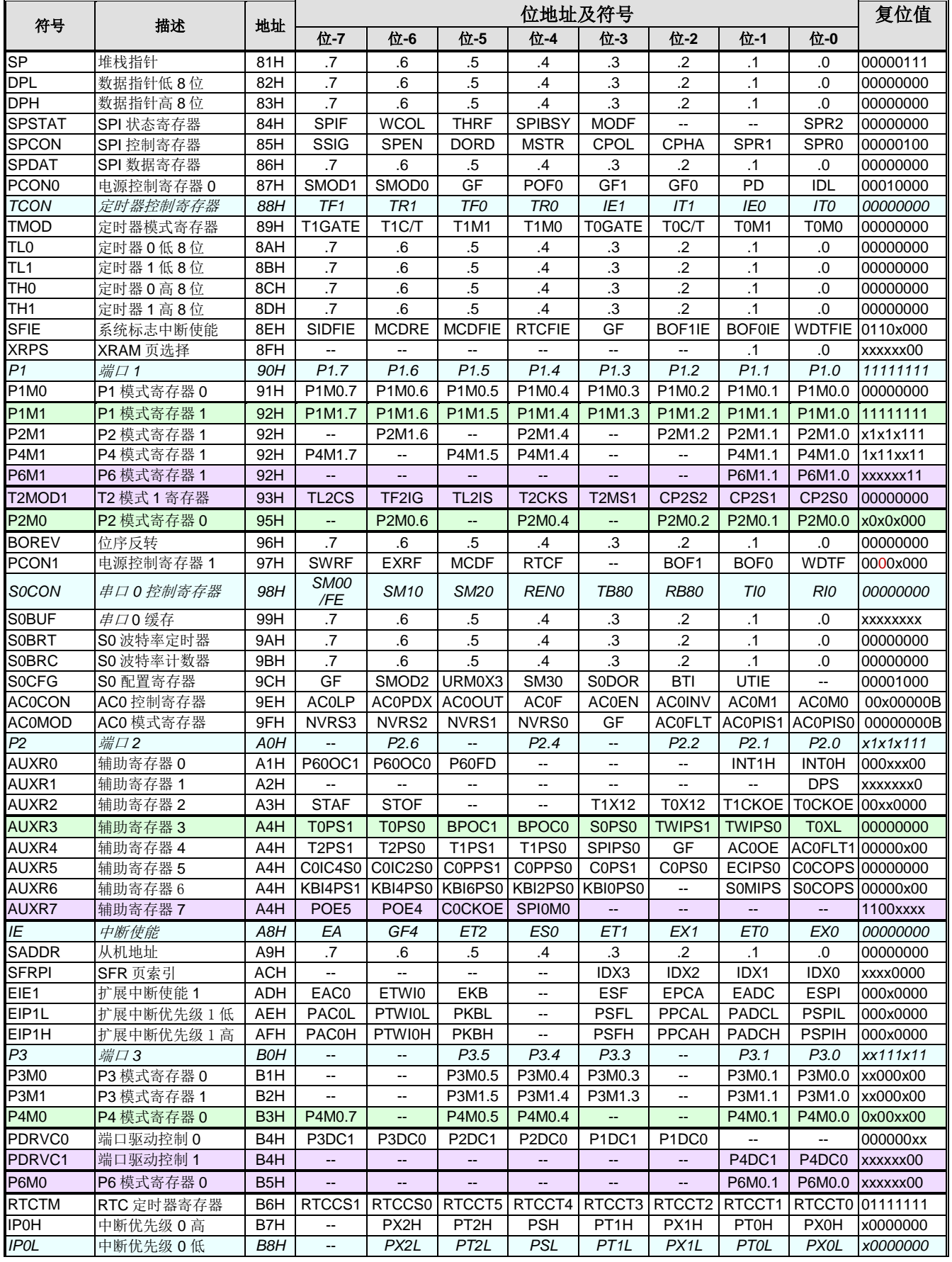

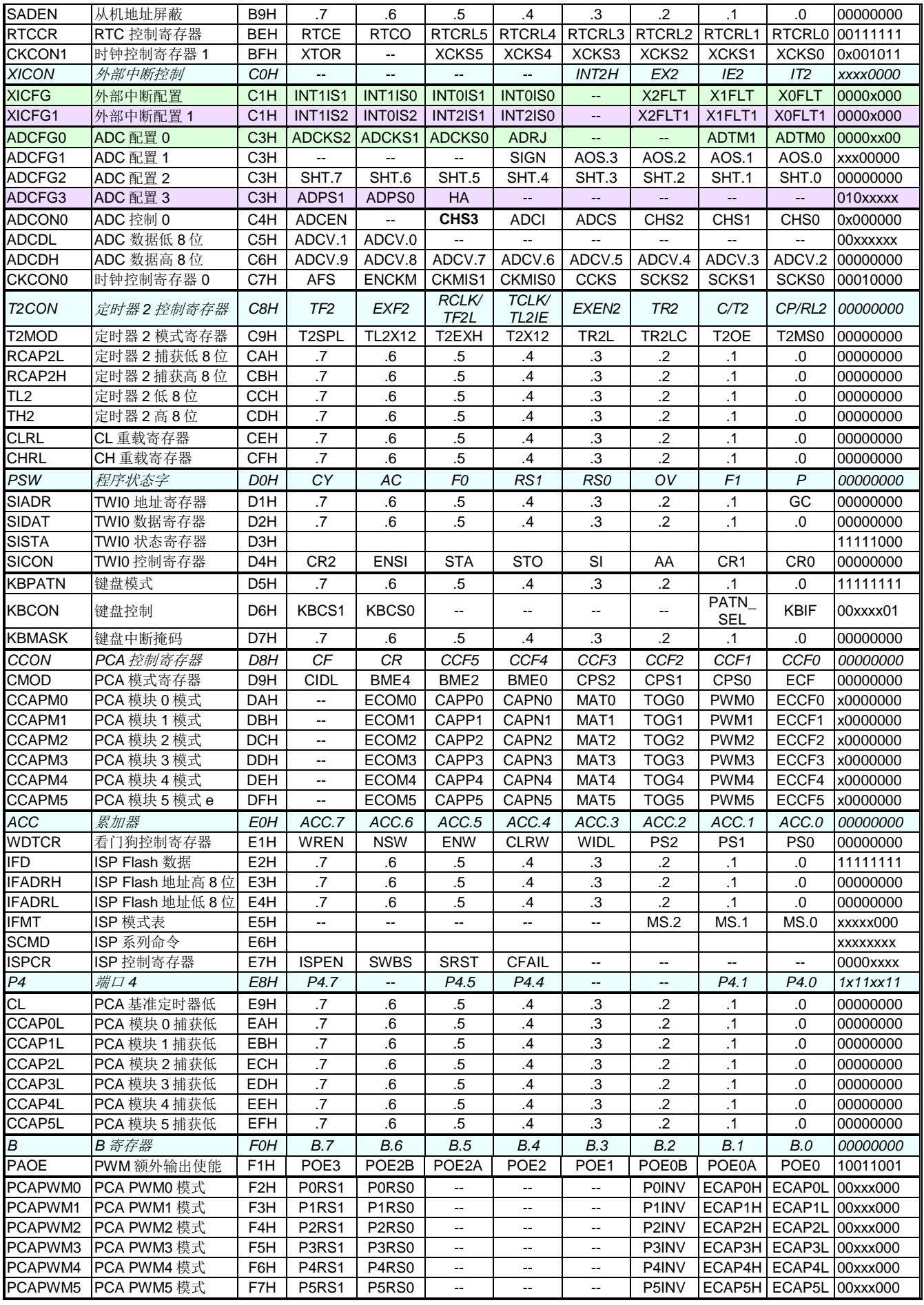

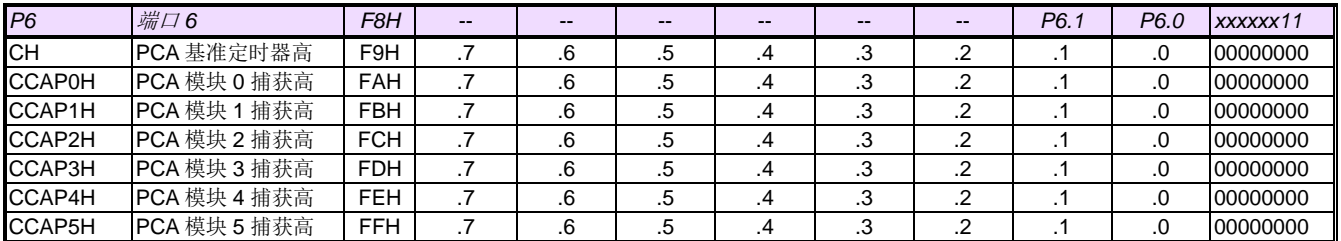

## <span id="page-16-0"></span>**3.3.** 辅助 **SFR** 图**(**页 **P)**

**MA82G5DXX** 特殊功能寄存器(SFR)有一个辅助索引 P 页,它读写的方法跟标准的 8051 特殊功能寄存器的不一 样。 象访问 ISP/IAP 一样通过设置 IFMT 和 SCMD 来访问这个辅助的特殊功能寄存器。P 页有 256 字节有用到的 为 8 个物理字节地址和 8 个逻辑字节地址。 8 个物理字节地址包括 IAPLB, CKCON2, CKCON3, CKCON4, PCON2, PCON3, SPCON0 和 DCON0。8 个 逻辑字节地址包括 PCON0, PCON1, CKCON0, CKCON1, WDTCR, P4, P6 和 RTCCR。 在 0~F 页访问这 8 个逻辑地址会得到相同的 SFR 值。 更多详细的信息请参考章节 ["27](#page-213-0) P [页](#page-213-0) SFR [访问](#page-213-0)"。

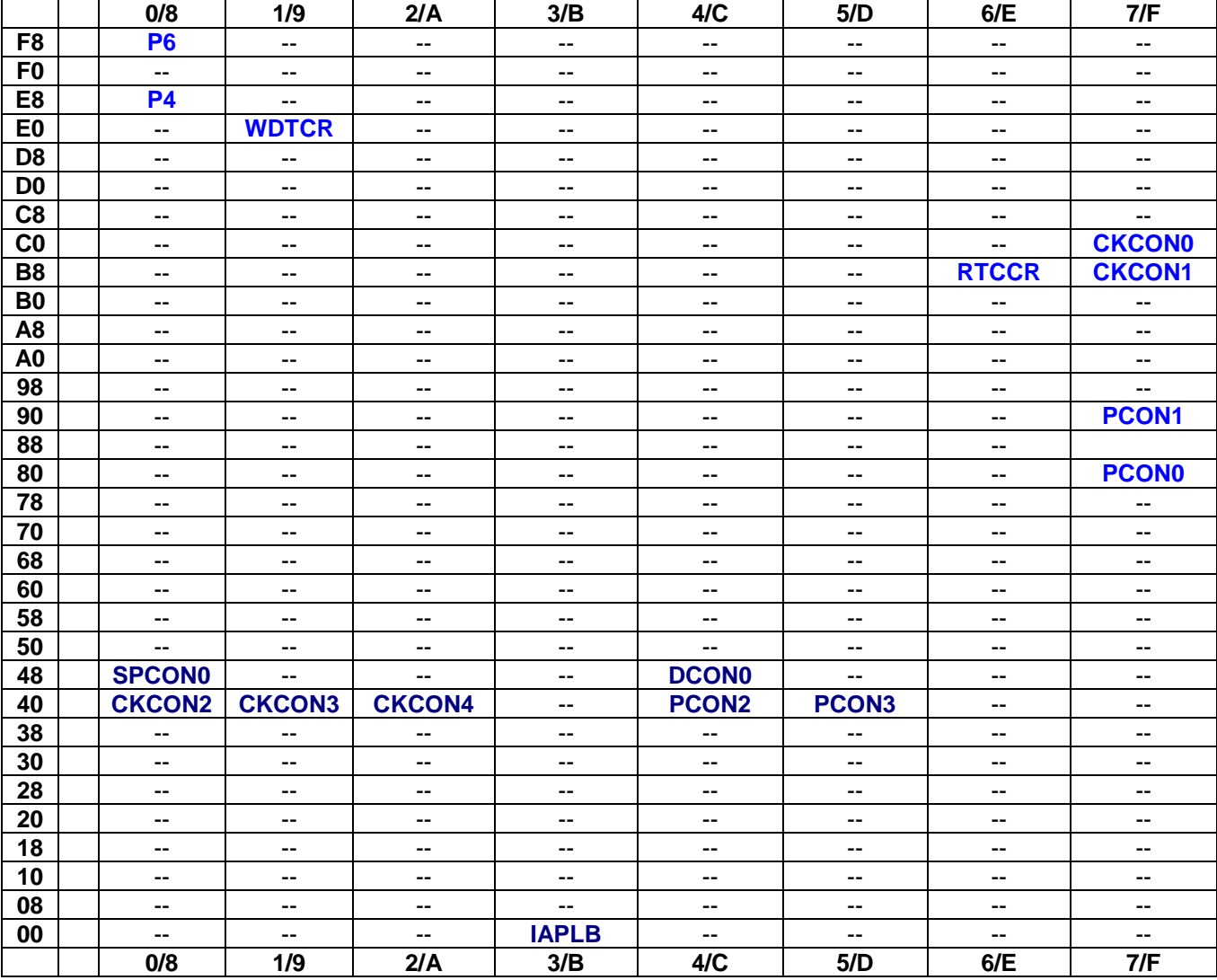

#### 表 3–3. 辅助 SFR 图(页 P)

## <span id="page-17-0"></span>**3.4.** 辅助特殊功能寄存器位分配 **(P** 页**)**

表 3–4. <u>辅助 SFR 位分配</u>(P 页)

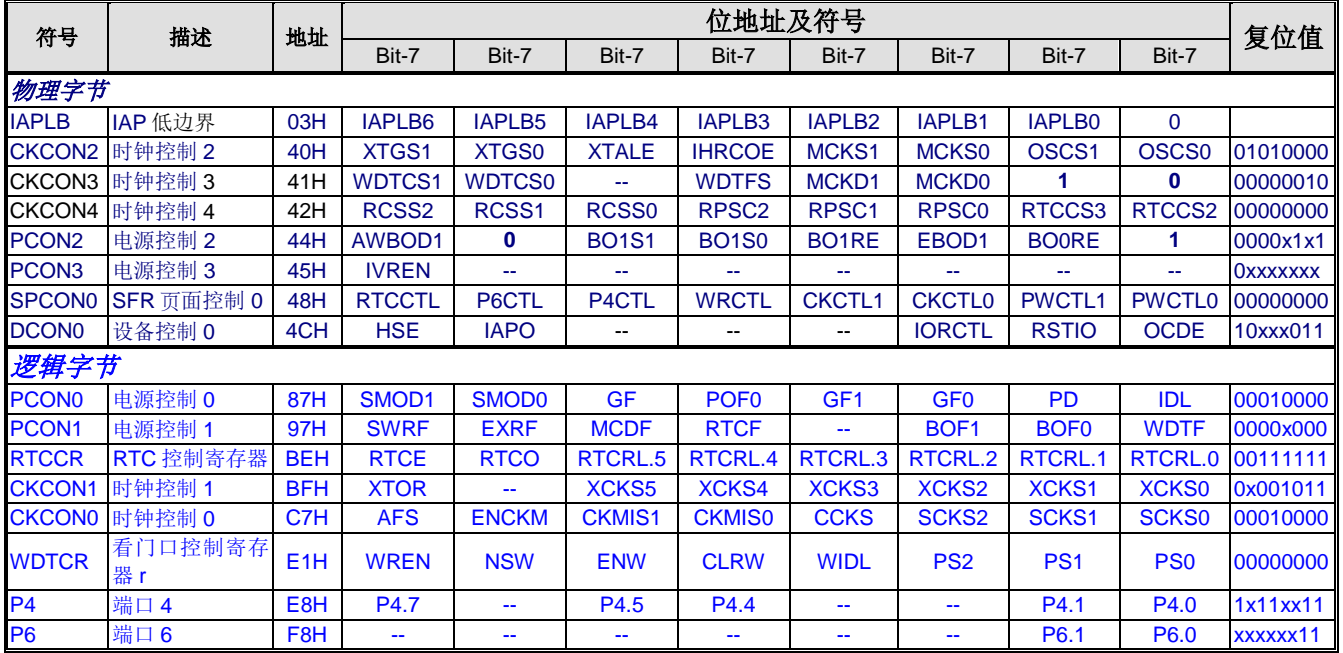

# <span id="page-18-0"></span>**4.** 引脚结构

## <span id="page-18-1"></span>**4.1.** 封装指南

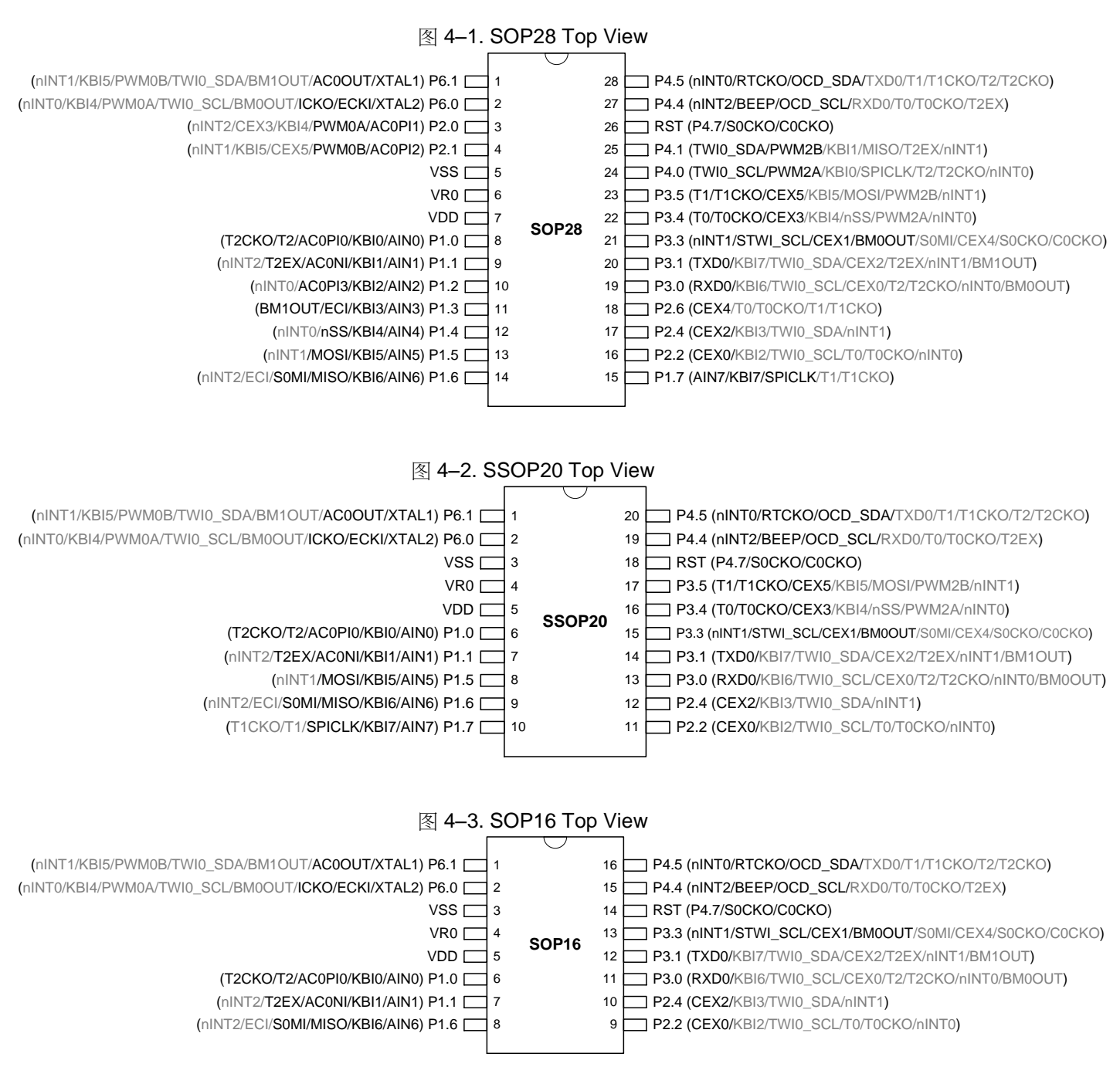

## <span id="page-19-0"></span>**4.2.** 引脚描述

表 4–1. 引脚描述

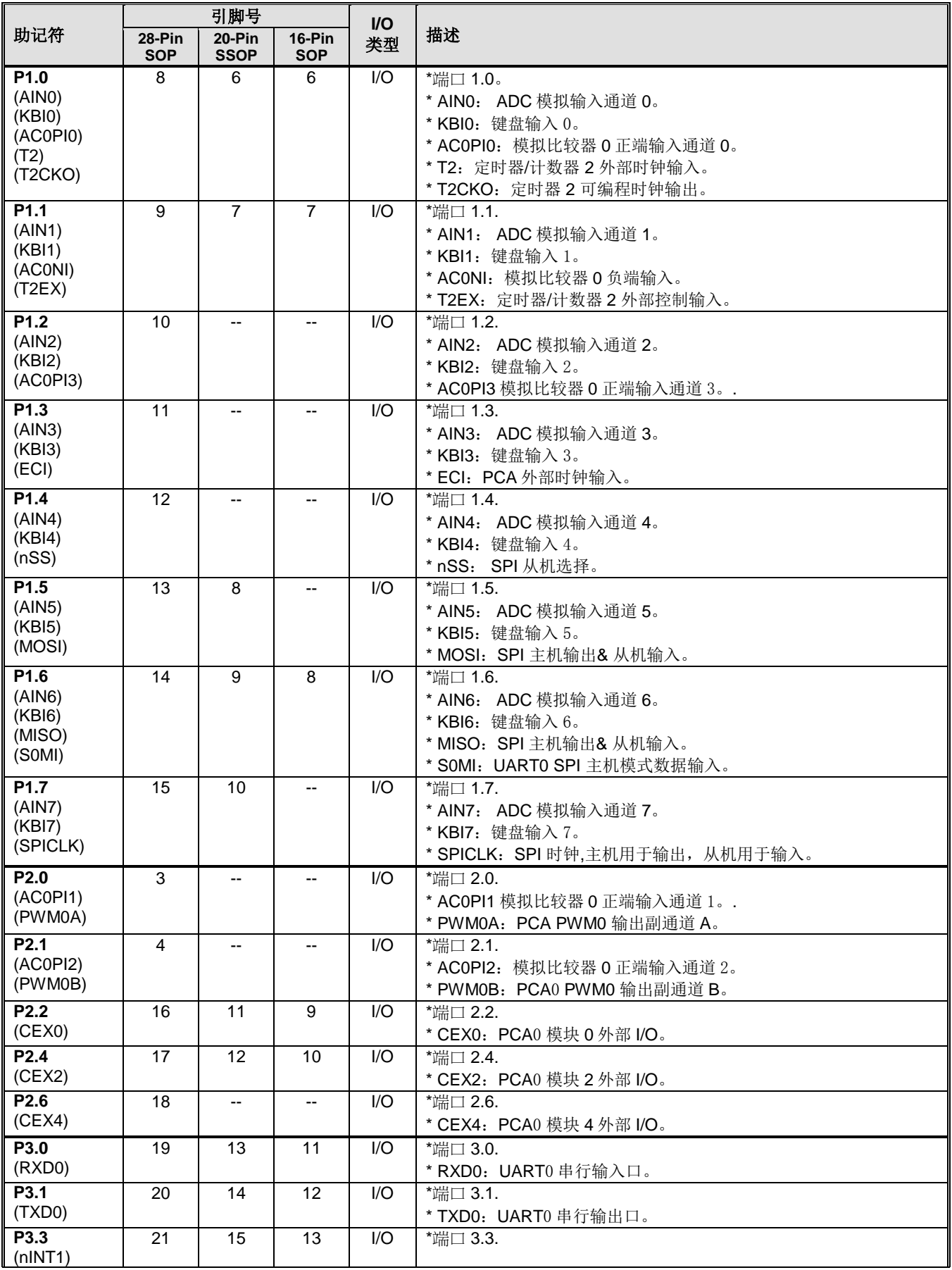

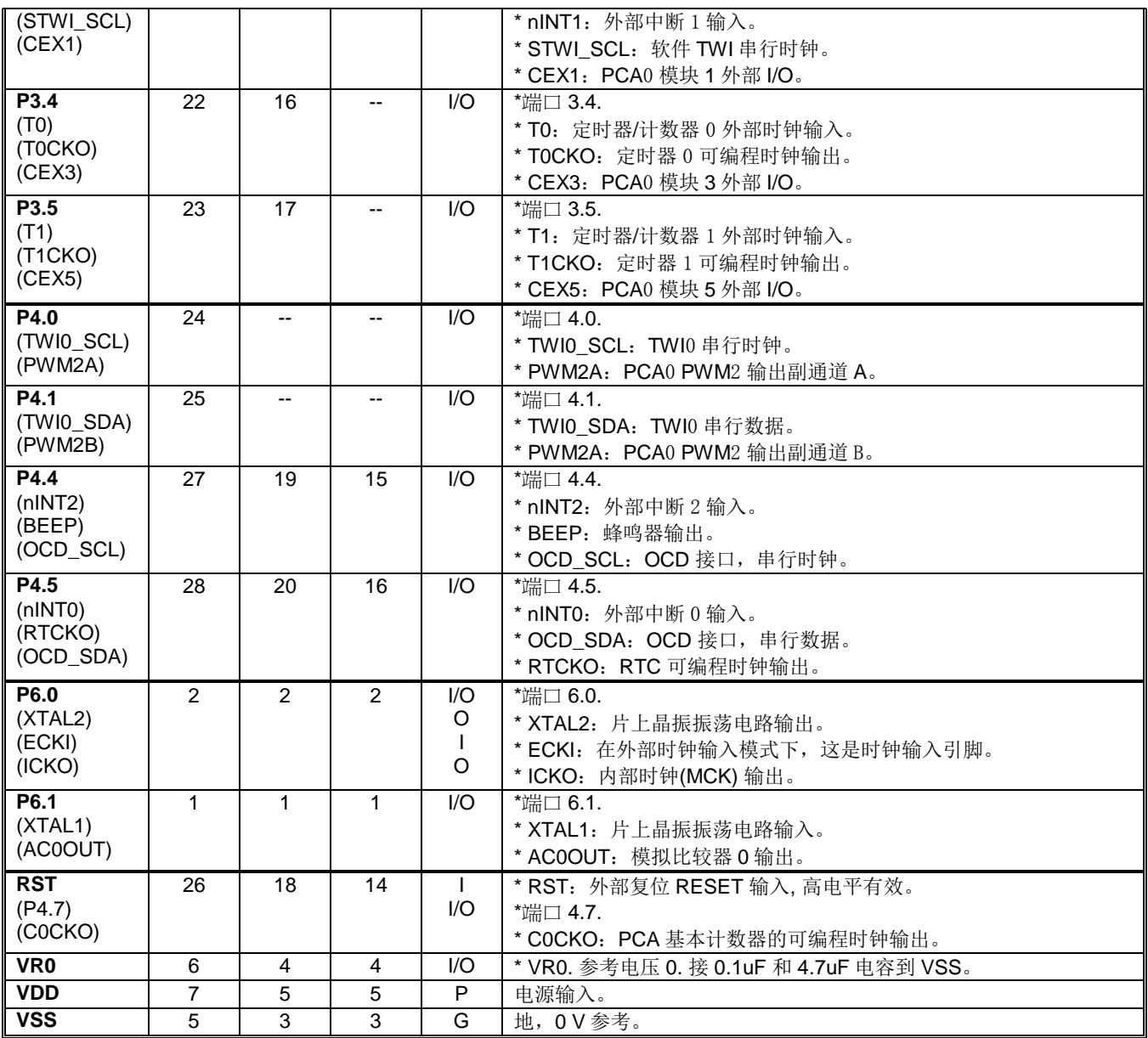

## <span id="page-21-0"></span>**4.3.** 功能复用

许多 I/O 引脚,除了普通的 I/O 口功能之外,还能复用其他内部功能。对于这些数码外设,默认状态是 GPIOs。然 而,用户可以通过 AXRU0~AXUR7 相对应的控制位重新定义端口的功能。

#### *AUXR0:* 辅助寄存器 *0*

 $SFR \quad \bar{p} = 0 - F$ 

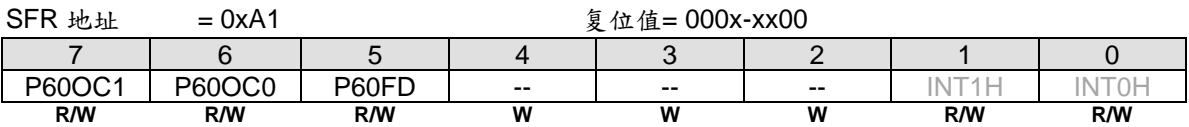

Bit 7~6: P6.0 功能配置控制位 1 和位 0, 这两位仅仅当内部 RC 振荡(IHRCO 或 ILRCO) 被选择为系统时钟源时 有效。这种情况, XTAL2 和 XTAL1 改变功能作 P6.0 和 P6.1, 当外部时钟输入模式, P6.0 专用于时钟输入。在 内部振荡模式, P6.0 为普通 I/O 或时钟源发生器提供下列选项, 当 P60OC[1:0] 索引为非 P6.0 GPIO 功能时, P6.0 将驱动内部 RC 振荡器输出为其它设备提供时钟源。

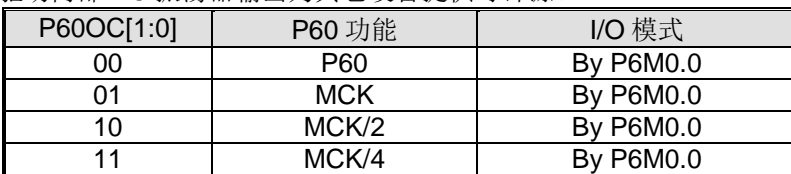

了解详情,请参考"錯誤**!** 找不到參照來源。 錯誤**!** 找不到參照來源。" P6.0 作为时钟输出功能时, 建议设置 P6M0.0 为"1" 来选择 P6.0 为推挽输出模式。

#### Bit 5:P60FD, P6.0 快速驱动

0: P6.0 默认驱动输出.

1: P6.0 快速驱动输出使能。若 P6.0 被配置为时钟输出, 当 P6.0 输出频率大于 12MHz (5V) 或者大于 6MHz (3V) 时使能此位。

## *AUXR1:* 辅助寄存器 *1*

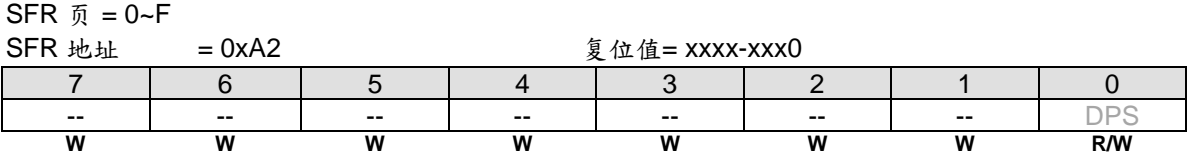

#### *AUXR2:* 辅助寄存器 *2*

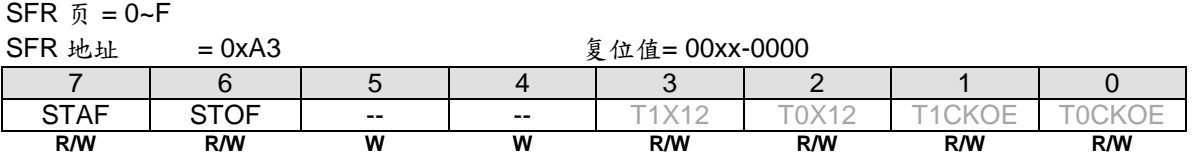

#### *AUXR3:* 辅助寄存器 *3*

SFR 页 = 仅 **0** 页

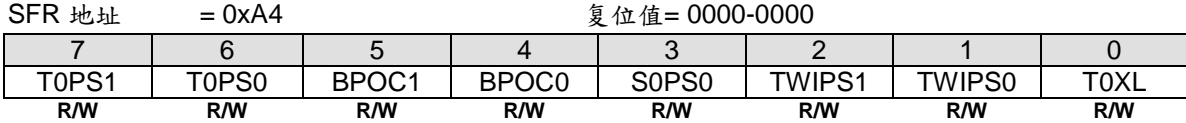

Bit 7~6: T0PS1~0, 定时器 0 端口引脚选择位[1:0]。

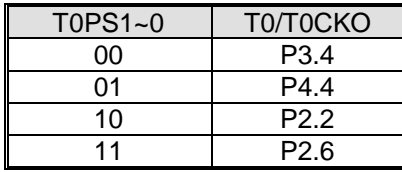

Bit 3: S0PS0, 串口 0 (UART0) 端口引脚选择位。

| I<br>SOPSO | RXD0 | TXDO     |
|------------|------|----------|
| I          | P3.0 | ۸<br>נים |
| I          | ∍    | 1.5      |

Bit 2~1: TWIPS1~0, TWI0 端口引脚选择位[1:0]。

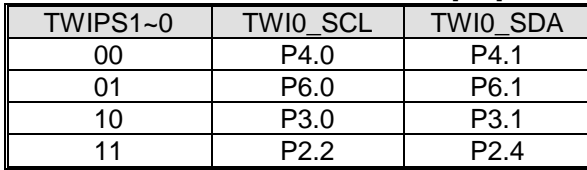

#### *AUXR4:* 辅助寄存器 *4*

SFR  $\bar{p}$  = 仅 1 页

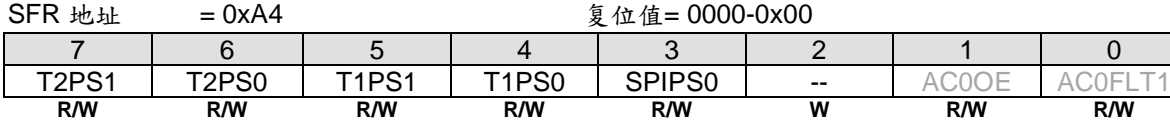

Bit 7~6: T2PS1~0, 定时器 2 端口引脚选择位[1:0]。

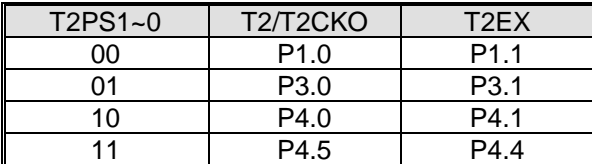

Bit 5~4: T1PS1~0, 定时器 1 端口引脚选择位[1:0]。

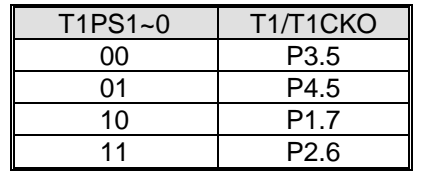

Bit 3: SPIPS0, SPI 端口引脚选择位。

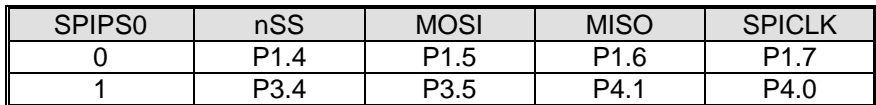

Bit 1: AC0OE, AC0OUT 在端口引脚上使能输出。

0: 禁止 AC0OUT 在端口上输出

1: 使能 AC0OUT 在 P6.1 上输出.

## *AUXR5:* 辅助寄存器 *5*

#### SFR 页 =仅 2 页

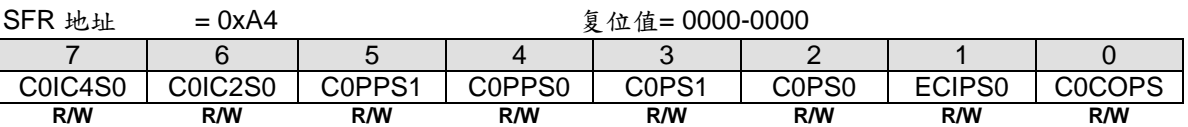

Bit 7: C0IC4S0, PCA0 输入通道 4 输入选择。

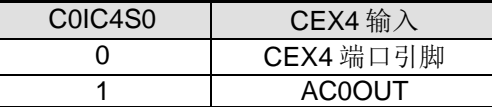

Bit 6: C0IC2S0, PCA0 输入通道 2 输入选择。

| COIC2SO | CEX2 输入  |
|---------|----------|
|         | CEX2端口引脚 |
|         | II RCO   |

Bit 5: C0PPS1, {PWM2A, PWM2B}端口引脚选择位。

| C0PPS1 | PWM <sub>2</sub> A | PWM2R |
|--------|--------------------|-------|
|        |                    | Ρ4    |
|        |                    | P3.5  |

Bit 4:C0PPS0, {PWM0A, PWM0B}端口引脚选择位。

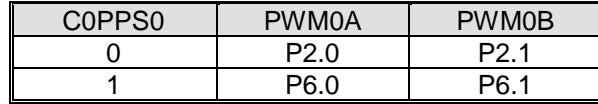

Bit 3: C0PS1, PCA0 端口引脚选择位 1。

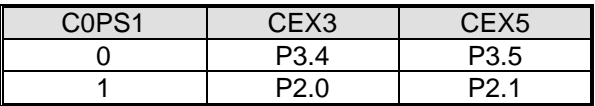

Bit 2: C0PS0, PCA0 端口引脚选择位 0。

| C0PS0 | CEXO | CFX2 | CEX4 |
|-------|------|------|------|
|       | ר רם | מכ   | P2 R |
|       |      | פי   | P3.3 |

Bit 1: ECIPS0, PCA0 ECI 端口引脚选择位。

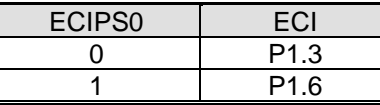

Bit 0: C0COPS, PCA0 时钟输出(C0CKO)端口引脚选择位。

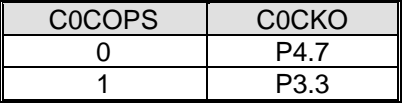

## *AUXR6:* 辅助寄存器 *6*

SFR 页 =仅 3 页

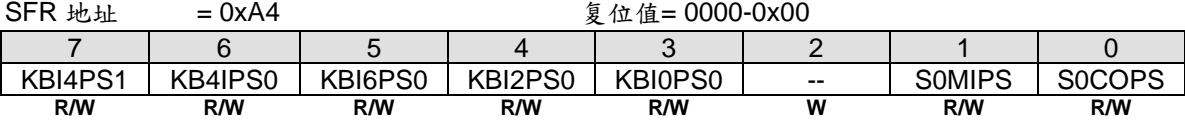

Bit 7~6: KBI4PS1~0, KBI4~5 端口引脚选择位[1:0]。

| $KBI4PS1-0$ | KB <sub>I4</sub> | KB <sub>I5</sub> |
|-------------|------------------|------------------|
| ററ          | P <sub>1.4</sub> | P <sub>1.5</sub> |
| በ1          | P <sub>3.4</sub> | P <sub>3.5</sub> |
| 10          | P6.0             | P <sub>6.1</sub> |
|             | P <sub>2.0</sub> | P2 1             |

Bit 5: KBI6PS0, KBI6~7 端口引脚选择位。

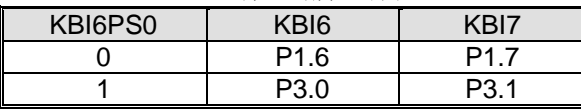

Bit 4: KBI2PS0, KBI2~3 端口引脚选择位。

| KBI2PS0 |      | KBI3 |
|---------|------|------|
|         | P1 2 | P1.3 |
|         | P2 2 | P2 4 |

Bit 3: KBI0PS0, KBI0~1 端口引脚选择位。

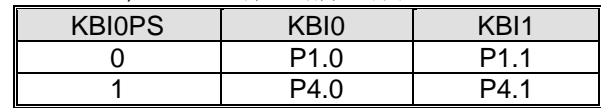

Bit 2:保留位。当 AUXR6 写入时,此位必须写入"**0**"。

Bit 1: SOMIPS, SOMI 端口引脚选择位。

| <b>SOMIPS</b> | <b>SOMI</b>      |
|---------------|------------------|
|               | P <sub>1.6</sub> |
|               | P3.3             |

Bit 0: SOCOPS, SOBRG 时钟输出(SOCKO)端口引脚选择位。

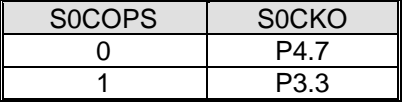

## *AUXR7:* 辅助寄存器 *7*

SFR 页 =仅 4 页

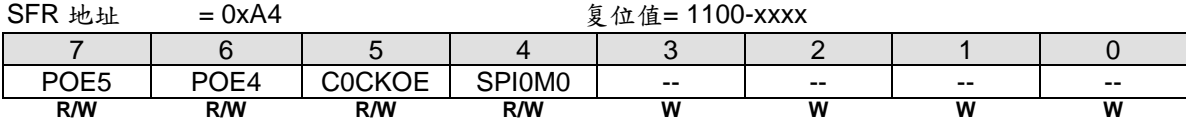

Bit 7: POE5, PCA0 PWM5 主通道(PWM5O)输出控制。

0:禁止 PWM5O 在端口引脚上输出。

1:使能 PWM5O 在端口引脚上输出。默认是使能的。

Bit 6: POE4, PCA0 PWM4 主通道(PWM4O)输出控制。

0:禁止 PWM4O 在端口引脚上输出。

1:使能 PWM4O 在端口引脚上输出。默认是使能的。

Bit 5: COCKOE, PCA0 时钟输出使能。

0:禁止 PCA0 时钟输出。

1:PCA0 基本定时器溢出率的二分之一时钟输出使能。

Bit 4: SPIM0, SPI 模式控制 0。

- 0:禁止 SPI 菊花链功能。
- 1:SPI 从机模式的 SPI 菊花链功能使能。

## *XICFG:* 外部中断配置寄存器

SFR 页 = 仅 **0** 页

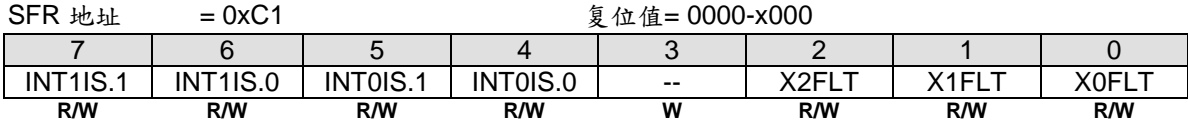

Bit 7~6: INT1IS.1~0, 由 INT1IS.2 决定功能的 nINT1 输入引脚选择位如下表定义。

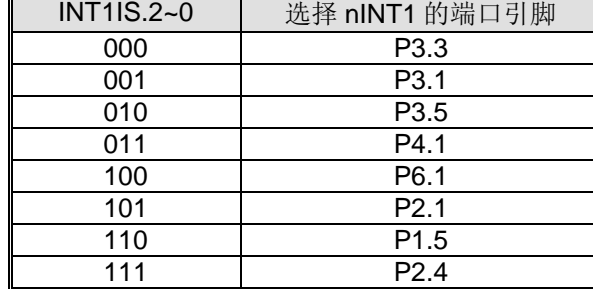

Bit 5~4: INT0IS.1~0, 由 INT0IS.2 决定功能的 nINT0 输入引脚选择位如下表定义。

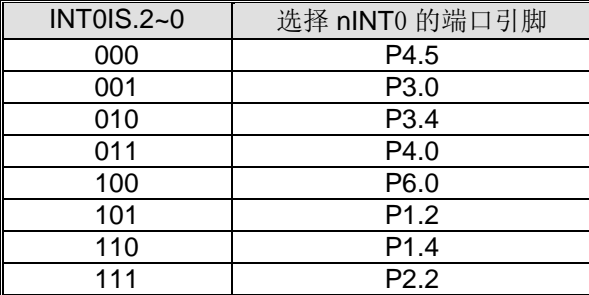

## *XICFG1:* 外部中断配置 *1* 寄存器

SFR 页 = 仅 **1** 页

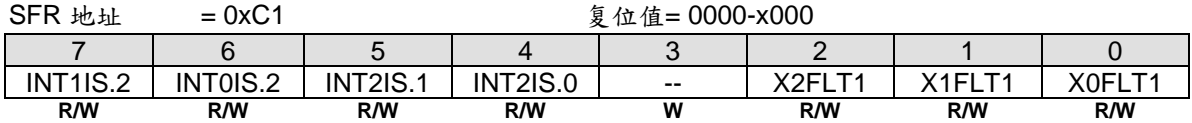

Bit 7: INT1IS2, 由 INT1IS.1~0 决定功能的 nINT1 输入端口引脚选择位。

Bit 6: INT0IS2, 由 INT0IS.1~0 决定功能的 nINT0 输入端口引脚选择位。

Bit 5~4: INT2IS1~0, nINT2 输入引脚选择位如下表定义的功能

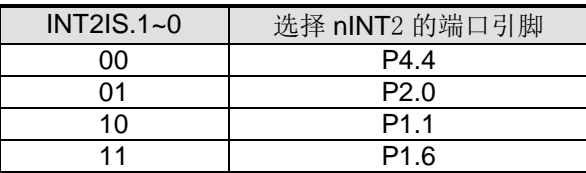

## <span id="page-26-0"></span>**5. 8051 CPU** 功能描述

## <span id="page-26-1"></span>**5.1. CPU** 寄存器

## *PSW:* 程序状态字

 $SFR \quad \bar{p} = 0 - F$ 

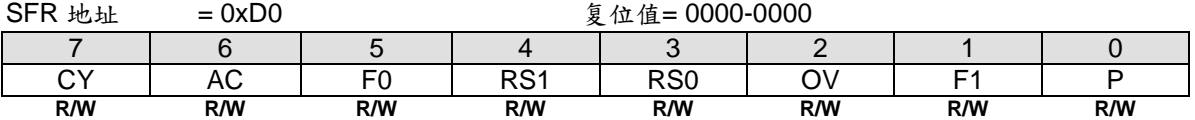

CY: 进位标志 AC: 辅助进位标志 F0: 用户可设定的标志位 0 RS1: 寄存器组选择位 1 RS0: 寄存器组选择位 0 OV: 溢出标志 F1: 用户可设定的标志位 1 P: 奇偶标志

程序状态字 (PSW) 包含反映 CPU 当前状态的几个状态位。PSW 属于特殊功能寄存器 SFR 区, 包含进位标志, 辅 助进位标志 (应用于 BCD 操作), 两个寄存器组选择位,溢出标志, 奇偶标志和两个用户可设定的标志位。

进位标志,不仅有算术运算的进位功能,也充当许多布尔运算的"累加器"。

RS0 和 RS1 被用来选择 4 组中的任意一组寄存器组, 祥见章节["6.2](#page-30-0) [片内数据存储器](#page-30-0) RAM"。一些指令参考这些内 存(RAM)的位置比如 从 R0 到 R7。

奇偶位反映累加器内 1 的个数的状况,累加器中 1 的个数是奇数则 P=1, 否则 P=0。

## *SP:* 堆栈指针

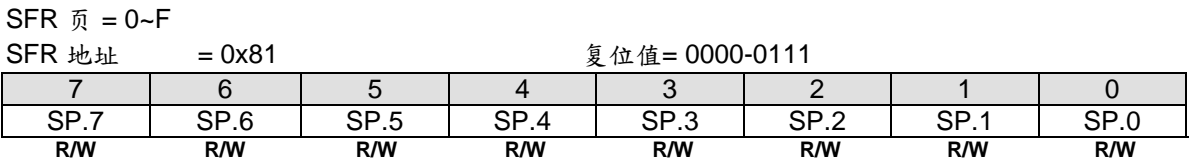

堆栈指针保持栈顶位置,每执行一个 PUSH 指令,会自动增加,复位后默认值为为 0x07。

## *DPL:* 数据指针低字节

 $SFR \quad \bar{p} = 0 - F$ 

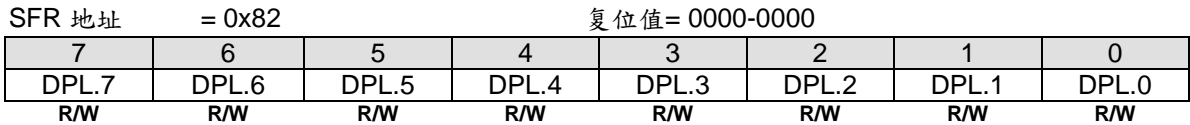

DPL 是 16 位 DPTR 的低字节, DPTR 用来间接访问 XRAM 和程序空间。

#### *DPH:* 数据指针高字节  $SFR = -0.5$

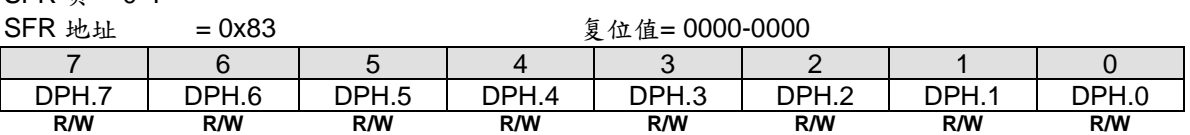

DPH 是 16位 DPTR 的高字节, DPTR 用来间接访问 XRAM 和程序空间。

## *ACC:* 累加器

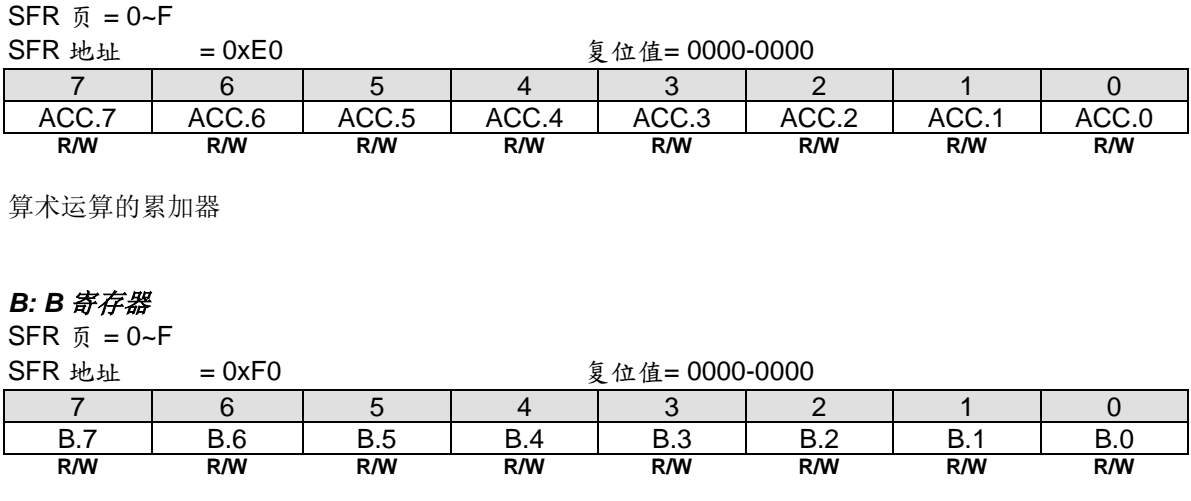

另一个算术运算的累加器

## <span id="page-27-0"></span>**5.2. CPU** 时序

MA82G5DXX 是基于 80C51 的高效 1-T 结构的单芯片微处理器, 与 8051 指令集兼容, 每条指令需要 1~7 个时钟 信号(比标准 8051 快 6~7 倍)。使用流线型结构同标准的 8051 结构比较大大增加了指令完成的速度, 指令的时序 也和标准的 8051 不同。

多数8051执行指令,一个区别是建立在机器周期和时钟周期之间,机器周期来自2到12个时钟周期长度。然而, 1-T结构的80C51执行指令是基于单独的时钟周期时序。所有指令时序被指定在时钟周期期间。关于1T-80C51指令更 详细的说明,请参考"错誤!找不到参照來源。錯誤!找不到参照來源。",这里有每一条指令的助记符、字节数、 时钟周期数。

## <span id="page-28-0"></span>**5.3. CPU** 寻址模式

## 直接寻址*(DIR)*

直接寻址时操作数用指令中一个8位地址的区域表示,只有内部数据存储器和特殊功能寄存器可以直接寻址。

## 间接寻址*(IND)*

间接寻址时指令用一个包含操作数地址的寄存器表示,内部和外部存储器均可间接寻址。

8 位地址的地址寄存器可以是选中区的 R0 或 R1 或堆栈指针,16 位地址的地址寄存器只能是 16 位的"数据指针"寄 存器-DPTR。

#### 寄存器指令寻址*(REG)*

包含从 R0 到 R7 的寄存器区可以被某些指令存取,这些指令的操作码中用 3 位寄存器说明。存取寄存器的指令有 更高的代码效率,因为这种模式减少了一个地址字节。当指令被执行时,其中被选取的区一个 8 位寄存器被存取。 执行时,用 PSW 寄存器中两位区选择位来选择四分之一区。

#### 特殊寄存器指令寻址

一些指令具有一个特定的寄存器,例如,一些指令常用于累加器,或数据指针等等,所以没有需要指向它的地址字 节。操作码本身就行了。

#### 立即寻址*(IMM)*

常量的数值可以在程序存储器中跟随操作码。

#### 索引寻址

索引寻址只能访问程序存储器,目只读。这种寻址模式用杳表法读取程序存储器。一个16位基址寄存器(数据指针 DPTR或程序计数器PC)指向表的基地址,累加器提供偏移量。程序存储器中表项目地址由基地址加上累加器数据 后形成。另一种索引寻址方式是利用"case jump"指令。跳转指令中的目标地址是基地址加上累加器数据后的值。

## <span id="page-29-0"></span>**6.** 存储器组织

像所有的 80C51 一样,**MA82G5DXX** 的程序存储器和数据存储器的地址空间是分开的,这样 8 位微处理器可以通 过一个 8 位的地址快速而有效的访问数据存储器。

程序存储器(ROM)只能读取,不能写入。最大可以达到 **16K/8K** 字节。在 **MA82G5DXX** 中,所有的程序存储器都 是片上 Flash 存储器。因为没有设计外部程序使能 (/EA)和编程使能 (/PSEN) 信号, 所以不允许外接程序存储器。

数据存储器使用与程序存储器不同的地址空间。**MA82G5DXX** 只有 256 字节的内部和 **768/256** 字节的片上扩展存 储器(XRAM)。

## <span id="page-29-1"></span>**6.1.** 片内程序存储器闪存**(Flash)**

程序存储器用来保存让 CPU 进行处理的程序代码,如图 6-1 所示。复位后, CPU 从地址为 0000H 的地方开始运 行,用户应用代码的起始部分应该放在这里。为了响应中断,中断服务位置(被称为中断矢量)应该位于程序存储 器。每个中断在程序存储器中有一个固定的起始地址,中断使 CPU 跳到这个地址运行中断服务程序。举例来说, 外部中断 0 被指定到地址 0003H, 如果使用外部中断 0, 那么它的中断服务程序一定是从 0003H 开始的。如果中 断未被使用,那么这些地址就可以被一般的程序使用。

中断服务程序的起始地址之间有 8 字节的地址间隔:外部中断 0,*0003H*;定时器 0,*000BH*;外部中断 1, *0013H*;定时器 1,*001BH* 等等。如果中断服务程序足够短,它完全可以放在这 8 字节的空间中。如果其他的中断 也被使用的话,较长的中断服务程序可以通过一条跳转指令越过后面的中断服务起始地址。

<span id="page-29-2"></span>图 6–1. 程序存储器

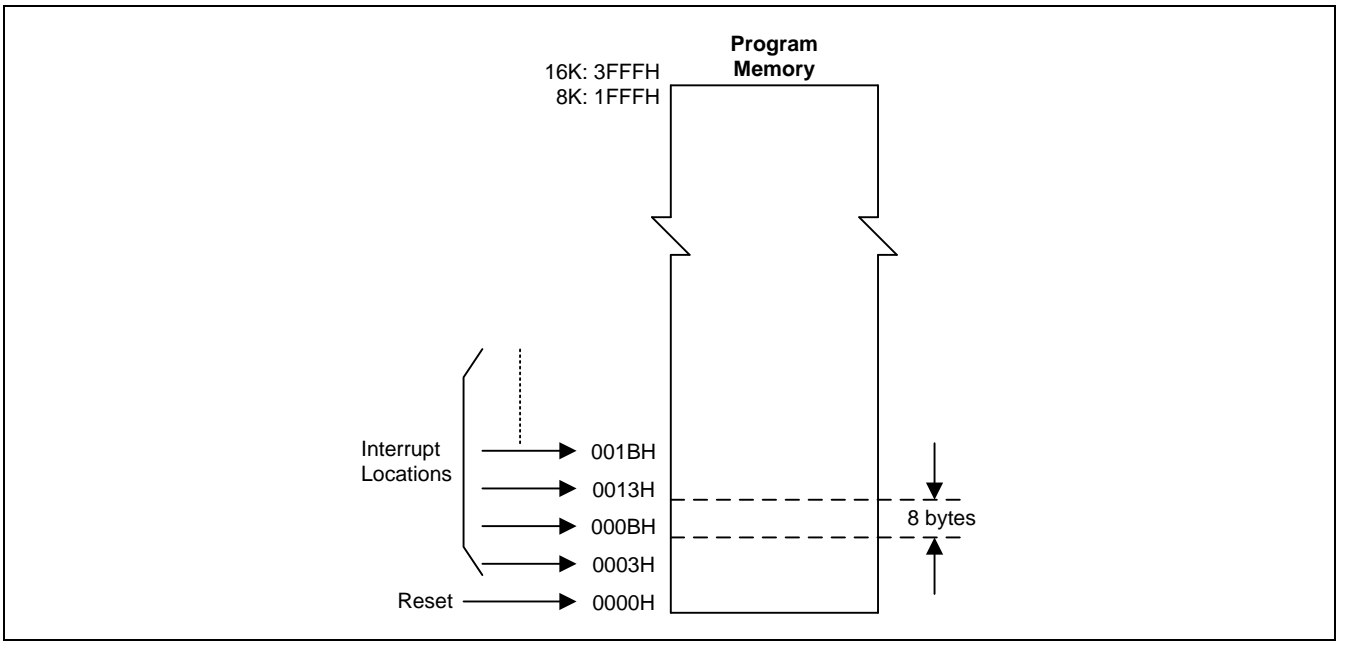

## <span id="page-30-0"></span>**6.2.** 片内数据存储器 **RAM**

图 [6–2](#page-30-1) 向 **MA82G5DXX** 使用者展示了内部和外部数据存储器的空间划分。内部数据存储器被划分为三部 分,通常被称为低 128 字节 RAM, 高 128 字节 RAM 和 128 字节 SFR 空间。内部数据存储器的地址线只有 8位 宽,因此地址空间只有 256 字节。SFR 空间的地址高于 7FH, 用直接地址访问;而用间接访问的方法访问高 128 字节的 RAM。这样虽然 SFR 和高 128 字节 RAM 占用相同的地址空间(80H—FFH), 但他们实际上是分开的。

如图 6-3 所示, 低 128 字节 RAM 与所有 80C51 一样。最低的 32 字节被划分为 4 组每组 8 字节的寄存器组。指 令中称这些寄存器为 R0 到 R7。程序状态字(PSW) 中的两位用于选择哪组寄存器被使用。这使得程序空间能够被 更有效的使用,因为对寄存器访问的指令比使用直接地址的指令短。 接下来的 16 字节是可以位寻址的存储器空 间。80C51 的指令集包含一个位操作指令集,这区域中的 128 位可以被这些指令直接使用。位地址从 00H 开始到 7FH 结束。

所有的低 128 字节 RAM 都可以用直接或间接地址访问,而高 128 字节 RAM 只能用间接地址访问。

图 [6–4](#page-31-1)给出了特殊功能寄存器 (SFR) 的概览。SFR包括端口寄存器,定时器和外围器件控制器,这些寄存器只能 用直接地址访问。SFR 空间中有16个地址同时支持位寻址和直接寻址。可以位寻址的 SFR 的地址末位是0H 或 8H。

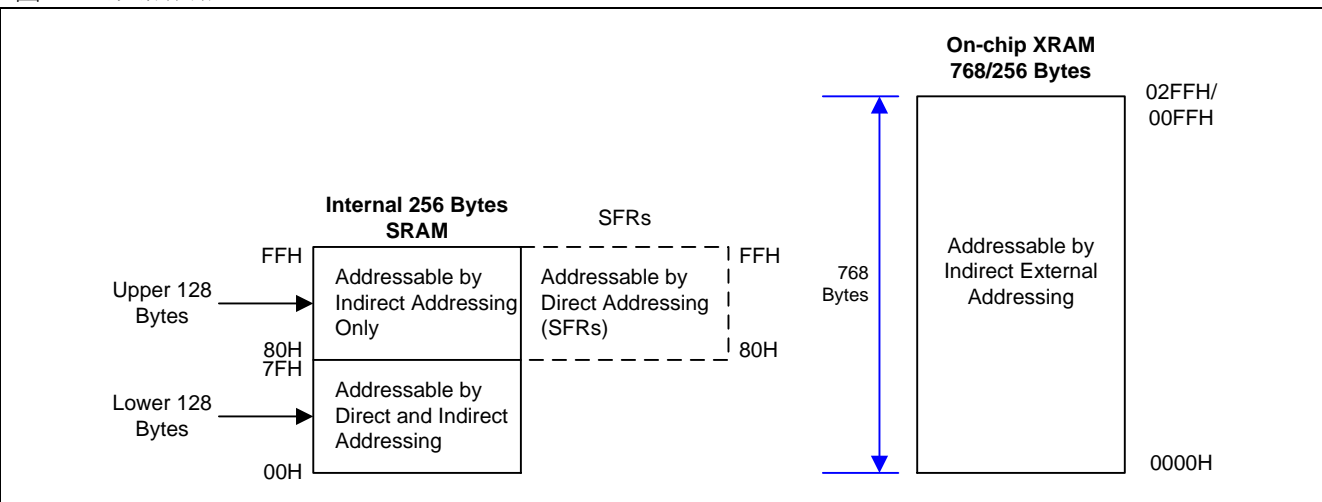

#### <span id="page-30-1"></span>图 6–2. 数据存储器

## <span id="page-31-0"></span>图 6–3. 内部 RAM 的低 128 字节

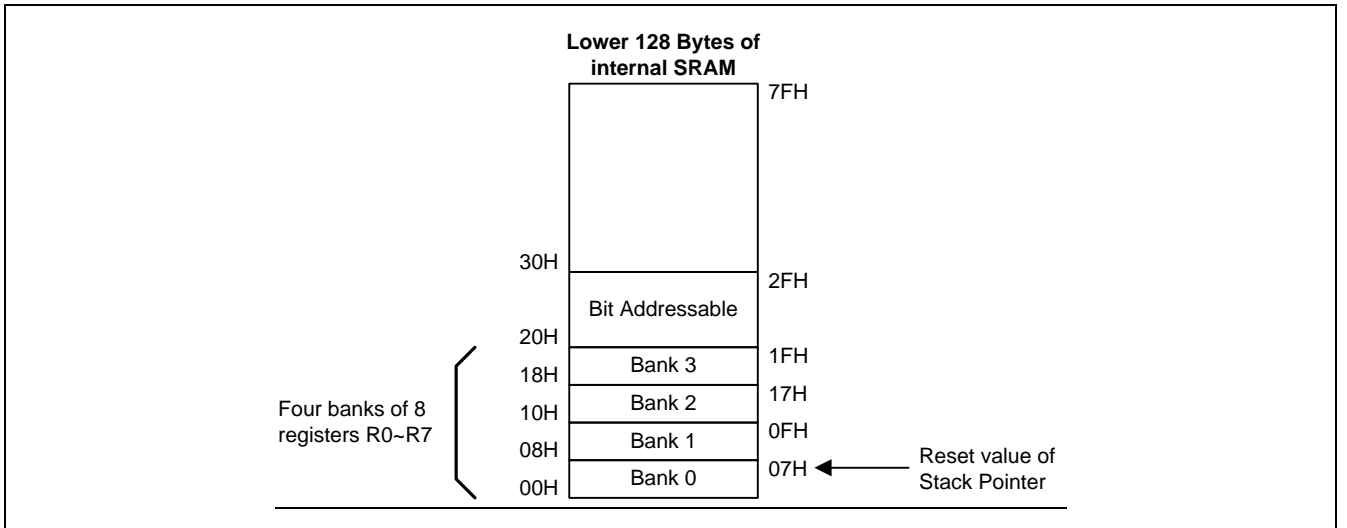

## <span id="page-31-1"></span>图 6–4. 特殊功能寄存器 SFR 空间

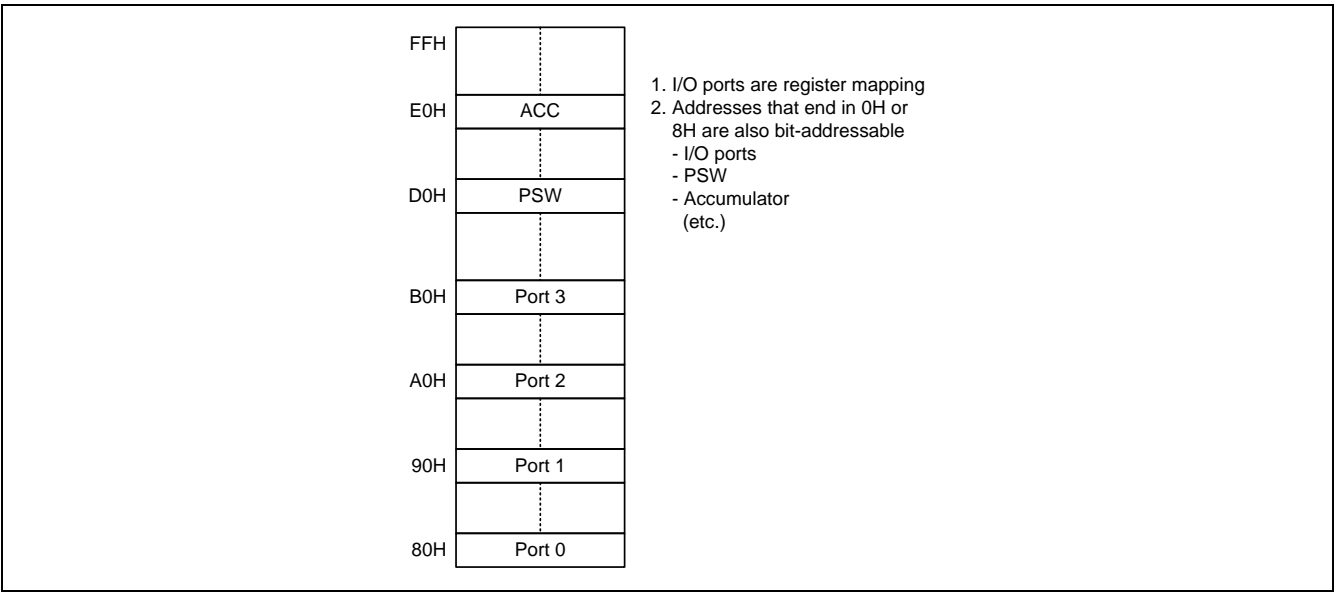

## <span id="page-32-0"></span>**6.3.** 片上扩展 **RAM (XRAM)**

访问片上扩展 RAM (XRAM),参考图 [6–2](#page-30-1),这 **768/256** 字节的 XRAM (0000H to **02FFH/00FFH**) 可以被外部移动 指令"MOVX @Ri" 和 "MOVX @DPTR"间接访问, 在 C51 编译器中, 使用"pdata"或"xdata"声明变量分配到 XRAM 中,编译后,被"pdata"或"xdata"声明过的变量将分别通过"MOVX @Ri"或"MOVX @DPTR"指令进行存取,这样 **MA82G5DXX** 硬体才能正确访问 XRAM。

## <span id="page-32-1"></span>**6.4.** 片外扩展数据存储器访问

**MA82G5DXX** 不支持片外扩展数据存储器访问不支持。

## <span id="page-33-0"></span>**6.5.** 关于 **C51** 编译器的声明标识符

C51 编译器的声明识别符与 **MA82G5DXX** 存储空间的对应关系如下:

#### *data*

128 字节的内部数据存储空间 (00h~7Fh)。使用除 MOVX 和 MOVC 以外的指令,可以直接或间接的访问。全部或 部分的堆栈可能保存在此区域中。

#### *idata*

间接数据。256 字节的内部数据存储空间 (00h~FFh) 使用除 MOVX 和 MOVC 以外的指令间接访问。全部或部分的 堆栈可能保存在此区域中。此区域包括 data 区 和 data 区以上的 128 字节。

#### *sfr*

特殊功能寄存器。CPU 寄存器和外围部件控制/状态寄存器,只能通过直接地址访问。

#### *xdata*

外部数据或片上的扩展 RAM (XRAM);通过"MOVX @DPTR"指令访问标准 80C51 的 64K 存储空间。 **MA82G5DXX** 有 **768/256** 字节的片上 xdata 存储空间。

#### *pdata*

分页的外部数据(256 字节) 或片上的扩展 RAM(XRAM): 重叠的 256 字节的存储器地址通过"MOVX @Ri"指令 访问。**MA82G5DXX** 有 256 字节片上 pdata 存储器它与片上 xdata 存储器共享。

#### *code*

**16K/8K** 字节程序存储空间。通过"MOVC @A+DTPR"访问,作为程序部分被读取。**MA82G5DXX** 有 **16K/8K** 字节 的片上程序存储器。

# <span id="page-34-0"></span>**7.** 外部数据存储器(**XRAM**)访问

**MA82G5DXX** 系列 MCU 内含有 **768** 字节被映射到外部数据存储空间的数据存储器(XRAM)。外部数据存储空间可 以使用外部移动指令(MOVX)和数据指针(DPTR)访问,或使用(R0 或 R1)的 MOVX 间接访问模式。如果 MOVX 指令使用 8 位寻址操作(比如@R1), 16 位地址的高字节则由 XRAM 的页选择寄存器(XRPS)决定。

使用 MOVX 指令访问内部的 XRAM 存储空间。MOVX 指令有使用两种间接寻址方法。第一种方法是使用数据指针 (DPTR),一个包含外部数据存储器(XRAM)读写有效地址的 16 位寄存器。第二种方法是使用 R0 或 R1 结合 XRPS 寄存器来获取有效的外部数据存储器(XRAM)地址。

## <span id="page-34-1"></span>**7.1. MOVX** 在 **16** 位地址的双数据指针寄存器**(DPTR)**应用

如图 [7–1](#page-34-2) 所示的双 DPTR 结构是能让芯片指定外部数据存储器的定位地址的一种方法。有两个 16 位 DPTR 寄存 器,和一个称作为 DPS(AUXR1.0)的控制位,允许在程序代码和外部存储器之间的切换。

## <span id="page-34-2"></span>图 7–1. 双 DPTR 结构

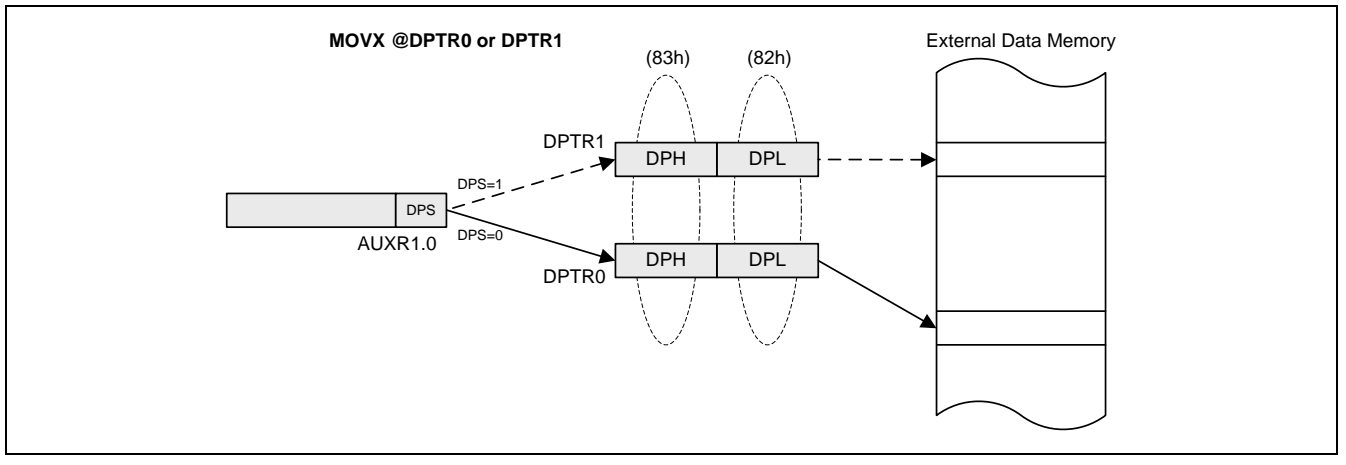

## DPTR 指令

使用 DPS 位的六条指令参考 DPTR 的当前选择,如下:

INC DPTR ;数据指针加 1 JMP @A+DPTR 1990 1 1 1 1 1 1 1 1 1 1 1 1 1 2 1 1 2 1 1 2 1 2 1 2 1 2 1 2 1 2 1 2 1 2 1 2 1 2 1 2 2 1 2 1 2 2 1

- 
- MOV DPTR,#data16 ; DPTR 加载 16 位常量
- MOV A.@A+DPTR : 将代码字节移动到 ACC
- MOVX A,@DPTR ; 移动外部 RAM(16 位地址)到 ACC
- MOVX @DPTR,A (3) ) : 移动 ACC 到外部 RAM(16 位地址)
	-

## *AUXR1:* 辅助寄存器 *1*

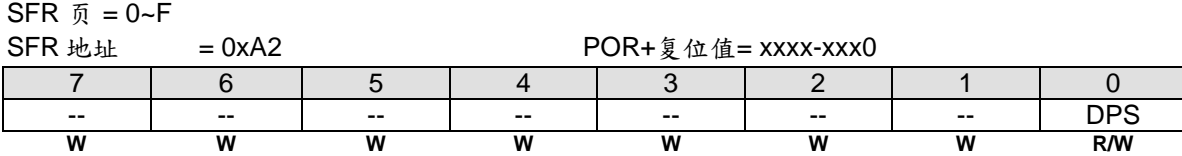

Bit 0: DPS, DPTR 选择位, 用来在 DPTR0 和 DPTR1 之间切换。

0:选择 DPTR0.

1:选择 DPTR1.

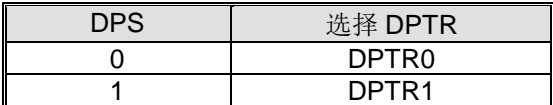

## *DPL:*数据指针低 <sup>8</sup> 位

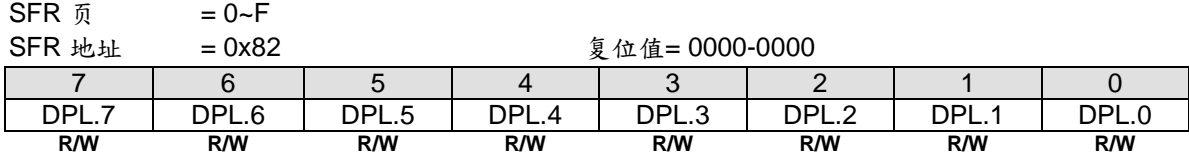

DPL 寄存器是 16 位 DPTR 的低字节。DPTR 用于间接访问 XRAM 和闪存(Flash)存储器的编址。

## *DPH:* 数据指针高 <sup>8</sup> 位

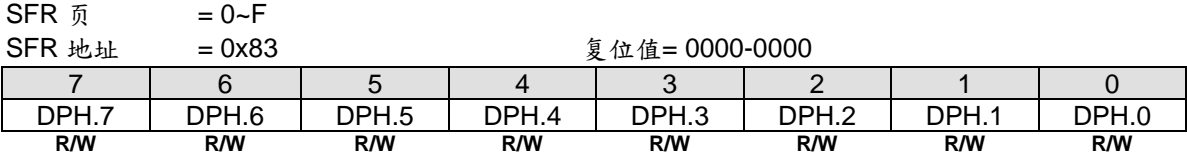

DPL 寄存器是 16 位 DPTR 的高字节。DPTR 用于间接访问 XRAM 和闪存(Flash)存储器的编址。
# **7.2. MOVX** 在有 **XRPS** 的 8 位地址应用

MOVX 指令的 8 位地址是由 XRPS SFR 的值作为有效地址的高 8 位和 R0 或 R1 的值作为有效地址的低 8 位构成。 这条指令仅在 **MA82G5D16** 访问 768 字节的 XRAM 时有效。

### 图 7–2. XRPS 结构

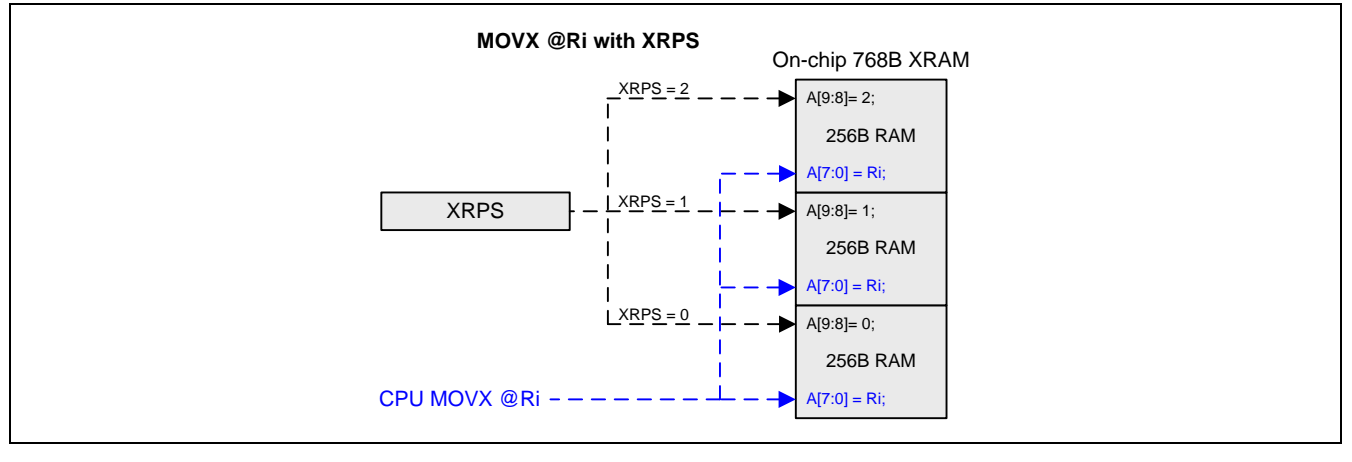

#### *XRPS: XRAM* 页 选择寄存器

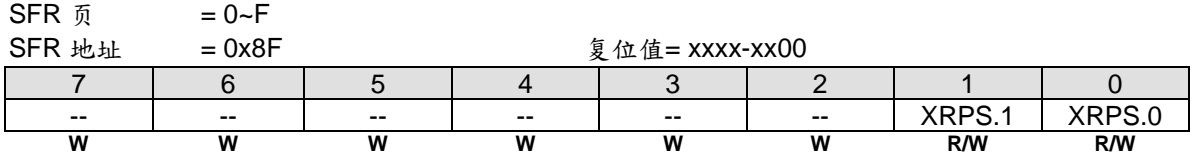

Bit 7~2: 保留位。当 XRPS 被写入时, 这些位必须软件写"0"。

: XRPS, XRAM 的页选择。XRPS 寄存器是 16 位外部数据存储器地址的高字节, 当用于 8 位 MOVX 指令时有效 地选择 RAM 的 256 字节页。因此 XRPS 寄存器的高位(保留位)总应是零, XRPS 决定 XRAM 访问的是哪一 页。在 **MA82G5DXX** 中,XRPS 索引三页的 256 字节页 RAM。

例如:如果 XRPS = 0x01,则访问 XRAM 的 0x0100 到 0x01FF 地址。

# **8.** 系统时钟

系统时钟有 4 个时钟来源: 内部快频 RC 震荡器 (IHRCO), 外部晶振, 内部慢频 RC 震荡器 (ILRCO) 和外部频率 输入。如图 [8–1](#page-38-0) 所示 **MA82G5DXX** 系统时钟结构。

**MA82G5DXX** 总是由 IHRCO 12MHz 启动,并且保留晶振脚作为 P6.0/P6.1 通用 IO 口功能。软件可以根据应用要 求自由切换 4 种时钟的任意一种作为系统时钟, 但必须等时钟稳定后才能切换。如果软件选择外部时钟模式, 脚 P6.0 和 P6.1 分配给 XTAL2 和 XTAL1,并且 P6.0/P6.1 普通 I/O 功能失效。 在外部时钟输入模式 (ECKI), 时钟 源来自 P6.0 , P6.1 仍然是普通 I/O 口。

在置位 XTALE (CKCON2.5) 使能外部晶振后, XTOR(CKCON1.7)被硬件置位表示外部晶振已经稳定可以软件切换 给 OSCin 使用了。XTOR 是仅读位。在切换外部晶振作为系统时钟源之前, MCU 必须轮询它。

内建 IHRCO 提供两种频率供软件选择。通过软件置位 AFS(CKCON0.7)选择另一个频率 11.0592MHz。 IHRCO 的 12MHz 和 11.059 MHz 都可以给系统时钟提供高精度的频率。详细的 IHRCO 性能, 请参考章节(["31.4](#page-234-0) [IHRCO "](#page-234-0))。在 IHRCO 或 ILRCO 模式, P6.0 可以作为内部 *MCK* 或 2 分频时钟(*MCK/2*)输出或 4 分频时钟 (*MCK/4*)输出给其他系统时钟源应用。

内置 ILRCO 提供约 32KHz 的低功耗, 低速频率给 WDT 和系统时钟源使用。对于需低功耗运行的软件, MCU 可以选 择 ILRCO 作为系统时钟源。若要查找详细的 IHRCO 性能, 请参考章节["31.5](#page-234-1) [ILRCO](#page-234-1) ")。在 ILRCO 模式下, 可以 将 P6.0 配置为内部 *MCK* 或 2 分频时钟(*MCK/2*)输出或 4 分频时钟(*MCK/4*)输出为系统中的应用。

**MA82G5DXX** 包含了一个时钟倍频器(CKM)产生高速时钟用于系统时钟源。 **MA82G5DXX** 的 CKM 应用如图 [8–1](#page-38-0) 所示,它的典型输入频率是 6MHz。在使能 CKM 之前,软件必须配置 CKMIS1~0(CKCON.5~4)获得适当的 CKMI 频率用作 CKM 输入源。 CKM 可以产生 CKMHI 的 4/5.33/8 倍的频率, 通过设置 MCKS1~0 (CKCON2.3~2) 选择 不同的 CKM 输出, 为 MCU 提供高速操作, 而无需高频时钟源。要找到详细的 CKM 性能, 请参考章节 ["31.6](#page-235-0) [CKM\)](#page-235-0) 。

通过时钟分配器分配 4 种时钟源的一种作为系统时钟(SYSCLK), 如图 8-1 所示。用户能通过设置 CKCON0 寄存 器的 SCKS2~SCKS0 位获得适当的系统时钟。

# **8.1.** 时钟结构

图 [8–1](#page-38-0) 展示了 **MA82G5DXX** 的主要时钟系统。系统时钟来自于外部振荡电路或内部振荡器。

<span id="page-38-0"></span>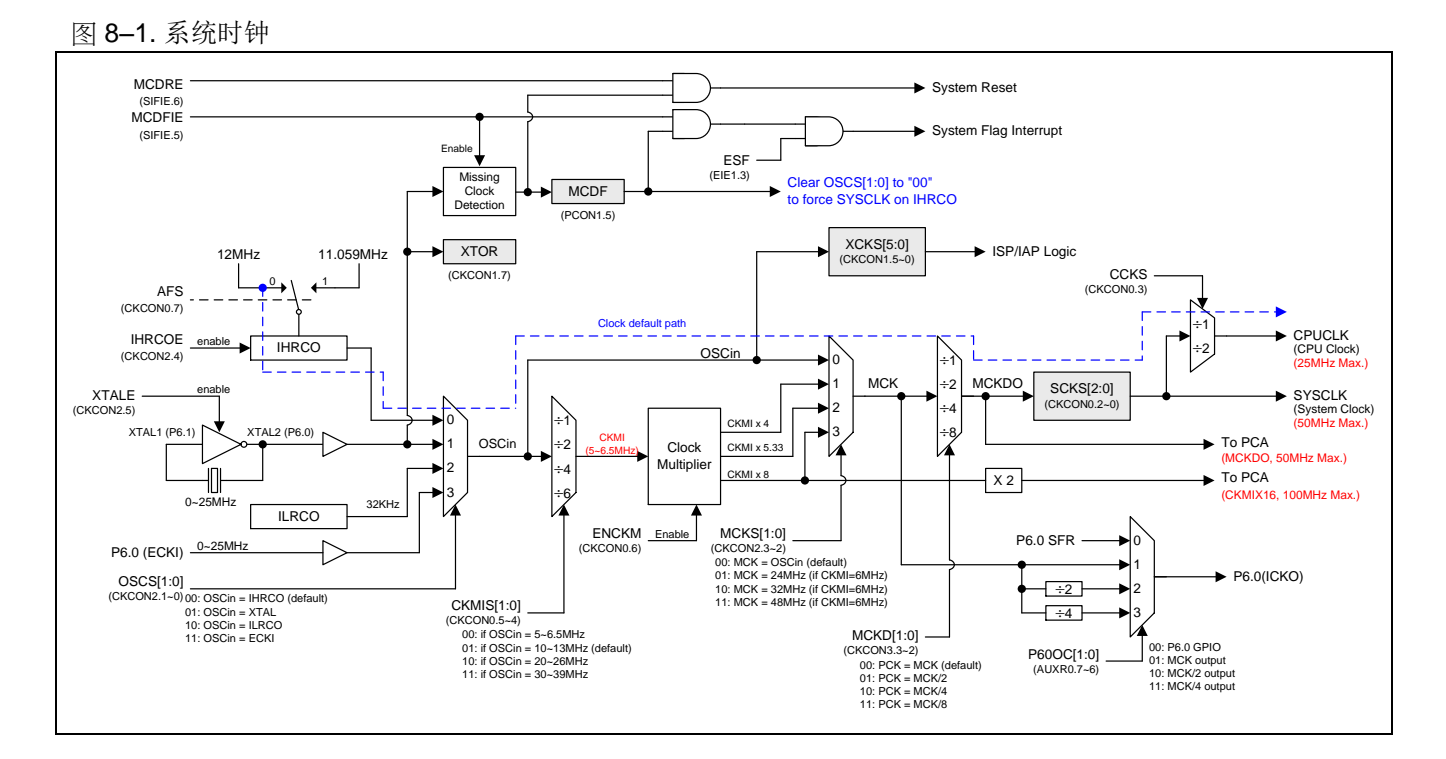

- **8.2. 8.3. 8.4.**
- **8.5. Safety and Fast wake-up for XTAL models**
- **8.6. Safety was set of contract from CKM**

# **8.7.** 时钟寄存器

### *CKCON0:* 时钟控制寄存器 *0*

SFR 页 = **0~F & P**

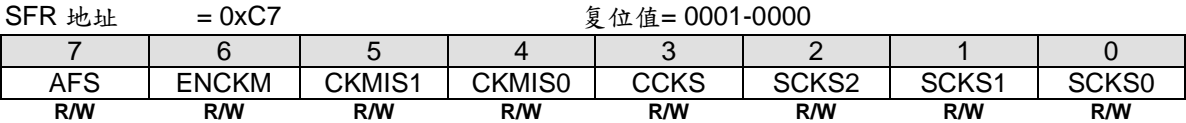

Bit 7: AFS, 交替频率选择。

0:选择 IHRCO 为 12MHz。

1:选择 IHRCO 为 11.059MHz。

Bit 6: ENCKM, 使能时钟倍频器 (X8)。

0:禁止 X8 时钟倍频器。

1:使能 X8 时钟倍频器。

Bit 5~4: CKMIS1 ~ CKMIS0, 时钟倍频器输入选项。

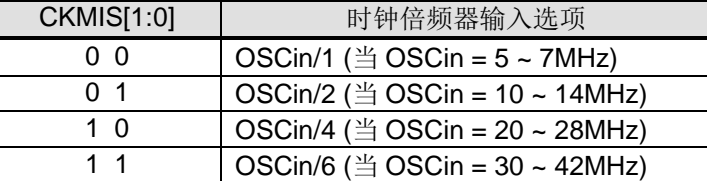

Bit 3: CCKS, CPU 时钟选择。

0:选择 SYSCLK 为 CPU 时钟。

1:选择 SYSCLK/2 为 CPU 时钟。

Bit 2~0: SCKS2 ~ SCKS0, 可编程系统时钟选项。

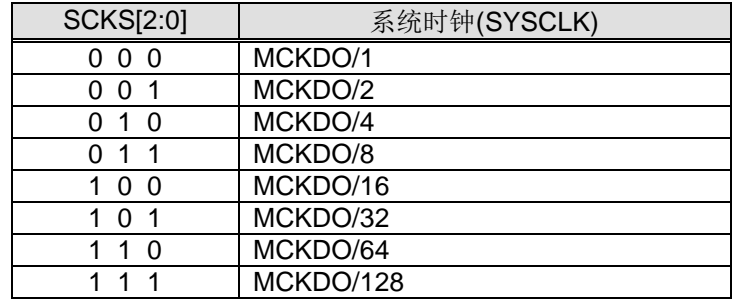

#### *CKCON1:* 时钟控制寄存器 *1*

SFR 页 = **0~F & P**

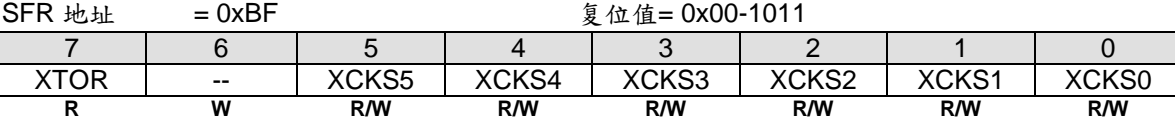

Bit 7: XTOR, 晶振准备位。仅读。

0:晶振没有准备好。

1: 晶振准备好了。当使能 XTALE, XTOR 报告晶振已经达到了计数启动。

Bit 6: 保留位。当 CKCON1 被写入时, 这位必须软件写"0"。

Bit 5~0: 根据 OSCin 频率值设置 ISP/IAP 操作 时基, 依照 OSCin 这 6 位写恰当值参考如下。

*[XCKS5~XCKS0] = OSCin – 1*, 在 *OSCin=1~40 (MHz)*范围。

例如,

(1)如果 OSCin=12MHz, 则 [XCKS5~XCKS0] 填入 11, 也就是, 00-1011B。 (2)如果 OSCin=6MHz, 则 [XCKS5~XCKS0] 填入 5, 也就是, 00-0101B。

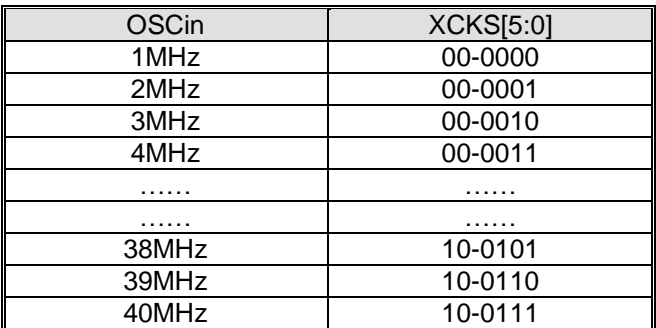

XCKS 的默认值= 00-1011 且 OSCin= 12MHz。

## *CKCON2:* 时钟控制寄存器 *2*

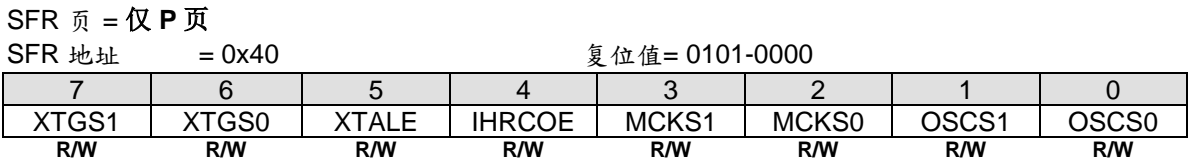

Bit 7~6: XTGS1~XTGS0, OSC 驱动控制寄存器。

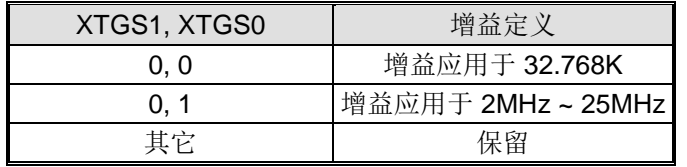

Bit 5: XTALE, 外部晶振(XTAL) 使能。

0:禁止 XTAL 振荡电路。 此时,XTAL2 和 XTAL1 作为 P6.0 和 P6.1 使用。

1: 使能 XTAL 振荡电路。如果软件置位该位, 软件必须轮询 XTOR (CKCON1.7)是否为 1, 用来标明晶振是否为 OSCin 时钟选择准备好。

Bit 4: IHRCOE, 内部高频 RC 振荡使能。

0:禁止内部高频 RC 振荡器。

1:使能内部高频 RC 振荡器。如果软件设置这个位,在 IHRCOE 位使能后,必须等待 **32 us** IHRCOE 才能稳定 输出。

Bit 3~2: MCKS[1:0], MCK 时钟源选择。

| MCKS[1:0] | MCK 时钟源选择                   | $OSCin = 12MHz$<br>$CKMIS = [01]$ | $OSCin = 11.059MHz$<br>$CKMIS = [01]$ |
|-----------|-----------------------------|-----------------------------------|---------------------------------------|
| 00        | <b>OSCin</b>                | 12MHz                             | 11.059MHz                             |
| ი 1       | CKMI x 4 (ENCKM = 1)        | 24MH <sub>7</sub>                 | 22.118MHz                             |
| 10        | CKMI x 5.33 (ENCKM = 1)     | 32MHz                             | 29.491MHz                             |
|           | CKMI $\times$ 8 (ENCKM = 1) | 48MHz                             | 44.236MHz                             |

Bit 1~0: OSCS[1:0], OSCin 时钟源选择。

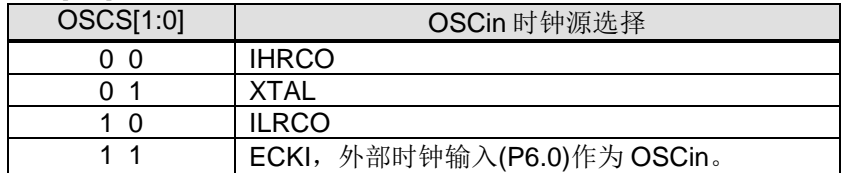

#### *CKCON3:* 时钟控制寄存器 *3*

SFR 页 =仅 **P** 页

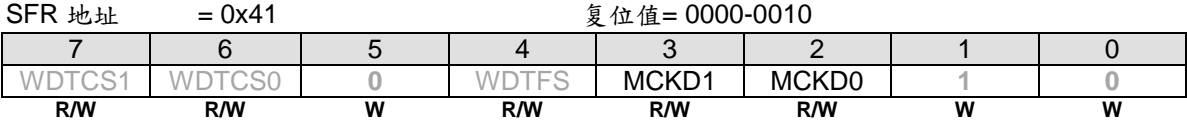

Bit 7~6: WDTCS1~0, WDT 时钟源选择。

Bit 5: 保留位。当 CKCON3 被写入时, 这位必须软件写"0"。

Bit 4: WDTFS, WDT 溢出源选择。

Bit 3~2: MCKD[1:0], MCK 驱动器输出选择。

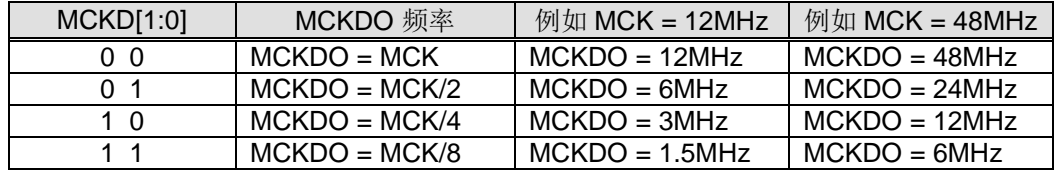

Bit 1~0:保留位。当 CKCON3 被写入时,这二位必须软件写"**10**"。

#### *AUXR0:* 辅助寄存器 *0*

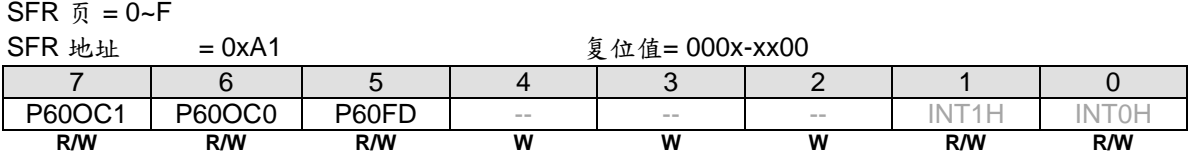

Bit 7~6: P60 输出配置控制位 1 和 0, 这两位仅仅当内部振荡(IHRCO 或 ILRCO)被选择为系统时钟源时有效。 这种情况, 在晶振模式, P6.0 和 P6.1 改变为 XTAL2 和 XTAL1 功能, 在外部时钟输入模式, P6.0 专用于时钟输 入口。在内部振荡条件下, P6.0 为普通 I/O 或时钟源发生器提供下列选项, 当 P60OC[1:0] 索引为非 P6.0 GPIO 功能时, P6.0 将驱动内部 RC 振荡器输出为其它设备提供时钟源。

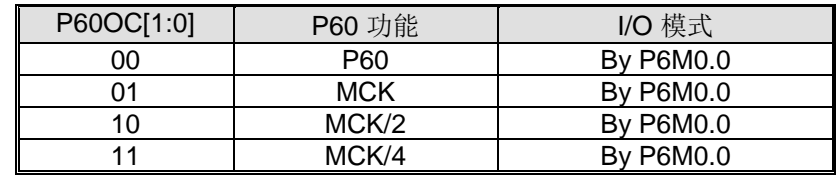

P6.0 作为时钟输出功能时, 建议设置 P6M0.0 为"1" 来选择 P6.0 为推挽输出模式。

Bit 5: P60FD, P6.0 快速驱动

0:P6.0 默认驱动输出。

1:P6.0 快速驱动输出使能。若 P6.0 被配置为时钟输出, 当 P6.0 输出频率大于 12MHz (5V) 或者大于 6MHz (3V) 的应用时使能此位。

## *PCON1*:电源控制寄存器 *1*

 $SFR = 0 - F & P$  $SFR \tmu \t = 0x97$  POR = 0000-x000

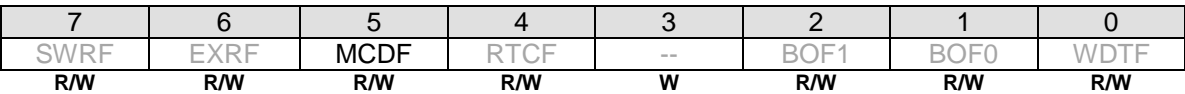

Bit 5: MCDF, 丢失时钟侦测标志。

0:必须由软件写**"1"** 清除, 软件写"0" 不操作。

1:侦测到外部晶振振荡输入出现一个丢失时钟事件此位置位。MCDF 写**"1"**清零。由 MCDFIE 使能丢失时钟侦测 模块。如果 MCDFIE 为零,丢失时钟侦测模块无效。一旦一个丢失时钟事件发生,在再次从 OSCin 切换到 XTAL 之前,软件必须清零 MCDF。

#### *SFIE*:系统标志中断使能寄存器

 $SFR \bar{p} = 0 - F$ 

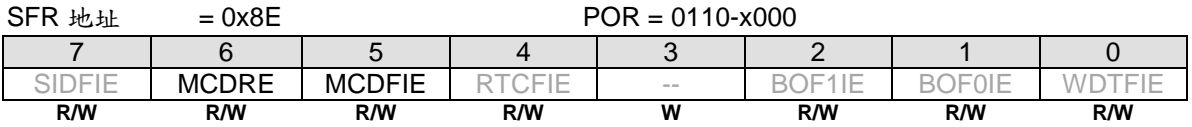

Bit 6: MCDRE, 使能手失时钟侦测事件产生系统复位。

0:禁止丢失时钟侦测(MCD)事件触发系统复位。

1:使能丢失时钟侦测(MCD)事件触发系统复位。默认是使能的。

Bit 5: MCDFIE, 使能 MCDF (PCON1.5)中断。

0:禁止 MCDF 中断。

1:使能 MCD 模块和使能 MCDF 中断。默认是使能的。

### *DCON0*:设备控制寄存器 *0*

### SFR 页 =仅 **P** 页

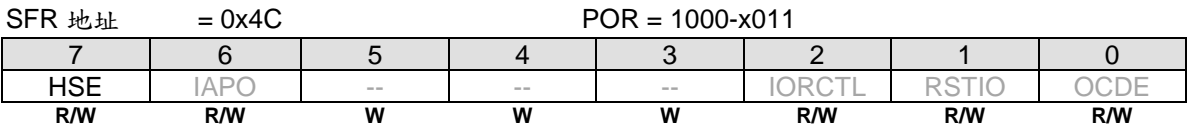

Bit 7: HSE, 高速工作使能。

0: 选择 MCU 运行在低速模式(F<sub>CPUCLK</sub> ≤ 6MHz), 减慢内部电路速度, 从而降低功耗。

1: 如果 F<sub>SYSCLK</sub> > 6MHz.,使能 MCU 全速运行。在 SYSCLK 选择高频时钟(>6MHz)之前, 软件必须置位 HSE 切换 高速运行的内部电路。

# <span id="page-44-1"></span>**9.** 看门狗定时器**(WDT)**

# **9.1. WDT** 结构

看门狗定时器 (WDT) 用来使程序从跑飞或死机状态恢复的一个手段。WDT 由一个 8 位独立定时器、一个 8 分频器 和一个控制寄存器(WDTCR)组成。图 [9–1](#page-44-0) 显示 **MA82G5DXX** 的 WDT 结构框图。

WDT 时钟源有 4/3 选择。在 WDT 使能之前必须配置好时钟源。默认的时钟源来自 32KHz ILRCO。WDT 溢出会 设置位 WDTF PCON1.0, 也能产生中断通过使能位 WDTFIE (SFIE.0)和 ESF (EIE1.3)。溢出也能触发系统复位 通过设置位 WREN (WDTCR.7) 。软件可以在溢出之前在 CLRW 位 (WDTCR.4)上写"1" 来清除它, 可以阻止 WDT 溢出。

一旦 WDT 使能通过设置位 ENW, 将没有办法使之失效除非上电复位或在 page-p SFR 覆盖 ENW, 能清除位 ENW。 WDTCR 会保持以前的值不会改变在硬件(RST-pin)复位、软件复位和 WDT 复位后 。

WREN, NSW 和 ENW 具有一次使能生效功能,只要在通用 SFR 页写"1"则生效。P 页下的 SFR 访问 WDTCR 可 以通过写"0"到 WDTCR.7~5 禁止 WREN, NSW 和 ENW。详情请参考章节["9.3](#page-45-0) [WDT"](#page-45-0)和["27](#page-213-0) P 页 SFR [访问](#page-213-0)"。

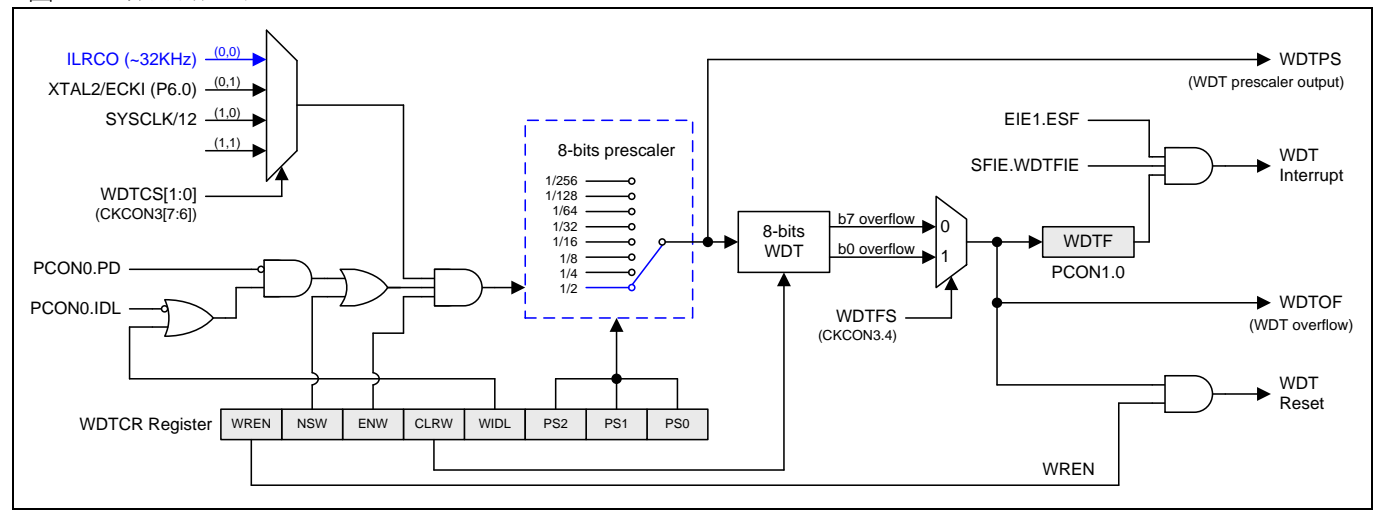

<span id="page-44-0"></span>图 9–1. 看门狗定时器

# **9.2. WDT** 在掉电模式和空闲模式期间

空闲模式, 位标志 WIDL (WDTCR.3) 决定 WDT 是否计数。 设置这个位能让 WDT 在空闲模式一直计数。如果硬 件选项 NSWDT 使能, WDT 会一直保持计数不管位 WIDL 设置情况 。

掉电模式, ILRCO 不会停如果 NSW (WDTCR.6) 使能。 MCU 进入 Watch 模式 WDT 将是一个自动唤醒功能。这 会让 WDT 保持计数即使掉电模式下(Watch Mode)。WDT 溢出后,软件能设置进入中断或复位 唤醒 CPU。此功 能当 WDT 时钟源来自 ILRCO,P6.0 外部时钟输入或晶振震荡电路(XTAL1/XTAL2)使能时有效。

## <span id="page-45-0"></span>**9.3. WDT** 寄存器

#### *WDTCR*:看门狗定时器控制寄存器

 $SFR \bar{p} = 0 - F & P$ 

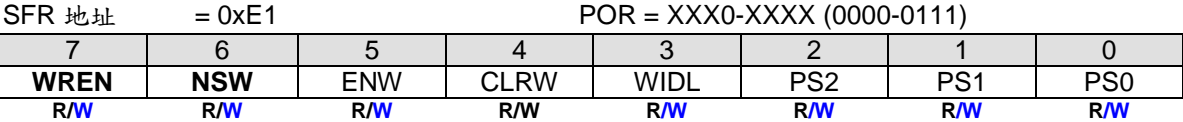

Bit 7: WREN, WDT 复位使能标志, 初始值随硬件选项 WRENO。

0:WDT 溢出不产生复位 。 WDT 溢出标志 WDTF 可以供软件检测或触发中断。

1:WDT 溢出产生系统复位。 一旦 WREN 已经设置, 不能用软件在页 0~F 中清除,但在 **page P** 中**,** 软件能修改 其值 **"0"** 或 **"1"**。

Bit 6: NSW, 不停止的 WDT 标志。 初始值随硬件选项 NSWDT。

0:WDT 在掉电模式停止计数 MCU。

1: WDT 在掉电模式(Watch Mode)或空闲模式下永远不会停止计数 MCU。 一旦 NSW 已经设置, 不能用软件在 页 0~F 中清除, 但在 **page P** 中**,** 软件能修改其值 **"0"** 或 **"1"**。

Bit 5: ENW, 使能 WDT 标志。

- 0:禁止 WDT 运行。此位仅仅能被 POR 清除。
- 1:使能 WDT 。一旦 ENW 位被设置,不能用软件在页 0~F 中清除, 但在 **page P** 中**,** 软件能修改其值 **"0"** 或 **"1"**。

Bit 4: CLRW, WDT 清零位。

0:写 "0"到此位 WDT 没有任何操作。

1:写 "1"到此位会清除 8 位 WDT 计数器到 000H. 注意此位没有必须写"0"清除.当此位设置"1"时清除 WDT 重新计 数。

Bit 3: WIDL, WDT 空闲模式控制位。

0:MCU 在空闲模式下 WDT 停止计数。

1: MCU 在空闲模式下 WDT 保持计数。

Bit 2~0: PS2 ~ PS0, 选择分频器输出作 WDT 基础时钟输入。

 $\cong$  **WDTFS** (CKCON3.4) = 0, WDT 时钟源= ILRCO 武 SYSCLK/12

| PS[2:0]     | 分频值 | WDT 时间           | WDT 时间                    |  |  |  |  |
|-------------|-----|------------------|---------------------------|--|--|--|--|
|             |     | (WDT 时钟= ILRCO)  | (WDT 时钟= SYSCLK/12)       |  |  |  |  |
|             |     |                  | $(SYSCLK = IHRCO, 12MHz)$ |  |  |  |  |
| 000         |     | 16 <sub>ms</sub> | $0.512$ us                |  |  |  |  |
| 001         |     | 32 ms            | 1.024 ms                  |  |  |  |  |
| 0 1 0       |     | 64 ms            | 2.048 ms                  |  |  |  |  |
| 0 1 1       | 16  | $128$ ms         | 4.096 ms                  |  |  |  |  |
| 1 0 0       | 32  | 256 ms           | 8.192 ms                  |  |  |  |  |
| 1 0 1       | 64  | 512 ms           | 16.384 ms                 |  |  |  |  |
| 1 1 0       | 128 | 1024 ms          | 32.768 ms                 |  |  |  |  |
| $\mathbf 1$ | 256 | 2048 ms          | 65.536 ms                 |  |  |  |  |

#### 当 **WDTFS** (CKCON3.4) = 1, WDT 时钟源= ILRCO

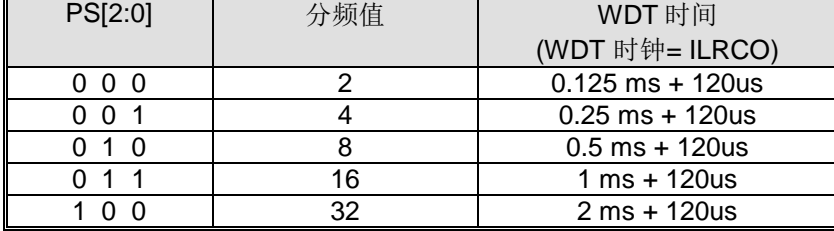

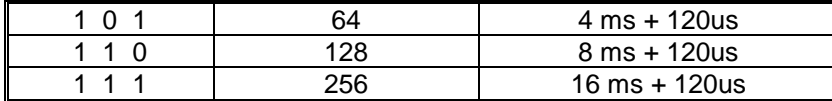

#### **CKCON3: 时钟控制寄存器 3**

SFR 页 = 仅 **P** 页

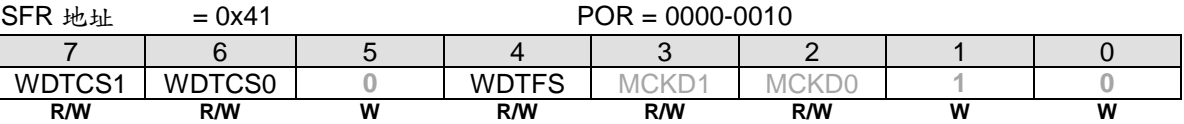

Bit 7~6: WDTCS1~0, WDT 时钟源选择位[1:0]。

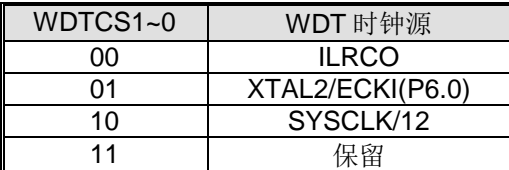

Bit 4: WDTFS, WDT 溢出源选择位。

0:选择 WDT 位 8 溢出作为 WDT 事件源。

1:选择 WDT 位 0 溢出作为 WDT 事件源。

#### *PCON1*:电源控制寄存器 *1*

SFR 页 = 0~F & P

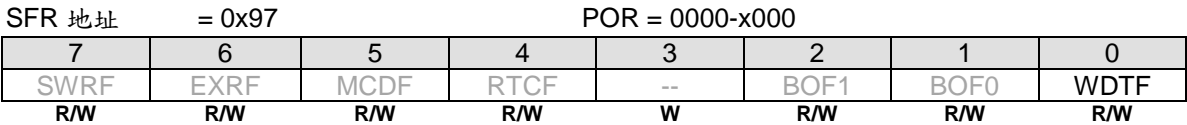

Bit 1: WDTF, WDT 溢出标志。

0:必须由软件写**"1"** 清除, 软件写":0" 不操作。

1:当 WDT 溢出时硬件置位此位,写 **"1"** 清除 WDTF。

## *SFIE*:系统标志中断使能寄存器

 $SFR \bar{p} = 0 - F$ 

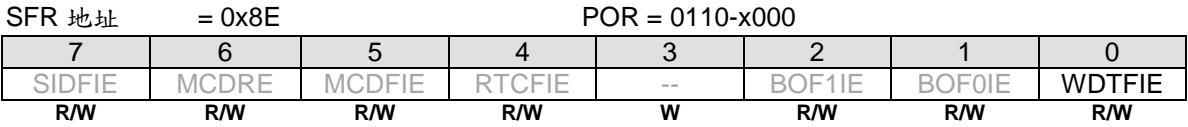

Bit 0: WDTFIE, 使能 WDTF (PCON1.0) 中断。

0:禁止 WDTF 中断。

1:使能 WDTF 中断。

# **9.4. WDT** 硬件选项

除了由软件初始化外,WDTCR 寄存器还能在上电的时候由硬件选项 WRENO,NSWDT,HWENW,HWWIDL 和 HWPS[2:0]来自动初始化, 这些选项通过通用编程器来编程, 如下所叙。

如果 HWENW 编程为"使能",则硬件在上电时为 WDTCR 寄存器作如下的初始化工作: (1) 位 ENW 置 1。(2) 载入 WRENO 的值到 WREN 位。(3)载入 NSWDT 的值到 NSW 位。(4)载入 HWWIDL 的值到 WIDL 位。(5) 载 入 HWPS[2:0]的值到 PS[2:0]位。

如果 HWENW 和 WDSFWP 都被编程为"使能",则硬件仍然会在上电时由 WDT 硬件选项初始化 WDTCR 寄存器的 内容。之后,任何对WDTCR的位的写动作都会被忽略,除了写"1"到WDTCR.4(CLRW)位来清WDT 之外,即使 通过对 P 页 SFR 的操作机制也不行。

#### **WRENO:**

:使能。置位 WDTCR.WREN 以使能 WDTF 系统复位功能。

:禁止。清除 WDTCR.WREN 以禁止 WDTF 系统复位功能。

## **NSWDT: WDT 不停止。**

- :使能。置位 WDTCR.NSW 使能 WDT 在掉电模式(watch 模式)也保持运行。
- :禁止。清除位 WDTCR.NSW 禁止 WDT 在掉电模式下(watch 模式)运行。

#### **HWENW**: 硬件载入 WDTCR 的"ENW"。

- :使能。上电时自动硬件使能看门狗定时器,并且自动加载 WRENO, NSWDT, HWWIDL 和 HWPS2~0 的值 到 WDTCR 中。
- :禁止:上电时看门狗定时器(WDT)不自动使能。

#### **HWWIDL, HWPS2, HWPS1, HWPS0:**

当 HWENW 被使能,上电复位时,这四个保险丝位将被载入到特殊功能寄存器 WDTCR 中。

#### **WDSFWP:**

- :使能。特殊功能寄存器 WDTCR 中的 WREN, NSW, WIDL, PS2, PS1 和 PS0 软件写保护。
- :禁止。特殊功能寄存器 WDTCR 中的 WREN, NSW, WIDL, PS2, PS1 和 PS0 可被软件改写。

# <span id="page-48-1"></span>**10.** 实时时钟**(RTC)/**系统时钟

**MA82G5DXX** 有一个简单的实时时钟允许使用者不停的记一个准确的时间在其它设备在掉电模式下。实时时钟能 用于唤醒或中断源。实时时钟是一个 21 位的计数器包含 0~15 位的一个预分频器和一个 6 位的重载计数器。当其 溢出,这个6位计数器会被重新加载并且 RTCF 旗标被设置。预分频器的时钟源有5选择包括 XTAL 震荡器(默 认),条件是 XTAL 震荡器不可以作为系统时钟。图 [10–1](#page-48-0) 显示 **MA82G5DXX** 的 RTC 结构。

RTC 模组输入是 32.768KHz 震荡器可以程控提供时间段为 30uS 到 64S。这个计数器也可以提供一个定时功能为 SYSCLK 或 SYSCLK/2^21 一个短的定时功能或一个长的系统定时功能。最大的系统溢出时间是 SYSCLK/2^21。 ILRCO 提供内部时钟源给 RTC 模块。WDT 分频器的 WDTPS 和 WDTOF 及 WDT 的溢出提供更长的分频源满足 更长的唤醒时间需要。在 RTCE 使能之前 RCT 时钟源必须配置好。

如果 XTAL 震荡器被用于系统时钟,P6*.*0 仍然作为 RTC 时钟输入源。RTCO 使能 RTC 溢出输出到端口引脚。只 有上电复位会重置 RTC 和它相应的特殊功能寄存器为默认值

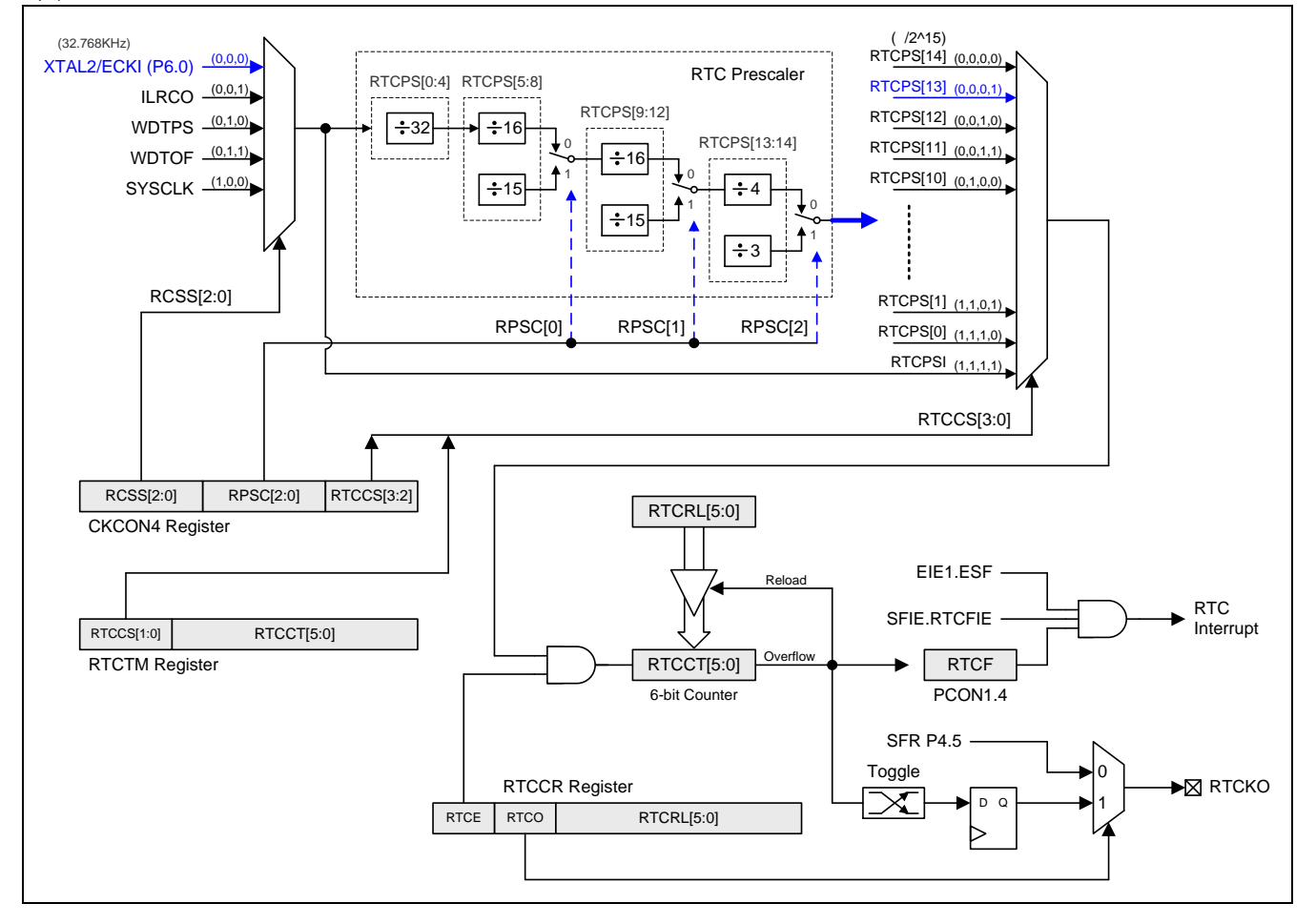

<span id="page-48-0"></span>图 10–1. 实时时钟计数器

# **10.1. RTC** 寄存器

### *RTCCR*:实时时钟控制寄存器

 $SFR \bar{p} = 0 - F & P \bar{p}$ 

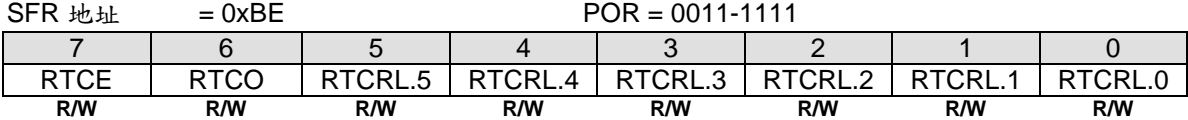

Bit 7: RTCE, RTC 使能。

0:停止 RTC 计数器,RTCCT。

1: 使能 RTC 计数器并且当 RTCCT 溢出时置位 RTCF, 当 RTCE 被设置, CPU 不能访问 RTCTM, 只有当 RTCE 被清除后才能访问。

Bit 6: RTCO, RTC 输出使能。 RTCKO 输出频率是 (RTC 溢出率)/2。

0:禁止 RTCKO 输出。

1:使能 RTCKO 输出在 P4.5。

Bit 5~0: RTCRL[5:0], RTC 计数器重载值寄存器。当寄存器被 CPU 访问, 且 RTCCT 溢出时寄存器值会被重载 到 RTCCT。

#### *RTCTM*:实时时钟定时器寄存器

 $SFR \bar{p} = 0-F$ 

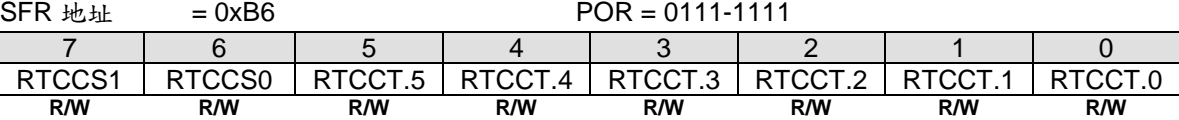

Bit 7~6: RTCCS3~0, RTC 时钟选择。缺省值是"01"。

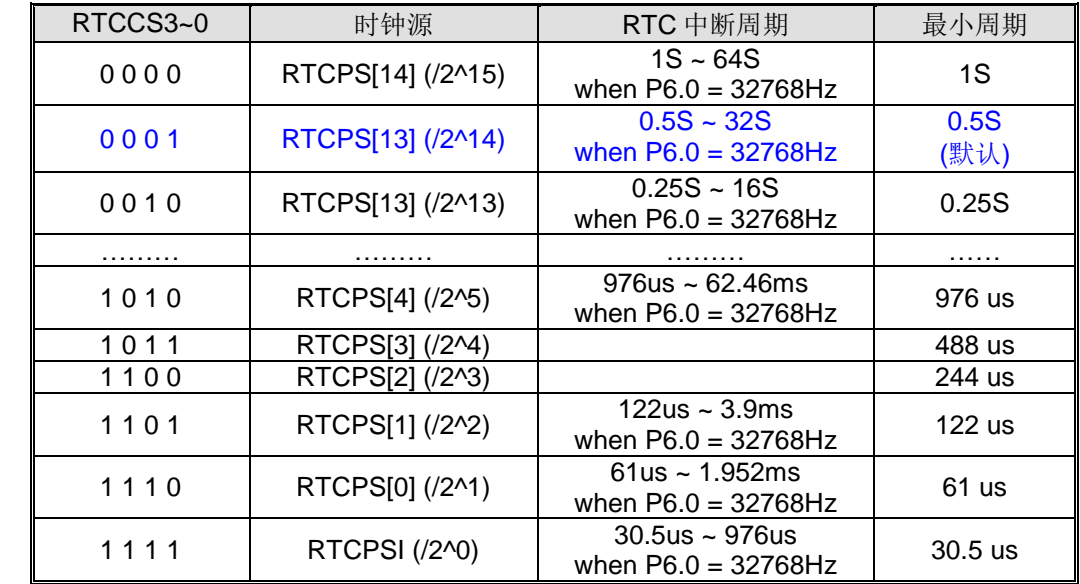

Bit 5~0: RTCCT[5:0], RTC 计数器寄存器。 通过选择不同的时钟源 RTCCS[1:0]来选择 RTC 功能或系统定时功 能。当计数器溢出,置位 RTCF 旗标并且 RTCFIE 使能会产生系统旗标中断。最大的 RTC 溢出时间为 64 秒。

#### **CKCON4: 时钟控制寄存器 4**

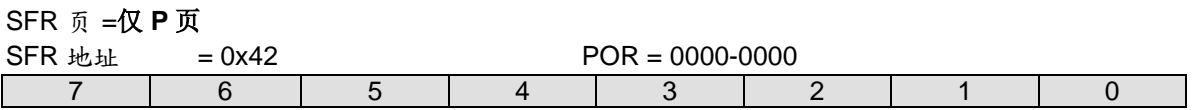

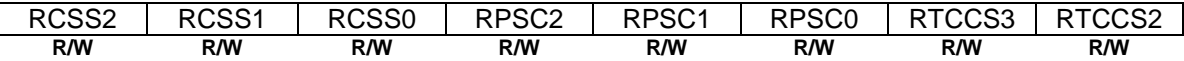

Bit 7~5: RCSS2~0, RTC 模块时钟源选择位 2~0。

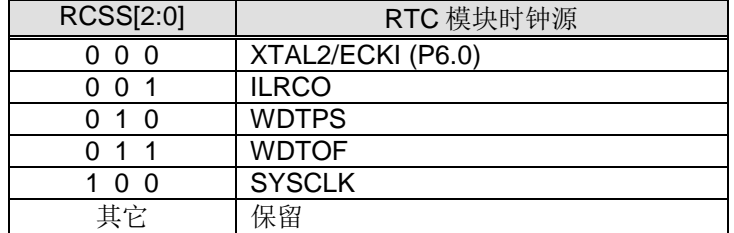

Bit 4: RPSC2, RTC 分频器控制位 2。

Bit 3: RPSC1, RTC 分频器控制位 1。

Bit 2: RPSC0, RTC 分频器控制位 0。

Bit 1~0: RTCCS3~2, RTC 计数器时钟选择。与 RTCCS1~0 一起使用。

#### *PCON1*:电源控制寄存器 *1*

 $SFR \bar{p} = 0 - F & P$ 

 $SFR$  th  $\text{th} = 0x97$  POR = 0000-x000

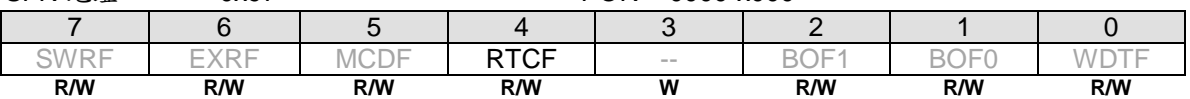

Bit 4: RTCF, RTC 溢出标志。

0:这位必须通过软件写**"1"**清除,软件写"0"不操作。

1:当 RTCCT 溢出此位仅仅被硬件置位,写**"1"**清除 RTCF。

## *SFIE*:系统标志中断使能寄存器

 $SFR \bar{p} = 0 - F$ 

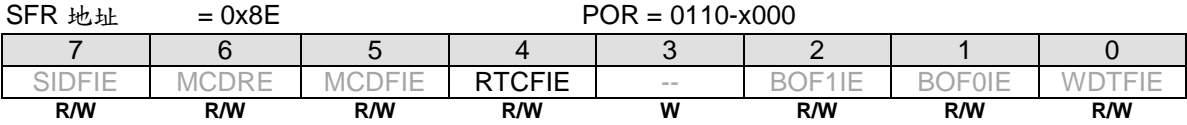

Bit 4: RTCFIE, 使能 RTCF (PCON1.4) 中断。

0:禁止 RTCF 中断。

1:使能 RTCF 中断。如果使能。RTCF 能唤醒 CPU 在空闲模式或掉电模式。

# **11.** 系统复位

复位期间, 所有的 I/O 寄存器都设置为初始值, 程序会根据 OR 设置选择从复位向量的 0000H 开始运行, 或者从 ISP 地址开始运行。 MA82G5DXX 有 8 种复位源: 上电复位, 外部复位, 软件复位, 非法地址复位, 低电检测 0 复位,低电检测 1 复位, WDT 复位和丢失时钟侦测复位。如图 11-1 所示系统复位源(MA82G5DXX)。

下面的选项描述复位产生源及其相应的控制寄存器和指示标志。

# **11.1.** 复位源

图 [11–1](#page-51-0) 显示 **MA82G5DXX** 复位系统和所有的复位源

<span id="page-51-0"></span>图 11–1. 系统复位源

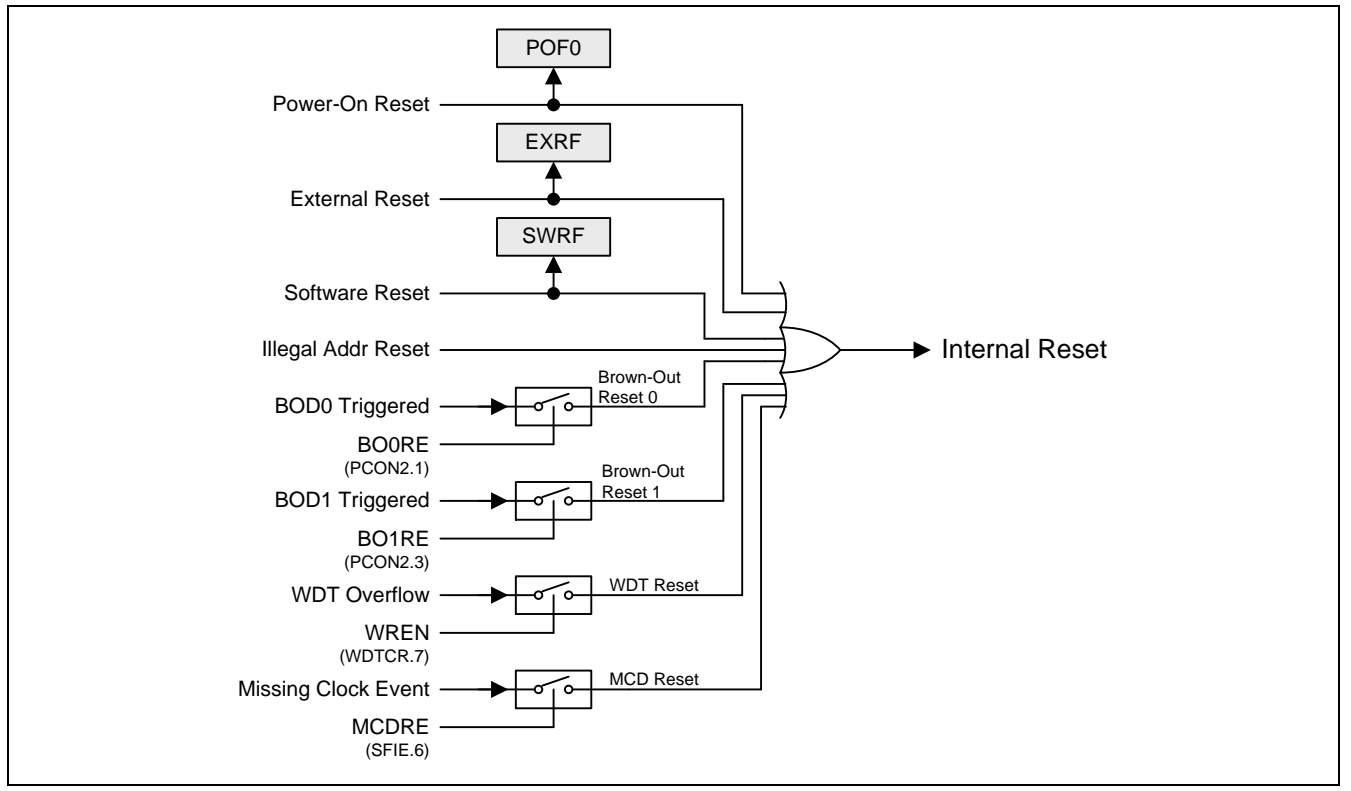

# **11.2.** 上电复位

上电复位 (POR)用于在电源上电过程中产生一个复位信号。微控制器在 VDD 电压上升到 V<sub>POR</sub> (POR 开始电压)电 压之前将保持复位状态。VDD 电压降到V<sub>POR</sub> 之下后微控制器将再次进入复位状态。在一个电源周期中,如果需要 再产生一次上电复位 VDD 必须降到 V<sub>POR</sub> 之下。

#### *PCON0*:电源控制寄存器 *0*

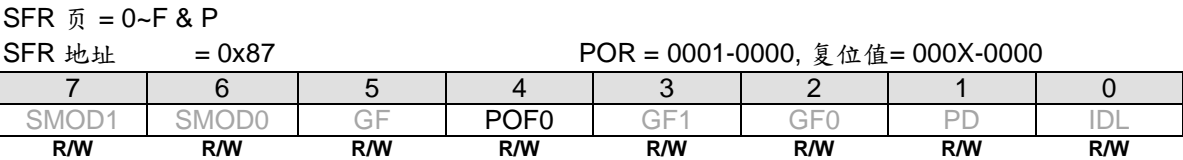

Bit 4:POF0,上电复位标志 0。

0:这标志必须通过软件清零以便认出下一个复位类型。

1:当VDD从0 伏上升到正常电压时硬件置位。POF0也能有软件置位。

上电标志 POF0 在上电过程中由硬件置"1" 或当 VDD 电压降到 VPOR电压之下时由硬件置"1"。它能通过软件来清除 但不受任何热复位(譬如:外部 RST 引脚复位、掉电检测器 Brown-Out 复位、软件(ISPCR.5)复位和 WDT 复位) 的影响。它帮助用户检测 CPU 是否从上电开始运行。注意:POF0 必须由软件清除。

## **11.3.** 外部复位

保持复位引脚 RST 至少 24 个振荡周期的高电平,将产生一个复位信号,为确保 MCU 正常工作, 必须在 RET 引 脚上连接可靠的硬件复位电路。

#### *PCON1*:电源控制寄存器 *1*

 $SFR = 0 - F & P$ 

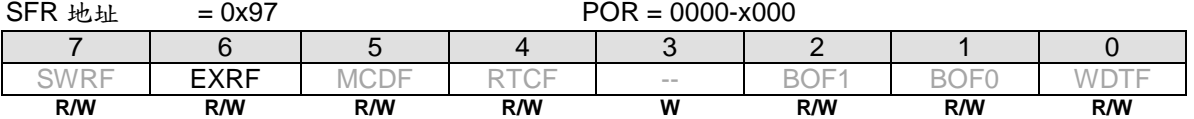

Bit 6: EXRF, 外部复位标志。

0:这位必须通过软件清零,写**"1"** 清零,写 "0" 无效。

1:若外部复位产生则被硬件置位,写**"1"** 清零 EXRF。

# **11.4.** 软件复位

软件通过对 SWRST(ISPCR.5) 位写"1"触发一个系统热复位, 软件复位后, 硬件置位 SWRF 标志(PCON1.7)。 SWBS 标志决定 CPU 是从 ISP 还是 AP 区域开始运行程序。

#### *ISPCR*:*ISP* 控制寄存器

 $SFR \quad \bar{p} = 0 \sim F$ 

 $SFR$  th the  $SFR = 0xF7$  th  $\frac{1}{2}$  th  $\frac{1}{2}$  th  $\frac{1}{2}$  and  $\frac{1}{2}$  and  $\frac{1}{2}$  and  $\frac{1}{2}$  and  $\frac{1}{2}$  and  $\frac{1}{2}$  and  $\frac{1}{2}$  and  $\frac{1}{2}$  and  $\frac{1}{2}$  and  $\frac{1}{2}$  and  $\frac{1}{2}$  and  $\frac{1}{2}$  and

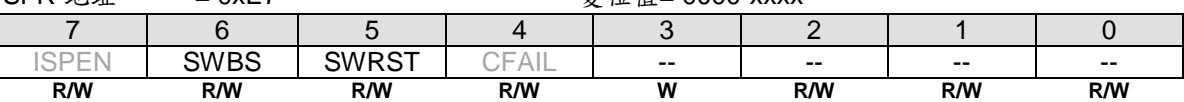

Bit 6: SWBS, 软件执行起始选择控制。

0:复位软件从 AP 存储区开始执行。

1:复位软件从 ISP 存储区开始执行。

Bit 5: SWRST, 软件复位触发控制。

0:写"0"无操作。

1:写"1" 产生软件系统复位,它将被硬件自动清除。

#### *PCON1*:电源控制寄存器 *1*

 $SFR \quad \bar{n} = 0 \sim F \& P$ 

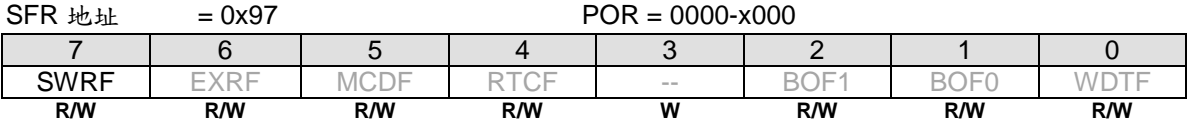

Bit 7: SWRF, 软件复位标志。

0:这位必须通过软件清零 ,写"1" 清零,写 "0"无操作。

1:软件复位产生时硬件置位此位,写"1" 清零 SWRF。

# **11.5.** 低电压检测复位

**MA82G5DXX** 中,有两个低电检测器(BOD0& BOD1)检测电源电压(VDD),低电检测器(BOD0) 的检测固定点为 VDD=1.7V,低电检测器(BOD1)的检测固定点可以被软件选择为 VDD=4.2V, 3.7V, 2.4V 或 2.0V, 如果 VDD 电压 低于 BOD0 或 BOD1 检测点, 则置位相关联的 BOF0 和 BOF1 标志, 如果 BO0RE (PCON2.1) 被使能, BOD0 事件将触发一个 CPU 复位并置位 BOF0 指示一个低电检测器(BOD0)复位发生;如果 BO1RE (PCON2.3) 被使 能, BOD1 事件将触发一个 CPU 复位并置位 BOF1 指示一个低电检测器(BOD1)复位发生。

#### *PCON1*:电源控制寄存器 *1*

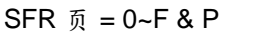

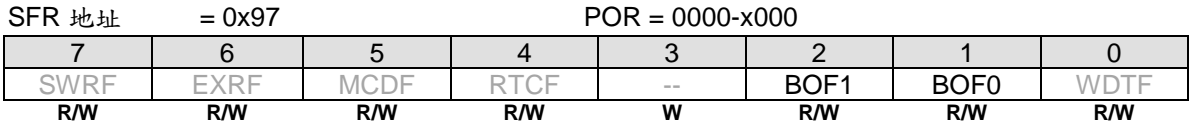

Bit 2: BOF1, BOF1 (复位) 标志。

0:这位必须通过软件写"1"清零,写 "0"无操作。

1: 当 VDD 电压碰到 BOD1 检测点时,硬件置位此位,写"1" 清零。如果 BO1RE (PCON2.3) 被使能, BOD1 事件 将触发一个 CPU 复位并置位 BOF1 指示一个掉点检测器(BOD1)复位发生。

Bit 1: BOF0, BOF0(复位)标志。

0:这位必须通过软件写"1" 清零,写 "0"无操作。

1: 当 VDD 电压碰到 BOD0 检测点时, 硬件置位此位, 写"1" 清零。如果 BO0RE (PCON2.1) 被使能, BOD0 事件 将触发一个 CPU 复位并置位 BOF0 指示一个掉点检测器 (BOD0) 复位发生。

## **11.6. WDT** 复位

当 WDT 使能开始计数, WDT 溢出时置位 WDTF 标志 。 如果 WREN (WDTCR.7) 使能, WDT 溢出将引起一个 系统热复位, 软件可以读 WDTF 标志来确认 WDT 复位发生。

### *PCON1*:电源控制寄存器 *1*

 $SFR \bar{p} = 0 - F & P$ 

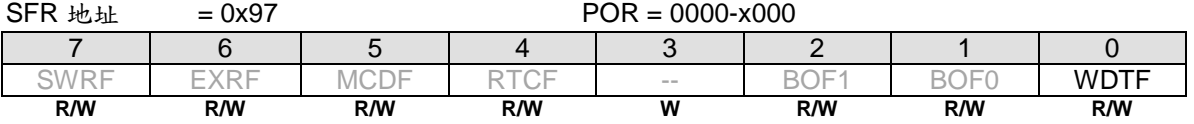

Bit 0: WDTF, WDT 溢出/复位标志。

0:这位必须通过软件写"1"清零,写"0"无操作。

1:当 WDT 溢出产生时硬件置位此位,写"1" 清零。如果 位 WREN (WDTCR.7) 被设置, WDTF 标志指示一个 WDT 复位产生。

# **11.7. MCD** 复位

当 XTAL 被软件选择为 MCU 时钟源时, XTAL 输入信号手失则 MCDF 置位并且触发系统复位。在手失时钟侦测 (MCD)触发系统复位之后, MCU 的时钟源将被切换到 IHRCO。

#### *PCON1*:电源控制寄存器 *1*

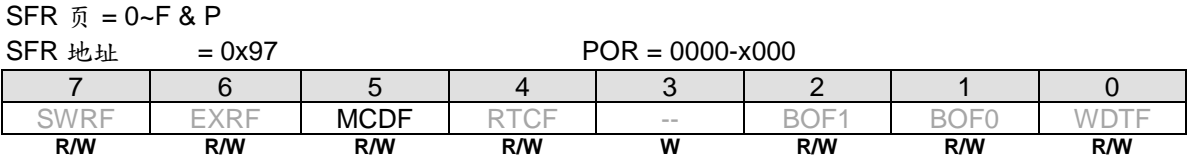

Bit 5: MCDF, 丢失时钟侦测标志。

0:这位必须通过软件写"1"清零,写"0"无操作。

1:侦测到一个丢失时钟侦测事件此位置位。写"1"清零 MCDF。丢失时钟侦测模块由 MCDFIE 使能。如果 MCDFIE 清零,丢失时钟侦测模块无效。一旦一个丢失时钟侦测事件发生,软件必须在从 OSCin 到 XTAL 切换之 前清零 MCDF。

## *SFIE*:系统标志中断使能寄存器

 $SFR \bar{p} = 0-F$ 

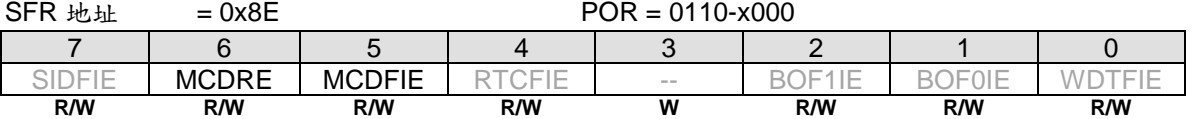

Bit 6: MCDRE, 使能丢失时钟侦测事件产生系统复位。

0:禁止丢失时钟侦测(MCD)事件触发系统复位。

1:使能丢失时钟侦测(MCD)事件触发系统复位。默认是使能。

Bit 5: MCDFIE, Enable MCDF (PCON1.5) Interrupt.: MCDFIE, 使能 MCDF (PCON1.5)中断。

0:禁止 MCDF 中断。

1:使能 MCD 及使能 MCDF 中断。默认是使能。

## **11.8.** 非法地址复位

**MA82G5DXX** 如果软件程序运行到非法的地址比如超出程序空间(ROM)范围,将触发 CPU 复位。

# **12.** 电源管理

MA82G5DXX 支持两个电源监测模块(低电压监测器(BOD0 和 BOD1)模块), 和 7 种电源节能模式: 空闲模式 (IDLE)、掉电模式(Power-Down)、慢频模式、 副频模式、RTC 模式、Watch 模式和 Monitor 模式。

BOD0 和 BOD1 通过 BOF0 和 BOF1 标志位报告电源状态,软件可以通过这个状态产生中断或复位。7 种电源节能 模式提供不同的节能应用, 通过对 CKCON0, CKCON2, CKCON3, CKCON4, PCON0, PCON1, PCON2, PCON3 , RTCCR 和 WDTCR 寄存器的访问来操作这些电源事件。

# **12.1.** 低电压侦测器

MA82G5DXX 有两个低电监测器 (BOD0& BOD1)通过比较固定的触发电压来检测芯片电压, 图 12-1 是 BOD0 和 BOD1 功能逻辑图, BOD0 检测固定触发电压为 VDD=1.7V, BOD1 检测固定触发电压为 VDD=(4.2V/3.7V/2.4V/2.0V ) 。 当 VDD 降到触发电压以下时, BOF0 (PCON1.1)标志被置位, 如果 ESF (EIE1.3) 和 BOF0IE (SFIE.1) 被使能, 不管是普通模式或空闲模式都能产生一个中断请求以响应(BOD0)事件, BOD1 有同 样的标志 BOF1, 也有同样的中断功能, 如果 AWBOD1 (PCON2.7)使能, 这个中断(BOD1)也能唤醒掉电模 式。

当 BO0RE (PCON2.1) 被使能, BOD0 事件产生一个系统复位并硬件置位 BOF0 指示一个 BOD0 复位事件已经产 生。在普通模式和空闲模式下 BOD0 事件能重新启动 CPU。BOD1 也有同样的复位功能设置相关的控制位 BO1RE (PCON2.3), 如果 AWBOD1 (PCON2.7)位被使能, BOD1 也能重新启动掉电模式。

如果 BOD1 在应用中没有使用, 为了节省功耗可以通过软件清除 EBOD1 (PCON2.2)来禁止 BOD1

#### <span id="page-56-0"></span>图 12–1. 低电压侦测器 0/1

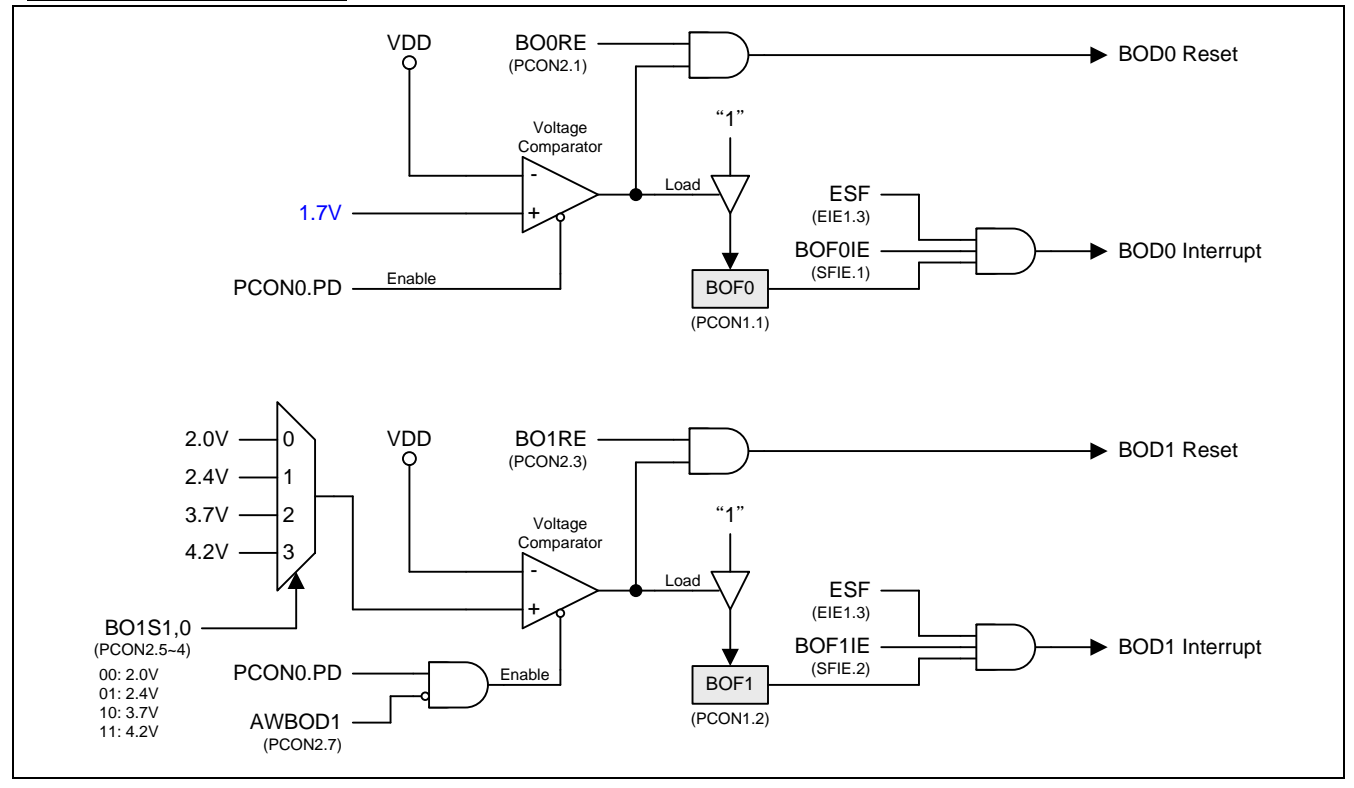

# **12.2.** 省电模式

## **12.2.1.**慢频模式

程序设置位 SCKS2~SCKS0( CKCON0 寄存器, 参考章节"錯誤**!** 找不到參照來源。 錯誤**!** 找不到參照來源。")为非 0/0/0 值,可以减慢 MCU 的工作速度达到节能的目的。使用者考量在特殊的程序段使用合适的慢速度。原则上不 应该影响系统的其他功能。而且,应该在普通的程序段恢复到正常的速度。

### **12.2.2.**副频模式

设置 OSCS1~0 选择 ILRCO 作为系统时钟,MCU 的工作频率会慢下来。32KHz ILRCO 系统频率使 MCU 工作在 特别慢的速度和功耗下。另外设置 SCKS2~SCKS0 位 ( CKCON0 寄存器, 参考章节"錯誤**!** 找不到參照來源。 錯誤**!**  找不到參照來源。") 使用者可以使 MCU 的速度最低到 250HZ。

## **12.2.3. RTC** 模式

MA82G5DXX 有一个简单的 RTC 模块允许用户在设备部分掉电时继续运行准确的定时器。在 RTC 模式, RTC 模 块作为一个"时钟"功能并且能在 RTC 溢出时唤醒芯片的掉电模式。详细描述请参考章节["10](#page-48-1) [实时时钟](#page-48-1)(RTC)/系统时 [钟](#page-48-1)"。

#### **12.2.4. Watch** 模式

如果看门狗被使能并且位 NSW 被设置,看门狗在掉电模式保持运行支持自动唤醒功能,这个在 **MA82G5DXX** 应 用中叫 Watch 模式。 当 WDT 溢出,软件选择中断或系统复位来唤醒 CPU 并硬件置位 WDTF。通过定义 WDT 预 分频最大唤醒时间能到 2 秒, 更详细信息请参考章节["9](#page-44-1) [看门狗定时器](#page-44-1)(WDT)"和章节"錯誤**!** 找不到參照來源。 錯誤**!**  找不到參照來源。"。

## **12.2.5. Monitor** 模式

如果 AWBOD1(PCON2.3)被设置, BOD1 即使在掉电模式下, 低电压检测功能 BOD1 会有效, 这就是 **MA82G5DXX** 应用中的 Monitor 模式。当 BOD1 触发到检测电压,软件选择中断或系统复位来唤醒 CPU 并硬件置 位 BOF1 ,更详细信息请参考章节"錯誤**!** 找不到參照來源。 錯誤**!** 找不到參照來源。"和章节"錯誤**!** 找不到參照來 源。 錯誤**!** 找不到參照來源。"。

## **12.2.6.**空闲模式

可以通过软件的方式置 PCON.IDL 位,使设备进入空闲模式。在空闲模式下,系统不会给 CPU 提供时钟 CPU 状 态、RAM、SP、PC、PSW、ACC 被保护起来。I/O 端口也保持当前的逻辑状态。空闲模式保持外部设置当有中断 来时能唤醒 CPU,空闲模式下定时器 0、定时器 1、定时器 2、SPI、KBI、 ADC、UART0、TWI0、RTC 、 MCD 、BOD0 和 BOD1 仍然处于工作状态。在空闲模式下 PCA 和 WDT 唤醒 CPU 有条件制约。任何使能的中断 源或复位都能终止空闲模式, 一个中断会退出空闲模式, 并同时进入中断服务程序,只有在中断返回后才会开始 执行进入空闲模式指令之后的程序。

当 MCU 在空闲模式和掉电模式时 ADC 输入通道必须设置为"*仅模拟输入*"。

#### **12.2.7.**掉电模式

可以通过软件的方法置位 PCON0.PD 使设备进入掉电模式。掉电模式下,震荡器停止震荡,Flash 存储器掉电以 节约电能。只有上电电路继续刷新电源。在减少 VDD 的时候 RAM 的内容仍然会被保持;但如果电源电压低于芯 片工作电压,特殊功能寄存器 SFR 的内容就不一定能保持住。外部复位、上电复位、使能的外部中断、使能的 KBI、使能的 RTC (RTC 模式) 、使能的 BOD1(monitor 模式)或使能的不停止的 WDT 都能使系统退出掉电模式。

如果有下列情况发生,使用者至少要等 4 微秒后才能进入或再次进入掉电模式: 刚开始运行代码(任何形式的复位 后面), 或者刚刚退出掉电模式。 为了在掉电模式达到最小功耗, 软件必须设置所有的 I/O 为非悬浮状态。

#### 图 [12–2](#page-57-0) 展示了 **MA82G5DXX** 掉电模式唤醒结构

<span id="page-57-0"></span>图 12–2. 掉电模式唤醒结构

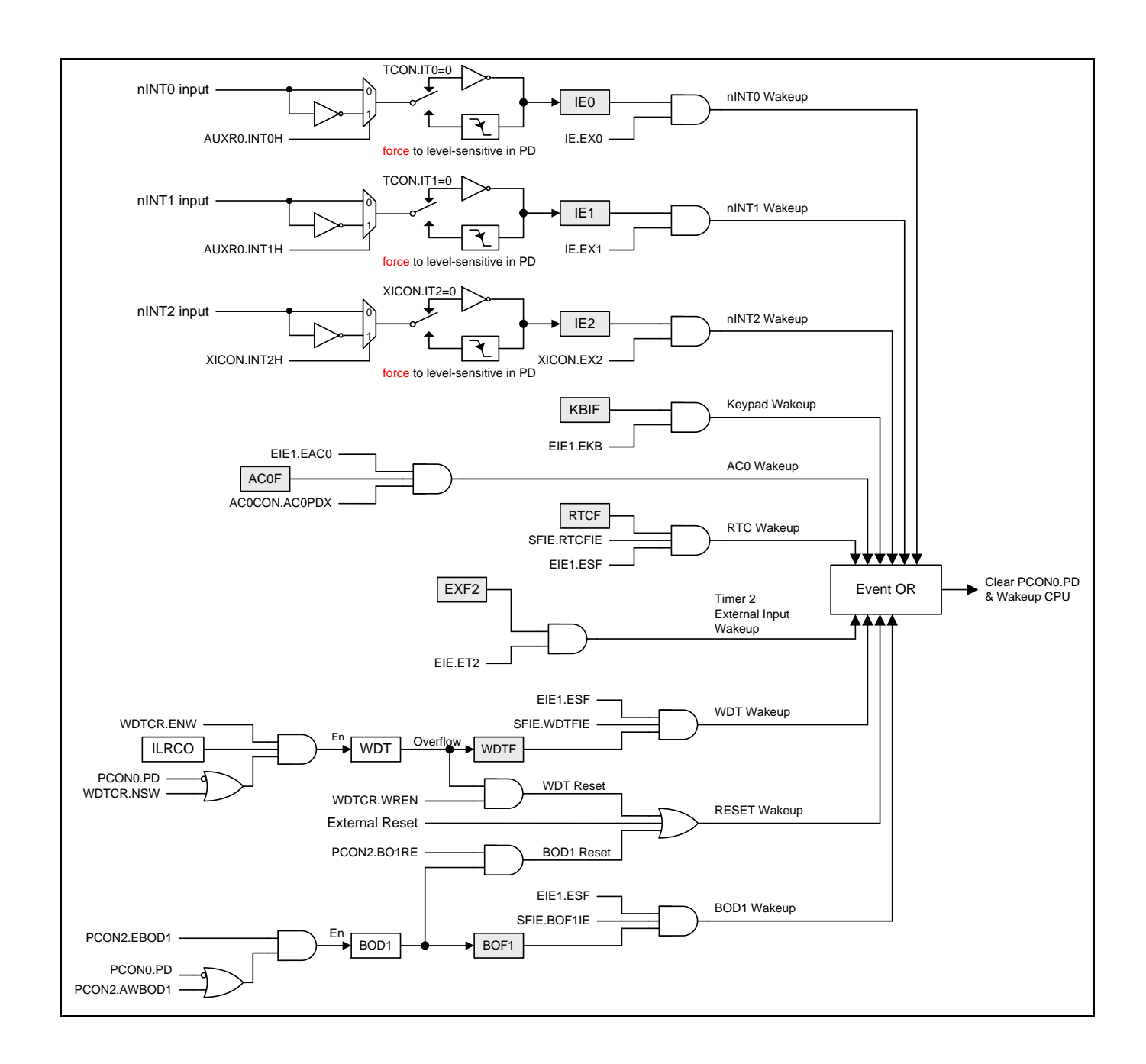

## **12.2.8.**中断唤醒掉电模式

三个外部中断都能终止掉电模式, 外部中断 nINT0、 nINT1 和 nINT2 能退出掉电模式。为了能唤醒掉电模式, 中 断 nINT0, nINT1 或 nINT2 必须使能并且设置为电平触发操作,如果外部中断使能且设置是边沿触发(上升或下 降),他们会被硬件强置为电平触发(低电平或高电平)。

一个中断终止掉电模式,唤醒时间取决内部定时。 当中断口产生下降沿时 , 掉电模式被终止,震荡重新启动, 并 且一个内部计数器开始计数, 在内部计数器没有计满之前内部时钟不允许被应用 CPU 也不能运行指令。 计数溢出 后, 中断服务程序开始工作, 为了避免中断被重复触发, 中断服务程序在返回前应该被禁止,中断口低电平应保 持足够长的时间以等待系统问题。

## **12.2.9.**复位唤醒掉电模式

外部复位唤醒掉电模式有点类似于中断。复位脚有上升沿电平时系统退出掉电模式,震荡重新启动,且一个内部计 数器开始计数。在内部计数器没有计满之前内部时钟不允许被应用 CPU 也不能运行指令。复位脚必须保持长时间 的高电平以保证系统完全复位,复位脚变低电平时开始执行程序。

值得注意的是当空闲模式被硬件复位唤醒时,前两个机器周期(内部复位没有取得控制权),程序正常从进入 IDLE 模式的后一条指令执行,这时内部硬件是禁止访问内部 RAM 的, 但访问 I/O 端口没有被禁止, 为了保证不可 预料的写 I/O 口,在进入 IDLE 指令后不要放置写 I/O 口或外部存储器的指令。

## **12.2.10. KBI** 键盘唤醒掉电模式

**MA82G5DXX** 中 KBI.7~0 具有键盘中断唤醒功能,通过使能 KBI 模块的控制寄存器。软件可以设置 AUXR6.7~3 选择端口引脚的 KBI 功能。更详细的 AUXR1 信息请参考章节"錯誤**!** 找不到參照來源。 錯誤**!** 找不到參照來源。"。

通过使能 KBI 唤醒掉电模式有点类似中断唤醒。在 KBI 模式下且已经使能 KBI 中断(EIE1.5, EKB), 系统退出掉电 模式, 震荡重新启动, 且一个内部计数器开始计数, 在内部计数器没有计满之前内部时钟不允许被应用 CPU 也 不能运行指令。计数溢出后,CPU 会响应 KBI 中断并执行中断服务程序。

## **12.2.11. RTC** 唤醒掉电模式

**12.2.12. XTAL** 模式下安全且快速唤醒

## *PCON0*:电源控制寄存器 *0*

 $SFR \bar{p} = 0 - F & P$ 

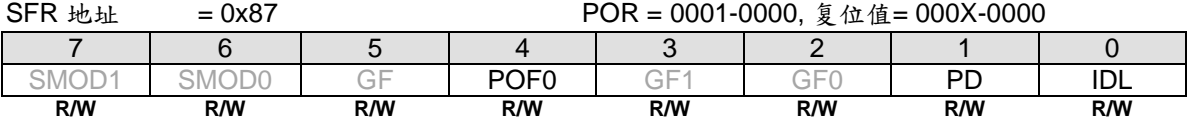

Bit 4:POF0,上电标志 0。

0:这位必须由软件写"1"清零。

1:当上电复位产生时硬件置位此位。

Bit 1: PD, 掉电控制位。

0:CPU 清零或任何一个退出掉电模式的事件发生时硬件清零。

1:置位则激活掉电操作(即进入掉电模式)。

Bit 0: IDL, 空闲模式控制位。

0:CPU 清零或任何一个退出空闲模式的事件发生时硬件清零。

1:置位则激活空闲操作(即进入空闲模式)。

#### *PCON1*:电源控制寄存器 *1*

 $SFR = 0 - F & P$ 

 $SFR$   $\mu$ <sup>1</sup> = 0x97

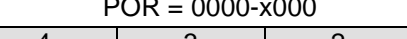

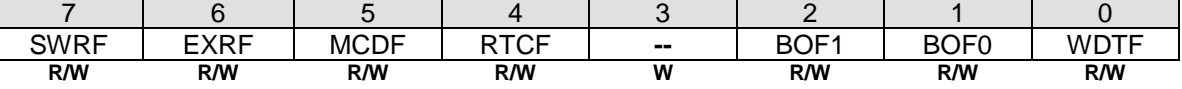

Bit 7: SWRF, 软件复位标志。

0:这位必须由软件写"**1**"清零。

1:当软件复位产生时硬件置位此位。

Bit 6: EXRF, 外部复位标志。

0:这位必须由软件写"**1**"清零。

1:当外部复位产生时硬件置位此位。

Bit 5: MCDF, 丢失时钟侦测标志。

0:这位必须由软件写"**1**"清零。写"0"无操作。

1:当侦测到一个丢失时钟事件时硬件置位此位。写"1"清零 MCDF。丢失时钟侦测模块由 MCDFIE 使能。如果 MCDFIE 清零,丢失时钟侦测模块则是无效的。一旦一个丢失时钟事件发生,在 OSCin 切换到 XTAL 之前软件 必须清零 MCDF。

## Bit 4: RTCF, RTC 溢出标志。

- 0:这位必须由软件写"**1**"清零。写"0"无操作。
- 1:当 RTCCT 溢出时此位仅由硬件置位。写"1"则清除 RTCF。

Bit 3: 保留位。当写 PCON1 寄存器时软件必须在这位写"0"。

Bit 2:BOF1,低电压侦测标志 1。

0:这位必须由软件写"**1**"清零。

1:当电源电压触及到低电压侦测器 1 电压(4.2V/3.7/2.4/2.0)时,硬件置位此位

**Bit 1: BOF**0, 低电压侦测标志 0。

0:这位必须由软件写"**1**"清零。

1:当电源电压触及到低电压侦测器 0 电压(1.7V)时,硬件置位此位。

Bit 0: WDTF, WDT 溢出标志。

0:这位必须由软件写"**1**"清零。

1:当 WDT 溢出产生时硬件置位此位。

#### *PCON2*:电源控制寄存器 *2*

 $\mathbb{L}$ 

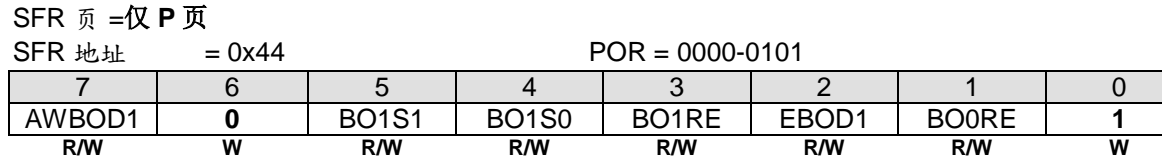

Bit 7: AWBOD1, 掉电模式(PD)下 BOD1 的唤醒。

0:掉电模式(PD)下禁止 BOD1。

1:掉电模式(PD)下保持 BOD1。

Bit 6: 保留位。当写 PCON2 寄存器时软件必须在这位写"0"。

Bit 5~4: BO1S[1:0], 低电压侦测器 1 监测电压选择。

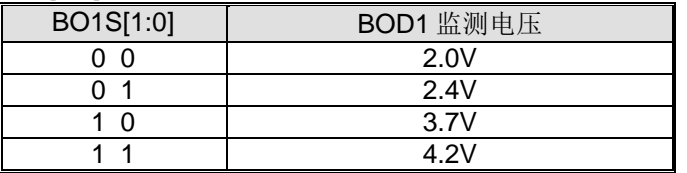

Bit 3: BO1RE, BOD1 复位使能。

0:当 BOF1 已经设置,禁止低电压侦测 1(BOD1)系统复位。

1:当 BOF1 已经设置,使能低电压侦测 1(BOD1)系统复位。

Bit 2: EBOD1, 使能 BOD1 监测 VDD 下降到 BO1S1~0 设置的固定值。

0:禁止 BOD1 监测电源电压降低芯片功耗。

1:使能 BOD1 监测电源电压 VDD。

Bit 1: BOORE, BOD0 复位使能。

0:当 BOF0 已经设置,禁止低电压侦测 0(BOD0)系统复位。

1: 当 BOF0 已经设置, 使能低电压侦测 0(BOD0)系统复位(VDD 触到 1.7V)。

Bit 0:保留位。当写 PCON2 寄存器时软件必须在这位写 "**1**"。

### *PCON3*:电源控制寄存器 *3*

SFR 页 =仅 **P** 页

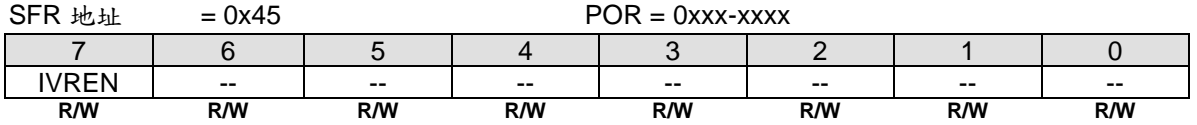

Bit 7: IVREN, 内部参考电压使能。

0:禁止片内 IVR (1.4V)。

1:使能片内 IVR (1.4V)。

Bit 6~0:保留位。当写 PCON3 寄存器时软件必须在这些位写 "0"。

# **13. I/O** 口配置

**MA82G5DXX** 有下列 I/O 端口:P1.0~P1.7, P2.0~P2.2, P2.4, P2.6, P3.0, P3.1, P3.3~P3.5, P4.0, P4.1, P4.4, P4.5, P4.7 和 P6.0~P6.1。如果选择外部振荡做系统时钟输入或 RTC 时钟输入, 则 P6.0 和 P 6.1 被配置为 XTAL2 和 XTAL1。如果禁止外部复位脚功能,**RST** 引脚可以设置为 **P4.7**。准确的可用 I/O 引脚数量由封装类型决定。[见表](#page-62-0) [13–1](#page-62-0)。

<span id="page-62-0"></span>表 13–1. 可用 I/O 引脚数量

| 封装类型  | I/O 引脚                                                                                                    | 引脚数量                                                                |
|-------|----------------------------------------------------------------------------------------------------|---------------------------------------------------------------------|
| 28-引脚 | P1.0~P1.7, P2.0~P2.2, P2.4, P2.6<br>P3.0, P3.1, P3.3~P3.5,<br>P4.0, P4.1, P4.4, P4.5, P4.7(RST),<br>P6.0 (ECKI/XTAL2), P6.1 (XTAL1) | 25 或<br>24 (RST 选择) 或<br>23 (RST 和 ECKI 选择) 或<br>22 (RST 和 XTAL 选择) |
| 20-引脚 | P1.0, P1.1, P1.5~P1.7, P2.2, P2.4,<br>P3.0, P3.1, P3.3~P3.5,<br>P4.4, P4.5, P4.7(RST),<br>P6.0 (ECKI/XTAL2), P6.1 (XTAL1)           | 17 或<br>16 (RST 选择) 或<br>15 (RST 和 ECKI 选择) 或<br>14 (RST 和 XTAL 选择) |
| 16-引脚 | P1.0, P1.1, P1.6, P2.2, P2.4,<br>P3.0, P3.1, P3.3,<br>P4.4, P4.5, P4.7(RST),<br>P6.0 (ECKI/XTAL2), P6.1 (XTAL1)                     | 13 或<br>12 (RST 选择) 或<br>11 (RST 和 ECKI 选择) 或<br>10 (RST 和 XTAL 选择) |

# **13.1. IO** 结构

MA82G5DXX 输入输出口分成两个配置类型。第一类仅仅是端口 3 有四种模式,这四种模式有: 准双向口(标准 8051 的 I/O 端口)、推挽输出、集电极开漏输出和输入(高阻抗输入)。 缺省值是弱上拉的准双向口模式。

其它口属于第二类,这些口有四种模式分别是仅模拟输入、上拉电阻的集电极开漏输出、集电极开漏输出和推挽输 出。默认设置是仅模拟输入,也就意味着带有高阻状态的输入模式。

下面章节描述所有类型的 I/O 模式的配置。

## **13.1.1.**端口 3 准双向口结构

端口 3 引脚工作在准双向模式时与标准 8051 端口引脚类似。一个准双向端口用作输入和输出时不需要对端口重新 配置。这是因为端口输出逻辑高时,弱上拉,允许外部器件拉低引脚。当输出低时,强的驱动能力可吸收大电流。 在准双向输出时有三个上拉晶体管用于不同的目的。

其中的一种上拉,称为微上拉,只要端口寄存器的引脚包含逻辑 1 则打开。如果引脚悬空,则这种非常弱上拉提供 一个非常小的电流将引脚拉高。第二种上拉称为"弱上拉",端口寄存器的引脚包含逻辑1时且引脚自身也在逻辑电 平时打开。这种上拉对准双向引脚提供主要的电流源输出为 1。如果引脚被外部器件拉低,这个弱上拉关闭,只剩 一个微上拉。为了在这种条件下将引脚拉低,外部器件不得不吸收超过弱上拉功率的电流,且拉低引脚在输入的极 限电压之下。第三种上拉称为"强"上拉。这种上拉用于加速准双向端口的上升沿跳变,当端口寄存器发生从逻辑 0 到逻辑 1 跳变时, 强上拉打开一个 CPU 时钟, 快速将端口引脚拉高。

端口 3 准双向口结构如图 [13–1](#page-62-1) 所示。

<span id="page-62-1"></span>图 13–1. 端口 3 准双向口结构

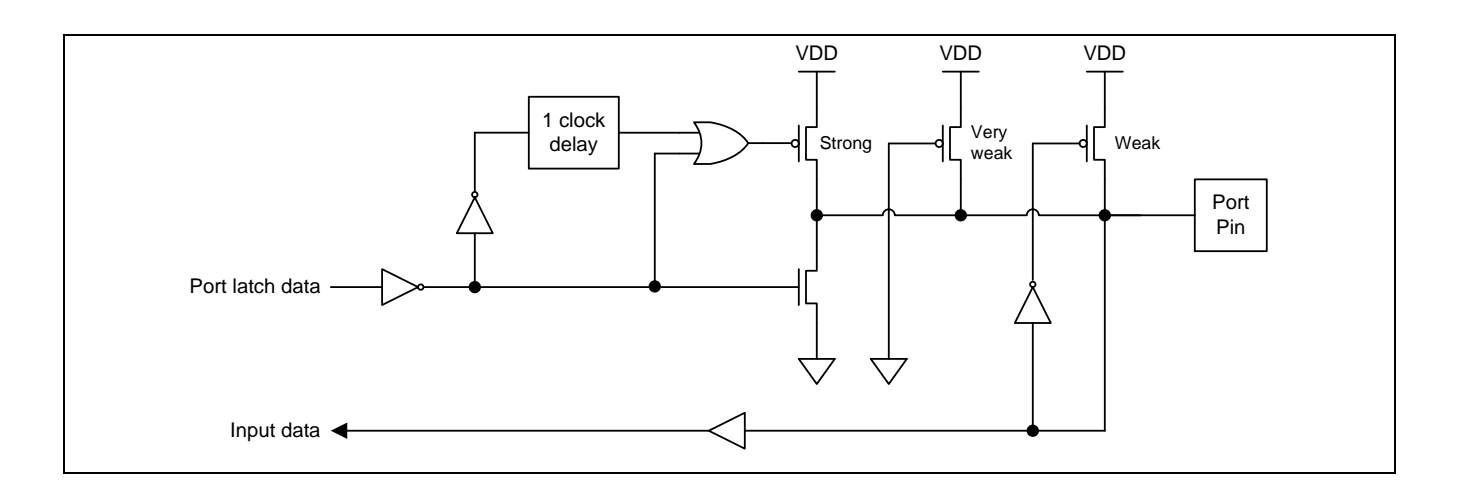

# **13.1.2.**端口 3 推挽输出结构

端口 3 推挽输出配置与开漏输出、准双向输出模式有着相同的下拉结构,但是当端口寄存器包含逻辑 1 时提供一个 连续的强上拉。当一个端口输出需要更大的电流时可配置为推挽输出模式。另外,在这种配置下端口的输入路径与 准双向模式相同。

推挽输出结构见图 [13–2](#page-63-0)。

<span id="page-63-0"></span>图 13–2. 端口 3 推挽输出

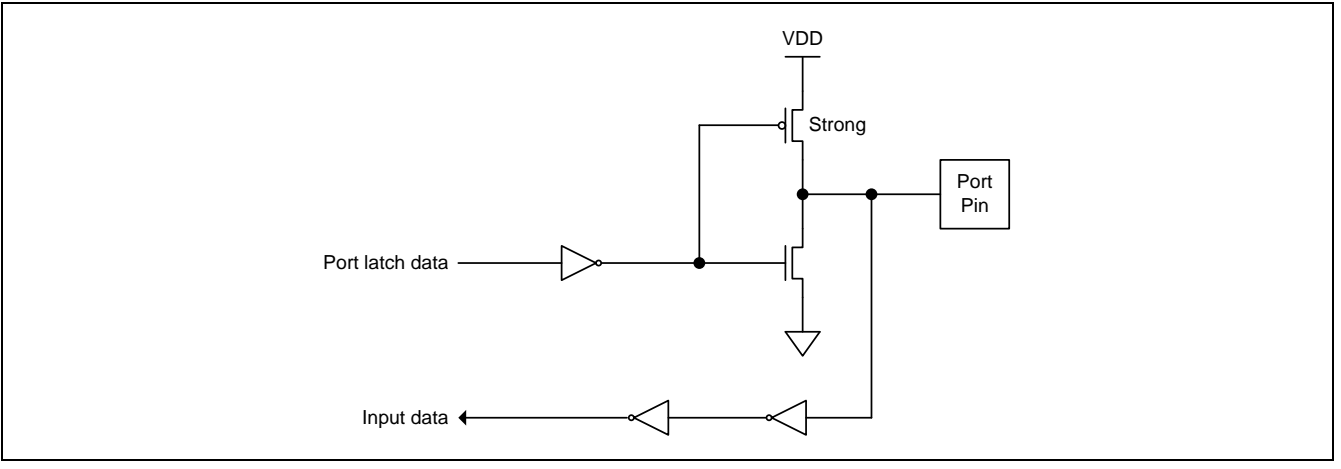

# **13.1.3.**端口 3 仅输入(高阻抗输入)结构

仅输入配置在端口3引脚上没有任何上拉电阻,如下图 13-3 所示。

<span id="page-63-1"></span>图 13–3. 端口 3 仅输入

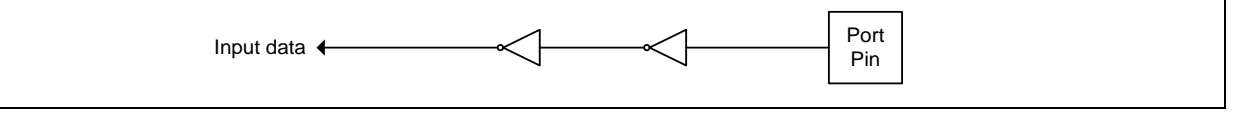

# **13.1.4.**端口 3 开漏输出结构

端口 3 配置为开漏输出时,当端口寄存器包含逻辑 0 时,关闭所有上拉,只有端口引脚的下拉晶体管。在应用中使 用这个配置,端口引脚必须有外部上拉,典型的是将电阻接到 VDD。这个模式的下拉和准双向端口的模式相同。 另外,在这种配置下端口的输入路径与准双向模式相同。

端口 3 开漏输出结构如图 [13–4](#page-64-0) 所示

#### <span id="page-64-0"></span>图 13–4. 端口 3 开漏输出

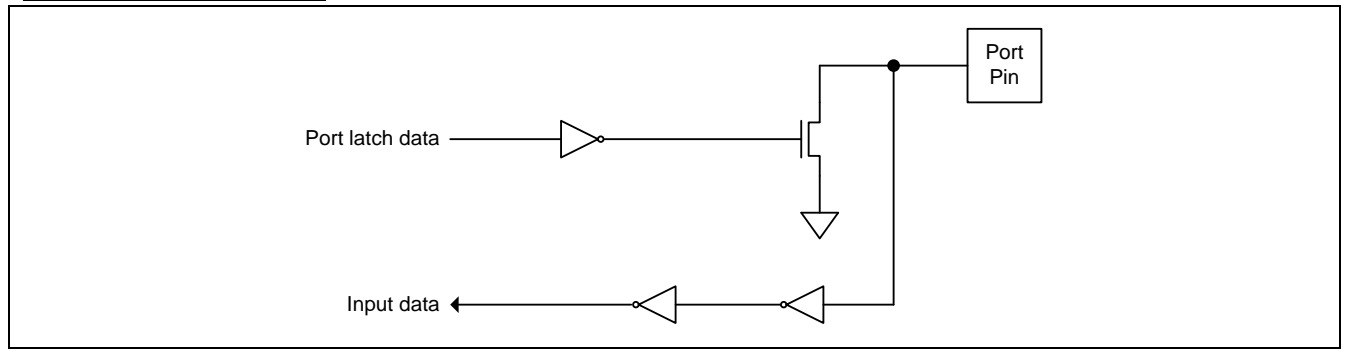

# **13.1.5.**通用仅模拟输入结构

在通用端口引脚上仅模拟输入结构是默认设置。作为 ADC 或模拟比较器输入应用,用户可以保持这种结构的端口 设置。如果应用在数字功能的端口引脚,用户必须把端口引脚配置成相关联的结构。

仅模拟输入端口结构如图 [13–7](#page-65-0) 所示。

图 13–5. 通用仅模拟输入

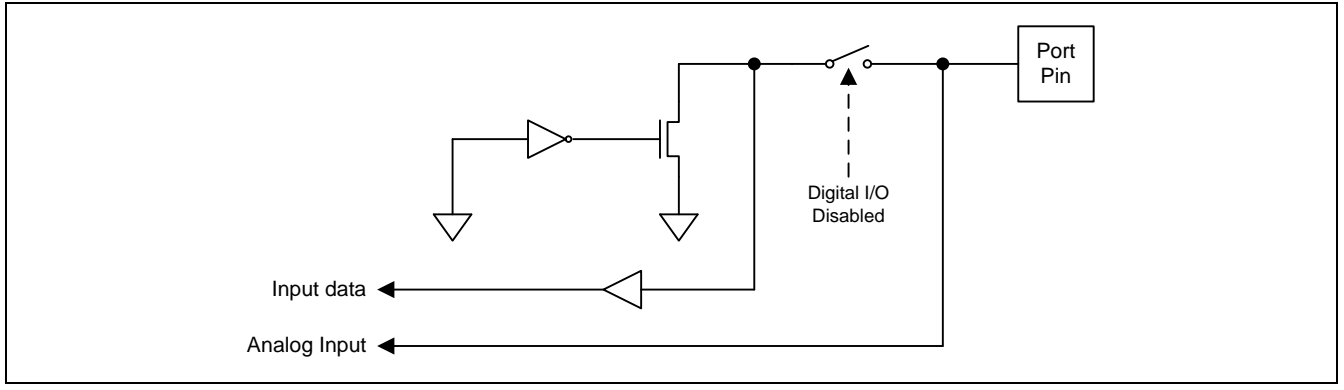

# **13.1.6.**带上拉电阻的通用开漏输出

带上拉电阻的开漏输出结构是在通用端口引脚上使能开漏输出模式的片内上拉电阻。

带上拉电阻的开漏输出端口结构如图 13-7 所示。

### 图 13–6. 带上拉电阻的通用开漏输出

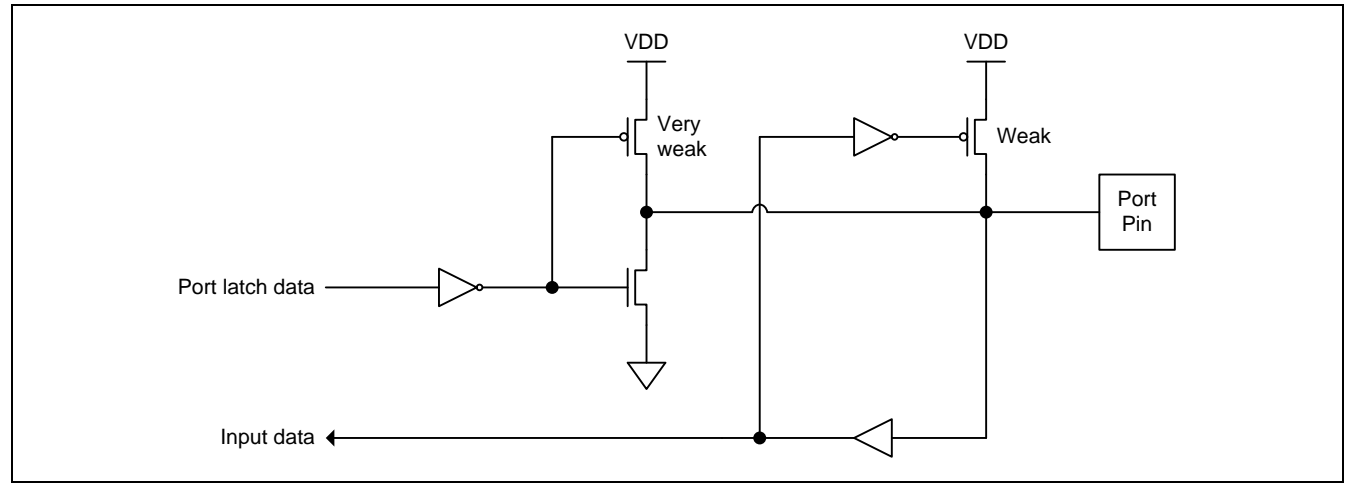

# **13.1.7.**通用开漏输出结构

通用端口引脚上的开漏输出结构跟端口 3 的开漏输出模式一样的功能。

通用端口集电极开漏结构如图 13-7 所示。

<span id="page-65-0"></span>图 13–7. 通用开漏输出

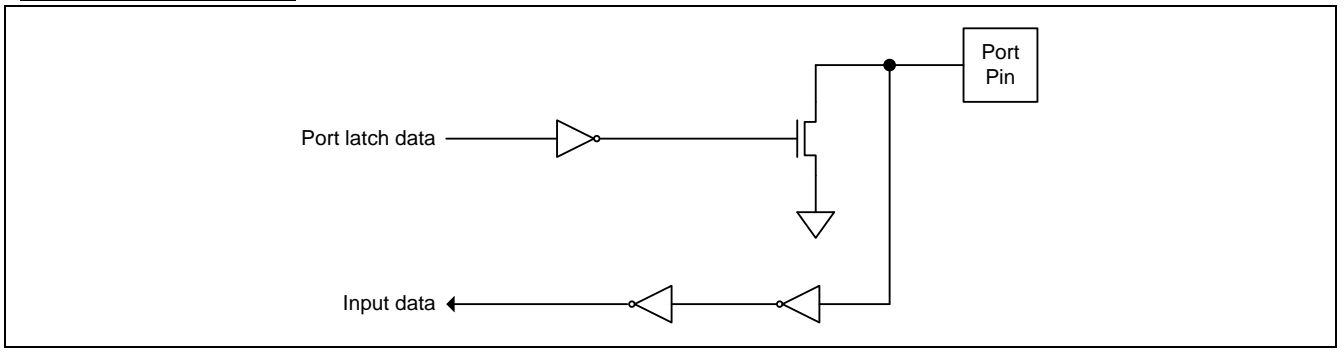

# **13.1.8.**通用端口的数字输入结构

通过设置输出模式为"开漏"并且写逻辑"1"到端口数字寄存器的相应位来配置端口引脚为数字输入。例如,通过 设置 P1M0.0=0、P1M1.0=0 并且 P1.0=1,这样 P1.0 配置为数字输入。

# **13.1.9.**通用推挽输出结构

通用端口引脚上的推挽输出结构跟端口 3 的推挽输出模式一样的功能。

通用端口推挽输出结构如图 [13–8](#page-66-0) 所示。

## <span id="page-66-0"></span>图 13–8. 通用推挽输出

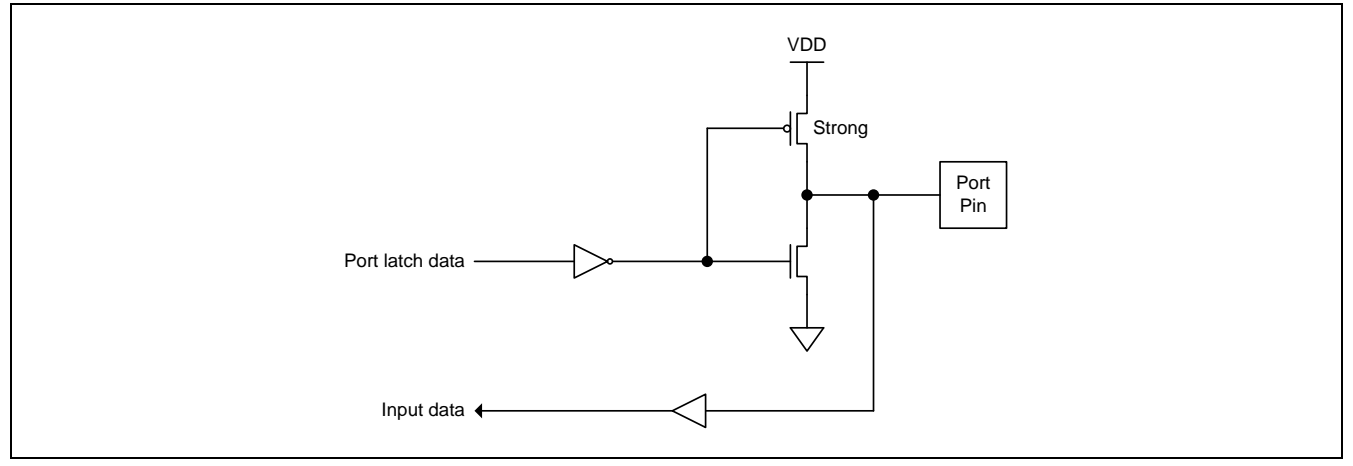

# **13.1.10.** 端口输出驱动力选择

# **13.2.I/O** 口寄存器

MA82G5DXX 所有的端口可通过软件个别的、独立的配置其工作模式。端口 3 有 4 种工作模式, 如表 13-2。两个 模式寄存器用于选择每个端口 3 引脚的输出类型。仅端口 3 支持准双向模式且系统复位之后它们为准双向模式。

<span id="page-67-0"></span>表 13–2. 端口 3 配置设定

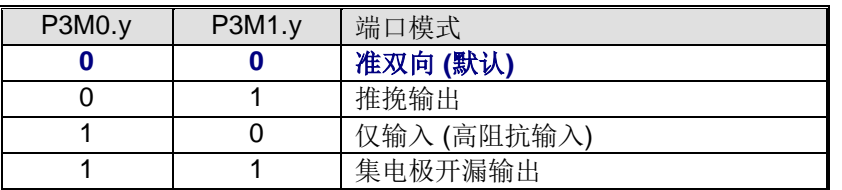

这里 y=0, 1, 3~5 (端口引脚号)。寄存器 P3M0 和 P3M1 列举了每个引脚的描述。

其它的通用口引脚有四种模式见表 [13–3](#page-67-1)。二个模式寄存器位选择每个引脚的输出类型且系统复位之后这些端口引 脚为仅输入。

<span id="page-67-1"></span>表 13–3. 通用端口配置设定

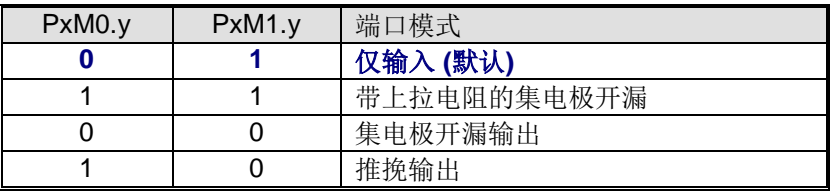

这里 x= **1, 2, 4, 6** (端口),y=0~7(端口引脚号)。寄存器 PxM0 和 PxM1 列举了每个引脚的描述。

#### **13.2.1.**端口 1 寄存器

#### *P1*:端口 <sup>1</sup> 寄存器

 $SFR \quad \bar{p} = 0 \sim F$ 

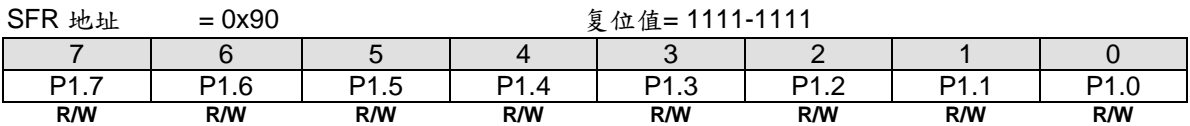

Bit 7~0:端口 1 输出数据通过 CPU 置位/清零。

## **P1M0: 端口 1 模式寄存器 0**

 $SFR \bar{p} = 0-F$ 

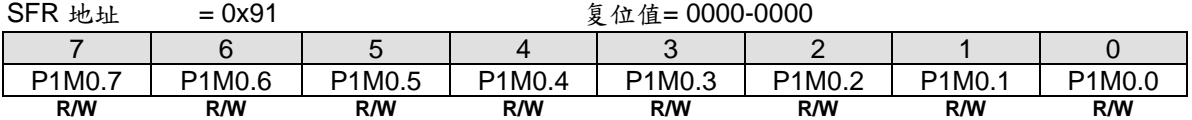

#### *P1M1*:端口 <sup>1</sup> 模式寄存器 *1*

SFR 页 = 仅 **0** 页

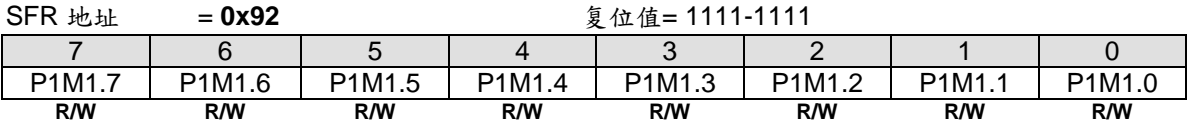

## **13.2.2.**端口 2 寄存器

#### *P2*:端口 <sup>2</sup> 寄存器

#### $SFR \quad \bar{p} = 0 - F$

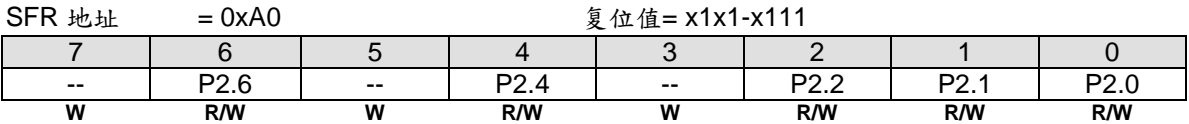

Bit 7~0:端口 2 输出数据通过 CPU 置位/清零。

#### *P2M0*:端口 <sup>2</sup> 模式寄存器 *0*

### SFR 页 = 仅 **0** 页

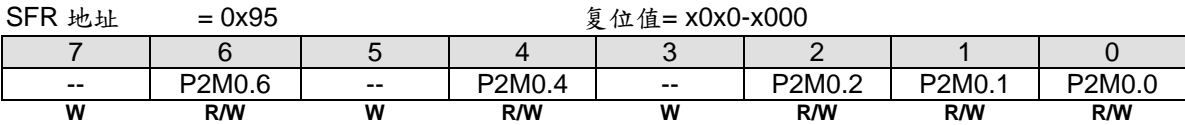

#### *P2M1*:端口 <sup>2</sup> 模式寄存器 *1*

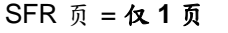

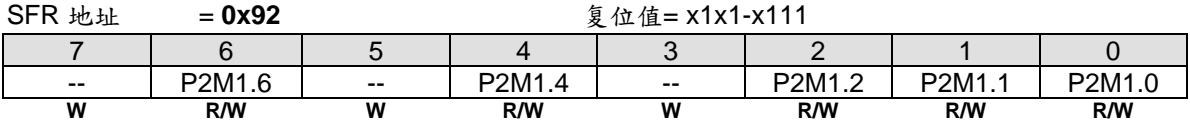

#### **13.2.3.**端口 3 寄存器

## *P3*:端口 <sup>3</sup> 寄存器

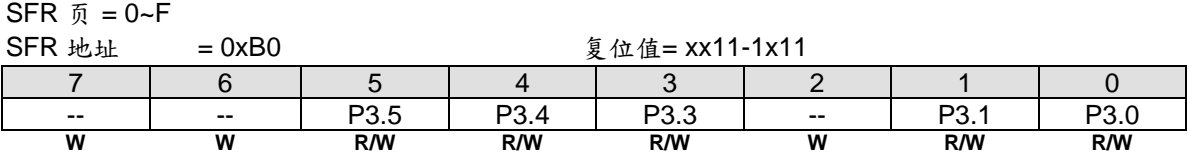

Bit 7~0:端口 3 输出数据通过 CPU 置位/清零。

### *P3M0*:端口 <sup>3</sup> 模式寄存器 *0*

#### $SFR \bar{p} = 0 - F$

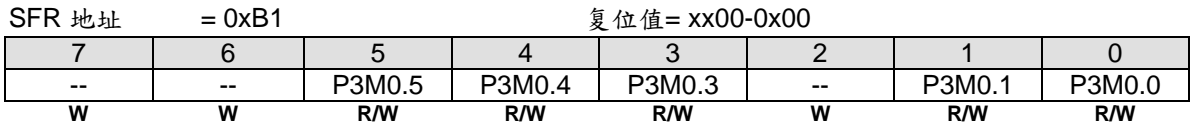

#### *P3M1*:端口 <sup>3</sup> 模式寄存器 *1*

 $SFR \bar{p} = 0 \sim F$ 

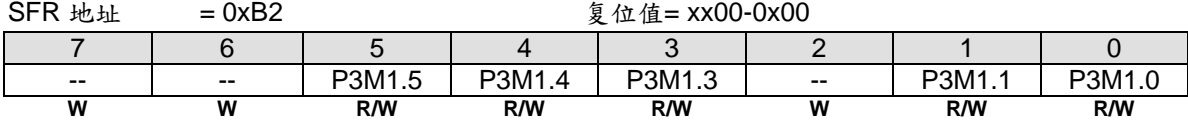

## **13.2.4.**端口 4 寄存器

### *P4*:端口 <sup>4</sup> 寄存器

#### $SFR \quad \bar{v} = 0 \sim F$

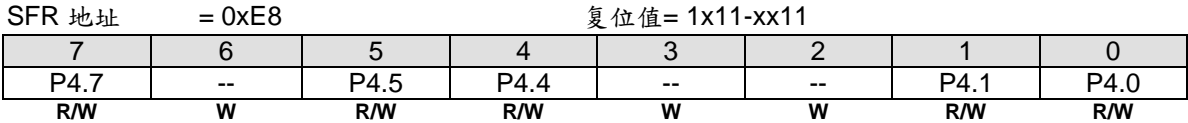

Bit 7~0:端口 4 输出数据通过 CPU 置位/清零。 P4.5 和 P4.4 复用 OCD\_SDA 和 OCD\_SCL。 P4.7 复用 RST 输入。

#### *P4M0*:端口 <sup>4</sup> 模式寄存器 *0*

 $SFR$  页 = 仅 0 页  $SFR$   $\mu_{\text{th}}$  = 0xB3  $\frac{1}{2}$   $\frac{1}{2}$ 

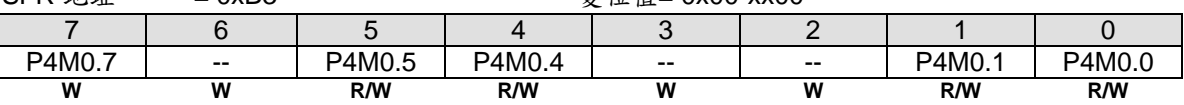

## *P4M1*:端口 <sup>4</sup> 模式寄存器 *1*

SFR 页 = 仅 **2** 页

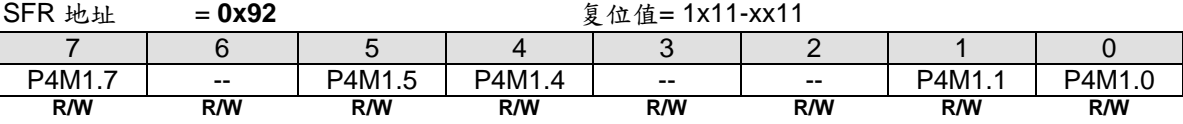

#### **13.2.5.**端口 6 寄存器

#### *P6*:端口 <sup>6</sup> 寄存器

SFR 页 = 仅 **1** 页

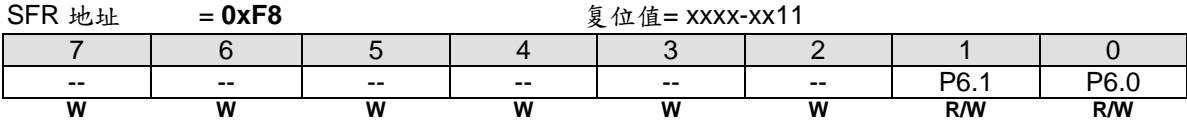

Bit 7~0:端口 6 输出数据通过 CPU 置位/清零。

P6.1 和 P6.0 复用晶体振荡电路功能,XTAL1 和 XTAL2。

#### *P6M0*:端口 <sup>6</sup> 模式寄存器 *0*

SFR 页 = 仅 **1** 页

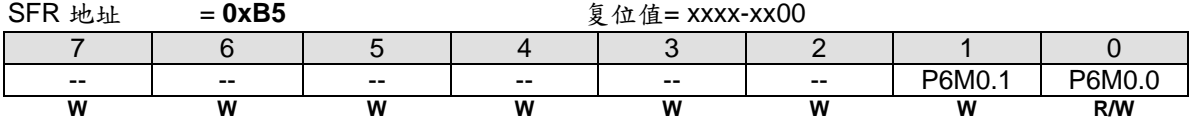

## *P6M1*:端口 <sup>6</sup> 模式寄存器 *1*

SFR 页 = 仅 **3** 页

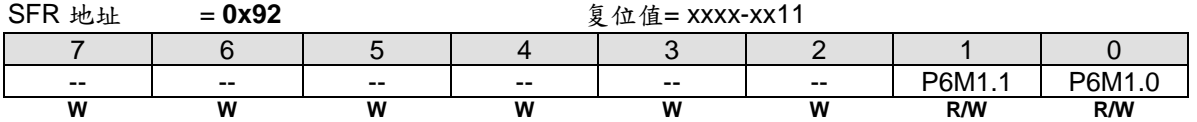

## **13.2.6.**端口输出驱动力控制寄存器

**MA82G5DXX** 所有端口引脚(除了 P4.7、P6.1 和 P6.0 之外)都有二种软件可选的驱动力。请参考端口引脚的驱 动力信息。

*PDRVC0*:端口驱动控制寄存器 *0*

SFR 页 = 仅 **2** 页

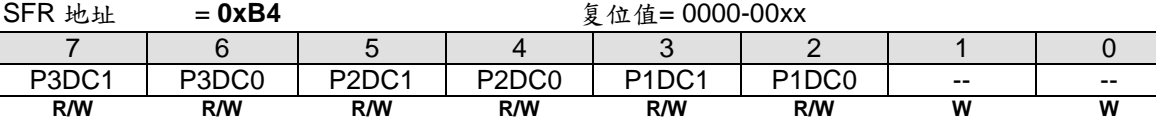

Bit 7: P3DC1, 端口 3 高 4 位输出驱动力控制。 0:P3.7 ~ P3.4 输出选择为高驱动力。 1:P3.7 ~ P3.4 输出选择为低驱动力。

Bit 6:P3DC0,端口 3 低 4 位输出驱动力控制。 0:P3.3 ~ P3.0 输出选择为高驱动力。 1:P3.3 ~ P3.0 输出选择为低驱动力。

Bit 5:P2DC1,端口 2 高 4 位输出驱动力控制。 0:P2.7 ~ P2.4 输出选择为高驱动力。 1:P2.7 ~ P2.4 输出选择为低驱动力。

Bit 4:P2DC0,端口 2 低 4 位输出驱动力控制。 0:P2.3 ~ P2.0 输出选择为高驱动力。 1:P2.3 ~ P2.0 输出选择为低驱动力。

Bit 3: P1DC1, 端口 1 高 4 位输出驱动力控制。 0:P1.7 ~ P1.4 输出选择为高驱动力。 1:P1.7 ~ P1.4 输出选择为低驱动力。

Bit 2:P1DC0,端口 1 低 4 位输出驱动力控制。 0:P1.3 ~ P1.0 输出选择为高驱动力。 1:P1.3 ~ P1.0 输出选择为低驱动力。

Bit 1~0:保留位。当写 PDRVC0 寄存器时软件必须在这些位写 "0"。

#### *PDRVC1*:端口驱动控制寄存器 *1*

SFR 页 = 仅 **3** 页

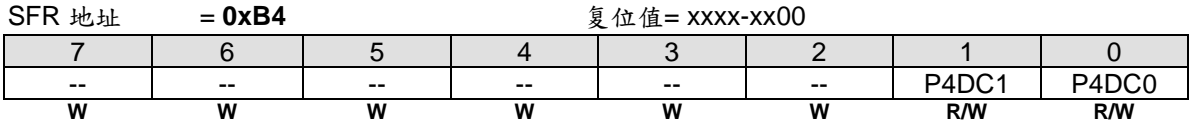

Bit 7~2:保留位。当写 PDRVC1 寄存器时软件必须在这些位写 "0"。

Bit 1: P4DC1, 端口 4 高 4 位输出驱动力控制。

0:P4.5 ~ P4.4 输出选择为高驱动力。

1:P4.5 ~ P4.4 输出选择为低驱动力。

Bit 0: P0DC0, 端口 0 低 4 位输出驱动力控制。

0:P4.1 ~ P4.0 输出选择为高驱动力。

1:P4.1 ~ P4.0 输出选择为低驱动力。

# **14.** 中断

**MA82G5DXX** 有 **14** 个带 4 级优先级的中断源。 这些中断源有几个特殊功能寄存器 SFR 与设定四个级别的中断优 先级相关。这些特殊功能寄存器分别是 IE, IP0L, IP0H, EIE1, EIP1L, EIP1H 和 XICON。IP0H(中断优先级 0 高字 节)和 EIP1H(扩展中断优先级 1 高字节)寄存器使四个级别的中断结构合理分配。四个级别的中断优先级在处理 这些中断源时更加灵活。

# **14.1.** 中断结构

表 14-1列出了所有的中断源。使能位被允许,中断请求时硬件会产生一个中断请求标志,当然,总中断使能位EA (IE寄存器)必须使能。中断请求位能由软件置位或清零,这和硬件置位或清零结果相同。同理,中断可以由软件产 生或取消,中断优先级位决定每个中断产生的优先级,多个中断同时产生时依照中断优先级顺序处理。中断向量地 址表示中断服务程序的入口地址。

图 [14–1](#page-72-0) 展示了整个中断系统。每一个中断将在下面部分做简单的描述。

<span id="page-71-0"></span>表 14–1.中断源

| 序<br>号 | 中断名称                         | 使能位             | 请求位                   | 优先级位               | 优先级      | 向量地址  |
|--------|------------------------------|-----------------|-----------------------|--------------------|----------|-------|
| #1     | 外部中断 0,<br>nINT <sub>0</sub> | EX <sub>0</sub> | IE <sub>0</sub>       | $[$ PX0H, PX0L $]$ | (最高)     | 0003H |
| #2     | 定时器 0                        | ET <sub>0</sub> | TF0                   | [ PT0H, PT0L ]     |          | 000Bh |
| #3     | 外部中断 1,<br>nINT <sub>1</sub> | EX <sub>1</sub> | IE <sub>1</sub>       | [ PX1H, PX1L ]     |          | 0013H |
| #4     | 定时器 1                        | ET <sub>1</sub> | TF <sub>1</sub>       | [ PT1H, PT1L ]     |          | 001BH |
| #5     | 串口 0                         | ES <sub>0</sub> | RIO, TIO              | PS0H, PS0L1        |          | 0023H |
| #6     | 定时器 2                        | ET <sub>2</sub> | TF2, EXF2             | [ PT2H, PT2L ]     |          | 002Bh |
| #7     | 外部中断 2,<br>nINT <sub>2</sub> | EX <sub>2</sub> | IE <sub>2</sub>       | [ PX2H, PX2L ]     |          | 0033H |
| #8     | <b>SPI</b>                   | <b>ESPI</b>     | <b>SPIF</b>           | PSPIH, PSPIL 1     |          | 003BH |
| #9     | ADC                          | EADC            | <b>ADCI</b>           | PADCH, PADCL ]     |          | 0043h |
| #10    | PCA <sub>0</sub>             | <b>EPCA</b>     | CF, CCFn<br>$(n=0-5)$ | [ PPCAH, PPCAL ]   | $\cdots$ | 004BH |
| #11    | 系统标志                         | <b>ESF</b>      | (Note 1)              | [PSFH, PSFL]       |          | 0053H |
| #12    | 键盘中断                         | EKB             | <b>KBIF</b>           | [ PKBH, PKBL ]     |          | 005BH |
| #13    | TWI0                         | ETWI0           | SI                    | PTWI0H, PTWI0L ]   |          | 0063H |
| #14    | 模拟比较器 0                      | EAC0            | <b>AC0F</b>           | [PACOH, PACOL]     | (最低)     | 006BH |

注 1: 系统标志中断标志位包括: PCON1寄存器的WDTF, BOF0, BOF1, RTCF和MCDF; S0CON寄存器的TI0; AUXR2寄存器的STAF和STOF。
图 14–1. 中断系统

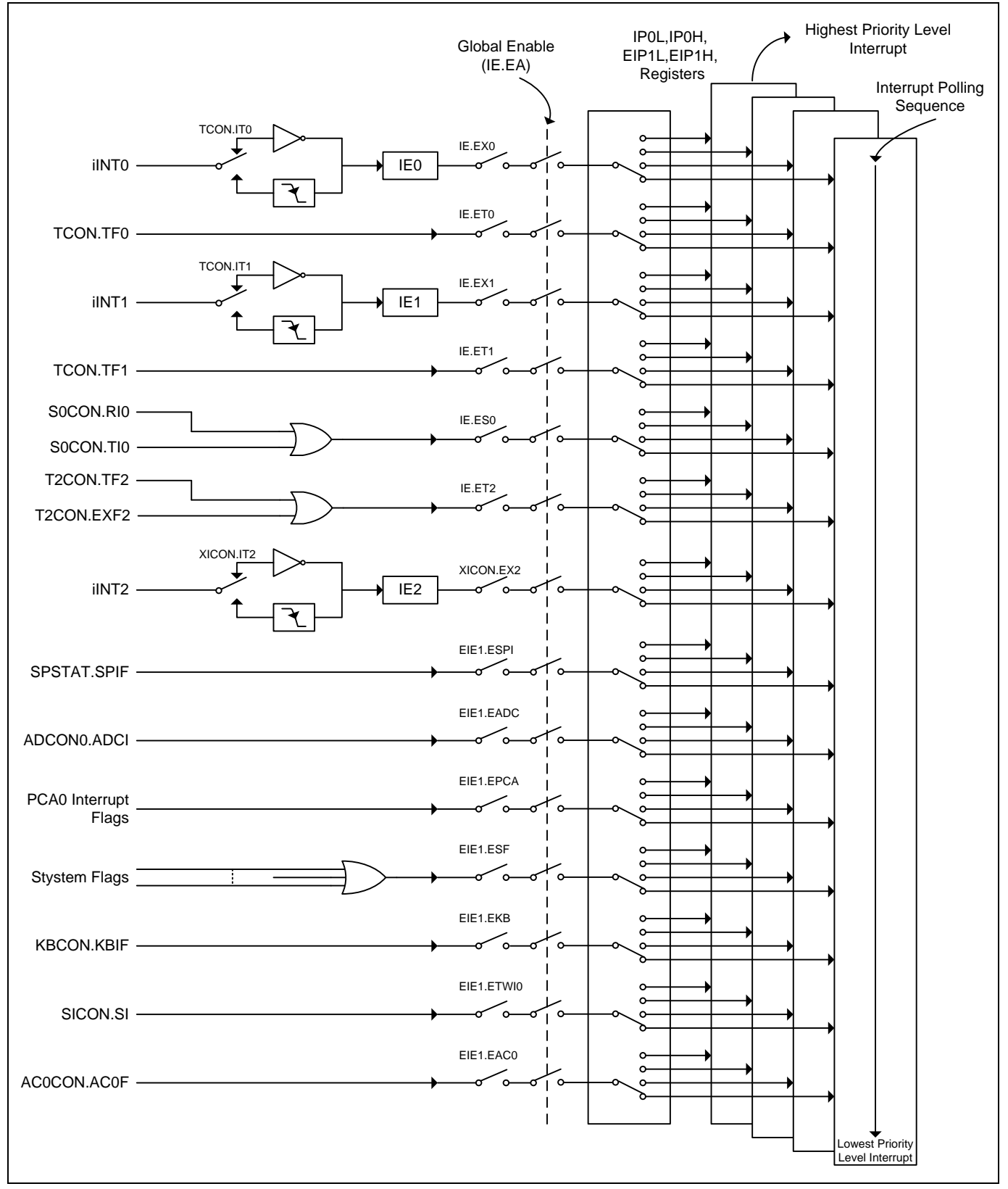

### **14.2.** 中断源

<span id="page-73-0"></span>表 14–2. 中断源标志

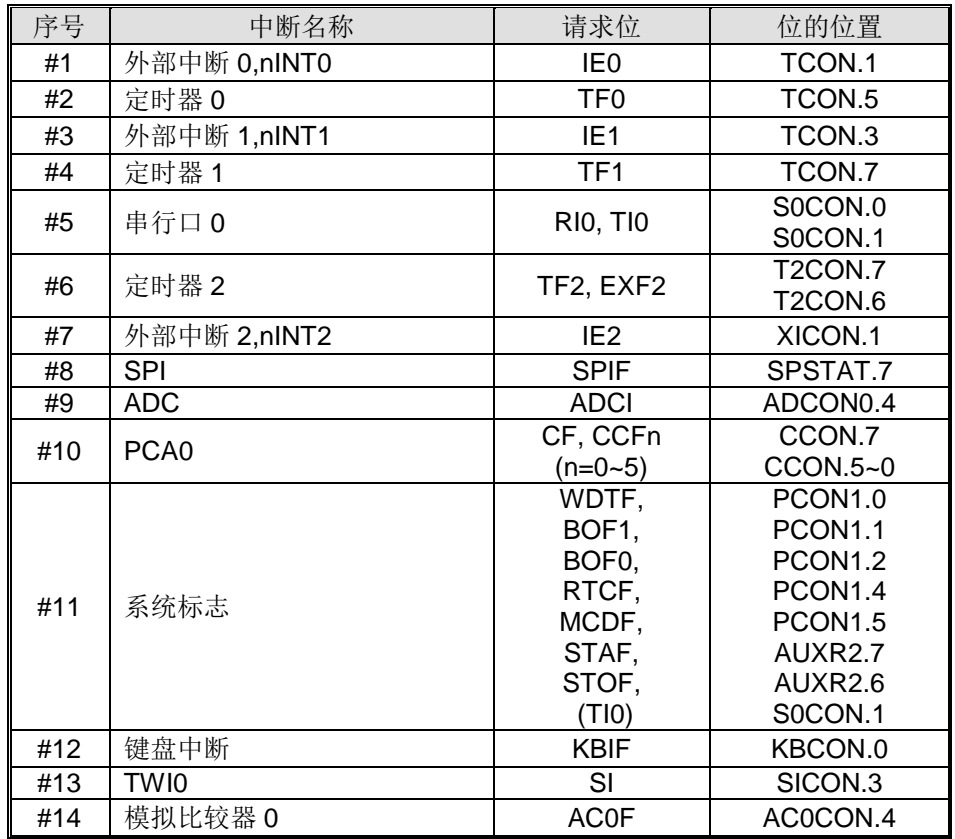

通过 TCON 寄存器的位 IT0 和 IT1 及 XICON 寄存器的位 IT2 可以设定外部中断 0(INT0)、外部中断 1(INT1) 和外部中断 2 (nINT2) 为电平触发或边沿触发。实际产生这些中断的标志位是 TCON 的 IE0 和 IE1, XICON 的 IE2。外部中断发生后, 只有中断是边沿触发时, 进入中断服务程序硬件将清除这个产生的标志位, 那么控制这些 请求位的是外部请求源,而不是片内硬件。

TF0 和 TF1 产生定时器 0 和定时器 1 中断,多数情况下这两个标志位由它们对应的定时/计数寄存器翻转事件置 位。定时器中断发生后,进入中断服务程序,硬件将清除这个产生的标志位。

串口 0 中断由位 RIO 和位 TIO 的逻辑或产生。执行中断服务程序后不会被硬件清除须由软件清零,可以在中断服务 程序中查询 RI0 和 TI0 判断是接收中断还是发送中断。

定时器/计数器 2 中断由两个标志位 TF2 或 EXF2 产生。跟串行口一样,执行中断服务程序后不会被硬件清除须由 软件清零,可以在中断服务程序中查询 TF2 和 EXF2 判断执行哪个中断服务子程序。

SPI 中断由寄存器 SPSTAT 里的 SPIF 位产生, SPI 引擎完成一个 SPI 传送后置该标志位。该标志位在执行中断服 务程序后不会被硬件清除,须由软件清除。

ADC 中断由寄存器 ADCONO 里的 ADCI 位产生。该标志位在执行中断服务程序后不会被硬件清除, 须由软件清 除。

PCA0 中断由寄存器 CCON 里的 CF, CCF5, CCF4, CCF3, CCF2, CCF1 和 CCF0 位产生。这些标志位在执行中断 服务程序后不会被硬件清除。中断服务程序应当轮询这些标志位去判断是哪一个请求服务,并且在软件里清除这些 中断标志位。

系统标志中断由 MCDF, RTCF, BOF1, BOF0, WDTF, TI0, STAF 和 STOF 位产生。STAF 和 STOF 存在寄存器 AUXR2 里,由串行接口监测置位这两个标志位。串口 TI 标志可以通过置位 UTIE 选择与系统标志中断共享中断向 量。复位标志存在于寄存器 PCON1 里。MCDF 由激活的时钟丢失监测置位。RTC 计数器溢出置位 RTCF。片内

低电压侦测器(BOD1 和 BOD0)监测到低电压时置位 BOF1 和 BOF0。看门狗溢出置位 WDTF。这些标志位在执行 中断服务程序后不会被硬件清除。中断服务程序应当轮询这些标志位去判断是哪一个请求服务,并且在软件里清除 这些中断标志位。

图 [14–2](#page-74-0) 展示了系统标志中断结构

<span id="page-74-0"></span>图 14–2. 系统标志中断结构

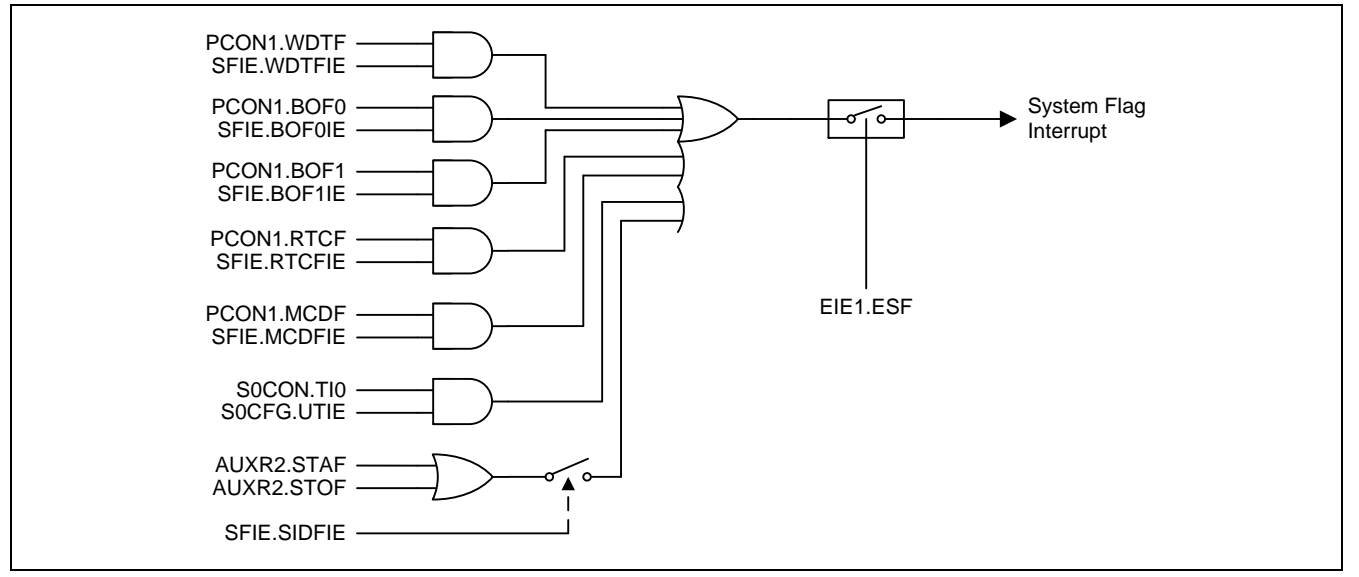

键盘中断由 KBCON 寄存器的位 KBIF 来产生, KBIF 由键盘模块遇到键输入来置位。执行中断服务程序后不会被硬 件清除。

TWI0 中断由 SICON 寄存器的位 SIF 来产生, SIF 由 TWI0 引擎检测到一个新的总线状态来置位。执行中断服务程 序后不会被硬件清除。

AC0 中断由 AC0CON 寄存器的位 AC0F 来产生,由检测到 AC0OUT 上升沿,下降沿或者电平变化而置标志位。 该标志位在执行中断服务程序后不会被硬件清除。

所有这些中断标志都能被软件置位或清零,跟硬件置位或清零的结果是样的。也就是说,中断能通过软件来产生也 可以软件来取消。

## **14.3.** 中断使能

表 14–3. 中断使能

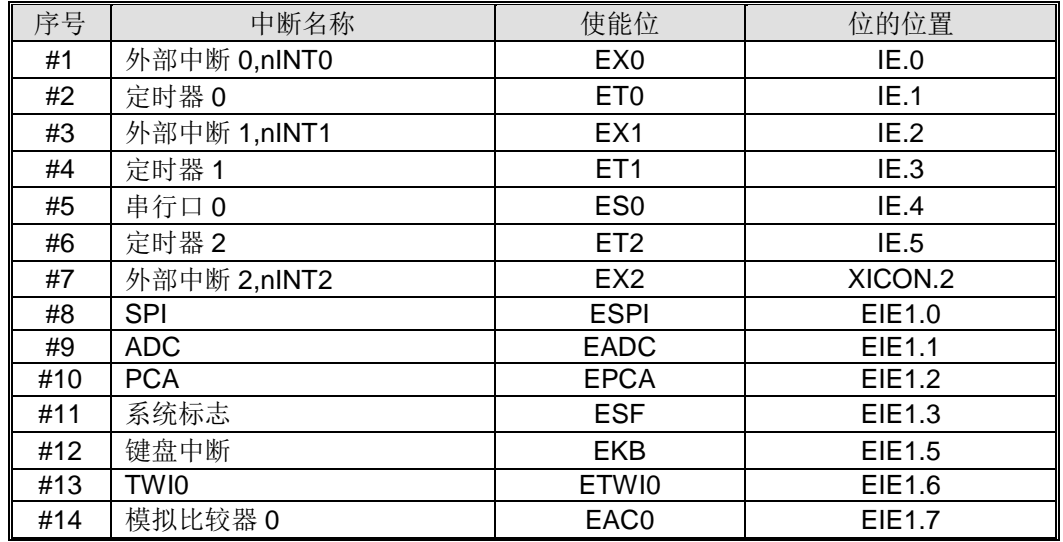

**MA82G5DXX** 有 **14** 个中断源可用。每个中断源可以通过 IE、EIE1 和 XICON 寄存器的中断使能位置位或清零各自 中断使能或禁止。IE 也提供一个全局中断使能位(EA), 此位清零可以立刻禁止所有中断。如果此位置位中断由 相应的中断使能位各自使能或禁止。如果此位清零则所有中断被禁止。

## **14.4.** 中断优先级

服务中断的优先级除了有 4 个级别比 80C51 多 2 个之外跟 80C51 一样。优先级位决定每个中断的优先级(见[表](#page-71-0) [14–1](#page-71-0))。IP0L、IP0H、EIP1 和 EIP1H 跟 4 个级别优先级中断相关。表 [14–4](#page-76-0) 显示位的值和优先级的关系。

<span id="page-76-0"></span>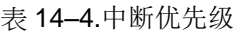

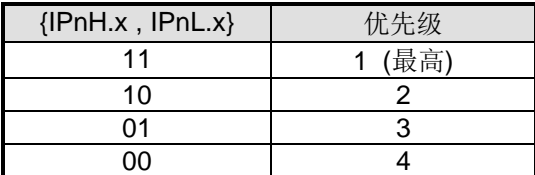

每个中断源都有两个中断优先级相关位。一个位在 IPnH 寄存器另一个在 IPnL 寄存器。高优先级中断不会被低优 先级中断打断。如果两个不同优先级的中断请求同时出现,较高优先级将被执行。如果相同优先级的中断请求同时 出现,则按照内部优先级排序执行。表 [14–2](#page-73-0) 显示了同一优先级的内部优先级排序和中断向量地址。

### **14.5.** 中断处理

每一个系统时钟周期将采样每一个中断标志。在下一个系统时钟采样成功。如果其中一个标志在第一个周期置位, 第二个周期找到并且只要没有被下列条件阻止则中断系统产生一个硬件调用(LCALL)相应的中断服务程序。

阻止条件:

- 进行中已经有一个同级或更高级优先级的中断。
- 进行中当前周期(中断获得周期)不是指令执行结束周期。
- 指令进行是 RETI 或 IE、IP0L、IP0H、EIE1、EIP1L、EIP1H 和 XICON 寄存器的写操作。

上述三个条件中的任意一个将阻止硬件中断调用(LCALL)去中断服务程序。条件 2 确保中断进入任意一个服务程 序之前指令执行完毕。条件3确保如果在 RETI 执行或 IE 或 IP 的任何访问之后, 进入中断服务程序之前至少一个 或更多指令被执行。

## **14.6. nINTx** 输入源选择和输入滤波器 **(x=0~2)**

**MA82G5DXX** 提供灵活的 nINT0、nINT1 和 nINT2 输入源选择去共享端口引脚输入。

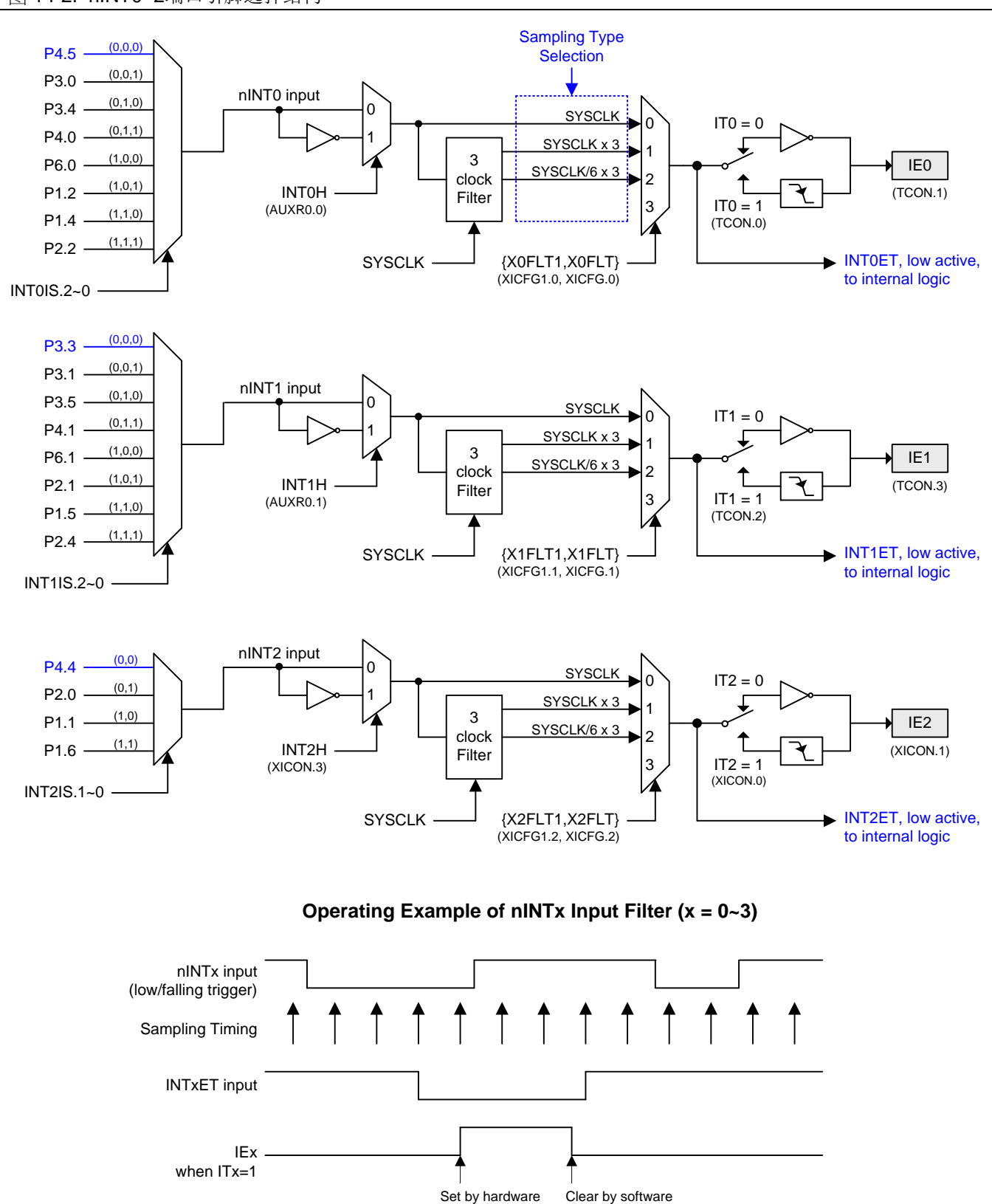

图 14-2. nINT0~2端口引脚选择结构

### **14.7.** 中断寄存器

### *TCON*:定时器*/*计数器控制寄存器

 $SFR \quad \bar{v} = 0 - F$ 

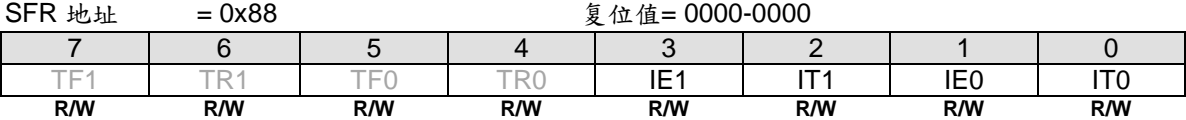

Bit 3: IE1, 外部中断 1 请求标志。

0:如果是边沿触发的中断则在进入中断向量后硬件清零。

1: 外部中断 1 由边沿或电平触发(由 IT1 设置)硬件置位。

Bit 2: IT1, 外部中断 1 (nINT1)类型控制位。

0:软件清零选择低电平触发外部中断 1(nINT1)。如果 INT1H(AUXR0.1)置位,则高电平触发外部中断 1(nINT1)。

1: 软件置位选择下降沿触发外部中断 1(nINT1)。如果 INT1H(AUXR0.1)置位, 则上升沿触发外部中断 1(nINT1)。

Bit 1: IE0, 外部中断 0(nINT0)请求标志。

0:如果是边沿触发的中断则在进入中断向量后硬件清零。

1: 外部中断 0 (nINT0)由边沿或电平触发(由 IT0 设置)硬件置位。

Bit 0: IT0, 外部中断 0 (nINT0)类型控制位。

0:软件清零选择低电平触发外部中断 0(nINT0)。如果 INT0H(AUXR0.0)置位,则高电平触发外部中断 0(nINT0)。

1: 软件置位选择下降沿触发外部中断 0(nINT0)。如果 INT0H(AUXR0.0)置位, 则上升沿触发外部中断 0(nINT0)。

#### *IE*:中断使能寄存器

 $SFR \bar{p} = 0 - F$ 

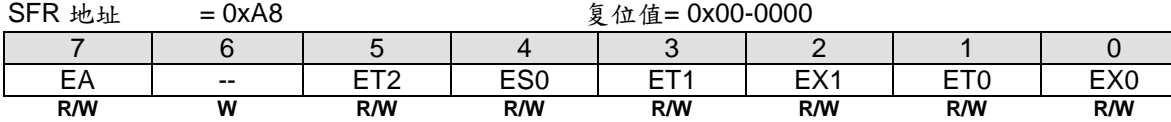

Bit 7: EA, 总中断使能位。

0:禁止所有中断。

1:使能所有中断。

Bit 6: 保留位。当 IE 写入时, 此位软件必须写"0"。

Bit 5: ET2, 定时器 2 中断使能。

- 0:禁止定时器 2 中断。
- 1:使能定时器 2 中断。

Bit 4:ES,串行口 0 中断(UART0)使能。

- 0:禁止串行口 0 中断。
- 1:使能串行口 0 中断。

Bit 3: ET1, 定时器 1 中断使能。

- 0:禁止定时器 1 中断。
- 1:使能定时器 1 中断。

Bit 2: EX1, 外部中断 1(nINT1)使能。 0:禁止外部中断 1。 1:使能外部中断 1。

Bit 1: ET0, 定时器 0 中断使能。.

0:禁止定时器 0 中断。

1:使能定时器 0 中断。

**Bit 0: EX0, 外部中断 0(nINT0)使能。** 

- 0:禁止外部中断 0。
- 1:使能外部中断 0。

### *AUXR0:* 辅助寄存器 *0*

#### $SFR \bar{p} = 0-F$

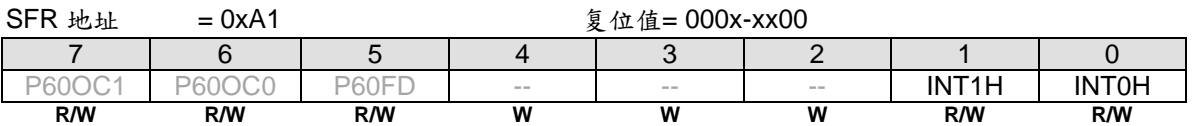

Bit 1: INT1H, INT1 高电平/上升沿触发使能。

0:保留 INT1 在选择的端口引脚上低电平或下降沿触发。

1: 设置 INT1 在选择的端口引脚上高电平或上升沿触发。

Bit 0: INT0H, INT0 高电平/上升沿触发使能。

0:保留 INT0 在选择的端口引脚上低电平或下降沿触发。

1:设置 INT0 在选择的端口引脚上高电平或上升沿触发。

### *XICON*:扩展中断控制寄存器

 $SFR \bar{p} = 0 - F$ 

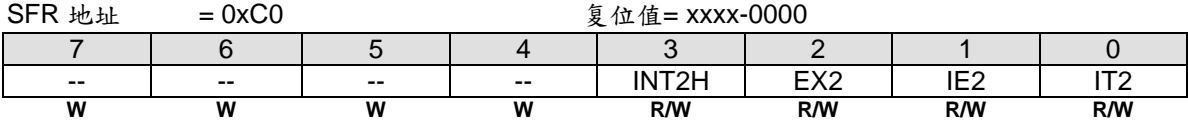

Bit 7~4: 保留位。当 XICON 写入时, 这些位软件必须写"0"。

Bit 3: INT2H, INT2 高电平/上升沿触发使能。

0:保留 INT2 在选择的端口引脚上低电平或下降沿触发。

1:设置 INT2 在选择的端口引脚上高电平或上升沿触发。

Bit 2: EX2, 外部中断 2(nINT2)使能。

0:禁止外部中断 2。

1:使能外部中断 2。

当 CPU 在空闲或掉电模式,如果 EX2 使能 nINT2 事件触发 IE2 则可以唤醒 CPU;如果 EX2 禁止, nINT2 事件触 发 IE2 则不能唤醒 CPU。

Bit 1: IE2, 外部中断 2(nINT2)请求标志。

0:如果是边沿触发的中断则在进入中断向量后硬件清零。也可以软件清零。

1:侦测到外部中断边沿硬件置位。也可以软件置位。

Bit 0: IT2, 外部中断 2 (nINT2)类型控制位。

0: 软件清零选择低电平触发外部中断 2。如果 INT2H 置位, 则高电平触发外部中断 2。

1: 软件置位选择下降沿触发外部中断 2。如果 INT2H 置位, 则上升沿触发外部中断 2。

#### *IP0L*:中断优先级 *0* 低字节寄存器

 $SFR \quad \bar{p} = 0 - F$ 

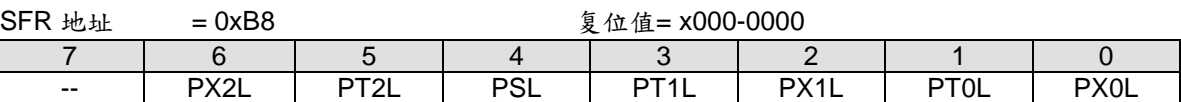

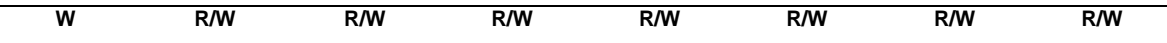

Bit 7: 保留位。当 IPOL 写入时, 这位软件必须写"0"。 Bit 6: PX2L, 外部中断 2 中断优先级低位。 Bit 5: PT2L, 定时器 2 中断优先级低位。 Bit 4: PSL, 串行口 0(UART0)中断优先级低位。 Bit 3: PT1L, 定时器 1 中断优先级低位。 Bit 2: PX1L, 外部中断 1 中断优先级低位。 Bit 1: PT0L, 定时器 0 中断优先级低位。 Bit 0: PX0L, 外部中断 0 中断优先级低位。

*IP0H*:中断优先级 *0* 高字节寄存器

 $SFR \quad \bar{p} = 0 - F$ 

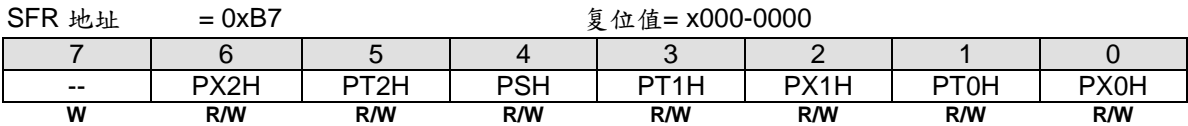

Bit 7: 保留位。当 IP0H 写入时, 这位软件必须写"0"。

Bit 6: PX2H, 外部中断 2 中断优先级高位。

Bit 5: PT2H, 定时器 2 中断优先级高位。

Bit 4: PSH, 串行口 0(UART0)中断优先级高位。

Bit 3:PT1H,定时器 1 中断优先级高位。

Bit 2: PX1H, 外部中断 1 中断优先级高位。

Bit 1: PT0H, 定时器 0 中断优先级高位。

Bit 0: PX0H, 外部中断 0 中断优先级高位。

#### *EIE1*:扩展中断使能 *1* 寄存器

 $SFR \quad \bar{p} = 0 - F$ 

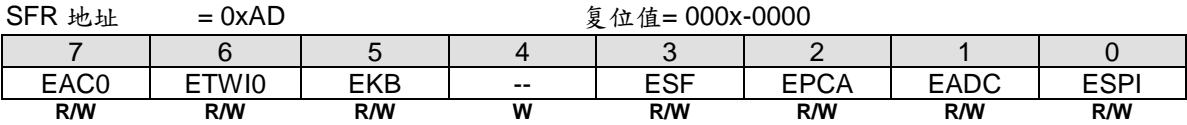

Bit 7: EAC0, 模拟比较器 0 (AC0)中断使能。

0:禁止 AC0 中断。

1:使能 AC0 中断

Bit 6: ETWI0, TWI0 中断使能。

0:禁止 TWI0 中断。

1:使能 TWI0 中断。

Bit 5: EKBI, 键盘中断使能。

0:当键盘控制模块的 KBCON.KBIF 置位时禁止中断。

1:当键盘控制模块的 KBCON.KBIF 置位时使能中断。

Bit 4: 保留位。当 EIE1 写入时, 这位软件必须写"0"。

Bit 3: ESF, 系统标志中断使能。

- 0: 当 PCON1 的位{ MCDF, RTCF,BOF1,BOF0,WDTF }置位,或 AUXR3 的位{STAF,STOF}置位,或 TI0 与 UTIE 一起置位时禁止中断。
- 1: 当 PCON1 的位{ MCDF, RTCF,BOF1,BOF0,WDTF }置位, 或 AUXR3 的位{STAF,STOF}置位, 或 TI0 与 UTIE 一起相关联的系统标志置位时使能中断。

Bit 2: EPCA, PCA0 中断使能。

0:禁止 PCA0 中断。

1:使能 PCA0 中断。

Bit 1: EADC, ADC 中断使能。

0:当 ADC 模块的 ADCON0.ADCI 置位禁止中断。

1:当 ADC 模块的 ADCON0.ADCI 置位使能中断。

Bit 0: ESPI, SPI 中断使能。

0:当 SPI 模块的 SPSTAT.SPIF 置位禁止中断。

1:当 SPI 模块的 SPSTAT.SPIF 置位使能中断。

### *EIP1L*:扩展中断优先级 *1* 低字节寄存器

 $SFR \quad \bar{v} = 0 - F$ 

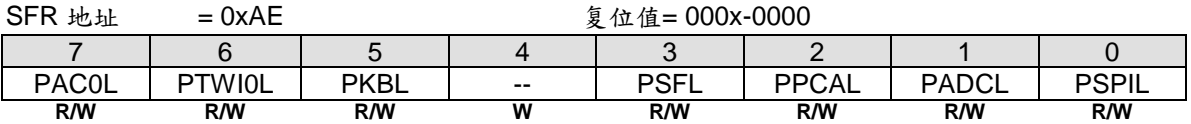

Bit 7: PACOL, ACO 中断优先级低位。

Bit 6: PTWIOL, TWIO 中断优先级低位。

Bit 5: PKBL, 键盘中断优先级低位。

Bit 4: 保留位。当 EIP1L 写入时, 这位软件必须写"0"。

Bit 3: PSFL, 系统标志中断优先级低位。

Bit 2: PPCAL, PCA0 中断优先级低位。

Bit 1: PADCL, ADC 中断优先级低位。

Bit 0: PSPIL, SPI 中断优先级低位。

#### *EIP1H*:扩展中断优先级 *1* 高字节寄存器

 $SFR \bar{p} = 0 - F$ 

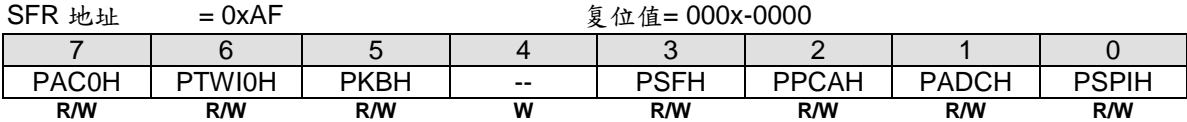

Bit 7: PAC0H, AC0 中断优先级高位。

Bit 6: PTWI0H, TWI0 中断优先级高位。

Bit 5: PKBH, 键盘中断优先级高位。

Bit 7: 保留位。当 EIP1H 写入时, 这位软件必须写"0"。

Bit 3: PSFH,系统标志中断优先级高位。

Bit 2: PPCAH, PCA0 中断优先级高位。

Bit 1: PADCH, ADC 中断优先级高位。

Bit 0: PSPIH, SPI 中断优先级高位。

#### *XICFG*:扩展中断配置寄存器

#### SFR 页 = 仅 **0** 页

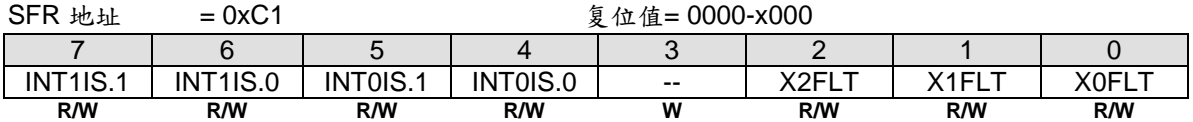

Bit 7~6: INT1IS.1~0, 由 INT1IS.2 决定的 nINT1 输入引脚选择位。如下表。

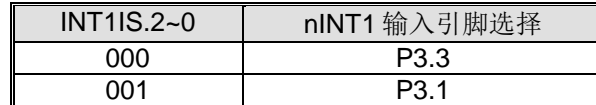

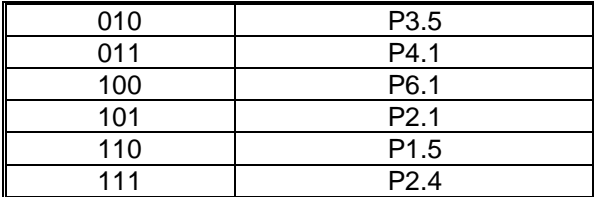

Bit 5~4: INT0IS.1~0, 由 INT0IS.2 决定的 nINT0 输入引脚选择位。如下表。

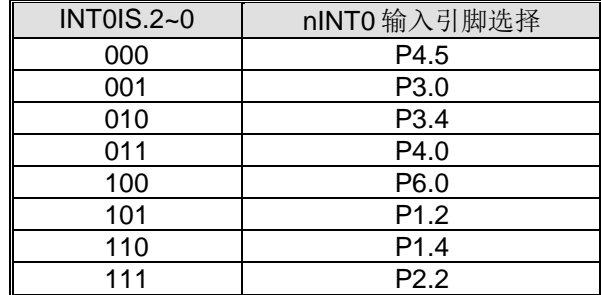

Bit 3: 保留位。当 XICFG 写入时, 这位软件必须写"0"。

Bit 2: X2FLT, nINT2 滤波模式控制。和 X2FLT1 (XICFG1.2)一起选择 nINT2 的输入滤波模式。

| X2FLT1, X2FLT | nINT2 输入滤波模式 |
|---------------|--------------|
| n۵            | 禁止           |
|               | SYSCLK x 3   |
| 10            | SYSCLK/6 x 3 |
|               | Reserved     |

Bit 1: X1FLT, nINT1 滤波模式控制。和 X1FLT1 (XICFG1.1)一起选择 nINT1 的输入滤波模式。

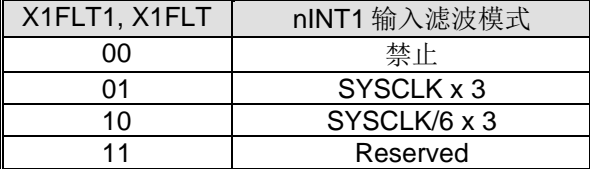

Bit 0: X0FLT, nINT0 滤波模式控制。和 X0FLT1 (XICFG1.0)一起选择 nINT0 的输入滤波模式。

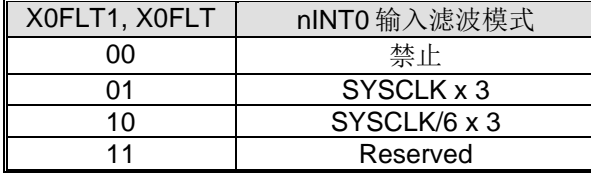

### *XICFG1*:扩展中断配置 *1* 寄存器

SFR 页 = 仅 **1** 页

SFR 地址 = 0xC1 <br>
9 位值= 0000-x000 7 | 6 | 5 | 4 | 3 | 2 | 1 | 0 INT1IS.2 | INT0IS.2 | INT2IS.1 | INT2IS.0 | -- | X2FLT1 | X1FLT1 | X0FLT1 **R/W R/W R/W R/W W R/W R/W R/W**

Bit 7: INT1IS2, 与 INT1IS.1~0 一起构成 nINT1 输入端口引脚选择位。

Bit 6: INT0IS2, 与 INT0IS.1~0 一起构成 nINT0 输入端口引脚选择位。

Bit 5~4: INT2IS1~0, nINT2 的输入引脚选择位。如下表。

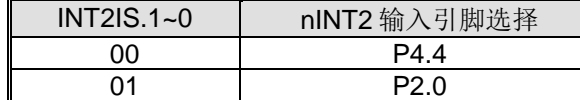

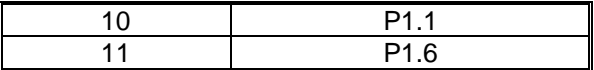

- Bit 3: 保留位。当 XICFG1 写入时, 这位软件必须写"0"。
- Bit 2: X2FLT1, nINT2 滤波模式控制。和 X2FLT (XICFG.2)一起选择 nINT2 的输入滤波模式。参考寄存器 XICFG 有关 nINT2 输入滤波模式定义的描述。
- Bit 1: X1FLT1, nINT1 滤波模式控制。和 X1FLT (XICFG.1)一起选择 nINT1 的输入滤波模式。参考寄存器 XICFG 有关 nINT1 输入滤波模式定义的描述。
- Bit 0: X0FLT1, nINT0 滤波模式控制。和 X0FLT (XICFG.0)一起选择 nINT0 的输入滤波模式。参考寄存器 XICFG 有关 nINT0 输入滤波模式定义的描述。

#### *SFIE*:系统标志中断使能寄存器

 $SFR \quad \bar{p} = 0 - F$ 

SFR 地址 = 0x8E <br>
9 位值= 0110-x000

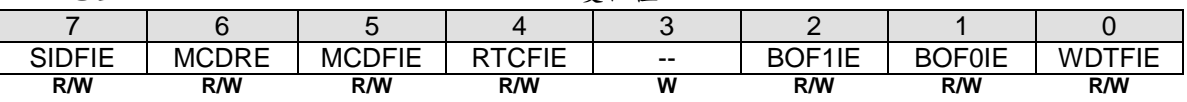

Bit 7: SIDFIE, 串行接口侦测标志中断使能。

0:禁止 SIDF(STAF 或 STOF) 中断。

1:使能 SIDF(STAF 或 STOF) 中断共享系统标志中断。

Bit 6: MCDRE, 使能丢失时钟侦测事件触发系统复位。

- 0:禁止 MCD 事件触发系统复位。
- 1:使能 MCD 事件触发系统复位。

Bit 5: MCDFIE, 使能 MCDF (PCON1.5) 中断。

- 0:禁止 MCDF 中断。
- 1:使能 MCD 模块并且使能 MCDF 中断。

Bit 4: RTCFIE, 使能 RTCF (PCON1.4) 中断。

- 0:禁止 RTCF 中断。
- 1:使能 RTCF 中断。

Bit 3: 保留位。当 SFIE 写入时, 这位软件必须写"0"。

Bit 2: BOF1IE, 使能 BOF1 (PCON1.2)中断。 0:禁止 BOF1 中断。 1:使能 BOF1 中断。

Bit 1: BOF0IE, 使能 BOF0 (PCON1.1)中断。 0:禁止 BOF0 中断。 1:使能 BOF0 中断。

Bit 0: WDTFIE, 使能 WDTF (PCON1.0)中断。 0:禁止 WDTF 中断。 1:使能 WDTF 中断。

#### *PCON1*:电源控制寄存器 *1*

 $SFR \, \bar{p} = 0 - F \, \& P$  $SFR$   $\mu$   $\mu$  = 0x97 POR = 0010-x000

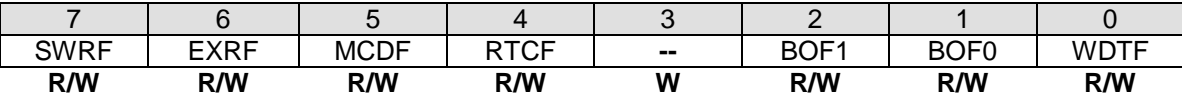

Bit 7: SWRF, 软件复位标志。

0:必须由软件写"**1**" 才能清零。

1:如果一个软件复位发生,则此位硬件置位。

Bit 6: EXRF, 外部复位标志。

0:必须由软件写"**1**" 才能清零。

1:如果一个外部复位发生,则此位硬件置位。

Bit 5: MCDF, 丢失始终侦测标志。

0:必须由软件写"**1**" 才能清零。软件写"0"无操作。

1:这位仅在硬件侦测到一个丢失时钟事件置位。写"**1**" 将清零 MCDF。丢失时钟侦测模块由 MCDFIE 使能。如果 MCDFIE 清零,丢失时钟侦测模块无效。一旦一个丢失时钟事件发生,在再次从 OSCin 切换到 XTAL 之前,软 件必须清零 MCDF。

Bit 4: RTCF, RTC 溢出标志。

- 0:必须由软件写"**1**" 才能清零。软件写"0"无操作。
- 1:当 RTCCT 溢出时,硬件置位。写"**1**" 将清零。

Bit 3: 保留位。当 PCON1 写入时, 这位软件必须写"0"。

Bit 2: BOF1, 低电压侦测标志 1。

0:必须由软件写"**1**" 才能清零。

1: 如果低电压侦测 1 侦测到工作电压匹配侦测电平(4.2V/3.7/2.4/2.0), 则此位硬件置位。

**Bit 1: BOF1,** 低电压侦测标志 0。

0:必须由软件写"**1**" 才能清零。

1:如果低电压侦测 0 侦测到工作电压匹配侦测电平(2.2V),则此位硬件置位。

Bit 0: WDTF, WDT 溢出标志。

0:必须由软件写"**1**" 才能清零。

1:如果一个 WDT 溢出发生,则此位硬件置位。

#### *AUXR2:* 辅助寄存器 *2*

SFR 页 = 仅 0 页

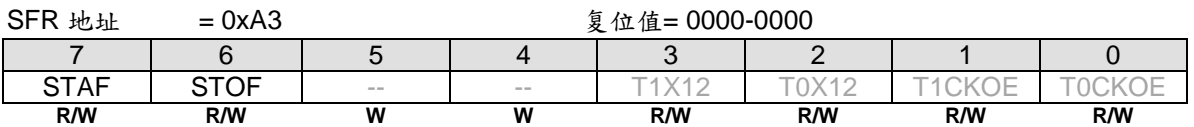

Bit 7: STAF, STWI (SID)的起始标志侦测。

0:软件写"**0**"清零。

1: 硬件置位,表示在 STWI 总线上发生了一个起始动作。

Bit 6: STOF, STWI (SID)的停止标志侦测。

0:软件写"**0**"清零。

1: 硬件置位,表示在 STWI 总线上发生了一个停止动作。

# **15.** 定时器/计数器

MA82G5DXX 有 3 个 16 位定时器/计数器: 定时器 0, 定时器 1 和定时器 2。所有这些操作既可配置为定时器或事 件记数器。

定时器功能,定时器预分频是每 12 个时钟周期加 1。换句话说,定时器是标准 C51 机器周期计数一次。 AUXR2.T0X12, AUXR2.T1X12 和 T2MOD.T2X12 可以设置定时器 0/1/2 每个时钟周期计数一次。这样就是标准 C51 定时器 12 倍的速度。结合 T0C/T、T0XL 和 T0X12 定时器 0 时钟输入可选择其它的预分频。

计数器功能,负跳变时寄存器加1,根据相应的外部输入引脚T0,T1或T2。在这些功能中,每个定时器时钟周期对 外部输入信号进行采样。当采样信号出现一个高电平接着一个低电平, 计数加1。当检测到跳变时, 新计数值在这 一时钟周期后的下一周期结束时出现在寄存器中。

## **15.1.** 定时器 0 和定时器 1

### **15.1.1.** 定时器 **0/1** 模式 0

在模式 0,定时器寄存器配置为一个 PWM 产生器。计数器所有位从全 1 翻转到全 0, 置位定时器中断标志位 TFx。当 TRx=1 且 GATE=0 或 INTx=1,定时器使能输入计数。定时器 0 和 1 的模式 0 操作是一样的。定时器 0/1 的 PWM 功能结构图见图 [15–1](#page-86-0) 和图 [15–2](#page-87-0)。

<span id="page-86-0"></span>图 15–1. 定时器 0 模式 0 结构

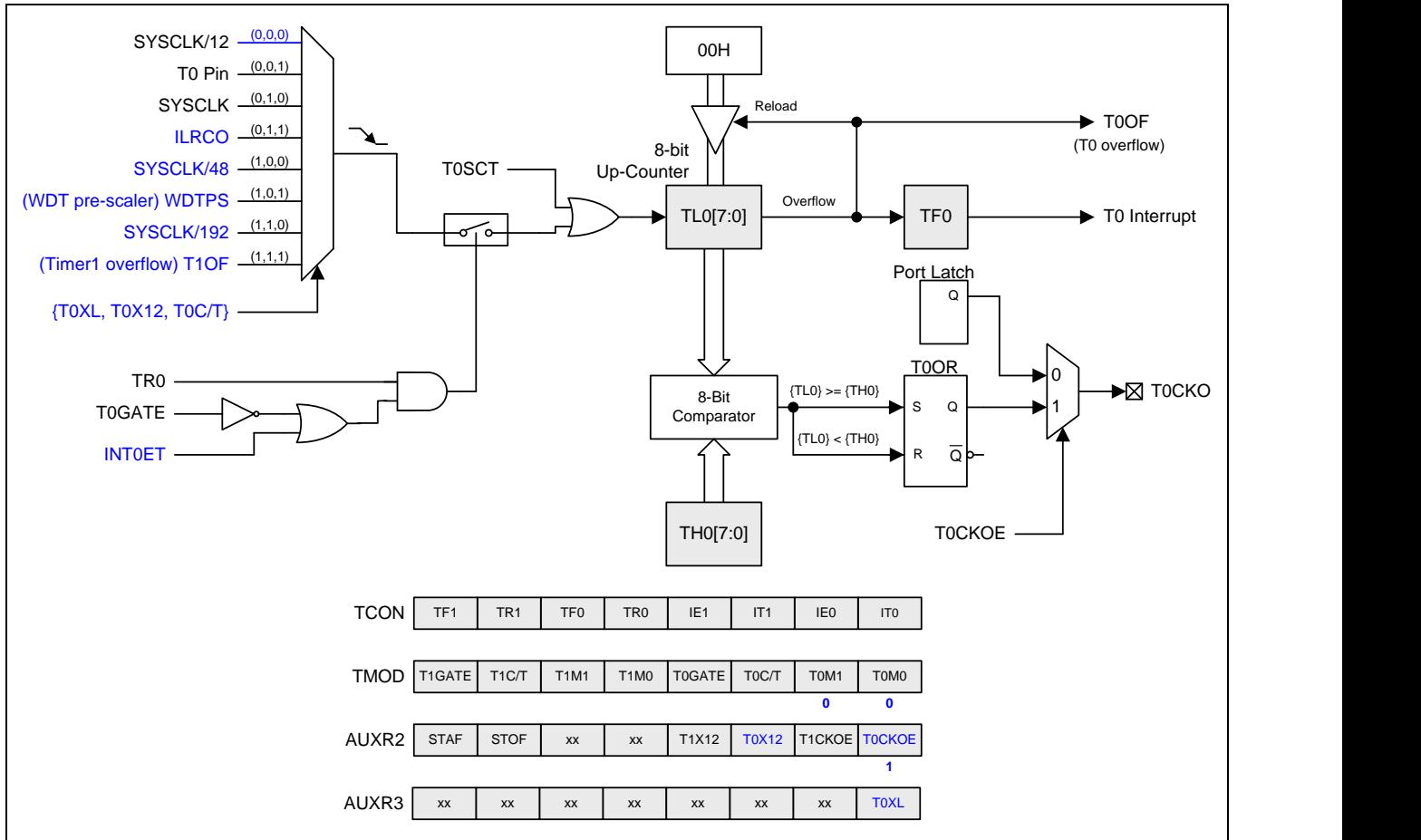

<span id="page-87-0"></span>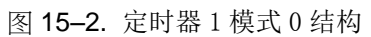

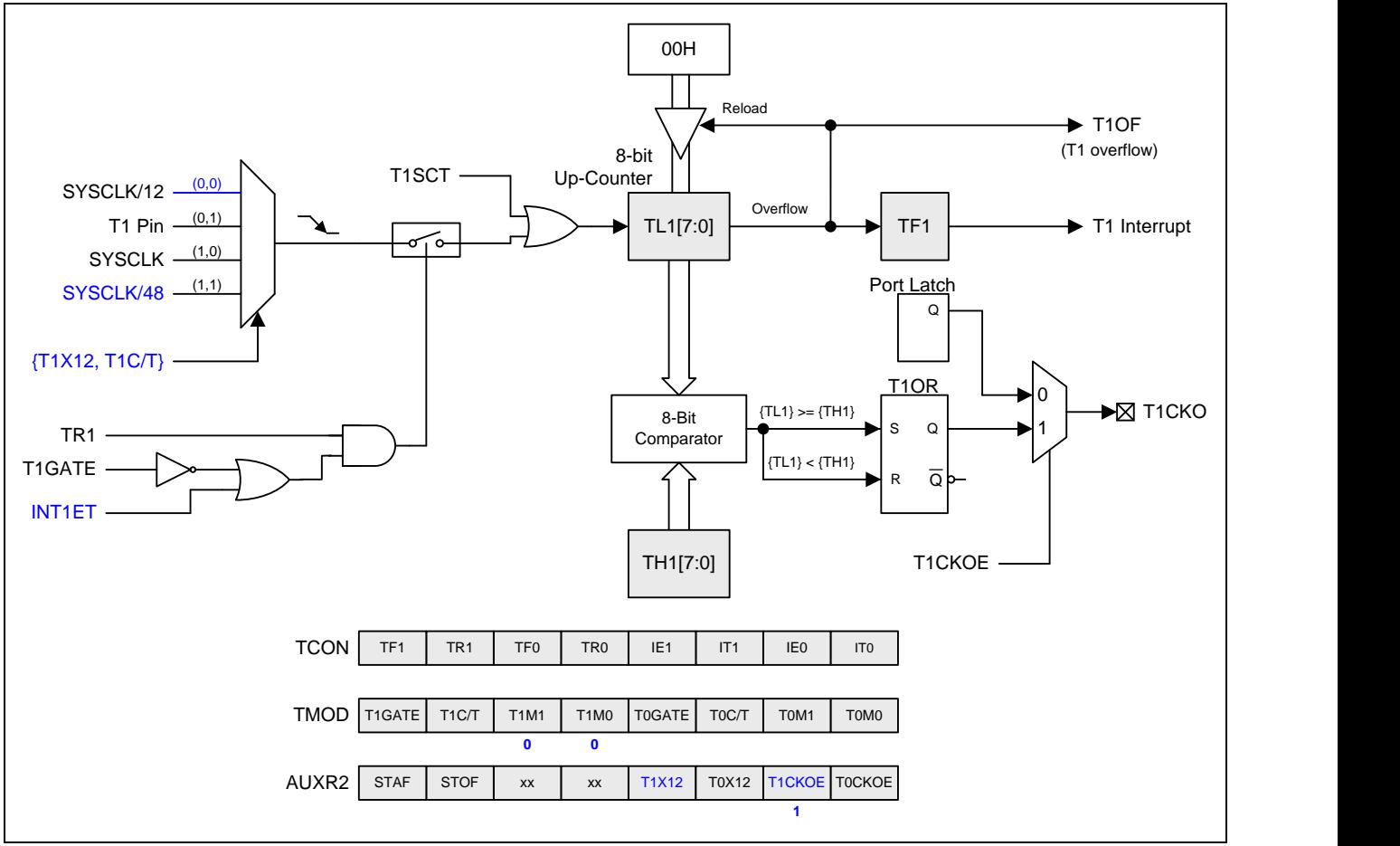

## **15.1.2.**定时器 0/1 模式 1

在模式 1 定时器 0/1 配置成一个 16 位定时器或计数器。GATE,INTx 和 TRx 的功能和模式 0 一样。定时器 0/1 模式 1 的结构图见图 [15–3](#page-88-0) 和 图 [15–4](#page-88-1)。

<span id="page-88-0"></span>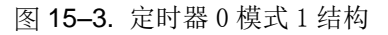

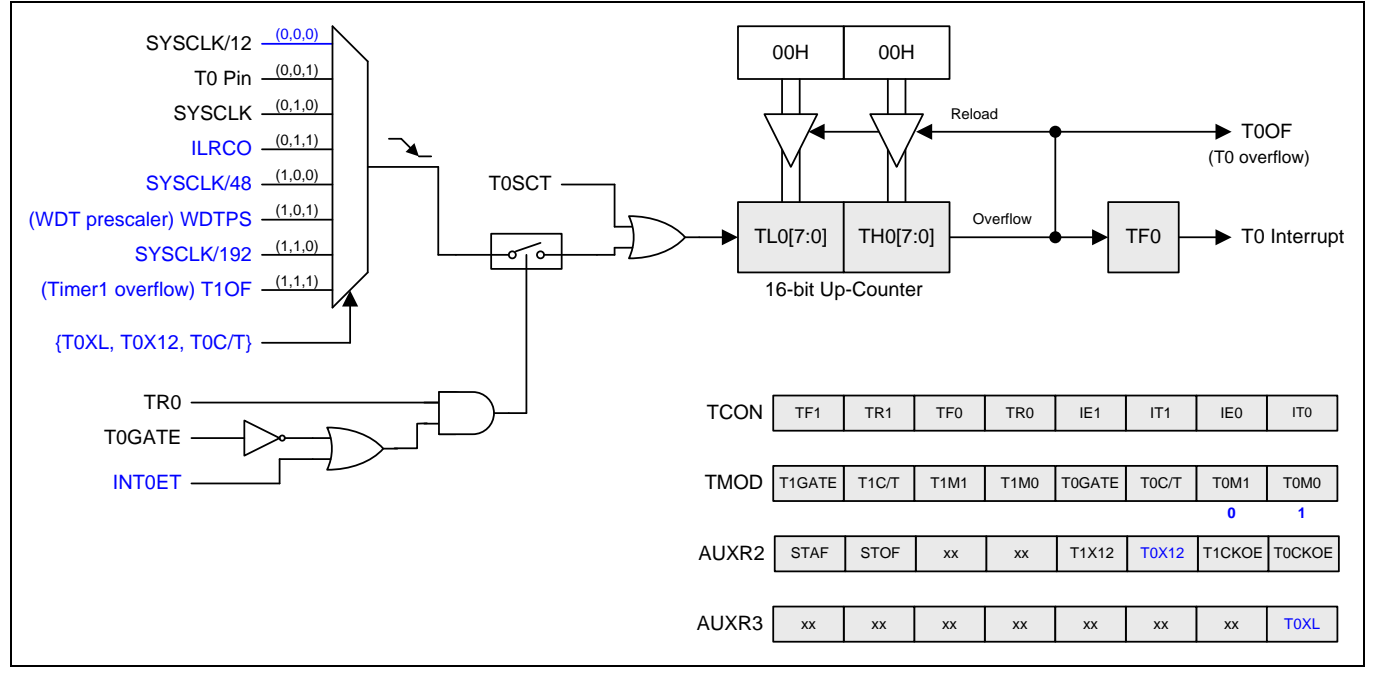

#### <span id="page-88-1"></span>图 15–4. 定时器 1 模式 1 结构

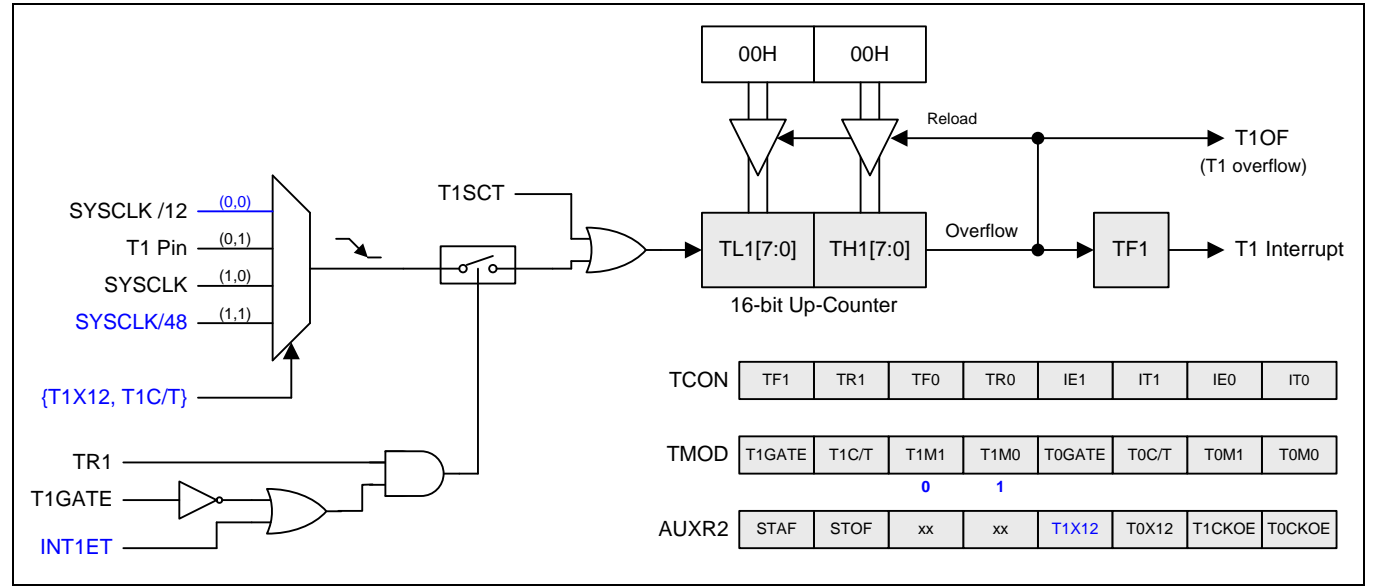

### **15.1.3.**定时器 0/1 模式 2

模式 2 配置定时器寄存器为一个自动加载的 8 位计数器(TLx)。TLx 溢出不仅置位 TFx, 而且也将 THx 的内容加载 到 TLx, THx 内容由软件预置, 加载不会改变 THx 的值。定时器 0 和 1 的模式 2 操作是一样的。定时器 0/1 模式 2 的结构图见图 [15–5](#page-89-0) 和图 [15–6](#page-89-1)。

<span id="page-89-0"></span>图 15–5. 定时器 0 模式 2 结构

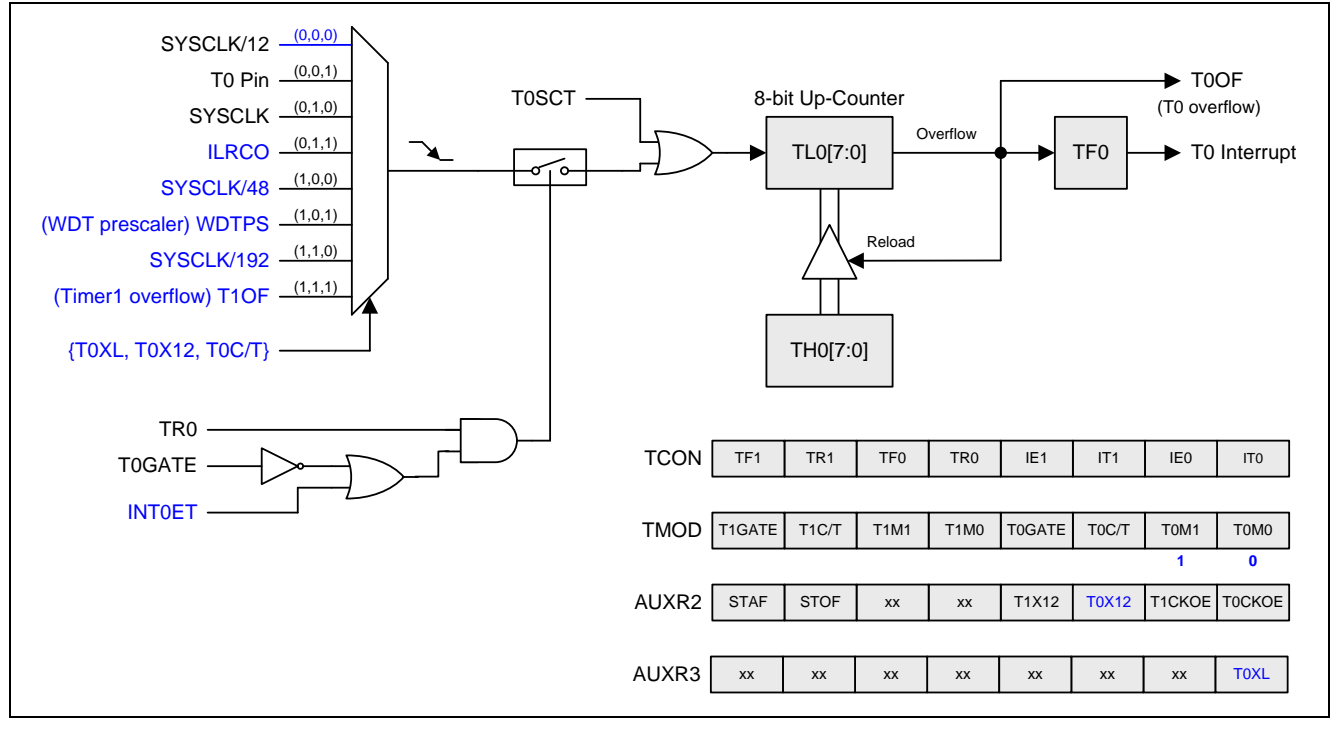

<span id="page-89-1"></span>图 15–6. 定时器 1 模式 2 结构

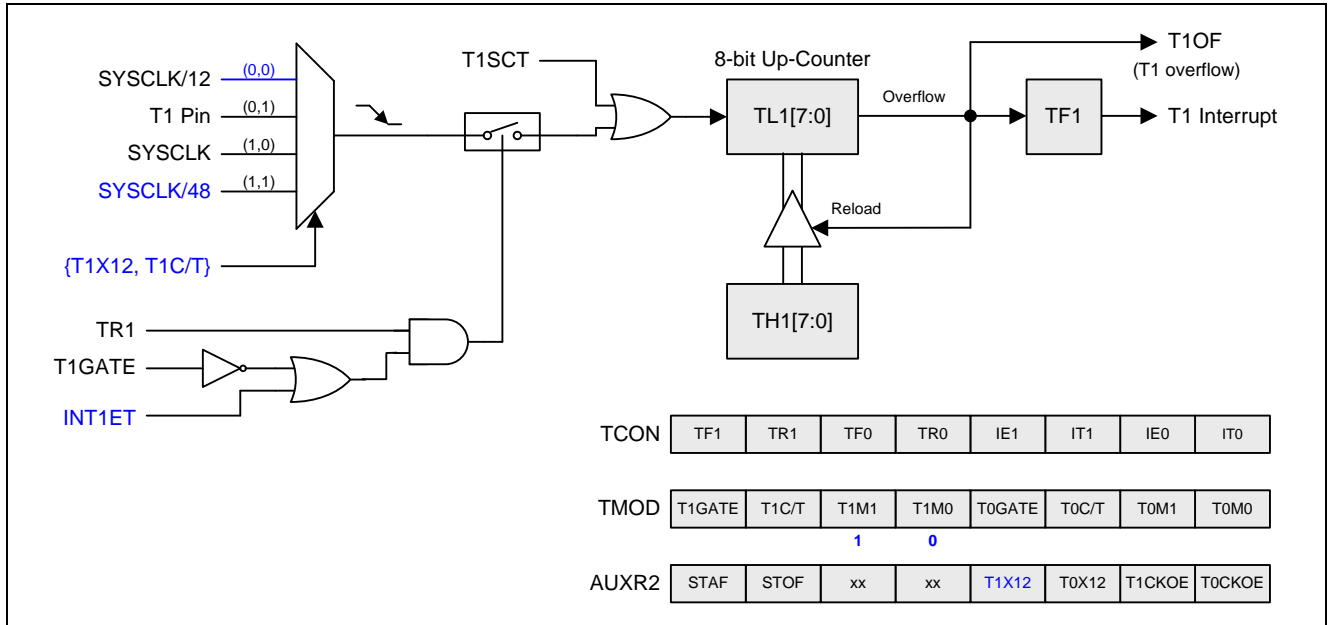

### **15.1.4.**定时器 0/1 模式 3

定时器 1 在模式 3 保持计数值, 效果和设置 TR1=1 一样。定时器 0 在模式 3 建立 TL0 和 TH0 两个独立的计数器。 TLO 使用定时器 0 控制位: C/T、GATE、TRO、/INTO 和 TFO。THO 锁定为定时器功能(每个机器周期计数)且接替 定时器 1 来使用 TR1 和 TF1, 因从 TH0 控制定时器 1 中断。定时器 0 模式 3 的结构图见图 15-7。

<span id="page-90-0"></span>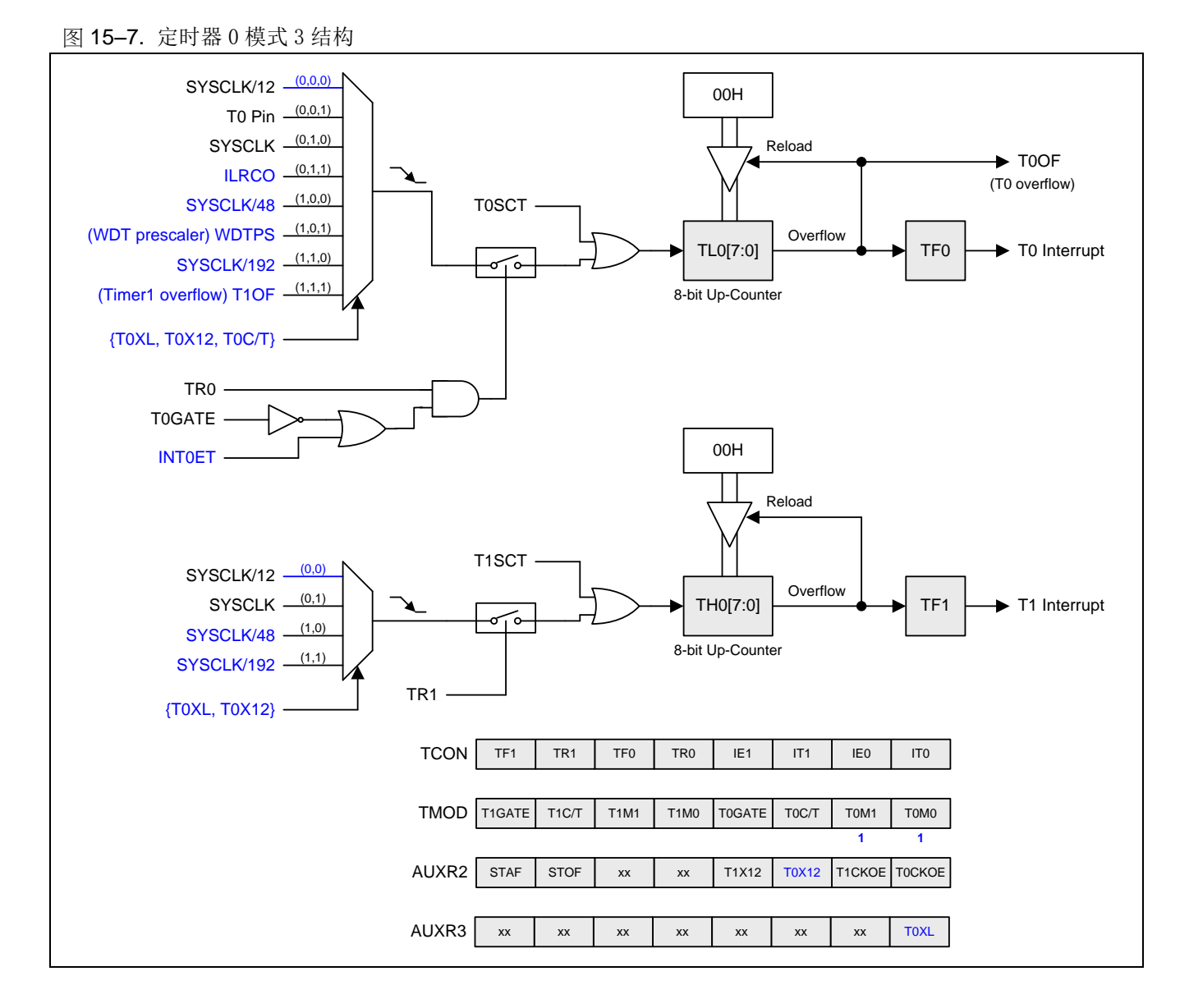

### **15.1.5.**定时器 0/1 可编程时钟输出

定时器 0 和 1 有一个时钟输出模式(当 TxCKOE=1)。此模式下, 定时器 0 或 1 操作在 8 位自动重载占空比为 1:1 的可编程时钟发生器。产生的时钟在 P3.4 (T0CKO)和 P3.5 (T1CKO)独立输出。8 位定时器(TL0)每个输入时钟加 一,在定时器 0 模块。8 位定时器(TL1)每个输入时钟加一,在定时器 1 模块。定时器从载入值到溢出重复计数。一旦 溢出, (TH0,TH1)的值被载入到(TL0, TL1)同时计数。[图](#page-91-2) 15-8 和图 15-9 给出了定时器 0/1 时钟输出频率公式。图 [15–10](#page-91-2) 和图 [15–11](#page-92-0) 给出了定时器 0/1 时钟输出结构。

<span id="page-91-0"></span>图 15–8. 定时器 0 时钟输出公式

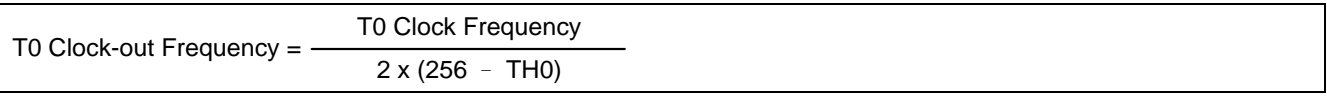

<span id="page-91-1"></span>图 15–9. 定时器 1 时钟输出公式

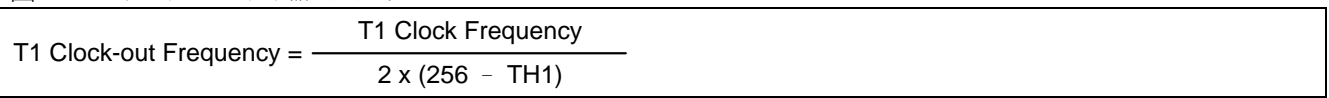

注意:

- *(1)*定时器 *0/1* 溢出标志 *TF0/1*,在定时器 *0/1* 溢出时置位。
- *(2)*当 *SYSCLK=12MHz* 及选择 *SYSCLK/12* 为定时器 0/1 的时钟源,定时器 *0/1* 可编程输出频率范围从 *1.95KHz* 到 *500KHz*。
- *(3)*当 *SYSCLK=12MHz* 及选择 *SYSCLK* 为定时器 0/1 的时钟源,定时器 *0/1* 可编程输出频率范围从 *23.44KHz* 到 *6MHz*。

<span id="page-91-2"></span>图 15–10. 定时器 0 时钟输出模式

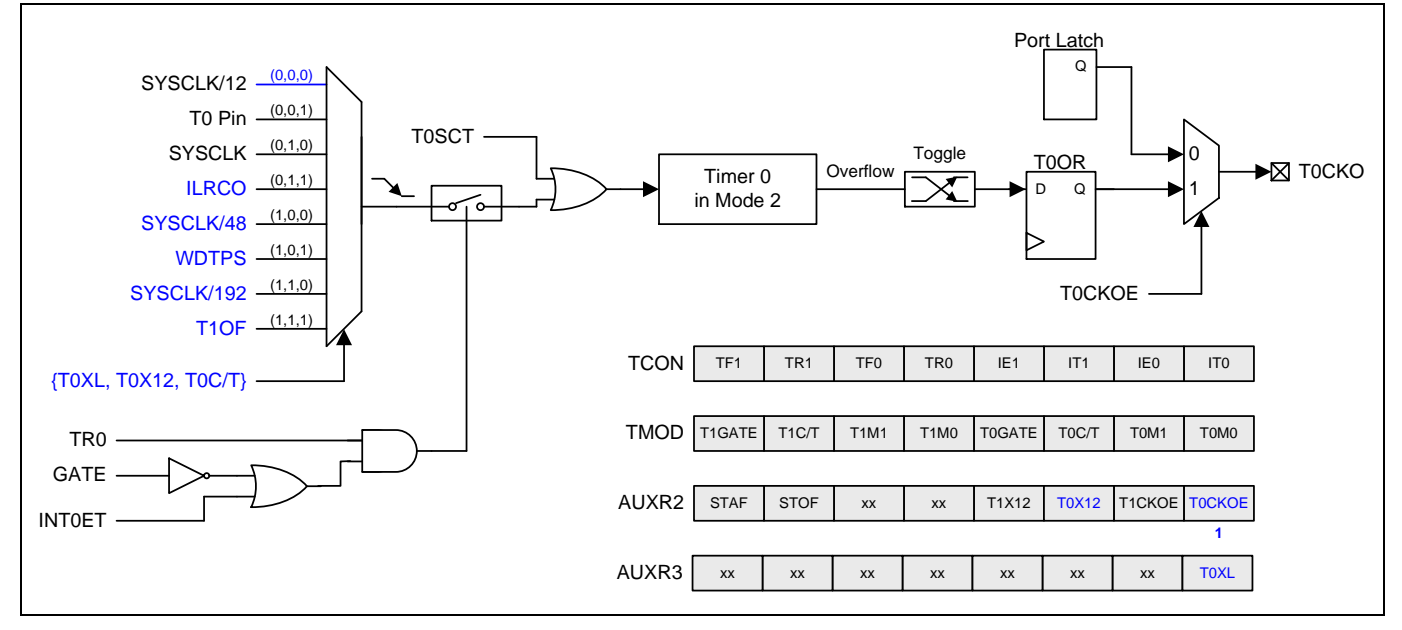

#### <span id="page-92-0"></span>图 15–11. 定时器 1 时钟输出模式

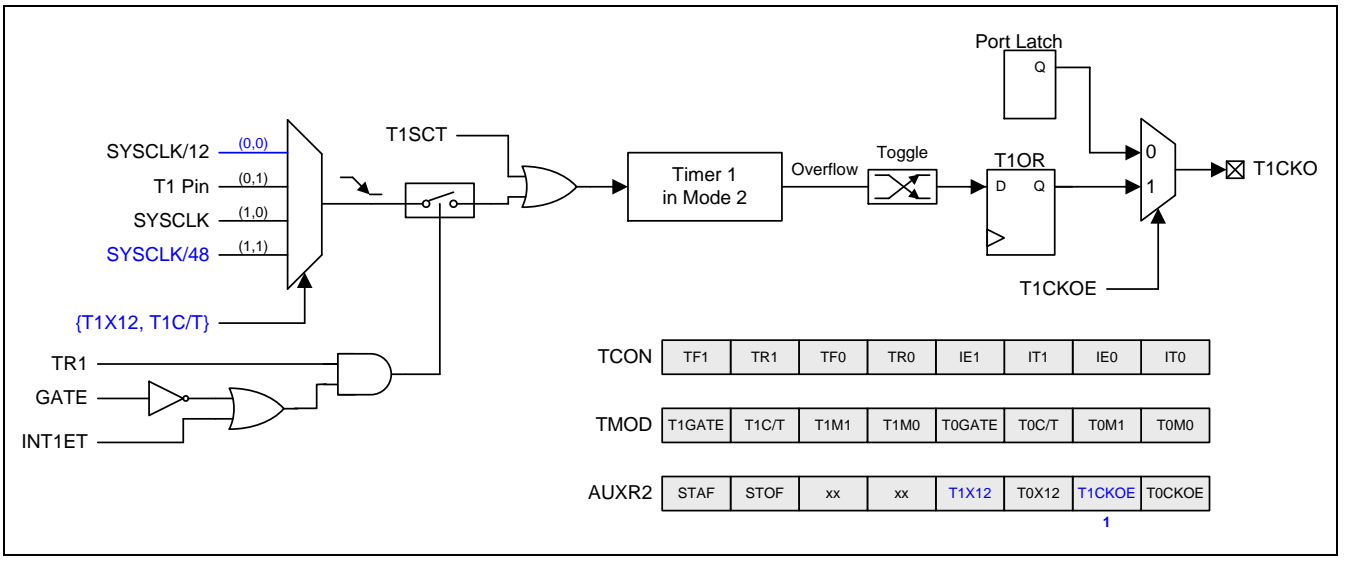

### 定时器 0/1 时钟输出模式如何编程

- •选择定时器 0/1 的时钟源。
- •从公式计算出 8 位自动加载值并输入到 TH0/TH1 寄存器。
- •在 TL0/TL1 寄存器输入一个跟自动加载值相同 8 位初始值。
- AUXR2 寄存器的 T0CKOE/T1CKOE 置位。
- 通过设置 TCON 寄存器的 TR0/TR1 位启动定时器 0/1。

时钟输出模式,定时器 0/1 溢出不会中断。这跟定时器 1 被用作波特率发生器相似。定时器 1 即可用作波特率发生 器也可同时用作时钟发生器。注意,波特率和时钟输出频率都是相同的定时器 1 溢出率。因此在这类应用中软件通 常禁止定时器 0/1 中断。

### **15.1.6.**定时器 0/1 寄存器

#### *TCON*:定时器*/*计数器控制寄存器

 $SFR \quad \bar{p} = 0 - F$ 

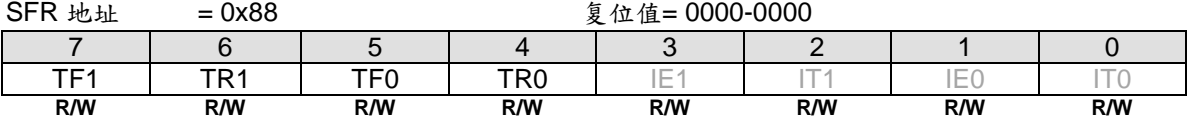

Bit 7:TF1, 定时器 1 溢出标志。

0:处理器进入中断向量程序由硬件清零,或软件清零。

1: 定时器/计数器 1 溢出时由硬件置位, 或软件置位。

Bit 6: TR1, 定时器 1 运行控制位。

0:关闭定时器/计数器 1。

1:开启定时器/计数器 1。

Bit 5:TF0, 定时器 0 溢出标志。

0:处理器进入中断向量程序由硬件清零,或软件清零。

1: 定时器/计数器 0 溢出时由硬件置位, 或软件置位。

Bit 4:TR0,定时器 0 运行控制位。

0:关闭定时器/计数器 0。

1:开启定时器/计数器 0。

#### *TMOD*:定时器*/*计数器模式控制寄存器

 $SFR \bar{p} = 0 \sim F$ 

SFR 地址 = 0x89 2000 2000 2000-0000

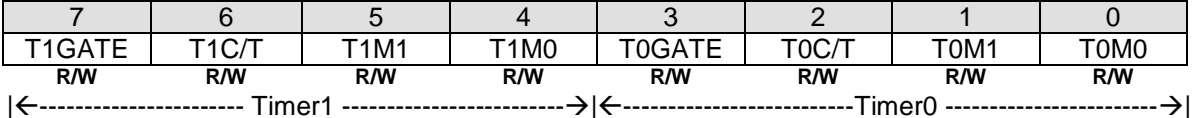

Bit 7: T1Gate, 定时器 1 门控制位。

0:禁止定时器 1 门控制。

1: 使能定时器 1 门控制。当门控制位置位时, 只有在/INT1 引脚是高电平且 TR1 控制位置位时, 定时器/计数器 1 使能。

Bit 6: T1C/T, 定时器 1 时钟源选择位。控制着 4 种时钟源的定时器 1 作为定时器或计数器。详情参见 *AUXR2.T1X12* 的描述。

Bit 5~4: 定时 1 操作模式选择。

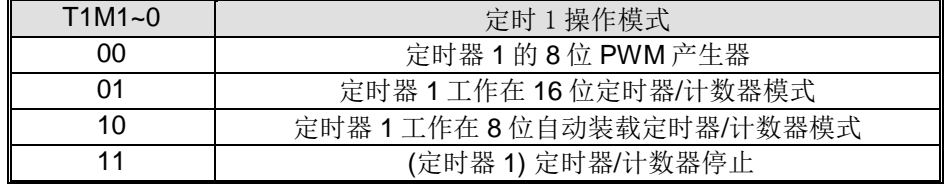

Bit 3: T0Gate, 定时器 0 门控制位。

0:禁止定时器 0 门控制。

1: 使能定时器 0 门控制。当门控制位置位时, 只有在/INT0 引脚是高电平且 TR0 控制位置位时, 定时器/计数器 0 使能。

Bit 6: TOC/T, 定时器 0 时钟源选择位。控制着 8 种时钟源的定时器 1 作为定时器或计数器。详情参见 *AUXR2.T0X12* 的描述。

Bit 1~0: 定时 0 操作模式选择。

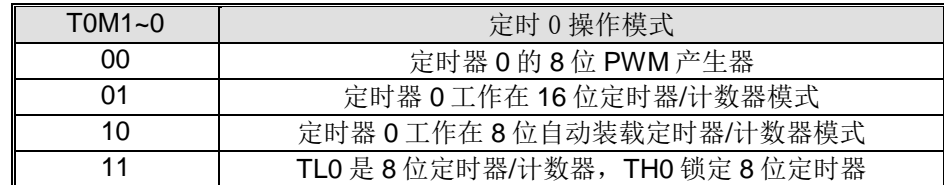

#### *TL0*:定时器 *0* 低字节寄存器

 $SFR \bar{p} = 0-F$ 

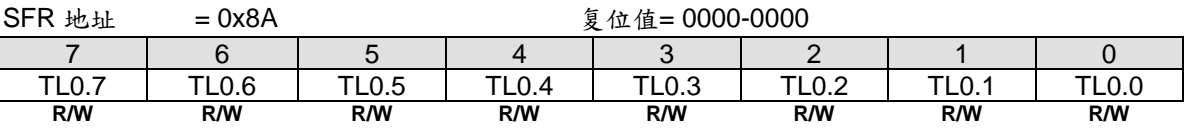

### *TH0*:定时器 *0* 高字节寄存器

 $SFR \quad \bar{p} = 0 - F$ 

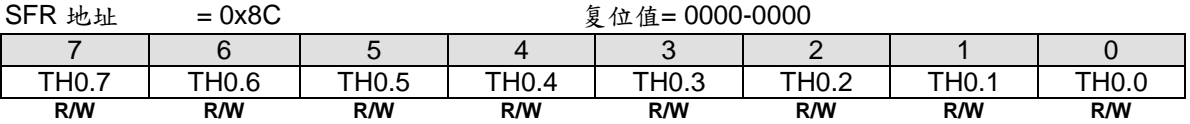

### *TL1*:定时器 *1* 低字节寄存器

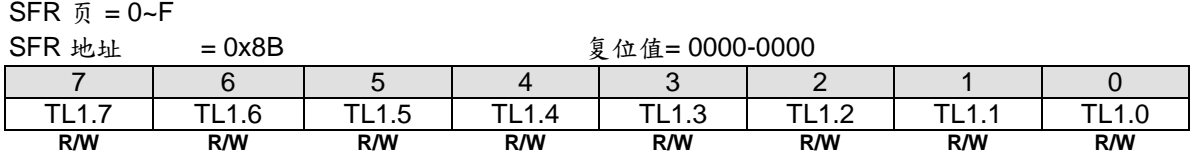

#### *TH1*:定时器 *1* 高字节寄存器

 $SFR \bar{p} = 0 - F$ 

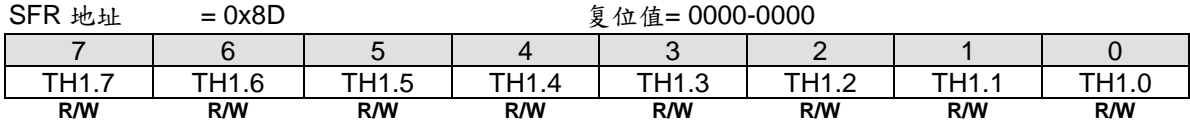

#### *AUXR2:* 辅助寄存器 *2*

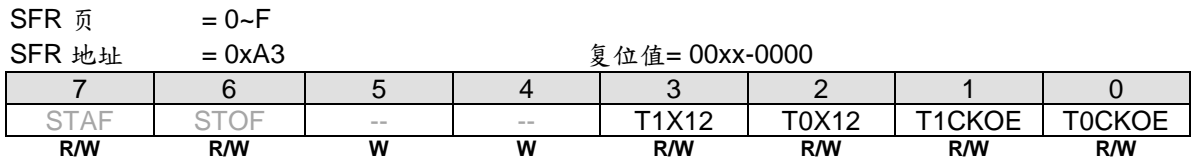

Bit 3: T1X12, 和 T1C/T 一起控制定时器 1 时钟源。

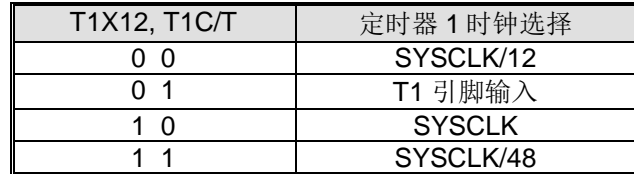

Bit 2: T0X12, T0XL 和 T0C/T 一起控制定时器 0 时钟源选择。输入源等待中……

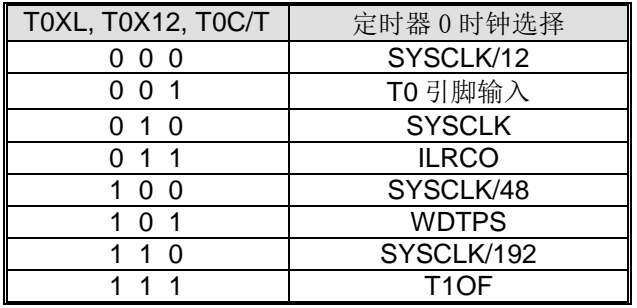

Bit 1: T1CKOE, 定时器 1 时钟输出使能。

0:禁止定时器 1 时钟输出。

1:使能定时器 1 时钟输出在 T1CKO 端口引脚。

Bit 0: TOCKOE, 定时器 0 时钟输出使能。

0:禁止定时器 0 时钟输出。

1:使能定时器 0 时钟输出在 T0CKO 端口引脚。

#### *AUXR3:* 辅助寄存器 *3*

SFR 页 = 仅 **0** 页

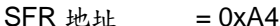

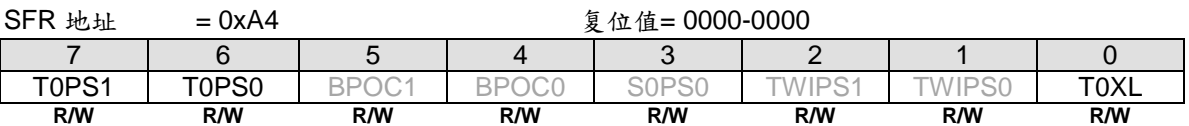

Bit 7~6: T0PS1~0, 定时器 0 端口引脚选择位[1:0]。

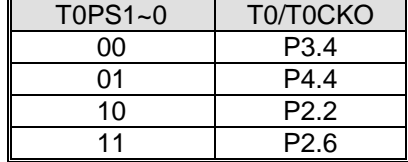

Bit 0:T0XL 是定时器 0 预分频控制位。T0XL 功能定义请参考 T0X12 (AUXR2.2)。

#### *AUXR4:* 辅助寄存器 *4*

SFR 页 = 仅 **1** 页

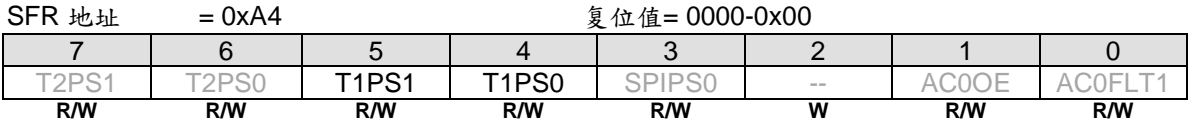

Bit 5~4: T1PS1~0, 定时器 1 端口引脚选择位[1:0]。

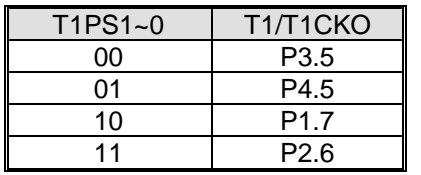

## **15.2.** 定时器 2

定时器 2 是一个 16 位定时器/计数器,既可作为一个定时器也可以作为一个事件计数器,具有 8 种由 T2CON、 T2MOD 和 T2MOD1 寄存器相关位选择的时钟源。定时器 2 有 5 种通过操作模式定义的主要功能:捕获、自动加 载定时器、PWM、波特率发生器和可编程时钟输出。也提供捕捉事件的 8 个外部信号或定时器 2 外部中断源 (EXF2)的选择。定时器 2 有 2 个中断源 TF2 和 EXF2。TF2 是 TH2 溢出标志且中断功能由 TF2IG 阻断。

### **15.2.1.**定时器 2 模式 0(自动重载和外部中断)

在这个模式中,定时器 2 提供一个 16 位的自动重载定时器/计数器。TF2 是定时器 2 的溢出标志, 是一个中断会被 TF2IG 阻断的定时器 2 中断源。EXEN2 使能 T2EXI 引脚的下跳沿置位 EXF2, EXF2 作为一个外部中断与 TF2 共 享定时器 2 中断。T2EXI 有 8 种定时器 2 的外部输入选择。T2EXH 的功能与 EXEN2 一样, 只是 T2EXH 使能 T2EXI 引脚的上升沿置位 EXF2。

本模块中的定时器 2 溢出事件(T2OF)可以作为时钟输入或事件源输出到其它外设。

定时器 2 模式 0 如图 [15–12](#page-96-0) 所示。

<span id="page-96-0"></span>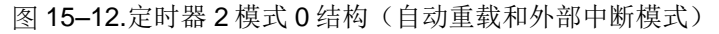

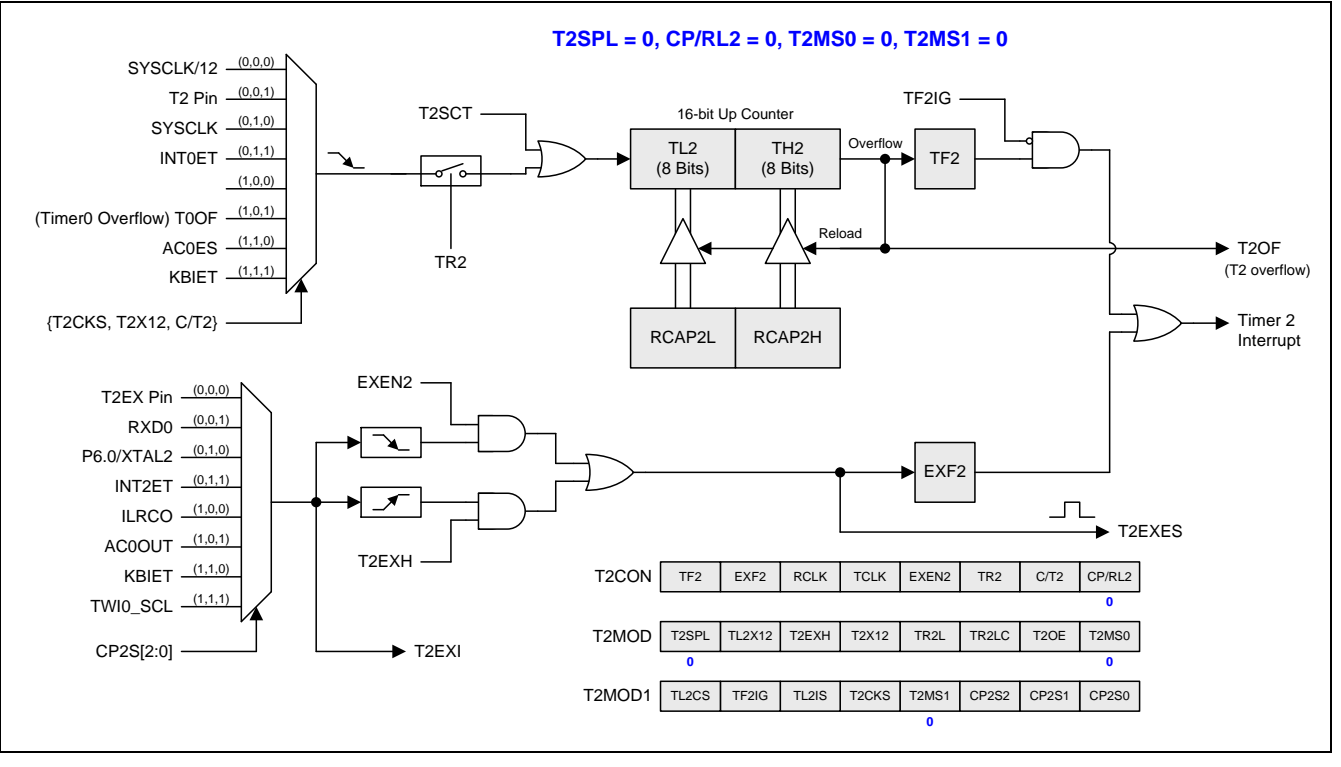

### **15.2.2.**定时器 2 模式 1(带外部中断的自动重载)

如錯誤**!** 書籤的自我參照不正確。所示,定时器 2 模式 1,使能定时器 2 自动向上计数。本模式有 T2CON 寄存器 的 EXEN2 决定的两种选择。如果 EXEN2=0, 定时器 2 向上计数到 OxFFFFH 且直到溢出而置位 TF2 (溢出标 志)。这时定时器 2 寄存器被重载入 RCAP2L 和 RCAP2H 的 16 位数据。RCAP2L 和 RCAP2H 的值由软件预设。 如果 EXEN2=1, 16 位重载会被一个溢出或一个 T2EXI (8 个定时器 2 外部输入的 1 个) 引脚的下跳沿触发。跳变 同样置位 EXF2。如果定时器 2 中断使能,无论 TF2 或 EXF2 置位则产生中断。T2EXH 的功能与 EXEN2 一样, 只是 T2EXH 使能 T2EXI 引脚的上升沿置位 EXF2。

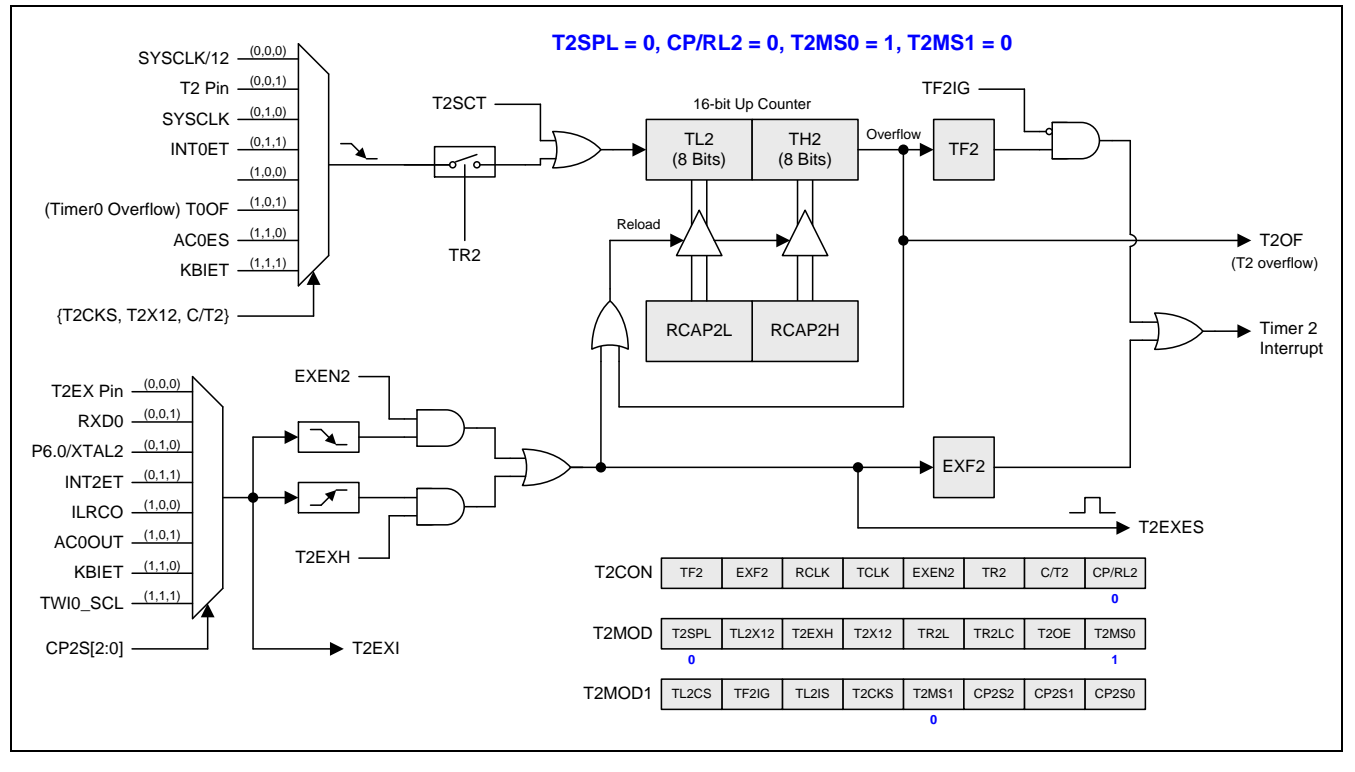

图 15-13. 定时器 2 模式 1 结构(带外部中断的自动重载模式)

### **15.2.3.**定时器 2 模式 2(捕捉)

图 15-14 展示了由 T2CON 寄存器的位 EXEN2 做二种选择的捕捉模式。如果 EXEN2=0, 定时器 2 是一个 16 位定 时器或计数器,向上溢出而置位 TF2(定时器 2 溢出标志)。TF2 常用来产生中断(IE 寄存器使能定时器 2 中断 相关位)。如果 EXEN2=1, 定时器 2 仍然具有前面的功能, 增加了 T2EXI 引脚下跳沿 (8 个定时器 2 外部输入的 1个)把定时器 2 寄存器(TH2 和 TL2)各自捕捉到寄存器(RCAP2H 和 RCAP2L)。另外, T2EXI 引脚跳变使 T2CON 寄存器的 EXF2 置位, 且 EXF2(像 TF2)会产生一个跟定时器 2 溢出一样位置的中断。T2EXH 的功能与 EXEN2 一样, 只是 T2EXH 使能 T2EXI 引脚的上升沿置位 EXF2。

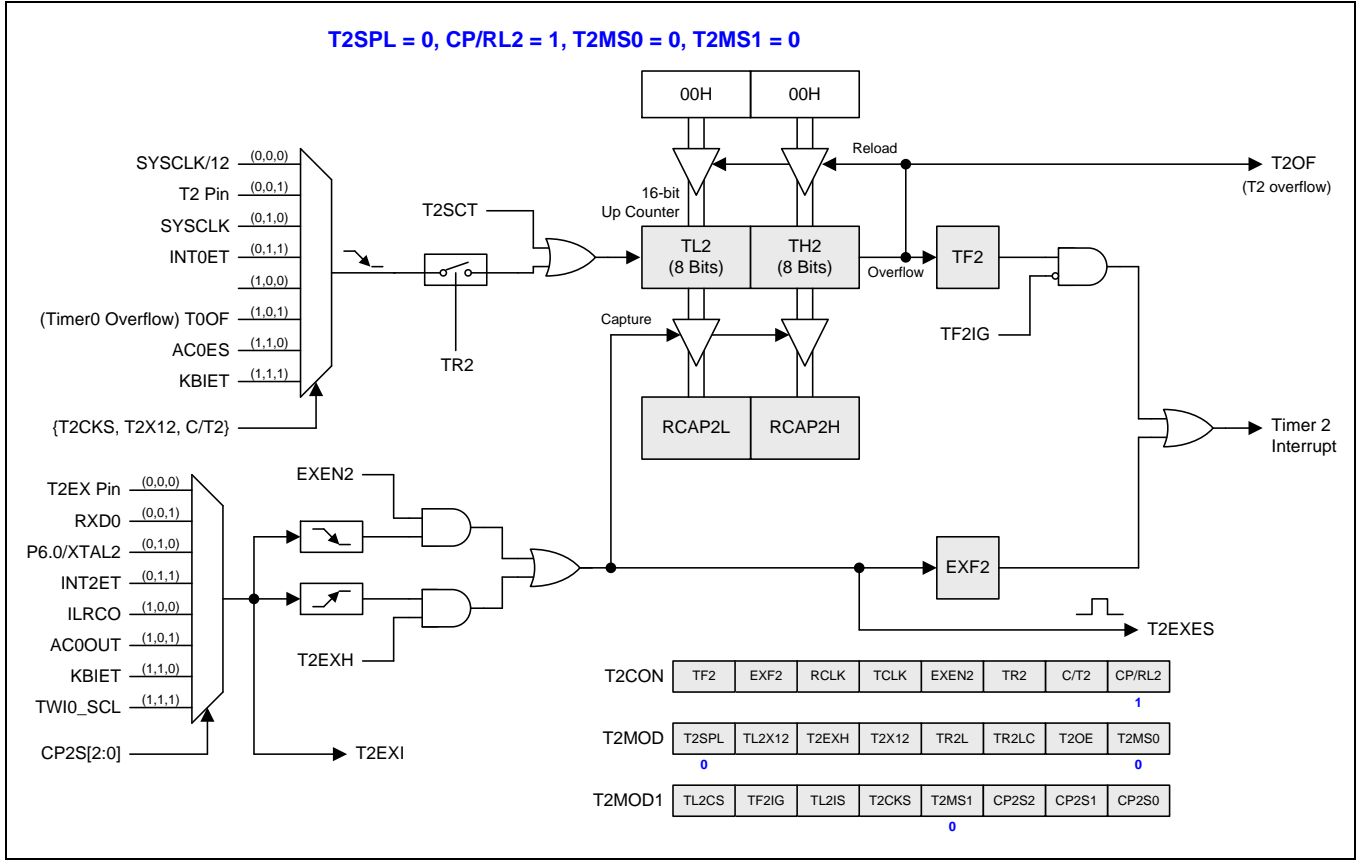

<span id="page-98-0"></span>图 15-14. 定时器 2 模式 2 结构(捕捉模式)

## **15.2.4.**定时器 2 模式 3(捕捉带自动清零)

定时器 2 模式 3 与定时器 2 模式 2 的功能相似。有一点不同的就是 T2EXES、EXF2 置位, 不但定时器 2 会被捕捉 而且 TL2 和 TH2 也会被清零。

定时器 2 模式 3 如图 [15–15](#page-99-0) 所示。

<span id="page-99-0"></span>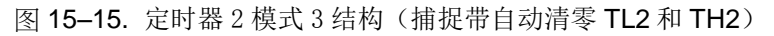

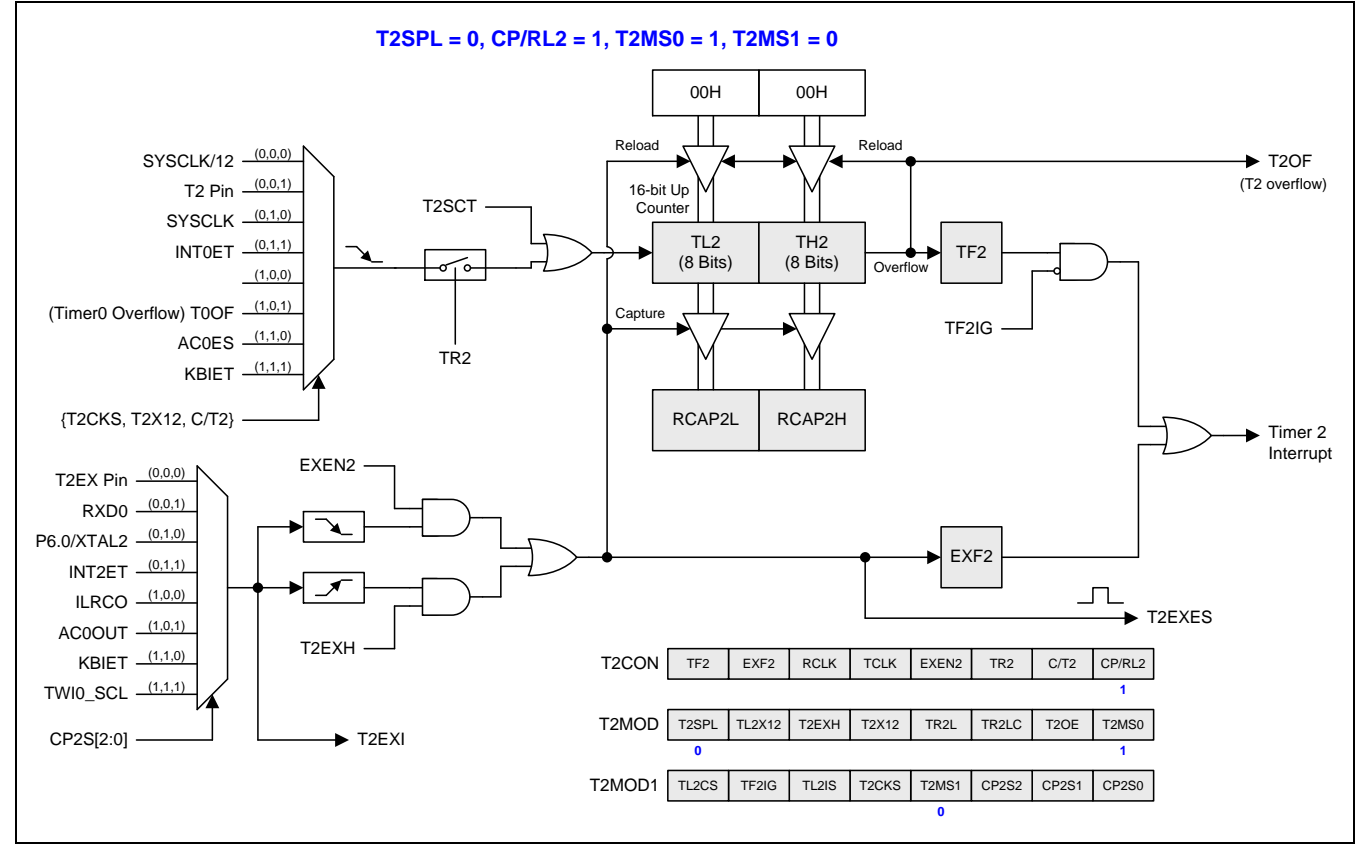

### **15.2.5.**分割定时器 **2** 模式 **0 (**自动重载和外部中断**)**

本模式中 T2SPLIT 置位, 定时器 2 变为两个 8 位定时器(TH2 和 TL2) 。两个 8 位定时器都是向上计数如图 [15–](#page-100-0) [16](#page-100-0) 所示。TH2 保存 RCAP2H 的重载值和保持 16 位模式一样的 8 个时钟输入选择。8 位定时器功能跟 16 位模式的 定时器 2 模式 0 相似。TL2 保存 4 个时钟输入选择的 RCAP2L 重载值。T2CON 的位 TR2 控制着 TH2 的运行。 T2MOD 的位 TR2L 控制着 TL2 的运行。当 TR2LC 置位时 TH2 溢出会停止 TR2L 的运行。

分割模式有 3 个中断标志 EXF2、TF2 和 TF2L。EXF2 与 16 位模式一样的功能用来侦测 T2EXI 引脚的跳变。 TF2IG 控制 TF2 在 TH2 从 0xFF 到 0x00 溢出时是否置位。TL2 从 0xFF 到 0x00 溢出时 TF2L 置位,TL2IE 使能中 断。EXF2、TF2 和 TF2L 中断标志硬件不会清零且必须软件清零。

顺便说,16 位模式中的定时器 2 溢出事件(T2OF)将被分割模式中的 TL2 溢出事件(TL2OF)取代。

如果 T2MOD1 的位 TL2IS=0,位 T2CON.5~4 是 RCLK 和 TCLK 的功能。如果 TL2IS=1,位 T2CON.5~4 是 TF2L 和 TL2IE 的功能。

<span id="page-100-0"></span>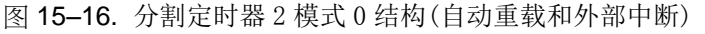

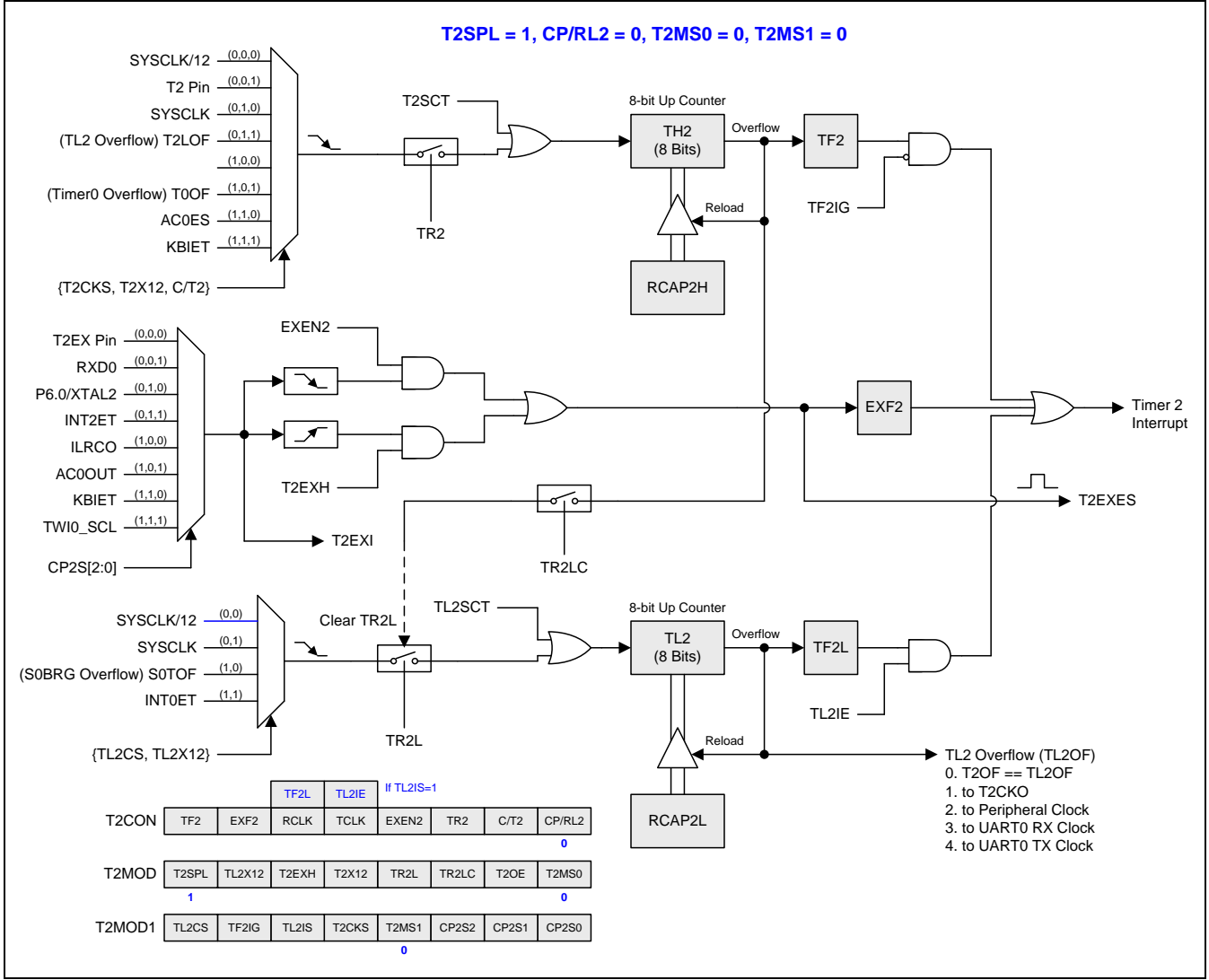

## **15.2.6.**分割定时器 **2** 模式 1 **(**自动重载和外部中断**)**

本模式中 T2SPLIT 置位, 定时器 2 变为两个 8 位定时器如图 15-17 所示。跟定时器 2 模式 1 相似的功能且保持与 分割定时器 2 模式 0 一样的中断方式。

#### <span id="page-101-0"></span>图 15–17. 分割定时器 2 模式 1 结构(自动重载和外部中断)

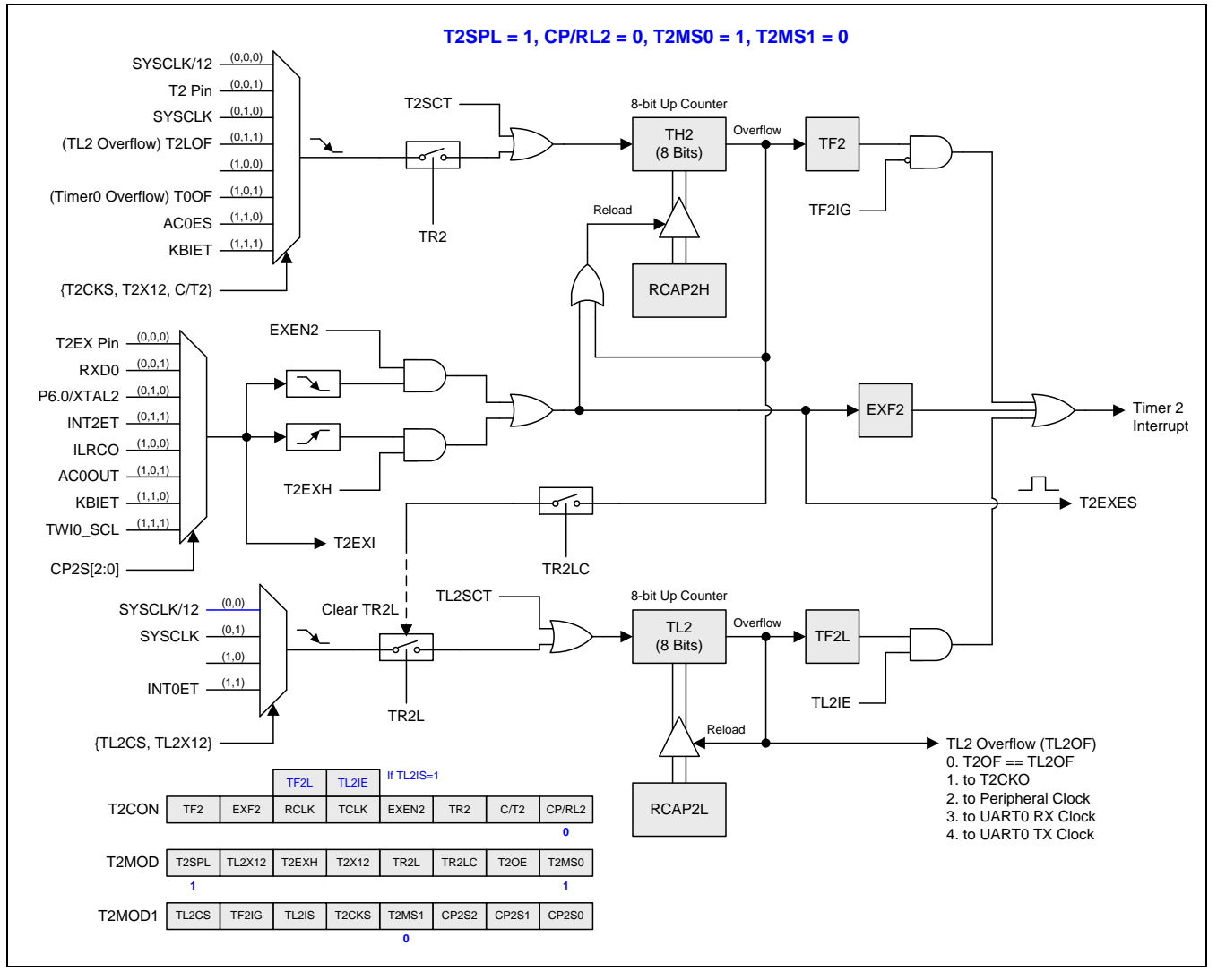

## **15.2.7.**分割定时器 **2** 模式 2 **(**捕捉**)**

本模式中 T2SPLIT 置位, 定时器 2 变为两个 8 位定时器如图 15-18 所示。跟定时器 2 模式 2 相似的功能且保持与 分割定时器 2 模式 0 一样的中断方式。

#### <span id="page-102-0"></span>图 15–18. 分割定时器 2 模式 2 结构(捕捉)

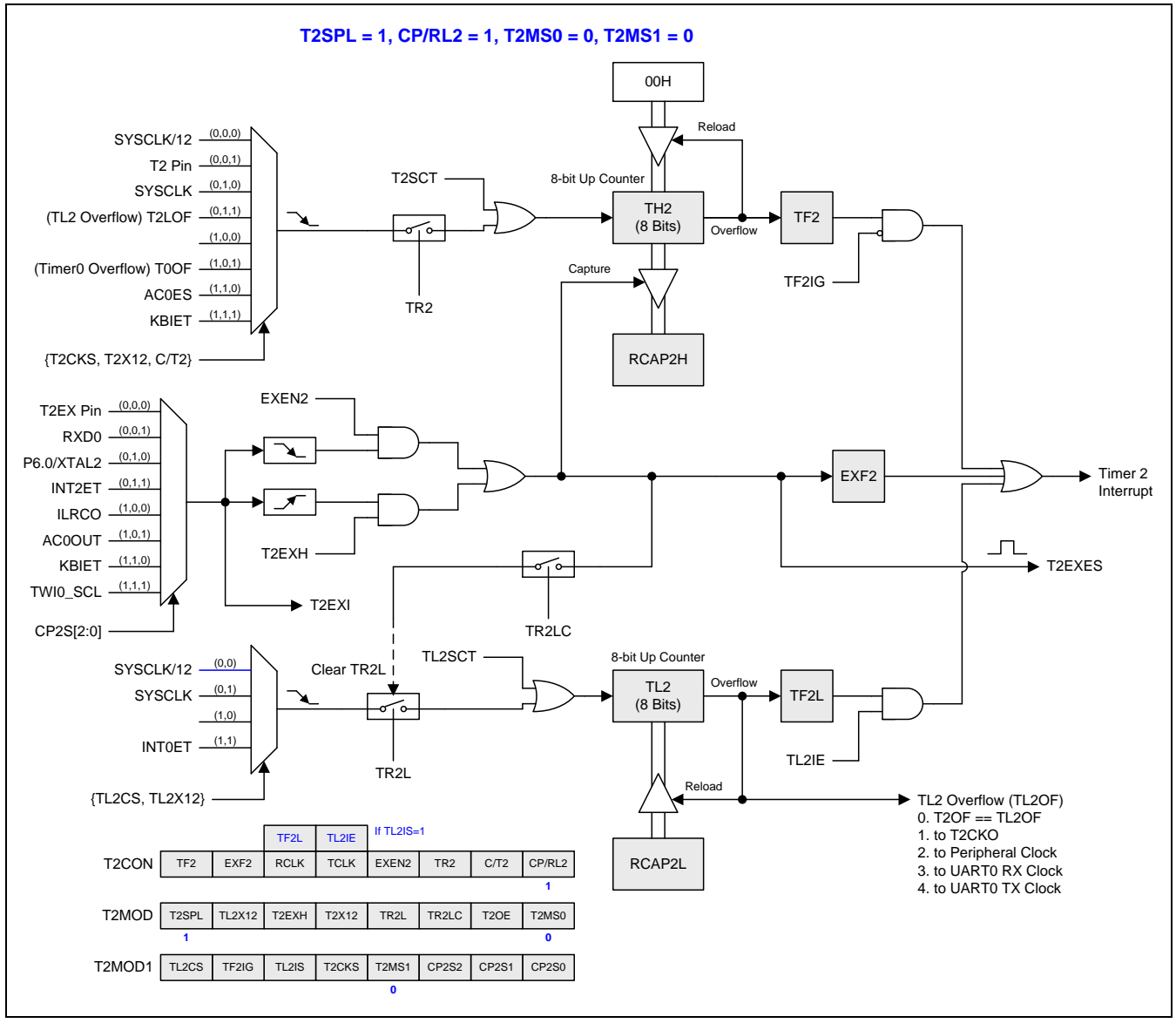

## **15.2.8.**分割定时器 **2** 模式 3 **(**捕捉带自动清零**)**

本模式中 T2SPLIT 置位, 定时器 2 变为两个 8 位定时器如图 15-19 所示。跟定时器 2 模式 3 相似的功能且保持与 分割定时器 2 模式 0 一样的中断方式。

<span id="page-103-0"></span>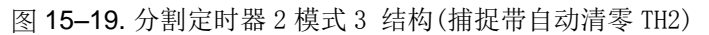

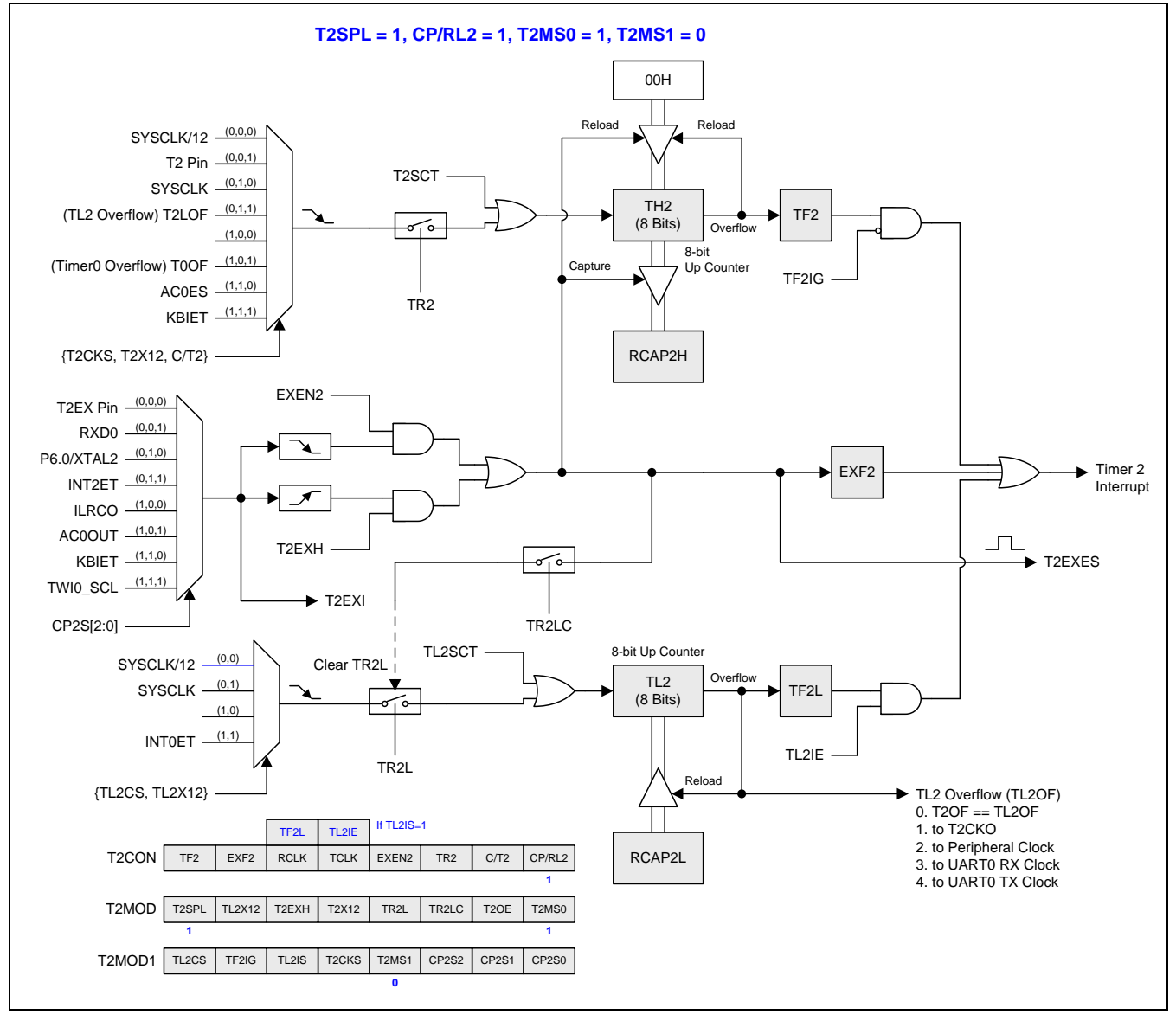

## **15.2.9.**分割定时器 **2** 模式 4 **(**8 位 **PWM** 模式**)**

本模式,定时器 2 是一个 8 位的 PWM 模式如图 15-20 所示。TH2 和 RCAP2H 相结合为一个 8 位的自动重载计数 器。这二个寄存器的软件配置决定 PWM 周期。TL2 是 PWM 比较寄存器用来生成 PWM 波形。RCAP2L 是 PWM 缓冲寄存器且在此寄存器中软件更新 PWM 数据。每次 TH2 溢出事件置位 TF2 且 RCAP2L 值载入到 TL2。PWM 信号输出到 T2CKO 功能引脚且输出的开关由 T2MOD 寄存器的位 T2OE 决定。

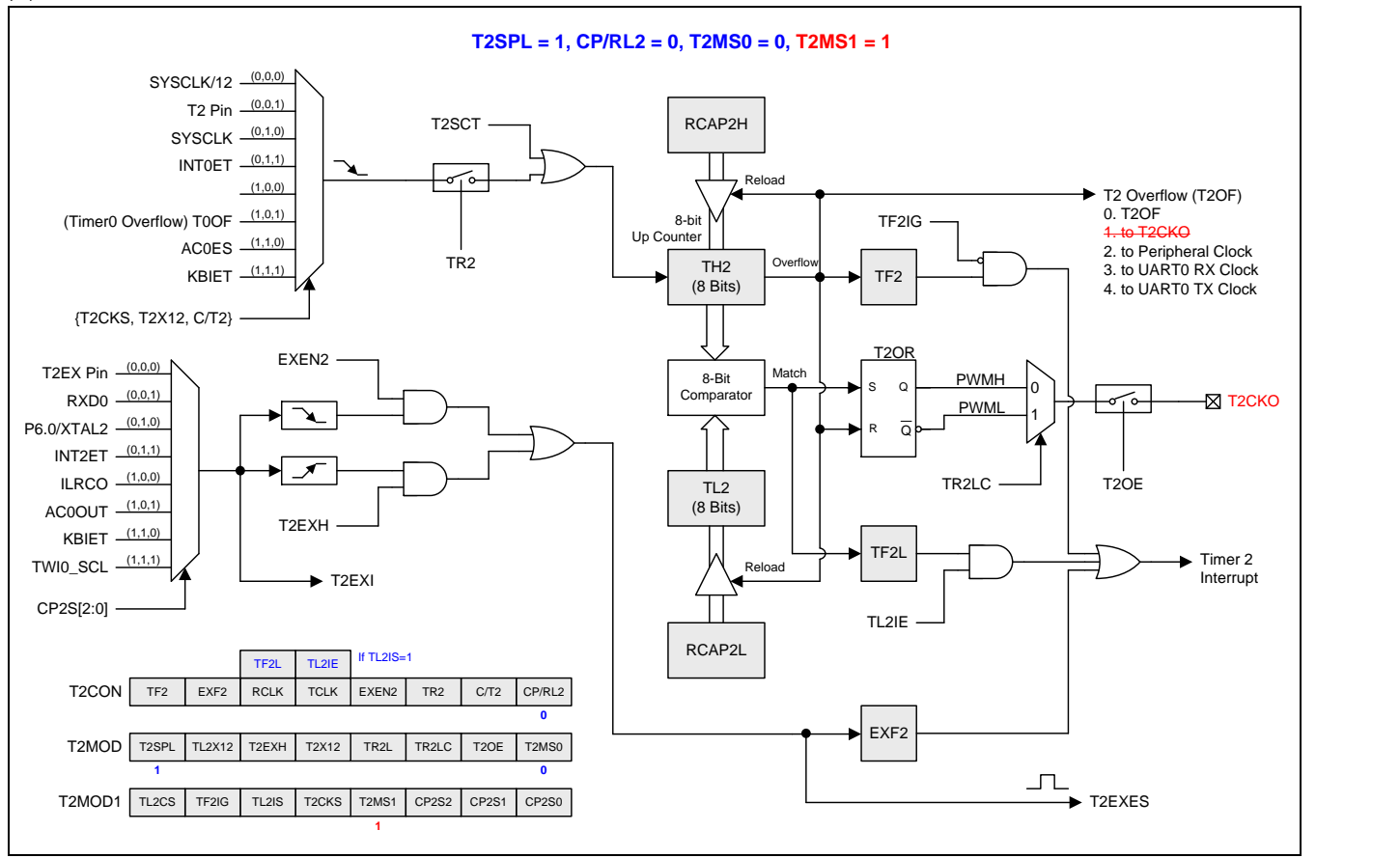

<span id="page-104-0"></span>图 15–20. 分割定时器 2 模式 4 结构(8 位 PWM 模式)

### **15.2.10.** 波特率发生器模式**(BRG)**

如果定时器 2 工作在模式 0, T2CON 寄存器的 RCLK 和 TCLK 位允许串行口发送和接收波特率源可选择定时器 1 或定时器 2。当 TCLK=0 时, 定时器 1 作为串行口传送波特率发生器。当 TCLK=1, 定时器 2 作为串行口传送波特 率发生器。RCLK 对串行口接收波特率有相同的功能。有了这两位,串行口可以有不同的接收和发送波特率,一个 通过定时器 1 来产生,另一个通过定时器 2 来产生。

图 [15–21](#page-106-0) 所示定时器 2 在波特率发生器模式 UART 引擎产生 RX 和 TX 时钟(见图 [17–6.](#page-138-0))。波特率发生器模式像 自动加载模式,翻转时将把寄存器 RCAP2H 和 RCAP2L 的值加载到定时器 2 的寄存器, RCAP2H 和 RCAP2L 的 值由软件预置。

定时器 2 作为波特率发生器只有在 T2CON 寄存器的位 RCLK=1 和/或 TCLK=1 时有效。注意 TH2 翻转不会置位 TF2,也不会产生中断。因而,当定进器 2 在波特率发生器模式时定时器中断不需要禁止。如果 EXEN2(T2 外部中 断使能位)置位, T2EX(8 个定时器 2 触发输入中的一个)的负跳变将置位 EXF2(T2 外部标志位), 但是不会引起从 (RCAP2H, RCAP2L)到(TH2, TL2 的)重载。因此, 当定时器 2 作为波特率发生器时, 如果需要的话, T2EX 也可 以作为传统的外部中断。T2EXH 的功能与 EXEN2 一样,只是 T2EXH 使能 T2EXI 引脚的正跳变侦测。

当定时器 2 在波特率发生器模式时, 不能试着去读或写 TH2 和 TL2。作为一个波特率发生器, 定时器 2 在 1/2 的 系统时钟频率或从 T2 引脚的异步时增 1; 在这些条件下,读或写操作将会不正确。寄存器 RCAP2 可以读, 但是 不可以写,因为写和重载重叠并引起写和/或加载错误。在访问定时器 2 或 RCAP2 寄存器之前定时器必须关闭(清 零 TR2)。

#### 注意:

当定时器 *2* 用作波特率发生器时,参考章节*["17.7.4](#page-143-0)* [模式](#page-143-0) <sup>1</sup> 和 <sup>3</sup>*"*波特率模式 *1* 和 *3* 获取波特率设定值。

如果定时器 2 在分割模式 0,TL2 和 RCAP2L 相结合为一个 8 位的波特率发生器如图 [15–22](#page-107-0) 所示。TL2 溢出置位 TF2L, TL2IE 使能中断。TH2 和 RCAP2H 充当一个具有定时器 2 中断能力的自动重载定时器/计数器。

<span id="page-106-0"></span>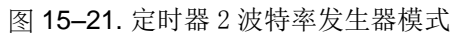

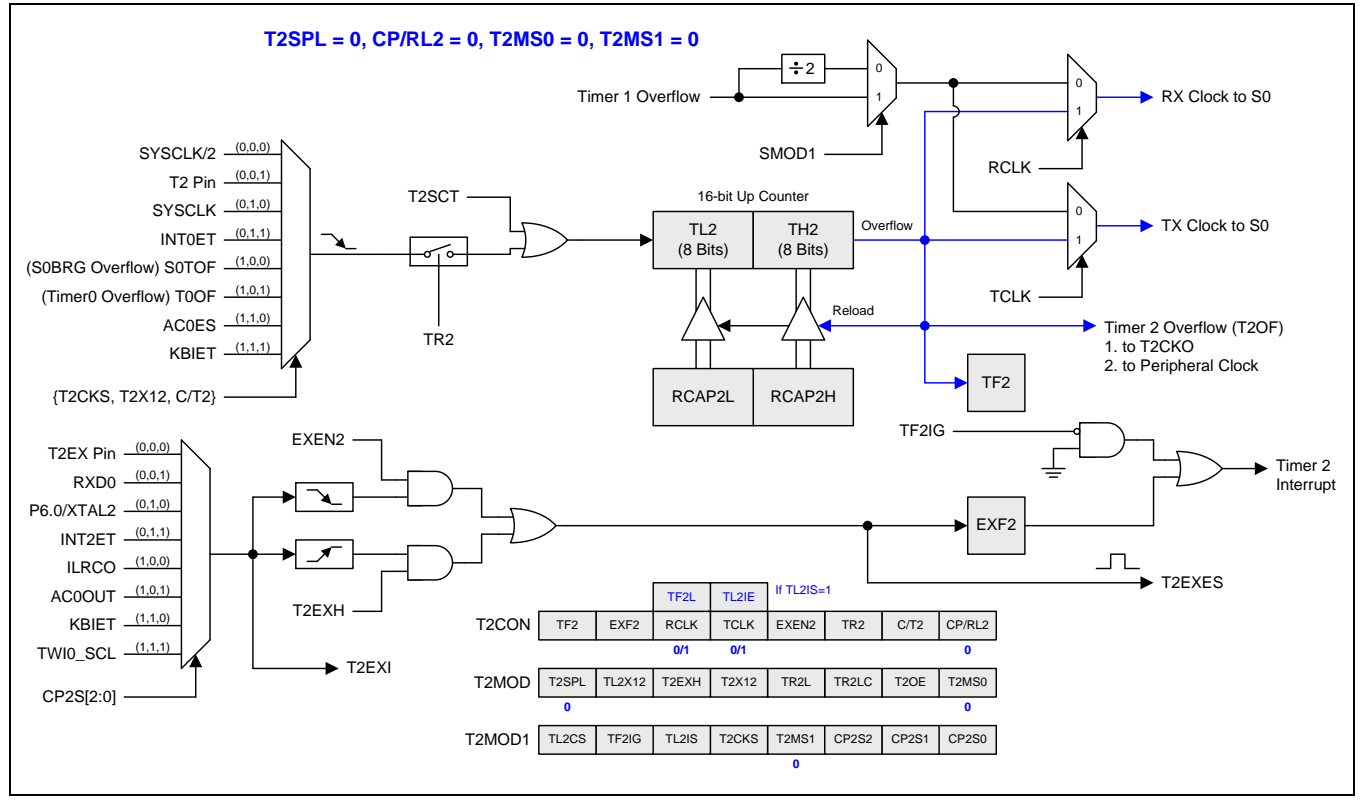

### <span id="page-107-0"></span>图 15–22. 分割定时器 2 波特率发生器模式

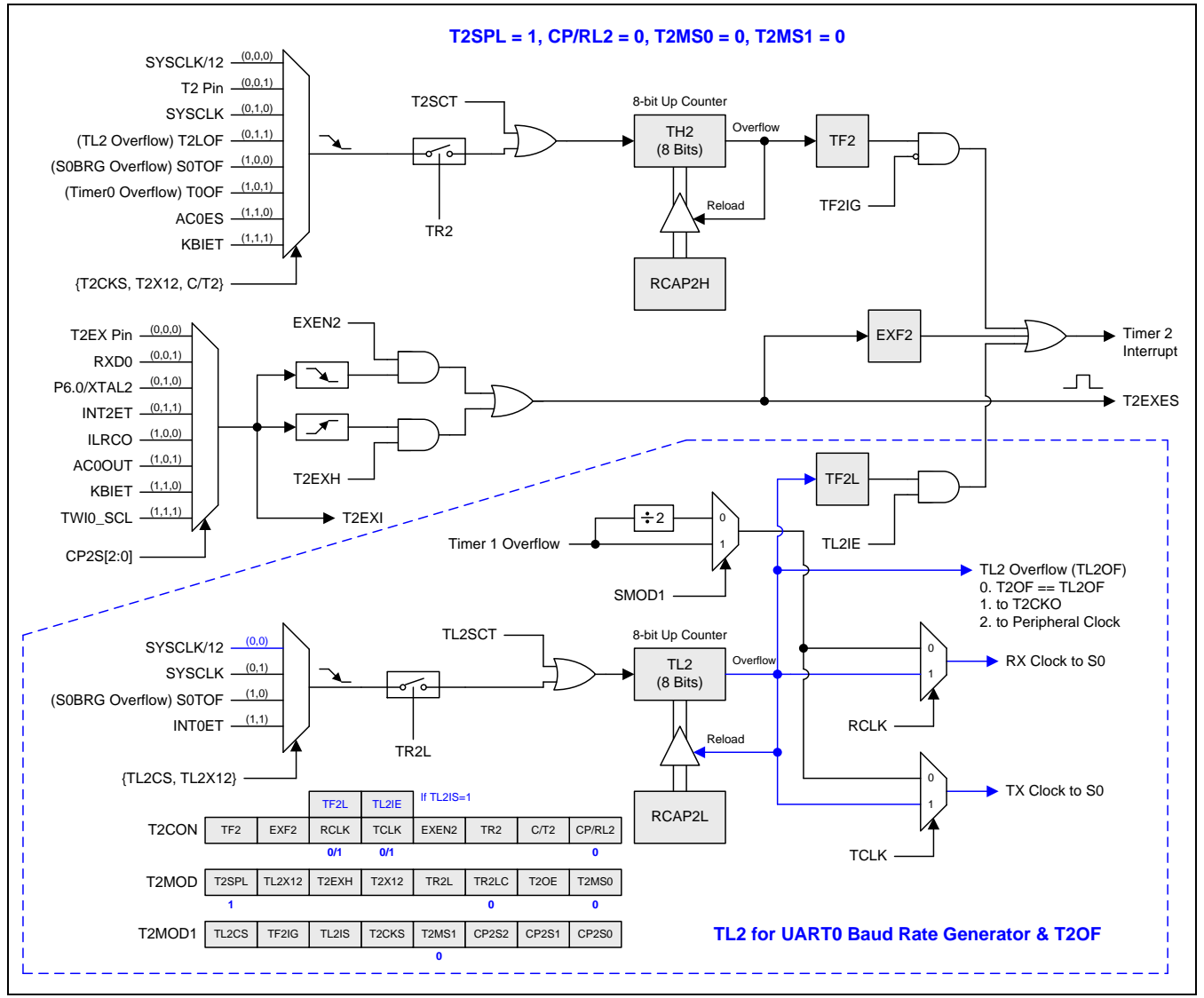
## **15.2.11.** 定时器 2 可编程时钟输出

定时器 2 有一个时钟输出模式(当模式 0 并且 T2OE=1)。在这个模式,定时器 2 运行为一个占空比为 50%的可编程 时钟输出。 产生的时钟从 P1.0 输出。输入时钟使 16 位定时器(TH2, TL2)加一。定时器从载入值到溢出重复计 数。一旦溢出,(RCAP2H, RCAP2L))的值被载入到(TH2, TL2)同时计数。图 [15–23](#page-108-0) 给出了定时器 2 时钟输出频率 计算公式。图 [15–24](#page-108-1) 展示了定时器 2 的时钟输出结构。

<span id="page-108-0"></span>图 15–23. 定时器 2 时钟输出频率计算公式

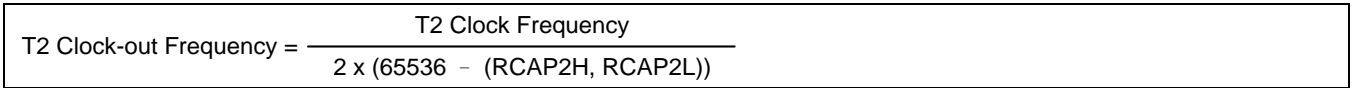

注意:

*(1)*定时器 *2* 溢出标志 *TF2,*在定时器 *2* 溢出时置位可产生中断。但是 *TF2* 中断会被 *T2MOD1* 寄存器的位 *TF2IG* 锁 住。

*(2)* 当 *SYSCLK=12MHz* 及 *SYSCLK/12* 作为定时器 <sup>2</sup> 时钟源*,* 定时器 *2* 可编程输出频率范围从 *45.7Hz* 到 *3MHz*。 *(3)*当 *SYSCLK=12MHz* 及 *SYSCLK* 作为定时器 <sup>2</sup> 时钟源*,* 定时器 *2* 可编程输出频率范围从 *91.5Hz* 到 *6MHz*。

<span id="page-108-1"></span>图 15–24. 定时器 2 时钟输出模式

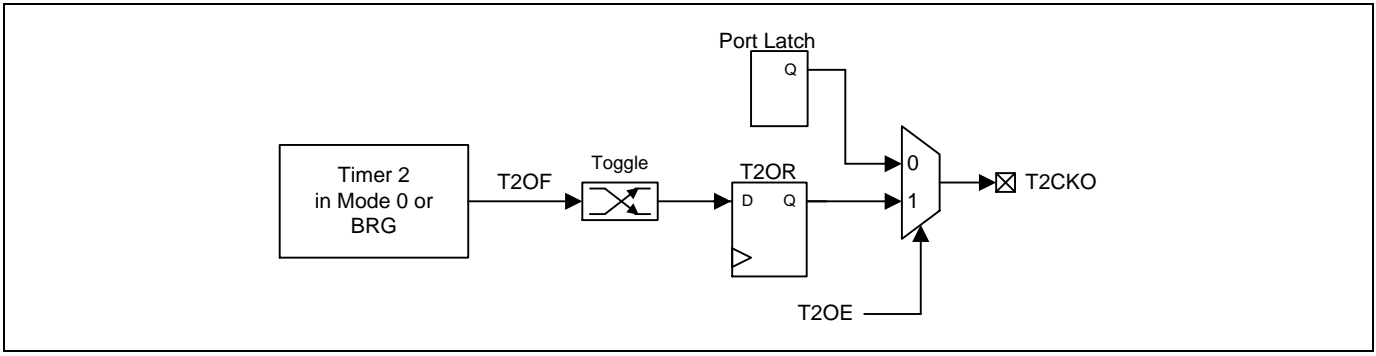

### 定时器 **2** 时钟输出模式如何编程

- •选择定时器 2 时钟源。
- •从公式计算出 16 位自动加载值并输入到 RCAP2H 和 RCAP2L 寄存器。
- •在 TH2 和 TL2 寄存器输入一个跟自动加载值相同的初始值。
- T2MOD 寄存器的 T2OE 置位。
- T2CON 寄存器的 TR2 置位启动定时器 2。

在时钟输出模式,定时器 2 翻转产生中断。这和用作波特率发生器时不同。可同时使用定时器 2 作为一个波特率发 生器和时钟发生器。注意,波特率和时钟输出都由定时器 2 的溢出速率来决定且不产生中断。

如果定时器 2 在分割模式,时钟输出功能由 TL2 溢出产生且输出时钟频率为 TL2 溢出率的二分之一。当 TL2 溢出 时 RCAP2L 是 TL2 重载值。TL2 有 4 种时钟源选择。在使能分割定时器 2 时钟输出功能之前, 软件必须结束 TL2 时钟源配置。图 [15–25](#page-109-0) 给出了 TL2 时钟输出频率公式。图 [15–26](#page-109-1) 展示了分割定时器 2 的时钟结构。

<span id="page-109-0"></span>图 15–25. 分割定时器 2 时钟输出公式

| Split T2 Clock-out Frequency = | TL2 Clock Frequency       |
|--------------------------------|---------------------------|
|                                | $2 \times (256 - RCAP2L)$ |

注意:

*(1) TL2* 溢出标志 *TF2L,*在 *TL2* 溢出时置位产生中断。但是 *TF2L* 中断由 *T2CON* 寄存器的位 *TL2IE* 使能。 *(2)*当 *SYSCLK=12MHz* 及 *SYSCLK/12* 作为 *TL2* 时钟源*, TL2* 可编程输出频率范围从 *1.95KHz* 到 *500KHz*。 *(3)*当 *SYSCLK=12MHz* 及 *SYSCLK* 作为 *TL2* 时钟源*, TL2* 可编程输出频率范围从 *23.44KHz* 到 *6MHz*。

### <span id="page-109-1"></span>图 15–26. 分割定时器 2 时钟输出模式

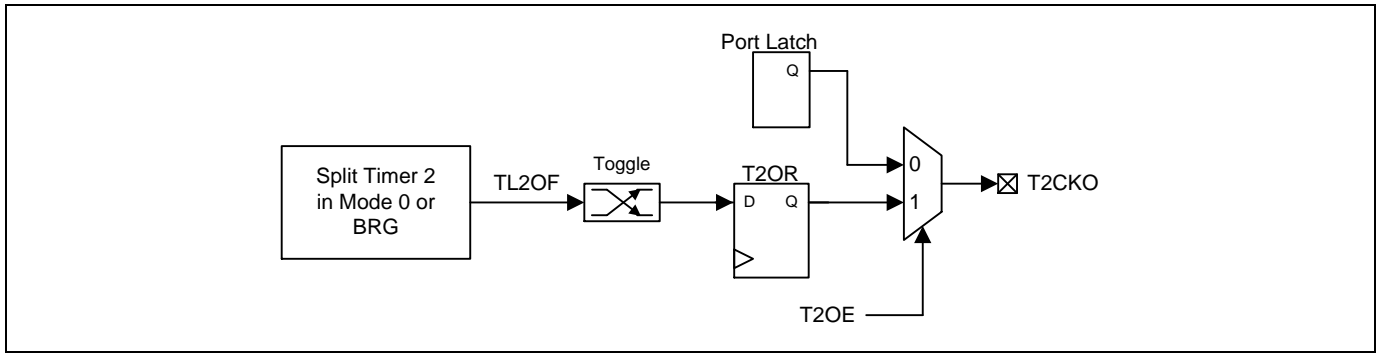

## 分割定时器 **2** 时钟输出模式如何编程

- •选择 TL2 时钟源。
- •从公式计算出 8 位自动加载值并输入到 RCAP2L 寄存器。
- •在 TL2 寄存器输入一个跟自动加载值相同的初始值。
- T2MOD 寄存器的 T2OE 置位。
- T2MOD 寄存器的 TR2L 置位启动定时器 2。

在时钟输出模式,TL2 翻转产生中断。这和 TL2 用作波特率发生器时相似。可同时使用 TL2 作为一个波特率发生 器和时钟发生器。注意,在分割定时器 2 模式下波特率和时钟输出都由 TL2 的溢出速率来决定。TF2L 中断由 T2CON 寄存器的 TL2IE 位使能。

## **15.2.12.** 定时器 2 寄存器

### *T2CON*:定时器 *2* 控制寄存器

SFR 页 = 仅 **0** 页

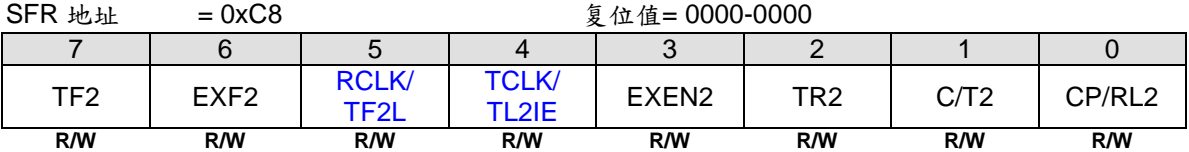

Bit 7: TF2定, 定时器2溢出标志。

0:TF2必须软件清零。

1: 定时器2溢出TF2置位。当RCLK=1或TCLK=1时, TF2不会被置位。

**Bit 6: EXF2, 定时器2外部标志。** 

- 0:EXF2必须软件清零。
- 1: 当EXEN2=1且在T2EX上有负跳变导致重载或捕获,或者T2EXH=1并且在T2EX上有一个正跳变,将置位定时 器外部标志。当定时器2中断使能时,EXF2=1时将引起CPU进入定时器2中断向量程序。

#### TL2IS (T2MOD1.5)必须清零而使能位 RCLK 的访问。

- Bit 5: RCLK, 接收时钟控制位
- 0:定时器1溢出用于接收时钟。
- 1:定时器2溢出用于串行口模式1和3的接收时钟。

TL2IS (T2MOD1.5)必须清零而使能位 TF2L 的访问。

- Bit 5: TF2L, 在定时器 2 分割模式中 TL2 溢出标志。
- 0:TF2L 必须软件清零。
- 1:在定时器 2 分割模式中 TL2 溢出 TF2L 置位。

#### TL2IS (T2MOD1.5)必须清零而使能位 TCLK 的访问。

- Bit 4: TCLK, 发送时钟控制位。
- 0:定时器1溢出用于发送时钟。
- 1:定时器2溢出用于串行口模式1和3的发送时钟。
- TL2IS (T2MOD1.5) 必须清零而使能位 TL2IE 的访问。
- Bit 4: TL2IE, TF2L 中断使能。

0:禁止 TF2L 中断。

- 1:使能共享定时器 2 中断入口的 TF2L 中断。
- Bit 3: EXEN2, 定时器2外部使能位在T2EX引脚的负跳变。
- 0:定时器2忽略T2EX引脚的负跳变事件。
- 1:如果定时器2没有用作串行口时钟,在T2EX的负跳变时捕获或加载并作为结果。如果定时器2配置为串行口0的 时钟, T2EX保持外部信号侦测并产生 EXF2 标志响应中断。

Bit 2: TR2, 定时器2运行控制位。如果在定时器2分割模式中, 仅控制TH2。

0:定时器2停止运行。

1: 定时器2开启运行。

Bit 1: C/T2, 定时器或计数器输入源选择位。和T2X12与T2CKS一起决定定时器2的输入来源。如下定义:

| T2CKS, T2X12, C/T2 | 定时器 2 时钟源     | 分割模式下 TH2 时钟选择 |
|--------------------|---------------|----------------|
| $0\,0\,0$          | SYSCLK/12     | SYSCLK/12      |
|                    | T2 引脚         | T2 引脚          |
| በ 1 በ              | <b>SYSCLK</b> | <b>SYSCLK</b>  |
| ּ 1                | <b>INTOET</b> | TI 2OF         |
|                    | $- -$         | $- -$          |

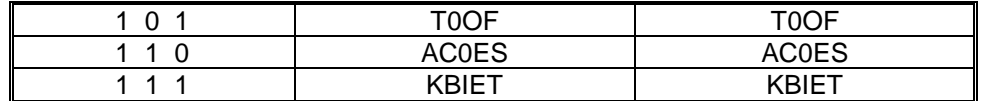

Bit 0:CP/RL2,定时器 2 模式控制位。参考 T2MOD.T2MS0 的功能定义描述。

### T2MOD: 定时器 2 模式寄存器

SFR 页 = 仅 **0** 页

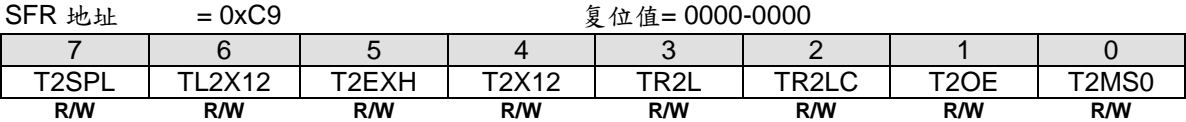

Bit 7: T2SPL, 定时器 2 分割模式控制。

0:禁止定时器 2 的分割模式。

1:使能定时器 2 的分割模式。

Bit 6: TL2X12, 定时器 2 分割模式下 TL2 时钟控制位。

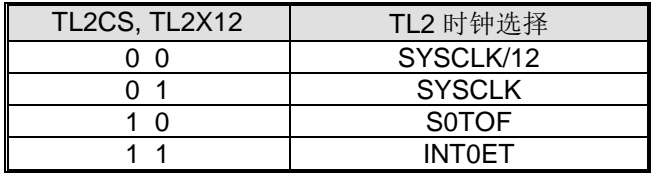

Bit 5: T2EXH, 定时器2外部T2EX 引脚的正跳变使能标志。

0:定时器2忽略T2EX引脚的正跳变事件。

1:如果定时器2没有用作串行口0时钟,在T2EX的正跳变时捕获或加载并作为结果。如果定时器2配置为串行口0 的时钟,T2EX保持外部信号侦测并产生 EXF2 旗标响应中断。

Bit 4: T2X12, 定时器 2 时钟源选择。参考 C/T2 的功能定义描述。

Bit 3: TR2L, 在定时器 2 分割模式中, TL2 运行控制位。

0:停止TL2。

1:使能TL2。

Bit 2: TR2LC, TR2L 清除控制位。

0:禁止硬件事件清零TR2L。

1:使能TH2溢出(定时器2在模式0/1)或者捕获输入(定时器2在模式2/3)时自动清零TR2L。

Bit 1: T2OE, 定时器 2 时钟输出使能位。

0:禁止定时器 2 时钟输出。

1:使能定时器 2 时钟输出。

Bit 0: T2MS0, 定时器 2 模式选择位 0。

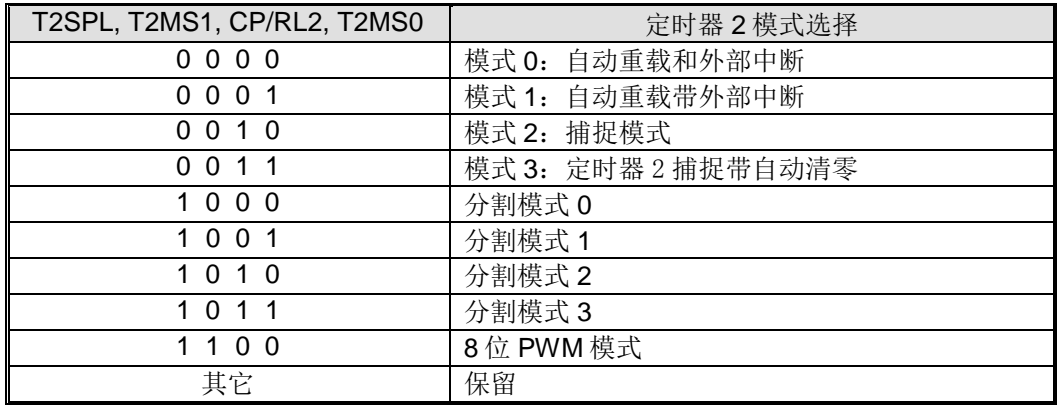

#### *T2MOD1*:定时器 *2* 模式寄存器 *1*

SFR 页 = 仅 **1** 页

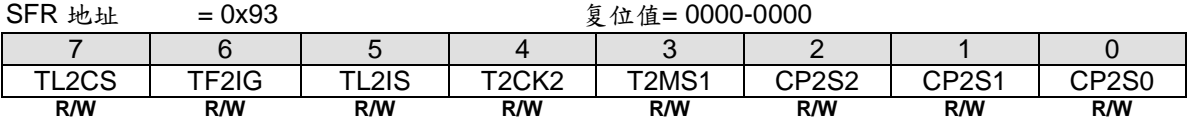

Bit 7: TL2CS, 在定时器 2 分割模式下的 TL2 时钟选择选择。参考 T2MOD.TL2X12 的功能描述。

Bit 6: TF2IG, TF2 中断忽略。

0:使能 TF2 中断。默认是使能的。

1:禁止 TF2 中断。

Bit 5: TL2IS, TF2L 和 TL2IE 访问控制。

0:使能 RCLK 和 TCLK 的访问功能在位 T2CON.5~4。

1:使能 TF2L 和 TL2IE 的访问功能在位 T2CON.5~4。

Bit 4: T2CKS, 定时器 2 时钟输入选择。参考 C/T2 的功能描述。

Bit 3: T2MS1, 定时器 2 模式选择位 1。参考 T2MOD. T2MS0 的功能描述。

Bit 2~0:CP2S.2~0,此 3 位定义定时器 2 的捕捉源选择。

| CP2S.2~0       | 定时器2捕捉源选择        |
|----------------|------------------|
| $0\,0\,0$      | T2EX 引脚          |
| $\Omega$<br>0  | RXD <sub>0</sub> |
| 1 በ<br>0       | P6.0/XTAL2       |
| $\overline{1}$ | INT2ET           |
| 0              | <b>ILRCO</b>     |
|                | <b>AC0OUT</b>    |
|                | <b>KBIET</b>     |
|                | <b>TWIO SCL</b>  |

#### *TL2*:定时器 *2* 低字节寄存器

SFR 页 = 仅 **0** 页

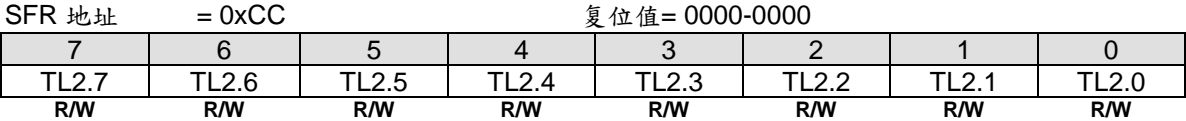

#### TH2: 定时器 2 高字节寄存器

SFR 页 = 仅 **0** 页

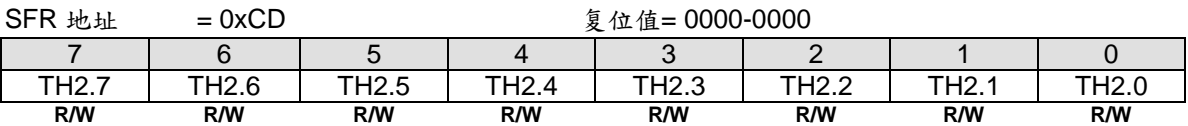

### *RCAP2L*:定时器 *2* 捕捉低字节寄存器

SFR 页 = 仅 **0** 页

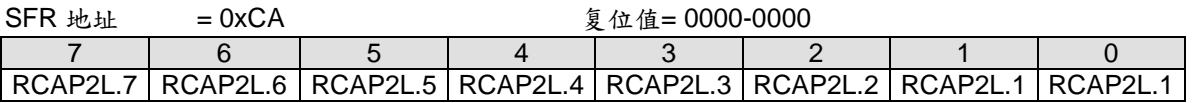

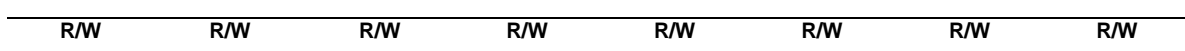

# **RCAP2H: 定时器 2 捕捉高字节寄存器**

SFR 页 = 仅 **0** 页

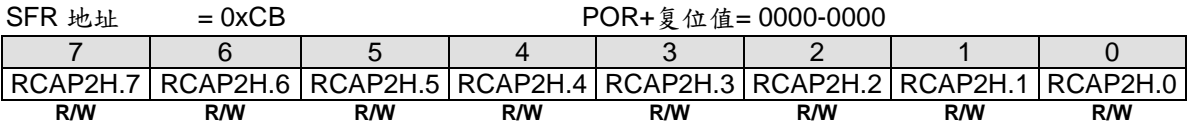

### *AUXR4:* 辅助寄存器 *4*

SFR 页 = 仅 **1** 页

| SFR 地址 | $= 0xA4$                       | POR+复位值= 0000-0x00 |              |            |        |                    |     |  |
|--------|--------------------------------|--------------------|--------------|------------|--------|--------------------|-----|--|
|        |                                |                    | $\mathbf{u}$ | ັ          |        |                    |     |  |
| T2PS1  | T <sub>2</sub> P <sub>S0</sub> | 71D<               | $+1Do$       | 21 D S C   | $\sim$ | $. \neg \cap \cap$ | ⊐∩ר |  |
| R/W    | <b>R/W</b>                     | R/W                | R/W          | <b>R/W</b> | W      | R/W                | R/W |  |

Bit 7~6: T2PS1~0, 定时器 2 端口引脚选择[1:0]。

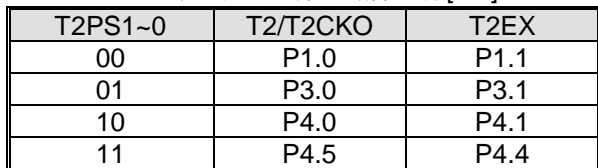

**15.3.** 定时器全局控制

# **16.** 可编程计数器阵列**(PCA0)**

MA82G5DXX 带有一个可编程计数器阵列(PCA0),该功能与标准定时/计数器相比以更少的 CPU 占用提供了更多 的定时能力。它的优点包括减少了软件复杂度并提高了精度。

# **16.1. PCA** 概述

PCA 由一个专用定时/计数器作为一个 6 组比较/捕获模块的时间基础, 图 16-1 显示了 PCA 的功能方框图。需要注 意的是 PCA 定时器和模块都是 16 位的。如果一个外部事件同一个模块关联,那么该功能就和相应的端口引脚共 享。若某模块没有使用端口引脚,这个引脚还可以用作标准 I/O。

模块 0~5 中的任一组都可以编程为如下任意模式:

-上升和/或下降沿捕获 -软件定时器(比较) -高速输出(比较输出) -脉宽调制(PWM)输出 -脉宽调制匹配的比较输出(COPM)

所有这些模式将在后面的章节进行详细讨论。这里,让我们先看看如何设置 PCA 定时器和模块。

#### <span id="page-115-0"></span>图 16–1. PCA 方框图

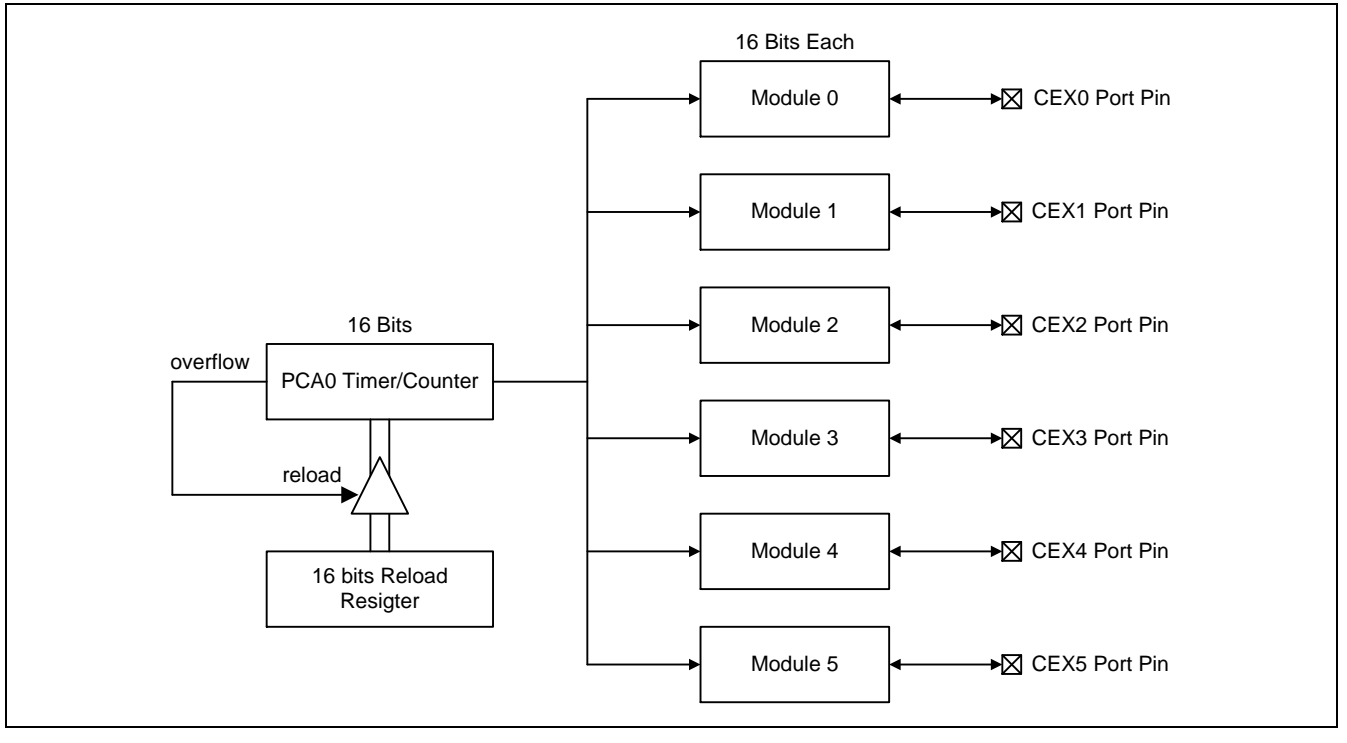

# **16.2. PCA** 定时器/计数器

PCA 的定时器/计数器由一个可以自动重载的 16 位定时器由寄存器 CH 和 CL (计数值的高低字节)及 CHRL 和 CLRL(重载寄存器的高低字节)组成,如图 [16–2](#page-116-0) 所示。每次{CH+CL}溢出时 CHRL 和 CLRL 的值将会重载到 CH 和 CL., 这样就可以改变 PCA 的周期, 用于可变 PWM 分辨率, 例如 7 位或 9 位 PWM。

{CH + CL}是所有模块的共有时间基础,它的时钟输入可以从以下来源选择:

- 1/12 系统时钟频率
- 1/2 系统时钟频率
- -定时器 0 溢出,允许一些低频时钟源输入到定时器
- -外部时钟输入,ECI 引脚的负跳变
- CKMIX16,参考章节"錯誤**!** 找不到參照來源。 錯誤**!** 找不到參照來源。"
- 直接从系统时钟
- SIBRG 溢出, S1TOF
- MCKDO,参考章节"錯誤**!** 找不到參照來源。 錯誤**!** 找不到參照來源。"。

特殊功能寄存器 CMOD 包含了计数脉冲选择位 (CPS2,CPS1 和 CPS0) 来指定 PCA 定时器时钟源。这个寄存器也 包括了 ECF 位来使能计数器{CH+CL}溢出中断。并且计数器溢出切换 C0COR, 当 C0CKOE 使能将输出到端口引 脚。此外,用户可以在空闲模式下设置计数器待机位(CIDL),来关闭 PCA 定时器。这样可以进一步降低空闲模 式下的功耗。

#### <span id="page-116-0"></span>图 16–2. PCA 定时器/计数器

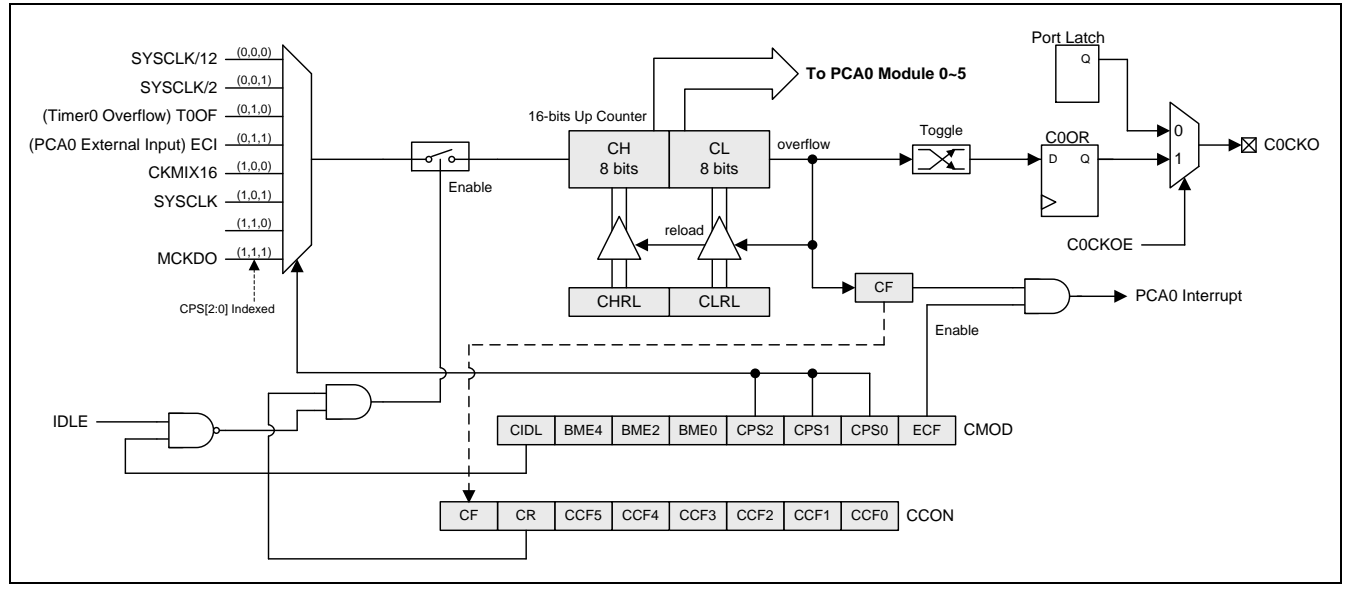

### *CMOD*:*PCA* 计数器模式寄存器

 $SFR$ 页 = 仅 0 页

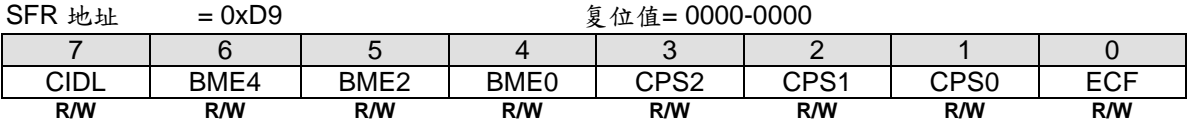

Bit 7: CIDL, PCA 计数器空闲模式控制。

0:PCA 计数器在空闲模式下继续运行。

1: 空闲模式下关闭 PCA 计数器。

Bit 6: BME4, PCA 模块 4/5 缓冲模式使能。仅在捕捉模式, PWM 模式或 COPM 模式下的 PCA 模块 4 和 5 有 效。

0:PCA 模块 4/5 禁止缓冲模式。

1:PCA 模块 4/5 使能缓冲模式。

Bit 5: BME2, PCA 模块 2/3 缓冲模式使能。仅在捕捉模式, PWM 模式或 COPM 模式下的 PCA 模块 2 和 3 有 效。

0:PCA 模块 2/3 禁止缓冲模式。

1:PCA 模块 2/3 使能缓冲模式。

Bit 4: BME0, PCA 模块 0/1 缓冲模式使能。仅在捕捉模式, PWM 模式或 COPM 模式下的 PCA 模块 0 和 1 有 效。

0:PCA 模块 0/1 禁止缓冲模式。

1:PCA 模块 0/1 使能缓冲模式。

Bit 3~1: CPS2~0, PCA 计数器时钟源选择位。

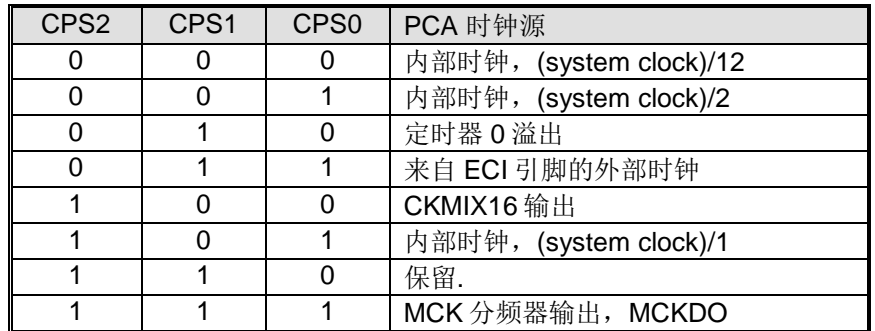

Bit 0: ECF, 使能 PCA 计数器溢出中断。

0:当 CF 位(CCON 寄存器中)置位时禁止中断。

1: 当 CF 位(CCON 寄存器中)置位时使能中断。

如下所示的CCON寄存器包含PCA运行控制位和PCA定时器与每个模块的标志。要运行PCA,CR为(CCON.6) 必须软件置位。要关闭PCA,可以清除该位。PCA计数器溢出时,CF (CCON.7)置位,并且若CMOD寄存器的 ECF置位,还会产生一个中断。CF位只能软件清零。CCF0到CCF5是模块0到模块5的各自中断标志位,当发生一 个匹配或捕获事件时,硬件置位,这些位也必须软件清零。PCA中断系统如图 [16–3](#page-118-0)所示。

#### *CCON*:*PCA* 计数器控制寄存器

 $SFR$  页 = 仅 0 页

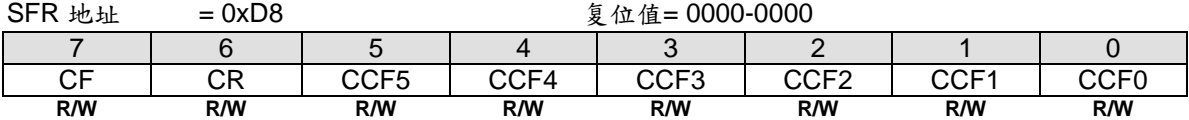

Bit 7: CF, PCA 计数器溢出标志

0:只能软件清零。

1:计数器溢出时硬件置位。CF 标志在 CMOD 寄存器的 ECF 置位时会产生一个中断。CF 可以硬件或软件置位。

Bit 6: CR, PCA 计数器运行控制位。

0:软件清零关闭 PCA 计数器。

1:软件清零开启 PCA 计数器。

#### Bit 5:CCF5,PCA 模块 5 中断标志。

- 0:只能软件清零。
- 1:当发生一个匹配或捕获事件时,硬件置位。

Bit 4: CCF4, PCA 模块 4 中断标志。

0:只能软件清零。

1: 当发生一个匹配或捕获事件时, 硬件置位。

- Bit 3: CCF3, PCA 模块 3 中断标志。
- 0:只能软件清零。
- 1:当发生一个匹配或捕获事件时,硬件置位。
- Bit 2: CCF2, PCA 模块 2 中断标志。
- 0:只能软件清零。
- 1:当发生一个匹配或捕获事件时,硬件置位。
- Bit 1: CCF1, PCA 模块 1 中断标志。
- 0:只能软件清零。
- 1: 当发生一个匹配或捕获事件时, 硬件置位。
- Bit 0: CCF0, PCA 模块 0 中断标志。
- 0:只能软件清零。
- 1:当发生一个匹配或捕获事件时,硬件置位。

### <span id="page-118-0"></span>图 16–3. PCA 中断系统

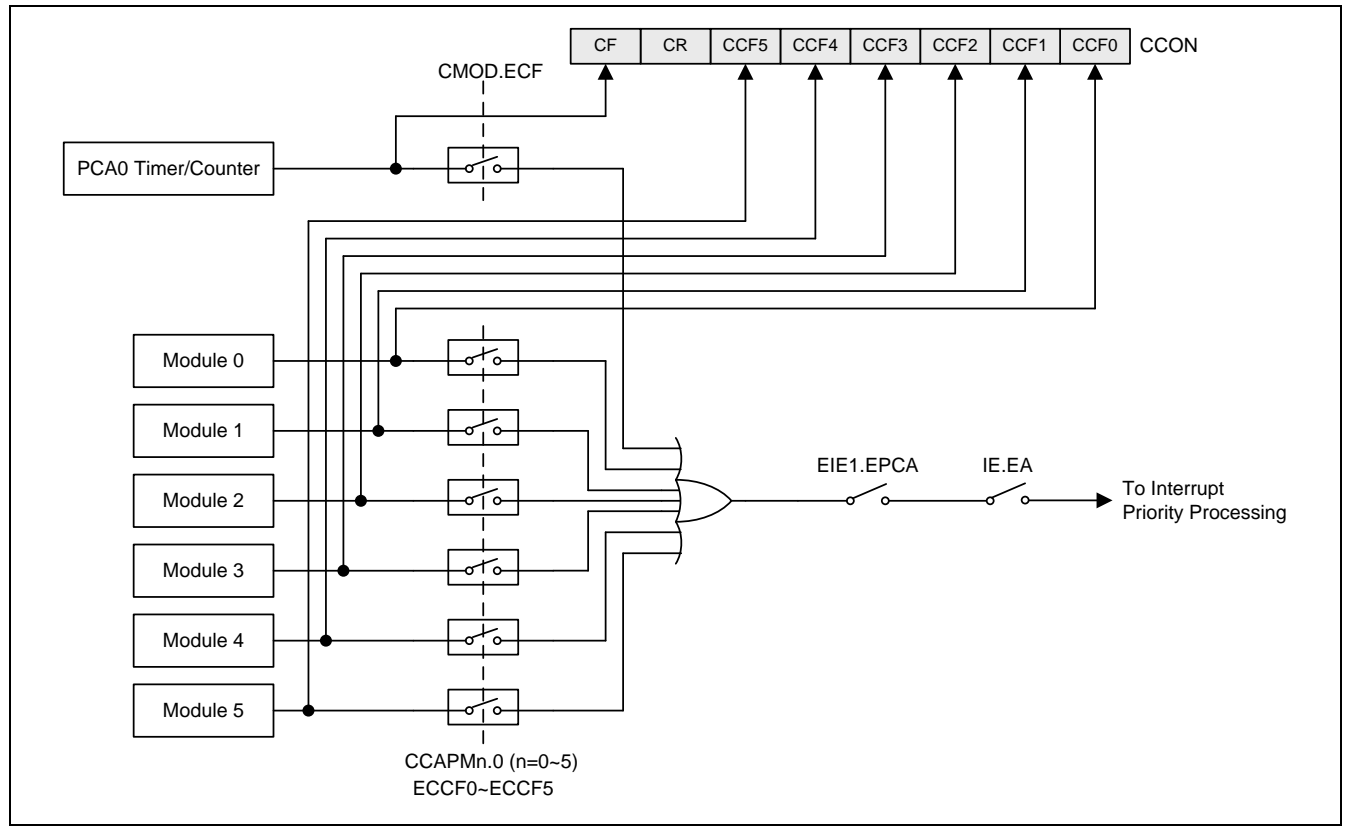

## *CH*:*PCA* 基准时钟高字节

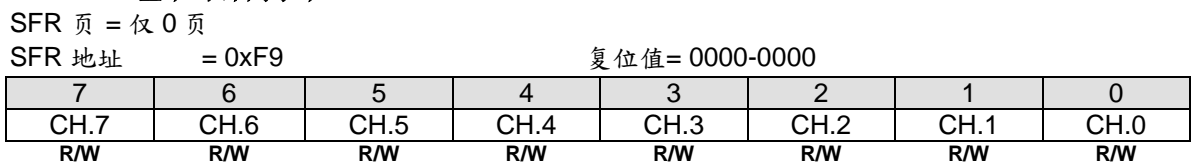

### *CL*:*PCA* 基准时钟低字节

 $SFR$  页 = 仅 0 页

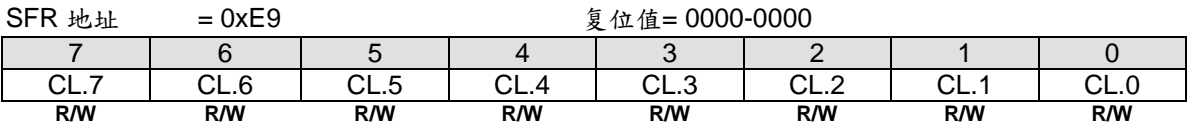

### *CHRL*:*PCA CH* 重载寄存器 SFR 页 = 仅 **0** 页

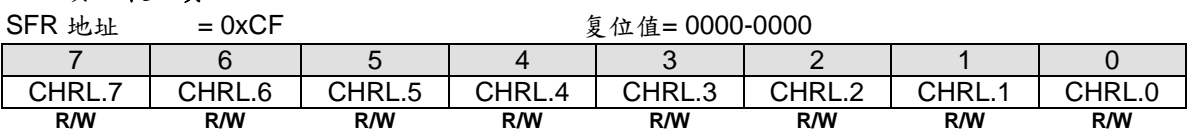

Bit 7~0: CHRL, CH 的重载值。

## *CLRL*:*PCA CL* 重载寄存器

SFR 页 = 仅 0 页

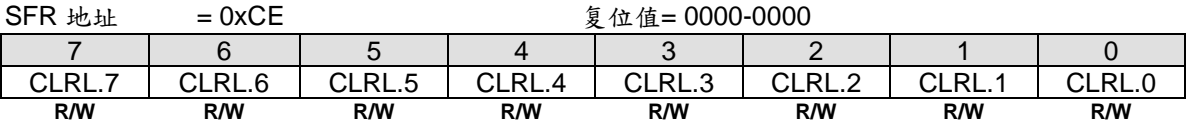

Bit 7~0: CLRL, CL 的重载值。

# **16.3.** 比较/捕捉模块

比较/捕获模块  $0 \sim 5$  中的每一组都有一个模式寄存器,叫做 CCAPMn (n = 0, 1, 2, 3, 4 或 5), 用来选择其工 作模式。ECCFn 位控制当模块中断标志置位时每个模块的中断使能。

### *CCAPMn*:*PCA* 模块比较/捕捉寄存器, *n=0~5*

 $SFR$  页 = 仅 0 页

SFR 地址 = 0xDA~0xDF 复位值= x000-0000

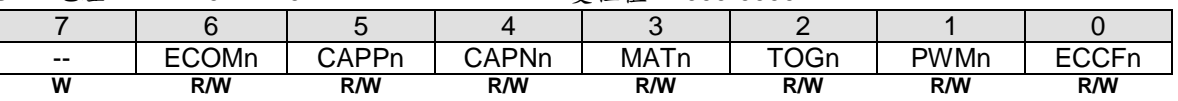

Bit 7: 保留位。当 CCAPMn 被写入时, 这位必须软件写"0"。

Bit 6:ECOMn,比较器使能。

0:禁止数字比较器功能。

1:使能数字比较器功能。

Bit 5:CAPPn,正跳变捕捉使能。

0:禁止 PCA 捕捉功能在 CEXn 引脚上正跳变侦测。

1:使能 PCA 捕捉功能在 CEXn 引脚上正跳变侦测。

Bit 4:CAPNn,负跳变捕捉使能。

- 0:禁止 PCA 捕捉功能在 CEXn 引脚上负跳变侦测。
- 1:使能 PCA 捕捉功能在 CEXn 引脚上负跳变侦测。

Bit 3: MATn, 匹配控制。

0:禁止数字比较器匹配事件去置位 CCFn。

1:PCA 计数器同相应模块的比较/捕获寄存器匹配时 CCON 寄存器的 CCFn 置位。

Bit 2: TOGn, 切换控制。

- 0:禁止数字比较器匹配事件去切换 CEXn。
- 1:PCA 计数器同相应模块的比较/捕获寄存器匹配时使 CEXn 引脚切换。

Bit 1: PWMn, PWM 控制。

- 0:禁止 PCA 模块中的 PWM 模式。
- 1:使能 PWM 功能并使 CEXn 引脚用作脉宽调制输出。

Bit 0: ECCFn, 使能 CCFn 中断。

0:禁止 CCON 寄存器中的比较/捕获标志位 CCFn 产生中断。

1:使能 CCON 寄存器中的比较/捕获标志位 CCFn 产生中断。

注意:*CAPNn (CCAPMn.4)*位和 *CAPPn (CCAPMn.5)*位决定了捕捉输入的信号脉冲沿,若这两位同时设置,则正 负跳变都会发生捕获。

每个模块都有一对 8 位比较/捕获寄存器(CCAPnH, CCAPnL)。这些寄存器用来存储一个捕捉事件发生的时间或者 一个比较时间产生的时间。当模块用于 PWM 模式时,除这两个寄存器之外,一个扩展寄存器 PCAPWMn 用来扩 展输出占空比的范围,扩展的范围从 0%到 100%,步距是 1/256。关于 **10/12/16 bit PWM…**

### *CCAPnH*:*PCA* 模块 *n* 捕捉高寄存器 ,*n=0~5*

SFR 页 = 仅 **0** 页

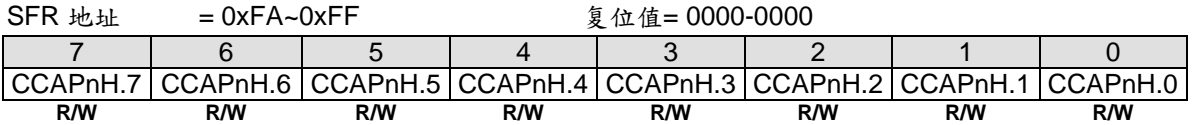

### *CCAPnL*:*PCA* 模块 *n* 捕捉低寄存器 ,*n=0~5*

SFR 页 = 仅 **0** 页

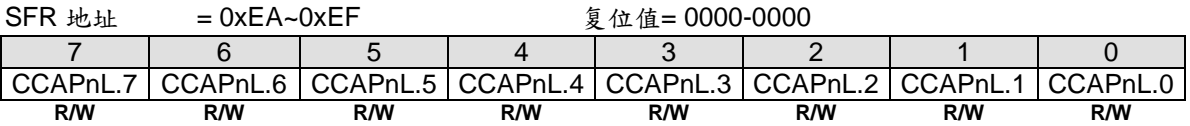

#### *PCAPWMn*:*PWM* 模式辅助寄存器,*n=0~5*

SFR 页 = 仅 **0** 页

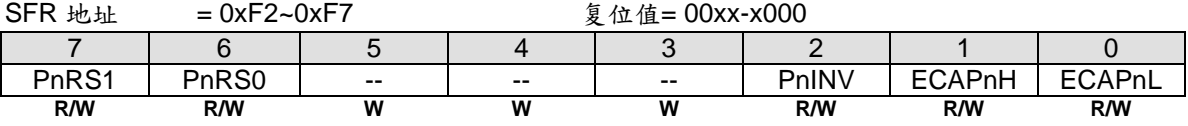

Bit 7~6: PnRS1~0, PWMn 分别率设置位 1~0。

00: 8位 PWMn, 当[CH, CL]计数从 XXXX-XXXX-1111-1111 到 XXXX-XXXX-0000-0000 时溢出激活。 01: 10 位 PWMn, 当[CH, CL]计数从 XXXX-XX11-1111-1111 到 XXXX-XX00-0000-0000 时溢出激活。 10: 12 位 PWMn, 当[CH, CL]计数从 XXXX-1111-1111-111 到 XXXX-0000-0000-0000 时溢出激活。 11:16 位 PWMn,当[CH, CL]计数从 1111-1111-1111-1111 到 0000-0000-0000-0000 时溢出激活。

Bit 5~3:保留位。当 PCAPWMn 被写入时,这些位必须软件写"0"。

Bit 2: PnINV, 比较/PWM 输出(C0PnOR)在 CEXn 引脚上反转。

0:比较/PWM 输出(C0PnOR)不反转。

1:比较/PWM 输出(C0PnOR)反转。

Bit 1: ECAPnH, 扩展第 9 位(MSB), 联合 CCAPnH 形成 9 位寄存器用于 PWM 模式。

Bit 0: ECAPnL, 扩展第 9 位(MSB), 联合 CCAPnL 形成 9 位寄存器用于 PWM 模式。

# **16.4. PCA** 操作模式

表 [16–1](#page-122-0) 展示了不同 PCA 功能对应的 CCAPMn 寄存器设置。

<span id="page-122-0"></span>表 16–1. PCA 模块模式

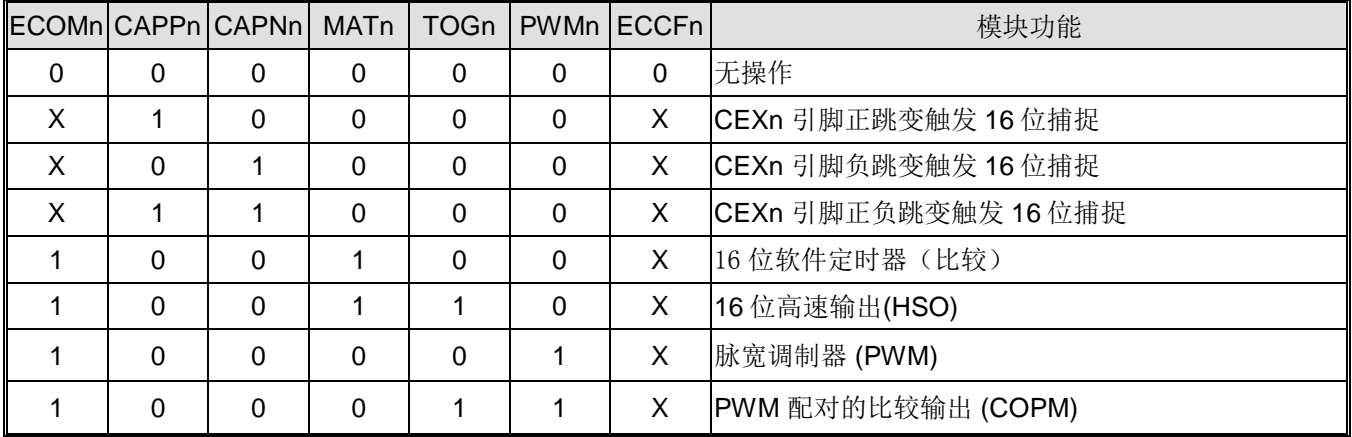

## **16.4.1.** 捕捉模式

要让某一PCA模块工作在捕获模式, CAPN和CAPP任何一位或两位必须置位。外部CEX输入会在每次跳变时采 样。当有效跳变发生时, PCA硬件会将PCA计数器寄存器值(CH和CL)载入到模块的捕捉寄存器(CCAPnH和 CCAPnL)。若模块的CCFn和ECCFn标志同时置位,会产生一个中断。

通道4的捕捉输入由软件在CEX4端口引脚和AC0输出的AC0OUT之间选择。同样,通道2输入可以交替选择到 ILRCO时钟源。

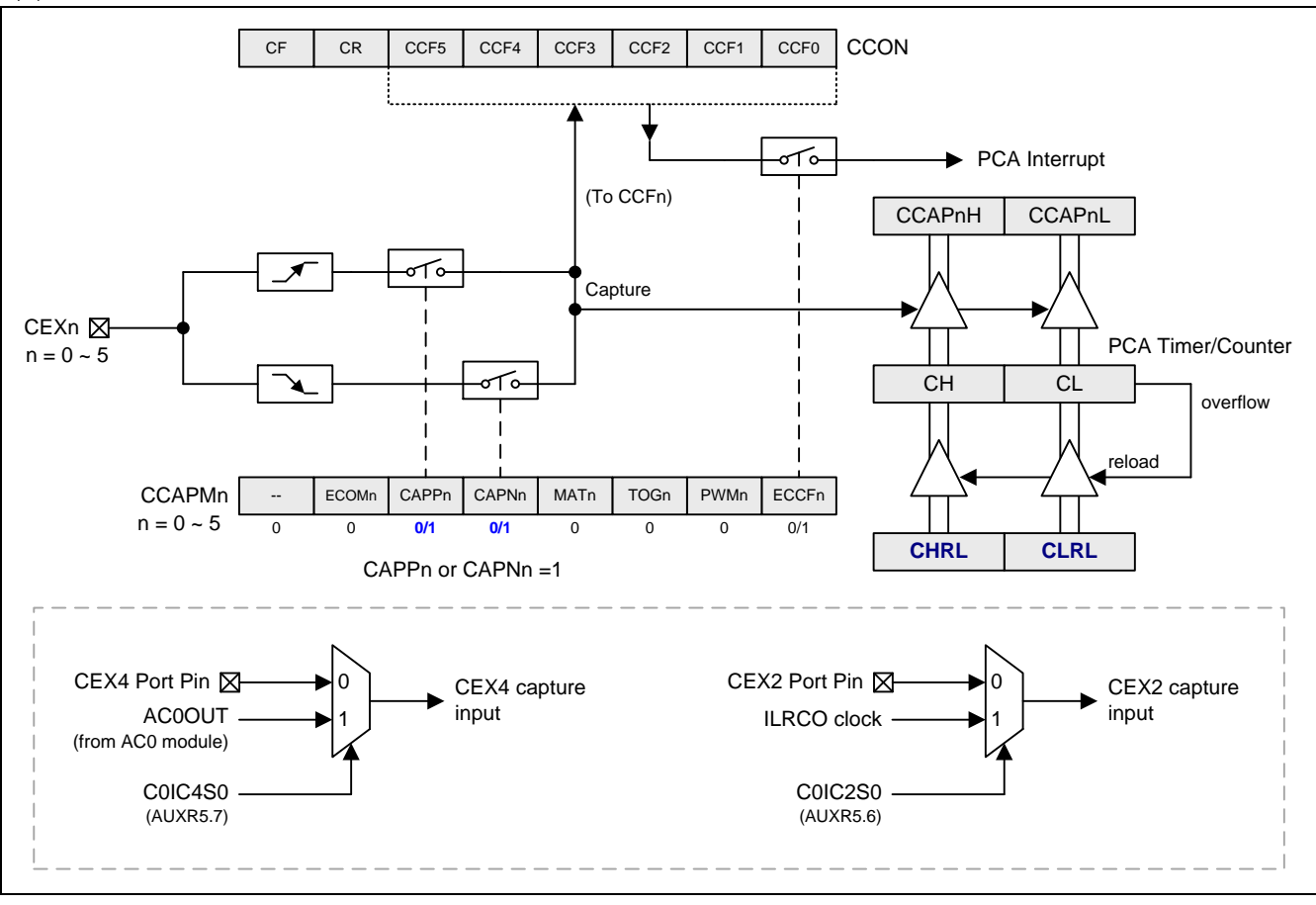

图 16–4. PCA 捕捉模式

## **16.4.2.** 缓冲捕捉模式

为了捕捉窄的输入信号,缓冲捕捉模式是必要的。如果使能,将把奇数模块捕捉数据寄存器(CCAPnH, CCAPnL,n= 1,3,5)送到偶数模块捕捉数据寄存器(通道0,2,4)。这不影响模块0/2/4的捕捉操作。BME0使 能通道0/1的缓冲操作。BME2和BME4控制模块2/3和模块4/5。

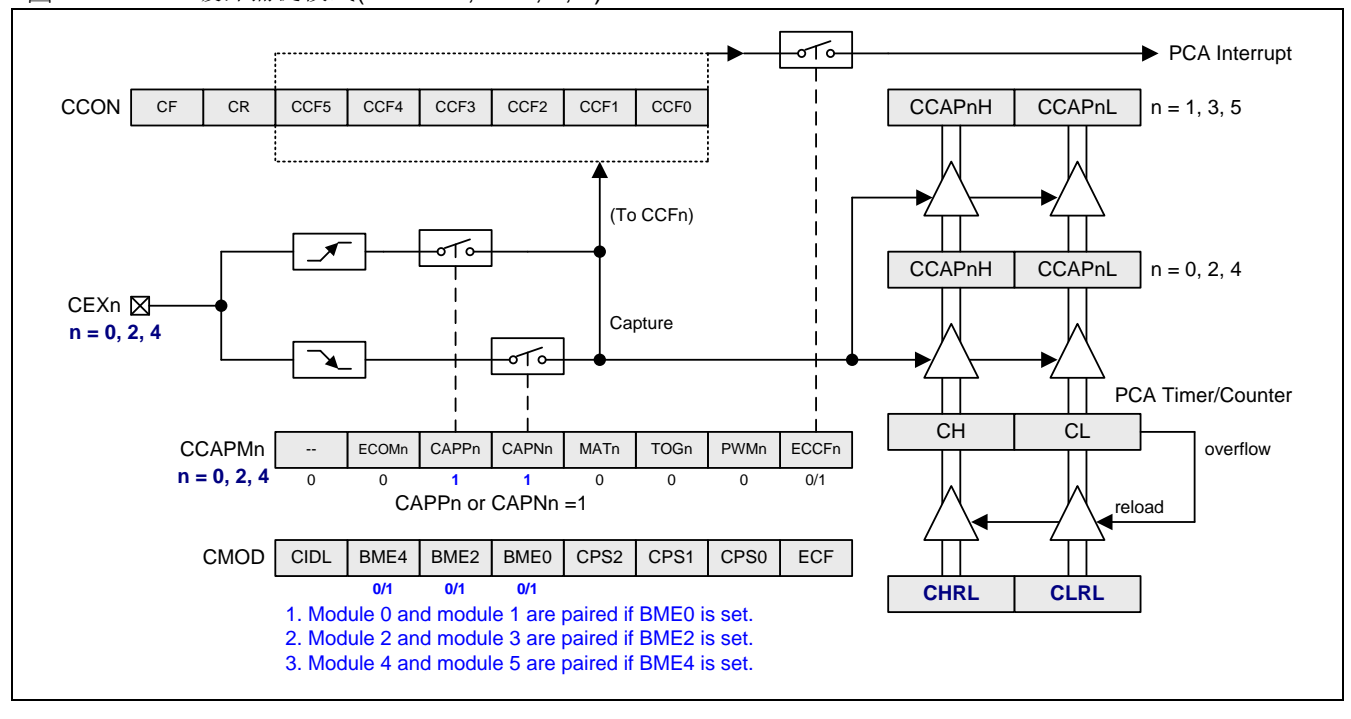

图 16–5. PCA 缓冲捕捉模式(BMEn=1, n= 0, 2, 4)

#### 图 16–6. PCA 缓冲捕捉模式波形

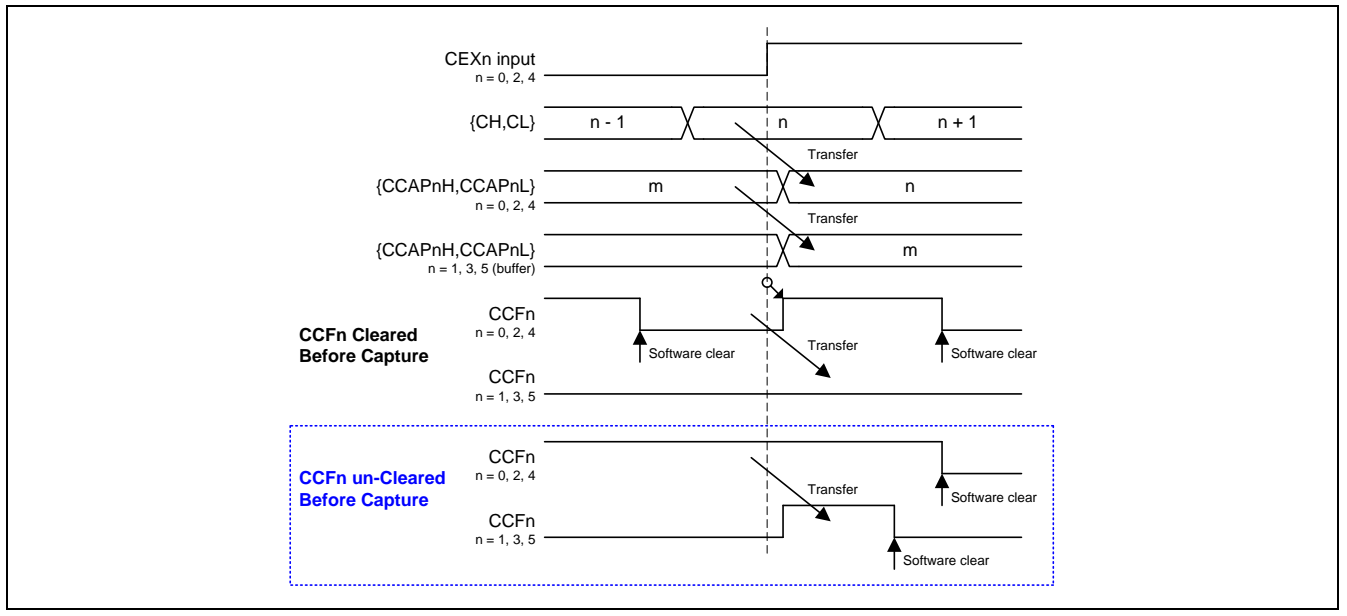

# **16.4.3. 16** 位软件定时器模式**(**比较模式**)**

PCA模块可以通过设置CCAPMn寄存器的ECOM位和MAT位来作为一个软件定时器使用。PCA定时器与模块的捕 获寄存器值进行比较,若相等且当CCFn和ECCFn位同时设置时会产生一个中断信号。

### 图 16–7. PCA 软件定时器模式

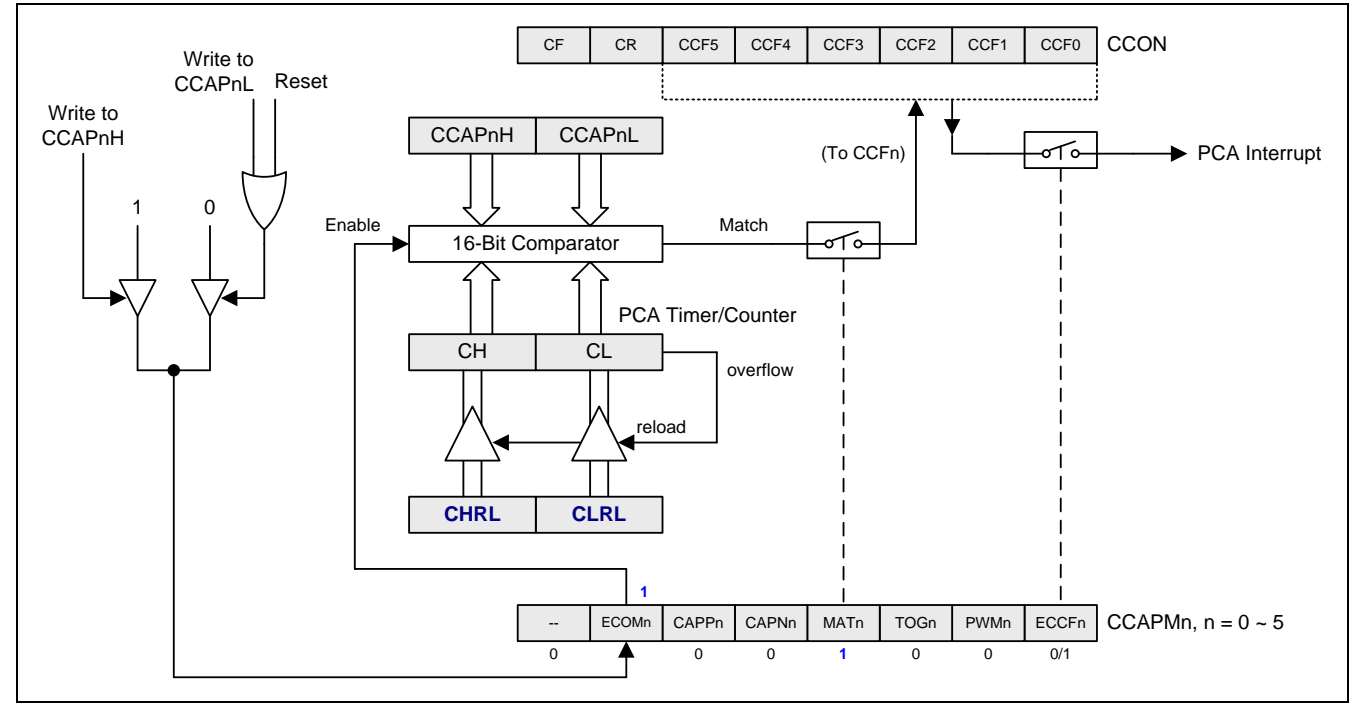

# **16.4.4.** 高速输出模式**(**比较输出模式**)**

这种模式下,每当PCA计数器与模块捕获寄存器值相等时,CEX的输出就翻转一次。为激活这种模式,CCAPMn 寄存器的TOG、MAT 和 ECOM 位必须都置为1。

#### 图 16–8. PCA 高速输出模式

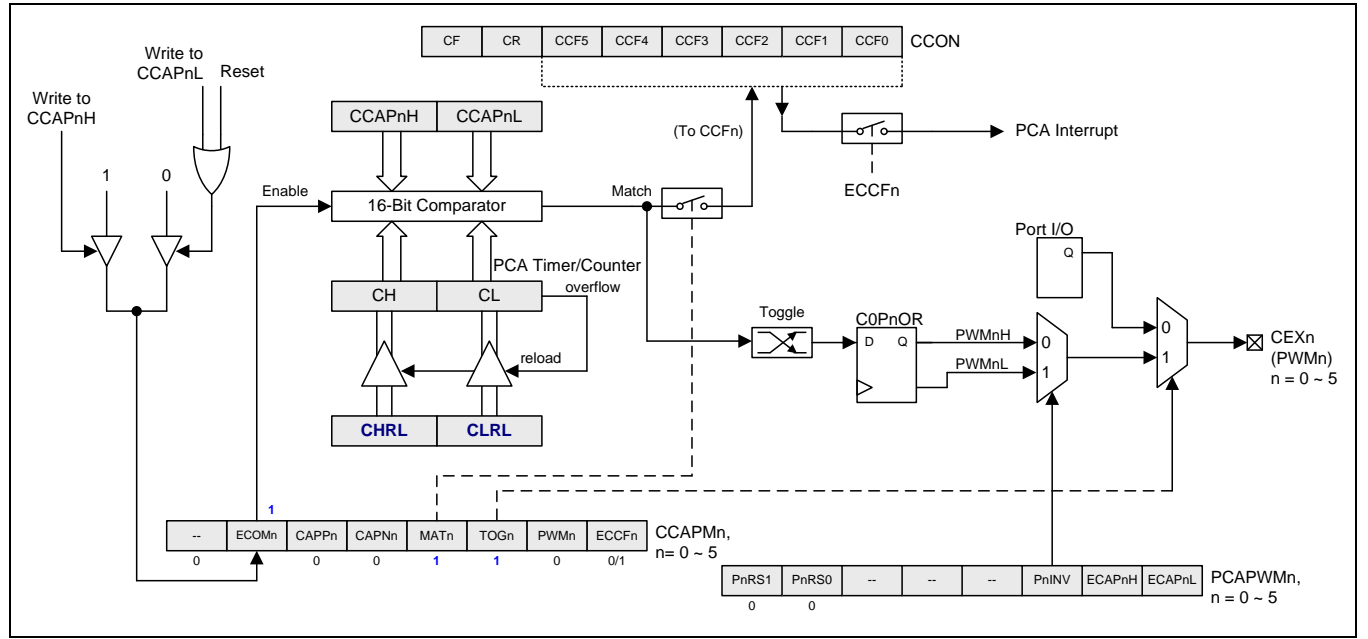

# **16.4.5.** 缓冲 8 位 **PWM** 模式

所有PCA模块都可用作PWM输出。输出频率取决于PCA定时器的时钟源。所有的模块都有相同的输出频率,因为 它们共享PCA定时器。

占空比取决于模块捕获寄存器CCAPnL 与扩展的第9位ECAPnL的值。当9位数据{0,[CL]}值小于{ ECAPnL, [CCAPnL] }组成的9位数据时,输出低电平,相等或大于时输出高电平。

当CL从0xFF到0x00溢出时,{ ECAPnL, [CCAPnL] } 的值使用{ ECAPnH,[CCAPnH] }的值重载,这样可以允许无 异常的情况下更新PWM。模块的CCAPMn寄存器PWMn和 ECOMn位必须置位以使能PWM模式。

使用9位比较,输出的占空比可以真正实现从0%到100%可调。占空比计算公式如下:

## 占空比 *= 1 – { ECAPnH, [CCAPnH] } / 256*.

这里, [CCAPnH] 是CCAPnH 寄存器的8位值, ECAPnH ( PCAPWMn 寄存器的第1位) 是1位值。所以, { ECAPnH, [CCAPnH] } 组成了9位比较器用的9位值。

例加,

a. 若ECAPnH=0且CCAPnH=0x00 (即9位值, 0x000), 占空比为100%。

b. 若ECAPnH=0且CCAPnH=0x40 (即9位值, 0x040), 占空比为75%。

c. 若ECAPnH=0且CCAPnH=0xC0 (即9位值, 0x0C0), 占空比为25%。

d. 若ECAPnH=1且CCAPnH=0x00 (即9位值, 0x100), 占空比为0%。

图 16–9. PCA 缓冲 8 位 PWM 模式

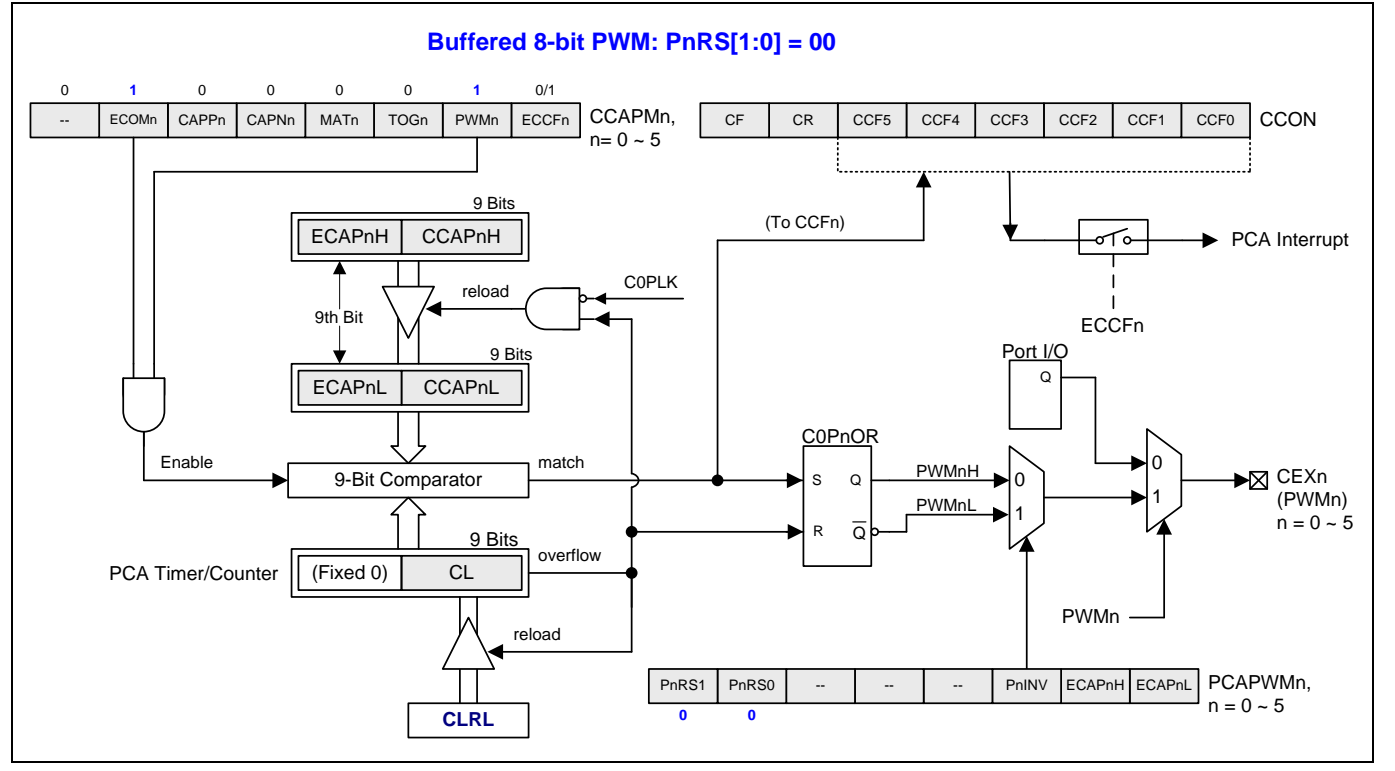

# **16.4.6.** 无缓冲 **10/12/16** 位 **PWM** 模式

PCA 提供可变的 PWM 模式以增强控制能力。有额外的 10/12/16 位 PWM 被分配给每一路及每一路 PWM 有不同 的分辨率操作能力。

### 图 16–10. PCA 无缓冲 10/12/16 位 PWM 模式

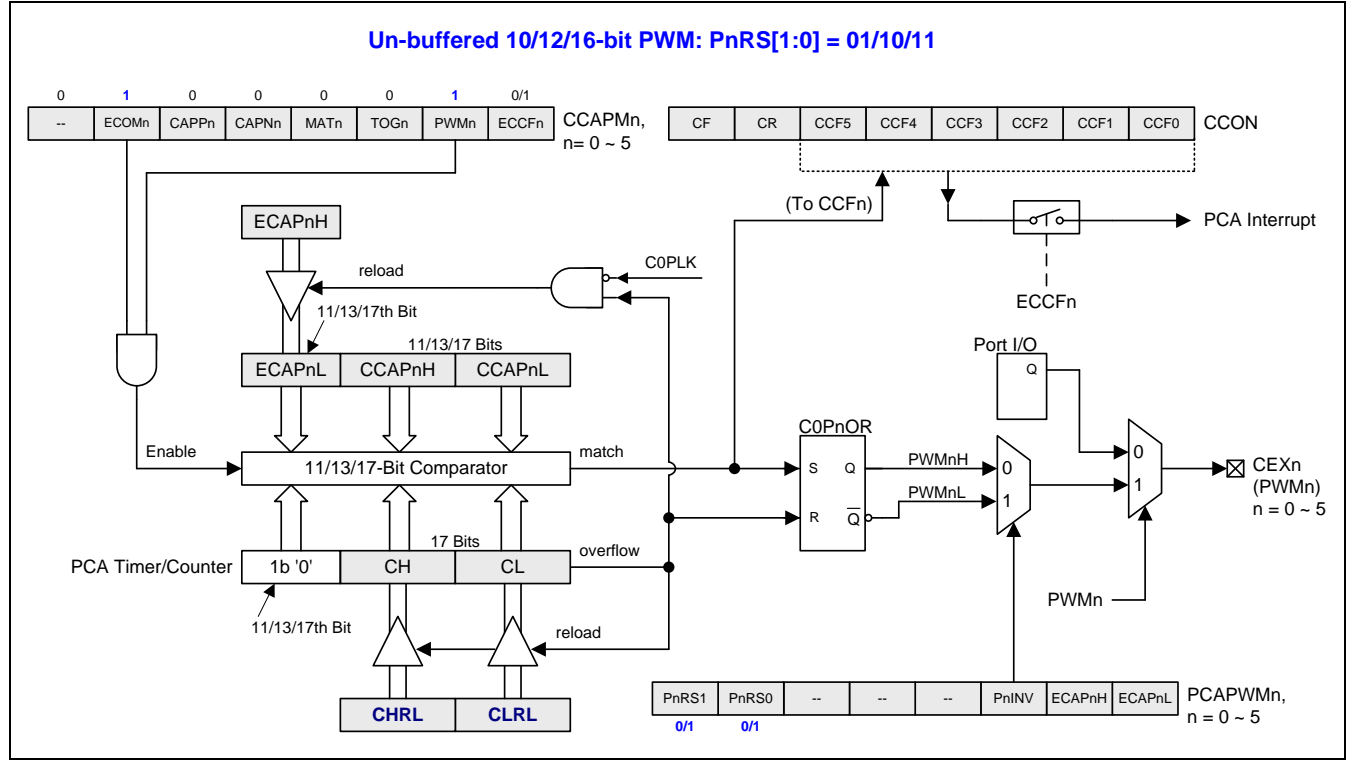

# **16.4.7.** 缓冲 **10/12/16** 位 **PWM** 模式

### 图 16–11. PCA 缓冲 10/12/16 位 PWM 模式

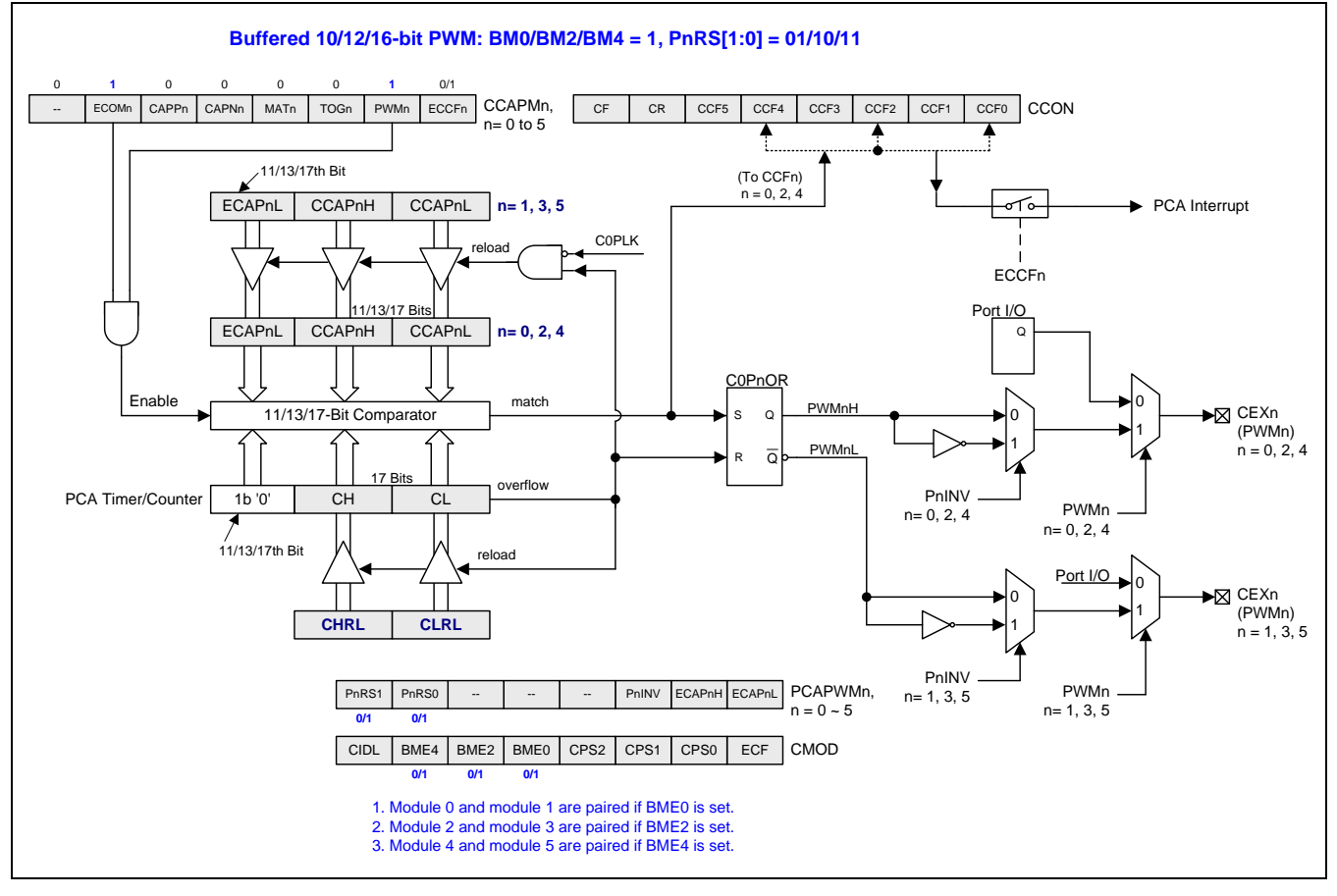

# **16.4.8. COPM** 模式

### 图 16–12. PCA COPM 模式

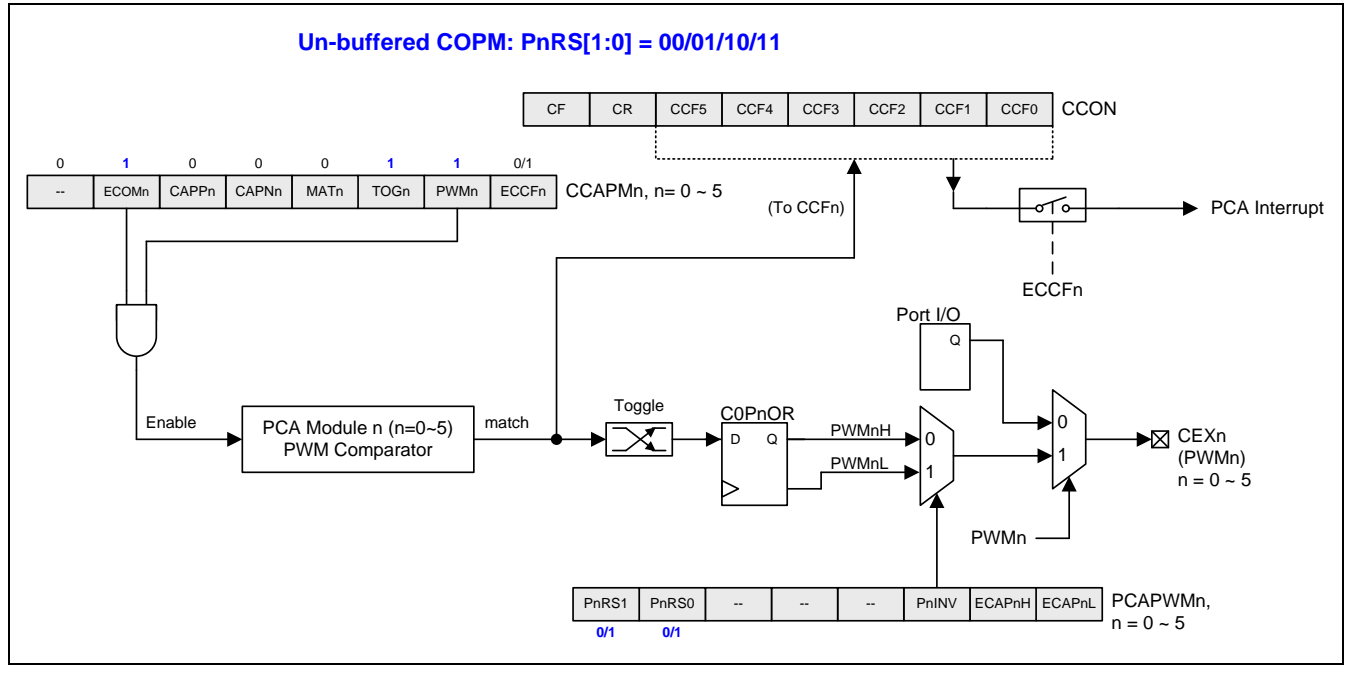

# **16.4.9.** 缓冲 **COPM** 模式

### 图 16–13. PCA 缓冲 COPM 模式

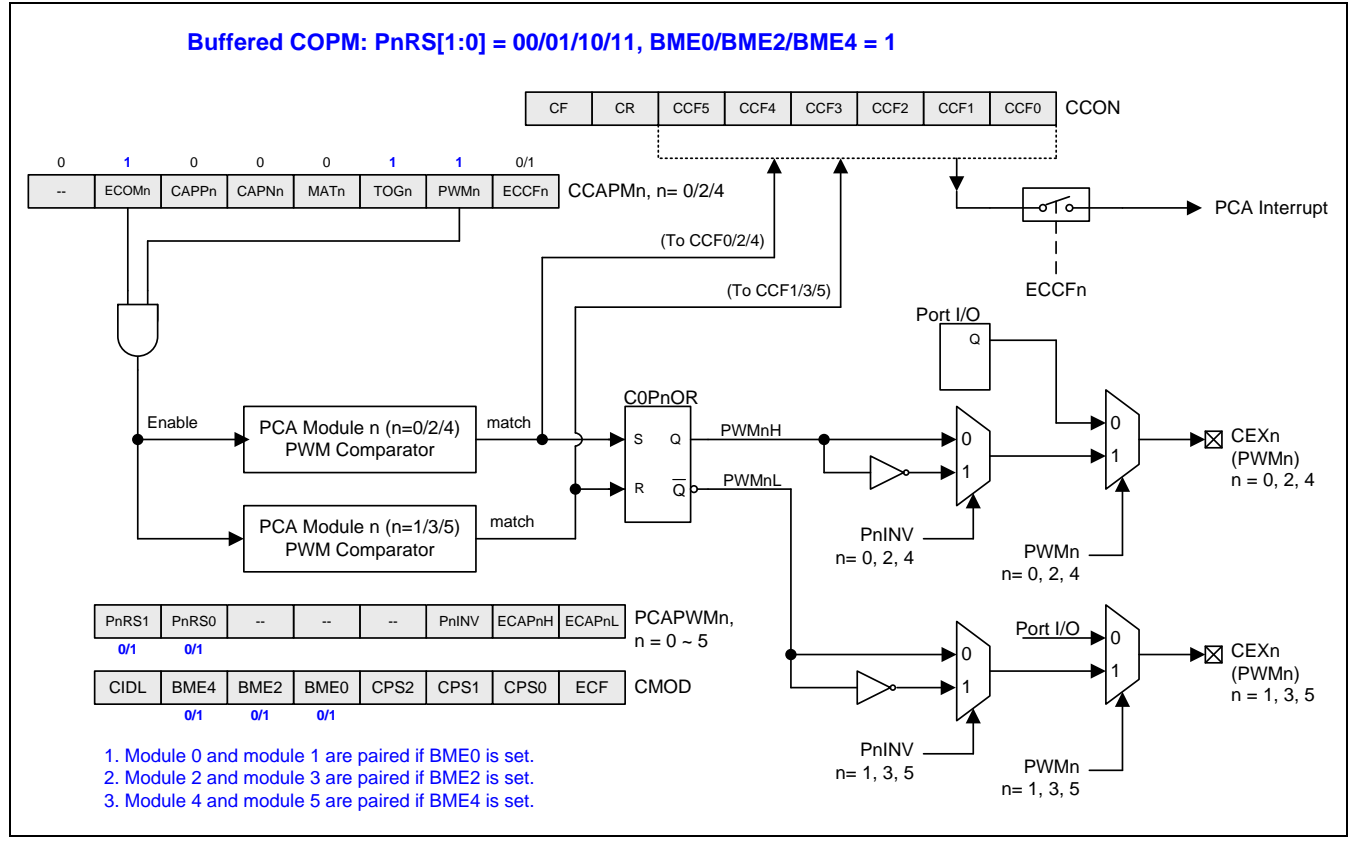

# **16.4.10. PCA** 模块输出控制

### 图 16–14. PCA 模块输出控制

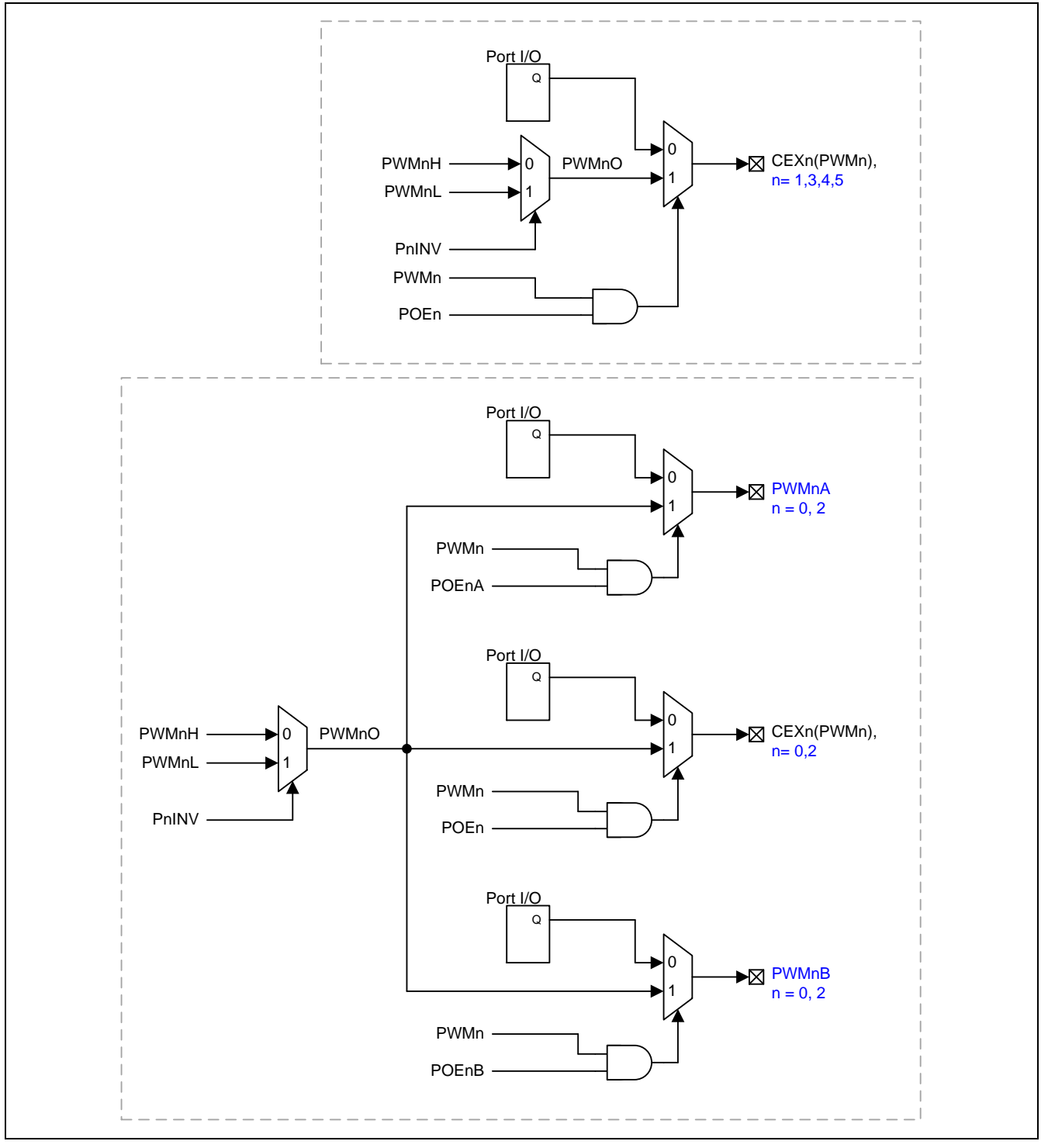

#### *PAOE: PWM* 额外输出使能寄存器

 $SFR \quad \bar{p} = 0 \sim F$ SFR 地址 = 0xF1 = 2001 = 2001-1001 7 | 6 | 5 | 4 | 3 | 2 | 1 | 0 POE3 POE2B POE2A POE2 POE1 POE0B POE0A POE0 **R/W R/W R/W R/W R/W R/W R/W R/W**

Bit 7: POE3, PCA0 PWM3 主通道(PWM3O)输出控制。

0:禁止 PWM3O 在端口引脚输出。

1:使能 PWM3O 在端口引脚输出。默认是使能。

Bit 6:POE2B,PCA0 PWM2 3<sup>rd</sup>通道(PWM2B)输出控制。 0:禁止 PWM2B 在端口引脚输出。默认是禁止。 1:使能 PWM2B 在端口引脚输出。

Bit 5:POE2A,PCA0 PWM2 2<sup>nd</sup>通道(PWM2A)输出控制。 0:禁止 PWM2A 在端口引脚输出。默认是禁止。 1:使能 PWM2A 在端口引脚输出。

Bit 4: POE2, PCA0 PWM2 主通道(PWM2O)输出控制。

0:禁止 PWM2O 在端口引脚输出。

1:使能 PWM2O 在端口引脚输出。默认是使能。

Bit 3: POE1, PCA0 PWM1 主通道(PWM1O)输出控制。 0:禁止 PWM1O 在端口引脚输出。 1:使能 PWM1O 在端口引脚输出。默认是使能。

Bit 2:POE0B,PCA0 PWM0 3<sup>rd</sup>通道(PWM0B)输出控制。 0:禁止 PWM0B 在端口引脚输出。默认是禁止。 1:使能 PWM0B 在端口引脚输出。

Bit 1: POE0A,PCA0 PWM0 2<sup>nd</sup>通道(PWM0A)输出控制。 0:禁止 PWM0A 在端口引脚输出。默认是禁止。

1:使能 PWM0A 在端口引脚输出。

Bit 0: POE0, PCA0 PWM0 主通道(PWM0O)输出控制。 0:禁止 PWM0O 在端口引脚输出。 1:使能 PWM0O 在端口引脚输出。默认是使能。

#### *AUXR7:* 辅助寄存器 *7*

 $SFR$  页 = 仅 4 页

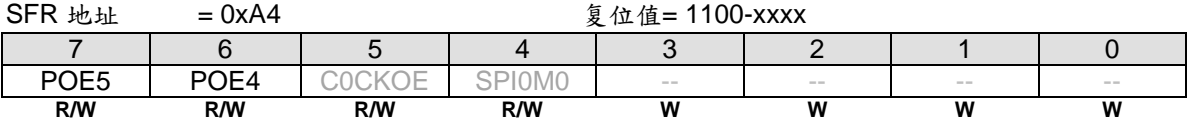

Bit 7: POE5, PCA0 PWM5 主通道(PWM5O)输出控制。

0:禁止 PWM5O 在端口引脚输出。

1:使能 PWM5O 在端口引脚输出。默认是使能。

Bit 6: POE4, PCA0 PWM4 主通道(PWM4O)输出控制。

0:禁止 PWM4O 在端口引脚输出。

1:使能 PWM4O 在端口引脚输出。默认是使能。

Bit 5: COCKOE, PCA0 时钟输出使能。

- 0:禁止 PCA0 时钟输出。
- 1:使能 PCA0 基本定时器溢出率二分之一的时钟输出。

### *AUXR5:* 辅助寄存器 *5*

#### SFR 页 = 仅 **2** 页

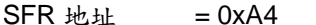

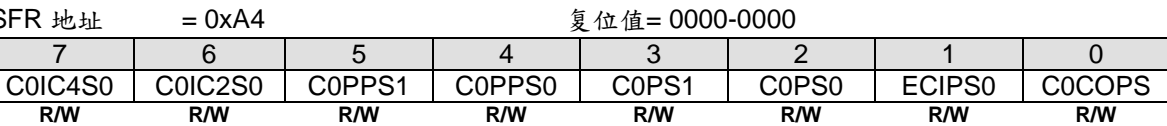

Bit 7: COIC4S0, PCA0 输入通道 4 输入端口引脚选择。

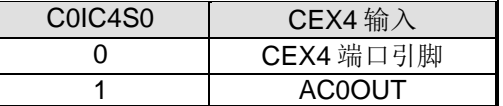

Bit 6: C0IC2S0, PCA0 输入通道 2 输入端口引脚选择。

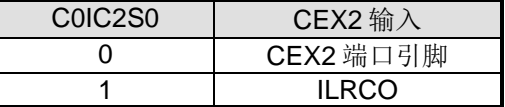

Bit 5: C0PPS1, {PWM2A, PWM2B}端口引脚选择 0。

| C <sub>0</sub> PP <sub>S1</sub> | PWM2A | PWM2B             |  |  |
|---------------------------------|-------|-------------------|--|--|
|                                 | P4 N  | $\mathsf{D4}_{.}$ |  |  |
|                                 | - כם  | 23.5              |  |  |

Bit 4: C0PPS0, { PWM0A, PWM0B }端口引脚选择 0。

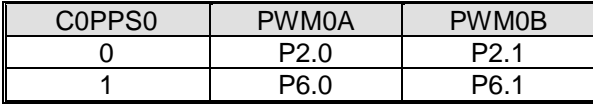

Bit 3: C0PS1, PCA0 端口引脚选择 1。

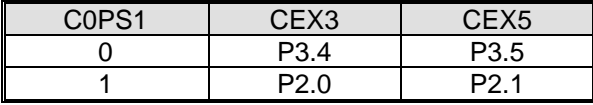

Bit 2: C0PS0, PCA0 端口引脚选择 0。

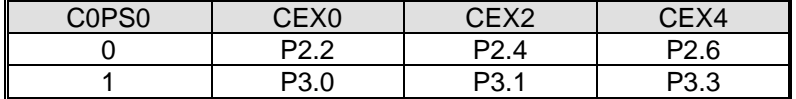

Bit 1: ECIPS0, PCA0 ECI 端口引脚选择 0。

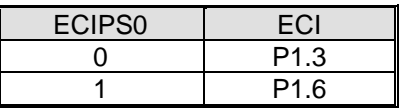

Bit 0: COCOPS, PCA0 时钟(COCKO)端口引脚选择。

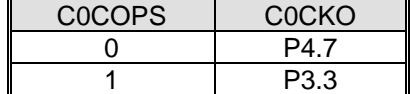

# **17.** 串行口 **0 (UART0)**

**MA82G5DXX** 支持一个全双工的串行口,意思是可以同时发送和接收数据。它有一个接收缓冲,意味着在前一个 接收到的字节没有从寄存器读出前,就可以开始接收第二个字节。但是,如果第一个字节在第二个字节接收完成前 仍然没有被读出,则其中的一个字节将会丢失。串行口的接收和发送寄存器都通过特殊寄存器 S0BUF 来访问。写 到 S0BUF 加载到传送寄存器,当从 S0BUF 读时是一个物理上独立分离的接收寄存器。

串行口可以工作在 **5** 种模式:模式 0 提供同步通讯,同时模式 1、2 和模式 3 提供异步通讯。异步通讯作为一个全 双工的通用异步收发器(UART),可以同时发送和接收,并使用不同的波特率。UART0 的模式 4 支持 SPI 主机工 作, 速率设置跟模式 0 一样。

模式 **0**:8 位数据(低位先出)通过 RXD0 传送和接收。TXD0 总是作为输出移位时钟。波特率可通过 S0CFG 寄存器 的 URM0X3 位选择为系统时钟频率的 1/12 或 1/4。**MA82G5DXX** 串行口模式 0 的时钟极性也可以软件选择。在串 行数据移入或移出之前它由 P3.1 的状态决定。图 [17–4](#page-137-0) 和图 [17–5](#page-137-1) 所示模式 0 的时钟极性波形。

模式 1: 10 位通过 TXD0 传送或通过 RXD0 接收, 数据帧包括一个起始位(0), 8 个数据位(低位优先), 和一个停 止位(1)(如图 [17–1](#page-135-0) 所示)。在接收时,停止位进入到专用寄存器(S0CON)的 RB80。波特率是可变的。

<span id="page-135-0"></span>图 17–1. 模式 1 数据帧

D1 D2 D3 D4 D5 D6 D7 Mode 1 Start *(*, D0 )( D1 )( D2 )( D3 )( D4 )( D5 )( D6 )( D7 )' Stop 8-bit data

模式 **2**:11 位通过 TXD0 传送或通过 RXD0 接收,数据帧包括一个起始位(0),8 个数据位(低位优先),一个可编 程的第九个数据位和一个停止位(1) (如图 17-2 所示)。在传送时, 第 9 个数据位(TB80 在 S0CON 寄存器)可以 分配为 0 或者 1。例如, 奇偶检验位(P, 在 PSW 寄存器)可以移到 TB80 中。在接收时, 第九个数据位到 S0CON 寄存器中的 RB80,同时忽略停止位。波特率可以配置为 1/32 或 1/64 的系统时钟频率。

<span id="page-135-1"></span>图 17–2.模式 2, 3 数据帧

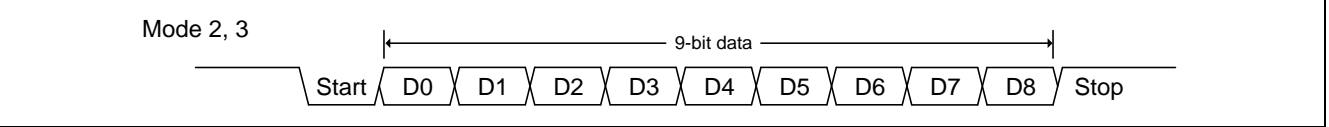

Mode 3: 除了波特率是可变之外,模式 3 与模式 2 一样。

在四种模式中,使用S0BUF作为一个目的寄存器,可以通过任何指令发起传输。在模式0,当 RI0=0且REN0=1 时 启动接收。在其它模式, 在 REN0=1 时, 收到起始位时启动接收。

除了标准操作外,UART0 还能具有侦察丢失停止位的帧错误和自动地址识别的功能。

# **17.1.** 串行口 **0** 模式 **0**

串行数据通过RXD0读入和输出,TXD0输出移位时钟。接收和发送 8 位数据: 8 个数据位(低位优先)。波特率可通 过SOCFG寄存器中的URM0X3选择为系统时钟的 1/12或1/4。[图](#page-136-0) 17-3 显示了串口模式 0 的简化功能框图。

使用 S0BUF 作为一个目的寄存器可通过任何指令来启动传输。"写到 S0BUF "信号触发 UART0 引擎开始发送。 SOBUF 里面的数据在 TXD0 (P3.1) 脚的每一个上升沿移出到 RXD0 (P3.0) 脚。八个上升沿移位时钟过后, 硬 件置 TIO 为 1 标志发送完成且中断向量可以由 BTI 和 UTIE 切换到系统标志中断。模式 O 发送时序见图 17-4。

当 REN0=1 和 RI0=0 时接收启动。在下一个指令周期,RX0 控制单元写 11111110 到接收移位寄存器,且在下一 个时钟阶段激活接收。

接收使能移位时钟选择输出功能 TXD0 (P3.1) 引脚。当接收激活时, 在移位时钟的下降沿采样 RXD0 (P3.0) 脚 并移到寄存中。八个下降沿移位时钟过后, 硬件置 RIO 为 1 标志接收完成。模式 0 接收时序见图 17-5。

<span id="page-136-0"></span>图 17–3.串行口 0 模式 0

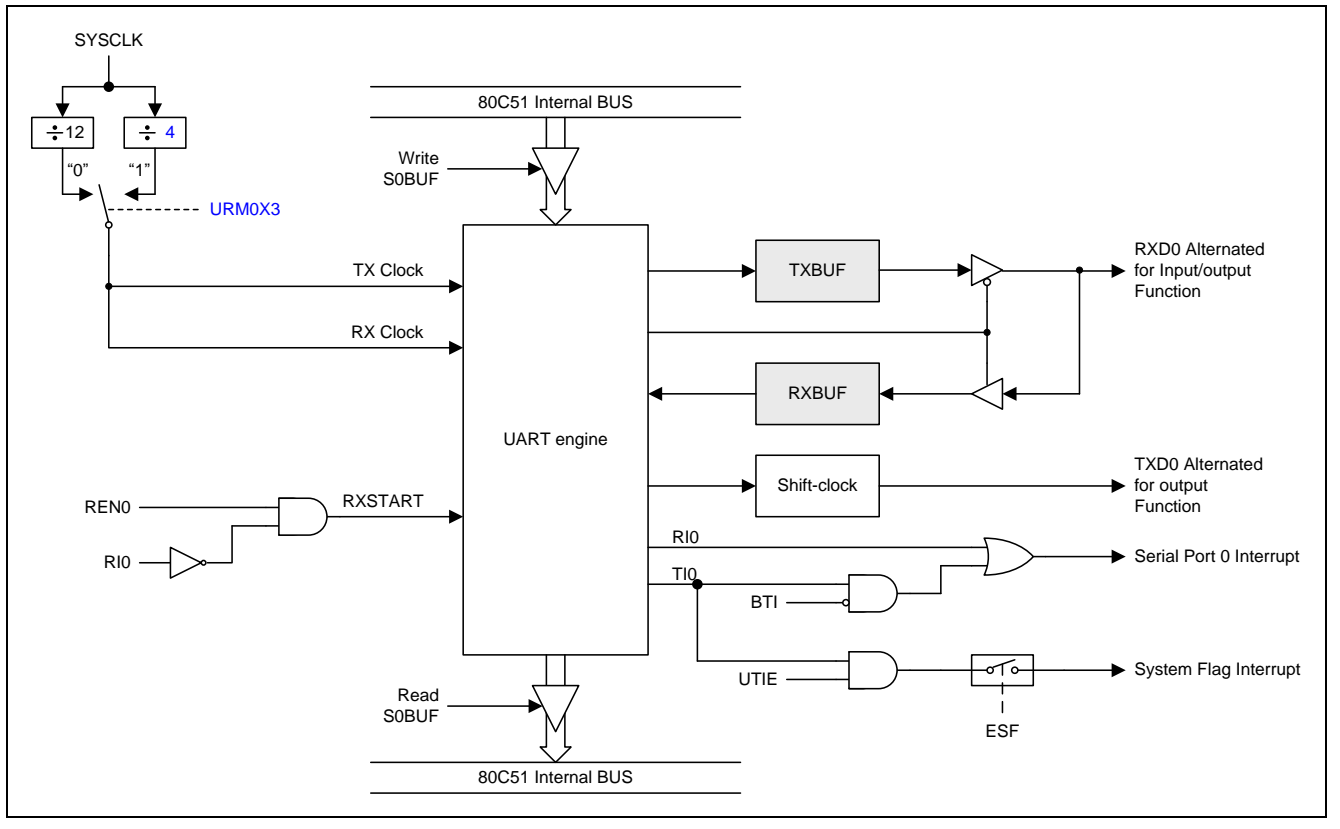

<span id="page-137-0"></span>图 17–4. 模式 0 发送波形

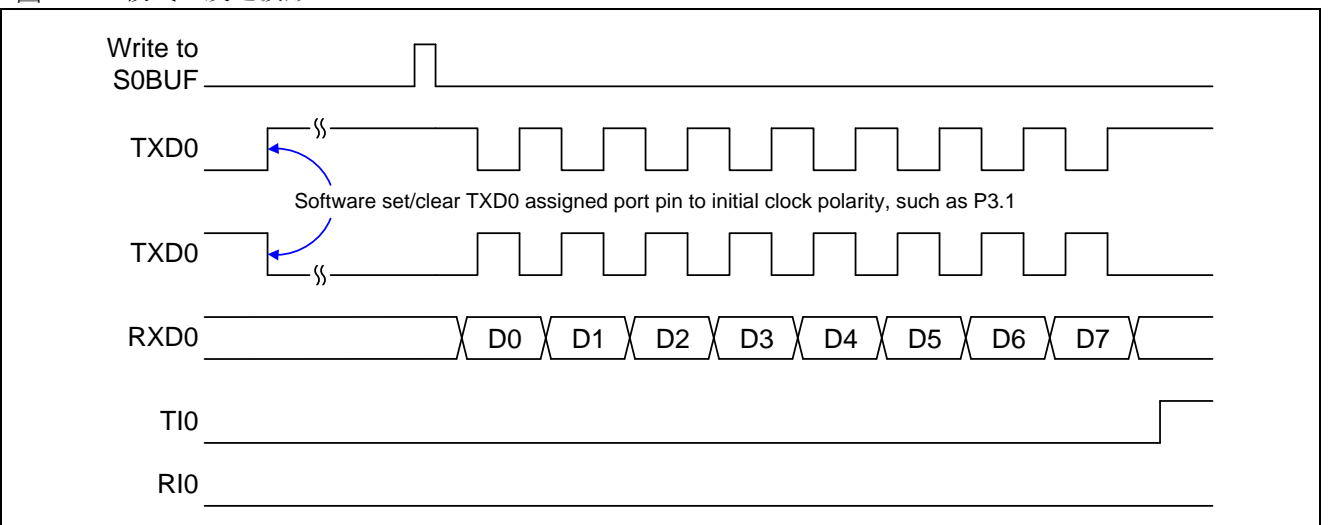

#### <span id="page-137-1"></span>图 17–5. 模式 0 接收波形

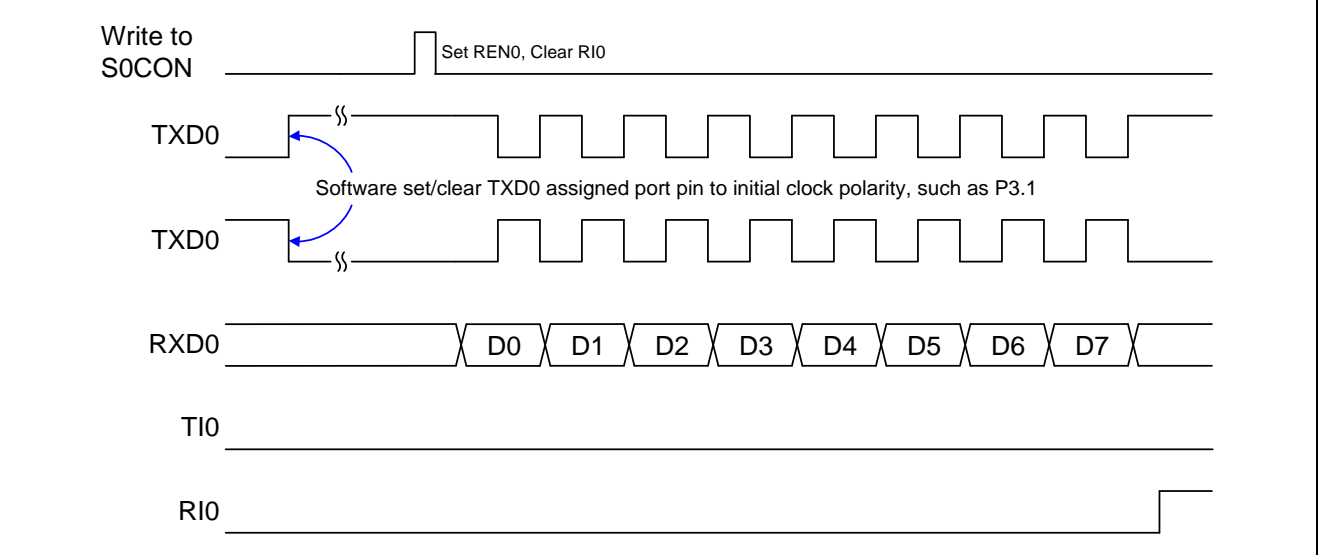

# **17.2.** 串行口 **0** 模式 **1**

通过 TXD0 发送 10 位数据或通过 RXD0 接收 10 位数据: 一个起始位(0), 8 个数据位(低位先出), 和一个停止位 (1)。在接收时,停止位进入 SOCON 的 RB80, 波特率由定时器 1 或定时器 2 的溢出速率来决定。模式 1 数据帧时 序如图 [17–1](#page-135-0) 所示并且模式 1 的简化功能框图如图 [17–6](#page-138-0) 所示。

使用 SOBUF 作为目的寄存器的任何指令来启动传输。"写到 SOBUF"的信号请求 UARTO 引擎开始发送, 当收到 一个发送请求后, UARTO 将在 TX 时钟的上升沿开始发送。SOBUF 中的数据从 TXDO 引脚串行输出, 数据帧如 图 17-1 所示及数据宽度根据 TX 时钟不同而不同。当 8 位数据发送完后, 硬件将置位 TIO 表示发送结束, 并且它 的中断向量可以由 BTI 和 UTIE 切换到系统标志中断。

当串行口 0 控制器在 RCK 采样时钟下检测到在 RXD0 有负跳变的起始位时接收开始。在 RXD0 引脚上的数据将被 串行口 0 的位侦测器采样。当收到停止位后,硬件置位 RI0 表示接收结束并把停止位加载到 S0CON 寄存器的 RB80。

<span id="page-138-0"></span>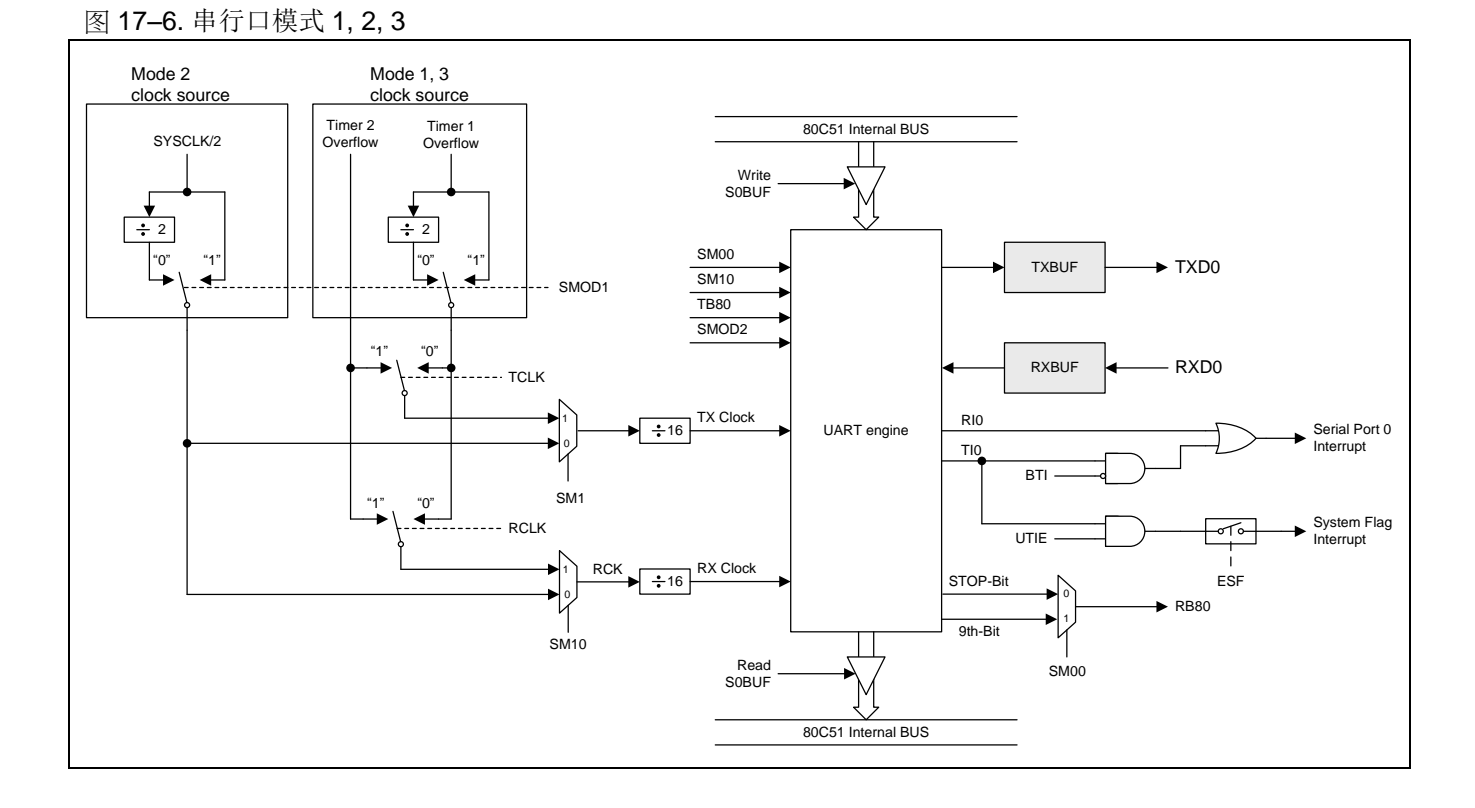

# **17.3.** 串行口 **0** 模式 **2** 和模式 **3**

通过 TXD0 传送 11 位或通过 RXD0 接收 11 位: 一个起始位(0), 8 个数据位(低位在先), 一个可编程的第 9 个数据 位和一个停止位(1)。在传送时,数据的第 9 位(TB80)可分配为 0 或 1。在接收时,数据的第 9 位将进入到 S0CON 的 RB80。在模式 2 波特率可编程为 1/16, 1/32 或 1/64 的系统时钟频率。模式 3 可以产生可以从定时器 1 或定时 器 2 产生可变的波特率。

模式 2 和 3 数据帧如图 17-2 所示, 模式 2 和模式 3 的串行口功能框图如图 17-5 所示。接收部分和模式 1 相同。 与模式 1 传送部分不同的仅仅是传送移位寄存器的第 9 位。

写到 SOBUF 的信号请求 UARTO 引擎加载 TB8 到发送移位寄存器的第9位并开始发送,当收到一个发送请求后, UART0 将在 TX 时钟的上升沿开始发送。SOBUF 中的数据从 TXD0 引脚串行输出, 数据帧如图 17-2 所示及数据 宽度根据 TX 时钟不同而不同。当 9 位数据发送完后,硬件将置位 TI0 表示发送结束,并且它的中断向量可以由 BTI 和 UTIE 切换到系统标志中断。

当串行口 0 控制器在 RCK 采样时钟下检测到在 RXD0 有负跳变的起始位时接收开始。在 RXD0 引脚上的数据将被 串行口 0 的位侦测器采样。当收数据接收完后, 硬件置位 RI0 表示接收结束并把第 9 位加载到 SOCON 寄存器的 RB80。

在四种模式中,使用 SOBUF 作为一个目的寄存器,可以通过任何指令发起传输。在模式 0, 当 RI0=0 且 REN0=1 时启动接收。在其它模式,在 REN0=1 时, 收到有负跳变的起始位时启动接收。

# **17.4.** 帧错误侦测

开启帧错误检测功能后, UART0会在通讯中检测是否丢失停止位, 如果丢失一个停止位, 就设置SOCON寄存器的 FE标志位。FE标志位和SM00标志位共享SCON0.7,SMOD0标志位(PCON.6)决定S0CON.7究竟代表哪个标志, 如果SMOD0位(PCON0.6)置位则S0CON.7就是FE标志,SMOD0位清零则S0CON.7就是SM00标志。当 S0CON.7代表FE时,只能软件清零。参考图 [17–7](#page-139-0)。

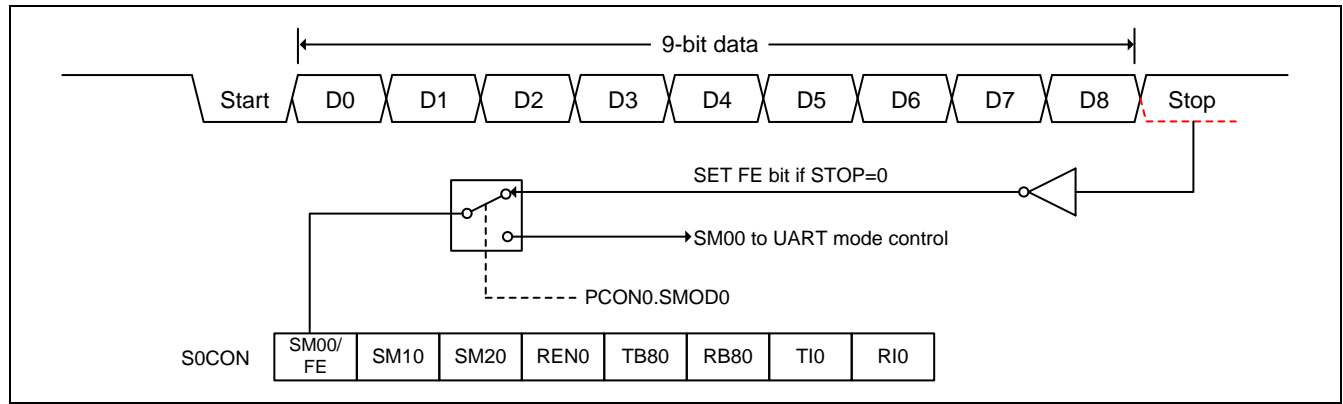

<span id="page-139-0"></span>图 17–7. UART0 帧错误侦测

## **17.5.** 多处理器通讯

模式 2 和 3 在用作多处理器通讯时有特殊的规定如图 [17–8](#page-140-0) 所示。在这两种模式,接收 9 个数据位。第 9 个数据位 存入 RB80,接着进来一个停止位。端口可以编程为: 在 RB80=1 时, 当收到停止位后, 串口中断将激活。这种特 征通过设置 SM20 位(在 S0CON 寄存器中)来使能。这种方式用于多处理器系统如下:

当主处理器想传送一个数据块到多个从机中的某一个时,首先传送想要传送的目标地址标识符的地址。地址字节与 数据字节的区别在于, 在地址字节中第 9 位为 1, 数据字节中为 0。当 SM20=1 时, 收到一个数据字节将不会产生 中断。然而一个地址字节将引发所有从机中断。因而所有的从机可以检测收到的字节是否是自己的地址。从机地址 将清除 SM20 位并准备好接收即将进来的所有数据。从机地址不匹配的将保持 SM20 置位,并继续他们的工作, 忽 略进来的数据字节。

SM20 在模式 0 和模式 1 没有影响, 但是可以用来检测停止位的有效性。在接收模式 1 中, 如果 SM20=1, 除非收 到一个有效的停止位否则接收中断不会被激活。

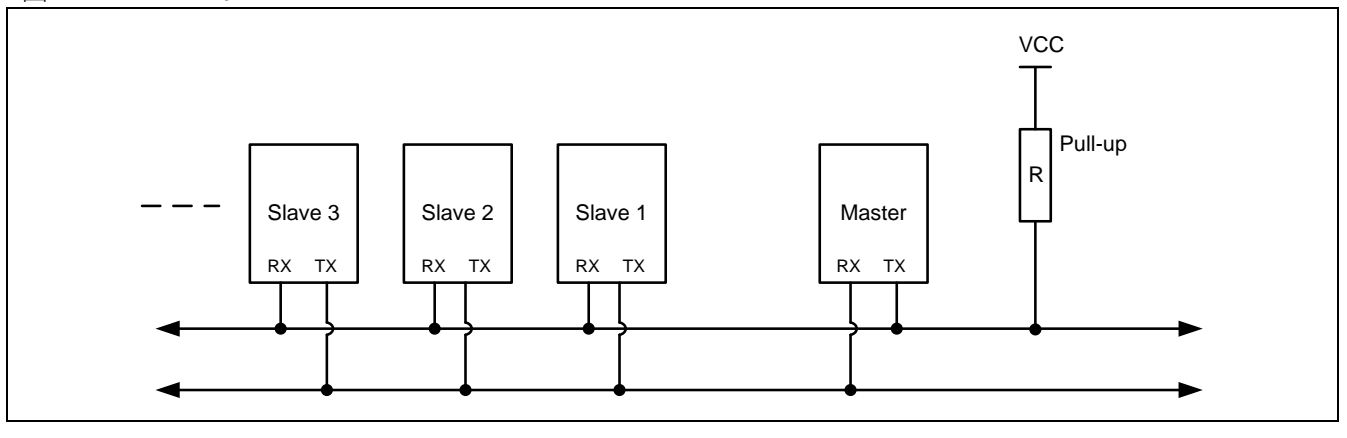

#### <span id="page-140-0"></span>图 17–8. UART0 多处理器通讯

# **17.6.** 自动地址识别

自动地址识别通过硬件比较可以让 UARTO 识别串行码流中的地址部分,该功能免去了使用软件识别时需要大量代 码的麻烦。该功能通过设定 S0CON 的 SM20 位来开启。

在 9 位数据 UART0 模式下,即模式 2 和模式 3, 收到特定地址或广播地址时自动置位接收中断(RI0)标志, 9 位模 式的第 9 位信息为 1 表明接收的是一个地址而不是数据。自动地址识别功能请参考图 17-9。在 8 位模式, 即模式 1 下, 如果 SM20 置位并且在 8 位地址与给定地址或广播地址核对一致后收到有效停止位则 RI0 置位。 模式 0 是 移位寄存器模式,SM20 被忽略。

使用自动地址识别功能可以让一个主机选择性的同一个或多个从机进行通讯,所有从机可以使用广播地址接收信 息。两个特殊功能寄存器(SADDR 和 SADEN 地址掩码寄存器)用来定义从机地址。

SADEN 用来定义 SADDR 中的那些位是"无关紧要"的, SADEN 掩码和 SADDR 寄存器进行逻辑与来定义供主机寻 址从机的"给定" 地址,该地址让多个从机进行排他性的识别。

下面的实例帮助理解这个方案的通用性:

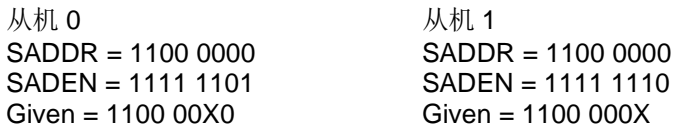

上面的例子中 SADDR 是相同的值,而使用 SADEN 数据来区分两个从机。从机 0 要求第 0 位必须为 0, 并忽略第 1 位的值;从机 1 要求第 1 位必须为 0,并忽略第 0 位的值。从机 0 的唯一地址是 1100 0010,而从机 1 的唯一地 址是 1100 0001,地址 1100 0000 是可以同时寻找到从机 0 和从机 1 的。

下面一个更为复杂的系统可以寻址到从机 1 和从机 2,而不会寻址到从机 0:

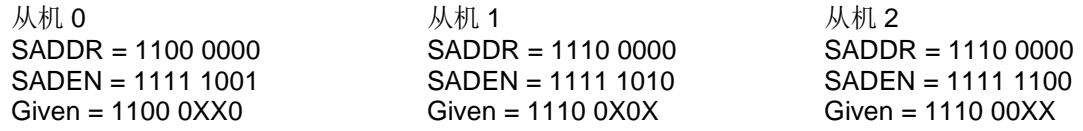

上面的例子中,3 个从机的低 3 位地址不一样,从机 0 要求第 0 位必须为 0,1110 0110 可以唯一寻址从机 0;从 机 1 要求第 1 位必须为 0, 1110 0101 可以唯一寻址从机 1; 从机 2 要求第 2 位必须为 0, 它的唯一地址是 1110 0011。为了寻址到从机 0 和从机 1 而不会寻址到从机 2, 可以使用地址 1110 0100, 因为这个地址第 2 位是 1。

每个从机的广播地址的创建都是通过SADDR和SADEN的逻辑或,0在结果中按不需关心处理。大部分情况下,体 现不需关心处理是所有为1,使用十六进制的FF作为广播地址。

复位后, SADDR (SFR 地址 0xA9)和 SADEN (SFR 地址 0xB9)值均为 0。这样可以接收所有地址的信息,也 就有效的禁用了自动地址识别模式,从而使该处理器运行于标准 80C51 的 UART 下。

<span id="page-141-0"></span>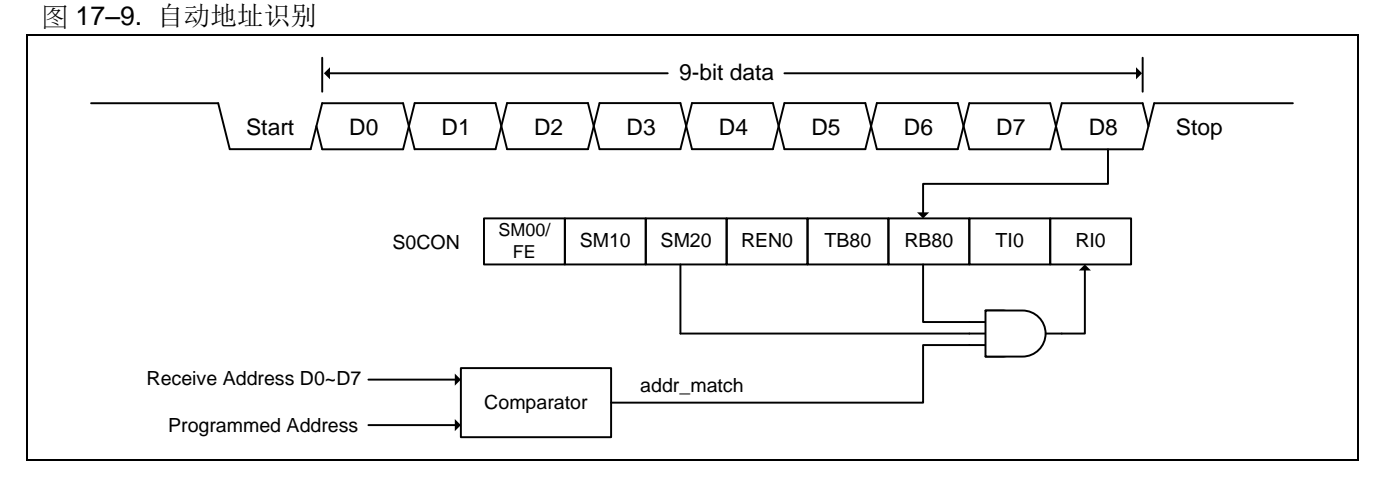

注意:

*<sup>(1)</sup>*收到匹配地址后*(addr\_match=1),*清 *SM20* 以接收数据字节。 *(2)*收完全部数据字节后*,*置 *SM20* 为 *1* 以等待下一个地址。

# **17.7.** 波特率设置

位T2X12 (T2MOD.4)、T1X12 (AUXR2.3)、URM0X3 (S0CFG.5)和SMOD2 (S0CFG.6)提供一个新的波特率选项设 置,如下所列。

## **17.7.1.** 串行口 0(**S0)**的波特率选择

UART0 运行在模式 1 和模式 3 时, 清零 T2CON 寄存器的位 TCLK 和 RCLK 软件可选择定时器 1 作为波特率发生 器。此刻,如果 URTS(SOCFG.7)置位, 定时器 1 的益处信号将被 UART1 的波特率发生器(S1BRG)取代。换句话 说,一旦 RCLK=0、TCLK=0 和 URTS=1 用户可采用 S1BRG 作为 UART0 模式 1 或模式 3 的波特率发生器。这 样, 定时器 1 可以自由地做其它操作。当然 UART1(模式 1 或模式 3) 也是这样运行, 这两个串行口(UART)将有 同样的波特率。

#### 图 17–10. UART0 的额外波特率源

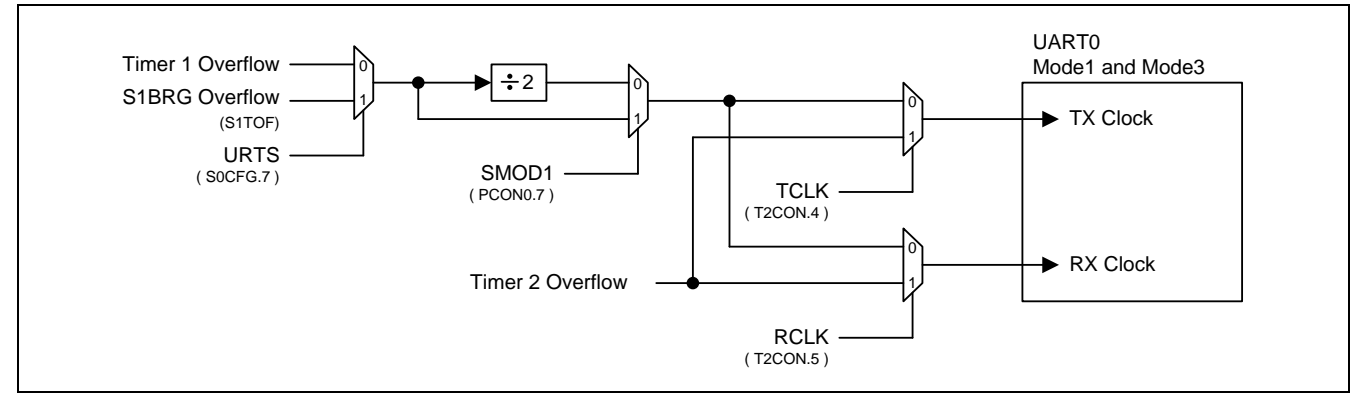

## **17.7.2.** 模式 **0** 波特率

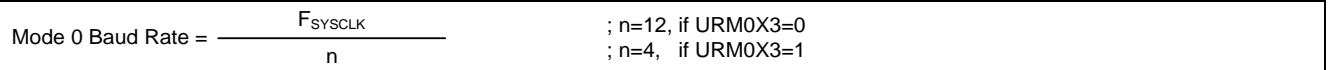

注意:

如果 *URM0X6=0*,波特率公式跟标准 *8051* 一样。

## **17.7.3.** 模式 **2** 波特率

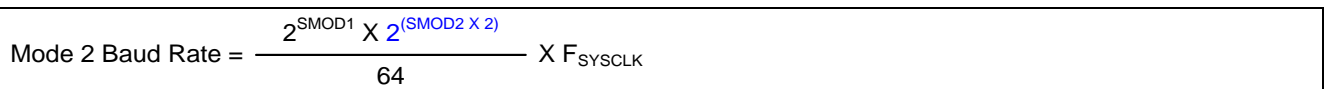

注意:

如果 *SMOD2=0*,波特率公式跟标准 *8051* 一样。如果 *SMOD2=1*,波特率设置有增强功能。表 *[17–1](#page-142-0)* 定义了模 式 *2* 波特率发生器由 *SMOD2* 因数决定的波特率设置。

#### <span id="page-142-0"></span>表 17–1. SMOD2 在模式 2 中的应用标准

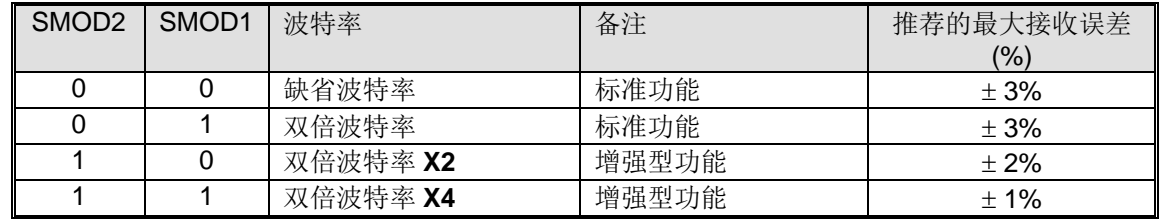

# **17.7.4.**模式 **1** 和 **3** 波特率

### **17.7.4.1** 使用定时器 1 作为波特率发生器

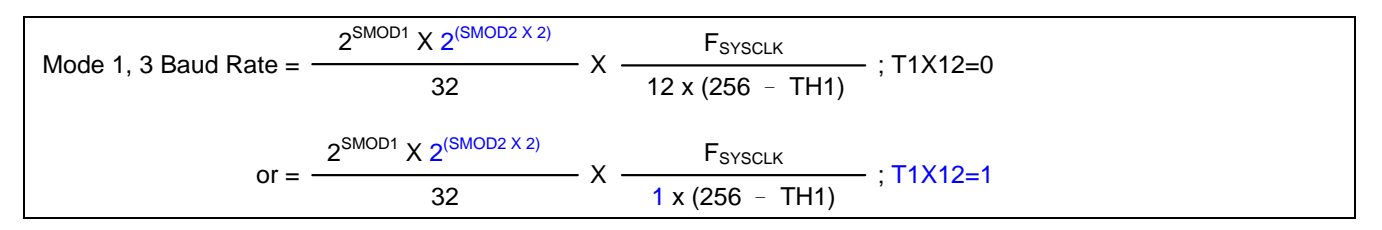

注意:

如果 *SMOD2=0,T1X12=0,*波特率公式跟标准 *8051* 一样。如果 *SMOD2=1*,波特率设置有增强功能。表 *[17–2](#page-143-0)* 定义了定时器 *1* 波特率发生器由 *SMOD2* 因数决定的波特率设置。

<span id="page-143-0"></span>表 17–2. SMOD2 在模式 1 和 3 使用定时器 1 的应用标准

| SMOD <sub>2</sub> | SMOD <sub>1</sub> | 波特率      | 备注    | 推荐的最大接收误差 |  |
|-------------------|-------------------|----------|-------|-----------|--|
|                   |                   |          |       | (%)       |  |
|                   |                   | 缺省波特率    | 标准功能  | $\pm$ 3%  |  |
|                   |                   | 双倍波特率    | 标准功能  | $\pm$ 3%  |  |
|                   |                   | 双倍波特率 X2 | 增强型功能 | $\pm 2\%$ |  |
|                   |                   | 双倍波特率 X4 | 增强型功能 | ±1%       |  |

表 [17–3](#page-143-1) ~ 表 [17–14](#page-145-0) 列出了 8 位自动加载模式的定时器 1 中各种常用的波特率和怎样获得。

<span id="page-143-1"></span>表 17–3. 在 F**SYSCLK**=11.0592MHz 时定时器 1 产生的常用波特率

|                  | TH1, 重载值            |           |         |                   |           |         |  |
|------------------|---------------------|-----------|---------|-------------------|-----------|---------|--|
| <b>Baud Rate</b> | $T1X12=0$ & SMOD2=0 |           |         | T1X12=1 & SMOD2=0 |           |         |  |
|                  | $SMOD1=0$           | $SMOD1=1$ | Error   | $SMOD1=0$         | $SMOD1=1$ | Error   |  |
| 1200             | 232                 | 208       | 0.0%    |                   |           |         |  |
| 2400             | 244                 | 232       | $0.0\%$ | 112               |           | 0.0%    |  |
| 4800             | 250                 | 244       | $0.0\%$ | 184               | 112       | 0.0%    |  |
| 9600             | 253                 | 250       | $0.0\%$ | 220               | 184       | $0.0\%$ |  |
| 14400            | 254                 | 252       | $0.0\%$ | 232               | 208       | $0.0\%$ |  |
| 19200            | --                  | 253       | $0.0\%$ | 238               | 220       | $0.0\%$ |  |
| 28800            | 255                 | 254       | $0.0\%$ | 244               | 232       | $0.0\%$ |  |
| 38400            | --                  |           |         | 247               | 238       | 0.0%    |  |
| 57600            | --                  | 255       | $0.0\%$ | 250               | 244       | $0.0\%$ |  |
| 115200           |                     |           |         | 253               | 250       | 0.0%    |  |
| 230400           |                     |           |         |                   | 253       | $0.0\%$ |  |

## 表 17–4. 在 F**SYSCLK**=11.0592MHz 时定时器 1 产生的常用波特率

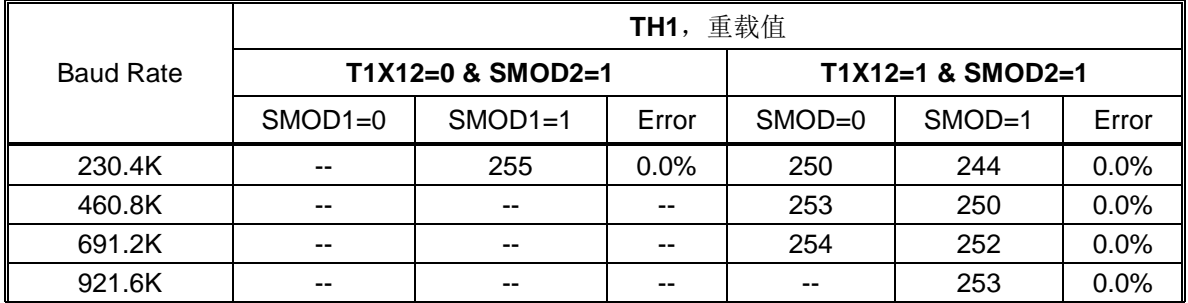
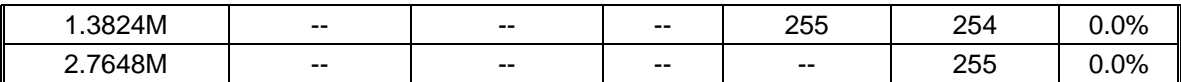

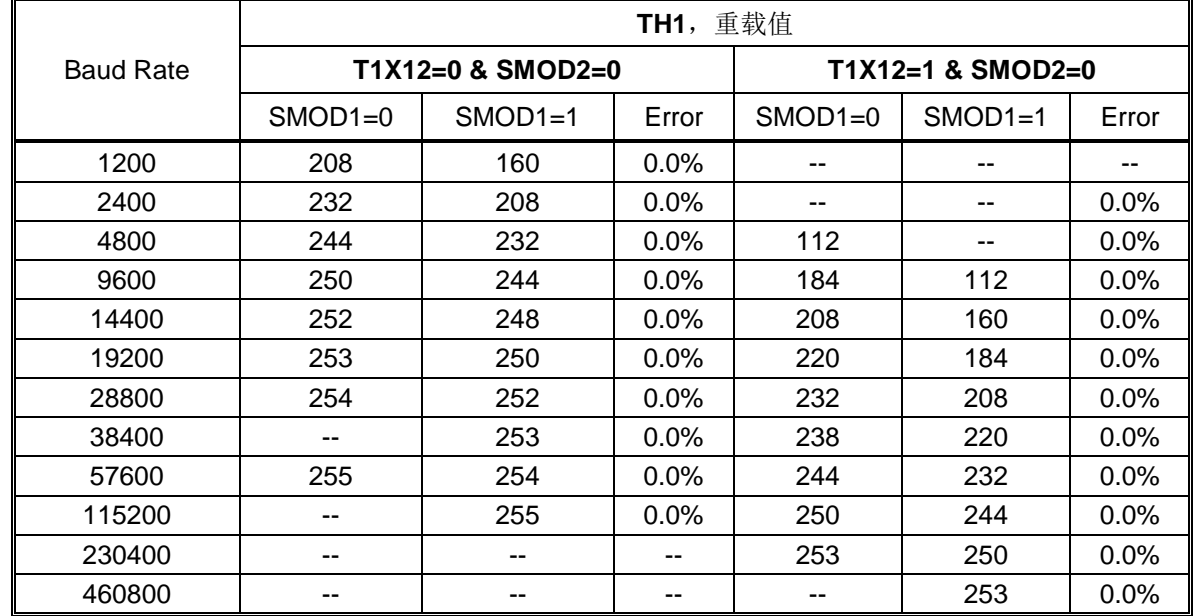

# 表 17–5. 在 F**SYSCLK**=22.1184MHz 时定时器 1 产生的常用波特率

## 表 17–6. 在 F**SYSCLK**=22.1184MHz 时定时器 1 产生的常用波特率

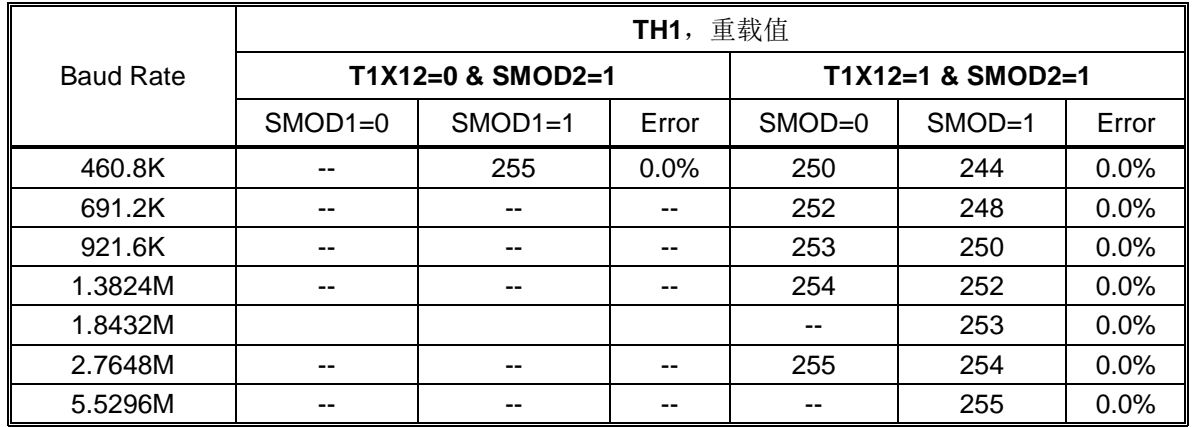

## 表 17–7. 在 F**SYSCLK**=12.0MHz 时定时器 1 产生的常用波特率

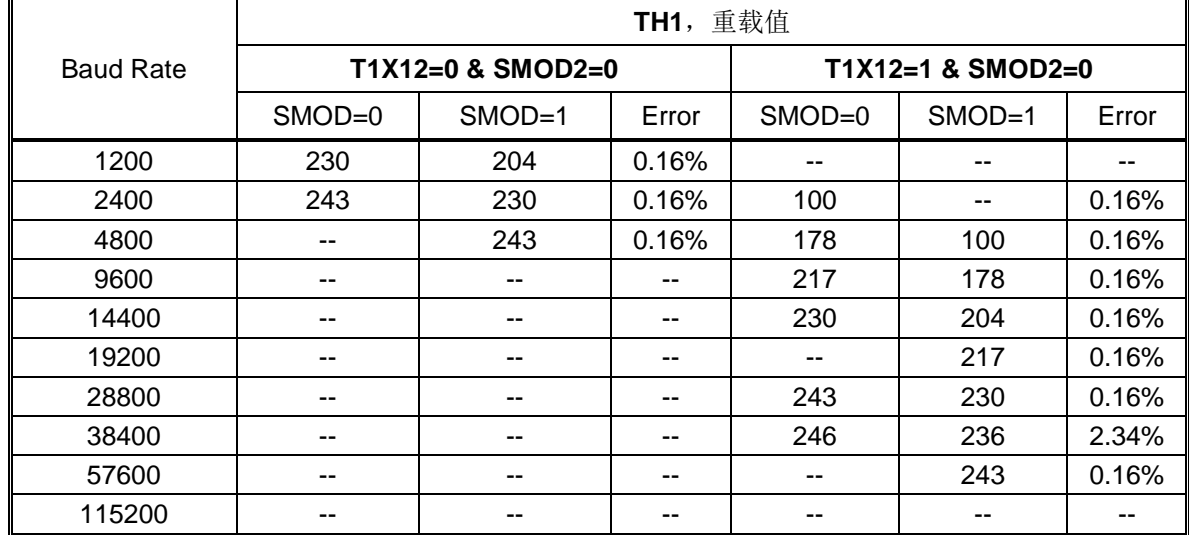

| <b>Baud Rate</b> | TH1, 重载值  |                   |                   |            |          |       |  |  |
|------------------|-----------|-------------------|-------------------|------------|----------|-------|--|--|
|                  |           | T1X12=0 & SMOD2=1 | T1X12=1 & SMOD2=1 |            |          |       |  |  |
|                  | $SMOD1=0$ | $SMOD1=1$         | Error             | $SMOD = 0$ | $SMOD=1$ | Error |  |  |
| 115.2K           | $- -$     | $- -$             | --                | 243        | 230      | 0.16% |  |  |
| 230.4K           | $- -$     | $- -$             | $- -$             | --         | 243      | 0.16% |  |  |
| 460.8K           | $- -$     | $- -$             | --                | --         | --       |       |  |  |

表 17–8. 在 F**SYSCLK**=12.0MHz 时定时器 1 产生的常用波特率

## 表 17–9. 在 F**SYSCLK**=24.0MHz 时定时器 1 产生的常用波特率

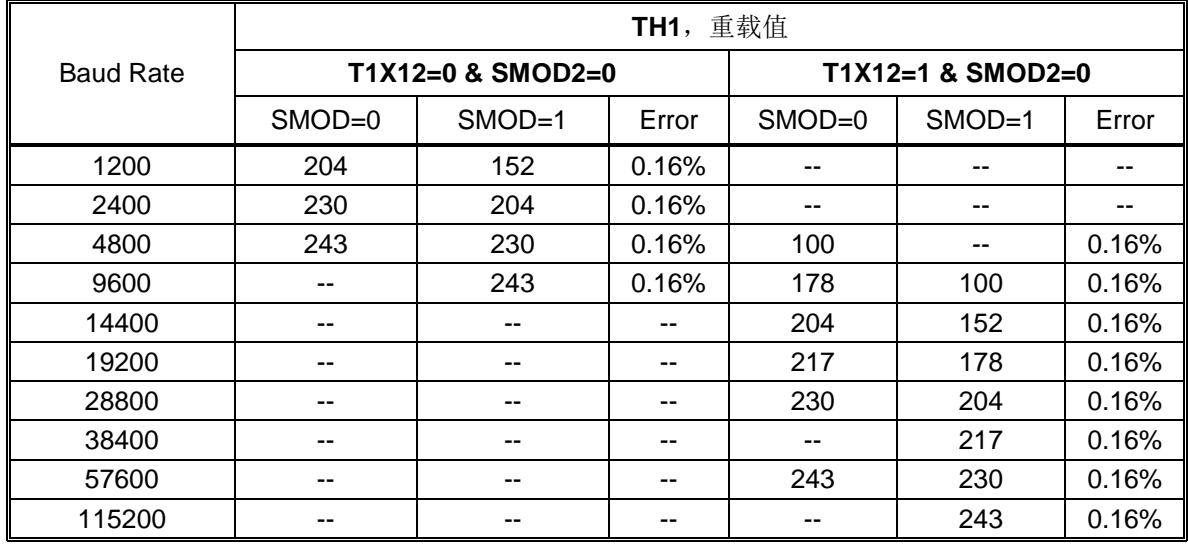

表 17–10. 在 F**SYSCLK**=24.0MHz 时定时器 1 产生的常用波特率

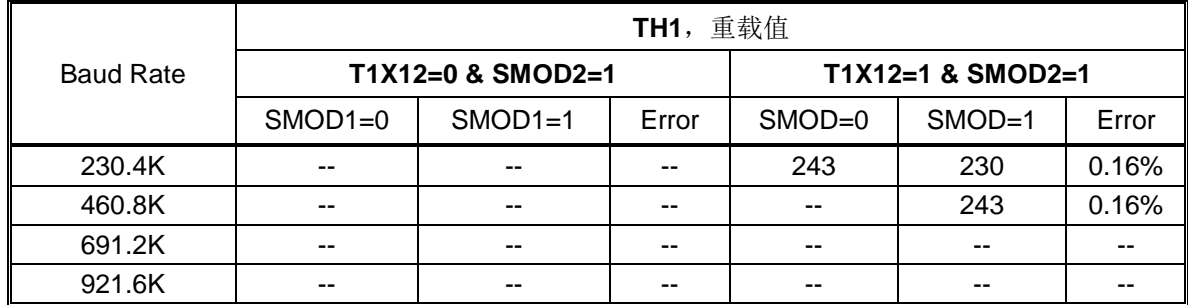

表 17–11. 在 F**SYSCLK**=29.4912MHz 时定时器 1 产生的常用波特率

表 17-12. 在 F<sub>SYSCLK</sub>=44.2368MHz 时定时器 1 产生的常用波特率

表 17–13. 在 F**SYSCLK**=32MHz 时定时器 1 产生的常用波特率

表 17–14. 在 F**SYSCLK**=48.0MHz 时定时器 1 产生的常用波特率

### 使用定时器 2 作为波特率发生器

当定时器 2 作波特率发生器时(T2CON 寄存器中的 TCLK 或 RCLK 任一位为'1'), 波特率如下:

Mode 1, 3 Baud Rate = 
$$
\frac{2^{SMOD2 X (SMOD1 + 1)} \times F_{SYSCLK}}{32 \times (65536 - (RCAP2H, RCAP2L))}
$$

\nor = 
$$
\frac{2^{SMOD2 X (SMOD1 + 1)} \times F_{SYSCLK}}{16 \times (65536 - (RCAP2H, RCAP2L))}
$$

\n72X12=1

注意:

如果 *SMOD2=0*,波特率公式跟标准 *8051* 一样。如果 *SMOD2=1*,波特率设置有增强功能。表 *[17–15](#page-146-0)* 定义了 定时器 *2* 波特率发生器由 *SMOD2* 因数决定的波特率设置。

<span id="page-146-0"></span>表 17–15. SMOD2 在模式 1 和 3 使用定时器 2 的应用标准

| SMOD <sub>2</sub> | SMOD <sub>1</sub> | 波特率      | 备注    | 推荐的最大接收误差<br>(9/6) |
|-------------------|-------------------|----------|-------|--------------------|
|                   |                   | 缺省波特率    | 标准功能  | $\pm$ 3%           |
|                   |                   | 双倍波特率    | 增强型功能 | $\pm$ 3%           |
|                   |                   | 双倍波特率 X2 | 增强型功能 | $\pm 2\%$          |

表 [17–16](#page-146-1) ~ 表 [17–27](#page-148-0) 列出了定时器 2 中各种常用的波特率和怎样获得。

<span id="page-146-1"></span>表 17–16. 在 F**SYSCLK**=11.0592MHz 时定时器 2 产生的常用波特率

|                  | [RCAP2H, RCAP2L],<br>重载值 |                   |                     |           |           |         |  |  |
|------------------|--------------------------|-------------------|---------------------|-----------|-----------|---------|--|--|
| <b>Baud Rate</b> |                          | T2X12=0 & SMOD2=0 | $T2X12=1$ & SMOD2=0 |           |           |         |  |  |
|                  | $SMOD1=0$                | $SMOD1=1$         | Error               | $SMOD1=0$ | $SMOD1=1$ | Error   |  |  |
| 1200             | 65248                    | 65248             | $0.0\%$             | 64960     | 64960     | $0.0\%$ |  |  |
| 2400             | 65392                    | 65392             | $0.0\%$             | 65248     | 65248     | $0.0\%$ |  |  |
| 4800             | 65464                    | 65464             | $0.0\%$             | 65392     | 65392     | $0.0\%$ |  |  |
| 9600             | 65500                    | 65500             | $0.0\%$             | 65464     | 65464     | $0.0\%$ |  |  |
| 14400            | 65512                    | 65512             | $0.0\%$             | 65488     | 65488     | $0.0\%$ |  |  |
| 19200            | 65518                    | 65518             | $0.0\%$             | 65500     | 65500     | $0.0\%$ |  |  |
| 28800            | 65524                    | 65524             | $0.0\%$             | 65512     | 65512     | $0.0\%$ |  |  |
| 38400            | 65527                    | 65527             | $0.0\%$             | 65518     | 65518     | $0.0\%$ |  |  |
| 57600            | 65530                    | 65530             | $0.0\%$             | 65524     | 65524     | $0.0\%$ |  |  |
| 115200           | 65533<br>65533           |                   | $0.0\%$             | 65530     | 65530     | $0.0\%$ |  |  |
| 230400           |                          |                   | 65533               | 65533     | $0.0\%$   |         |  |  |

表 17–17. 在 F**SYSCLK**=11.0592MHz 时定时器 2 产生的高波特率

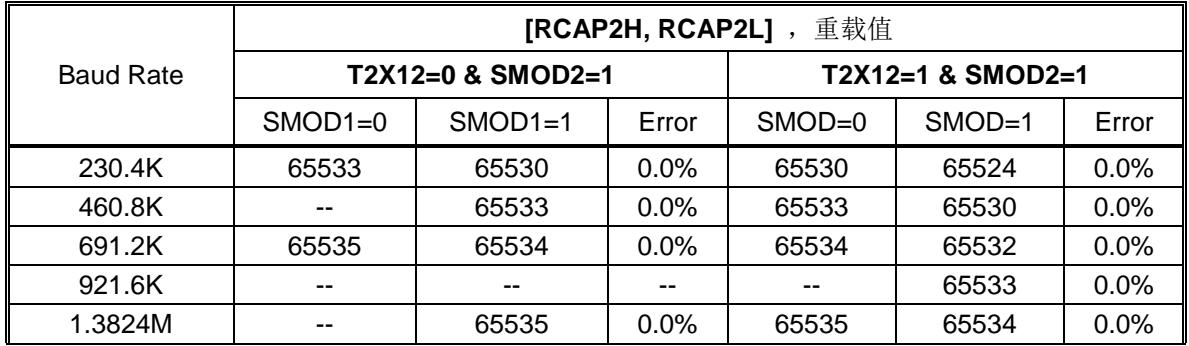

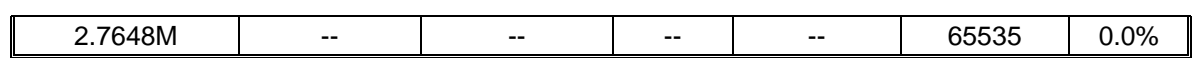

|                  | [RCAP2H, RCAP2L],<br>重载值 |                   |                   |           |           |         |  |  |  |
|------------------|--------------------------|-------------------|-------------------|-----------|-----------|---------|--|--|--|
| <b>Baud Rate</b> |                          | T2X12=0 & SMOD2=0 | T2X12=1 & SMOD2=0 |           |           |         |  |  |  |
|                  | $SMOD1=0$                | $SMOD1=1$         | Error             | $SMOD1=0$ | $SMOD1=1$ | Error   |  |  |  |
| 1200             | 64960                    | 64960             | $0.0\%$           | 64384     | 64384     | $0.0\%$ |  |  |  |
| 2400             | 65248                    | 65248             | $0.0\%$           | 64960     | 64960     | $0.0\%$ |  |  |  |
| 4800             | 65392                    | 65392             | $0.0\%$           | 65248     | 65248     | $0.0\%$ |  |  |  |
| 9600             | 65464                    | 65464             | $0.0\%$           | 65392     | 65392     | $0.0\%$ |  |  |  |
| 14400            | 65488                    | 65488             | $0.0\%$           | 65440     | 65440     | $0.0\%$ |  |  |  |
| 19200            | 65500                    | 65500             | $0.0\%$           | 65464     | 65464     | $0.0\%$ |  |  |  |
| 28800            | 65512                    | 65512             | $0.0\%$           | 65488     | 65488     | $0.0\%$ |  |  |  |
| 38400            | 65518                    | 65518             | $0.0\%$           | 65500     | 65500     | $0.0\%$ |  |  |  |
| 57600            | 65524                    | 65524             | $0.0\%$           | 65512     | 65512     | $0.0\%$ |  |  |  |
| 115200           | 65530                    | 65530             | $0.0\%$           | 65524     | 65524     | $0.0\%$ |  |  |  |
| 230400           | 65533<br>65533           |                   | $0.0\%$           | 65530     | 65530     | $0.0\%$ |  |  |  |
| 460800           |                          |                   | 65533             | 65533     | $0.0\%$   |         |  |  |  |

表 17–18. 在 F**SYSCLK**=22.1184MHz 时定时器 2 产生的常用波特率

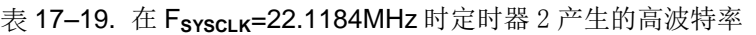

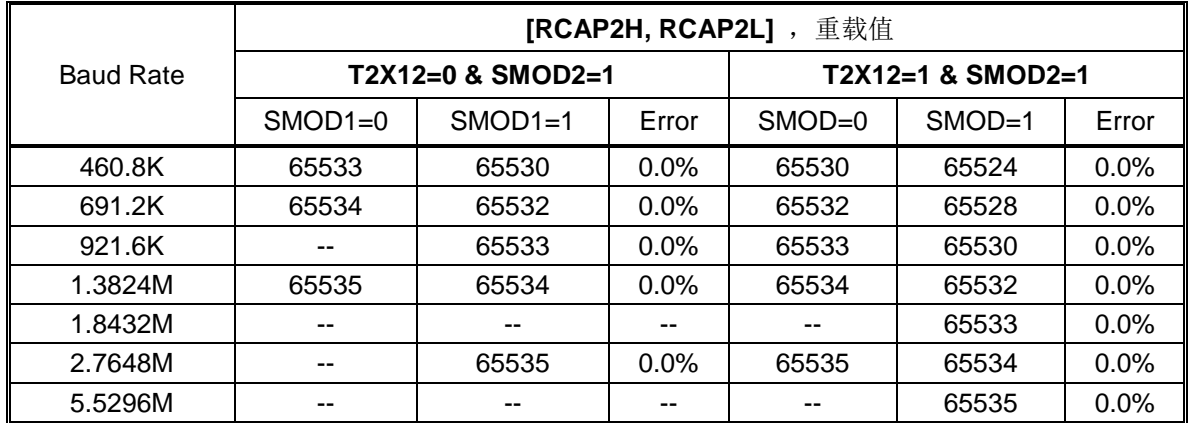

表 17–20. 在 F**SYSCLK**=12.0MHz 时定时器 2 产生的常用波特率

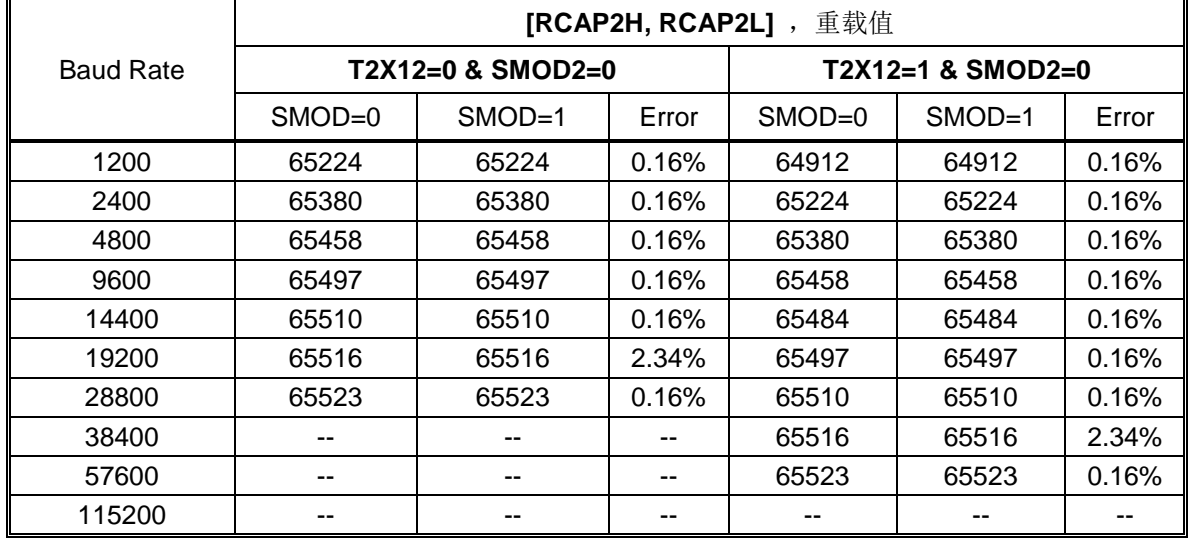

表 17–21. 在 F**SYSCLK**=12.0MHz 时定时器 2 产生的高波特率

| <b>Baud Rate</b> | 重载值<br>$[RCAP2H, RCAP2L]$ , |                   |                   |            |          |       |  |  |
|------------------|-----------------------------|-------------------|-------------------|------------|----------|-------|--|--|
|                  |                             | T2X12=0 & SMOD2=1 | T2X12=1 & SMOD2=1 |            |          |       |  |  |
|                  | $SMOD1=0$                   | $SMOD1=1$         | Error             | $SMOD = 0$ | $SMOD=1$ | Error |  |  |
| 115.2K           | --                          | 65523             | 0.16%             | 65523      | 65510    | 0.16% |  |  |
| 230.4K           | --                          | --                |                   |            | 65523    | 0.16% |  |  |
| 460.8K           | $- -$                       | --                | --                |            | --       |       |  |  |

表 17–22. 在 F**SYSCLK**=24.0MHz 时定时器 2 产生的常用波特率

|                  | 重载值<br>[RCAP2H, RCAP2L], |                     |                     |            |          |       |  |  |  |
|------------------|--------------------------|---------------------|---------------------|------------|----------|-------|--|--|--|
| <b>Baud Rate</b> |                          | $T2X12=0$ & SMOD2=0 | $T2X12=1$ & SMOD2=0 |            |          |       |  |  |  |
|                  | $SMOD=0$                 | $SMOD=1$            | Error               | $SMOD = 0$ | $SMOD=1$ | Error |  |  |  |
| 1200             | 64912                    | 64912               | 0.16%               | 64288      | 64288    | 0.16% |  |  |  |
| 2400             | 65224                    | 65224               | 0.16%               | 64912      | 64912    | 0.16% |  |  |  |
| 4800             | 65380                    | 65380               | 0.16%               | 65224      | 65224    | 0.16% |  |  |  |
| 9600             | 65458                    | 65458               | 0.16%               | 65380      | 65380    | 0.16% |  |  |  |
| 14400            | 65484                    | 65484               | 0.16%               | 65432      | 65432    | 0.16% |  |  |  |
| 19200            | 65497                    | 65497               | 0.16%               | 65458      | 65458    | 0.16% |  |  |  |
| 28800            | 65510                    | 65510               | 0.16%               | 65484      | 65484    | 0.16% |  |  |  |
| 38400            | 65516                    | 65516               | 2.34%               | 65497      | 65497    | 0.16% |  |  |  |
| 57600            | 65523                    | 65523               | 0.16%               | 65510      | 65510    | 0.16% |  |  |  |
| 115200           |                          |                     |                     | 65523      | 65523    | 0.16% |  |  |  |

表 17–23. 在 F**SYSCLK**=24.0MHz 时定时器 2 产生的高波特率

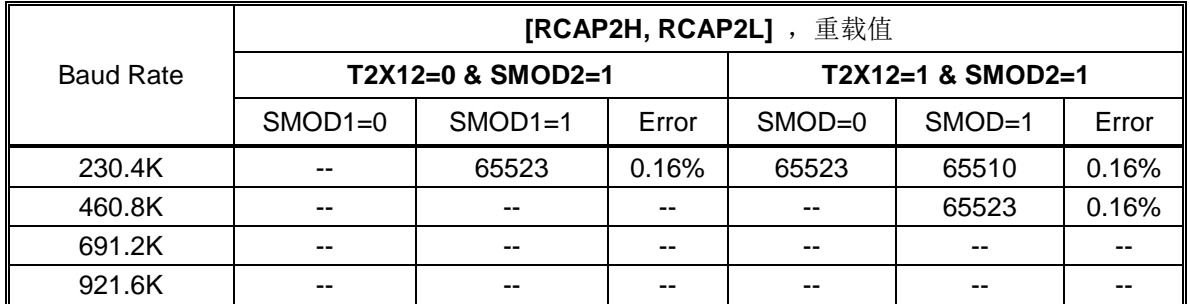

- 表 17–24. 在 F**SYSCLK**=29.4912MHz 时定时器 2 产生的常用波特率
- 表 17–25. 在 F**SYSCLK**=44.2368MHz 时定时器 2 产生的常用波特率
- 表 17–26. 在 F**SYSCLK**=32MHz 时定时器 2 产生的常用波特率
- <span id="page-148-0"></span>表 17-27. 在 F<sub>syscLK</sub>=48.0MHz 时定时器 2 产生的常用波特率

## **17.8.** 串行口 **0** 模式 **4 (SPI** 主机**)**

**MA82G5DXX** 串口嵌入了一个额外的模式 4 支持 SPI 主机引擎。模式 4 由 SM3、SM0 和 SM1 选择。表 [17–28](#page-149-0) 展 示了 **MA82G5DXX** 的串行口模式定义。

<span id="page-149-0"></span>表 17–28. 串行口 0 模式选择

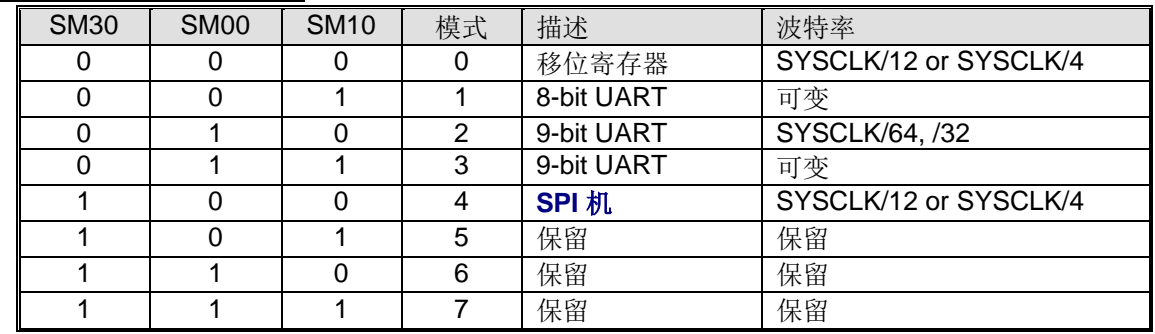

URM0X3 也可控制 SPI 的传输速度。如果 URM0X3 = 0,则 SPI 的时钟频率是 SYSCLK/12。如果 URM0X3 = 1, 则 SPI 的时钟频率是 SYSCLK/4。

**MA82G5DXX** 的 SPI 主机使用 TXD 作为 SPICLK, RXD 作为 MOSI,以及 S0MI 作为 MISO。而 nSS 由 MCU 软件 选择在其它端口引脚。图 [17–11](#page-149-1) 展示了 SPI 连接。他支持多从机通讯架构见图 [17–12](#page-149-2)。

<span id="page-149-1"></span>图 17-11. 串行口 0 模式 4, 单主机和单从机结构(n = 0)

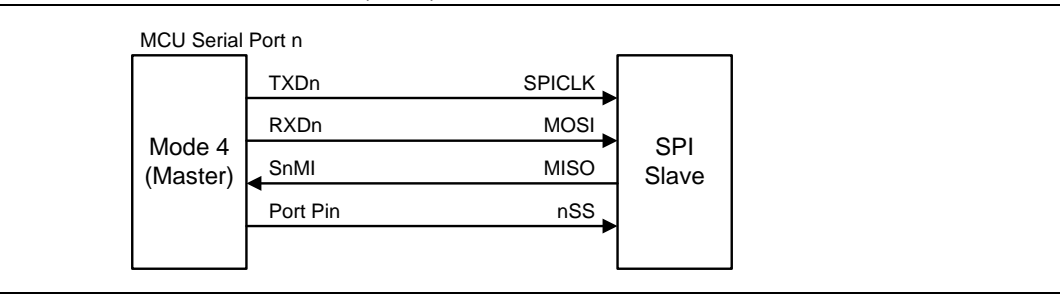

### <span id="page-149-2"></span>图 17-12. 串行口 0 模式 4, 单主机和多从机结构(n = 0)

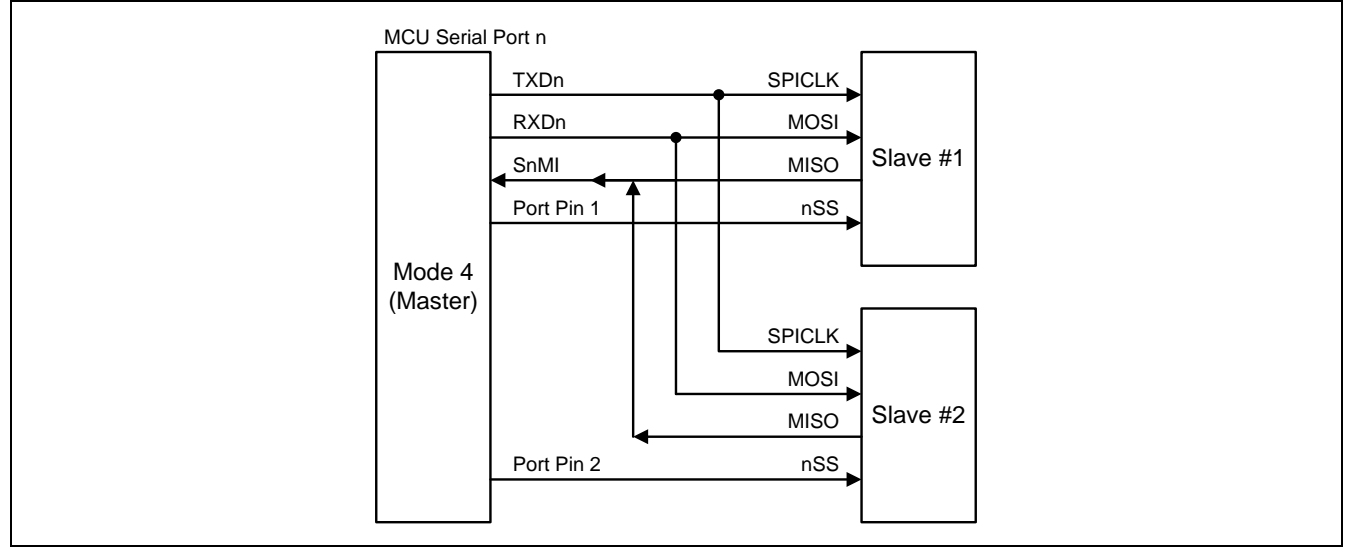

SPI 主机能满足笙泉 MA82/84 系列 MCU (由 CPOL、CPHA 和 DORD 选择) 的全功能 SPI 模块的传输。在 CPOL 和 CPHA 条件下, **MA82G5DXX** 很容易初始化 SPI 的时钟(TXD0, P3.1/P4.5)极性去适合他们使用 。表 [17–](#page-150-0) [29](#page-150-0) 展示了串行口模式 4 的 4 个 SPI 工作模式。

| <b>SPI Mode</b> | CPOL | <b>CPHA</b> | 当 TXD0 在 P3.1 引脚 MA82G5DXX 的配置 |
|-----------------|------|-------------|--------------------------------|
|                 |      |             | 清除 P3.1 to "0"                 |
|                 |      |             | 清除 P3.1 to "0"                 |
|                 |      |             | 设置 P3.1 to "1"                 |
|                 |      |             | 设置 P3.1 to "1"                 |

<span id="page-150-0"></span>表 17–29. 串行口 0 模式 4 的 SPI 模式配置

SPI 系列传输的位序控制(DORD),**MA82G5DXX** 提供了位序控制(S0CFG 寄存器的位 S0DOR)。S0DOR 的默 认值是 1 且位序控制为低位在先(LSB)。S0DOR 在所有的 S0 操作模式中都是起作用的。

由任何指令把 SOBUF 作为目的寄存器的使用初始化发送。"写到 SOBUF"信号触发 UART 引擎开始发送。 S0BUF 的数据作为 MOSI 串行数据被移位到 RXD0 引脚。SPI 移位时钟在 TXD0 引脚上作为 SPICLK 输出。8 个 移位时钟上升沿之后, 硬件生效 TIO 表示发送结束。同时 SOMI 引脚也被采样且移位到移位寄存器。然后, "读取 S0BUF"会获得 SPI 的移入数据。图 [17–13](#page-150-1) 展示了模式 0 的发送波形。模式 4 中 RI0 不会生效。

<span id="page-150-1"></span>图 17–13. 串行口 0 模式 4 发送波形(n = 0)

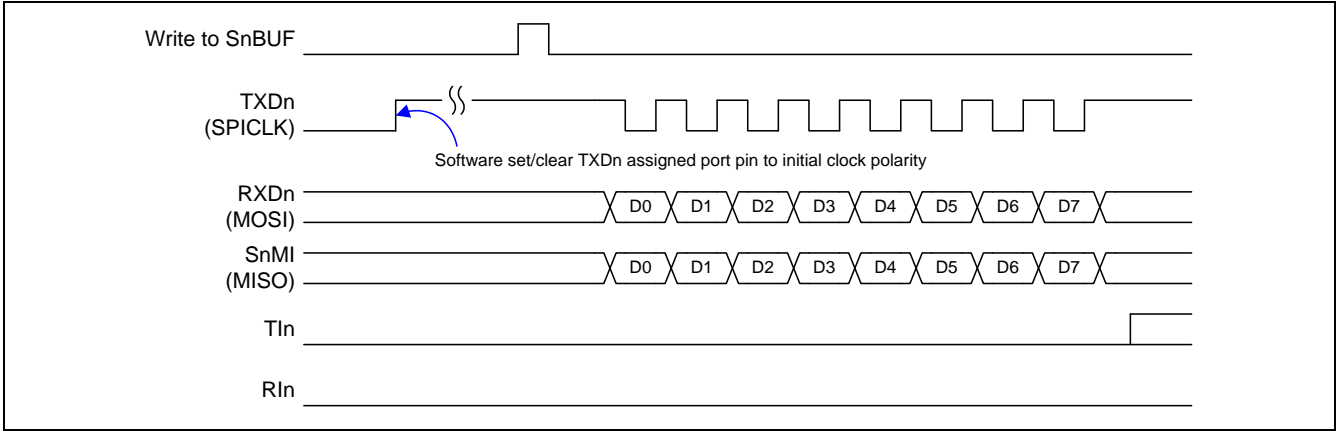

## **17.9.** 串行口 **0** 寄存器

串行口的四种操作模式除波特率的设定之外都与标准的 8051 相同。二个寄存器 PCON0 和 S0CFG 是与波特率的 设定有关。

### SOCON: 串行口 0 控制寄存器

SFR 页 = 仅 **0** 页

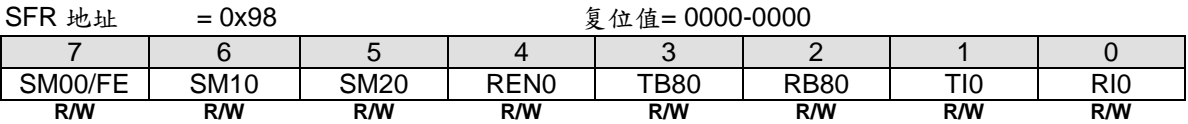

Bit 7: FE, 帧错误位。SMOD0 必须置位才能访问 FE 位。

1:当检测到一个无效的停止位时,该位被接收器置位。

Bit 7:串行口 0 模式位 0, (SMOD0 必须 = 0 才能访问位 SM00)。 Bit 6:串行口 0 模式位 1。

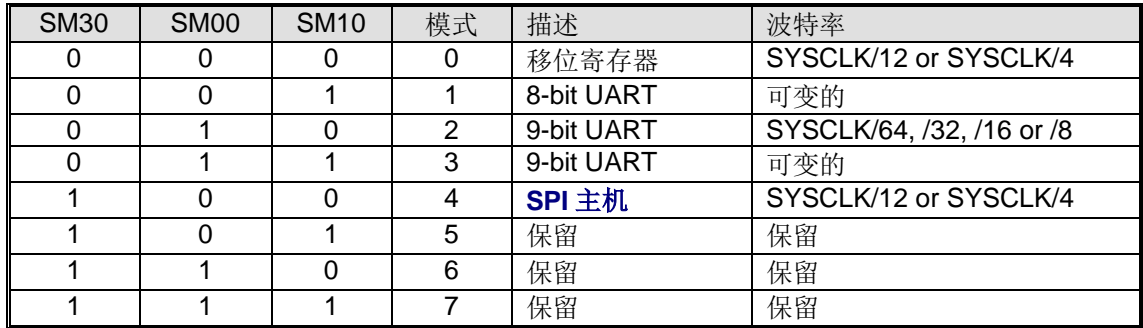

Bit 5: 串行口 0 模式位 2。

0:禁止 SM20 功能。

1: 在模式 2 和 3 时使能地址自动识别, 如果 SM20=1 那么 RI0 将不能设置, 除非接收到的第 9 位数据(RB80)为 1, 指示是一个地址, 并且接收到的字节是本机地址或者是一个广播地址; 在模式 1, 如果 SM20=1 那么 RIO 将 不能被激活除非收到一个有效的停止位,并且接收到的字节是本机地址或者是一个广播地址;在模式 0, SM20 可以为 0。

Bit 4: RENO, 使能串行接收。

- 0:软件清零将禁止接收。
- 1:软件置位使能接收。

Bit 3: TB80, 在模式 2 和 3 时第 9 位数据被传送, 根据需要通过软件置位或清零。

Bit 2: RB80, 在模式 2 和 3 时收到的第 9 位数据。在模式 1, 如果 SM20=0, RB80 是收到数据的停止位。在模式 0, RB80 没有使用。

**Bit 1: TI0, 发送中断标志。** 

0:必须由软件清零。

1:在模式 0 时,在第 8 位个数据位时序后由硬件置位。其它模式中,在发送停止位之初由硬件置位。

Bit 0: RI0, 接收中断标志。

0:必须由软件清零。

1: 在模式 0 时, 在第 8 位个数据位时序后由硬件置位。其它模式中(除留意 SM20 外), 在接收停止位的中间时刻 由硬件置位。

<sup>0</sup>:FE 位不会被有效的帧清零,它应当被软件清零。

### *S0BUF*:串行口 *0* 缓冲寄存器

#### SFR 页 = 仅 **0** 页

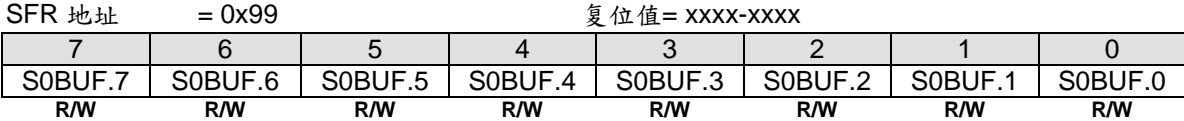

Bit 7~0: 在发送和接收时作缓冲寄存器。

### *SADDR*:从机地址寄存器

 $SFR \bar{p} = 0-F$ 

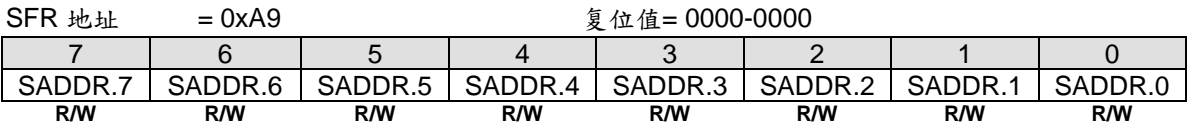

### *SADEN*:从机地址屏蔽寄存器

 $SFR \quad \bar{p} = 0 \sim F$ 

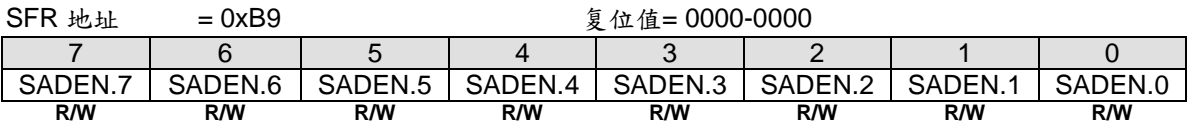

SADDR 和 SADEN 组合来形成自动地址识别的要求/广播地址。事实上, SADEN 是 SADDR 的"屏蔽"寄存器。如 下所示。

 SADDR = 1100 0000 SADEN = 1111 1101 Given = 1100 00x0 → 除要求的从机地址将被核对外, 位 1 作"不关心"处理

每个从机的广播地址为 SADDR 和 SADEN 进行逻辑"或"的结果。结果中为"0"被认为"不关心"。在系统复位后, SADDR 和 SADEN 都被初始化为 0。这样生成了所有的"不关心"要求地址和所有的"不关心"广播地址。这样 禁止自动地址侦测特性。

### *PCON0*:电源控制寄存器 *0*

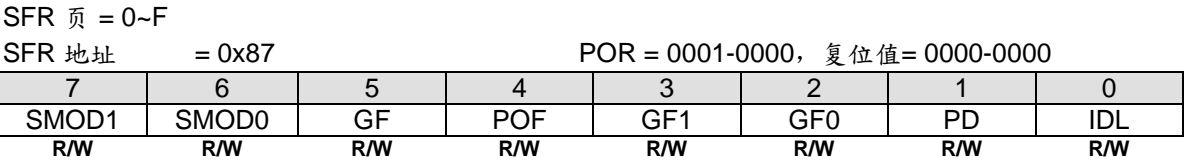

Bit 7: SMOD1, 双倍波特率控制位。

0:禁止 UART 双倍波特率。

1:使能 UART 双倍波特率(模式 1, 2,或 3)。

Bit 6: SMOD0, 帧错误选择。

0: S0CON.7 作 SM0 功能。

1:S0CON.7 作 FE 功能。注:当帧错误后不管 SMOD0 什么状态 FE 都将置位。

### SOCFG: **串行口 0 配置寄存器**

SFR 页 = 仅 **0** 页

SFR 地址 = 0x9C <br>
g 位值= x000-100x

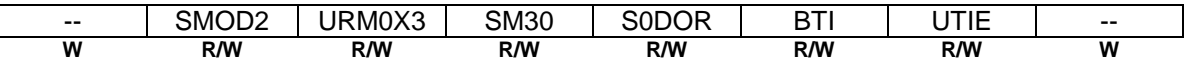

Bit 7: 保留位。当 SOCFG 被写入时, 这位必须软件写"0"。

Bit 6: SMOD2, UART0 额外双倍波特率选择。 0:禁止 UART0 额外双倍波特率。 1:使能 UART0 额外双倍波特率。

Bit 5:URM0X3,串行口模式 0 和模式 4 波特率选择。 0:清零选择 SYSCLK/12 作 UART 模式 0 和模式 4 波特率。 1:置位选择 SYSCLK/4 作 UART 模式 0 和模式 4 波特率。

Bit 4: SM30, 串口模式控制位 3。此位的功能与 SM00 和 SM10 一起定义。

Bit 3: SODOR, 串行口 0 所有操作模式的数据位序控制。 0:数据字节高位在先(MSB)传送。 1:数据字节低位在先(LSB)传送。默认是 S0DOR 为"1"

Bit 2: BTI, 在串口 0 中断阻止 TI0。

0:保留 TI0 作为一个串口 0 中断源。

1:阻止 TI0 作为一个串口 0 中断源。

Bit 1: UTIE, 在系统标志中断里使能 S0 TIO

0:禁止在系统标志中断里中断向量共享给 TI0。

1: 设置 TIO 标志将与系统标志中断共享中断向量。

Bit 0: 保留位。当 SOCFG 被写入时, 这位必须软件写"0"。

# **18.** 串行外设接口**(SPI)**

**MA82G5DXX** 提供了一个高速串行外设接口(SPI)。SPI 接口是一种全双工、高速同步通讯总线,有两种操作模 式: 主机模式和从机模式。在 12MHz 的系统时钟下主机模式支持高达 3MHz 速率。在 SPI 状态寄存器(SPSTAT) 里有三个标志传送完成标志(SPIF),写冲突标志(WCOL)和模式缺陷标志(MODF)。与传统的 SPI 相比较,一个经 过特别设计的发送保持寄存器(THR)显著改善了传输效率且 THRF 标志表明 THR 是满或空。SPI 工作下忙状态 由只读标志 SPIBSY 指示。

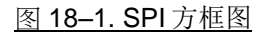

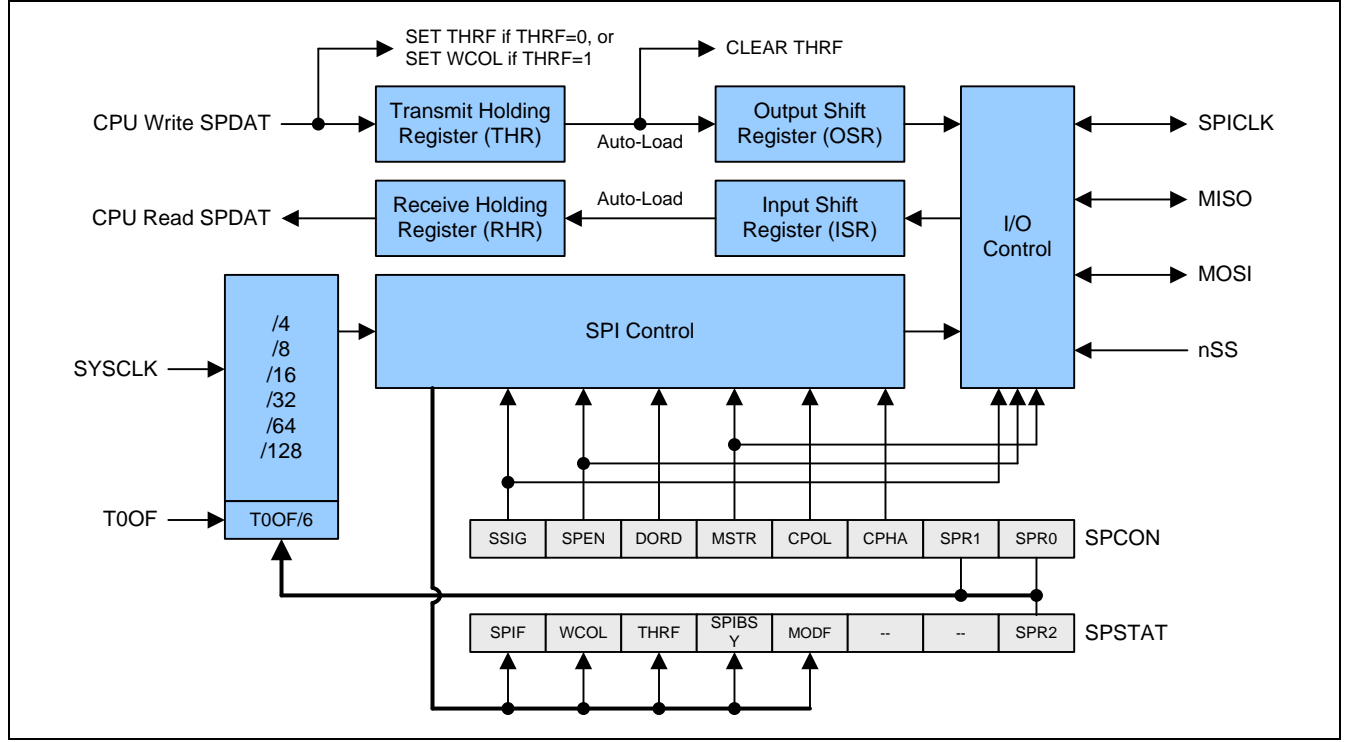

SPI 接口有 4个引脚: MISO、MOSI、SPICLK 和 nSS。

• SPICLK、MOSI 和 MISO 通常将两个或多个 SPI 设备连接在一起。数据从主机到从机使用 MOSI 引脚 (主出/从 入), 从从机到主机使用 MISO 引脚 (主入/从出)。 SPICLK 信号在主机模式时输出, 从机模式时输入。若 SPI 接口 禁用, 即 SPEN (SPCTL.6) = 0, 这些引脚可以作为普通 I/O 口使用。

• /SS 是从机选择端。典型配置中,SPI 主机可以使用其某个端口选择某一个 SPI 设备作为当前从机,一个 SPI 从 机设备使用它的/SS 引脚确定自己是否被选中。下面条件下/SS 被忽略:

- 若 SPI 系统被禁用, 即 SPEN (SPCTL.6) = 0 (复位值) -若 SPI 作为主机运行, 即 MSTR (SPCTL.4) = 1, 且 P1.4 (nSS) 被配置成输出 -若/SS 被设置成忽略, 即 SSIG (SPCTL.7) = 1, 这个端口作为普通 I/O 使用

注意:引脚输出选项见 *AUXR4* 参考章节*"*錯誤*!* 找不到參照來源。 錯誤*!* 找不到參照來源。*"*。

注意, 即使 SPI 被配置成主机运行(MSTR=1), 它仍然可以被 nSS 引脚的低电平拉成从机(若 SSIG=0), 一旦发生 这种情况,SPIF 位(SPSTAT.7)置位并且 **SPEN** 会被清零。 (参考章节"錯誤**!** 找不到參照來源。 錯誤**!** 找不到參照 來源。") 。

## **18.1.** 典型 **SPI** 配置 **18.1.1.** 单主机和单从机

对于主机: 任何端口, 包括 P1.4 (nSS), 都可以用来控制从机的 nSS 片选引脚。 对于从机: SSIG 为 '0', 且 nSS 引脚决定该设备是否被选中。

图 18–2. SPI 单主机和单从机结构

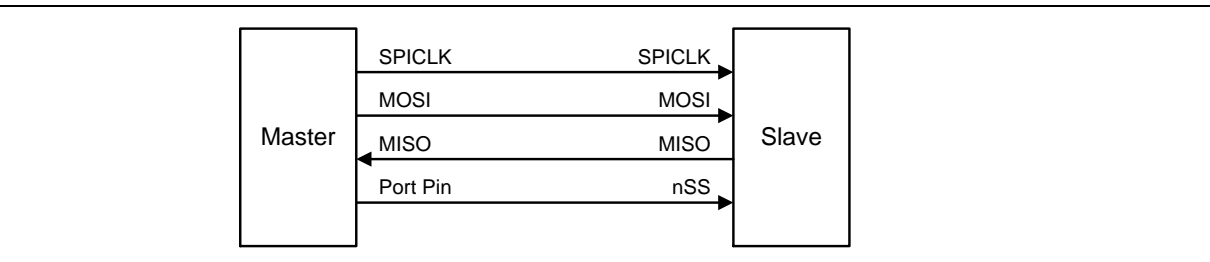

## **18.1.2.** 双设备,既是主机也是从机

两个彼此连接的设备,均可成为主机或从机。没有 SPI 操作时,都可以被通过设置 MSTR=1、SSIG=0 和 P1.4 (nSS)双向口配置成主机。任何一方要发起传输,它可以配置 P1.4 位输出并强行拉低,使另一个设备发生"被改成 从机模式"事件。(参考"錯誤**!** 找不到參照來源。 錯誤**!** 找不到參照來源。") 。

图 18-3. SPI 双设备结构, 既是主机也是从机

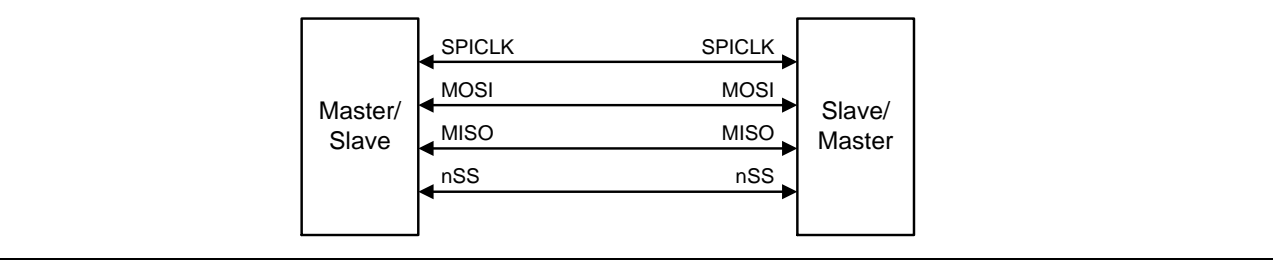

### **18.1.3.** 单主机和多从机

对于主机: 任何端口, 包括 P1.4 (nSS), 都可以用来控制从机的/SS 片选引脚。 对于所有从机: SSIG 为 '0', nSS 引脚决定该设备是否被选中。

图 18–4. SPI 单主机和多从机结构

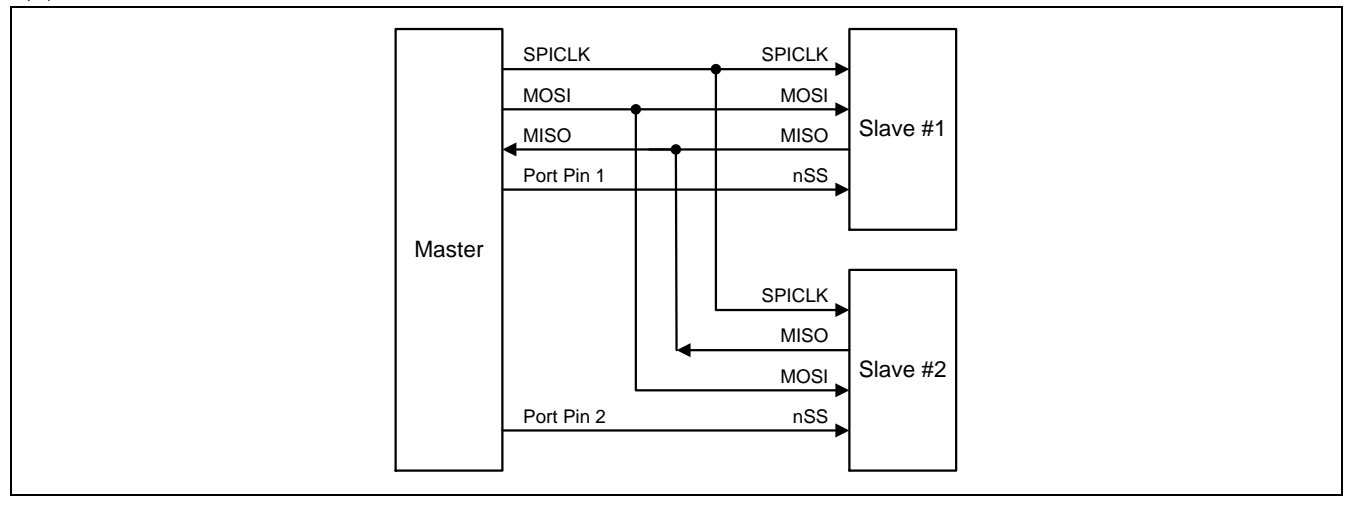

# **18.1.4.** 菊花链连接**(MCU** 为 **SPI** 从机**)**

## 图 18–5. SPI 菊花链连接结构

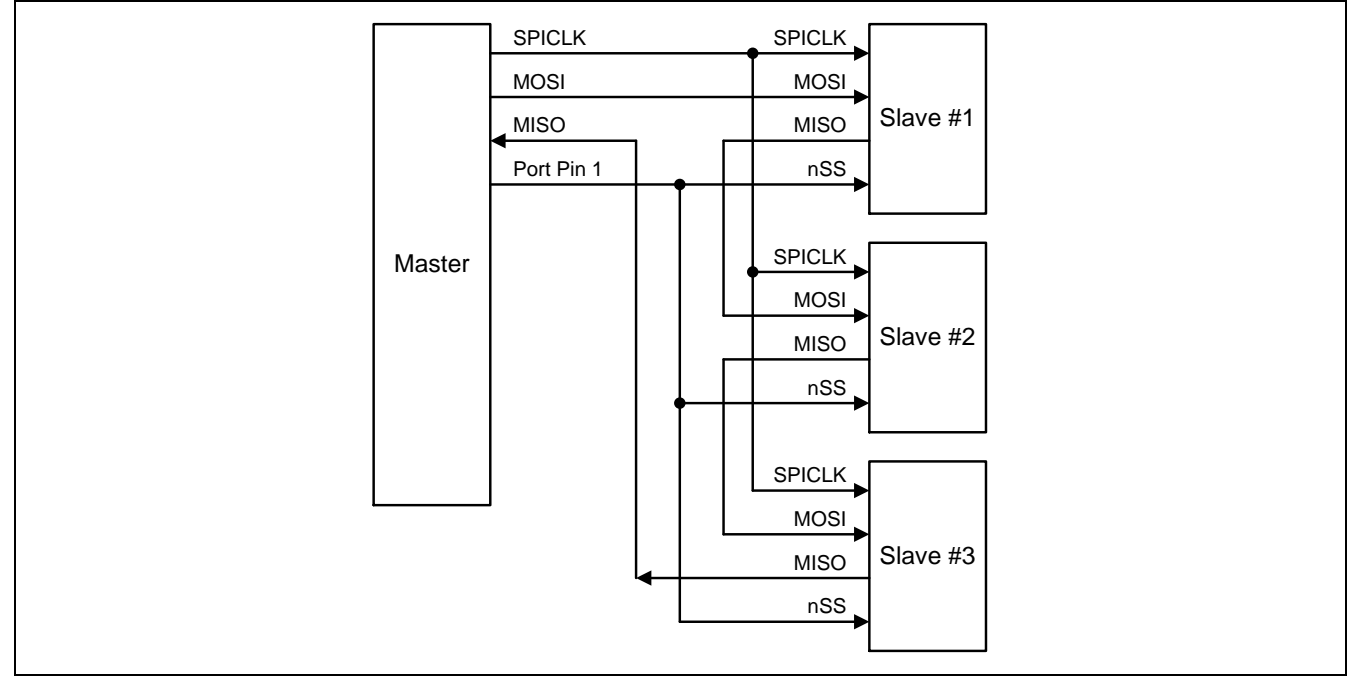

## **18.2. SPI** 配置

表 [18–1](#page-157-0) 不但列出了主机/从机模式的配置,而且列出了这些模式的用法和引脚状态。

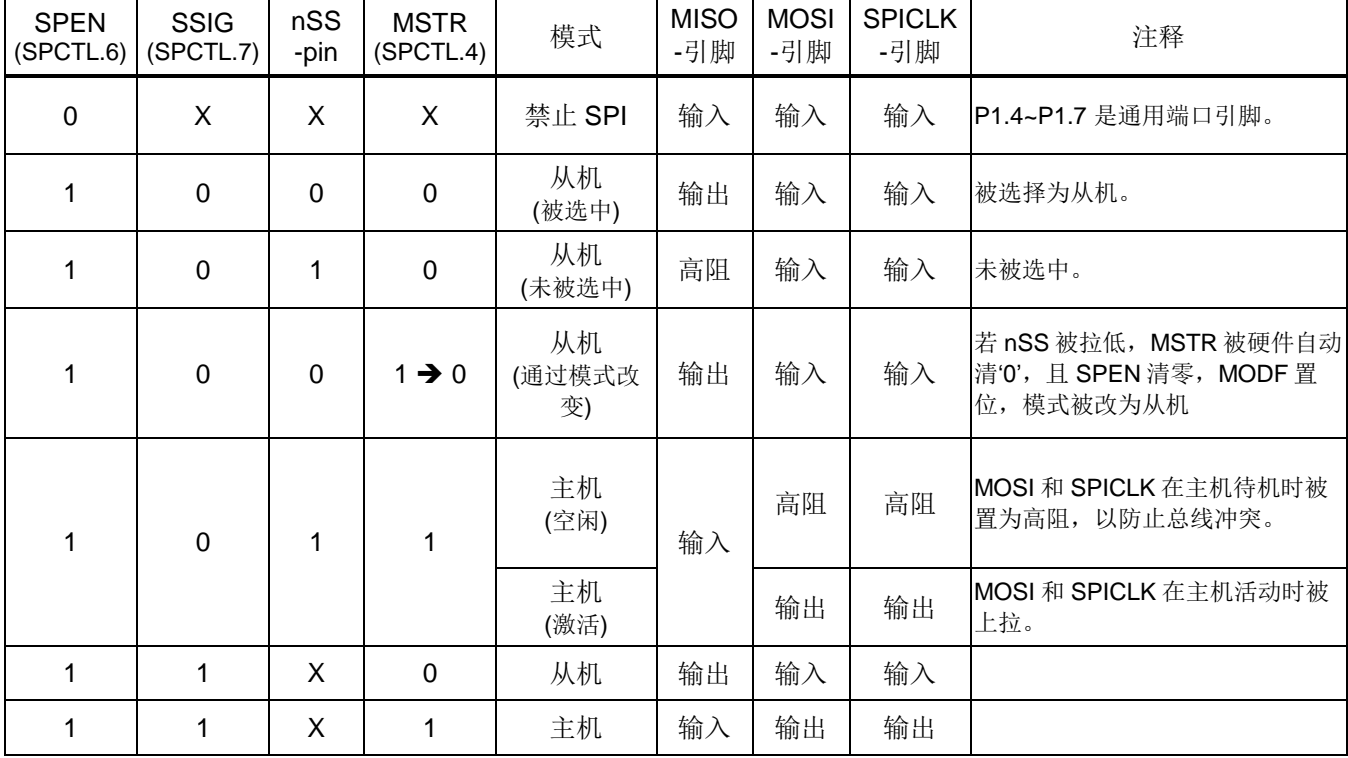

<span id="page-157-0"></span>表 18–1. SPI 主机和从机选择

"X" 意味着"不关心"。

## **18.2.1.** 一个从机的补充注意事项

当 CPHA = 0 时, SSIG 必须为 0 且 nSS 引脚必须在每次串行字节传输前负跳变,传输结束恢复正常高电平。 注意 SPDAT 寄存器不能在 nSS 引脚低电平时写入;CPHA = 0, SSIG=1 的操作是未定义的。

当 CPHA =1 时, SSIG 可以为 0 或 1。若 SSIG=0, nSS 引脚可以在每次成功传输之间保持低电平(可以一直拉 低),这种格式有时非常适合单固定主从机配置应用。

## **18.2.2.** 一个主机的补充注意事项

SPI 通讯中,传输总是由主机发起。若 SPI 使能(SPEN=1)并作为主机运行,写入 SPI 数据寄存器(SPDAT) 数据即 可启动 SPI 时钟生成器和数据传输器。大约半个到 1 个 SPI 位时间后写入 SPDAT 的数据开始出现在 MOSI 线上。

在开始传输之前,主机通过拉低相应 nSS 引脚选择一个从机作为当前从机。写入 SPDAT 寄存器德数据从主机 MOSI 引脚移出,同时从从机 MISO 移入主机 MISO 的数据也写入到主机的 SPDAT 寄存器中。

移出 1 字节后, SPI 时钟发生器停止, 置传输完成标志(SPIF), 若 SPI 中断使能则生成一个中断。主机 CPU 和从 机 CPU 中的两个移位寄存器可以看成一个分开的 16 位环形移位寄存器, 数据从主机移到从机同时数据也从从机移 到主机。这意味着,在一次传输过程中,主从机数据进行了交换。

## **18.2.3.** 引脚的模式改变**(**打乱主机传送**…)**

若 SPEN=1, SSIG=0, MSTR=1 且 /SS 引脚=1, SPI 使能在主机模式。这种情况下,其他主机可以将/SS 引脚 拉低来选择该设备为从机并开始发送数据过来。为避免总线冲突,该 SPI 设备成为一个从机, MOSI 和 SPICLK 引 脚被强制为输入端口, MISO 成为输出端口, SPSTAT 中 SPIF 标志置位, 若此时 SPI 中断使能, 则还会产生一个 SPI 中断。用户软件必须经常去检查 MSTR 位,若该位被从机选择清零而用户又想要继续保持该 SPI 主机模式, 用户必须再次设置 MSTR 位, 否则, 将处于从机模式。

### **18.2.4.** 发送保持寄存器满标志

为了提高 SPI 发送速度一个特殊设计保持寄存器(THR)可以减短 CPU 数据移动字节与字节传送的延迟时间。THRF 置位表明 THR 的数据是有效的并且等待发送。如果 THR 是空的(THRF=0), 软件写一个字节数据到 SPDAT 数据 将存储在 THR 并且 THRF 置位。如果输出移位寄存器(OSR)是空的, 硬件立刻将 THR 数据移到 OSR 并且 THRF 清零。在 SPI 主机模式,OSR 有效数据将触发 SPI 发送。在 SPI 从机模式,OSR 有效数据等待另一个 SPI 主机 移出数据。如果 THR 是非空(THRF=1),软件写一个字节数据到写冲突标志 WCOL (SPSTAT.6)将置位。

### **18.2.5.** 写冲突

**MA82G5DX** 的 SPI 在发送方向和接收方向是双缓冲数据器。发送新数据在 THR 空时才能写入到缓冲器 THR。只 读标志 THRF 表示 THR 是空或非空。在 THRF 为"1"时数据寄存器被写入数据冲突标志 WCOL (SPSTAT.6)将置 位。这种情况下,SPDAT 写入操作将被忽略。

主机或从机检测到写冲突时,主机异常是主机传输过程中有非空控制;从机是在主机初始化传输没有控制结束时出 现冲突 。

WCOL 软件写"1"清零。

### **18.2.6. SPI** 忙标志

### **18.2.7. SPI** 时钟率选择

SPI 时钟率选择(主机模式)使用 SPCON 寄存器的 SPR1 和 SPR0 位及 SPSTAT 寄存器的 SPR2 来设置, 如[表](#page-158-0) [18–2](#page-158-0) 所示。

<span id="page-158-0"></span>表 18–2. SPI 串行时钟率

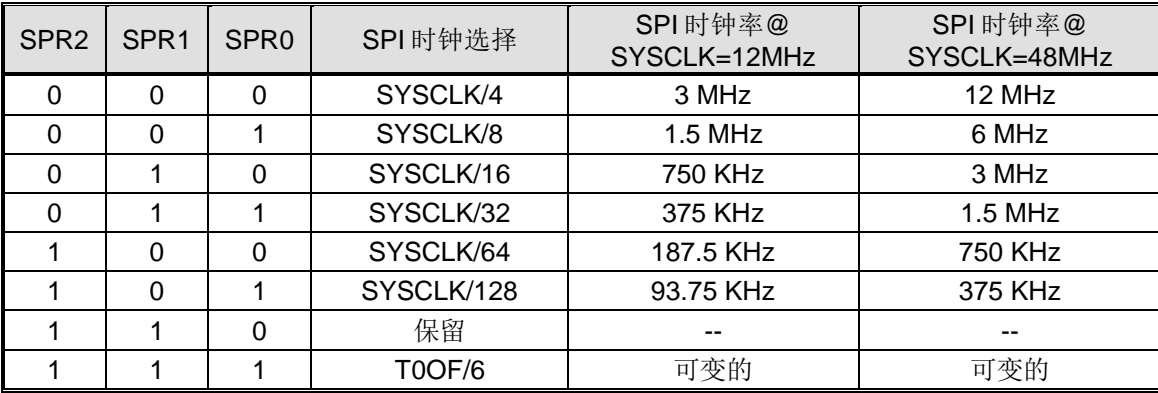

注意:

- *1. SYSCLK* 是系统时钟。
- *2. S0TOF* 是 *UART0* 波特率发生器溢出。
- *3. T0OF* 是定时器 <sup>0</sup> 溢出。

## **18.3.** 数据模式

时钟相位(CPHA) 位可以让用户设定数据采样和改变时的时钟沿。时钟极性位 CPOL 可以让用户设定时钟极性。下 面图例显示了不同时钟相位(CPHA)。

图 18–6. SPI 在 CPHA=0 时从机传送格式

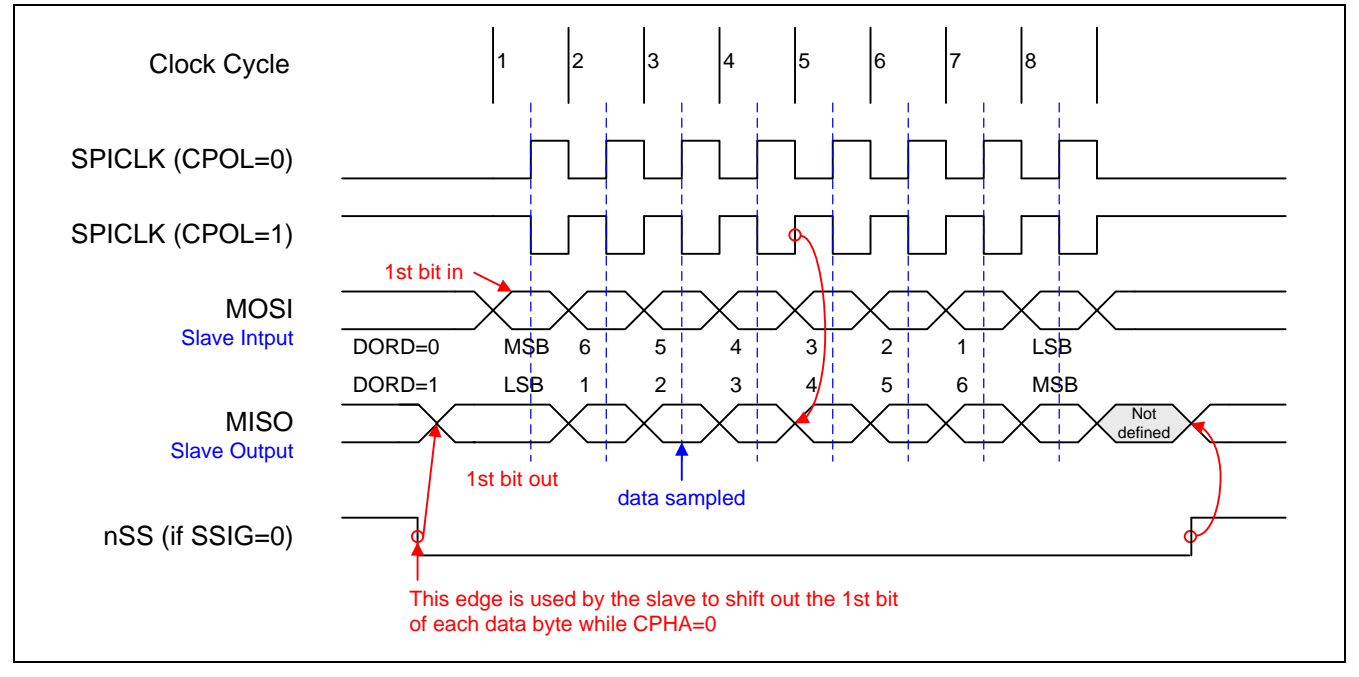

图 18–7. SPI 在 CPHA=1 时从机传送格式

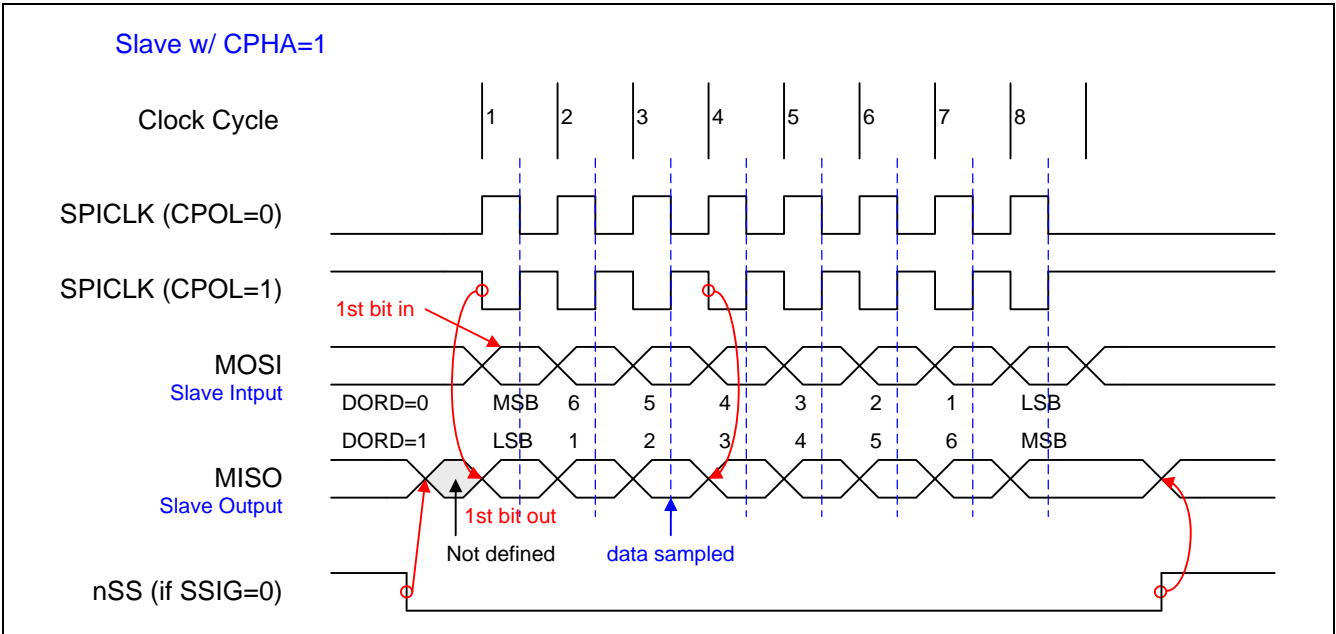

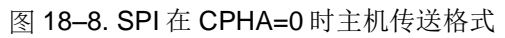

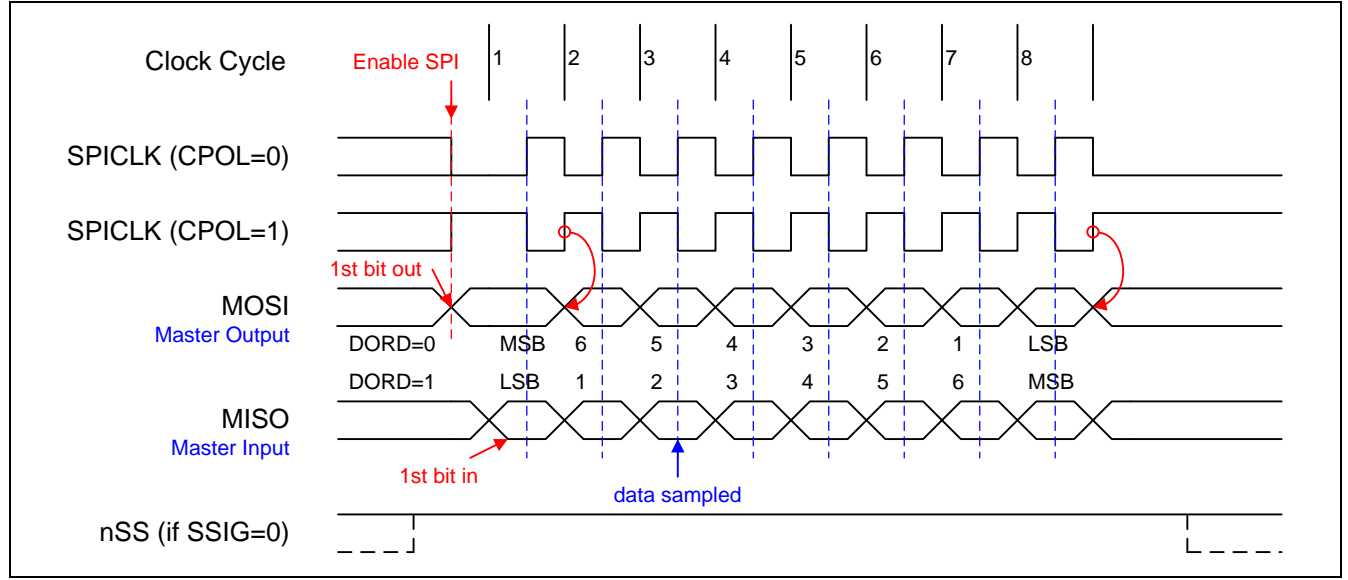

图 18–9. SPI 在 CPHA=1 时主机传送格式

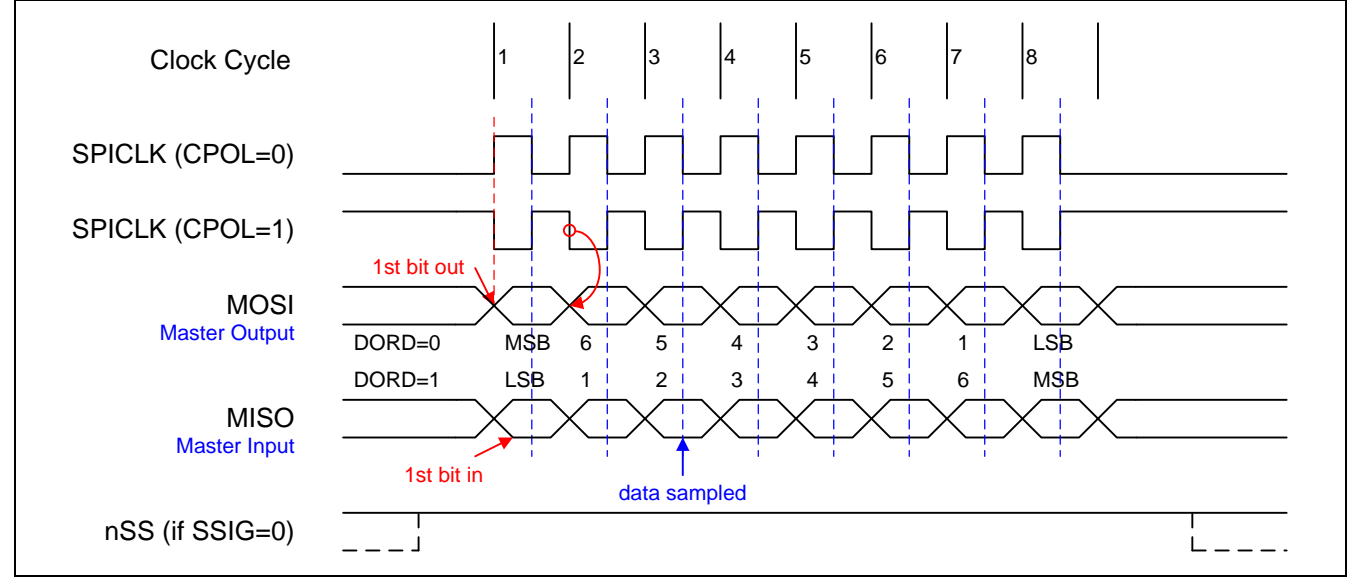

## **18.4. SPI** 寄存器

下面是 SPI 操作的相关特殊功能寄存器:

### *SPCON*:*SPI* 控制寄存器

 $SFR \bar{p} = 0 - F$ 

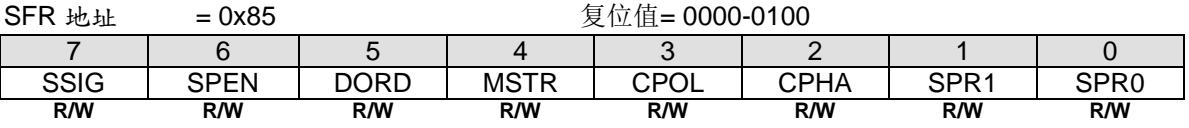

Bit 7: SSIG, 忽略 nSS。

0:nSS 引脚决定该设备是主机还是从机。

1: MSTR 位决定该设备是主机还是从机。

Bit 6: SPEN, SPI 使能。

0: SPI 接口禁用, 所有 SPI 引脚可作为通用 I/O 口使用。

1:SPI 使能。

Bit 5: DORD, SPI 数据位序。

0:传送数据时高位在先(MSB)。

1:传送数据时低位在先(LSB)。

Bit 4: MSTR, 主机/从机模式选择。

0: SPI 从机模式。

1:SPI 主机模式。

Bit 3: CPOL, SPI 时钟极性选择。

0: SPICLK 空闲是为低电平。SPICLK 时钟脉冲前沿是上升沿, 而后沿是下降沿。

1:SPICLK 空闲是为高电平。SPICLK 时钟脉冲前沿是下降沿,而后沿是上升沿。

Bit 2: CPHA, SPI 时钟相位选择。

0: /SS 引脚低电平 (SSIG=0)开始放数据并在 SPICLK 后沿改变数据。 数据在 SPICLK 的前沿采样。

1: SPICLK 脉冲前沿放数据, 后沿采样。

(注: 如果 SSIG=1,CPHA 必须不为 1, 否则这个功能是没有定义的。)

Bit 1~0: SPR1-SPR0, SPI 时钟率选择位 0 和 1 (主机模式, 与 SPR2 配合使用)

| SPR <sub>2</sub> | SPR <sub>1</sub> | SPR <sub>0</sub> | SPI 时钟选择   | SPI时钟率@<br>SYSCLK=12MHz | SPI 时钟率@<br>SYSCLK=48MHz |
|------------------|------------------|------------------|------------|-------------------------|--------------------------|
| 0                | 0                | 0                | SYSCLK/4   | 3 MHz                   | 12 MHz                   |
|                  | 0                |                  | SYSCLK/8   | 1.5 MHz                 | 6 MHz                    |
|                  |                  | 0                | SYSCLK/16  | 750 KHz                 | 3 MHz                    |
| 0                |                  |                  | SYSCLK/32  | 375 KHz                 | $1.5$ MHz                |
|                  | 0                | 0                | SYSCLK/64  | 187.5 KHz               | 750 KHz                  |
|                  | 0                |                  | SYSCLK/128 | 93.75 KHz               | 375 KHz                  |
|                  |                  | 0                | 保留         |                         |                          |
|                  |                  |                  | T0OF/6     | 可变的                     | 可变的                      |

注意:

*1. SYSCLK* 是系统时钟。

*2. T0OF* 是定时器 *0* 溢出。

### *SPSTAT*:*SPI* 状态寄存器

 $SFR \quad \bar{p} = 0 - F$ 

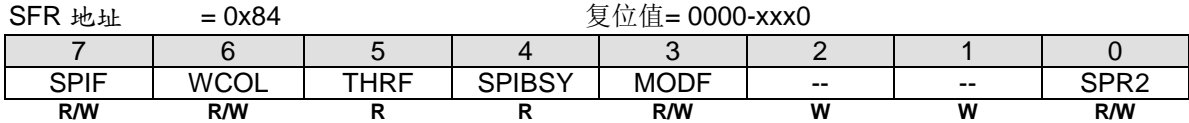

Bit 7: SPIF, SPI 传输完成标志。

### 0:软件写**"1" SPIF** 清零。

1: 当一次串行传输完成时,SPIF 位置位,同时若 SPI 中断允许,会产生一个中断。若 nSS 引脚在主机模式下被 拉低且 SSIG=0, SPIF 位也会置位以表明"模式改变"。

Bit 6: WCOL, SPI 写冲突标志。

### **0**:软件写**"1" WCOL** 清零。

1:SPI 数据寄存器(SPDAT)在数据传输过程中被写入此位置位(见章节"錯誤**!** 找不到參照來源。 錯誤**!** 找不到參 照來源。")。

Bit 5: THRF, 发送保持寄存器(THR) 非空标志。只读。

- 0:表明 THR 是"空的"。当 THR 为空时此位被硬件清零,这意味着 THR 中的数据已经被装入移位输出寄存器进行 发送,而现在用户可以向 SPDAT 写下一个要发送的数据。
- 1:表明 THR 是"非空"。当软件向 SPDAT 写数据时由硬件置位。

Bit 4: SPIBSY, SPI 忙标志。只读。.

- 0:表示 SPI 是空闲状态并且所有的移位寄存器是空的。
- 1:置位表示 SPI 传输进行中(主机或从机)。

Bit 3: 模式错误标志。当检测到主机模式冲突时(nSS 为低电平, MSTEN=1 并且 SSIG=0), 硬件置该位为 1。 如果中断使能,就会产生一个中断。该位不会由硬件自动清零,必须由软件写"1"清零。

Bit 1~0:保留位。当 SPSTAT 被写入时,这些位必须软件写"0"。

Bit 0: SPR2, SPI 时钟率选择位 2(与 SPR1 和 SPR0 相配合)

### *SPDAT*:*SPI* 数据寄存器

 $SFR \bar{p} = 0-F$ SFR 地址 = 0x86 2000 2000 复位值= 0000-0000 7 | 6 | 5 | 4 | 3 | 2 | 1 | 0 (MSB) (LSB) **R/W R/W R/W R/W R/W R/W R/W R/W**

SPDAT 有两个物理缓冲器供发送和接收过程中各自独立写入和读取。

### *AUXR7:* 辅助寄存器 *7*

SFR 页 = 仅 **4** 页  $SFR$  地址  $= 0xA4$   $\qquad \qquad \frac{1}{2}$  惊值 = 1100-xxxx 7 | 6 | 5 | 4 | 3 | 2 | 1 | 0 POE5 POE4 COCKOE SPI0M0 -- | -- | -- | --**R/W R/W R/W R/W W W W W**

Bit 4: SPI0M0, SPI0 模式控制位 0。控制 SPI 的菊花链连接。

0:禁止这个模式控制。

1:使能这个模式控制。

## *AUXR4:* 辅助寄存器 *4*

SFR 页 = 仅 **1** 页

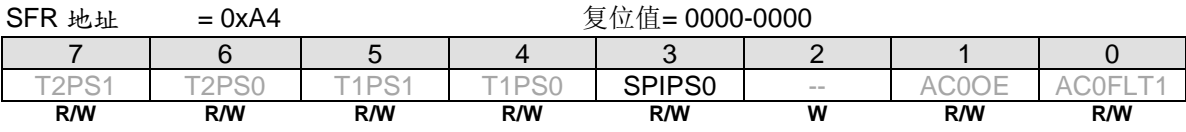

Bit 3: SPIPS0, SPI 端口选择位 0。

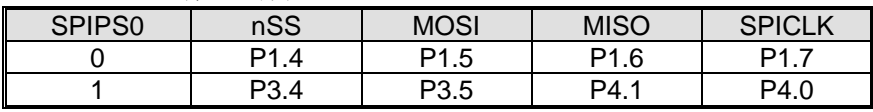

# **19.** 双线串行接口**(TWI0)**

双线串行接口是一个双线双向总线。双线串行接口(TWI)很适合于典型的处理器应用。

TWI 协议允许系统设计人员只用两根双向传输线来连接多达 128 个不同的设备, 一根用于时钟(TWIO\_SCL), 一 根用于数据(TWIO\_SDA)。双线串行接口(TWI)由 TWIO\_SDA(串行数据)、TWIO\_SCL(串行时钟)控制产生 和同步,仲裁逻辑以及起始/停止(START/STOP)。唯一需要的外部硬件就是在 TWI 的每根传输线上添加一个上 拉电阻。所有连接到总线的设备都有各自的地址,而且 TWI 协议解决了总线仲裁的问题。

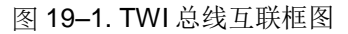

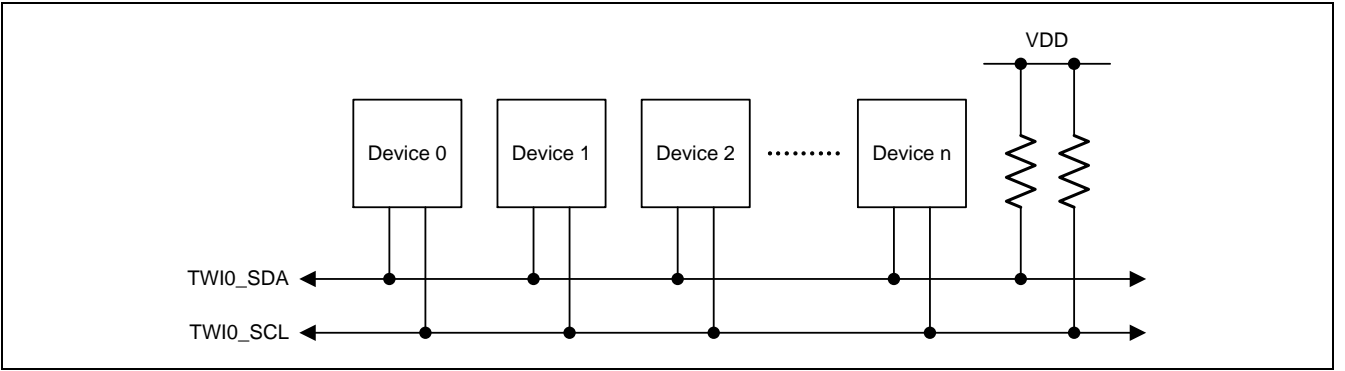

TWI 总线可以操作在主机或从机也可以是多主机。CPU 通过 SICON(串行接口控制寄存器)、SISTA(串行接口 状态寄存器)、SIDAT(串行接口数据寄存器,用于发送和接收 TWI 数据)、SIADR(串行接口从机地址寄存 器)这四个特殊功能寄存器与 TWI 相连。TWI 硬件通过两根数据线与串行总线相连: SDA (串行数据线)和 SCL (串行时钟线)。

### 图 19–2. TWI 方框图

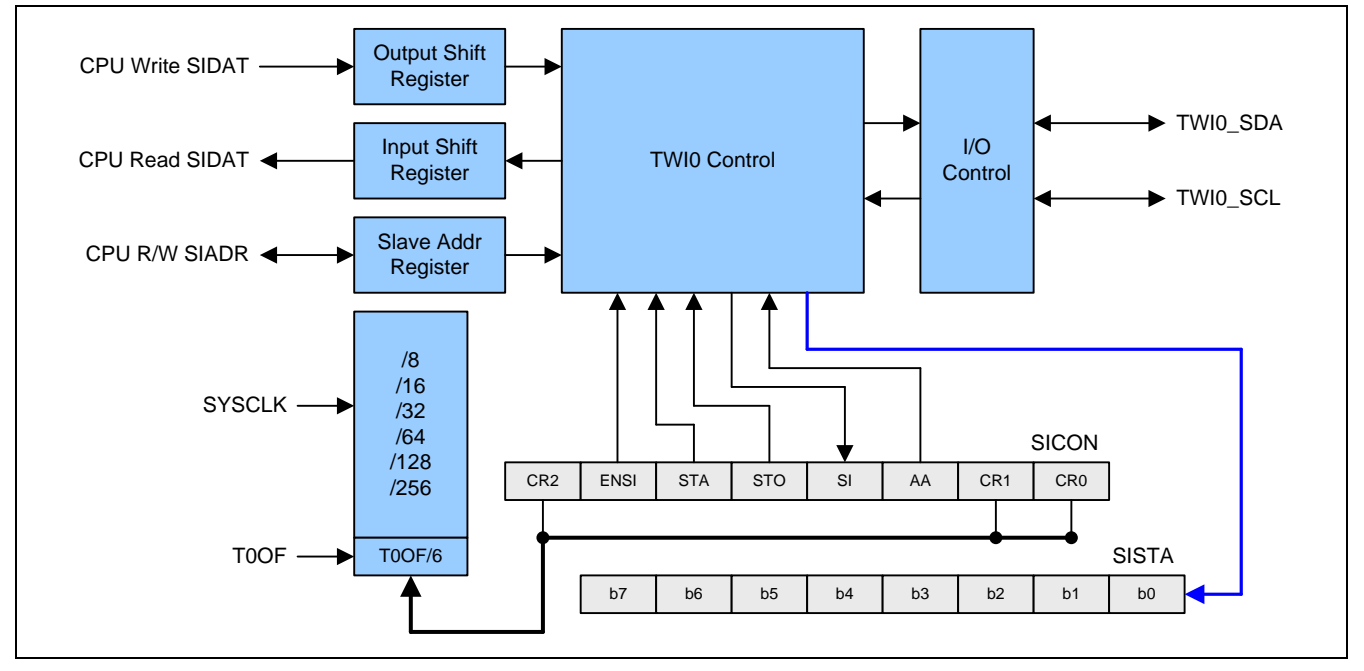

## **19.1.** 操作模式

TWI 有 4 种操作模式: 1) 主机/发送模式, 2)主机/接收模式, 3)从机/发送模式 4)从机/接收模式。SI 软件清零之 后 SICON 寄存器的位 STA, STO 和 AA 决定 TWI 硬件下一个执行的是哪一个操作。当下一个操作完成, SISTA 寄 存器将更新一个新状态同时 SI 也会硬件置位。现在,中断服务程序会被调用(如果 TWI 中断使能),软件可以通 过新的状态区分需要调用哪一个子程序。

## **19.1.1.**主机发送模式

在主机发送模式,一定数量的字节数据可以发送到一个从机接收器。在进入主机发送模式前,SICON 必须作如下 设置:

### **SICON**

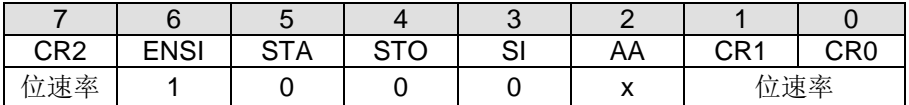

CR0、 CR1和CR2定义了串行位速率。ENSI必须设置为逻辑1来使能TWI。如果AA位复位,在其它设备成为总线 的主机时,TWI将不会应答它自身的从机地址或广播地址。也就是说,如果AA复位,TWI不能进入从机模式。 STA、STO与SI必须复位。

置位STA也许可以立即进入主机发送模式。TWI逻辑将检测串行总线并且在总线空闲时产生一个START信号。发送 完START信号后,串行中断标志(SI)将被置位,并且状态寄存器(SISTA)中的状态编码将为08H。这个状态编 码必须用于指示一个中断服务程序加载从机地址和数据方向位(SLA+W)到SIDAT。SICON的SI位必须清零,串 行传输才能继续进行。

当从机地址与方向位发送完,并且接收到一个应答位后,串行中断标志(SI)会再次被置位。SISTA可能为以下的 编码: 在主机模式为18H, 20H或38H, 如果从机模式使能(AA=1), 也可以为68H, 78H或B0H。在这些状态编 码下对应的操作将在随后的工作流程图中详细叙述。在一个重复的START信号后(状态编码10H),TWI可以通过 向SIDAT写入SLA+R进入主机接收模式。

## **19.1.2.**主机接收模式

在主机接收模式,可以从从机发送器接收一定数量的字节数据。SICON也必须如主机发送模式一样初始化。开始信 号发送后,中断服务程序必须向SIDAT写入7位从机地址与数据方向位(SLA+R)。SICON的SI位必须清零,串行 传输才能继续进行。

在从机地址与数据方向位发送完并且接收到应答位后,串行中断标志(SI)重新置位。SISTA可能为以下的编码: 在主机模式为40H, 48H或38H, 如果从机模式使能(AA=1), 也可以为68H, 78H或B0H。这些状态编码下对应 的操作将在随后的工作流程图中详细叙述。在一个重复的START信号后(状态编码10H),TWI可以通过向SIDAT 写入SLA+W进入主机接收模式。

## **19.1.3.**从机发送模式

在从机发送模式下,许多数据发送给主机接收。SIADR 和 SICON 必须如下初始化从机发送模式:

#### SIADR

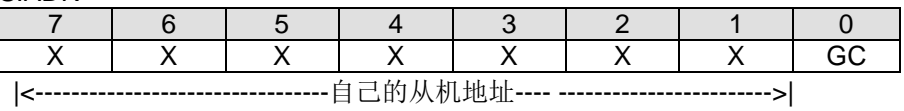

高 7 位是响应被主机寻址的 TWI 地址。如果 LSB (GC)置位,TWI 将应答广播地址(00H);否可则将忽略广播地址。

**SICON** 

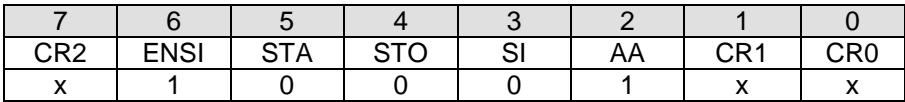

在从机模式下 CR0, CR1 和 CR2 不影响 TWI 。ENSI 必须置位去使能 TWI。AA 必须置位去使能 TWI 应答自己的 从机地址或广播地址。STA, STO 和 SI 必须清零。

当SIADR和SICON初始化之后, TWI会等待直到其从机地址被寻址并且数据方向为"1"(R), TWI将工作于从机发 送模式。在接收到自身的从机地址以及"R"位后,串行中断标志(SI)置位,并且可以从SISTA读出一个可用的状 态编码。这些状态编码可以用作指示一个中断服务程序,在这些状态编码下对应的操作将在随后的工作流程图详细 叙述。当TWI处于主机模式时,如果仲裁失败也可能进入从机发送模式(参考B0H状态)。

如果在一次传输的过程中 AA 位复位,TWI 将发送完当前字节的数据后进入 C0H 或 C8H 状态。TWI 会转换到未被 寻址从机模式,如果主机继续传输,TWI 将会忽略主机接收器,因此主机总是接收到"1"。当 AA 复位时, TWI 不会 回应其从机地址或广播地址,但是会继续监测串行总线。在任何时候可以通过置位 AA 恢复,这意味着 AA 位可用 于暂时从总线中隔离 TWI。

### **19.1.4.**从机接收模式

在从机接收模式,会从主机发送器接收一定数量的字节数据。数据传送的初始化与从机发送模式一样。

SIADR与SICON初始化后, TWI会等待直到其从机地址被寻址并且数据方向为"0"(W), TWI将工作于从机接收模 式。在接收到其从机地址与"W"位后,串行中断标志(SI)置位,并且可以从SISTA读出一个可用的状态编码。这 些状态编码可以用作指示一个中断服务程序,在这些状态编码下对应的操作将在随后的工作流程图详细叙述。当 TWI处于主机模式时,如果仲裁失败可能进入从机接收模式(参考状态68H和78H)。

如果在一次传输的过程中AA位被复位,TWI会在接收到下一个字节后回复NACK(逻辑1)。当AA复位时,TWI不 会响应自身的从机地址或广播地址,但是会继续监测串行总线。在任何时候可以通过置位AA恢复,这意味着AA位 可用于暂时从总线中隔离TWI。

## **19.2.** 混合状态

有两个SISTA编码没有与已经定义的TWI硬件状态对应,描述如下:

### **S1STA = F8H:**

这个状态编码表明还没有相应的信息可用,因为串行中断标志(SI)还没有置位。这种情况发生在状态转换之间和 TWI未涉及串行传输时。

### **S1STA = 00H:**

这个状态编码表明在一个TWI串行传输过程中发生总线错误。当一个START或STOP信号在一帧的非法位置发送 时,总线错误就会发生。例如:在传输一个字节地址、数据时,或者在应答位。总线错误也会在外界干扰扰乱内部 TWI信号时发生。当总线错误发生时,SI被置位,STO标志必须置位并且SI必须软件清零用来从总线错误中恢复。

这会使TWI进入"未被寻址"的从机状态(已定义的状态)并且清除STO标志(SICON的其它位不受影响)。 TWIO SDA与TWIO SCL线将被释放(不会发送STOP信号)。

## **19.3.** 使用 **TWI**

TWI 是面向字节并且基于中断的。中断会在所有总线事件后发生,例如接收到一字节数据或发送 START 信号。因 为 TWI 是基于中断的,应用软件可以自由的在一个 TWI 字节发送的过程中处理其它工作。注意,TWI0 中断标志 位 ETWI0(AUXIE.6)与 EA 位允许应用程序选择在 SI 标志出现时是否产生中断请求。当 SI 标志出现时, 表明 TWI 已经完成一个操作并且等待程序响应。此时状态寄存器 SISTA 保存的状态编码表明 TWI 总线的当前状态。用 户程序可以通过对 STA, STO 和 AA 位(在 SICON 中)进行适当的编程来决定接下来 TWI 总线将如何运行。

下面的操作流程图将指导用户通过"状态到状态"(state-by-state)的操作来使用 TWI。首先,用户应该向 SIADR 写入自身的从机地址(参考前面对 SIADR 的描述)。作为主机时, 在初始 SICON 后, 第一步为置位"STA"来向总 线产生一个 START 信号。作为从机时, 在初始化 SICON 后, TWI 等待直到被寻址。然后参考操作流程图对 SICON 的 STA, STO, SI, AA 位进行适当的编程来进行后续动作。当 SI 清零后 TWI 硬件就会进行下一步动作, 因此推荐使用如下两个步骤:先对 STA, STO 与 AA 编程,然后清零 SI 位(可以使用"CLR SI"指令)来进行可靠 的操作。

下面的图指出如何阅读流程图。

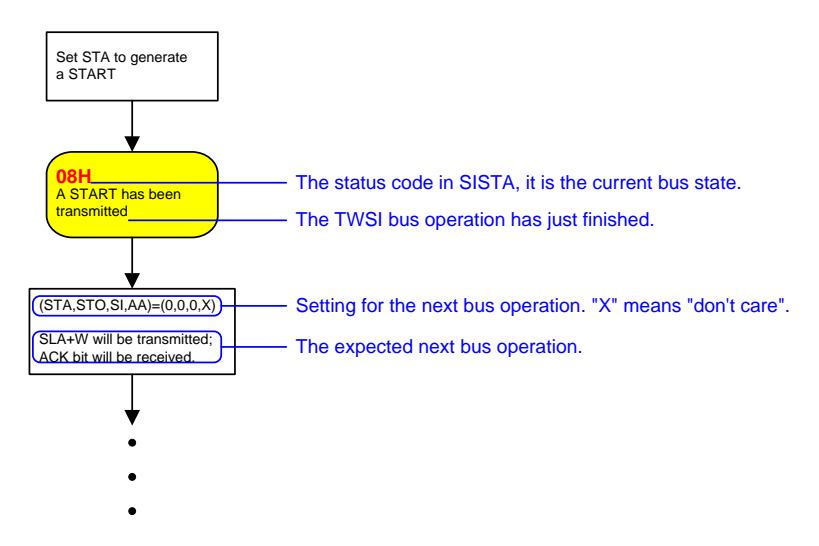

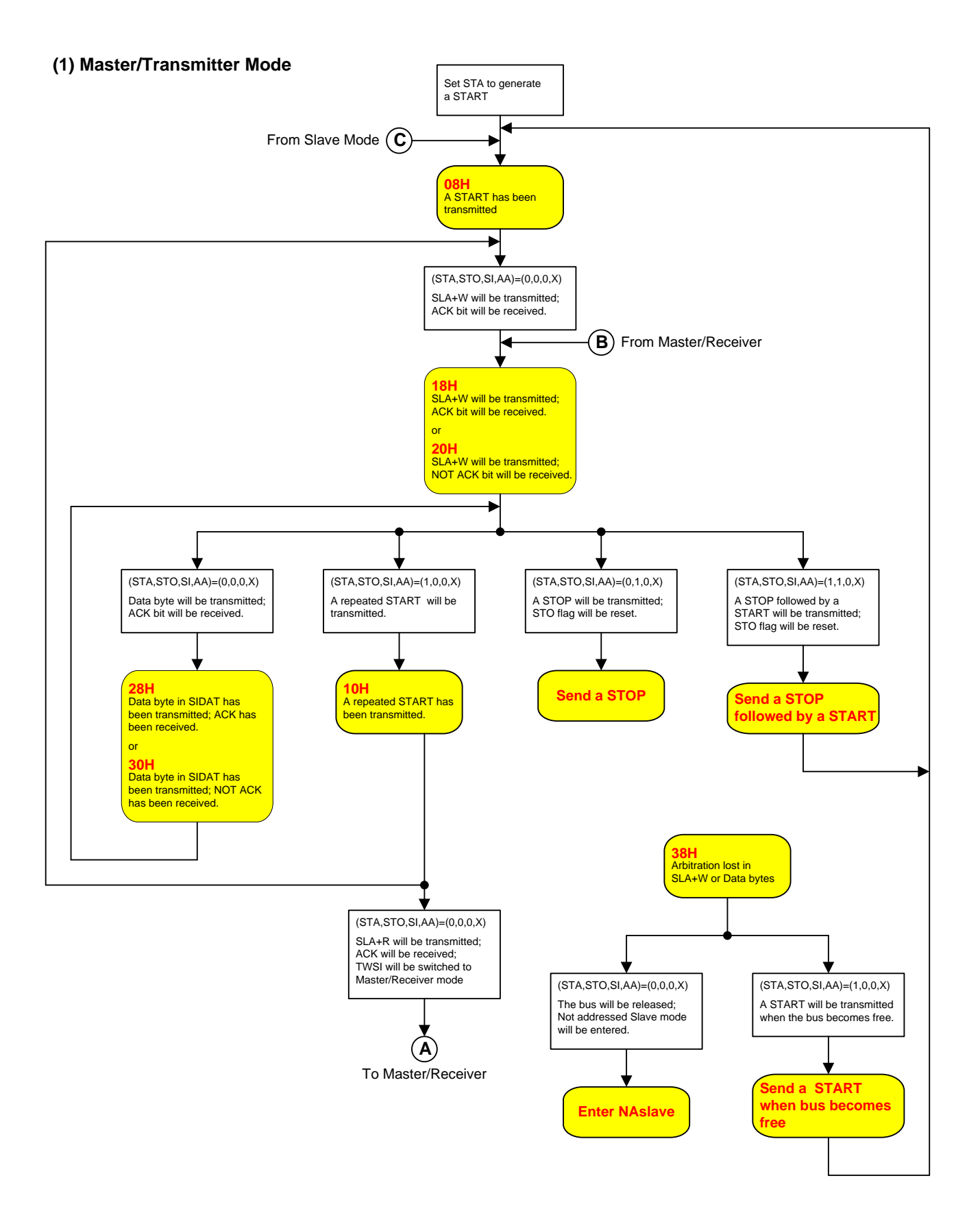

### **(2) Master/Receiv er Mode**

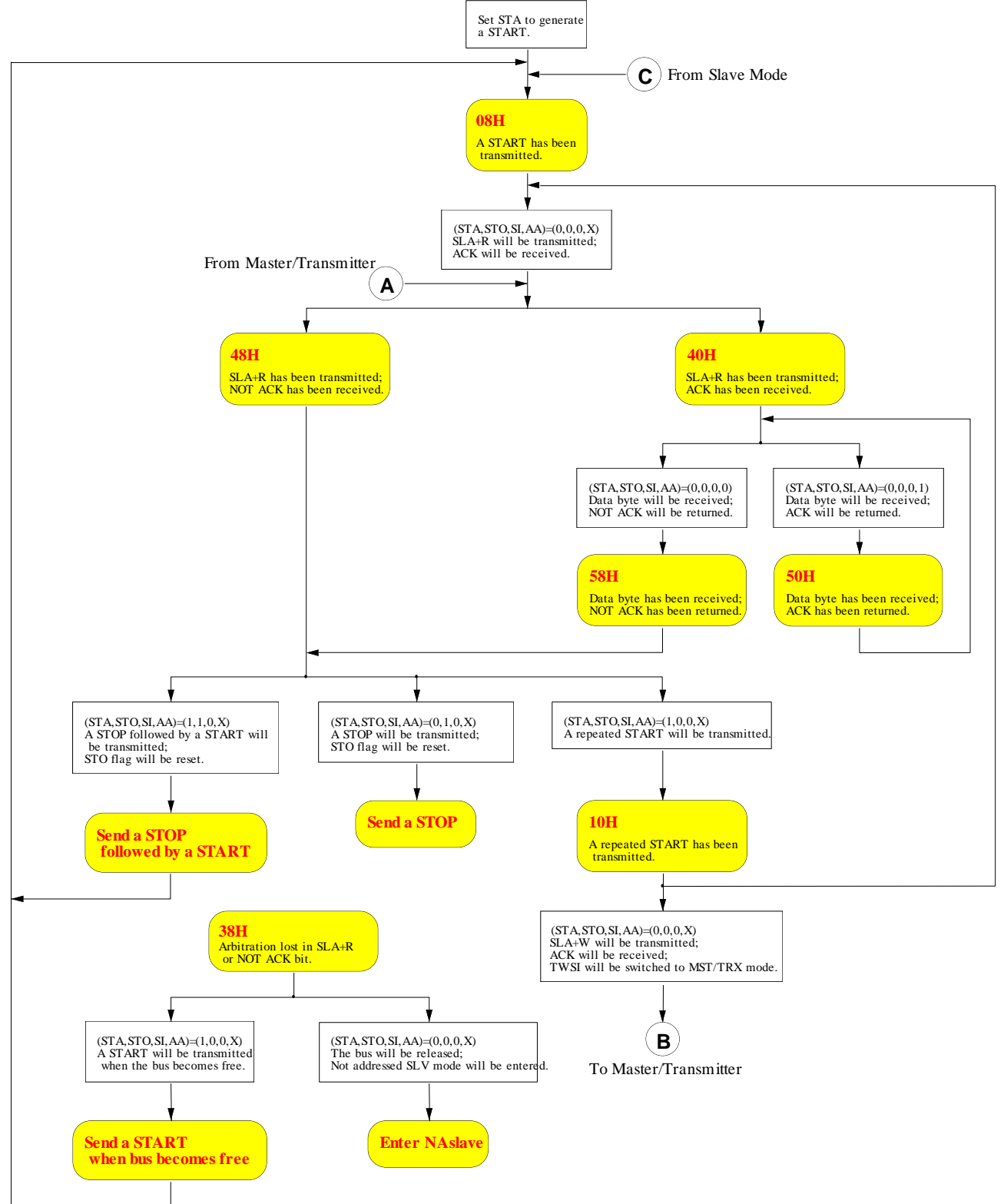

### **(3) Slav e/Transmitter Mode**

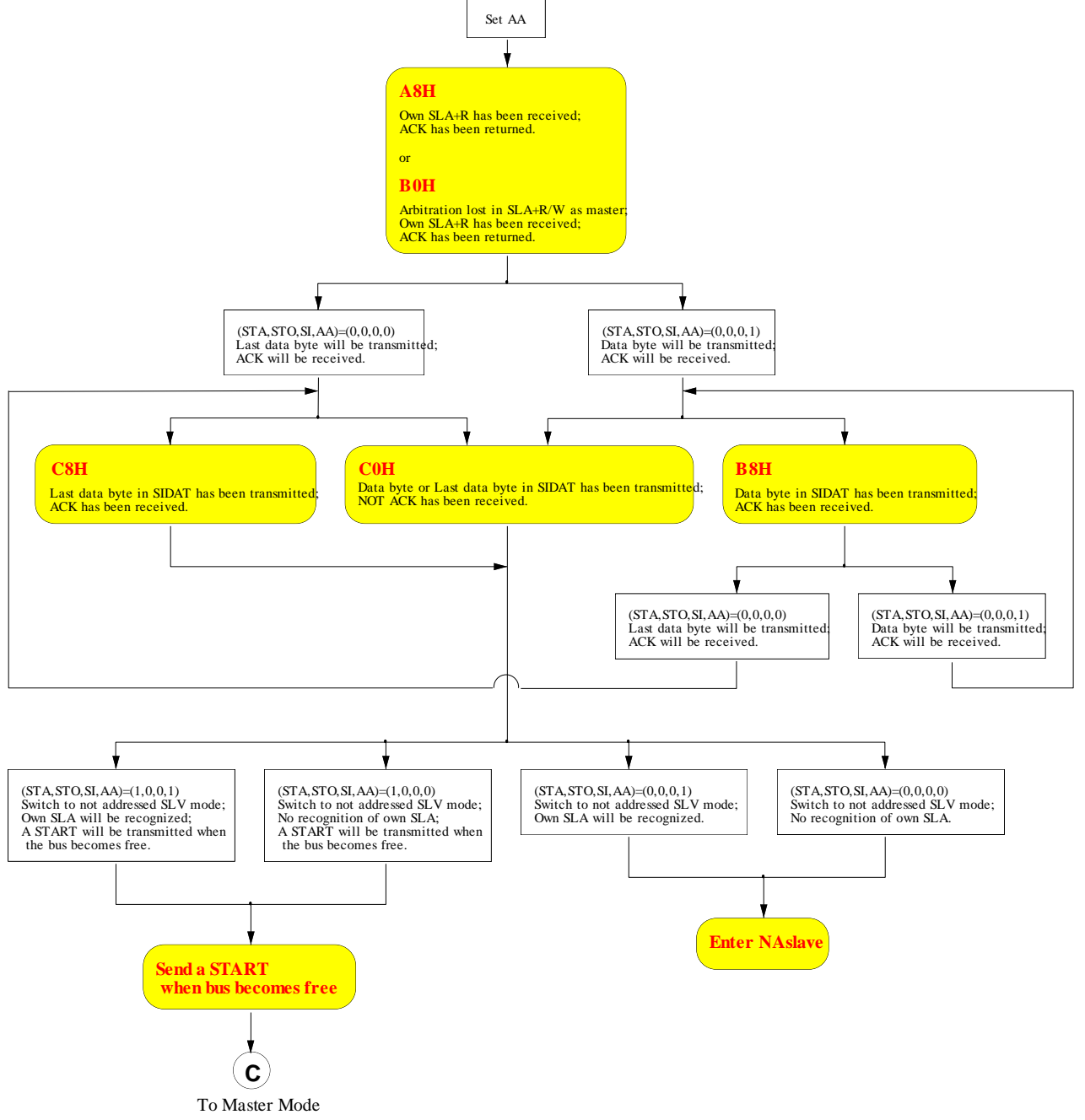

### **(4) Slav e/Receiv er Mode**

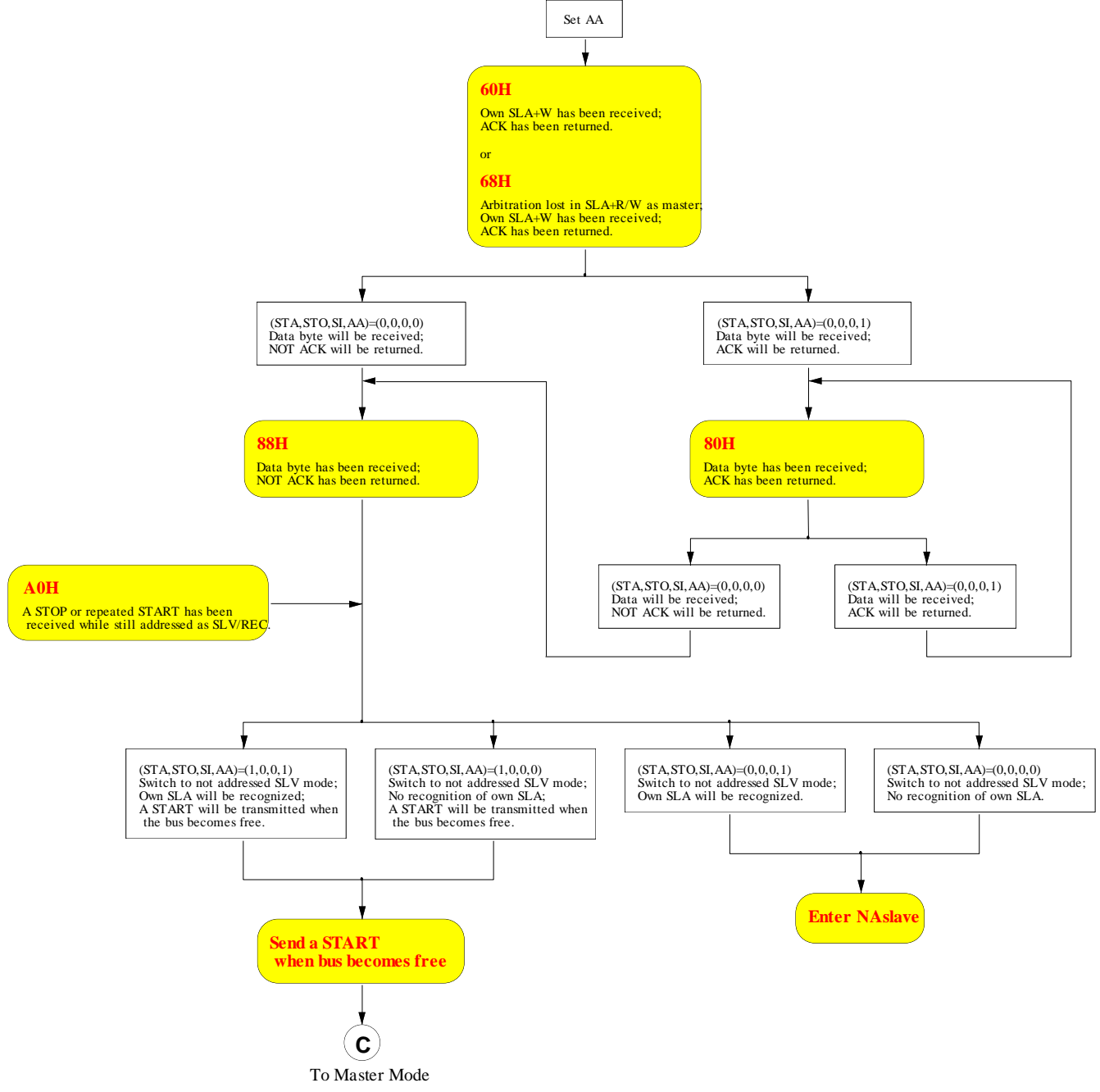

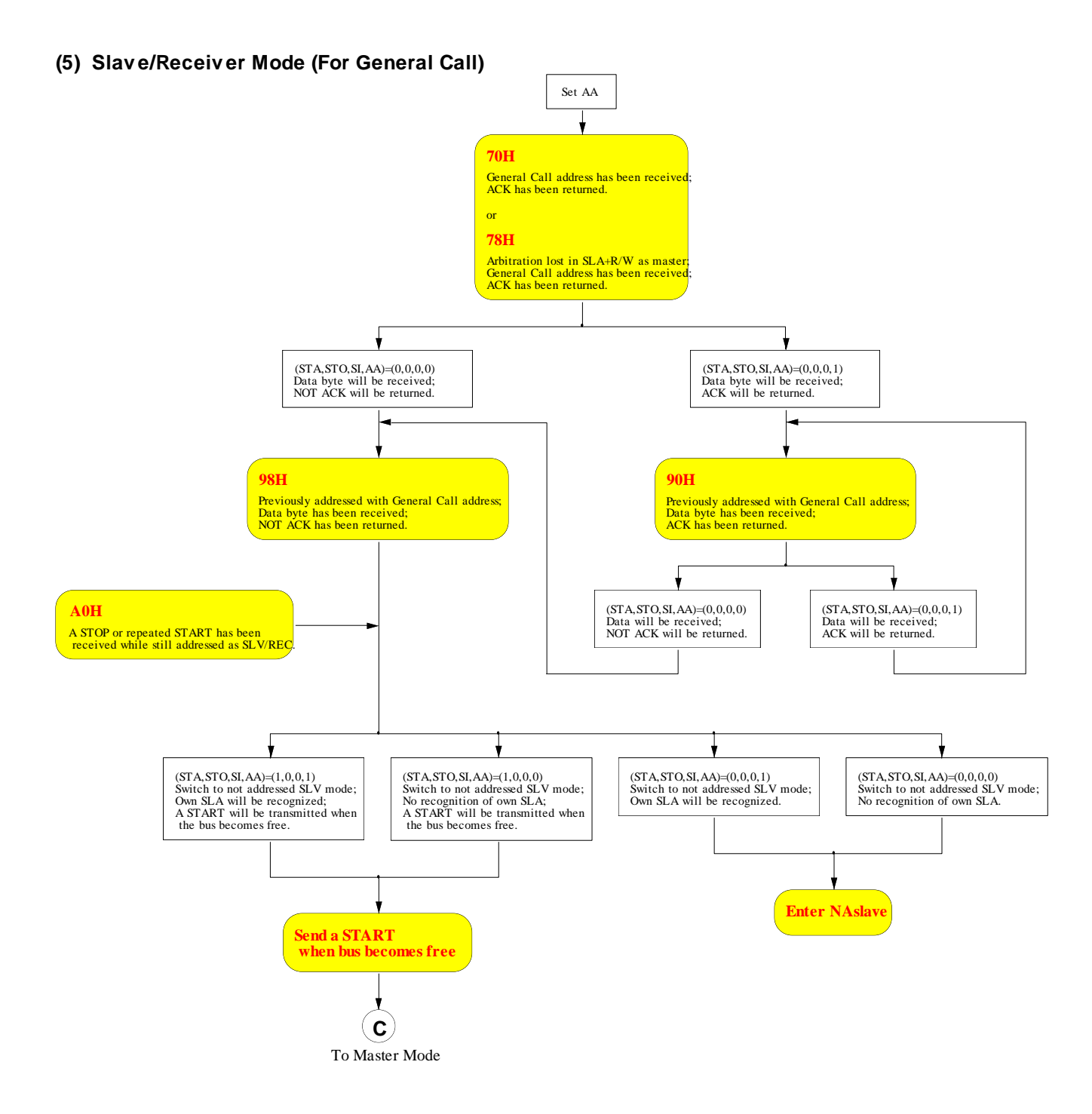

## **19.4. TWI0** 寄存器

### *SIADR*:*TWI0* 地址寄存器

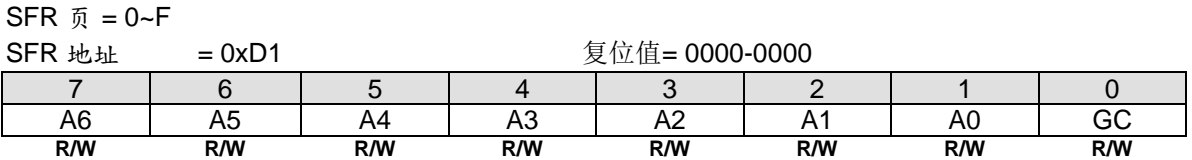

CPU 可以直接对此寄存器进行读写。SIADR 不受 TWI0 硬件的影响。当 TWI0 处于主机模式时此寄存器的值会被 忽略。当处于从机模式时,寄存的高七位必须被用于本机的从机地址,并且当最低位(GC)置位时,广播地址 (00H)会被识别,否则忽略。在 START 状态后,最高位与从 TWI0 总线上收到的首位相对应。

### *SIDAT*:*TWI0* 数据寄存器

 $SFR \bar{p} = 0 - F$ 

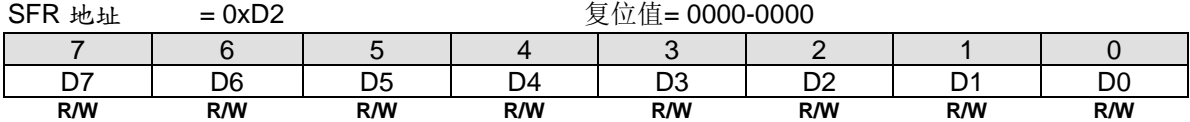

此寄存器保存着一字节将要发送或者刚接收到的数据。在没有进行移位工作时,CPU 可以直接对此寄存器进行读 写。这种情况发生在 TWI0 正处于一个被定义的状态并且串行中断标志位(SI)置位。只要 SI 被置位,SIDAT 中 的数据总是保持稳定的。在数据被移出时,总线上的数据同时移入,SIDAT 总保存着总线上出现的最后一个字节数 据。因此在仲裁失败时,主机发送切换为从机接收的过程会在 SIDAT 中产生一个正确的数据。

SIDAT 与 ACK 标志位组成一个 9 位的移位寄存器,可以在移入或移出一个 8 位的数据后,跟随一个应答位。ACK 标志由 TWI0 硬件控制, CPU 访问不到。串行数据在 TWI0\_SCL 的上升沿移入 SIDAT 寄存器。当一字节的数据完 全移入 SIDAT 后,SIDAT 中的数据将是可以用的,并且控制逻辑会在第 9 个时钟周期返回一个应答位。串行数据 在 TWI0\_SCL 的下降沿从 SIDAT 寄存器移出。

CPU 向 SIDAT 写入数据后, SD7 位将首先出现在 SDA 线上。9 个时钟周期后, SIDAT 中的 8 位数据将被发送完 成,并且通过应答位返回 ACK 标志。注意发送出去的 8 位数据会移回 SIDAT。

### *SICON*:*TWI0* 控制寄存器

![](_page_173_Picture_606.jpeg)

CPU 可以直接读写此寄存器。其中两个位会受 TWI0 硬件的影响: SI 位会在串行中断请求时置位, STO 位会在总 线出现 STOP 状态时清零。STO 位也会在 ENS1=0 时清零。

Bit 7: CR2, TWI0 时钟率选择位 2 (与 CR1 和 CR0 一起使用)。

### Bit 6: ENSI, TWI0 硬件使能位。

ENSI 为 "0"时,TWI0\_SDA 与 TWI0\_SCL 输出为高阻态,TWI0\_SDA 与 TWI0\_SCL 输入信号被忽略,TWI 处于未 寻址从机状态, SICON 的 STO 位被强制置为"0", 但不影响其它位。TWI0\_SDA 与 TWI0\_SCL 可用作通用 I/O 引 脚。ENSI 为 "1"时,TWI0 使能,TWI0\_SDA 和 TWI0\_SCL 端口锁存器(比如 P4.1 和 P4.0)必须设置为逻辑 1 并且 I/O 模式必须配置成开漏模式以用于接下来的串行通讯。

Bit 5: STA, 开始(START)标志。

当 STA 位被置位进入主机模式时,TWI0 硬件将检查串行总线的状态,若总线空闲将产生一个 START 信号。若总 线忙,TWI0 将等待 STOP 信号出现并且在一个延迟后产生 START 信号。如果 STA 在 TWI0 已经是处于主机模式 并且一个或多个字节已被发送或接收的情况下置位,TWI0 会发送一个重复的 START 信号。STA 可以在任何时候 置位,也可以在 TWI0 是一个被寻址的从机时置位。当 STA 位复位时,无 START 或重复的 START 信号产生。

#### Bit 4: STO, 停止(STOP)标志。

当 TWI0 处于主机模式时,置位 STO 会向串行总线发送一个 STOP 信号。当在总线上侦测到 STOP 信号时,TWI0 硬件清除 STO 标志。在从机模式时,置位 STO 标志可从总线错误状态恢复。在这种情况下不会向总线发送 STOP 信号, 但是 TWI0 硬件表现就像已经接收到一个 STOP 信号, 并且转换到未被寻址的从机接收模式。STOP 标志自 动被硬件清零。如果 STA 与 STO 位同时置位, 若 TWI0 处于主机模式将产生一个 STOP 信号(当处于从机模式时 将产生一个内部的 STOP 信号, 但不发送), 接着发送一个 START 信号。

### Bit 3: SI, 串行中断标志。

当一个新的 TWI0 状态出现在 SISTA 寄存器时, SI 标志会被硬件置位。如果 TWI0 中断允许, 中断服务程序将会 运行。唯一不会使 SI 置位的状态是指出没有相关状态信息可以获得的 F8H。当 SI 置位时, TWI0 \_SCL 线上的低 电平会延长,并且串行传输暂停。TWIO SCL 线上的高电平不受串行中断 SI 标志影响。SI 必须由软件写"0"清 零。SI 标志复位时不会产生中断请求, TWIO SCL 线上的时钟也不会延长。

Bit 2: AA, 确认应答标志。

如果 AA 标志设为"1",一个应答 ACK(TWI0\_SDA 低电平)将在 TWI0\_SCL 的应答时钟周期内回复,当: 1)接收到本机的从机地址。

2) TWI0 处于主机/接收模式时,接收到一字节的数据。

3) TWI0 处于已被寻址的从机/接收模式时,接收到一字节的数据。

如果 AA 标志设为"0",一个无应答 NACK (TWI0\_SDA)高电平)将在 TWI0\_SCL 的应答时钟周期内回复,当: 1) TWI0 处于主机/接收模式时,接收到一字节的数据 2) TWI0 处于已被寻址的从机/接收模式时,接收到一字节的数据

### Bit 7, 1~0: CR2、CR1 和 CR0, 时钟率选择位

TWI0 处于主机模式时,这三个位决定串行时钟频率。当 TWI0 处于从机模式时,时钟频率并不重要,因为 TWI0 会自动同步任何主机的时钟频率,高达 100 KHz。表 [19–1](#page-174-0) 给出不同的时钟速率设置:

<span id="page-174-0"></span>![](_page_174_Picture_591.jpeg)

![](_page_174_Picture_592.jpeg)

注意:

*1. SYSCLK* 是系统时钟。

*2. T0OF* 是定时器 *0* 溢出。

### *SISTA*:*TWI0* 状态寄存器

![](_page_174_Picture_593.jpeg)

SISTA 是一个8位的只读寄存器。低三位总是为 0, 高五位保存状态编码, 可以组成多个可能的状态编码。当 SISTA 为 F8H 时, 没有串行中断请求。SISTA 的其它值用于定义相应的 TWI0 状态。当进入这些状态的一种时, 会请求串行中断(SI=1)。在 SI 硬件置位时,一个有效的状态编码会存于 SISTA 中。

另外,状态 00H 表示总线错误。当一个 START 或 STOP 信号在不符合规定的位置发送时会产生总线错误,如一 个地址/数据的内部或者刚好在应答位上。

### *AUXR3:* 辅助寄存器 *3*

### SFR 页 = 仅 **0** 页

![](_page_175_Picture_205.jpeg)

Bit 2~1: TWIPS1~0, TWI0 端口选择[1:0]。

![](_page_175_Picture_206.jpeg)

# **20.** 串行接口侦测**(SID/STWI)**

串行接口侦测模块总是监控软件双线串行接口(STWI)的"Start"和"Stop"状态。STWI\_SCL 是串行时钟信号和 STWI SDA 是串行数据信号。如果任何匹配条件被侦测到,硬件设置 STAF 和 STOF 标志位。软件可以决定这两个标志 或设置 SIDFIE (SFIE.7) 与系统标志共享中断向量。并且 STWI \_SCL 位于 nINT1 将帮助 MCU 通过 nINT1 中断来 判断串行数据。软件可以说使用这些资源来实施一个可变的 TWI 从机设备。

## **20.1. SID (STWI)** 结构

图 [20–1](#page-176-0) 展示了 STAF 和 STOF 侦测的结构,中断结构和事件侦测波形。

![](_page_176_Figure_4.jpeg)

<span id="page-176-0"></span>图 20–1. 串行接口侦测结构

## *AUXR2:* 辅助寄存器 *2*

 $SFR \quad \bar{v} = 0 - F$ 

![](_page_177_Picture_279.jpeg)

Bit 7: STAF, TWI2 启动(Start)标志侦测。

0:软件写"0"清零。

1: 硬件置位表明启动(START)条件出现在 STWI 总线上。

Bit 6: STOF, TWI2 停止(Stop)标志侦测。

0:软件写"0"清零。

1:硬件置位表明停止(STOP)条件出现在 STWI 总线上。

### *SFIE*:系统标志中断使能寄存器

 $SFR \bar{p}$  = 0~F  $SFR$   $\&$   $\&$  = 0x8E

![](_page_177_Picture_280.jpeg)

![](_page_177_Picture_281.jpeg)

Bit 7: SIDFIE, 串行接口(STWI)侦测标志中断使能。

0:禁止 SID 标志(STAF 或 STOF)中断。

1:使能 SID 标志(STAF 或 STOF)中断。

# **20.3. SID/STWI** 范例代码

# **21.** 蜂鸣器

蜂鸣器功能输出信号产生声音在 BEEP 引脚。信号来自 ILRCO 的分频, 频率范围大约在 1, 2 或 4 kHz 。图 21-1 所示蜂鸣器发生器电路。但是 ILRCO 不是精确的时钟源。更详细的 ILRCO 频率偏差范围请参考章节["31.5](#page-234-0) [ILRCO "](#page-234-0)。

<span id="page-179-0"></span>图 21–1. 蜂鸣器发生器

![](_page_179_Figure_3.jpeg)

## **21.1.** 蜂鸣器寄存器

### *AUXR3:* 辅助寄存器 *3*

SFR 页 = 仅 **0** 页

![](_page_179_Picture_284.jpeg)

Bit 5~4: BPOC1~0, 蜂鸣器输出控制位。

![](_page_179_Picture_285.jpeg)

蜂鸣器功能在 P4.4,推荐设置 P4.4 工作在推挽输出模式。
**21.2.** 蜂鸣器范例代码

# **22.** 键盘中断**(KBI)**

键盘中断功能主要用于当 KBI.7~0 等于或不等于某个值时产生一个中断,这个功能可以用作总线地址识别或键盘键 码识别。

有 3 个特殊功能寄存器与此功能相关。键盘中断掩码寄存器(KBMASK) 用来定义 P2 口哪些引脚可以产生中断。键 盘样式寄存器(KBPATN)用来定义与键盘输入值进行比较的值,比较匹配时硬件置键盘中断控制寄存器(KBCON)中 的键盘中断标志(KBIF),若 EIE1 中的 EKBI 中断允许且 EA=1,则还会产生一个中断。键盘中断控制寄存器 (KBCON)中的 PATN SEL 位用来定义比较是"相等"还是"不等"匹配。键盘输入可以分配给不同的端口引脚,详情请 参考章节"錯誤**!** 找不到參照來源。 錯誤**!** 找不到參照來源。"。

为了使用键盘中断作为"键盘"中断,用户需要设置 KBPATN=0xFF 和 PATN\_SEL=0 (不相等), 然后将任意按键连 接到 KBMASK 寄存器定义的相应端口,按下时硬件就会置位中断标志 KBIF,并当中断使能时产生中断。这个中断 可以将 CPU 从空闲模式或掉电模式下唤醒。这个功能在手持设备,电池供电系统等要求低功耗而且易用的设备上 特别有用。

# **22.1. KBI** 结构

## 图 22–1. 键盘中断(KBI)结构

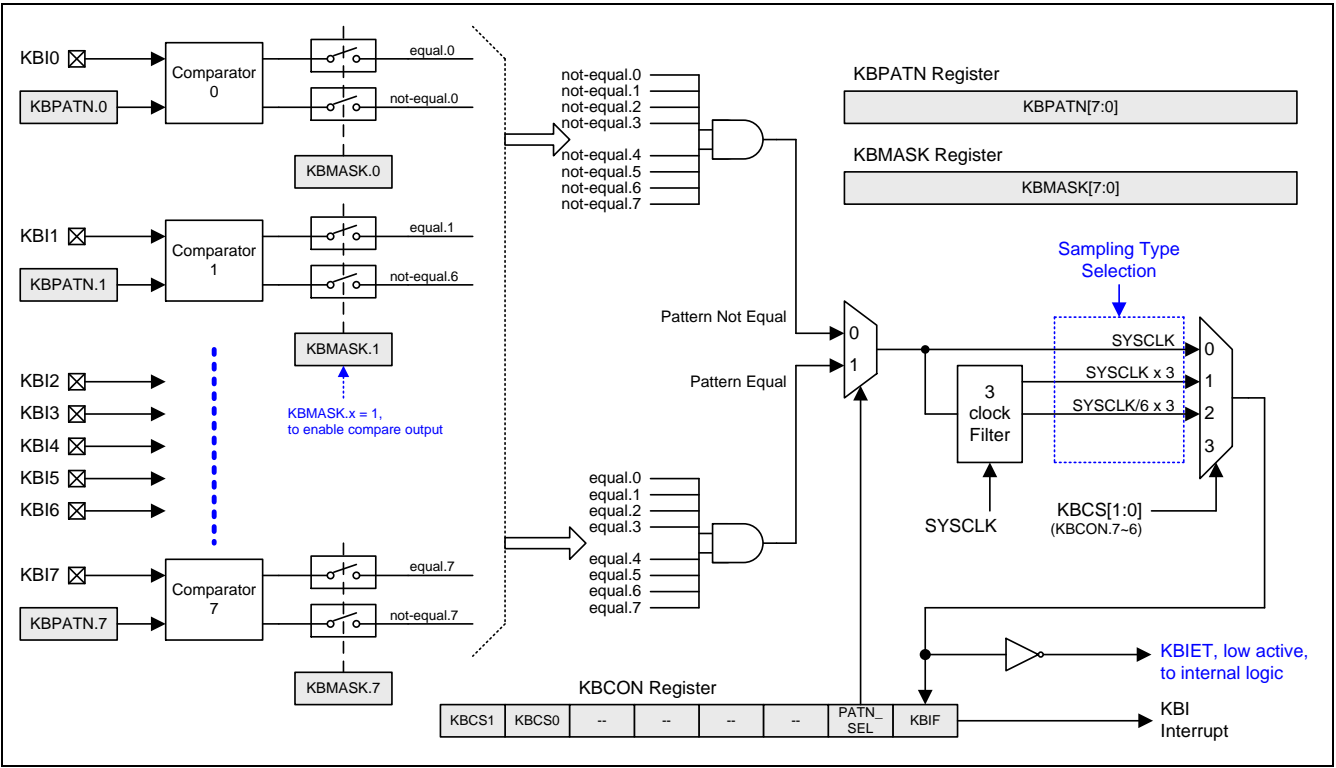

# **22.2. KBI** 寄存器

下面是键盘中断(KBI)操作相关的特殊功能寄存器:

#### *KBPATN*:键盘样式寄存器

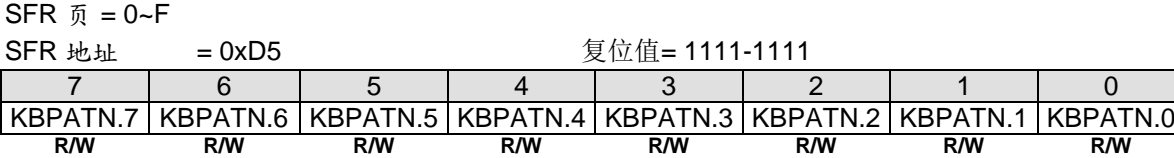

Bit 7~0: KBPATN.7~0: 键盘样式, 复位值是 0xFF。

#### *KBCON*:键盘控制寄存器

 $SFR \bar{p} = 0 - F$ 

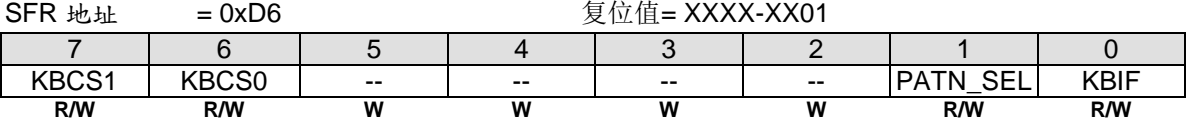

Bit 7~6: KBCS1~0, KBI 滤波模式控制。

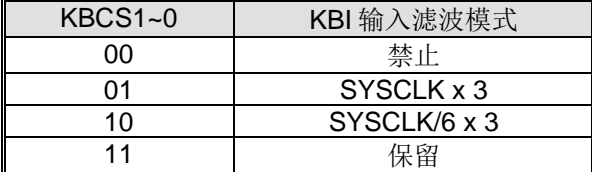

Bit 7~2: 保留位。当 KBCON 被写入时, 这些位必须软件写"0"。

Bit 1: PATN\_SEL, 样式匹配极性选择。

- 0:键盘输入不等于 KBPATN 中用户定义的样式时产生中断。
- 1:键盘输入等于 KBPATN 中用户定义样式时产生中断。

Bit 0: KBIF, 键盘中断标志。KBIF 默认值是"1"。

0:必须由软件写入'0'来清零。

1:键盘输入匹配用户定义的 KBPATN、KBMASK 和 PATN\_SEL 设置条件时置位。

## *KBMASK*:键盘中断掩码寄存器

 $SFR \quad \bar{p} = 0 \sim F$ 

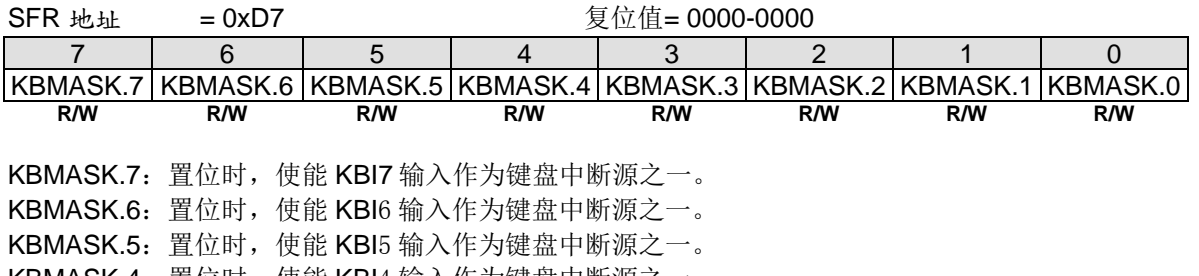

- KBMASK.4:置位时,使能 KBI4 输入作为键盘中断源之一。 KBMASK.3:置位时,使能 KBI3 输入作为键盘中断源之一。
- KBMASK.2:置位时,使能 KBI2 输入作为键盘中断源之一。
- KBMASK.1:置位时,使能 KBI1 输入作为键盘中断源之一。
- KBMASK.0:置位时,使能 KBI0 输入作为键盘中断源之一。

#### *AUXR6:* 辅助寄存器 *6*

## SFR 页 = 仅 **3** 页

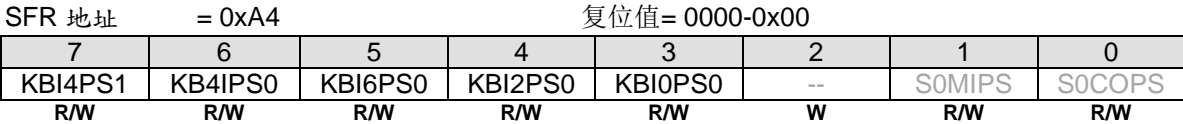

Bit 7~6: KBI4PS1~0, KBI4~5 端口引脚选择[1:0]。

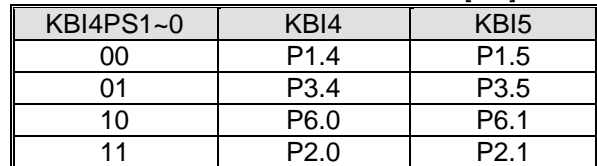

Bit 5: KBI6PS0, KBI6~7 端口引脚选择 0。

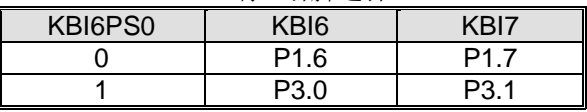

Bit 4: KBI2PS0, KBI2~3 端口引脚选择 0。

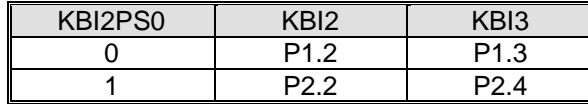

Bit 3: KBI0PS0, KBI0~1 端口引脚选择 0。

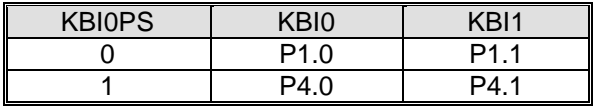

# **23. 10** 位 **ADC**

**MA82G5DXX** 的 ADC 子系统由一个模拟多路器(AMUX)和一个 **1M** sps、**10** 位逐次逼近型模数转换器组成。多 路器(AMUX)可以通过特殊功能寄存器进行配置通道, 如图 23-1。 ADC 运行在单一节点模式, 并且可以配置测量 端口 1 输入引脚的任何一个口或内部参照。仅当 ADC 控制寄存器(ADCON0) 的 ADCEN 位被置逻辑 1 的时候 ADC 子系统被使能, ADCEN 设置为逻辑 0 的话 ADC 子系统低功耗关闭。

# **23.1. ADC** 结构

<span id="page-185-0"></span>图 23–1. ADC 方框图

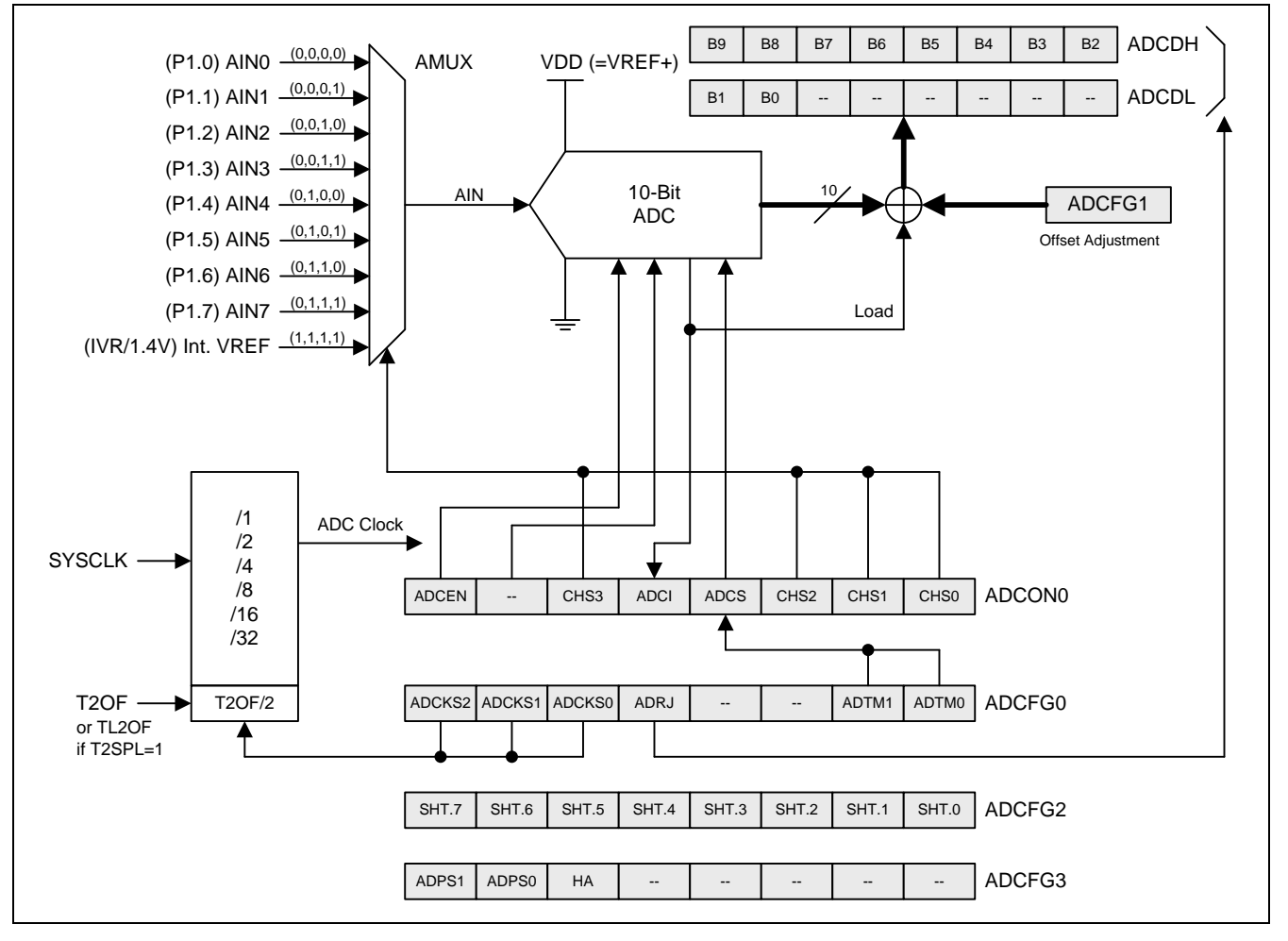

## **23.2. ADC** 操作

ADC 最大转换速度可以达到 **1M** sps。 ADC 转换时钟由 ADCFG0 寄存器的 ADCKS2~0 位决定是系统时钟分频或 者定时器 2 的溢出。ADC 转换时钟不能超过 **24MHz**。

转换完成后(ADCI为1), 转换结果从 ADC 结果寄存(ADCH, ADCL)中得到。作为单节点 ADC, 转换结果 是:

ADC Result  $= -$ VDD(or VREF+) Voltage V<sub>IN</sub> \* 1024

### **23.2.1. ADC** 输入通道

模拟多路器(AMUX)选择输入口给 ADC, 允许任何一个端口 1 引脚成为被测量的单节点模式和一个内部电压参照 (IVR,1.4V)。通过 ADCON0 寄存器的 **CHS3~0** 位选择进入 ADC 测量的通道(见图 [23–1](#page-185-0))。对被选择的引脚测 量的是对地(GND)电压。

## **23.2.2. ADC** 内部电压参照

## **23.2.3.** 开启一个转换

在使用 ACD 功能之前, 用户应:

- 1) 置 ADCEN 位启动 ADC 硬件。
- 2) 通过 ADCKS2、ADCKS1 和 ADCKS0 位配置 ADC 输入时钟
- 3) 通过位 CHS3、CHS2、CHS1 和 CHS0 选择模拟输入通道
- 4) 将所选引脚(与端口 P1 共享) 配置成仅模拟输入模式
- 5) 通过 ADRJ 位配置 ADC 转换结果输出形式

现在,用户就可以置位 ADCS 来启动 AD 转换了。转换时间取决于 HA 、SHT[7:0]、ADCKS2、ADCKS1 和 ADCKS0 位。一旦转换结束,硬件自动清除 ADCS 位,设置中断标志 ADCI,并将 10 位的转换结果按照 ADRJ 的 设置存入 ADCH 和 ADCL。如果用户设置 ADCS 并且选择 ADC 的触发模式是定时器 2 溢出或全速运行, 这样 ADC 保持不断转换直到 ADCEN 清零或 ADC 配置成手动模式。

如上所述,中断标志 ADCI,由硬件设置以表明一次转换完成。因此,有两种方法检测 AD 转换是否完成: (1)软件 检测 ADCI 中断标志;(2)设置 EIE1 寄存器 EADC 位和 IE 寄存器 EA 位使能 ADC 中断。这样,转换结束就会跳入 中断服务进程。无论(1) 或 (2), ADCI 标志都必须在下次转换前用软件清零。

## **23.2.4. ADC** 转换率

用户可以根据输入的模拟信号频率选择合适的转换速度。ADC 的最大输入时钟是 **24MHz** 并且操作在最少 **24** 个 ADC 转换时钟的转换时间。用户可以通过 ADCFG0 寄存器的 ADCKS2~0、SHT (ADCFG2.7~0)和 HA (ADCFG3.5)来配置转换速率。下面公式是一个 ADC 转换的时钟个数:

ADC Conversion Rate =  $(24 + X + Y^*6)$ ADC Clock Freq.  $; X = SHT, 0-255$ ; Y= HA, 0~1

例如,若 Fosc =12MHz 并且 ADCKS = SYSCLK/2, SFT = 0, HA = 1, 则输入的模拟信号频率应该不超过 200K Hz,这样可以保证转换精度。(转换速率= 12MHz/2/(24+0+6) = 200KHz) 。

# **23.2.5. I/O** 端口引脚用于 **ADC** 功能

用作 A/D 转换的模拟输入引脚也可以保持其数字 I/O 输入输出功能。为了获得恰当的模拟性能,用作 ADC 的引脚 应当禁止其数字输出,将引脚设为仅输入模式。当 ADCI7~0 引脚作为模拟信号输入时并且数字信号输入不需要 时,软件可以设置相应的引脚仅为模拟输入以便降低数字输入缓冲器的功耗。模拟输入功能的端口配置描述在[表](#page-67-0) [13–3.](#page-67-0) 和参考章节"錯誤**!** 找不到參照來源。 錯誤**!** 找不到參照來源。"。

## **23.2.6.** 空闲和掉电模式

在空闲和掉电模式下,若 ADC 功能打开,它将消耗一部分的电流。因此,为了降低待机和掉电模式下的功耗,可 以在进入掉电和空闲模式前关闭 ADC 硬件 (ADCEN =0)。

在掉电模式下,ADC 不工作。如果在空闲模式下软件触发 ADC 操作,ADC 将完成转换并置位 ADC 中断标志 ADCI。当 ADC 中断使能 (EADC, EIE1.1)置位时, ADC 中断将把 CPU 从空闲模式唤醒。

## **23.3. ADC** 寄存器

### *ADCON0*:*ADC* 控制寄存器 *0*

 $SFR$   $\bar{p}$  = 0~F

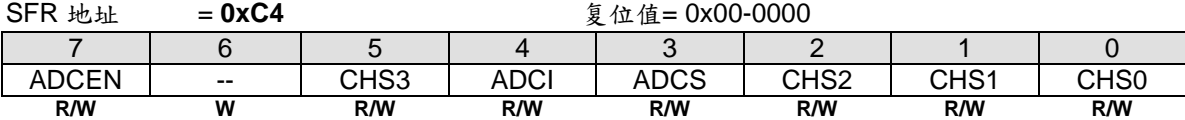

Bit 7: ADCEN, ADC 使能。

0:清零而关闭 ADC 模块。

1: 开启 ADC 模块。在 ADCS 置位之前至少需要 5us 的 ADC 使能时间。

Bit 6: 保留位。当 ADCON0 被写入时, 这位必须软件写"0"。

Bit 5: CHS3, 结合 CH2~0 选择 ADC 输入通道。

Bit 4: ADCI, ADC 中断标志。

0:此标志必须软件清零。

1:一次 A/D 转换完成时此标志置位,若中断允许则还会产生一个中断。

Bit 3: ADCS, ADC 转换启动。

0:ADCS 不会被软件清零。

1: 软件置此位启动一次 A/D 转换。转换完成, ADC 硬件会自动清除 ADCS 并且 ADCI 置位。无论 ADCS 或 ADCI 为"1"时将不会开始新的 A/D 转换。

Bit 2~0: CHS2 ~ CHS1, ADC 模拟多路器输入通道选择位。

单节点模式:

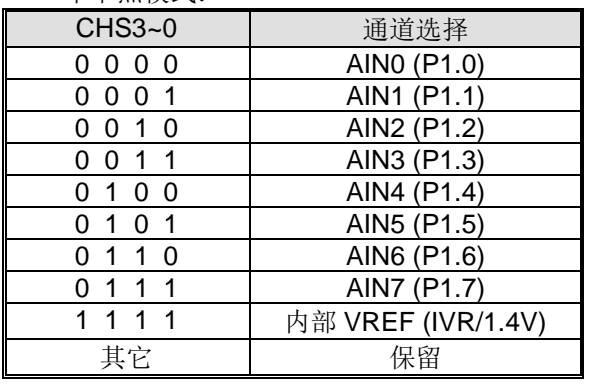

#### *ADCFG0*:*ADC* 配置寄存器 *0*

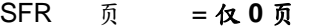

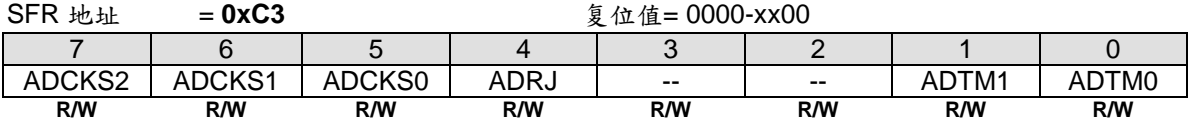

Bit 7~5: ADC 转换时钟选择位。

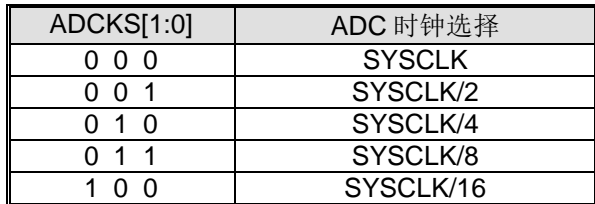

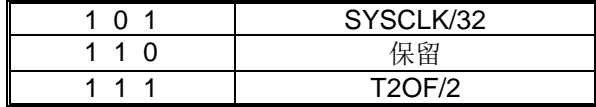

注意:

- *1. SYSCLK* 是系统时钟。
- *2. T2OF* 是定时器 <sup>2</sup> 溢出。

Bit 4: ADRJ, ADC 结果向右对齐选择。

0: 高 8 位转换结果存在 ADCH[7:0], 低 2 位转换结果存在 ADCL[7:6]。

1: 高 2 位转换结果存在 ADCH[1:0], 低 8 位转换结果存在 ADCL[7:0]。

### 如果 **ADRJ = 0**

#### *ADCDH*:*ADC* 数据高字节寄存器

 $SFR \bar{p} = 0 - F$ 

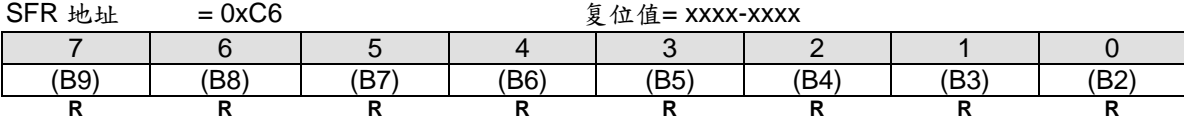

## *ADCL*:*ADC* 数据低字节寄存器

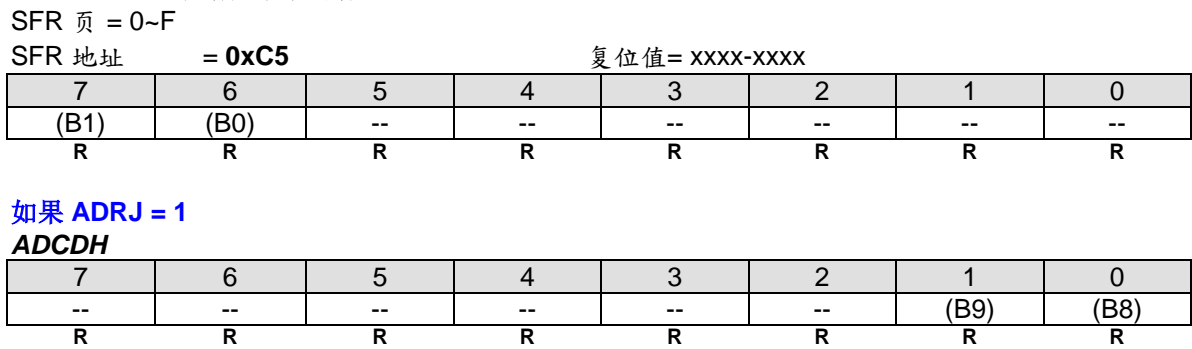

#### *ADCDL*

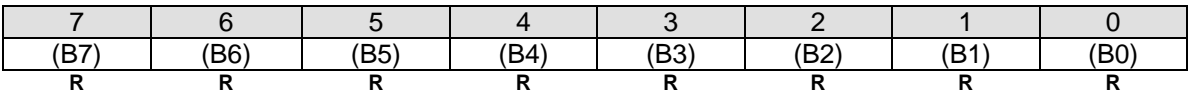

在单节点模式下,转换结果是 10 位的无符号整数。输入的测量值从"0"到 VREF x 1023/1024。下表列举了向右对 齐和向左对齐数据。ADCDH 和 ADCDL 寄存器没有用到的位都是"0"。

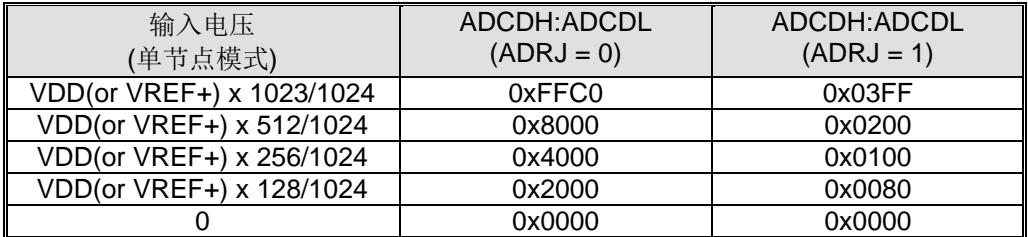

Bit 3~2:保留位。当 ADCFG0 被写入时,这些位必须软件写"0"。

#### Bit 1~0: ADC 触发模式选择。

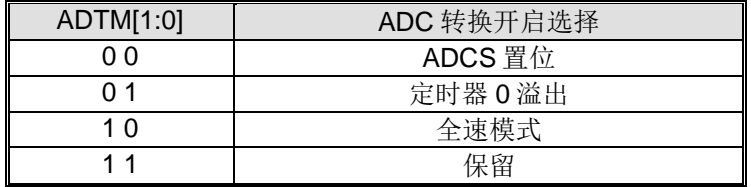

#### *ADCFG1*:*ADC* 配置寄存器 *1*

# SFR 页 = 仅 **1** 页

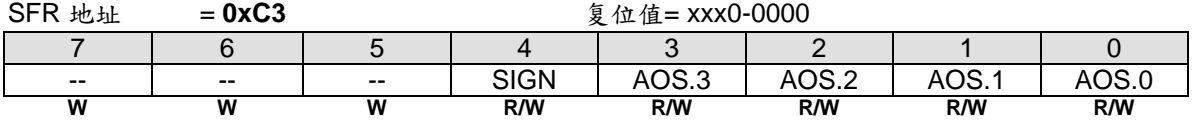

Bit 7~5: 保留位。当 ADCFG1 被写入时, 这些位必须软件写"0"。

Bit 4~0: SIGN 和 AOS.3~0。这个寄存器的值将校正保存在{ADCH, ADCL}上的 ADC 转换结果, 用来消除偏移 量。软件通过设置 ADCON0.AZEN 可以动态收集 ADC 的偏移值,并且用这个值更新 AD0ROC,用于 ADC 转换结 果的自动修正。软件也可以将这个值存入到 **MA82G5DXX** 的 IAP 区域,用它作为一个 ADC 偏移量校正的常规参 数。下表列举了 ADC 转换结果的 AD0ROC 校正值。

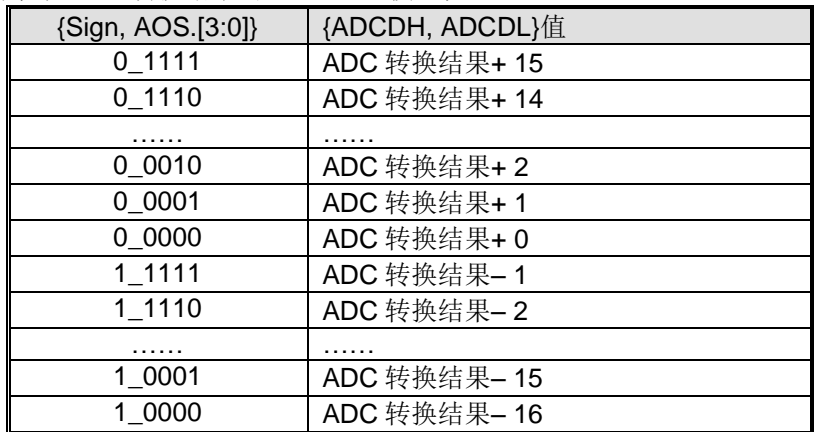

#### *ADCFG2*:*ADC* 配置寄存器 *2*

SFR 页 = 仅 **2** 页

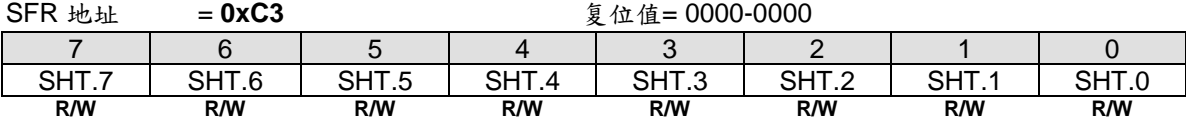

Bit 7~0: SHT[7:0], 扩展 ADC 采样时间。SHT 的值是 0~255 ADC 时钟。

## *ADCFG3*:*ADC* 配置寄存器 <sup>3</sup>

SFR 页 = 仅 **3** 页

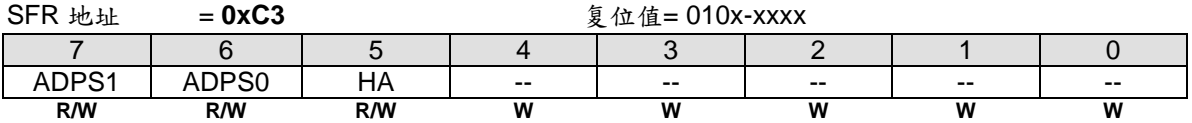

Bit 7~6: ADC 节能模式选择位 1~0。

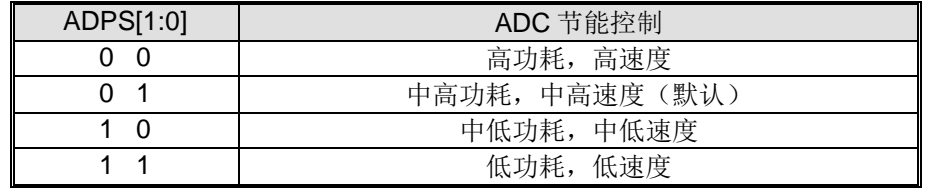

Bit 5: HA, ADC 转换的扩展 6 个 ADC 时钟。

## *PCON3*:电源控制寄存器 *3*

SFR 页 = 仅 **P** 页

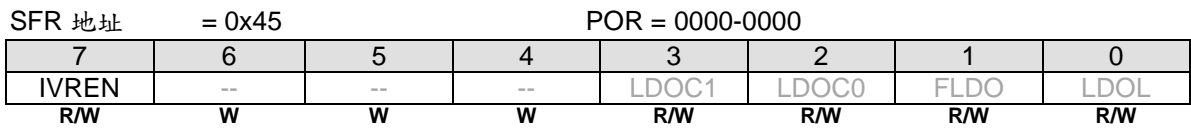

Bit 7: IVREN, 内部电压参照使能。

0:禁止片内 IVR (1.4V)。

1:使能片内 IVR (1.4V)。

# **24.** 模拟比较器 **0 (AC0)**

# **24.1. AC0** 结构

图 24–1. 模拟比较器 0 方框图

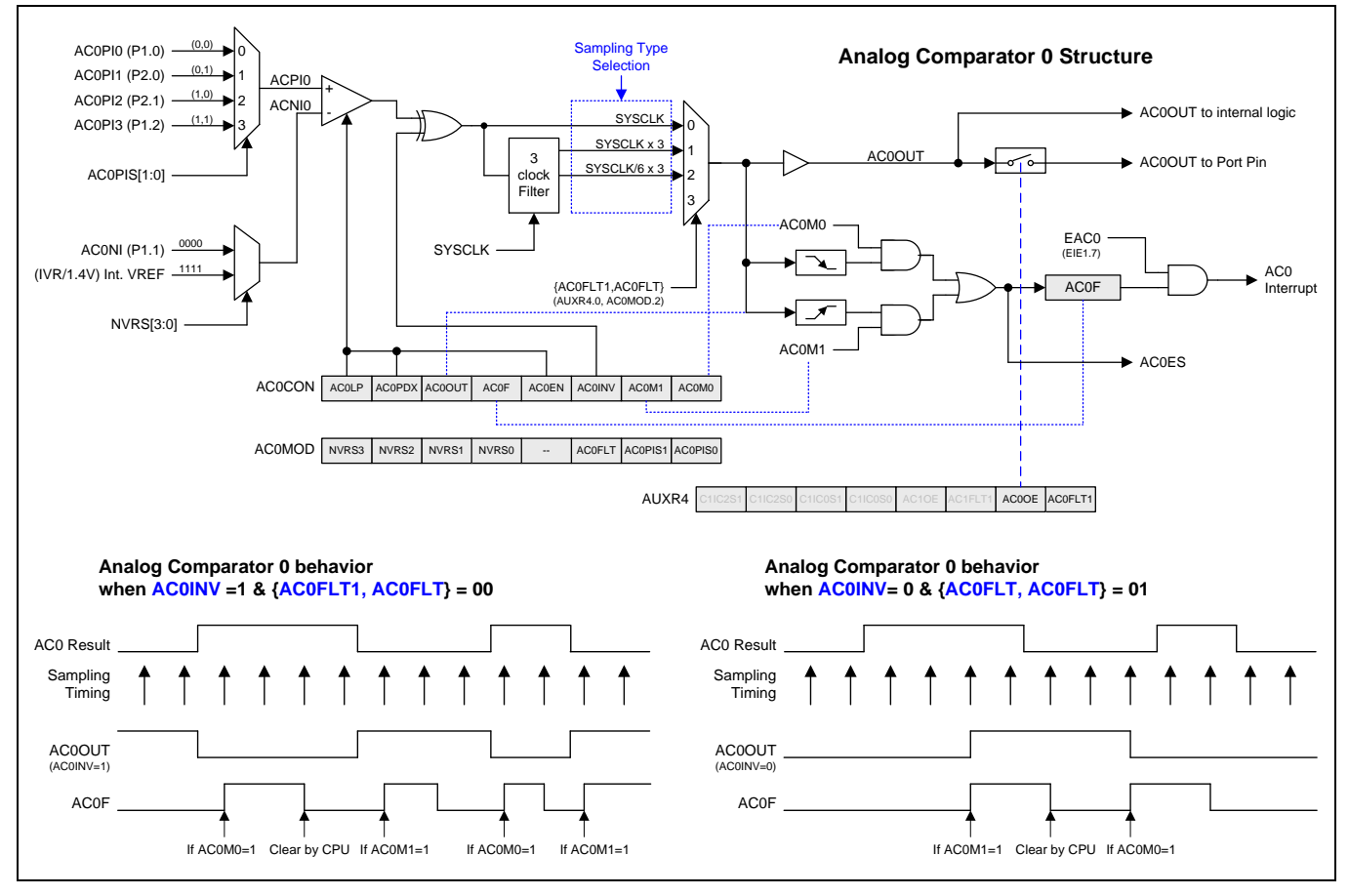

## **24.2. AC0** 寄存器

## *AC0CON*:模拟比较器 <sup>0</sup> 控制和状态寄存器

 $SFR$   $\bar{p}$  = 0~F

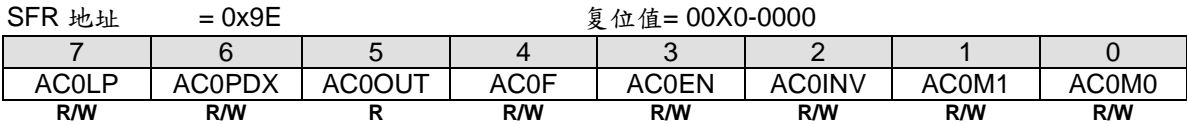

Bit 7: AC0LP, 模拟比较器 0 低功耗使能。

0:禁止 AC0 低功耗模式。

1:使能 AC0 低功耗模式。

Bit 6: AC0PDX, 掉电模式下模拟比较器 0 控制。

0:模拟比较器 0 在掉电模式下关闭。

1:模拟比较器 0 在掉电模式下继续运行。

如果 AC0EN、AC0PDX 和 EAC0 已经置位, 比较器仅能在电平输入(低电平或高电平)时把 CPU 从掉电模式中唤 醒。

Bit 5: AC0OUT, 这是一个从比较器输出的只读位。

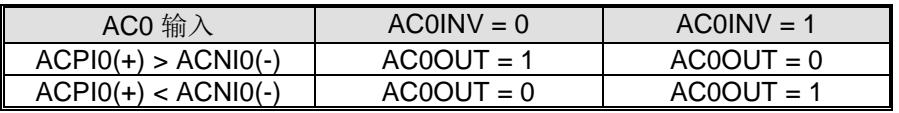

Bit 4: AC0F, 模拟比较器 0 中断标志位。

- 0:此标志必须软件清零。
- 1: 当比较器输出满足 AC0M[1:0]指定的条件并且 AC0EN 为 1, 此位置位。通过 EIE1.7 的置位/清零可以使能/禁止 这个中断。

Bit 3: AC0EN, 模拟比较器 0 使能。

- 0:清零这位将强制比较器输出低,并且从设置 ACF0 阻止进一步的事件。
- 1:置位使能比较器。
- Bit 2: AC0INV, 模拟比较器 0 输出反相位。
- 0: AC0 输出不反相。
- 1:AC0 输出反相。

Bit 1~0: AC0M[1:0], 模拟比较器 0 中断模式。

| AC0M[1:0] | ACO 中断模式      |
|-----------|---------------|
| 00        | 保留            |
| O 1       | 比较器 0 侦测输出下降沿 |
| 1 በ       | 比较器 0 侦测输出上升沿 |
|           | 比较器 0 侦测输出跳变  |

### *AC0MOD*:模拟比较器 *0* 模式寄存器

 $SFR \quad \bar{p} = 0 \sim F$ 

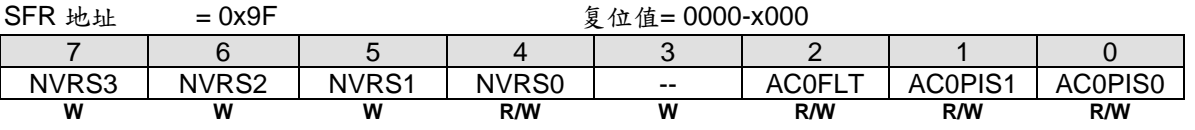

Bit 7~5: NVRS[3:0], 模拟比较器 0 负端参考电压输入选择。这 4 个位决定了模拟比较器负端(V-)的输入源, 如 下所示:

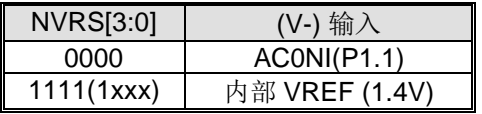

Bit 2: AC0FLT, 模拟比较器 0 输出滤波控制。和 AC0FLT1 (AUXR4.0)一起选择 AC0OUT 的滤波模式。

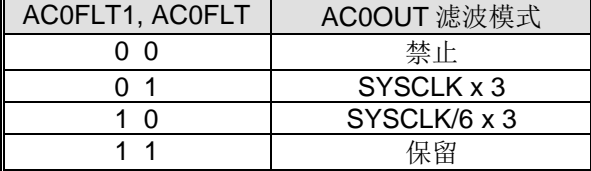

Bit 1~0: AC0PIS[1:0], 模拟比较器 0 正端输入 I/O 口通道选择。这 2 个位决定了模拟比较器正端(V+)的输入 源,如下所示:

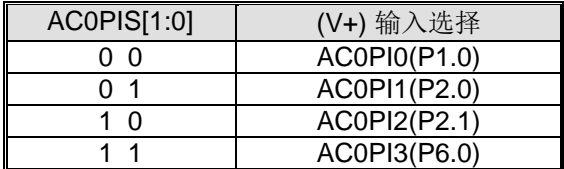

### *AUXR4:* 辅助寄存器 *4*

SFR 页 = 仅 1 页

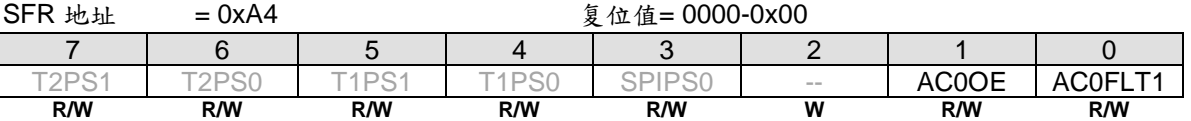

Bit 1: AC0OE, AC0OUT 输出在端口引脚的使能。

0:禁止 AC0OUT 输出到端口引脚。

1:使能 AC0OUT 输出到 P6.1。

## *PCON3*:电源控制寄存器 *3*

SFR 页 = 仅 **P** 页

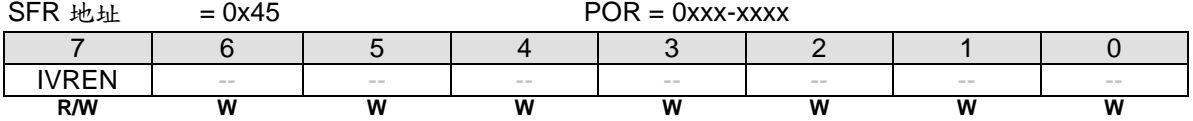

Bit 7: IVREN, 内部电压参照使能。

0:禁止片内 VREF (IVR/1.4V)。

1:使能片内 VREF (IVR/1.4V)。

# **25.** 内部电压参照**(IVR, 1.4V)**

# **25.1. IVR (1.4V)** 结构

图 25–1. IVR 图解

# **25.2. IVR** 寄存器

## *PCON3*:电源控制寄存器 <sup>3</sup> SFR 页 =仅 **P** 页 SFR 地址  $= 0x45$  POR  $= 0xxx-xxxxx$ 7 | 6 | 5 | 4 | 3 | 2 | 1 | 0 IVREN | -- | -- | -- | -- | -- | -- | -- | **R/W W W W W W W W**

Bit 7: IVREN, 内部电压参照使能。 0:禁止片内 VREF (IVR/1.4V)。

1:使能片内 VREF (IVR/1.4V)。

# **26. ISP** 和 **IAP**

**MA82G5DXX** 的 Flash 存储器分区位 AP-存储器,IAP-存储器和 ISP-存储器。AP-存储器用于存放用户的应用程 序。IAP 用于存放非易失性应用数据,ISP-存储器用于储存在系统编程的引导程序。当 MCU 运行在 ISP 区域时, MCU 可以修改 AP 和 IAP 存储器用于程序更新。如果 MCU 运行在 AP 区域,软件仅能修改 IAP 存储器用于更新应 用数据。

## **26.1. MA82G5D16 Flash** 存储器配置

**MA82G5D16** 总共有 16K 字节的 Flash, 图 26-1 显示了 MA82G5D16 的 Flash 配置。ISP 存储空间可以被禁止或 由硬件选项 0.5KB 步距配置最大 7.5K 字节。IAP 存储空间大小由 IAP 低边界和高边界决定。IAP 低边界由 IAPLB 寄存器的值决定。IAP 高边界与 ISP 的起始地址相关, ISP 存储空间由硬件选项决定。IAPLB 寄存器值由硬件选项 配置或 AP 软件编程设定。所有 AP, IAP 和 ISP 存储空间共享总 **16K** 字节的存储空间。

#### <span id="page-196-0"></span>图 26–1. **MA82G5D16** Flash 存储器配置

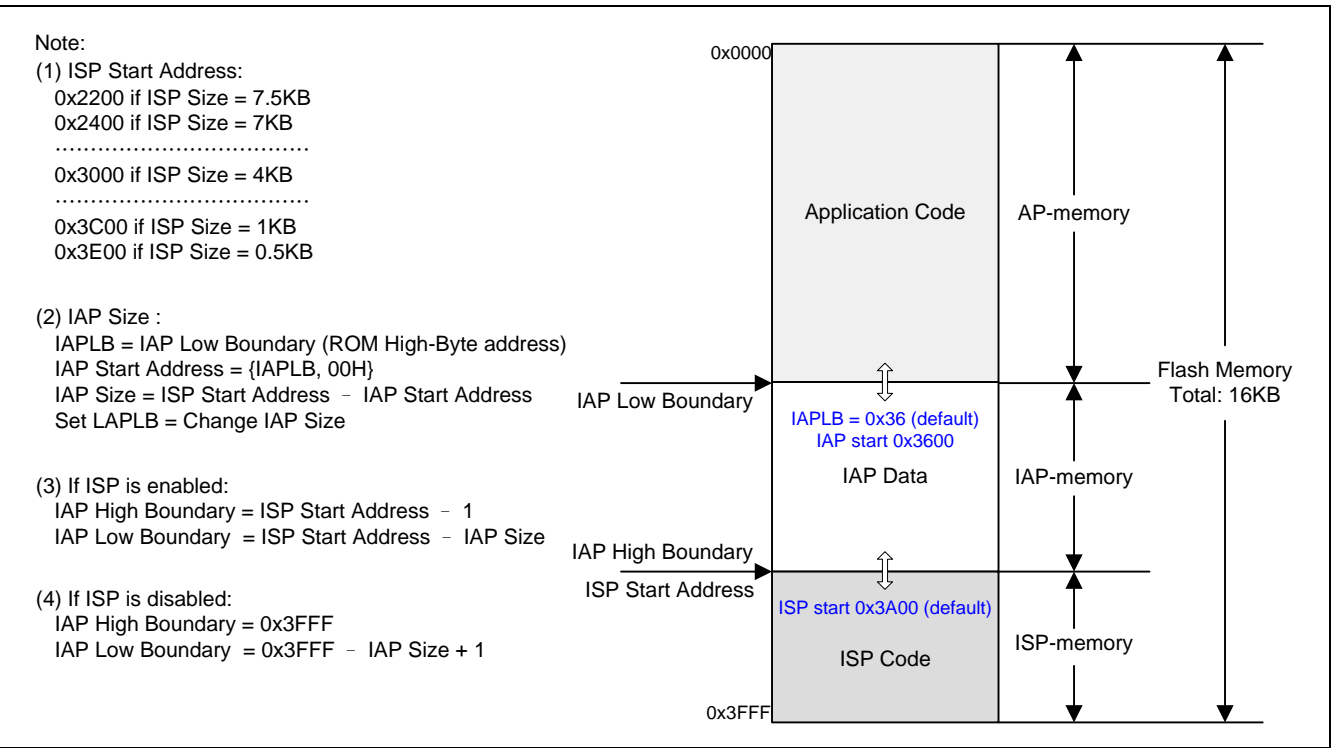

注意:

笙泉公司 *MA82G5D16* 的默认 *flash* 存储器配置是:*1.5K ISP*、*1.0K IAP* 和加密。*1.5K ISP* 区域是锲入有笙泉 专利的 *COMBO ISP* 代码通过一条线就能在线下载的 *1-*线 *ISP* 协议及串口*(COM)ISP* 协议。*1.0K IAP* 大小可以 通过应用程序软件来重新配置。

# **26.2. MA82G5D08 Flash** 存储器配置

**MA82G5D08** 总共有 8K 字节的 Flash, 图 26-2 显示了 MA82G5D08 的 Flash 配置。ISP 存储空间可以被禁止或 由硬件选项 0.5KB 步距配置最大 7.5K 字节。IAP 存储空间大小由 IAP 低边界和高边界决定。IAP 低边界由 IAPLB 寄存器的值决定。IAP 高边界与 ISP 的起始地址相关,ISP 存储空间由硬件选项决定。IAPLB 寄存器值由硬件选项 配置或 AP 软件编程设定。所有 AP, IAP 和 ISP 存储空间共享总 8**K** 字节的存储空间。

### <span id="page-197-0"></span>图 26–2. **MA82G5D08** Flash 存储器配置

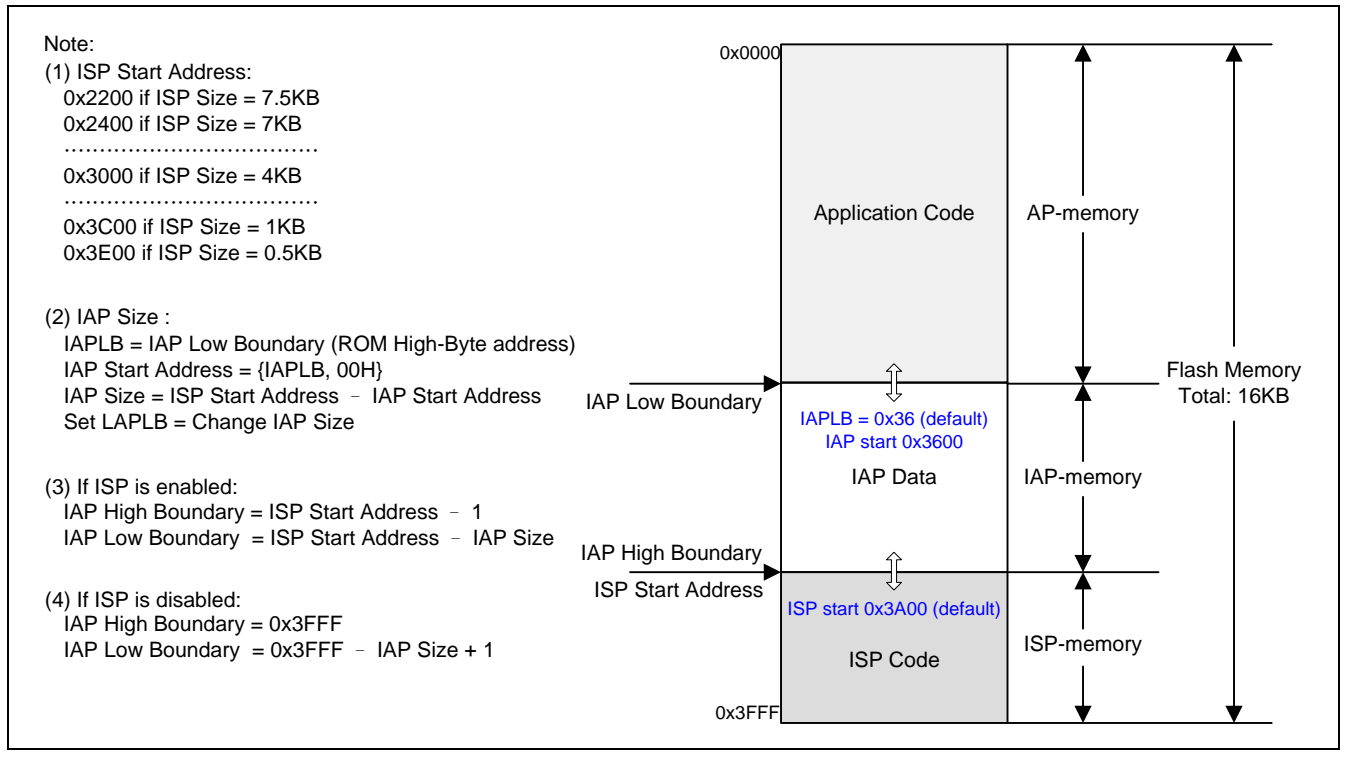

注意:

笙泉公司 *MA82G5D08* 的默认 *flash* 存储器配置是:*1.5K ISP*、*1.0K IAP* 和加密。*1.5K ISP* 区域是锲入有笙泉 专利的 *COMBO ISP* 代码通过一条线就能在线下载的 *1-*线 *ISP* 协议及串口*(COM)ISP* 协议。*1.0K IAP* 大小可以 通过应用程序软件来重新配置。

## **26.3. MA82G5DXX Flash** 在 **ISP/IAP** 上的访问

**MA82G5DXX** 给 ISP 和 IAP 应用提供三种 flash 访问模式:页擦除模式,字节编程模式及读取模式。MCU 软件使 用这三种模式去更新 Flash 的数据和获取 Flash 的数据。本章展示了不同 Flash 模式的流程图和范例代码。

在执行 ISP/IAP 操作之前,用户需要在 CKCON1 寄存器的 XCKS5~XCKS0 填入正确值。(参考章节"錯誤**!** 找不到參 照來源。 錯誤**!** 找不到參照來源。")

### 页擦除**(**每页 **512** 字节**)**

步骤1: 在ISPCR 寄存器上设置MS[2:0]=[0,1,1]选择页擦除模式。

- 步骤2:填入页地址到IFADRH和IFADRL寄存器。
- 步骤3:顺序地在SCMD 寄存器写入0x46h 然后0xB9h 触发一个ISP处理。

## 字节编程

步骤1: 在ISPCR 寄存器上设置MS[2:0]=[0,1,0]选择字节编程模式。

- 步骤2:填入字节地址到IFADRH和IFADRL寄存器。
- 步骤3:填入被编程数据到IFD寄存器。
- 步骤4:顺序地在SCMD 寄存器写入0x46h 然后0xB9h 触发一个ISP处理。

## 字节读取

步骤1: 在ISPCR 寄存器上设置MS[2:0]=[0,0,1]选择字节读取模式。

- 步骤2:填入字节地址到IFADRH和IFADRL寄存器。
- 步骤3:顺序地在SCMD 寄存器写入0x46h 然后0xB9h 触发一个ISP处理。
- 步骤4: 现在,Flash 数据在IFD 寄存器。

**MA82G5DXX**的页擦除,字节编程和读取的详细描述见下面章节:

## **26.3.1. ISP/IAP Flash** 页擦除模式

MA82G5DXX 的 flash 数据任何一位只能编程为"0"。如果用户需要写"1"到 flash 数据, flash 需要擦除。但是在 **MA82G5DXX** 的 ISP/IAP 操作中的 flash 擦除只支持"页擦除"模式,一页擦除将写"1"到一页的所有数据位。 **MA82G5DXX** 的一页有 512 个字节并且页的起始地址排列到 A8~A0 = 0x000。目标 flash 地址由 IFADRH 和 IFADRL 决定。这样, 在 flash 页擦除模式, IFADRH.0(A8)和 IFADRL.7~0(A7~A0)必须写 "0"选择正确的页地址。 图 [26–3](#page-199-0) 展示了在 ISP/IAP 操作的 flash 页擦除流程。

<span id="page-199-0"></span>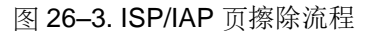

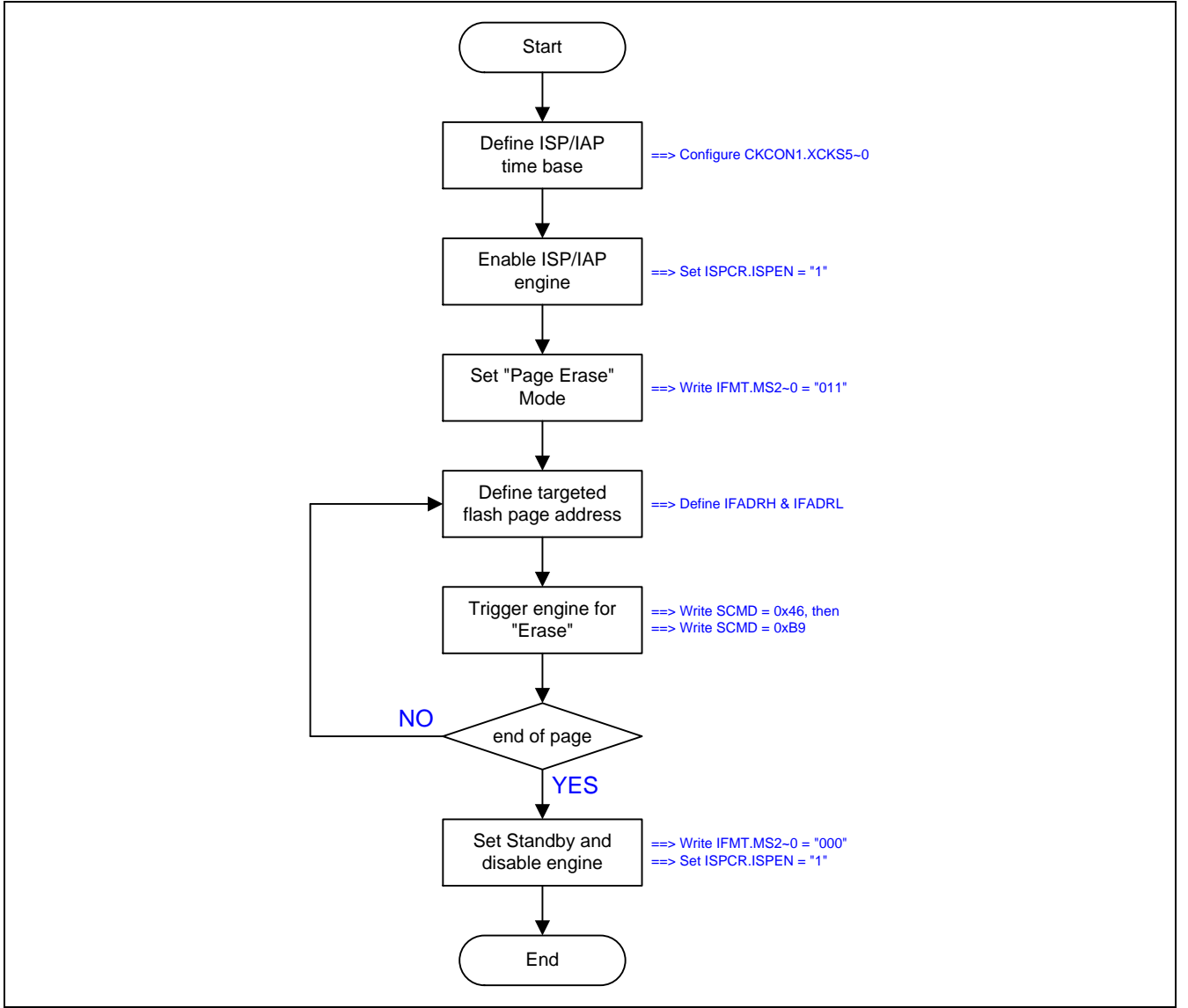

图 [26–4](#page-200-0) 展示 ISP/IAP 页擦除操作的示例代码。

<span id="page-200-0"></span>图 26–4. 页擦除操作的示例代码

 MOV ISPCR,#00010111b ; XCKS4~0 = 23(十进制) 当 OSCin = 24MHz 时 MOV ISPCR,#10000000b; ISPCR.7 = 1, 使能 ISP MOV IFMT,#03h ; 选择页擦除模式 MOV IFADRH,?? ; 页地址填到[IFADRH,IFADRL] MOV IFADRL,?? ; MOV SCMD,#46h ; 触发 **ISP/IAP** 处理 MOV SCMD,#0B9h ; ; 现在, MCU 将停在这直 ISP/IAP 处理完成 MOV IFMT,#00h ; 选择 待命 模式 MOV ISPCR,#00000000b; ISPCR.7 = 0, 禁止 ISP

# **26.3.2. ISP/IAP Flash** 字节编程模式

**MA82G5DXX** 编程模式提供 Flash 存储空间的字节写操作来更新数据。IFADRH 和 IFADRL 指向 Flash 的物理字节 地址。IFD 存储编程到 Flash 的内容。图 [26–5](#page-201-0) 展示了 ISP/IAP 操作的 Flash 字节编程流程。

#### <span id="page-201-0"></span>图 26–5. ISP/IAP 字节编程流程

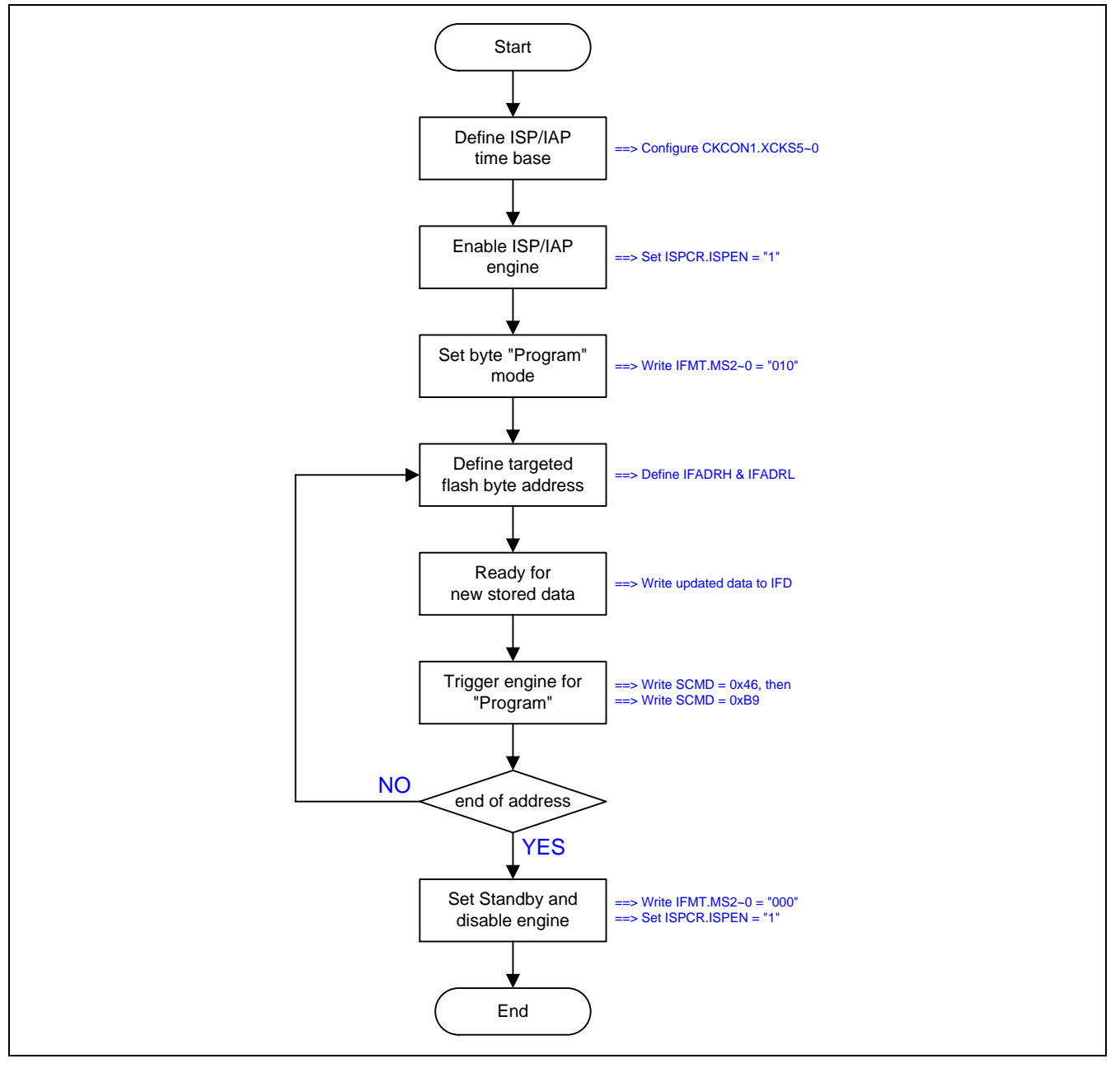

图 [26–6](#page-202-0) 所示 ISP/IAP 字节编程操作的示例代码。

<span id="page-202-0"></span>图 26–6. ISP/IAP 字节编程的示例代码

MOV ISPCR,#00010111b ; XCKS4~0 = 23(十进制) 当 OSCin = 24MHz 时

MOV ISPCR,#10000011b ; ISPCR.7=1, 使能 ISP

MOV IFMT,#02h ; 选择字节编程模式

MOV IFADRH,?? ;字节地址填到[IFADRH,IFADRL]

MOV IFADRL,?? ;

MOV IFD, ?? ; 编程数据填到 IFD

 MOV SCMD,#46h ; 触发 **ISP/IAP** 处理 MOV SCMD,#0B9h ;

; 现在, MCU 将停在这直 ISP/IAP 处理完成

 MOV IFMT,#00h ; 选择 待命 模式 MOV ISPCR,#00000000b ; ISPCR.7 = 0, 禁止 ISP

# **26.3.3. ISP/IAP Flash** 读模式

**MA82G5DXX** 读取模式提供从 Flash 存储空间获取已存储数据的字节读取操作。IFADRH 和 IFADRL 指向 Flash 的 物理字节地址。IFD 存储从 Flash 读取到的内容。建议在数据编程或页擦除之后通过读取模式核对 Flash 数据。 图 [26–7](#page-203-0) 所示 ISP/IAP 操作下的 Flash 字节读取流程。

<span id="page-203-0"></span>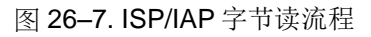

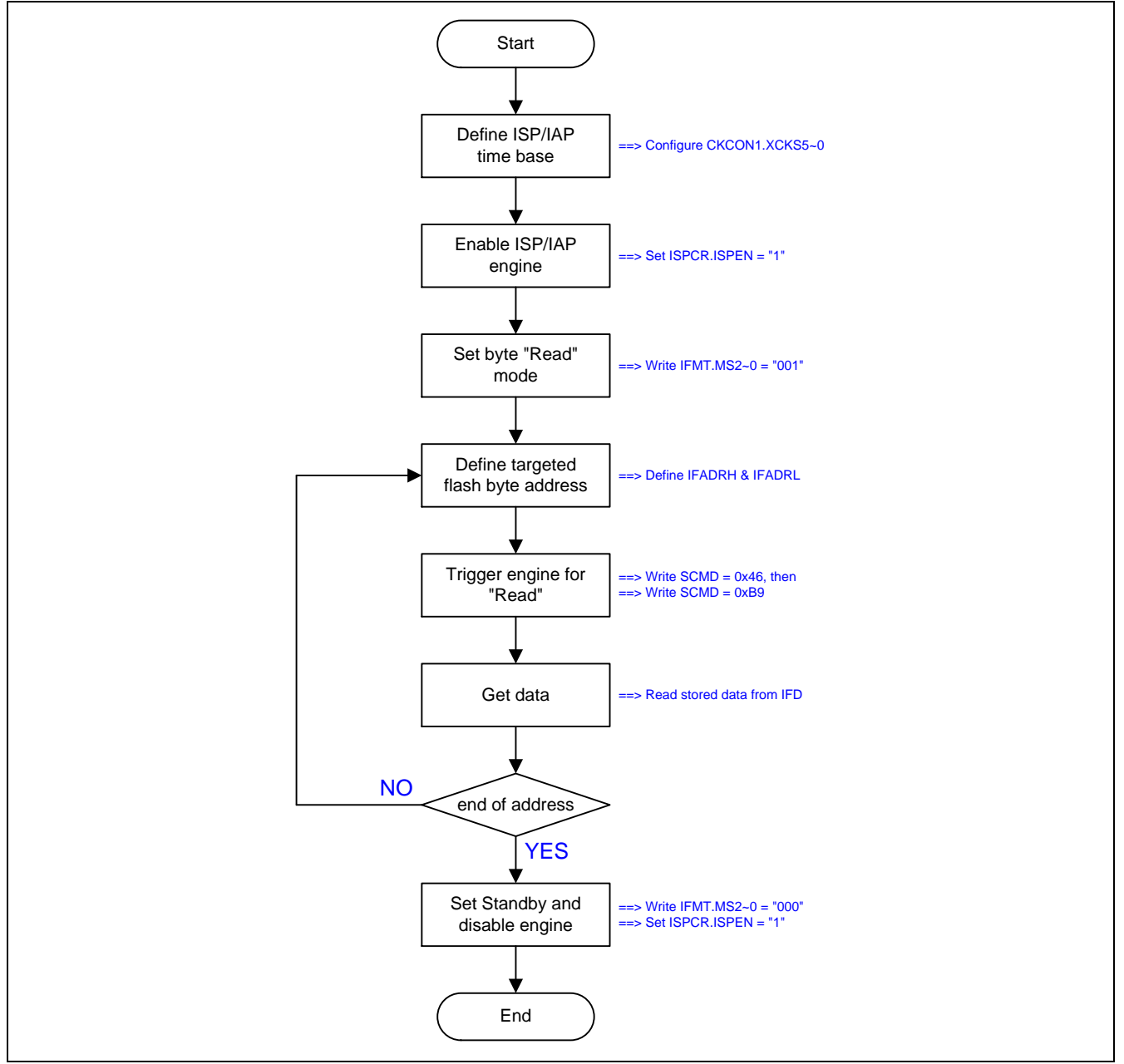

图 [26–8](#page-204-0) 所示 ISP/IAP 字节读取操作的范例代码。

<span id="page-204-0"></span>图 26–8. ISP/IAP 字节读取的范例代码

MOV ISPCR,#00010111b ; XCKS4~0 = 23(十进制) 当 OSCin = 24MHz 时

MOV ISPCR,#10000011b ; ISPCR.7=1, 使能 ISP

MOV IFMT,#01h ; 选择字节读模式

**MOV IFADRH, ??** ; 字节地址填写到[IFADRH, IFADRL] MOV IFADRL,?? ;

 MOV SCMD,#46h ; 触发 **ISP/IAP** 处理 MOV SCMD,#0B9h ;

; 现在, MCU 将停在这直 ISP/IAP 处理完成

MOV A,IFD ;现在, 数据已经存在 IFD 里

 MOV IFMT,#00h ; 选择 待命 模式 MOV ISPCR,#00000000b ; ISPCR.7 = 0, 禁止 ISP

# **26.4. ISP** 操作

ISP 意指在系统可编程,不需要在实际的终端产品上移除 MCU 芯片就可以更新用户的应用程序(AP 存储空间)和非 易失性应用数据(IAP 存储空间)。这个可使用性就有一个宽的现场应用范围。ISP 模式使用引导程序来编程 AP 存储 空间和 IAP 存储空间。

注意:

- *(1)* 在用 *ISP* 功能之前,使用者必须先配置 *ISP-*存储器空间并用通用烧写器或笙泉的烧写器插入 *ISP* 代码(引 导程序)到 *ISP-*存储器中。
- *(2) ISP-*存储器中的 *ISP* 代码只能编程 *AP-*存储器和 *IAP-*存储器。

在 ISP 操作完成之后,软件写 "001"到 ISPCR.7 ~ ISPCR.5 这样会触发一个软件复位(RESET)并且使 CPU 再启动到 应用程序存储空间(AP)的 0x0000 地址。

如我们所知,ISP 代码的作用就是编程 AP 存储空间和 IAP 存储空间。因此,*MCU* 为了执行 *ISP* 代码必须从 *ISP* 存 储空间启动。根据 MCU 如何从 ISP 存储空间启动,有两种方法执行在系统可编程。

## **26.4.1.**硬件启动 **ISP** 方法

在上电复位时为了使 MCU 直接从 ISP 存储空间启动,MCU 的硬件选项 *HWBS* 和 *ISP* 存储空间必须使能。硬件选 项的 ISP 进入方法叫做硬件访问。一旦 *HWBS* 和 *ISP* 存储空间使能,当上电复位时 MCU 总是从 ISP 存储空间启动 去执行 ISP 代码(引导程序)。ISP 代码做的第一件事是核对是否有 ISP 请求。如果没有 ISP 请求,ISP 代码触发软件 复位(设置 ISPCR.7~5 为"101")使 MCU 在启动到 AP 存储空间去运行用户应用程序。

如果额外的硬件选项 HWBS2 与 HWBS 及 ISP 存储空间一起使能, MCU 在上电复位或外部复位结束之后总从 ISP 存储空间启动 。通过外部复位信号提供另外一个硬件访问进入 ISP 模式。第一上电复位之后,**MA82G5DXX** 通过 外部复位触发而执行 ISP 操作并且不用等待下一次的上电复位,这适合不断电系统去应用硬件方法启动 ISP 功能。

## **26.4.2.**软件启动 **ISP** 方法

当 MCU 运行在 AP 存储空间时,软件访问 ISP 通过触发软件复位使 MCU 从 ISP 存储空间启动。这种情况, HWBS 或 HWBS2 不用使能。仅有的方法是当 MCU 运行在 AP 存储空间时同时设置 ISPCR.7~5 为"111"触发软件 复位 MCU 从 ISP 存储空间启动。注意: ISP 存储空间必须通过硬件选项配置一个有效空间来保留 ISP 模式给软件 方法启动 ISP 应用。

## **26.4.3. ISP** 注意事项

#### **ISP** 代码开发

尽管 ISP 存储空间的 ISP 代码是可编程的,ISP 存储空间在 MCU 的 Flash 中有一个 *ISP* 起始地址(**MA82G5D16** 见图 [26–1](#page-196-0) 或 **MA82G5D08** 见图 [26–2\)](#page-197-0), 但是并不意味着你需要在你的源代码中加入这个偏移量 ( *ISP* 起始地址)。 代码偏移量硬件自动处理。用户只需像在 AP 存储空间开发应用程序一样开发。

#### **ISP** 期间中断

在触发 ISP/IAP flash 处理之后, 内部 ISP 处理时 MCU 将停止一会儿直到处理完成。此时, 如果中断已使能则中 断事件将排队等待服务。一旦 ISP/IAP flash 处理完成,MCU 继续运行并且如果中断标志仍然有效则排队中的中断 将立即服务。不过用户需要意识到下列事项:

(1) 当 MCU 停止在 ISP 处理时,中断不能实时服务。

(2) 低/高电平触发外部中断 nINTx,必须保持到 ISP 处理完成,否则将被忽略。

#### **ISP** 和空闲模式

**MA82G5DXX** 不使用空闲模式执行 ISP 功能。反而 ISP/IAP 引擎操作 Flash 存储空间将冻结 CPU 的运行。一旦 ISP/IAP 运行结束,CPU 将继续并且推进紧跟着 ISP/AP 激活的指令。

#### **ISP** 的访问目标

如前所述, ISP 用来编程 AP 存储空间和 IAP 存储空间。一旦访问目标地址超出 IAP 存储空间的最后一个字节之外, 硬件将自动忽略 ISP 处理的触发。这样 ISP 触发是无效的并且硬件不做任何事情。

#### **ISP** 的 **Flash** 持久期

内置 Flash 的持久期是 20,000 写周期, 换句话说写周期不能超过 20,000 次。这样用户必须注意应用中需要频繁更 新 AP 存储空间和 IAP 存储空间这一点。

# **26.5.** 在应用编程**(IAP)**

**MA82G5DXX** 内建一个在应用可编程(IAP)功能, 当应用程序运行时在 Flash 存储空间里允许一些区域被应用成非易 失性数据存储区。这个有用特点能使用在断电后还需要保存数据的应用中。这样不需要使用外部的串行 EEPROM (比如 93C46, 24C01, .., 等等)来保存非易失性的数据。

事实上,IAP的操作除了Flash存储空间被划分在不同的区域之外与ISP一样。ISP操作的可编程Flash范围在AP存储 空间和IAP存储空间,而IAP操作的范围只在IAP存储空间。

注意:

*(1) MA82G5DXX*的*IAP* 特点,软件通过写*IFMT*定义的*IAPLB*寄存器声明*IAP* 存储空间。*IAP* 存储空间也可以 通过通用的烧入器*/*编程器或笙泉专利的烧入器*/*编程器来配置*IAPLB* 的初始值。 *(2)*执行*IAP* 的程序代码是在*AP*存储空间并且仅能编程*IAP*存储空间而不能编程*ISP*存储空间

## **26.5.1. IAP-**存储器边界/范围

If ISP-memory is specified, the range of the IAP-memory is determined by IAP and the ISP starts address as listed below.

如果ISP 存储空间被声明,IAP存储空间范围由IAP和ISP起始地址决定如下列表:

*IAP*高边界 *= ISP*起始地址 *–1*。 *IAP*低边界 *= ISP*起始地址 *– IAP*。

如果ISP 存储空间没有被声明,IAP存储空间范围由下列公式决定:

*IAP*高边界 *= 0x3FFF*。 *IAP*低边界 *= 0x3FFF – IAP + 1*。

例如,如果ISP 存储空间是**1.5K**字节,这样ISP 的起始地址是**0x3A00**,并且IAP 存储空间是**1K**字节,此时IAP 存 储空间的范围就在**0x3600** ~ **0x39FF**。**MA82G5D16**的IAP 低边界由IAPLB 寄存器决定,IAPLB 寄存器可以在用户 AP程序里用软件修改来调整IAP大小。

### **26.5.2. IAP-**存储空间更新数据

ISP/IAP 相关的特殊功能寄存器见章节["26.6](#page-209-0) [ISP/IAP](#page-209-0)寄存器"。

由于 IAP 存储空间是 Flash 存储空间的一部分, Flash 擦除仅提供页擦除, 没有字节擦除。为了在 IAP 存储空间更 新"一个字节", 用户不能直接编程一个新数据到那个字节。正确的步骤如下:

步骤 1:保存整页 flash 数据(512 字节)到包含被更新数据的 XRAM 缓冲区。

步骤 2:擦除此页 *(*使用 *ISP/IAP Flash* 页擦除模式*)*。

步骤 3: 在 XRAM 缓冲区修改新数据字节。

步骤 4:编程 XRAM 缓冲区的被更新数据到此页*(*使用 *ISP/IAP Flash* 编程模式*)*。

为了读取 IAP 存储空间数据,用户可以使用 *ISP/IAP Flash* 读取模式获取目标数据。

## **26.5.3. IAP** 注意事项

#### **IAP** 期间中断

在触发 ISP/IAP flash 处理之后, 内部 IAP 处理时 MCU 将停止一会儿直到处理完成。此时, 如果中断已使能则中 断事件将排队等待服务。一旦 ISP/IAP flash 处理完成, MCU 继续运行并且如果中断标志仍然有效则排队中的中断 将立即服务。不过用户需要意识到下列事项:

- (1) 当 MCU 停止在 IAP 处理时,中断不能实时服务。
- (2) 低/高电平触发外部中断 nINTx,必须保持到 IAP 处理完成,否则将被忽略。

#### **IAP** 和空闲模式

**MA82G5DXX** 不使用空闲模式执行 IAP 功能。反而 ISP/IAP 引擎操作 Flash 存储空间将冻结 CPU 的运行。一旦 ISP/IAP 运行结束,CPU 将继续并且推进紧跟着 ISP/AP 激活的指令。

#### **IAP** 的访问目标

如前所述, IAP 用来编程 IAP 存储空间。一旦访问目标地址不在 IAP 存储空间之内, 硬件将自动忽略 IAP 处理的触 发。这样 IAP 触发是无效的并且硬件不做任何事情。

#### 读取 **IAP** 数据的另一种方法

IAP 存储空间读取 Flash 数据,除了使用 Flash 的读取模式之外,另一个方法是使用"MOVC A,@A+DPTR"指令。 这里, DPTR 和 ACC 各自填入想要的地址和偏移量。并且访问目标必须在 IAP 存储空间内, 否则读取的数据将不 确定。注意使用'MOVC'指令比使用 Flash 的读取模式更快。

#### **IAP** 的 **Flash** 持久期

内置 Flash 的持久期是 20,000 擦除/写周期,换句话说擦除再写周期不能超过 20,000 次。这样用户必须注意应用 中需要频繁更新 IAP 存储空间这一点。

# <span id="page-209-0"></span>**26.6. ISP/IAP** 寄存器

下面专门描述ISP, IAP和P页相关的特殊功能寄存器:

#### *IFD*:*ISP/IAP Flash* 数据寄存器  $SFR \neq$

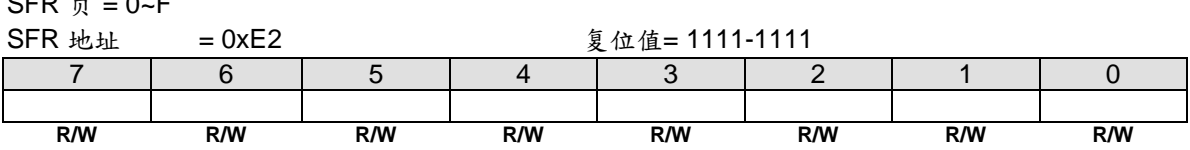

IFD 是 ISP/IAP/P 页操作的数据端口寄存器。在 ISP/IAP/P 页写操作时 IFD 的数据将被写入到期望的地址, 在 ISP/IAP/P 页读操作时 IFD 的值是读到期望地址的数据。

#### *IFADRH*:*ISP/IAP* 高 <sup>8</sup> 位地址

 $SFR \quad \bar{p} = 0 - F$ 

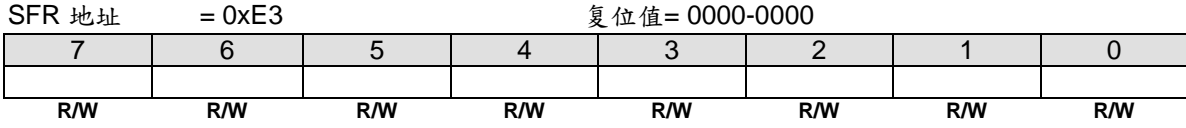

IFADRH 是所有 ISP/IAP 模式下的高 8 位地址。在 P 页模式下没有定义。

### *IFADRL*:*ISP/IAP* 低 <sup>8</sup> 位地址

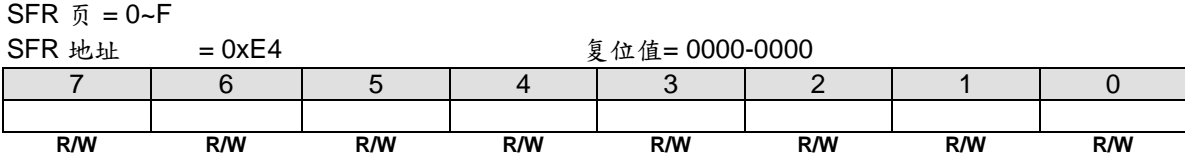

IFADRL 是所有 ISP/IAP/P 页模式下的低 8 位地址。在闪存页擦除时, IFADRL 可以不用理会。

### *IFMT*:*ISP/IAP Flash* 模式表

 $SFR \bar{p} = 0-F$ SFR 地址 = 0xE5 复位值= xxxx-x000 7 | 6 | 5 | 4 | 3 | 2 | 1 | 0 MS.7 | MS.6 | MS.5 | MS.4 | MS.3 | MS.2 | MS.1 | MS.0 **R/W R/W R/W R/W R/W R/W R/W R/W**

Bit 7~4: 保留位。当 IFMT 被写入时, 这些位必须软件写"0000\_0"。

#### Bit 3~0: ISP/IAP/P 页操作模式选择

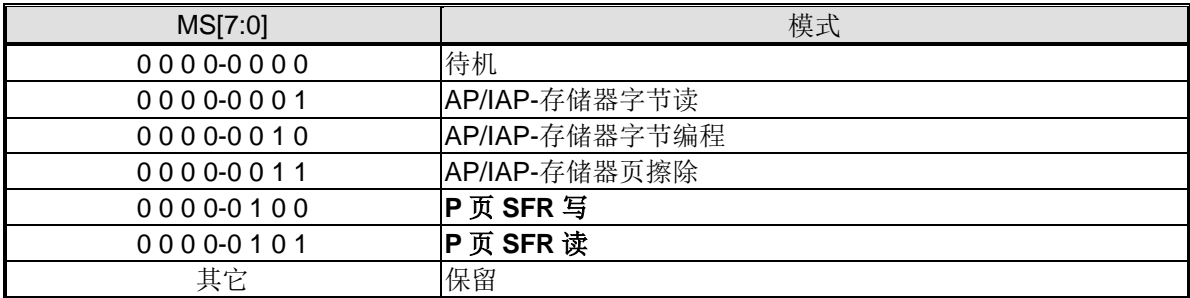

IFMT 是用来选择闪存是用执行众多的 ISP/IAP 功能还是选择 P 页寄存器的访问。

#### SCMD: 连续命令数据寄存器

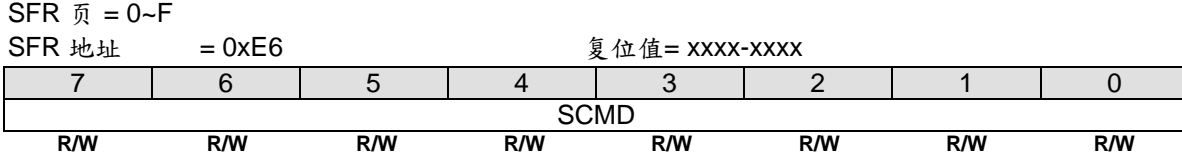

SCMD 是激活 ISP/IAP/P 页 的命令口。如果 SCMD 连续填入 0x46h, 0xB9h 并且 ISPCR.7 = 1,ISP/IAP/P 页被激 活。

#### *ISPCR*:*ISP* 控制寄存器

 $SFR \bar{p} = 0-F$ 

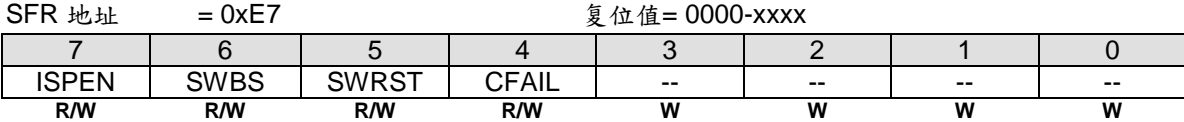

Bit 7: ISPEN, ISP/IAP/P 页操作使能。

0:所有的 ISP/IAP/P 页编程/擦除/读都是被禁止的。

1:使能 ISP/IAP/P 页编程/擦除/读功能。

Bit 6: SWBS, 软件执行起始选择控制。

0:复位软件从主存储区开始执行。

1:复位软件从 ISP 存储区开始执行。

Bit 5: SWRST, 软件复位触发控制。

0:无操作。

1: 产生软件系统复位, 硬件自动清零。

Bit 4: CFAIL, ISP/IAP 操作命令失败指示。

0:最后一次 ISP/IAP 命令成功。

1: 最后一次 ISP/IAP 命令失败。失败的原因是闪存访问被阻止。

Bit 3~0:保留位。当 ISPCR 被写入时,这些位必须软件写"0"。

### *CKCON1*:时钟控制寄存器 *1*

SFR 页 = **0~F & P**

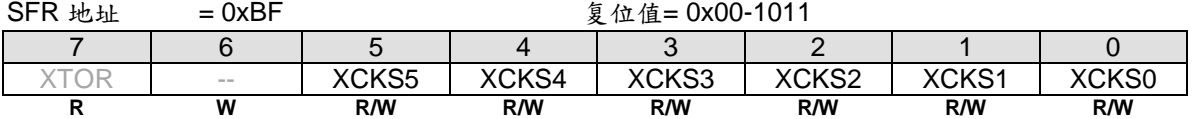

Bit 5~0: 这是设置 OSCin 频率值决定 ISP/IAP 编程的时间基准。根据 OSCin 填入正确的值,如下所示。

*[XCKS5~XCKS0] = OSCin – 1*,当 *OSCin=1~40 (MHz).*

例如,

(1) 如果 OSCin=12MHz, 然后 11 填入[XCKS5~XCKS0], 即 00-1011B。 (2) 如果 OSCin=6MHz, 然后 5 填入[XCKS5~XCKS0], 即 00-0101B。

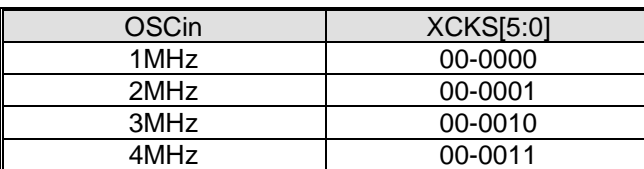

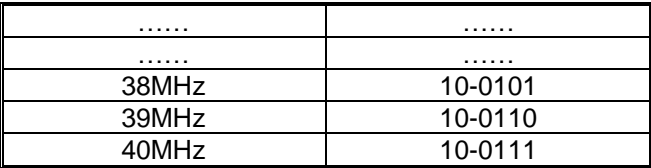

默认值 XCKS= 00-1011 用于 OSCin= 12MHz.

### *IAPLB*:*IAP* 低边界

SFR 页 =仅 **P** 页

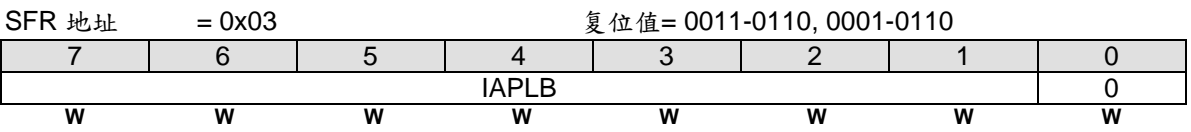

Bit 7~0: IAPLB 决定 IAP 存储区的最低边界。因为一个闪存页是 512 字节, 所以 IAPLB 必须是偶数。 为了读取 IAPLB, MCU 需要在 P 页里定义 IFADRL 地址, IMFT 模式选择 P 页读及 ISPCR.ISPEN 置位。并且 在 SCMD 依次写入 0x46h 和 0xB9h, 这样 IAPLB 的值就会出现在 IFD。写 IAPLB, 首先 MCU 把新的 IAPLB 设定值 写入 IFD ; 其次索引 IFADRL , 选择 IMFT , 使能 ISPCR.ISPEN ; 然后设置 SCMD 。这样 IAPLB 就会更新到最 新的顺序。

由 IAPLB 及 ISP 起始地址决定的 IAP 存储区见下列表。 *IAP* 最低边界*= IAPLB[7:0] x 256,* 和 *IAP* 最高边界*= ISP* 起始地址*– 1*。

*MA82G5DXX* 的例子,如果 *IAPLB=0x36* 且 *ISP* 起始地址是 *0x3A00*,这样 *IAP* 存储区位于 *0x3600 ~ 0x39FF*。

另外要注意一点,IAP 的低边界地址不能大于 ISP 的起始地址。

# **26.7. ISP/IAP** 示例代码

图 [26–9](#page-212-0) 所示 ISP 操作的示例代码。

<span id="page-212-0"></span>图 26–9. ISP 示例代码 ;\*\*\*\*\*\*\*\*\*\*\*\*\*\*\*\*\*\*\*\*\*\*\*\*\*\*\*\*\*\*\*\*\*\*\*\*\*\*\*\*\*\*\*\*\*\*\*\*\*\*\*\*\*\*\*\*\*\*\*\*\*\*\*\*\*\*\*\*\*\*\*\*\*\*\*\*\*\*\*\*\*\*\*\*\*\*\*\*\*\* ; ISP 范例程序 ;\*\*\*\*\*\*\*\*\*\*\*\*\*\*\*\*\*\*\*\*\*\*\*\*\*\*\*\*\*\*\*\*\*\*\*\*\*\*\*\*\*\*\*\*\*\*\*\*\*\*\*\*\*\*\*\*\*\*\*\*\*\*\*\*\*\*\*\*\*\*\*\*\*\*\*\*\*\*\*\*\*\*\*\*\*\*\*\*\*\* IFD DATA 0E2h IFADRH DATA 0E3h IFADRL DATA 0E4h IFMT DATA 0E5h SCMD DATA 0E6h ISPCR DATA 0E7h ; MOV ISPCR,#10000000b ;ISPCR.7=1, 使能 ISP ;============================================================================= ; 1. 页擦除模式 (512 字节每页) ;============================================================================= ORL IFMT,#03h ;MS[2:0]=[0,1,1], 选择页擦除模式 MOV IFADRH,?? ; 页地址填写到 IFADRH 及 IFADRL MOV IFADRL,?? ; MOV SCMD,#46h ; 触发 ISP 处理 MOV SCMD,#0B9h : ;处理中...(CPU 等待处理完成) ;============================================================================= ; 2. 字节编程模式 ;============================================================================= ORL IFMT,#02h ;MS[2:0]=[0,1,0], 选择字节编程模式 ANL ISPCR,#0FAh ; MOV IFADRH,?? ;字节地址填写到 IFADRH 及 IFADRL MOV IFADRL,?? MOV IFD,?? ; 被编程数据填写到 IFD MOV SCMD,#46h ; 触发 ISP 处理 MOV SCMD,#0B9h ; ; 处理中...(CPU 等待处理完成) ;============================================================================= 3. 使用读取模式校验 ;============================================================================= ANL IFMT,#0F9h ;MS1[2:0]=[0,0,1], 选择字节读取模式 ORL IFMT,#01h MOV IFADRH, ?? ; 字节地址填写到 IFADRH 及 IFADRL MOV IFADRL,?? MOV SCMD,#46h ; 触发 ISP 处理 MOV SCMD,#0B9h ; ; 处理中...(CPU 等待处理完成) MOV A,IFD ; 数据存在 IFD CJNE A,wanted,ISP\_error ; 比较想要的数值 ... ISP\_error: ... ;

# **27. P** 页 **SFR** 访问

**MA82G5DXX** 内建一个特别的 P 页寄存器 (P 页) 用来存储 MCU 操作的控制寄存器。这些特殊功能寄存器在不同 IFMT 下通过 ISP/IAP 操作来访问。在 P 页访问时, IFADRH 必须设置为"00"及 IFADRL 索引 P 页内特殊功能寄存 器地址。如果 IFMT= 04H 则 P 页写操作, 在 SCMD 激活之后 IFD 的数据会被载入到 IFADRL 索引的特殊功能寄 存器。如果 IFMT= 05H 则 P 页读操作, 在 SCMD 激活之后 IFD 的数据将是 IFADRL 索引的特殊功能寄存器(SFR) 的值。

下面描述的是 P 页里的特殊功能寄存器(SFR):

*IAPLB*:*IAP* 低边界地址

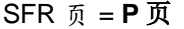

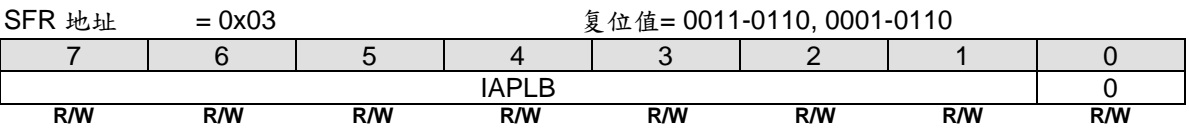

Bit 7~0: IAPLB 决定 IAP 存储区的最低边界。因为一个闪存页是 512 字节, 所以 IAPLB 必须是偶数。 为了读取 IAPLB, MCU 需要在 P 页里定义 IFADRL 地址, IMFT 模式选择 P 页读及 ISPCR.ISPEN 置位。并且 在 SCMD 依次写入 0x46h 和 0xB9h, 这样 IAPLB 的值就会出现在 IFD。写 IAPLB, 首先 MCU 把新的 IAPLB 设定值 写入 IFD; 其次索引 IFADRL, 选择 IMFT, 使能 ISPCR.ISPEN; 然后设置 SCMD。这样 IAPLB 就会更新到最 新的顺序。

由 IAPLB 及 ISP 起始地址决定的 IAP 存储区见下列表。 *IAP* 最低边界*= IAPLB[7:0] x 256,* 和

*IAP* 最高边界*= ISP* 起始地址*– 1*。

*MA82G5DXX* 的例子,如果 *IAPLB=0x36* 且 *ISP* 起始地址是 *0x3A00*,这样 *IAP* 存储区位于 *0x3600 ~ 0x39FF*。

另外要注意一点,IAP 的低边界地址不能大于 ISP 的起始地址。

### **CKCON2: 时钟控制寄存器 2**

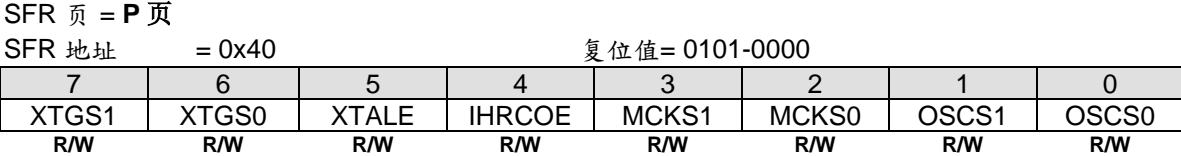

Bit 7~6: XTGS1~XTGS0, OSC 驱动控制寄存器。

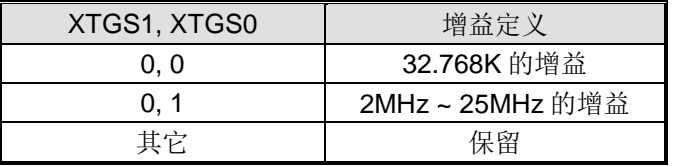

Bit 5: XTALE, 外部晶振(XTAL)使能。

0:禁止(XTAL)振荡电路。 此时 XTAL2 及 XTAL1 当做 P6.0 及 P6.1。

1:使能(XTAL)振荡电路。如果此位是通过 CPU 软件来设置的话,硬件置 **XTOR** (CKCON1.7)为"1"时表明作为 OSCin 时钟选择的晶振振荡器准备好。

Bit 4: IHRCOE, 内部高频 RC 振荡使能。 0:禁止内部高频 RC 振荡。

1: 使能内部高频 RC 振荡。如果此位是通过 CPU 软件来设置的话, 则在 IHRCOE 使能之后需要 32 微秒才能稳定 输出。

Bit 3~2: MCKS[1:0], MCK 时钟源选择。

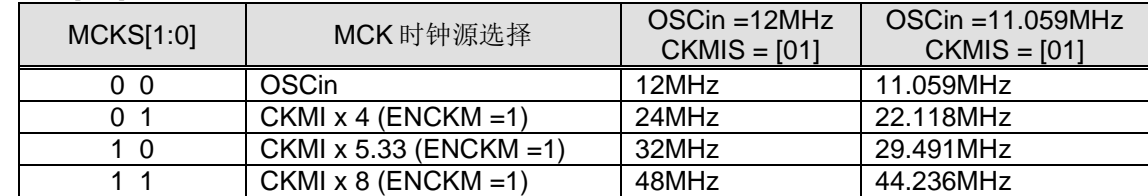

Bit 1~0: OSCS[1:0], OSCin 时钟源选择。

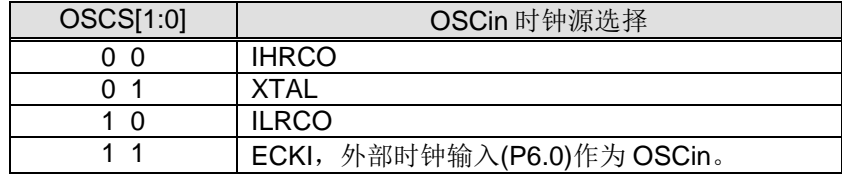

#### *CKCON3*:时钟控制寄存器 *3*

SFR 页 = **P** 页

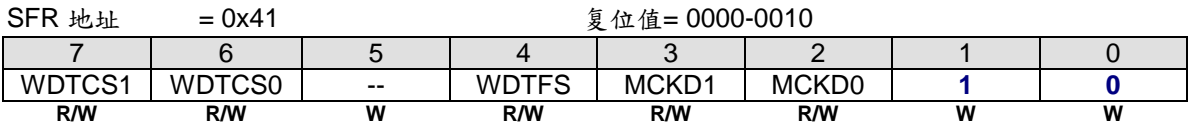

Bit 7~6: WDTCS1~0, WDT 时钟源选择位[1:0]。

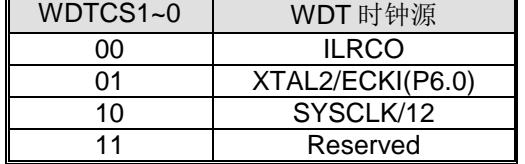

Bit 5: 保留位。当 CKCON3 被写入时, 这位必须软件写"0"。

Bit 4: WDTFS, WDT 溢出源选择位。

0:选择 WDT 位 8 溢出作为 WDT 事件源。

1:选择 WDT 位 0 溢出作为 WDT 事件源。

Bit 3~2: MCKD[1:0], MCK 驱动器输出选择。

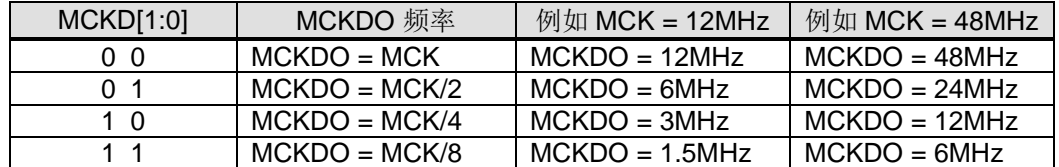

Bit 1~0:保留位。当 CKCON3 被写入时,这二位必须软件写"**10**"。

## *CKCON4*:时钟控制寄存器 *4*

SFR 页 =仅 **P** 页

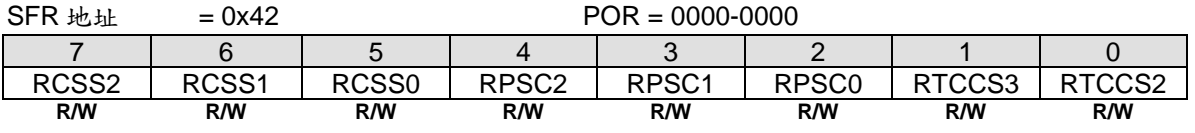

Bit 7~5: RCSS2~0, RTC 模块时钟源选择位 2~0。

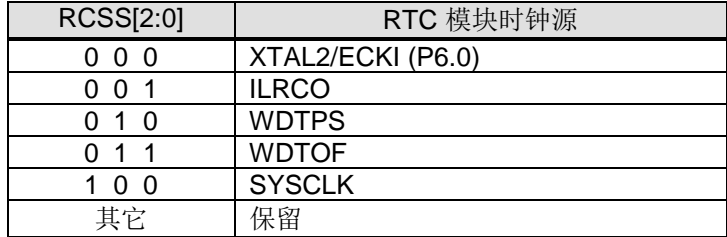

Bit 4: RPSC2, RTC 分频器控制位 2。

Bit 3: RPSC1, RTC 分频器控制位 1。

Bit 2: RPSC0, RTC 分频器控制位 0。

Bit 1~0: RTCCS3~2, RTC 计数器时钟选择。与 RTCCS1~0 一起使用。

#### *PCON2*:电源控制寄存器 *2*

SFR 页 =仅 **P** 页

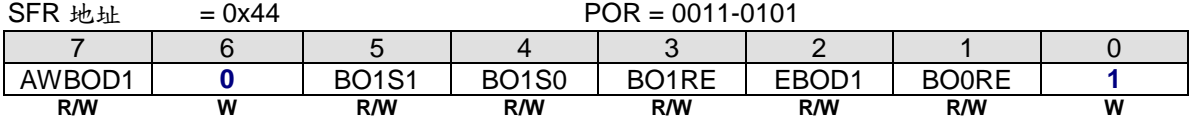

Bit 7: AWBOD1, 掉电模式(PD)下 BOD1 的唤醒。

0:掉电模式(PD)下禁止 BOD1。

1:掉电模式(PD)下保持 BOD1。

Bit 6: 保留位。当写 PCON2 寄存器时软件必须在这位写"0"。

Bit 5~4: BO1S[1:0], 低电压侦测器 1 监测电压选择。这二位的初始值从 OR1.BO1S1O 和 OR1.BO1S0O 载入。

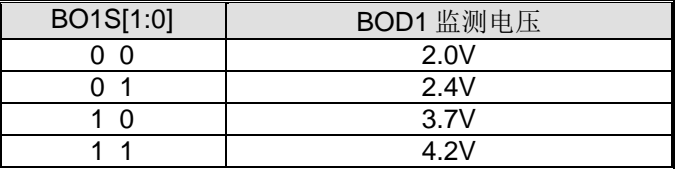

Bit 3: BO1RE, BOD1 复位使能。

0:当 BOF1 已经设置,禁止低电压侦测 1(BOD1)系统复位。

1:当 BOF1 已经设置,使能低电压侦测 1(BOD1)系统复位。

Bit 2:EBOD1,使能 BOD1 监测 VDD 下降到 BO1S1~0 设置的固定值。 0:禁止 BOD1 监测电源电压降低芯片功耗。 1:使能 BOD1 监测电源电压 VDD。

Bit 1: BOORE, BOD0 复位使能。

0:当 BOF0 已经设置,禁止低电压侦测 0(BOD0)系统复位。

1: 当 BOF0 已经设置, 使能低电压侦测 0(BOD0)系统复位(VDD 触到 1.7V)。

Bit 0:保留位。当写 PCON2 寄存器时软件必须在这位写 "**1**"。

#### *PCON3*:电源控制寄存器 *3*

SFR 页 =仅 **P** 页

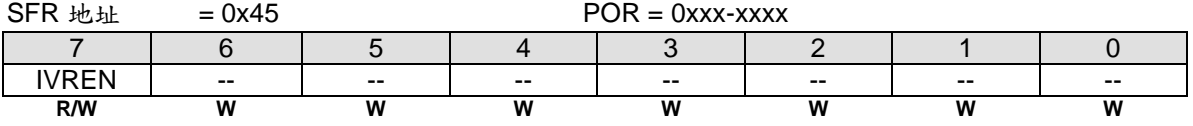
Bit 7: IVREN, 内部参考电压使能。

0:禁止片内 IVR (1.4V)。

1:使能片内 IVR (1.4V)。

Bit 6~0:保留位。当写 PCON3 寄存器时软件必须在这些位写 "0"。

#### *SPCON0*:*SFR* 页控制 *0*

#### SFR 页 = 仅 **P** 页

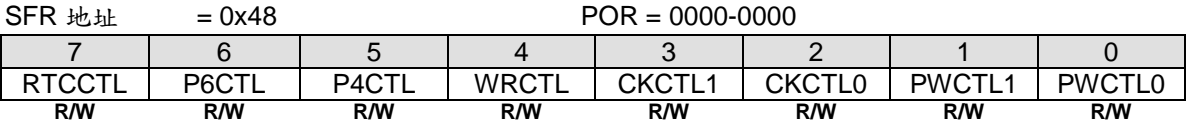

Bit 7: RTCCTL, RTCCR SFR 访问控制。

如果 RTCCTL 置位,将禁止在普通页修改 RTCCR SFR。RTCCR 在普通页仅保持 SFR 读取功能。但是在 SFR P 页软件拥有改写权利。

Bit 6: P6CTL, P6 SFR 访问控制。

如果 P6CTL 置位, 则 P6 禁止在 0~F 页改写。P6 在 0~F 页保持读取。但是在 SFR P 页软件拥有改写权利。

Bit 5: P4CTL, P4 SFR 访问控制。

如果 P4CTL 置位,则 P4 禁止在 0~F 页改写。P4 在 0~F 页保持读取。但是在 SFR P 页软件拥有改写权利。

Bit 4: WRCTL, WDTCR SFR 访问控制。

如果 WRCTL 置位, 则 WRCTL 禁止在 0~F 页改写。WRCTL 在 0~F 页保持读取。但是在 SFR P 页软件拥有改写 权利。

Bit 3: CKCTL1, CKCON1 SFR 访问控制。

如果 CKCTL1 置位,则 CKCON1 禁止在 0~F 页改写。CKCON1 在 0~F 页保持读取。但是在 SFR P 页软件拥有 改写权利。

Bit 2: CKCTL0, CKCON0 SFR 访问控制。

如果 CKCTL0 置位,则 CKCON0 禁止在 0~F 页改写。CKCON0 在 0~F 页保持读取。但是在 SFR P 页软件拥有 改写权利。

Bit 1: PWCTL1, PCON1 SFR 访问控制。

如果 PWCTL1 置位, 则 PCON1 禁止在 0~F 页改写。PCON1 在 0~F 页保持读取。但是在 SFR P 页软件拥有改写 权利。

Bit 0: PWCTL0, PCON0 SFR 访问控制。

如果 PWCTL0 置位,则 PCON0 禁止在 0~F 页改写。PCON0 在 0~F 页保持读取。但是在 SFR P 页软件拥有改写 权利。

## *DCON0*:设备控制 *0*

 $SFR$  页 = 仅 P 页

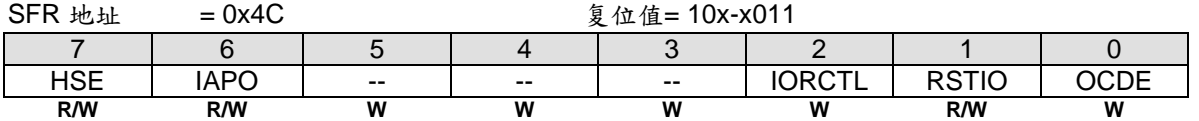

Bit 7: HSE, 高速运行使能。

0: 选择 CPU 运行在低速模式(FcpucLK ≤ 6MHz)这样减慢内部电路从而降低功耗。

1: 使能 MCU 高速运行(FcpucLK > 6MHz)。 在 SYSCLK 选择高频时钟(>6MHz)之前,软件必须置位 HSE 切换到用 于高速运行的内部电路。

Bit 6: IAPO, 仅 IAP 功能。 0:保留 IAP 区服务于 IAP 功能和程序代码执行。 1: IAP 区禁止程序代码执行并且仅服务于 IAP 功能

**Bit 5: HSE1,** 高速运行使能 1。

0:无功能。

1: 使能 MCU 超高速运行。(F<sub>CPUCLK</sub> > 25MHz)

Bit 4~3:保留位。当写 DCON0 寄存器时软件必须在这些位写 "0"。

Bit 2: IORCTL, GPIO 复位控制。

0:端口 6(Port 6)所有复位事件下保持复位。

1:如果此位置位,端口 6(Port 6)仅通过 POR/LVR/Ext\_Reset/BOR0/BOR1 (如果 BOR0/1 是使能的)复位。

Bit 1: RSTIO, RST 功能为 I/O。 0:选择 I/O 引脚功能为 P47。 1:选择 I/O 引脚功能为外部复位输入(RST)。

Bit 0: OCDE, OCD 使能。

0:在 P4.4 和 P4.5 禁止 OCD 接口。

1:在 P4.4 和 P4.5 使能 OCD 接口。

# **28.** 辅助特殊功能寄存器

## *AUXR0*:辅助寄存器 *0*

 $SFR \quad \bar{v} = 0 - F$ 

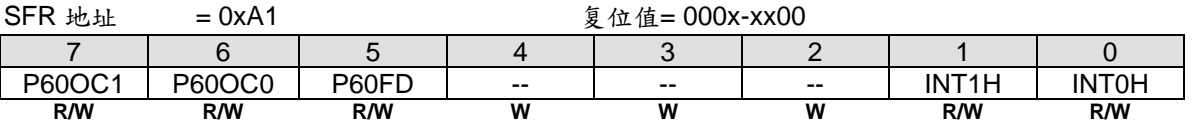

Bit 7~6: P6.0 功能配置控制位 1 和位 0, 这两位仅仅当内部 RC 振荡 (IHRCO 或 ILRCO) 被选择为系统时钟源时 有效。这种情况, XTAL2 和 XTAL1 改变功能作 P6.0 和 P6.1, 当外部时钟输入模式, P6.0 专用于时钟输入。在 内部振荡模式, P6.0 为普通 I/O 或时钟源发生器提供下列选项, 当 P60OC[1:0] 索引为非 P6.0 GPIO 功能时, P6.0 将驱动内部 RC 振荡器输出为其它设备提供时钟源。

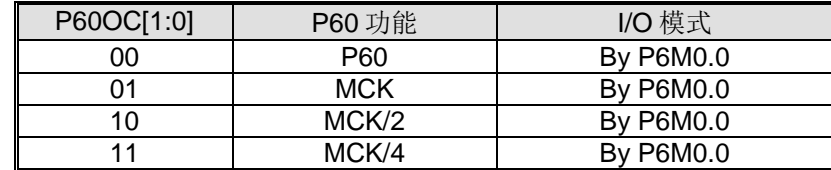

了解详情,请参考"錯誤**!** 找不到參照來源。 錯誤**!** 找不到參照來源。" 。P6.0 作为时钟输出功能时, 建议设置 P6M0.0 为"1" 来选择 P6.0 为推挽输出模式。

Bit 5:P60FD, P6.0 快速驱动。

0: P6.0 默认驱动输出.

1: P6.0 快速驱动输出使能。若 P6.0 被配置为时钟输出, 当 P6.0 输出频率大于 12MHz (5V) 或者大于 6MHz (3V) 时使能此位。

Bit 4~2:保留位。当写 AUXR0 寄存器时软件必须在这些位写 "**0**"。

Bit 1: INT1H, INT1 高电平/上升沿触发使能。

- 0:保留 INT1 在选择的端口引脚上低电平或下降沿触发。
- 1: 设置 INT1 在选择的端口引脚上高电平或上升沿触发。

Bit 0: INT0H, INT0 高电平/上升沿触发使能。

- 0:保留 INT0 在选择的端口引脚上低电平或下降沿触发。
- 1:设置 INT0 在选择的端口引脚上高电平或上升沿触发。

#### *AUXR1*:辅助控制寄存器 <sup>1</sup>

 $SFR \quad \bar{p} = 0 - F$ 

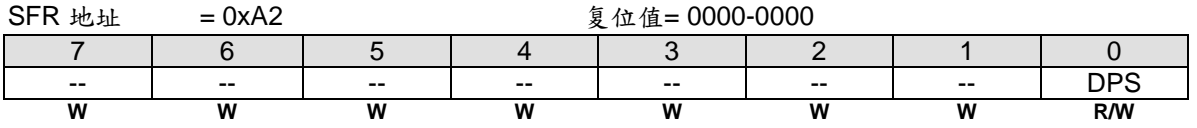

Bit 7~1:保留位。当写 AUXR1 寄存器时软件必须在这些位写 "**0**"。

Bit 0: DPS, DPTR 选择位, 用来在 DPTR0 和 DPTR1 之间切换。

0:选择 DPTR0。

1:选择 DPTR1。

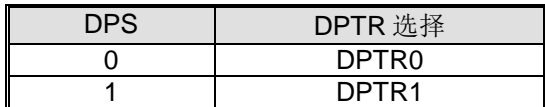

#### *AUXR2:* 辅助寄存器 *2*

 $SFR \bar{p} = 0 - F$ 

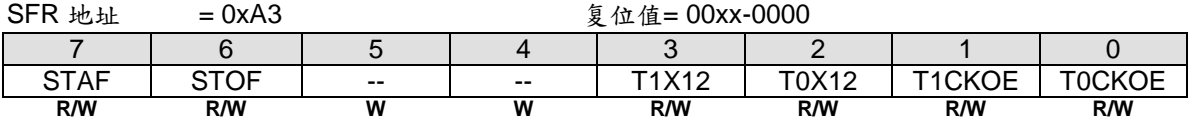

Bit 7: STAF, STWI (SID)的起始标志侦测。

0:软件写"**0**"清零。

1: 硬件置位,表示在 STWI 总线上发生了一个起始动作。

Bit 6: STOF, STWI (SID)的停止标志侦测。

0:软件写"**0**"清零。

1: 硬件置位,表示在 STWI 总线上发生了一个停止动作。

Bit 5~4:保留位。当写 AUXR2 寄存器时软件必须在这些位写 "**0**"。

Bit 3: T1X12, 当 C/T=0 时定时器 1 时钟源选择。

0:清零选择 SYSCLK/12 为定时器 1 时钟源。

1:置位选择 SYSCLK 为定时器 1 时钟源。

Bit 2: T1X12, 当 C/T=0 时定时器 0 时钟源选择。

0:清零选择 SYSCLK/12 为定时器 0 时钟源。

1:置位选择 SYSCLK 为定时器 0 时钟源。

Bit 1: T1CKOE, 定时器 1 时钟输出使能。

- 0:禁止定时器 1 时钟输出。
- 1:使能定时器 1 时钟输出在 T1CKO 端口引脚。

Bit 0: T0CKOE, 定时器 0 时钟输出使能。

0:禁止定时器 0 时钟输出。

1:使能定时器 0 时钟输出在 T0CKO 端口引脚。

## *AUXR3:* 辅助寄存器 *3*

SFR 页 = 仅 **0** 页

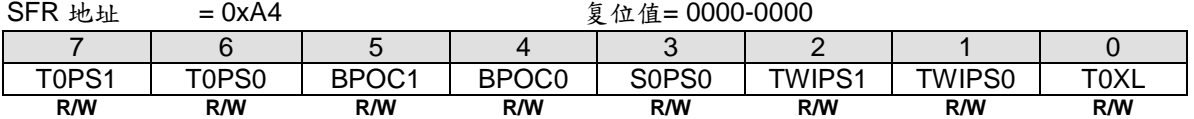

Bit 7~6: T0PS1~0, 定时器 0 端口引脚选择位[1:0]。

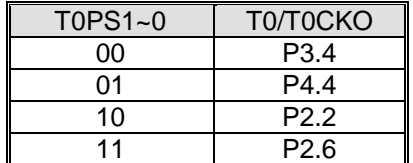

Bit 5~4:BPOC1~0,蜂鸣器输出控制位。

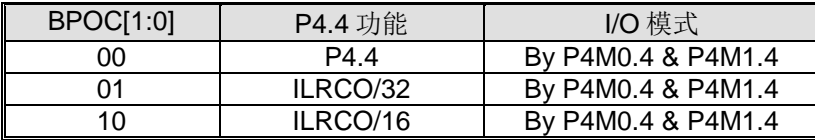

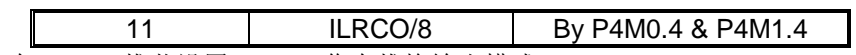

蜂鸣器功能在 P4.4,推荐设置 P4.4 工作在推挽输出模式。

Bit 3: S0PS0, 串口 0 (UART0) 端口引脚选择位 0。

| S0PS0 | RXD0 | <b>TXD0</b> |
|-------|------|-------------|
|       | P3.0 | P3.1        |
|       |      | $-4.5$      |

Bit 2~1: TWIPS1~0, TWI0 端口引脚选择位[1:0]。

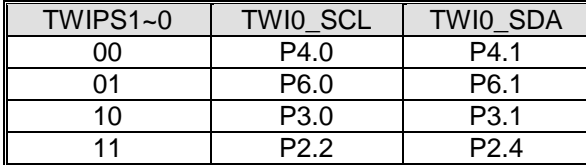

Bit 0: TOXL 是定时器 0 预分频控制位。TOXL 功能定义请参考 TOX12。

## *AUXR4:* 辅助寄存器 *4*

SFR 页 = 仅 **1** 页

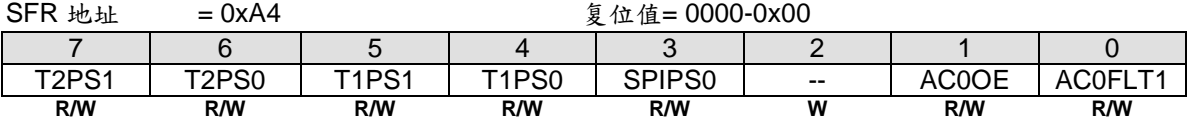

Bit 7~6: T2PS1~0, 定时器 2 端口引脚选择位[1:0]。

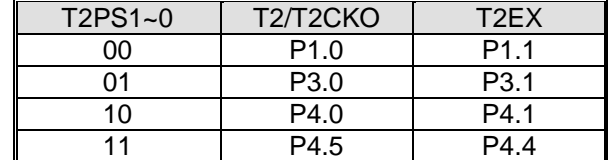

Bit 5~4: T1PS1~0, 定时器 1 端口引脚选择位[1:0]。

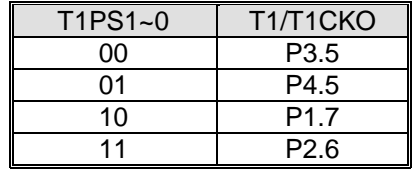

Bit 3: SPIPS0, SPI 端口引脚选择位 0。

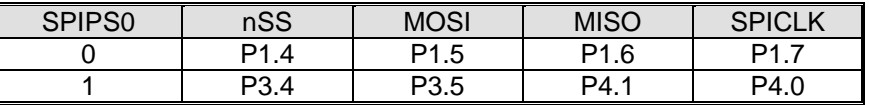

Bit 2:保留位。当写 AUXR4 寄存器时软件必须在这位写 "**0**"。

Bit 1: AC0OE, AC0OUT 在端口引脚上使能输出。 0: 禁止 AC0OUT 在端口上输出

1: 使能 AC0OUT 在 P6.1 上输出.

Bit 0: AC0FLT1 是模拟比较器 0(AC0)输入滤波器控制位。请参考 AC0FLT1 功能定义。

### *AUXR5:* 辅助寄存器 *5*

SFR 页 = 仅 **2** 页

SFR 地址 = 0xA4 <br>
g 位值= 0000-0000 7 | 6 | 5 | 4 | 3 | 2 | 1 | 0

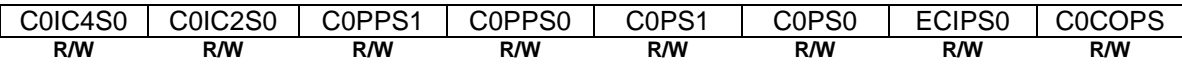

Bit 7: C0IC4S0, PCA0 输入通道 4 输入选择。

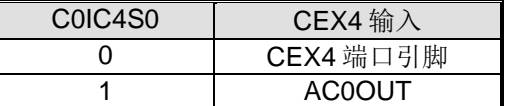

Bit 6: C0IC2S0, PCA0 输入通道 2 输入选择。

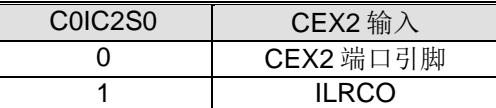

Bit 5: C0PPS1, {PWM2A, PWM2B}端口引脚选择位。

| C <sub>0</sub> PP <sub>S1</sub> | PWM2A | PWM2R |
|---------------------------------|-------|-------|
|                                 | ∍⊿    | P4 1  |
|                                 | P3 4  | P3.5  |

Bit 4:C0PPS0, {PWM0A, PWM0B}端口引脚选择位。

| C0PPS0 | PWM0A | PWM0B |
|--------|-------|-------|
|        | P2 N  | P2.   |
|        | ח אם  | PR 1  |

Bit 3: C0PS1, PCA0 端口引脚选择位 1。

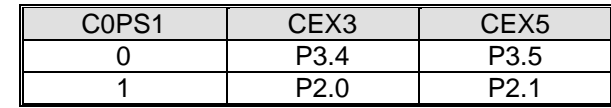

Bit 2: C0PS0, PCA0 端口引脚选择位 0。

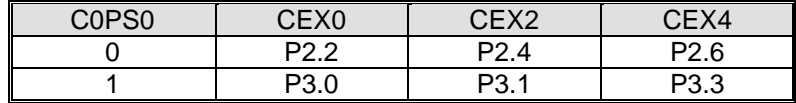

Bit 1: ECIPS0, PCA0 ECI 端口引脚选择位。

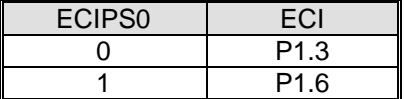

Bit 0: COCOPS, PCA0 时钟输出(COCKO)端口引脚选择位。

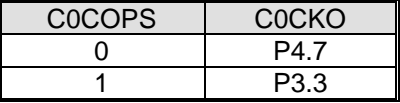

## *AUXR6:* 辅助寄存器 *6*

SFR 页 = 仅 **3** 页

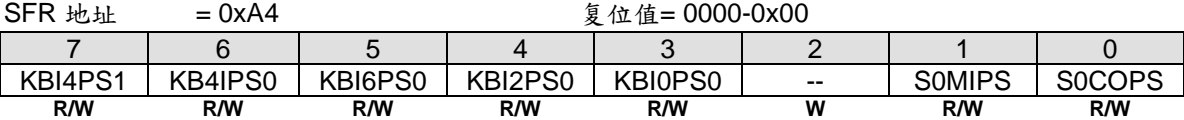

Bit 7~6: KBI4PS1~0, KBI4~5 端口引脚选择位[1:0]。

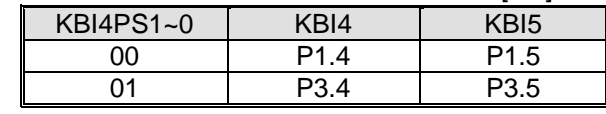

|     | $\sim$ $\sim$ | -4 |
|-----|---------------|----|
| . . |               | מה |

Bit 5: KBI6PS0, KBI6~7 端口引脚选择位。

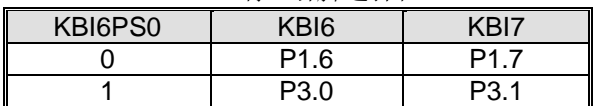

Bit 4: KBI2PS0, KBI2~3 端口引脚选择位。

|         | .<br>.           |         |
|---------|------------------|---------|
| KRI2PS0 | CDI <sub>2</sub> |         |
|         | 71               | ◠<br>1ב |
|         |                  |         |

Bit 3: KBI0PS0, KBI0~1 端口引脚选择位。

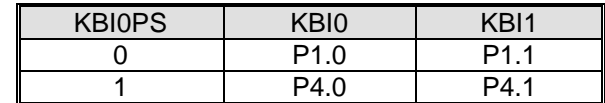

Bit 2:保留位。当写 AUXR6 寄存器时软件必须在这位写 "**0**"。

Bit 1: SOMIPS, SOMI 端口引脚选择位。

| <b>SOMIPS</b> | <b>SOMI</b>      |
|---------------|------------------|
|               | P <sub>1.6</sub> |
|               | P <sub>3.3</sub> |

Bit 0: SOCOPS, SOBRG 时钟输出(SOCKO)端口引脚选择位。

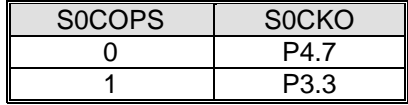

### *AUXR7:* 辅助寄存器 *7*

SFR 页 = 仅 **4** 页

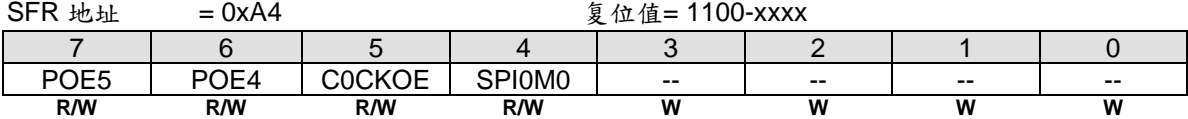

Bit 7: POE5, PCA0 PWM5 主通道(PWM5O)输出控制。

0:禁止 PWM5O 在端口引脚上输出。

1:使能 PWM5O 在端口引脚上输出。默认是使能的。

Bit 6: POE4, PCA0 PWM4 主通道(PWM4O)输出控制。

0:禁止 PWM4O 在端口引脚上输出。

1:使能 PWM4O 在端口引脚上输出。默认是使能的。

### Bit 5: COCKOE, PCA0 时钟输出使能。

0:禁止 PCA0 时钟输出。

1:PCA0 基本定时器溢出率的二分之一时钟输出使能。

Bit 4: SPIM0, SPI 模式控制 0。

0:禁止 SPI 菊花链功能。

1:SPI 从机模式的 SPI 菊花链功能使能。

Bit 3~0:保留位。当写 AUXR7 寄存器时软件必须在这些位写 "**0**"。

## *SFRPI: SFR* 页索引寄存器

 $SFR \overline{p} = 0 \overline{F}$ 

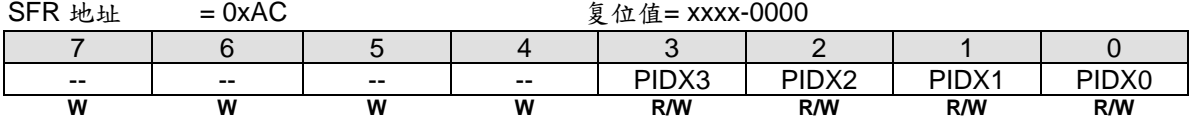

Bit 7~4:保留位。当 SFRPI 被写入时,这些位必须软件写"0"。

Bit 3~0:SFR 页索引。可用页数仅页**"0"**和 **"1"**。

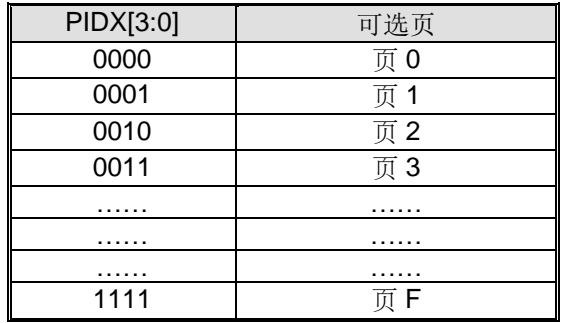

## **29.** 硬件选项

MCU 的硬件选项定义了器件的性能,它不能由软件编程和控制。硬件选项仅能由通用编程器, "Megawin 8051 Writer U1" 或 "Megawin 8051 ICE Adapter"(这个 ICE 也支持 ICP 编程功能。参考章节"錯誤**!** 找不到參照來源。 錯 誤**!** 找不到參照來源。")来编程。整片擦除后,所有的硬件选项被设置成"禁止"状态,没有配置 ISP 空间和 IAP 空 间 。 **MA82G5DXX** 有下列的硬件选项:

#### **LOCK**:

⊠: 使能。加密上锁, 使得用通用编程器读取代码锁定为 OxFF。

口: 禁止。没有上锁。

#### **ISP-**存储空间:

由其指定 ISP 空间的起始地址。它的高边界由 Flash 的结束地址限定,例如:**0x3FFF**。下表列举了 ISP 空间选 项。默认设定, **MA82G5DXX** ISP 空间被配置为 **1.5K**, 并嵌入了 Megawin COMBO ISP 引导码,通过 Megawin 1-线 ISP 协议 和 串口 ISP 协议, 进行在线设备 FW 更新。

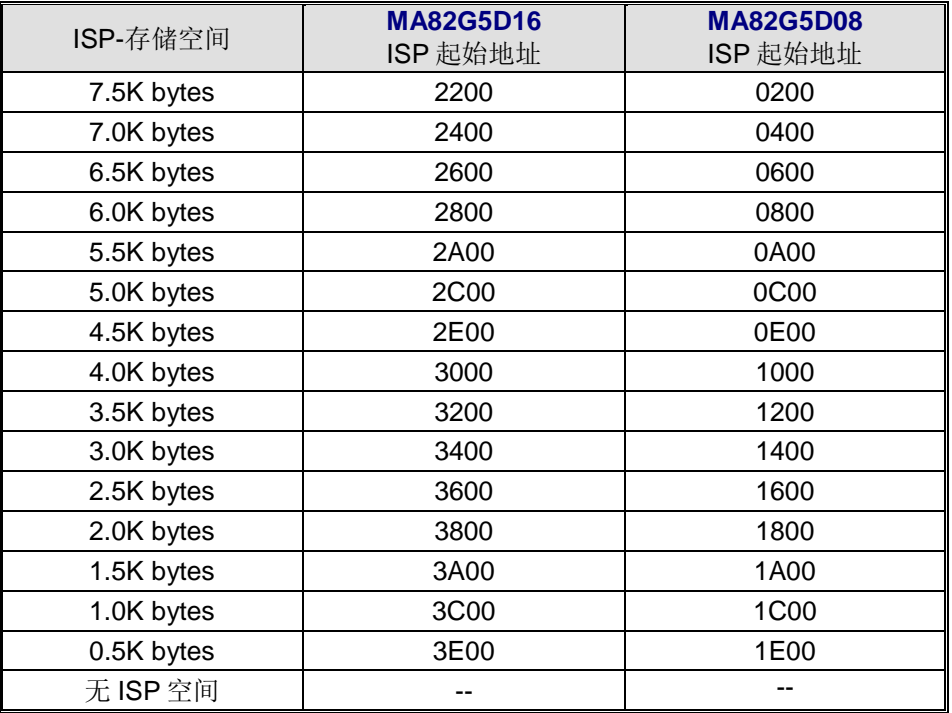

#### **HWBS**:

:使能。上电时,如果 ISP 空间有配置,则 MCU 从 ISP 空间启动。

:禁止。MCU 总是从 AP 空间启动。

#### **HWBS2**:

:使能。如果 ISP 空间有配置,不仅上电,而且所有复位都是从 ISP 空间启动。

口: 禁止。由 HWBS 决定 MCU 从哪里启动。

#### **IAP-**存储空间:

AP 存储空间指定用户定义的 IAP 空间。IAP 存储空间可以由硬件选项或者 MCU 软件修改 IAPLB 来配置。默 认,它被配置为 **2.5K**。

## **BO1S1O, BO1S0O**:

**Ø.Ø.** 选择 BOD1 检测电压 2.0V。 **☑.口: 选择 BOD1 检测电压 2.4V。** 口, D: 选择 BOD1 检测电压 3.7V。

,:选择 BOD1 检测电压 4.2V。

#### **BO0REO**:

:使能。BOD0 将触发复位事件使得 CPU 从 AP 程序起始地址允许(2.2V)。

:禁止。BOD0 不能触发 CPU 复位。

## **BO1REO**:

:使能。BOD1 (4.2V, 3.7V, 2.4V 或 2.0V)将触发复位事件使得 CPU 从 AP 程序起始地址允许。

:禁止。BOD1 不能触发 CPU 复位。

### **WRENO**:

:使能。置位 WDTCR.WREN 使能 WDTF 产生一个系统复位。

:禁止。清零 WDTCR.WREN 禁止 WDTF 产生一个系统复位。

### **NSWDT**:不停止 WDT

:使能。置位 WDTCR.NSW 在掉电模式下使能 WDT 运行(watch 模式)。

:禁止。清零 WDTCR.NSW 在掉电模式下禁止 WDT 运行(禁止 Watch 模式)。

### **HWENW:** 硬件加载"ENW"到 WDTCR。

:使能。上电后使能 WDT 并且加载 WRENO、NSWDT、HWWIDL 和 HWPS2~0 的内容到 WDTCR。 :禁止。上电后 WDT 不会自动使能。

#### **HWWIDL**,**HWPS2**,**HWPS1**,**HWPS0**:

当 HWENW 使能,上电后这 4 个熔丝位的内容将被加载到 WDTCR。

#### **WDSFWP**:

**☑:使能。WDT 特殊寄存器,WDTCR 的 WREN, NSW, WIDL, PS2, PS1 和 PS0 位,将被写保护。** 

:禁止。WDT 特殊寄存器,WDTCR 的 WREN, NSW, WIDL, PS2, PS1 和 PS0 位,由软件自由写。

# **30.** 应用说明

## **30.1.** 电源电路

MA82G5DXX 的工作电源变化可以从 1.8V 到 5.5V 但是增加一些外部去耦和滤波电容是必须的, 如图 30-1 所示。

<span id="page-226-0"></span>图 30–1. 电源电路

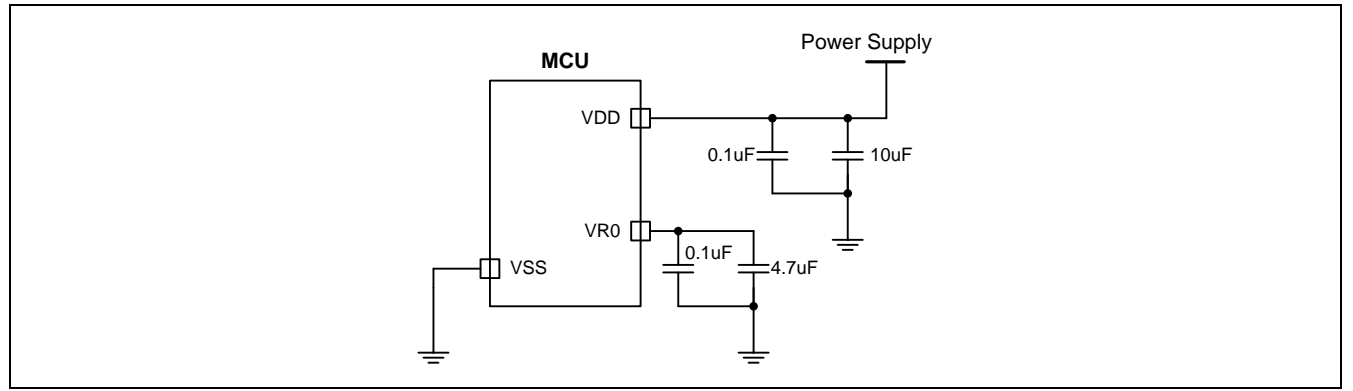

## **30.2.** 复位电路

通常,上电可以成功产生上电复位。然而,为了上电时 MCU 产生一个可靠的复位,有必要加外部复位。外部复位 电路如图 30-2 所示,它由一个连接到 VDD(电源)的电容 C<sub>EXT</sub> 和一个连接到 VSS(地)的电阻组成。

一般的, R<sub>EXT</sub> 是可选的, 因为 RST 引脚有一个内部下拉电阻(R<sub>RST</sub>)。这个对 VSS 的内部扩散电阻在仅使用一个外 部对 VDD 的电容 CEXT 时也可产生一个上电复位。

RRST 的值见章节"錯誤**!** 找不到參照來源。 錯誤**!** 找不到參照來源。"。

<span id="page-226-1"></span>图 30–2. 复位电路

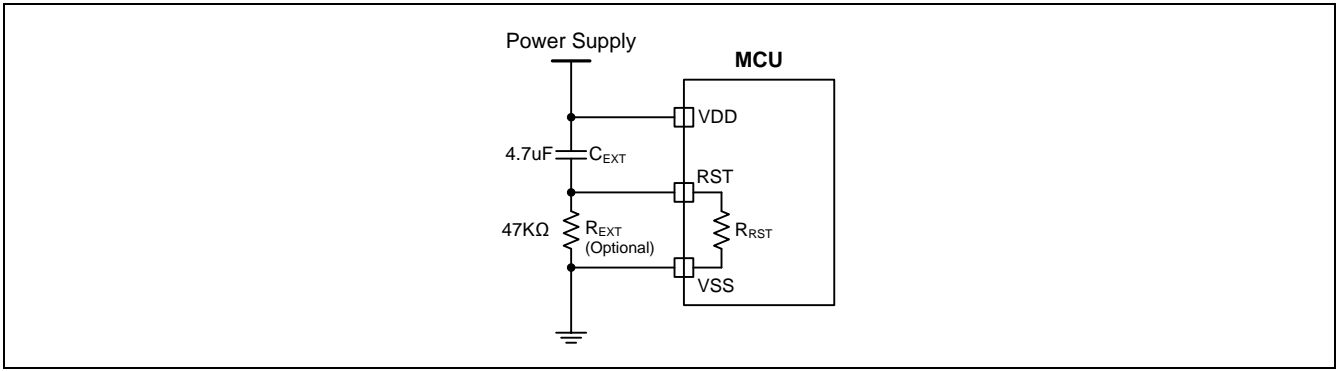

## **30.3. XTAL** 振荡电路

为了能成功起振 (最大到 24MHz), 电容 C1 和 C2 是必须的, 如图 30-3 所示。 通常, C1 和 C2 使用相同的值。[表](#page-227-1) [30–1](#page-227-1) 列举了 C1 & C2 在不同晶振下的值。

## <span id="page-227-0"></span>图 30–3. XTAL 振荡电路

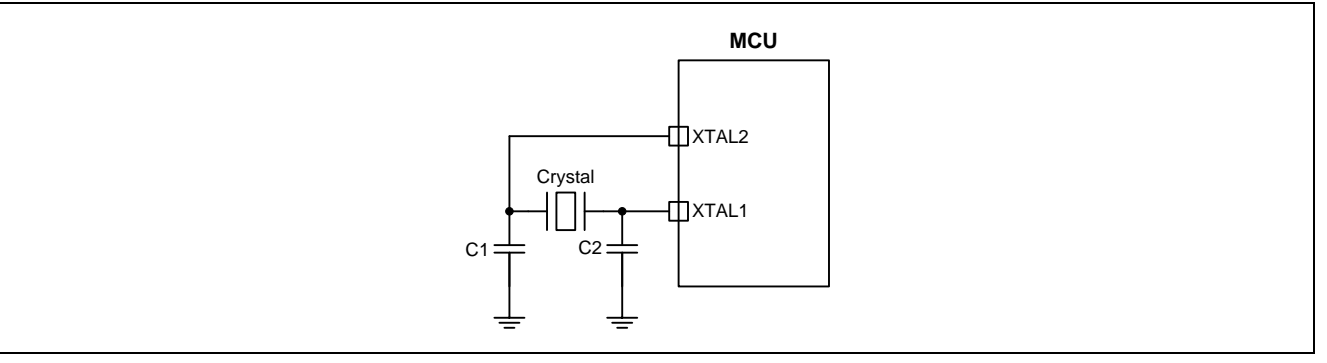

<span id="page-227-1"></span>表 30–1. 振荡电路的电容 C1 及 C2 参照表

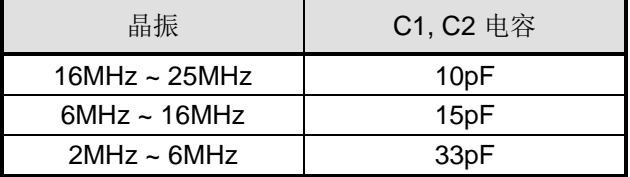

## **30.4. ICP** 和 **OCD** 接口电路

**MA82G5DXX** 包含一个笙泉专有的在芯片调试接口,它允许在元器件已经安装在产品上在芯片编程(ICP)和在线调 试(OCD)。ICP 和 OCD 共享同样的接口使用一个时钟线(ICP\_SCL/OCD\_SCL)和一个个双向数据线 (ICP\_SDA/OCD\_SDA)完成主机与设备之间的数据传送。

ICP 接口允许的 ICP\_SCL/ICP\_SDA 引脚与用户应用共享, 使得可以实现在芯片 FLASH 编程。这是可行的, 因为 当芯片在 Halt 状态时执行 ICP 通信, 此时芯片上的外围设备和用户软件都是失效的。在 halt 状态, ICP 接口能够 安全的"借用"ICP\_SCL (P4.4)和 ICP\_SDA (P4.5) 引脚。 在大多应用中, 必须用外部电阻来隔开 ICP 电路和用户应 用电路。图 [30–4](#page-228-0) 展示了一种典型的隔离方法。

## 强烈建议在目标系统建立 *ICP* 接口电路。它保留了整个软件编程和硬件选项配置的能力。

上电后, MA82G5DXX 的 P4.4 和 P4.5 被配置成 OCD\_SCL/OCD\_SDA 用于在线调试功能。 这是可行的, 因为 OCD 通信是在 CPU Halt 状态下执行, 此时用户软件是无效的。 在 halt 状态, OCD 接口可以安全的使用 OCD SCL(P4.4)和 OSC SDA(P4.5)引脚。就像上面提到的隔离 ICP 接口,如图 30-4,用外部电阻来隔开 ICP 电 路和用户应用电路。

如果用户放弃 OCD 功能,软件可以通过清零 PCON3 的位 0 (OCDE) 来配置 OCD\_SCL 和 OCD\_SDA 引脚作为 P4.4 和 P4.5。当用户想重新使用 OCD 功能, 用户可以置 OCDE 为 1 来切换 P4.4 和 P4.5 到 OCD\_SCL 和 OCD\_SDA。或者用 ICP"擦除"在芯片 FLASH 清除用户软件来停止端口的却换。

## <span id="page-228-0"></span>图 30–4. ICP 和 OCD 接口电路

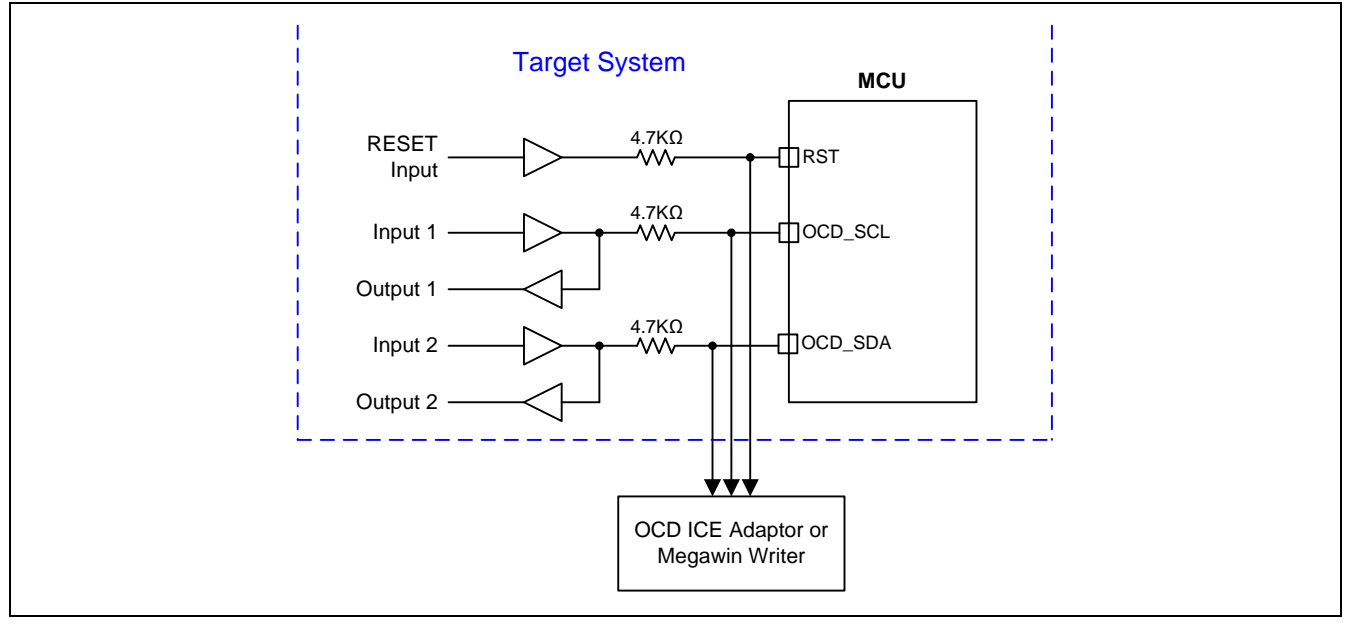

## **30.5.** 在芯片编程功能

ICP,就像传统的并行编程方式,可以编程 MCU 的任何区域,包括 FLASH 和 MCU 的硬件选项。并且,得益于它 专用的串行接口(经由在线调试通道),使得 ICP 可以更新 MCU 而不用从用户的产品上卸下 MCU, 就像 ISP 做 的那样。

专用的 6 脚 "Megawin 8051 ICE Adapter" 可以支持 MA82G5DXX 在线路编程。 "Megawin 8051 ICE Adapter" 有 在系统的存储器来存储用户的程序和器件选项。因此,该工具可以完成一个便携的,独立的编程,而不用连线主 机,如连接该工具到 PC。下面列举了 ICP 功能的特点:

## 特点

- 不必在目标芯片上预编程一个引导程序。
- 专用串行接口: 不占用 IO 口。
- 目标芯片不必在运行状态;仅需电源。
- 便携,独立的工作,而无需主机的干预。

The above valuable features make the ICP function very friendly to the user. Particularly, it is capable of standalone working after the programming data is downloaded. This is especially useful in the field without a PC. The system diagrams of the ICP function for the stand-alone programming are shown in  $\sqrt{8}$  [30–5.](#page-229-0) Only five pins are used for the ICP interface: the SDA line and SCL line function as serial data and serial clock, respectively, to transmit the programming data from the 6-pin "Megawin 8051 ICE Adapter" to the target MCU; the RST line to halt the MCU, and the VCC & GND are the power supply entry of the 6-pin "Megawin 8051 ICE Adapter" for portable programming application. The USB connector can be directly plugged into the PC's USB port to download the programming data from PC to the 6-pin "Megawin 8051 ICE Adapter".

以上特点使得 ICP 非常有利于用户。特别的, 在编程数据下载后的便携独立工作, 尤其有利于没有 PC 的地方使 用。图 [30–5](#page-229-0) 显示了 ICP 独立编程的系统框图。ICP 接口仅需 **5** 个引脚: SDA 线和 SCL 线是串行数据和串行时 钟,用来从 6 脚 "Megawin 8051 ICE Adapter"传送编程数据到目标 MCU; RST 线用来暂停 MCU; VCC & GND 是 6 脚 "Megawin 8051 ICE Adapter" 用于便携编程应用的电源输入。 USB 连接器可以直接的插入 PC 的 USB 端 口,用来从 PC 下载编程数据到 6-pin "Megawin 8051 ICE Adapter"。

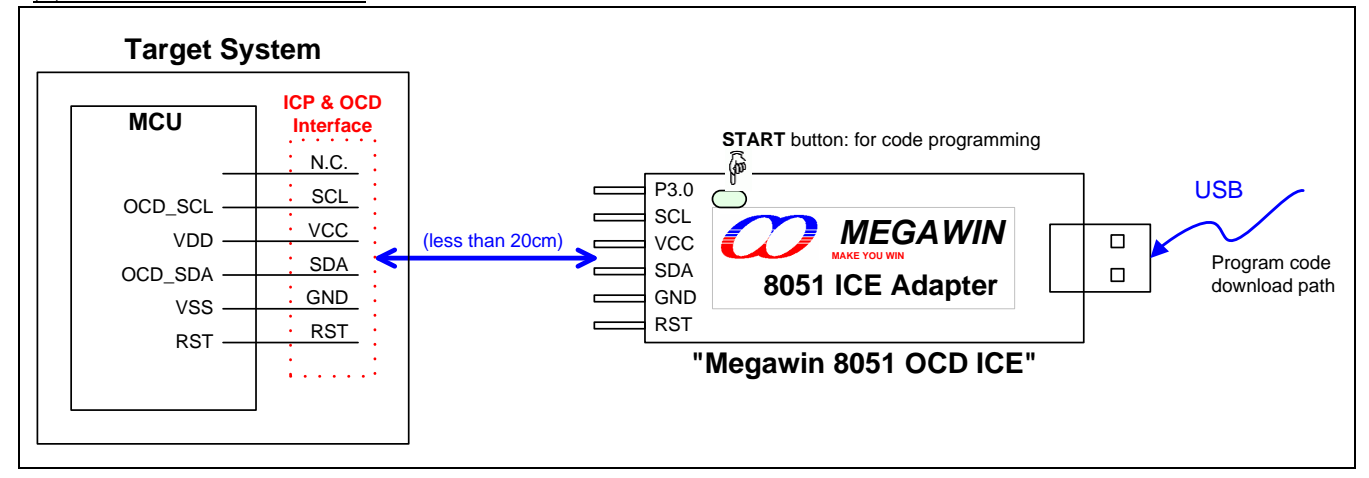

<span id="page-229-0"></span>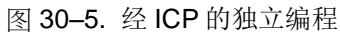

## **30.6.** 在线调试功能

**MA82G5DXX** 预备了一个用于在线仿真(ICE)的 Megawin 专用的在线调试(OCD)接口。这个 OCD 接口提供在芯 片和系统不干扰的调试,且不占用任何的目标系统资源。支持 ICE 的几种必要操作,如复位,运行,停止,单步运 行,运行到光标和断点设置。

使用 OCD 技术, Megawin 提供 "Megawin 8051 OCD ICE" 给用户, 如图 30-6 所示. 用户在开发过程中不必准备 任何的开发板,或者用在传统 ICE 探头的转换座。所有这些,用户仅需在系统上保留一个 6-脚的连接器用于专用 的 OCD 接口: P3.0、RST、VCC、OCD SDA、OCD SCL 和 GND, 如图 [30–6](#page-230-0) 所示

另外,最有力的功能是,它可以直接让用户的系统连接到 Keil 8051 IDE 软件进行仿真,它直接利用 Keil IDE's dScope-Debugger 功能。当然,所有的特点都基于你使用的 Keil 8051 IDE 软件。

注意: *"Keil"* 是 *"Keil Elektronik GmbH and Keil Software, Inc."*的注册商标。

### 特点

- 笙泉科技专用的 OCD (在芯片调试) 技术
- 在芯片和在系统实时调试
- 用于 OCD 的 5-引脚专用串行接口, 不占用目标资源
- 直接连接 Keil IDE 软件的调试功能
- USB 连接目标板与主机(PC)
- 有用的调试动作: 复位, 运行, 停止, 单步运行和运行到光标
- 可编程断点,可在仿真中插入 4 个断点
- 数个帮助调试串口:寄存器/反汇编/监视/存储区窗口
- 源代码级(汇编或 C 语言)调试能力

#### <span id="page-230-0"></span>图 30–6. ICE 功能的系统框图

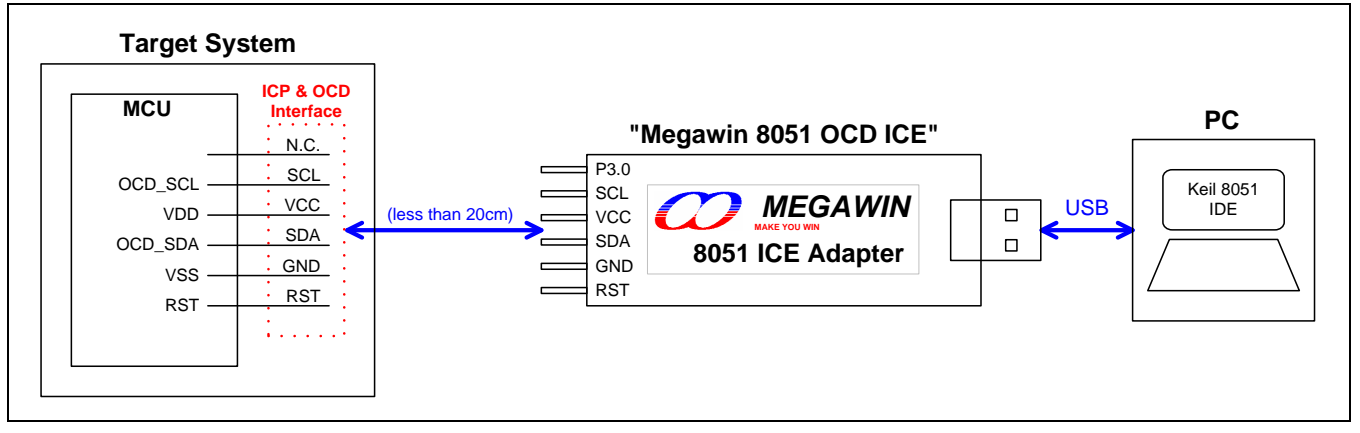

注意:更多有关 *OCD ICE* 的详细信息,请联系笙泉。

# **31.** 电气特性

## **31.1.** 最大绝对额定值

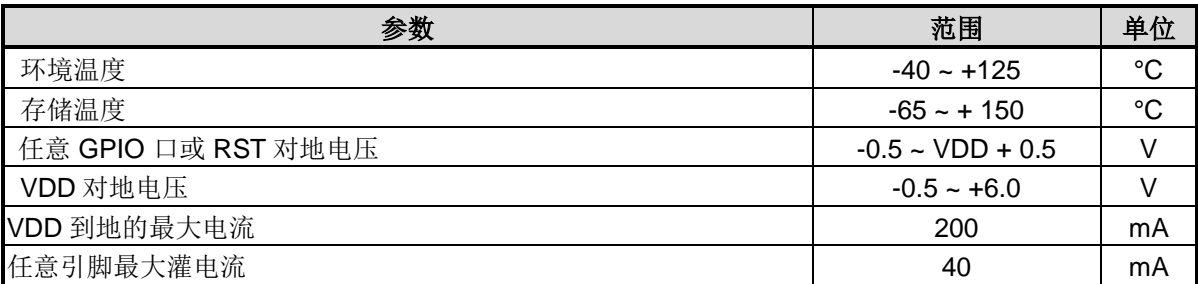

\*注意:实际参数超过上述各项"绝对最大额定值"可能会对设备造成永久性损坏。这些参数是一个设备进行正常功能 操作的应力额定值,任何超过上述各项的条件都不被建议,否则可能会影响设备运行的稳定性。

# **31.2.** 直流特性

VDD = 5.0V±10%, VSS = 0V, TA = 25 ℃ 并且 CPU 空运行, 除非另外说明

|                    |                                                          |                                                    | 极限             |              |      | 单位         |  |
|--------------------|----------------------------------------------------------|----------------------------------------------------|----------------|--------------|------|------------|--|
| 标号                 | 参数<br>测试环境                                               |                                                    | 最小             | 典型           | 最大   |            |  |
| 输入/输出特性            |                                                          |                                                    |                |              |      |            |  |
| $V_{I H1}$         | 输入高电平(所有 I/O 口)                                          | Except P6.0, P6.1                                  | 0.6            |              |      | <b>VDD</b> |  |
| V <sub>IH2</sub>   | 输入高电平(RST, P6.0, P6.1)                                   |                                                    | 0.75           |              |      | <b>VDD</b> |  |
| $V_{IL1}$          | 输入低电平(所有 I/O 口)                                          | Except P6.0, P6.1                                  |                |              | 0.15 | <b>VDD</b> |  |
| $V_{IL2}$          | 输入低电平(RST, P6.0, P6.1)                                   |                                                    |                |              | 0.2  | <b>VDD</b> |  |
| Iн                 | 输入高漏电流 (所有 I/O 口)                                        | $V_{PIN} = VDD$                                    |                | $\Omega$     | 10   | uA         |  |
| $I_{IL1}$          | 逻辑 0 输入电流(P3 在准双向口模<br>式或片内上拉电阻的输入端口)                    | $V_{\text{PIN}} = 0.4V$                            |                | 20           | 50   | uA         |  |
| $I_{IL2}$          | 逻辑 0 输入电流(所有仅输入或开漏<br>输出口)                               | $V_{\text{PIN}} = 0.4V$                            |                | 0            | 10   | uA         |  |
| $I_{H2L}$          | 逻辑 1 到 0 输入转变电流 (P3 在准<br>双向口模式)                         | $V_{\text{PIN}} = 1.8V$                            |                | 320          | 500  | uA         |  |
| $I_{OH1}$          | 输出高电流(P3 在准双向口模式)                                        | $V_{\text{PIN}} = 2.4V$                            | 150            | 200          |      | uA         |  |
| I <sub>OH2</sub>   | 输出高电流(所有推挽输出口)                                           | $V_{\text{PIN}} = 2.4V$                            | 12             |              |      | mA         |  |
| $I_{OL1}$          | 输出低电流(所有 I/O 口)                                          | $V_{\text{PIN}} = 0.4V$                            | 12             |              |      | mA         |  |
| I <sub>OH2</sub>   | 输出高电流(所有推挽输出端口的低V <sub>PIN</sub> = 2.4V, 除 P6.0,<br>驱能力) | P6.1, P4.7 之外                                      | $\overline{2}$ |              |      | mA         |  |
| I <sub>OL2</sub>   | 输出低电流(所有 I/O 口的低驱能力)                                     | $V_{\text{PIN}} = 0.4V$ , 除 P6.0,<br>P6.1, P4.7 之外 | $\overline{2}$ |              |      | mA         |  |
| $R_{RST}$          | 内部复位下拉电阻                                                 |                                                    |                | 110          |      | Kohm       |  |
|                    |                                                          | 功耗                                                 |                |              |      |            |  |
| $I_{OP1}$          | 正常模式工作电流                                                 | $SYSCLK = 32MHz @$                                 |                | 6.7          |      | mA         |  |
|                    |                                                          | <b>IHRCO with PLL</b>                              |                |              |      |            |  |
| $I_{OP2}$          |                                                          | $SYSCLK = 24MHz @$<br><b>IHRCO with PLL</b>        |                | 5.5          |      | mA         |  |
| I <sub>OP3</sub>   |                                                          | $SYSCLK = 12MHz @$<br><b>IHRCO</b>                 |                | 2.9          |      | mA         |  |
| $I_{OP4}$          |                                                          | $SYSCLK = 12MHz @$<br><b>IHRCO with ADC</b>        |                |              |      | mA         |  |
| I <sub>OP5</sub>   |                                                          | $SYSCLK = 24MHz @$<br><b>XTAL</b>                  |                | 6.2          |      | mA         |  |
| I <sub>OP6</sub>   |                                                          | $SYSCLK = 12MHz @$<br><b>XTAL</b>                  |                | 3.9          |      | mA         |  |
| $I_{OP7}$          |                                                          | $\overline{SYSCLK} = 6MHz$ @<br><b>XTAL</b>        |                | 2.7          |      | mA         |  |
| I <sub>OP8</sub>   |                                                          | $SYSCLK = 2MHz @$<br><b>XTAL</b>                   |                | 1.7          |      | mA         |  |
| I <sub>OPS1</sub>  | 低速模式工作电流                                                 | $SYSCLK = 12MHz/128$<br>@ IHRCO                    |                | $\mathbf{1}$ |      | mA         |  |
| I <sub>OPS2</sub>  |                                                          | $SYSCLK = 12MHz/128$<br>@ XTAL                     |                | 1.6          |      | mA         |  |
| $I_{\text{IDLE1}}$ | 空闲模式工作电流                                                 | $SYSCLK = 12MHz @$<br><b>IHRCO</b>                 |                | 1.25         |      | mA         |  |
| $I_{\text{IDLE2}}$ |                                                          | $SYSCLK = 12MHz @$<br><b>XTAL</b>                  |                | 2.3          |      | mA         |  |
| I <sub>IDLE3</sub> |                                                          | $SYSCLK = 12MHz/128$<br>@ IHRCO                    |                | 0.55         |      | mA         |  |
| $I_{\text{IDLE4}}$ |                                                          | $SYSCLK = 12MHz/128$<br>@ XTAL                     |                | 1.6          |      | mA         |  |

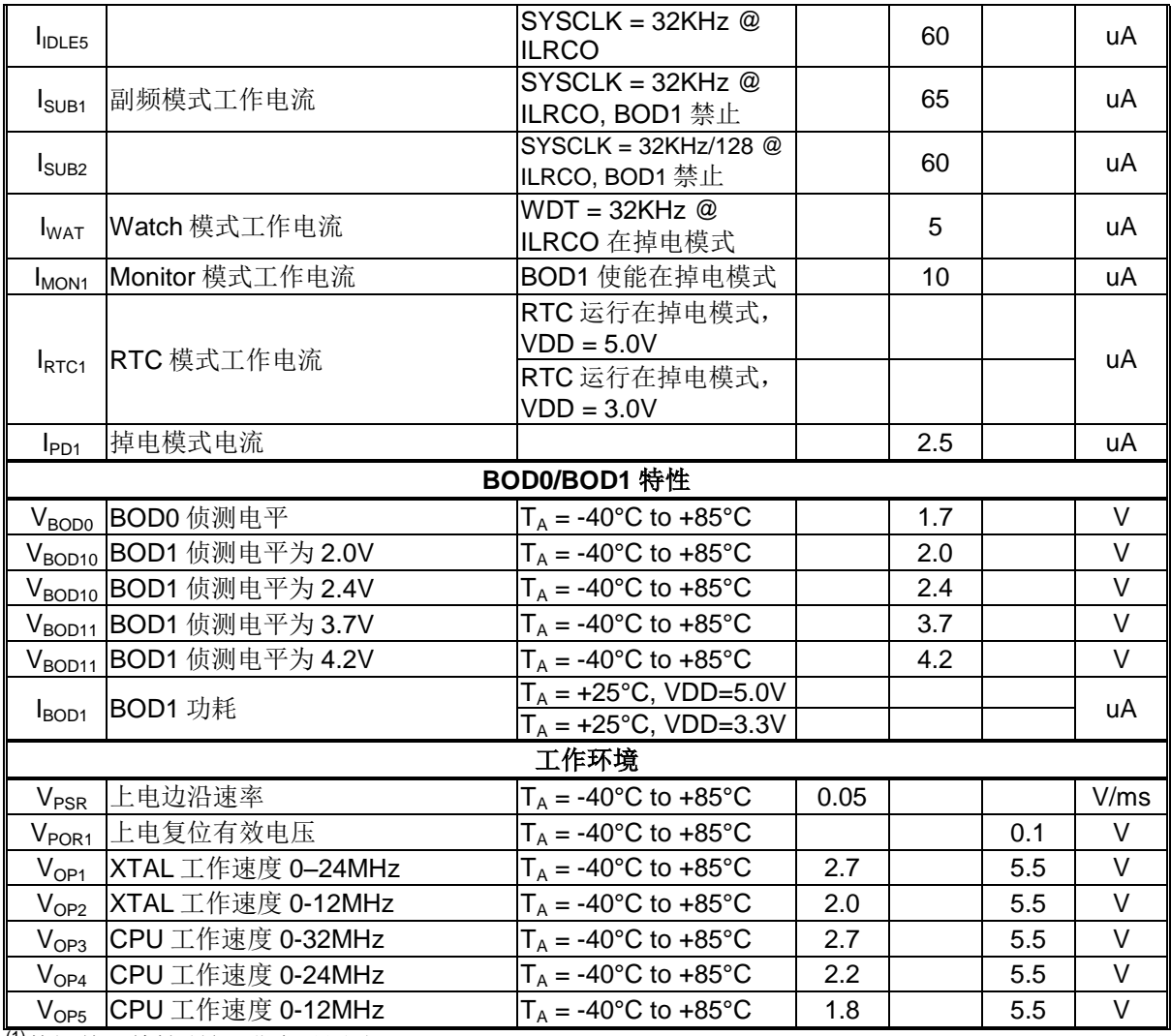

(1)数据基于特性所得, 非产品测试。

## **31.3.** 外部时钟特性

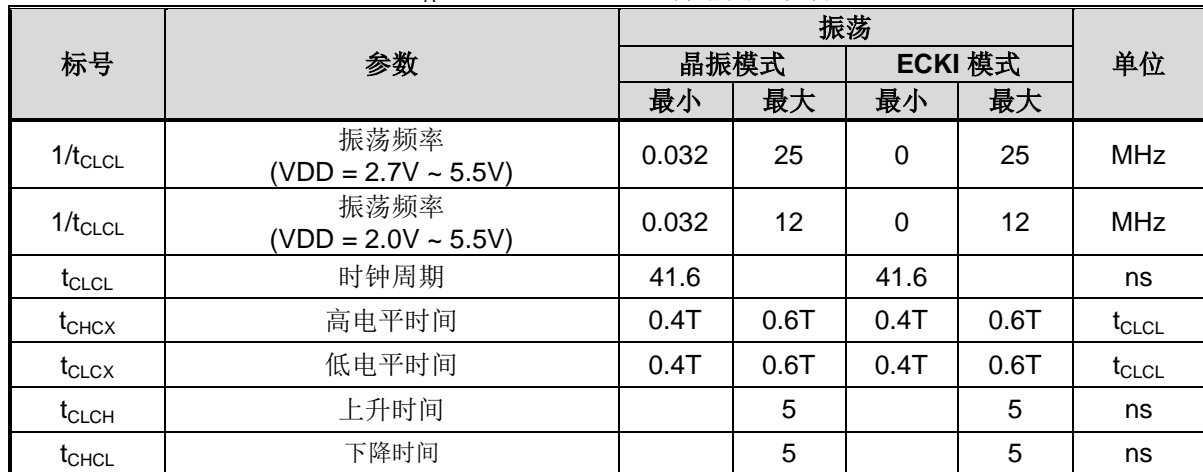

VDD = 2.0V ~ 5.5V, VSS = 0V, TA = -40°C to +85°C, 除非其它说明

## 图 31–1. 外部时钟驱动波形

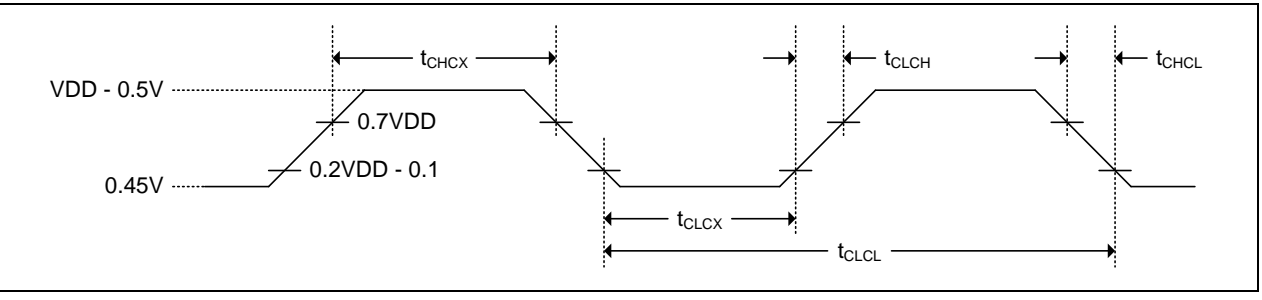

## **31.4. IHRCO** 特性

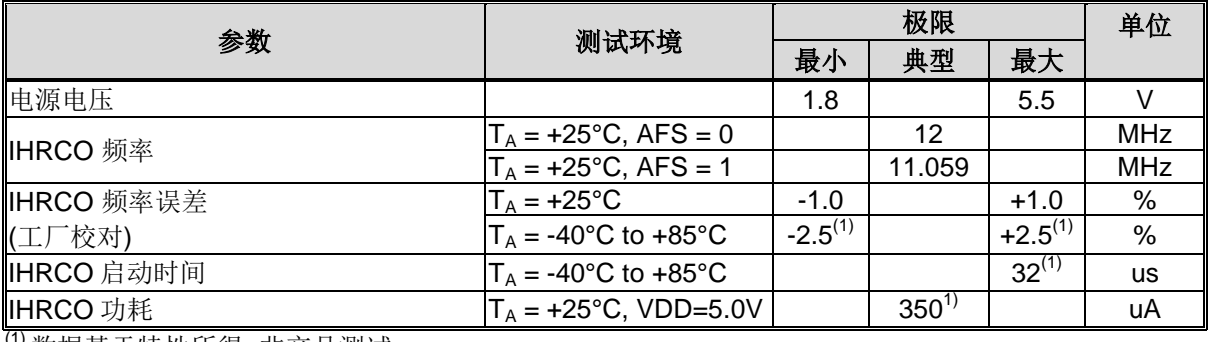

(1) 数据基于特性所得, 非产品测试。

## **31.5. ILRCO** 特性

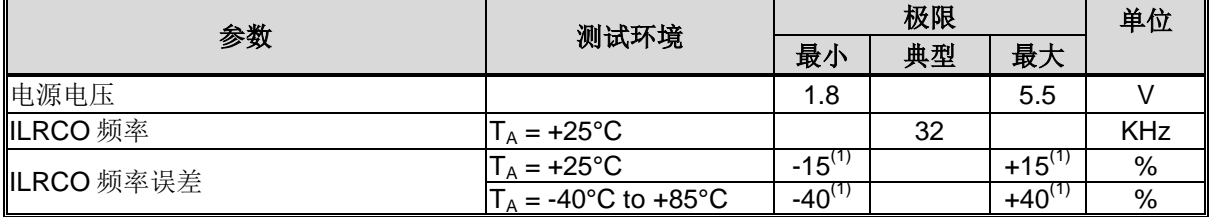

(1) 数据基于特性所得, 非产品测试。

# **31.6. CKM** 特性

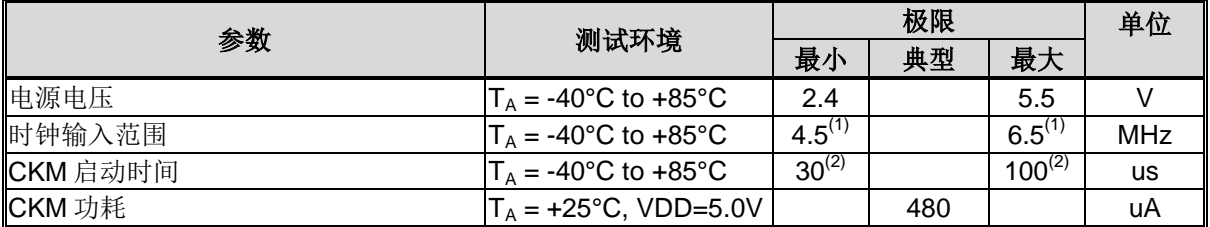

(1) 数据由设计保证,非产品测试。

(2) 数据基于特性所得, 非产品测试。

# **31.7. Flash** 特性

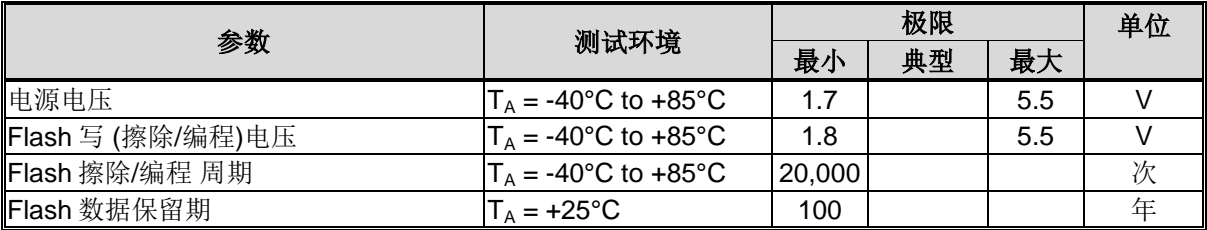

# **31.8. ADC** 特性

VDD=5.0V, VREF+=3.0, T<sub>A</sub> = -40°C to +85°C, 除非其他说明

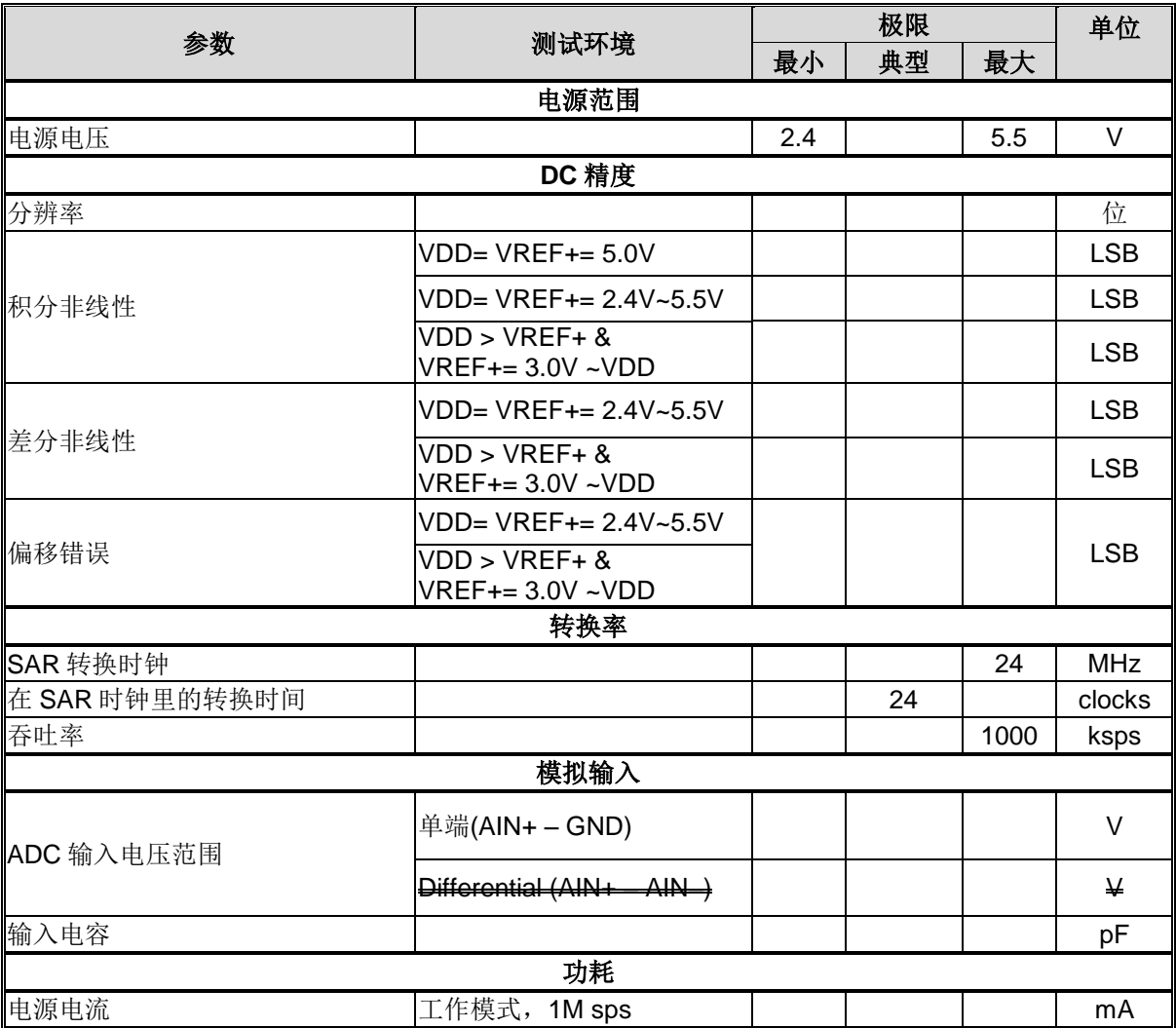

# **31.9.** 串行口时序特性

| 标号                       | 参数           | $URM0X3 = 0$ |        | $URM0X3 = 1$ |         |          |
|--------------------------|--------------|--------------|--------|--------------|---------|----------|
|                          |              | 最小           | 最大     | 最小           | 最大      | 单位       |
| $t_{XLXL}$               | 串口时钟周期       | 12T          |        | 4T           |         | I SYSCLK |
| $\tau_{\rm QVXH}$        | 设置输出数据到时钟上升沿 | 10T-20       |        | T-20         |         | ns       |
| <b>T</b> <sub>XHQX</sub> | 上升沿后保持输出数据   | T-10         |        | T-10         |         | ns       |
| $t_{XHDX}$               | 上升沿后保持输入数据   |              |        |              |         | ns       |
| <b>T</b> XHDV            | 时钟上升沿到输入数据有效 |              | 10T-20 |              | $2T-20$ | ns       |

VDD =  $5.0V\pm10\%$ , VSS = 0V, T<sub>A</sub> = -40°C to +85°C, 除非其它说明

## 图 31–2. 移位寄存器模式时序波形

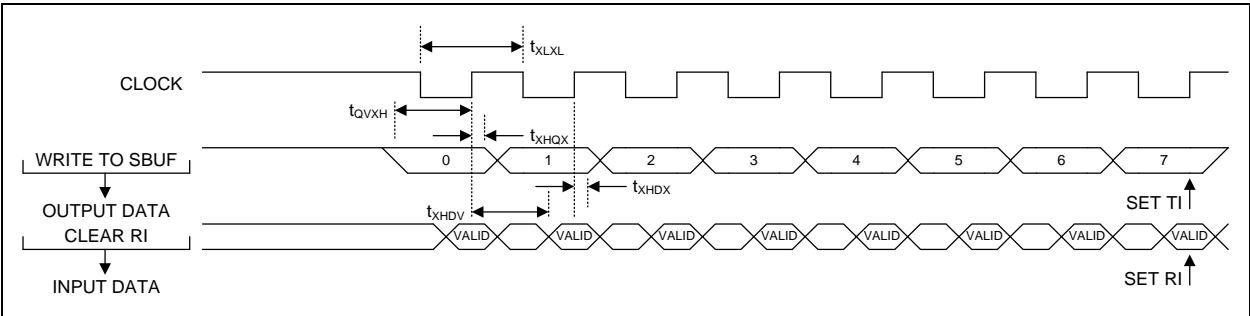

## **31.10.** 时序特性

VDD = 5.0V±10%, VSS = 0V, T<sub>A</sub> = -40°C to +85°C, 除非其它说明

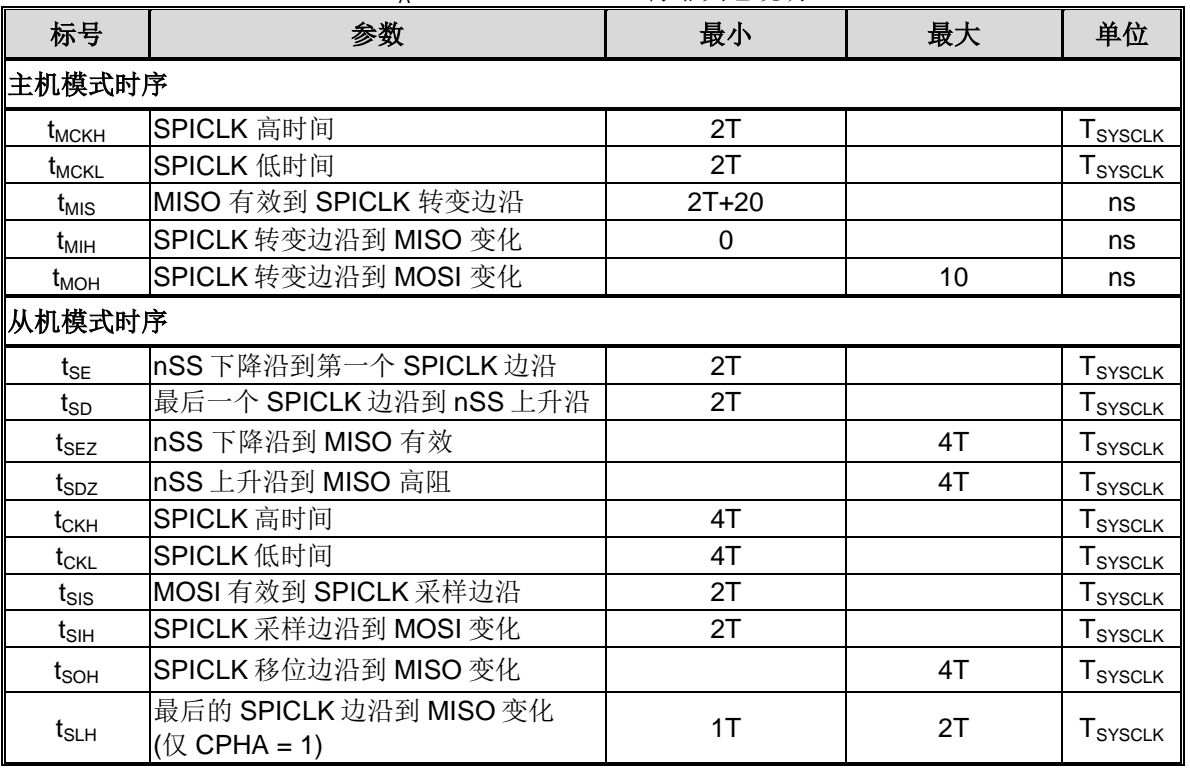

## 图 31–3. CPHA=0 时 SPI 主机传送波形

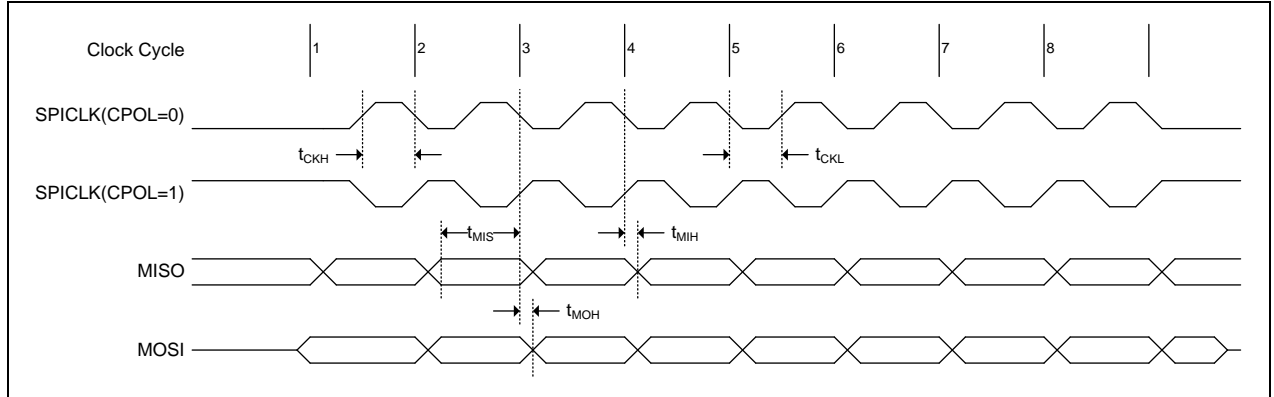

## 图 31–4. CPHA=1 时 SPI 主机传送波形

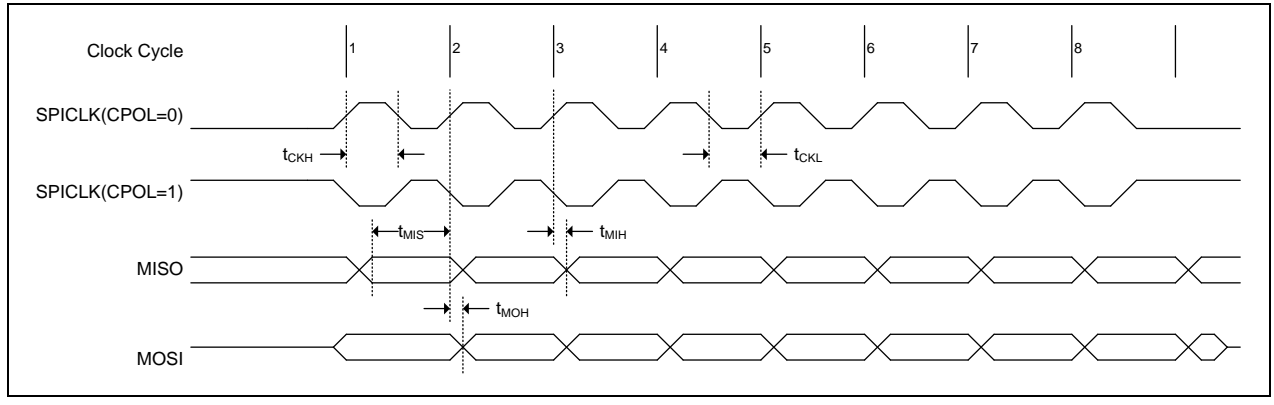

## 图 31–5. CPHA=0 时 SPI 从机传送波形

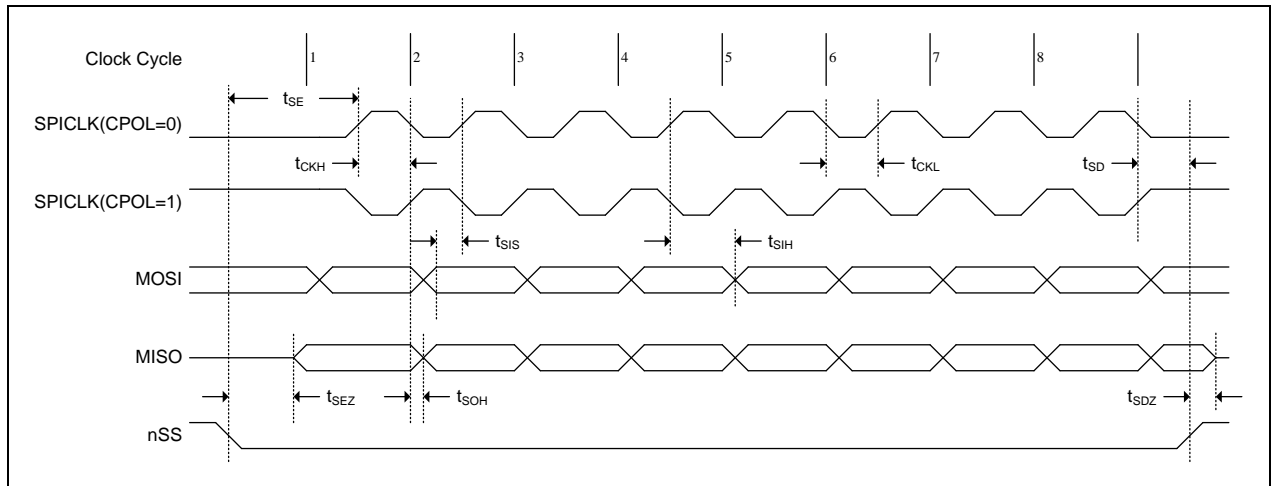

## 图 31–6. CPHA=1 时 SPI 从机传送波形

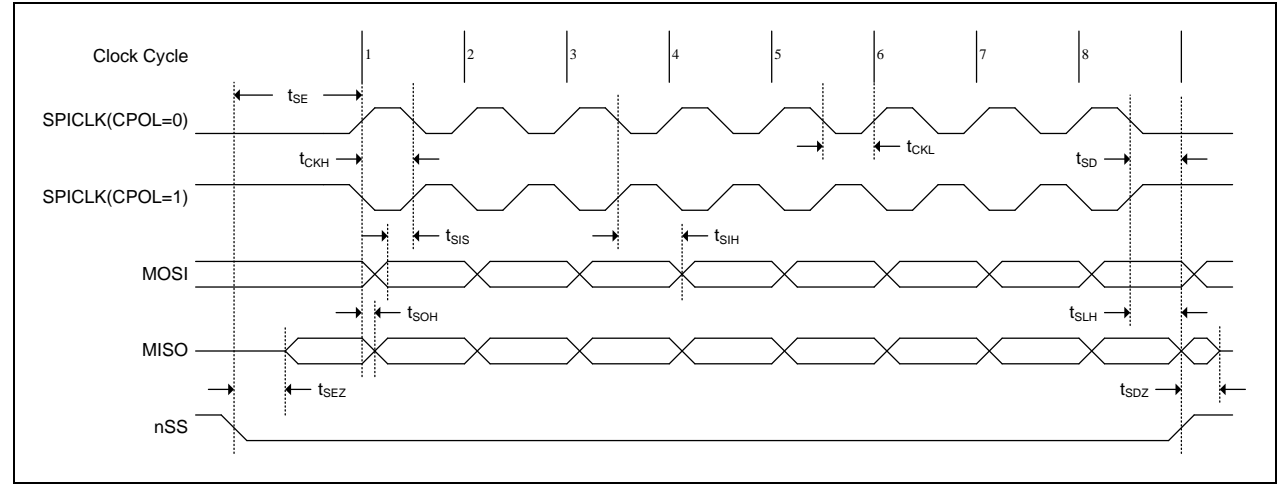

# **32.** 指令集

表 32–1.指令集

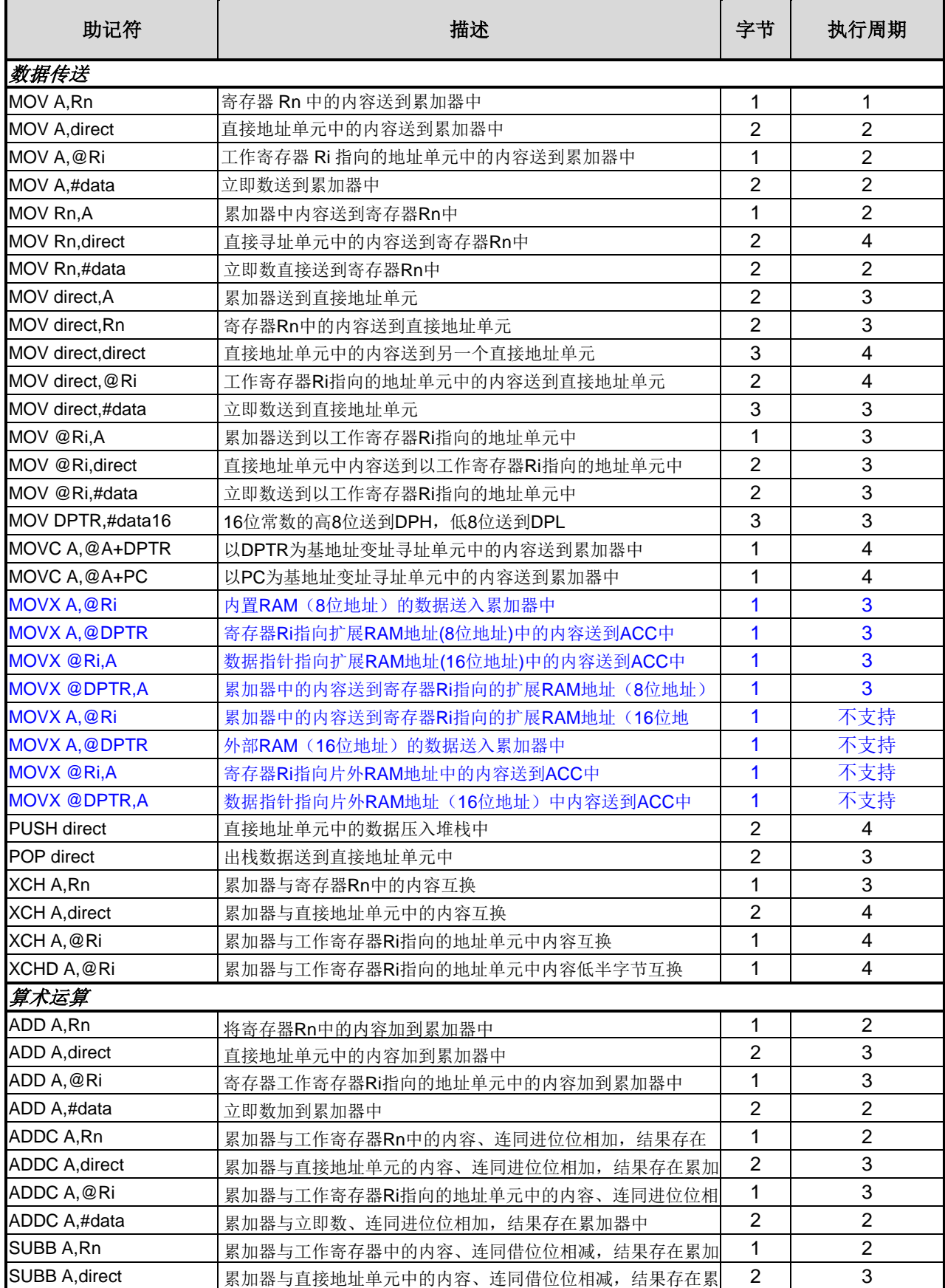

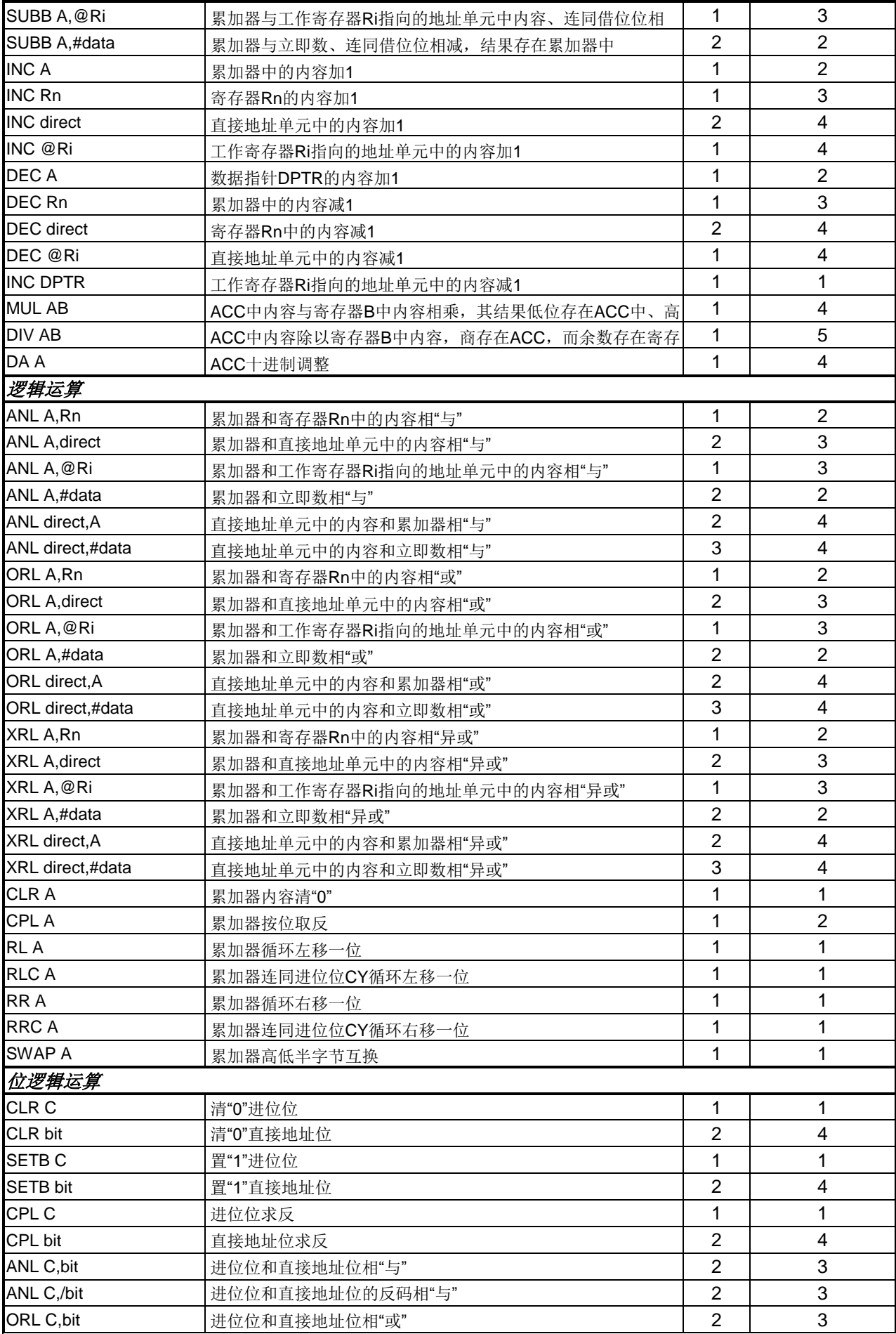

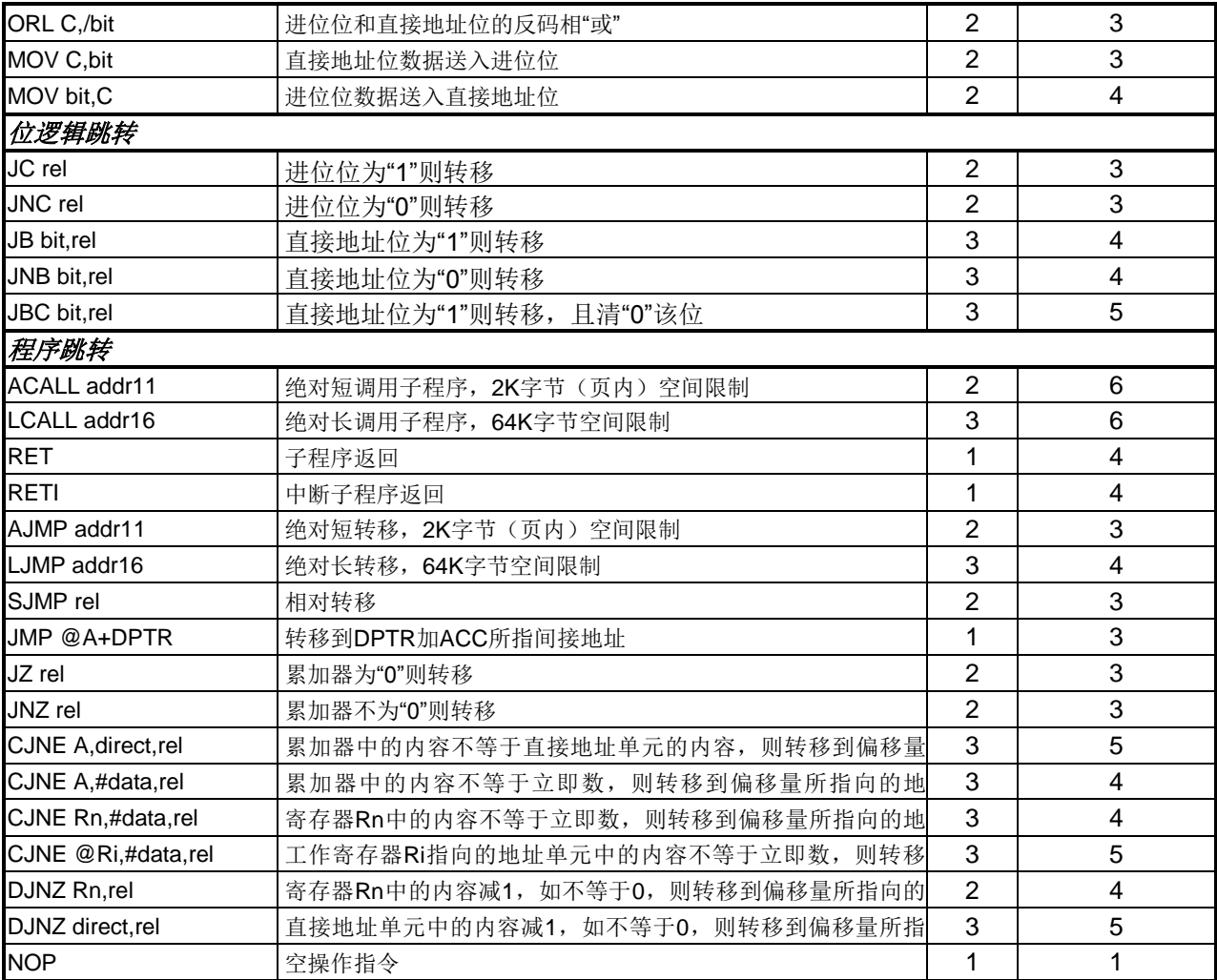

# **33.** 封装形式

## **33.1. SSOP-28**

## 图 33–1. SSOP-28

SSOP 28P (150 mil) package dimension

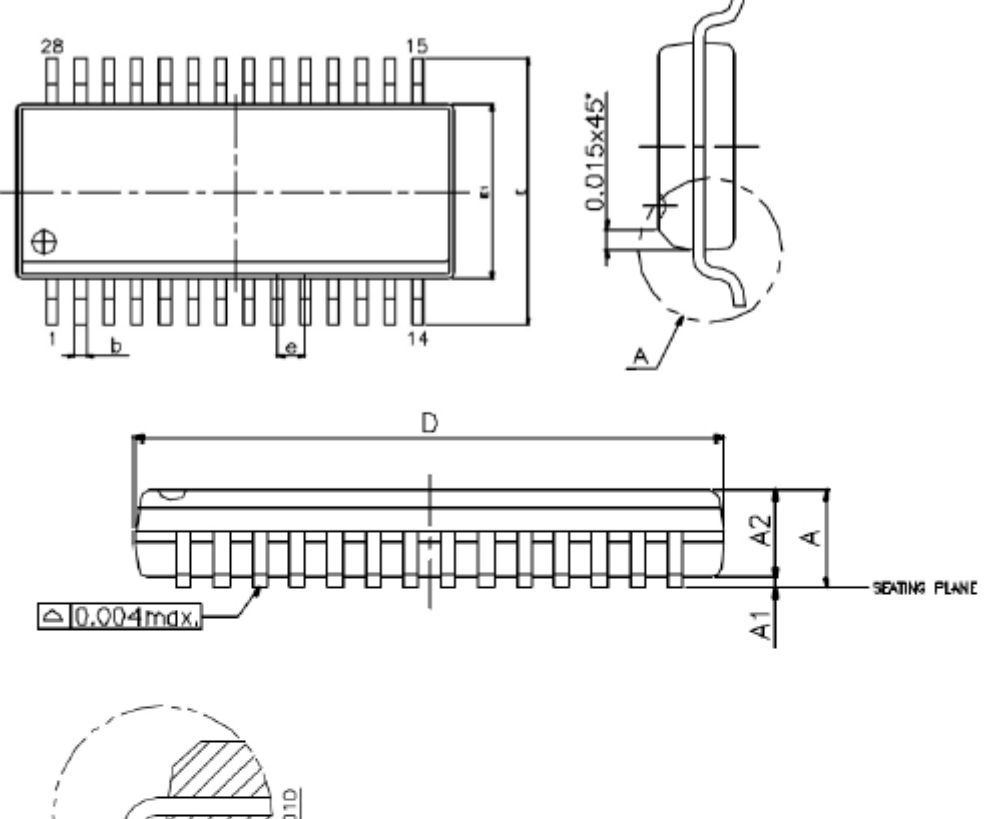

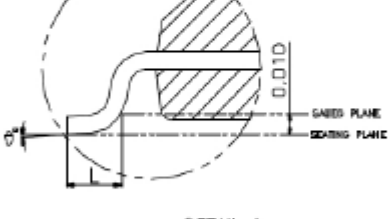

$$
\underline{\text{DETAIL A}}
$$

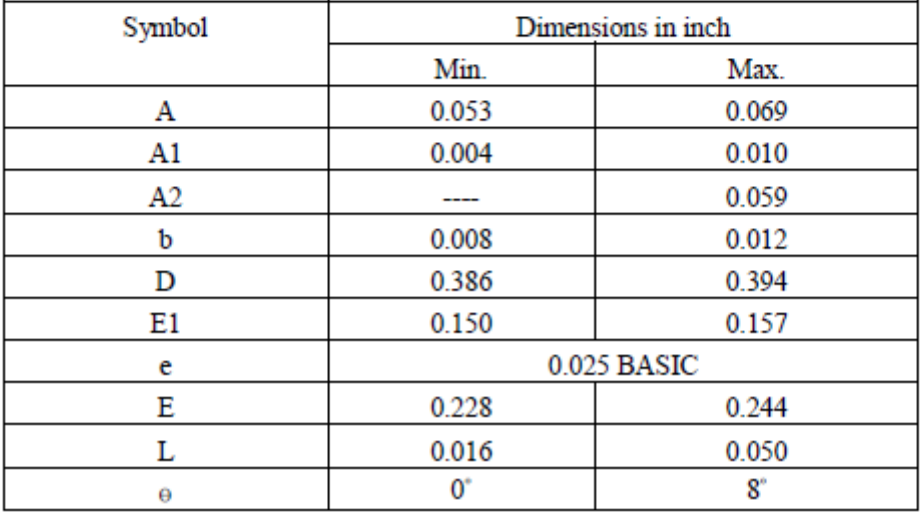

## **33.2. SSOP-20**

## 图 33–2. SSOP-20

SSOP 20 Ppackage dimension

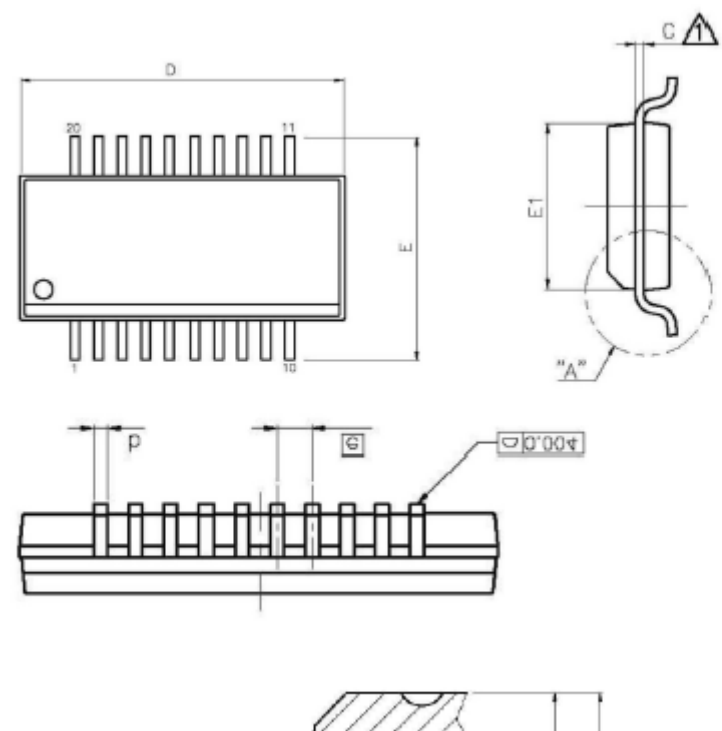

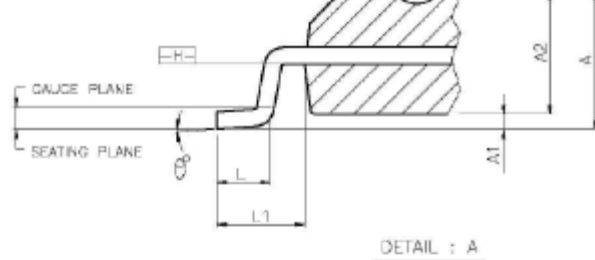

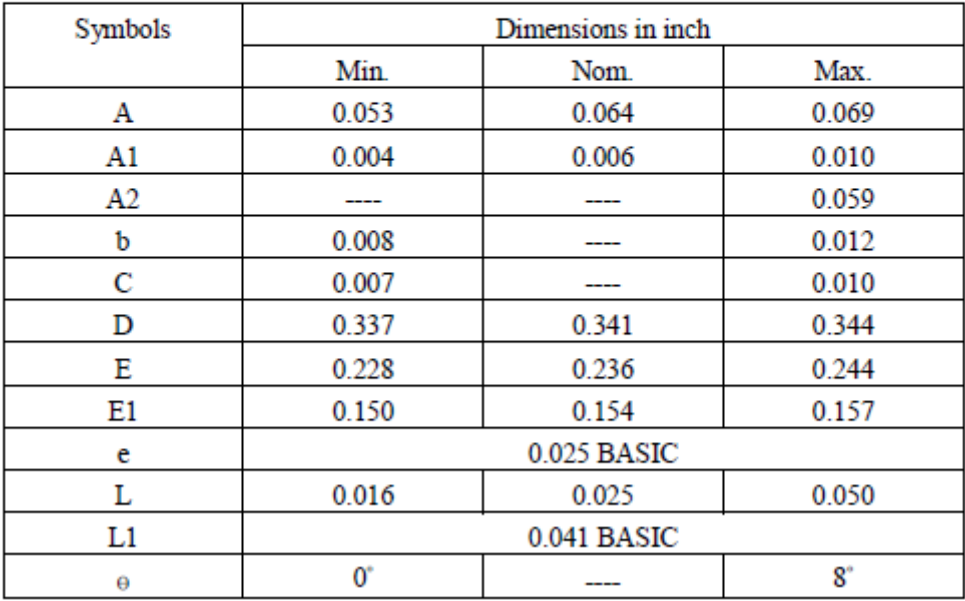

# **33.3. SOP-16**

图 33–3. SOP-16

SOP16P (150 mil) package dimension

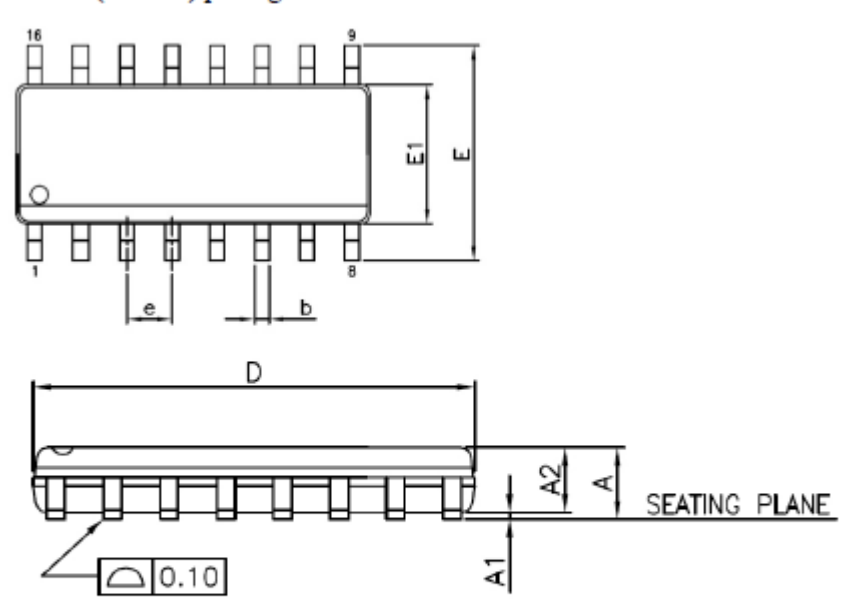

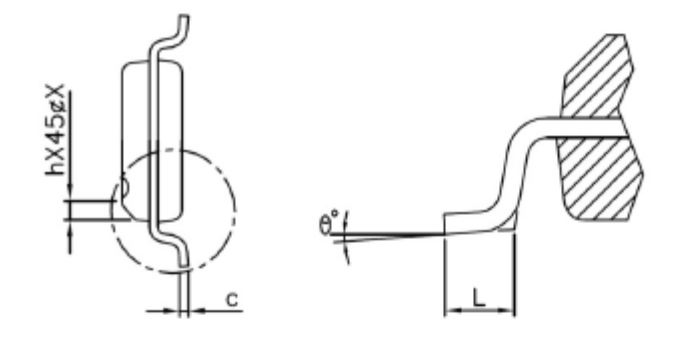

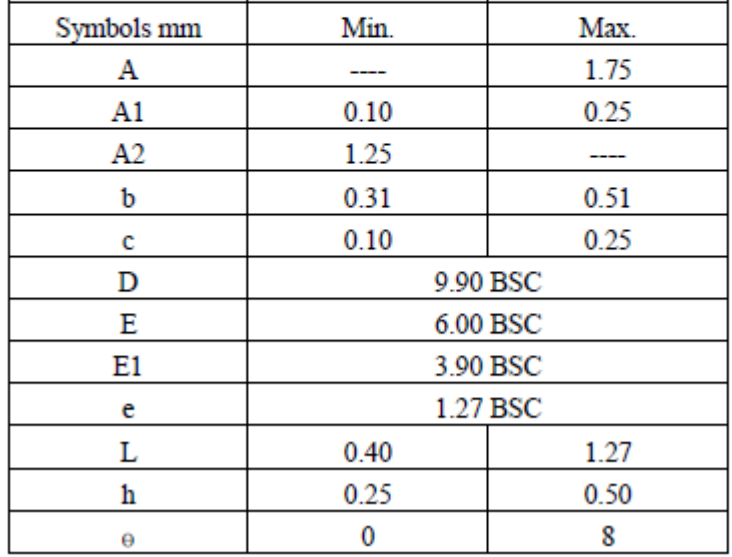

# **34.** 版本历史

表 34–1. 版本历史

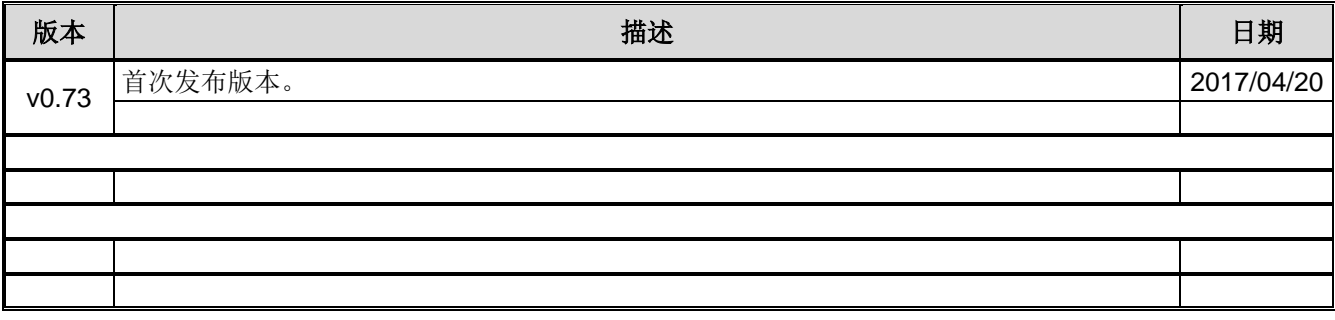

# **35.** 免责声明

在此, 笙泉(Megawin)代表"Megawin Technology Co., Ltd."

生命支援—此产品并不是为医疗、救生或维持生命而设计的,并且当设备系统出现故障时,并不能合理地预示是 否会对人身造成伤害。因此,当客户使用或出售用于上述应用的产品时,需要客户自己承担这样做的风险,笙泉公 司并不会对不当地使用或出售我公司的产品而造成的任何损害进行赔偿.

更改权—笙泉保留产品的如下更改权,其中包括电路、标准单元、与/或软件 – 在此为提高设计的与/或性能的 描述或内容。当产品在大批量生产时,有关变动将通过工程变更通知(ECN)进行通知.